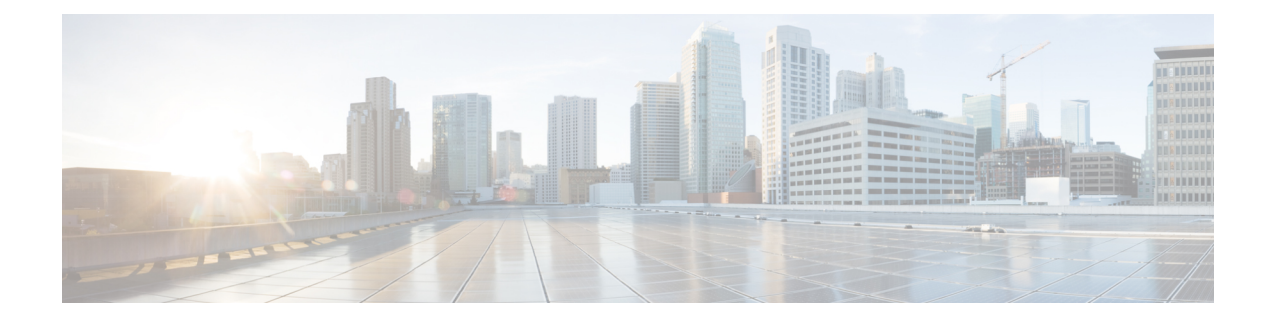

## **SMF Mobile CLI Commands**

- [active-charging](#page-16-0) service, on page 17
- active-charging service [bandwidth-policy,](#page-16-1) on page 17
- active-charging service bandwidth-policy flow [limit-for-bandwidth](#page-17-0) id, on page 18
- active-charging service [bandwidth-policy](#page-17-1) group-id, on page 18
- active-charging service [bandwidth-policy](#page-17-2) group-id direction downlink, on page 18
- active-charging service [bandwidth-policy](#page-18-0) group-id direction downlink grpPeakBwp, on page 19
- active-charging service [bandwidth-policy](#page-19-0) group-id direction uplink, on page 20
- active-charging service [bandwidth-policy](#page-20-0) group-id direction uplink grpPeakBwp, on page 21
- [active-charging](#page-21-0) service buffering-limit, on page 22
- active-charging service [charging-action,](#page-21-1) on page 22
- active-charging service charging-action [allocation-retention-priority,](#page-23-0) on page 24
- active-charging service [charging-action](#page-24-0) billing-action, on page 25
- active-charging service [charging-action](#page-24-1) cca, on page 25
- active-charging service [charging-action](#page-24-2) cca charging credit, on page 25
- active-charging service [charging-action](#page-25-0) flow action, on page 26
- active-charging service [charging-action](#page-25-1) flow action discard, on page 26
- active-charging service [charging-action](#page-26-0) flow action readdress, on page 27
- active-charging service charging-action flow [limit-for-bandwidth,](#page-26-1) on page 27
- active-charging service charging-action flow [limit-for-bandwidth](#page-26-2) direction downlink, on page 27
- active-charging service charging-action flow [limit-for-bandwidth](#page-27-0) direction downlink peak-data-rate, on [page](#page-27-0) 28
- active-charging service charging-action flow [limit-for-bandwidth](#page-28-0) direction uplink, on page 29
- active-charging service charging-action flow [limit-for-bandwidth](#page-28-1) direction uplink peak-data-rate, on [page](#page-28-1) 29
- active-charging service [charging-action](#page-29-0) tft packet-filter, on page 30
- active-charging service [charging-action](#page-30-0) tos af11, on page 31
- active-charging service [charging-action](#page-30-1) tos af12, on page 31
- active-charging service [charging-action](#page-31-0) tos af13, on page 32
- active-charging service [charging-action](#page-31-1) tos af21, on page 32
- active-charging service [charging-action](#page-31-2) tos af22, on page 32
- active-charging service [charging-action](#page-32-0) tos af23, on page 33
- active-charging service [charging-action](#page-32-1) tos af 31, on page 33
- active-charging service [charging-action](#page-33-0) tos af32, on page 34
- active-charging service [charging-action](#page-33-1) tos af33, on page 34
- active-charging service [charging-action](#page-33-2) tos af41, on page 34
- active-charging service [charging-action](#page-34-0) tos af42, on page 35
- active-charging service [charging-action](#page-34-1) tos af43, on page 35
- active-charging service [charging-action](#page-35-0) tos be, on page 36
- active-charging service [charging-action](#page-35-1) tos ef, on page 36
- active-charging service [charging-action](#page-36-0) tos lower-bits, on page 37
- active-charging service charging-action xheader-insert [xheader-format,](#page-36-1) on page 37
- active-charging service charging-action xheader-insert xheader-format encryption [aes-256-gcm-sha384](#page-37-0) [encrypted,](#page-37-0) on page 38
- active-charging service charging-action xheader-insert xheader-format encryption [aes-256-gcm-sha384](#page-37-1) key, on [page](#page-37-1) 38
- active-charging service charging-action xheader-insert xheader-format encryption [aes-256-gcm-sha384](#page-38-0) salt [encrypted,](#page-38-0) on page 39
- active-charging service charging-action xheader-insert xheader-format encryption [aes-256-gcm-sha384](#page-38-1) salt key, on [page](#page-38-1) 39
- active-charging service [charging-action](#page-38-2) xheader-insert xheader-format encryption rc4md5 encrypted, on [page](#page-38-2) 39
- active-charging service [charging-action](#page-39-0) xheader-insert xheader-format encryption rc4md5 key, on page [40](#page-39-0)
- active-charging service [content-filtering](#page-39-1) category policy-id, on page 40
- active-charging service [content-filtering](#page-40-0) category policy-id analyze priority, on page 41
- active-charging service [content-filtering](#page-40-1) category policy-id analyze priority all, on page 41
- active-charging service [content-filtering](#page-41-0) category policy-id analyze priority category, on page 42
- active-charging service [content-filtering](#page-43-0) category policy-id analyze priority x-category, on page 44
- [active-charging](#page-44-0) service credit-control group, on page 45
- [active-charging](#page-44-1) service credit-control group associate, on page 45
- [active-charging](#page-45-0) service credit-control group diameter, on page 46
- [active-charging](#page-45-1) service credit-control group diameter origin, on page 46
- active-charging service credit-control group diameter [service-context-id,](#page-45-2) on page 46
- [active-charging](#page-46-0) service credit-control group diameter session, on page 47
- active-charging service credit-control group [failure-handling,](#page-46-1) on page 47
- active-charging service credit-control group [failure-handling](#page-46-2) initial-request continue, on page 47
- active-charging service credit-control group failure-handling initial-request [retry-and-terminate,](#page-47-0) on page [48](#page-47-0)
- active-charging service credit-control group [failure-handling](#page-47-1) initial-request terminate, on page 48
- active-charging service credit-control group failure-handling [terminate-request](#page-48-0) continue, on page 49
- active-charging service credit-control group failure-handling terminate-request [retry-and-terminate,](#page-48-1) on [page](#page-48-1) 49
- active-charging service credit-control group failure-handling [terminate-request](#page-49-0) terminate, on page 50
- active-charging service credit-control group [failure-handling](#page-49-1) update-request continue, on page 50
- active-charging service credit-control group failure-handling update-request [retry-and-terminate,](#page-49-2) on page [50](#page-49-2)
- active-charging service credit-control group [failure-handling](#page-50-0) update-request terminate, on page 51
- active-charging service credit-control group [pending-traffic-treatment,](#page-50-1) on page 51
- active-charging service credit-control group [pending-traffic-treatment](#page-51-0) forced-reauth, on page 52
- active-charging service credit-control group [pending-traffic-treatment](#page-51-1) noquota, on page 52
- active-charging service credit-control group [pending-traffic-treatment](#page-52-0) noquota limited-pass, on page 53
- active-charging service credit-control group [pending-traffic-treatment](#page-52-1) quota-exhausted, on page 53
- active-charging service credit-control group [pending-traffic-treatment](#page-53-0) trigger, on page 54
- active-charging service credit-control group [pending-traffic-treatment](#page-53-1) validity-expired, on page 54
- [active-charging](#page-53-2) service credit-control group quota, on page 54
- [active-charging](#page-54-0) service credit-control group quota holding-time, on page 55
- [active-charging](#page-54-1) service credit-control group quota request-trigger, on page 55
- active-charging service credit-control group [timestamp-rounding,](#page-55-0) on page 56
- active-charging service credit-control group [usage-reporting,](#page-55-1) on page 56
- active-charging service credit-control group usage-reporting [quotas-to-report,](#page-56-0) on page 57
- active-charging service credit-control group usage-reporting [quotas-to-report](#page-56-1) based-on-grant, on page [57](#page-56-1)
- [active-charging](#page-56-2) service edr-format, on page 57
- active-charging service edr-format attribute [bandwidth-policy,](#page-56-3) on page 57
- active-charging service edr-format attribute [radius-called-station-id,](#page-57-0) on page 58
- active-charging service edr-format attribute [radius-calling-station-id,](#page-57-1) on page 58
- active-charging service edr-format attribute [radius-fa-nas-identifier,](#page-57-2) on page 58
- active-charging service edr-format attribute [radius-fa-nas-ip-address,](#page-58-0) on page 59
- active-charging service edr-format attribute [radius-nas-identifier,](#page-58-1) on page 59
- active-charging service edr-format attribute [radius-nas-ip-address,](#page-58-2) on page 59
- active-charging service edr-format attribute [radius-user-name,](#page-58-3) on page 59
- active-charging service edr-format attribute [sn-acct-session-id,](#page-59-0) on page 60
- active-charging service edr-format attribute [sn-app-protocol,](#page-59-1) on page 60
- active-charging service edr-format attribute [sn-cf-category-classification-used,](#page-59-2) on page 60
- active-charging service edr-format attribute [sn-cf-category-flow-action,](#page-59-3) on page 60
- active-charging service edr-format attribute [sn-cf-category-policy,](#page-60-0) on page 61
- active-charging service edr-format attribute [sn-cf-category-rating-type,](#page-60-1) on page 61
- active-charging service edr-format attribute [sn-cf-category-unknown-url,](#page-60-2) on page 61
- active-charging service edr-format attribute [sn-charge-volume,](#page-61-0) on page 62
- active-charging service edr-format attribute [sn-charging-action,](#page-61-1) on page 62
- active-charging service edr-format attribute [sn-closure-reason,](#page-62-0) on page 63
- [active-charging](#page-62-1) service edr-format attribute sn-direction, on page 63
- [active-charging](#page-62-2) service edr-format attribute sn-duration, on page 63
- [active-charging](#page-62-3) service edr-format attribute sn-end-time, on page 63
- [active-charging](#page-63-0) service edr-format attribute sn-end-time format, on page 64
- [active-charging](#page-63-1) service edr-format attribute sn-end-time localtime, on page 64
- [active-charging](#page-64-0) service edr-format attribute sn-end-time priority, on page 65
- active-charging service edr-format attribute [sn-flow-end-time,](#page-64-1) on page 65
- active-charging service edr-format attribute [sn-flow-end-time](#page-64-2) format, on page 65
- active-charging service edr-format attribute [sn-flow-end-time](#page-65-0) localtime, on page 66
- active-charging service edr-format attribute [sn-flow-end-time](#page-65-1) priority, on page 66
- [active-charging](#page-65-2) service edr-format attribute sn-flow-id, on page 66
- [active-charging](#page-65-3) service edr-format attribute sn-flow-log, on page 66
- active-charging service edr-format attribute [sn-flow-start-time,](#page-66-0) on page 67
- active-charging service edr-format attribute [sn-flow-start-time](#page-66-1) format, on page 67
- active-charging service edr-format attribute [sn-flow-start-time](#page-66-2) localtime, on page 67
- active-charging service edr-format attribute [sn-flow-start-time](#page-67-0) priority, on page 68

• [active-charging](#page-67-1) service edr-format attribute sn-rulebase, on page 68

- active-charging service edr-format attribute [sn-ruledef-name,](#page-67-2) on page 68
- [active-charging](#page-67-3) service edr-format attribute sn-server-port, on page 68
- [active-charging](#page-68-0) service edr-format attribute sn-service-id, on page 69
- [active-charging](#page-68-1) service edr-format attribute sn-start-time, on page 69
- [active-charging](#page-68-2) service edr-format attribute sn-start-time format, on page 69
- [active-charging](#page-69-0) service edr-format attribute sn-start-time localtime, on page 70
- [active-charging](#page-69-1) service edr-format attribute sn-start-time priority, on page 70
- active-charging service edr-format attribute [sn-subscriber-imsi,](#page-69-2) on page 70
- active-charging service edr-format attribute [sn-subscriber-nat-flow-ip,](#page-70-0) on page 71
- active-charging service edr-format attribute [sn-subscriber-nat-flow-port,](#page-70-1) on page 71
- active-charging service edr-format attribute [sn-subscriber-port,](#page-70-2) on page 71
- active-charging service edr-format attribute [sn-volume-amt,](#page-70-3) on page 71
- active-charging service edr-format attribute [transaction-charge-downlink-bytes,](#page-71-0) on page 72
- active-charging service edr-format attribute [transaction-charge-downlink-packets,](#page-71-1) on page 72
- active-charging service edr-format attribute [transaction-charge-uplink-bytes,](#page-72-0) on page 73
- active-charging service edr-format attribute [transaction-charge-uplink-packets,](#page-72-1) on page 73
- active-charging service edr-format attribute [transaction-downlink-bytes,](#page-72-2) on page 73
- active-charging service edr-format attribute [transaction-downlink-packets,](#page-73-0) on page 74
- active-charging service edr-format attribute [transaction-uplink-bytes,](#page-73-1) on page 74
- active-charging service edr-format attribute [transaction-uplink-packets,](#page-73-2) on page 74
- [active-charging](#page-73-3) service edr-format event-label, on page 74
- [active-charging](#page-74-0) service edr-format event-label priority, on page 75
- [active-charging](#page-74-1) service edr-format rule-variable, on page 75
- [active-charging](#page-74-2) service edr-format rule-variable bearer bearer, on page 75
- [active-charging](#page-75-0) service edr-format rule-variable bearer bearer imei, on page 76
- [active-charging](#page-75-1) service edr-format rule-variable bearer bearer imsi, on page 76
- [active-charging](#page-75-2) service edr-format rule-variable bearer bearer rat-type, on page 76
- [active-charging](#page-76-0) service edr-format rule-variable bearer bearer sgsn-address, on page 77
- active-charging service edr-format rule-variable bearer bearer [user-location-information,](#page-76-1) on page 77
- [active-charging](#page-76-2) service edr-format rule-variable bearer qci, on page 77
- [active-charging](#page-76-3) service edr-format rule-variable flow, on page 77
- active-charging service edr-format rule-variable flow [ip-control-param,](#page-77-0) on page 78
- [active-charging](#page-77-1) service edr-format rule-variable flow tethered, on page 78
- active-charging service edr-format rule-variable flow [tethered-application,](#page-77-2) on page 78
- [active-charging](#page-77-3) service edr-format rule-variable flow tethered-dns, on page 78
- [active-charging](#page-78-0) service edr-format rule-variable flow tethered-ip-ttl, on page 79
- [active-charging](#page-78-1) service edr-format rule-variable flow ttl, on page 79
- [active-charging](#page-78-2) service edr-format rule-variable http content, on page 79
- [active-charging](#page-78-3) service edr-format rule-variable http content disposition, on page 79
- [active-charging](#page-79-0) service edr-format rule-variable http content length, on page 80
- [active-charging](#page-79-1) service edr-format rule-variable http content type, on page 80
- [active-charging](#page-79-2) service edr-format rule-variable http cookie, on page 80
- [active-charging](#page-79-3) service edr-format rule-variable http header-length, on page 80
- [active-charging](#page-80-0) service edr-format rule-variable http host, on page 81
- [active-charging](#page-80-1) service edr-format rule-variable http referer, on page 81
- [active-charging](#page-80-2) service edr-format rule-variable http reply code, on page 81
- [active-charging](#page-80-3) service edr-format rule-variable http request method, on page 81
- [active-charging](#page-81-0) service edr-format rule-variable http url, on page 82
- [active-charging](#page-81-1) service edr-format rule-variable http url length, on page 82
- [active-charging](#page-81-2) service edr-format rule-variable http url priority, on page 82
- [active-charging](#page-81-3) service edr-format rule-variable http user-agent, on page 82
- [active-charging](#page-82-0) service edr-format rule-variable http user-agent length, on page 83
- [active-charging](#page-82-1) service edr-format rule-variable http user-agent priority, on page 83
- [active-charging](#page-82-2) service edr-format rule-variable ip, on page 83
- [active-charging](#page-82-3) service edr-format rule-variable ip dst-address, on page 83
- [active-charging](#page-83-0) service edr-format rule-variable ip protocol, on page 84
- [active-charging](#page-83-1) service edr-format rule-variable ip src-address, on page 84
- active-charging service edr-format rule-variable ip [subscriber-ip-address,](#page-83-2) on page 84
- [active-charging](#page-83-3) service edr-format rule-variable ip total-length, on page 84
- [active-charging](#page-84-0) service edr-format rule-variable ip version, on page 85
- [active-charging](#page-84-1) service edr-format rule-variable p2p app-identifier, on page 85
- [active-charging](#page-84-2) service edr-format rule-variable p2p duration, on page 85
- [active-charging](#page-84-3) service edr-format rule-variable p2p protocol, on page 85
- active-charging service edr-format rule-variable p2p [protocol-group,](#page-85-0) on page 86
- active-charging service edr-format rule-variable p2p [protocol-sub-group,](#page-85-1) on page 86
- [active-charging](#page-85-2) service edr-format rule-variable tcp dst-port, on page 86
- [active-charging](#page-85-3) service edr-format rule-variable tcp duplicate, on page 86
- [active-charging](#page-86-0) service edr-format rule-variable tcp flag, on page 87
- [active-charging](#page-86-1) service edr-format rule-variable tcp os-signature, on page 87
- [active-charging](#page-86-2) service edr-format rule-variable tcp out-of-order, on page 87
- active-charging service edr-format rule-variable tcp [payload-length,](#page-86-3) on page 87
- [active-charging](#page-87-0) service edr-format rule-variable tcp previous-state, on page 88
- [active-charging](#page-87-1) service edr-format rule-variable tcp sn-tcp-accl, on page 88
- active-charging service edr-format rule-variable tcp [sn-tcp-accl-reject-reason,](#page-87-2) on page 88
- [active-charging](#page-87-3) service edr-format rule-variable tcp sn-tcp-min-rtt, on page 88
- [active-charging](#page-88-0) service edr-format rule-variable tcp sn-tcp-rtt, on page 89
- [active-charging](#page-88-1) service edr-format rule-variable tcp src-port, on page 89
- [active-charging](#page-88-2) service edr-format rule-variable tcp state, on page 89
- active-charging service edr-format rule-variable tcp [syn-control-params,](#page-88-3) on page 89
- [active-charging](#page-89-0) service edr-format rule-variable tcp syn-options, on page 90
- [active-charging](#page-89-1) service edr-format rule-variable tcp syn-seq, on page 90
- active-charging service edr-format rule-variable tcp [v6-os-signature,](#page-89-2) on page 90
- [active-charging](#page-89-3) service edr-format rule-variable traffic-type, on page 90
- active-charging service [group-of-ruledefs,](#page-90-0) on page 91
- active-charging service [group-of-ruledefs](#page-90-1) add-ruledef, on page 91
- active-charging service [group-of-ruledefs](#page-90-2) add-ruledef priority, on page 91
- [active-charging](#page-91-0) service host-pool, on page 92
- [active-charging](#page-91-1) service host-pool ip ipv4-address, on page 92
- [active-charging](#page-92-0) service host-pool ip ipv6-address, on page 93
- [active-charging](#page-92-1) service host-pool ip range, on page 93
- [active-charging](#page-92-2) service p2p-detection attribute, on page 93
- active-charging service p2p-detection attribute [ssl-renegotiation,](#page-93-0) on page 94
- [active-charging](#page-93-1) service p2p-detection ecs-analysis, on page 94
- [active-charging](#page-94-0) service p2p-detection protocol, on page 95
- [active-charging](#page-95-0) service packet-filter, on page 96
- [active-charging](#page-96-0) service packet-filter ip local-port, on page 97
- [active-charging](#page-96-1) service packet-filter ip local-port operator, on page 97
- [active-charging](#page-96-2) service packet-filter ip local-port range, on page 97
- [active-charging](#page-97-0) service packet-filter ip protocol, on page 98
- active-charging service packet-filter ip [remote-address,](#page-98-0) on page 99
- [active-charging](#page-98-1) service packet-filter ip remote-port, on page 99
- [active-charging](#page-98-2) service packet-filter ip remote-port operator, on page 99
- [active-charging](#page-99-0) service packet-filter ip remote-port range, on page 100
- active-charging service packet-filter ip [tos-traffic-class,](#page-99-1) on page 100
- [active-charging](#page-100-0) service policy-control burst-size auto-readjust, on page 101
- [active-charging](#page-100-1) service port-map, on page 101
- [active-charging](#page-101-0) service port-map port, on page 102
- [active-charging](#page-101-1) service port-map port-range port, on page 102
- [active-charging](#page-102-0) service rulebase, on page 103
- [active-charging](#page-102-1) service rulebase action, on page 103
- [active-charging](#page-103-0) service rulebase action priority, on page 104
- [active-charging](#page-103-1) service rulebase action priority dynamic-only, on page 104
- active-charging service rulebase action priority dynamic-only [group-of-ruledefs,](#page-103-2) on page 104
- [active-charging](#page-104-0) service rulebase action priority dynamic-only ruledef, on page 105
- active-charging service rulebase action priority [group-of-ruledefs,](#page-104-1) on page 105
- [active-charging](#page-105-0) service rulebase action priority ruledef, on page 106
- active-charging service rulebase action priority [static-and-dynamic,](#page-105-1) on page 106
- active-charging service rulebase action priority [static-and-dynamic](#page-105-2) group-of-ruledefs, on page 106
- active-charging service rulebase action priority [static-and-dynamic](#page-106-0) ruledef, on page 107
- [active-charging](#page-106-1) service rulebase action priority timedef, on page 107
- active-charging service rulebase action priority timedef [group-of-ruledefs,](#page-107-0) on page 108
- [active-charging](#page-107-1) service rulebase action priority timedef ruledef, on page 108
- [active-charging](#page-107-2) service rulebase bandwidth, on page 108
- [active-charging](#page-108-0) service rulebase billing-records, on page 109
- [active-charging](#page-108-1) service rulebase billing-records udr, on page 109
- [active-charging](#page-109-0) service rulebase cca diameter, on page 110
- active-charging service rulebase cca diameter [requested-service-unit,](#page-109-1) on page 110
- active-charging service rulebase cca diameter [requested-service-unit](#page-110-0) sub-avp, on page 111
- active-charging service rulebase cca diameter [requested-service-unit](#page-110-1) sub-avp time, on page 111
- active-charging service rulebase cca diameter [requested-service-unit](#page-110-2) sub-avp units, on page 111
- active-charging service rulebase cca diameter [requested-service-unit](#page-111-0) sub-avp volume, on page 112
- [active-charging](#page-111-1) service rulebase cca quota holding-time, on page 112
- [active-charging](#page-112-0) service rulebase cca quota retry-time, on page 113
- [active-charging](#page-112-1) service rulebase cca quota time-duration, on page 113
- active-charging service rulebase [content-filtering](#page-114-0) category, on page 115
- active-charging service rulebase [content-filtering](#page-114-1) flow-any-error, on page 115
- active-charging service rulebase [content-filtering](#page-115-0) mode, on page 116
- active-charging service rulebase [credit-control-group,](#page-116-0) on page 117
- [active-charging](#page-116-1) service rulebase dynamic-rule, on page 117
- active-charging service rulebase edr [transaction-complete,](#page-117-0) on page 118
- [active-charging](#page-118-0) service rulebase egcdr threshold, on page 119
- [active-charging](#page-118-1) service rulebase egcdr threshold volume, on page 119
- [active-charging](#page-119-0) service rulebase flow, on page 120
- active-charging service rulebase flow [control-handshaking,](#page-119-1) on page 120
- active-charging service rulebase flow control-handshaking [charge-to-application,](#page-120-0) on page 121
- [active-charging](#page-120-1) service rulebase flow end-condition, on page 121
- active-charging service rulebase flow [limit-across-applications,](#page-121-0) on page 122
- [active-charging](#page-122-0) service rulebase ip, on page 123
- [active-charging](#page-122-1) service rulebase p2p, on page 123
- active-charging service rulebase [post-processing,](#page-123-0) on page 124
- active-charging service rulebase [post-processing](#page-123-1) priority, on page 124
- active-charging service rulebase post-processing priority [group-of-ruledefs,](#page-123-2) on page 124
- active-charging service rulebase [post-processing](#page-124-0) priority ruledef, on page 125
- [active-charging](#page-124-1) service rulebase route, on page 125
- [active-charging](#page-125-0) service rulebase route priority, on page 126
- [active-charging](#page-125-1) service rulebase route priority ruledef, on page 126
- [active-charging](#page-127-0) service rulebase rtp, on page 128
- [active-charging](#page-127-1) service rulebase tcp, on page 128
- [active-charging](#page-127-2) service rulebase tcp mss, on page 128
- active-charging service rulebase tcp [packets-out-of-order,](#page-128-0) on page 129
- active-charging service rulebase tcp [packets-out-of-order](#page-129-0) transmit, on page 130
- active-charging service rulebase [tethering-detection,](#page-129-1) on page 130
- active-charging service rulebase [url-blacklisting,](#page-130-0) on page 131
- [active-charging](#page-131-0) service rulebase url-blacklisting action, on page 132
- [active-charging](#page-132-0) service rulebase url-blacklisting match-method, on page 133
- [active-charging](#page-132-1) service ruledef, on page 133
- [active-charging](#page-133-0) service ruledef bearer, on page 134
- [active-charging](#page-133-1) service ruledef bearer service-3gpp, on page 134
- [active-charging](#page-133-2) service ruledef bearer service-3gpp rat-type, on page 134
- [active-charging](#page-134-0) service ruledef dns, on page 135
- [active-charging](#page-134-1) service ruledef dns answer-name, on page 135
- [active-charging](#page-135-0) service ruledef dns any-match, on page 136
- [active-charging](#page-136-0) service ruledef dns previous-state, on page 137
- [active-charging](#page-136-1) service ruledef dns query-name, on page 137
- [active-charging](#page-137-0) service ruledef dns query-type, on page 138
- [active-charging](#page-138-0) service ruledef dns return-code, on page 139
- [active-charging](#page-139-0) service ruledef dns state, on page 140
- [active-charging](#page-140-0) service ruledef dns tid, on page 141
- [active-charging](#page-140-1) service ruledef http, on page 141
- [active-charging](#page-141-0) service ruledef http content, on page 142
- [active-charging](#page-141-1) service ruledef http content type, on page 142
- [active-charging](#page-142-0) service ruledef http host, on page 143
- [active-charging](#page-143-0) service ruledef http referer, on page 144
- [active-charging](#page-144-0) service ruledef http url, on page 145
- [active-charging](#page-145-0) service ruledef http user-agent, on page 146
- [active-charging](#page-145-1) service ruledef icmpv6 any-match, on page 146
- [active-charging](#page-146-0) service ruledef ip, on page 147
- [active-charging](#page-146-1) service ruledef ip any-match, on page 147
- [active-charging](#page-147-0) service ruledef ip dst-address, on page 148
- [active-charging](#page-148-0) service ruledef ip protocol, on page 149
- [active-charging](#page-149-0) service ruledef ip server-ip-addr, on page 150
- [active-charging](#page-150-0) service ruledef ip uplink, on page 151
- [active-charging](#page-151-0) service ruledef ip version, on page 152
- [active-charging](#page-151-1) service ruledef multi-line-or, on page 152
- [active-charging](#page-152-0) service ruledef p2p, on page 153
- [active-charging](#page-152-1) service ruledef p2p app-identifier, on page 153
- [active-charging](#page-153-0) service ruledef p2p protocol, on page 154
- [active-charging](#page-163-0) service ruledef p2p traffic-type, on page 164
- [active-charging](#page-164-0) service ruledef rtp, on page 165
- [active-charging](#page-164-1) service ruledef rtp any-match, on page 165
- [active-charging](#page-165-0) service ruledef rtsp, on page 166
- [active-charging](#page-165-1) service ruledef rtsp any-match, on page 166
- [active-charging](#page-166-0) service ruledef secure-http, on page 167
- [active-charging](#page-166-1) service ruledef secure-http any-match, on page 167
- [active-charging](#page-166-2) service ruledef secure-http uplink, on page 167
- [active-charging](#page-167-0) service ruledef tcp, on page 168
- [active-charging](#page-167-1) service ruledef tcp any-match, on page 168
- [active-charging](#page-168-0) service ruledef tcp either-port, on page 169
- active-charging service ruledef tcp either-port [with-portMap-range,](#page-168-1) on page 169
- [active-charging](#page-169-0) service ruledef tcp either-port with-range, on page 170
- [active-charging](#page-169-1) service ruledef tcp either-port without-range, on page 170
- [active-charging](#page-170-0) service ruledef tcp flag, on page 171
- [active-charging](#page-171-0) service ruledef tcp state, on page 172
- active-charging service ruledef [tethering-detection,](#page-172-0) on page 173
- active-charging service ruledef [tethering-detection](#page-172-1) application, on page 173
- active-charging service ruledef [tethering-detection](#page-173-0) dns-based, on page 174
- active-charging service ruledef [tethering-detection](#page-173-1) ip-ttl, on page 174
- active-charging service ruledef [tethering-detection](#page-173-2) os-ua, on page 174
- [active-charging](#page-174-0) service ruledef udp, on page 175
- [active-charging](#page-174-1) service ruledef udp any-match, on page 175
- [active-charging](#page-175-0) service ruledef udp either-port, on page 176
- active-charging service ruledef udp either-port [with-portMap-range,](#page-175-1) on page 176
- [active-charging](#page-176-0) service ruledef udp either-port with-range, on page 177
- [active-charging](#page-176-1) service ruledef udp either-port without-range, on page 177
- [active-charging](#page-177-0) service ruledef wsp, on page 178
- [active-charging](#page-177-1) service ruledef wsp any-match, on page 178
- [active-charging](#page-178-0) service ruledef wtp, on page 179
- [active-charging](#page-178-1) service ruledef wtp any-match, on page 179
- [active-charging](#page-179-0) service ruledef www, on page 180
- [active-charging](#page-179-1) service ruledef www any-match, on page 180
- [active-charging](#page-180-0) service ruledef www host, on page 181
- [active-charging](#page-181-0) service ruledef www url, on page 182
- active-charging service [service-scheme,](#page-182-0) on page 183
- [active-charging](#page-182-1) service service-scheme trigger, on page 183
- [active-charging](#page-183-0) service service-scheme trigger priority, on page 184
- active-charging service service-scheme trigger priority [trigger-condition,](#page-183-1) on page 184
- active-charging service [statistics-collection,](#page-183-2) on page 184
- active-charging service [statistics-collection](#page-184-0) ruledef, on page 185
- [active-charging](#page-184-1) service subs-class, on page 185
- [active-charging](#page-185-0) service subs-class multi-line-or, on page 186
- [active-charging](#page-185-1) service subs-class rulebase, on page 186
- active-charging service [subscriber-base,](#page-185-2) on page 186
- active-charging service [subscriber-base](#page-186-0) priority, on page 187
- active-charging service [subscriber-base](#page-186-1) priority subs-class, on page 187
- active-charging service [tethering-database,](#page-187-0) on page 188
- active-charging service [tethering-detection,](#page-187-1) on page 188
- active-charging service [tethering-detection](#page-188-0) bypass, on page 189
- active-charging service [tethering-detection](#page-188-1) dns-based nat64, on page 189
- [active-charging](#page-189-0) service trigger-action, on page 190
- active-charging service trigger-action [charge-request-to-response](#page-189-1) http, on page 190
- [active-charging](#page-190-0) service trigger-action step-down, on page 191
- [active-charging](#page-190-1) service trigger-action step-up, on page 191
- active-charging service trigger-action [transactional-rule-matching](#page-191-0) response http, on page 192
- active-charging service [trigger-condition,](#page-191-1) on page 192
- active-charging service [trigger-condition](#page-192-0) any-match, on page 193
- active-charging service trigger-condition [committed-data-rate,](#page-192-1) on page 193
- active-charging service [trigger-condition](#page-193-0) content-type, on page 194
- active-charging service [trigger-condition](#page-193-1) delay, on page 194
- active-charging service [trigger-condition](#page-194-0) flow-length threshold, on page 195
- active-charging service [trigger-condition](#page-194-1) ip protocol, on page 195
- active-charging service trigger-condition [local-policy-rule,](#page-195-0) on page 196
- active-charging service [trigger-condition](#page-195-1) multi-line-or, on page 196
- active-charging service trigger-condition [post-processing-rule-name,](#page-196-0) on page 197
- active-charging service [trigger-condition](#page-196-1) qci, on page 197
- active-charging service [trigger-condition](#page-197-0) rule-name, on page 198
- active-charging service [trigger-condition](#page-198-0) tdf-appid, on page 199
- active-charging service [url-blacklisting,](#page-198-1) on page 199
- [active-charging](#page-199-0) service urr-list, on page 200
- [active-charging](#page-199-1) service urr-list urr-list-data, on page 200
- active-charging service urr-list urr-list-data [service-identifier,](#page-199-2) on page 200
- active-charging service [xheader-format,](#page-200-0) on page 201
- [active-charging](#page-200-1) service xheader-format insert, on page 201
- [active-charging](#page-201-0) service xheader-format insert variable, on page 202
- [active-charging](#page-201-1) service xheader-format insert variable bearer, on page 202
- [active-charging](#page-202-0) service xheader-format insert variable bearer ggsn-address, on page 203
- [active-charging](#page-202-1) service xheader-format insert variable bearer ggsn-address encrypt, on page 203
- [active-charging](#page-202-2) service xheader-format insert variable bearer imsi, on page 203
- [active-charging](#page-202-3) service xheader-format insert variable bearer imsi encrypt, on page 203
- [active-charging](#page-203-0) service xheader-format insert variable bearer msisdn-no-cc, on page 204
- [active-charging](#page-203-1) service xheader-format insert variable bearer msisdn-no-cc encrypt, on page 204
- active-charging service xheader-format insert variable bearer [radius-calling-station-id,](#page-203-2) on page 204
- active-charging service xheader-format insert variable bearer [radius-calling-station-id](#page-204-0) encrypt, on page [205](#page-204-0)
- [active-charging](#page-204-1) service xheader-format insert variable bearer sgsn-address, on page 205
- [active-charging](#page-204-2) service xheader-format insert variable bearer sgsn-address encrypt, on page 205
- [active-charging](#page-204-3) service xheader-format insert variable bearer sn-rulebase, on page 205
- [active-charging](#page-205-0) service xheader-format insert variable bearer sn-rulebase encrypt, on page 206
- active-charging service xheader-format insert variable bearer [subscriber-ip-address,](#page-205-1) on page 206
- active-charging service xheader-format insert variable [bearersubscriber-ip-address](#page-205-2) encrypt, on page 206
- [active-charging](#page-206-0) service xheader-format insert variable bearer three-gpp, on page 207
- [active-charging](#page-206-1) service xheader-format insert variable bearer three-gpp charging-id, on page 207
- [active-charging](#page-206-2) service xheader-format insert variable bearer three-gpp charging-id encrypt, on page 207
- [active-charging](#page-206-3) service xheader-format insert variable bearer three-gpp imei, on page 207
- [active-charging](#page-207-0) service xheader-format insert variable bearer three-gpp imei encrypt, on page 208
- [active-charging](#page-207-1) service xheader-format insert variable bearer three-gpp imsi, on page 208
- [active-charging](#page-207-2) service xheader-format insert variable bearer three-gpp imsi encrypt, on page 208
- [active-charging](#page-208-0) service xheader-format insert variable bearer three-gpp s-mcc-mnc, on page 209
- [active-charging](#page-208-1) service xheader-format insert variable bearer three-gpp s-mcc-mnc encrypt, on page 209
- [active-charging](#page-208-2) service xheader-format insert variable bearer three-gpp sgsn-address, on page 209
- [active-charging](#page-209-0) service xheader-format insert variable bearer three-gpp sgsn-address encrypt, on page [210](#page-209-0)
- [active-charging](#page-209-1) service xheader-format insert variable bearer three-gpp uli, on page 210
- [active-charging](#page-209-2) service xheader-format insert variable bearer three-gpp uli encrypt, on page 210
- active-charging service xheader-format [msisdn-no-cc-length,](#page-210-0) on page 211
- apn, on [page](#page-210-1) 211
- apn [active-charging,](#page-210-2) on page 211
- apn [authorize-with-hss,](#page-211-0) on page 212
- apn [authorize-with-hss](#page-211-1) egtp, on page 212
- apn [authorize-with-hss](#page-211-2) egtp gn-gp-enabled, on page 212
- apn [authorize-with-hss](#page-212-0) egtp s2b, on page 213
- apn [authorize-with-hss](#page-212-1) egtp s2b gn-gp-enabled, on page 213
- apn [authorize-with-hss](#page-212-2) egtp s2b s5-s8, on page 213
- apn [authorize-with-hss](#page-212-3) egtp s5-s8, on page 213
- apn [authorize-with-hss](#page-213-0) egtp s5-s8 s2b, on page 214
- apn [authorize-with-hss](#page-213-1) lma, on page 214
- apn [cc-profile,](#page-213-2) on page 214
- apn [content-filtering](#page-214-0) category, on page 215
- apn [data-tunnel,](#page-214-1) on page 215
- apn gtpp [group,](#page-215-0) on page 216
- apn ip, on [page](#page-215-1) 216
- apn ip [access-group,](#page-215-2) on page 216
- apn ip [source-violation,](#page-216-0) on page 217
- apn ppp, on [page](#page-216-1) 217
- apn [redundancy-group,](#page-216-2) on page 217
- apn [redundancy-group](#page-217-0) active-charging, on page 218
- apn redundancy-group [authorize-with-hss,](#page-217-1) on page 218
- apn redundancy-group [authorize-with-hss](#page-217-2) egtp, on page 218
- apn redundancy-group [authorize-with-hss](#page-218-0) egtp gn-gp-enabled, on page 219
- apn redundancy-group [authorize-with-hss](#page-218-1) egtp s2b, on page 219
- apn redundancy-group [authorize-with-hss](#page-218-2) egtp s2b gn-gp-enabled, on page 219
- apn redundancy-group [authorize-with-hss](#page-219-0) egtp s2b s5-s8, on page 220
- apn redundancy-group [authorize-with-hss](#page-219-1) egtp s5-s8, on page 220
- apn redundancy-group [authorize-with-hss](#page-219-2) egtp s5-s8 s2b, on page 220
- apn redundancy-group [authorize-with-hss](#page-219-3) lma, on page 220
- apn [redundancy-group](#page-220-0) cc-profile, on page 221
- apn [redundancy-group](#page-220-1) content-filtering category, on page 221
- apn [redundancy-group](#page-221-0) data-tunnel, on page 222
- apn [redundancy-group](#page-221-1) gtpp group, on page 222
- apn [redundancy-group](#page-221-2) ip, on page 222
- apn [redundancy-group](#page-222-0) ip access-group, on page 223
- apn [redundancy-group](#page-222-1) ip source-violation, on page 223
- apn [redundancy-group](#page-223-0) ppp, on page 224
- apn [redundancy-group](#page-223-1) timeout, on page 224
- apn [timeout,](#page-223-2) on page 224
- [clear-all,](#page-224-0) on page 225
- [coverage,](#page-224-1) on page 225
- [echo,](#page-225-0) on page 226
- gtpp [group,](#page-225-1) on page 226
- gtpp [group](#page-226-0) gtpp, on page 227
- gtpp group gtpp [egcdr,](#page-226-1) on page 227
- gtpp group gtpp egcdr final-record [closing-cause,](#page-226-2) on page 227
- gtpp group gtpp egcdr [losdv-max-containers,](#page-227-0) on page 228
- gtpp group gtpp egcdr [service-data-flow](#page-227-1) threshold, on page 228
- gtpp group gtpp egcdr [service-data-flow](#page-228-0) threshold volume, on page 229
- gtpp group gtpp egcdr [service-idle-timeout,](#page-228-1) on page 229
- gtpp group gtpp [storage-server](#page-229-0) ip-address, on page 230
- gtpp group gtpp [storage-server](#page-229-1) local, on page 230
- gtpp group gtpp [storage-server](#page-230-0) local file, on page 231
- gtpp group gtpp [storage-server](#page-230-1) local file name, on page 231
- gtpp group gtpp [trigger,](#page-231-0) on page 232
- gtpp group gtpp [trigger](#page-231-1) egcdr, on page 232
- gtpp group [redundancy-group,](#page-232-0) on page 233
- gtpp group [redundancy-group](#page-232-1) host, on page 233
- gtpp group [redundancy-group](#page-232-2) host gtpp, on page 233
- gtpp group [redundancy-group](#page-233-0) host gtpp egcdr, on page 234
- gtpp group [redundancy-group](#page-233-1) host gtpp egcdr final-record closing-cause, on page 234
- gtpp group redundancy-group host gtpp egcdr [losdv-max-containers,](#page-234-0) on page 235
- gtpp group [redundancy-group](#page-234-1) host gtpp egcdr service-data-flow threshold, on page 235
- gtpp group [redundancy-group](#page-234-2) host gtpp egcdr service-data-flow threshold volume, on page 235
- gtpp group redundancy-group host gtpp egcdr [service-idle-timeout,](#page-235-0) on page 236
- gtpp group [redundancy-group](#page-236-0) host gtpp storage-server ip-address, on page 237
- gtpp group [redundancy-group](#page-236-1) host gtpp storage-server local, on page 237
- gtpp group [redundancy-group](#page-237-0) host gtpp storage-server local file, on page 238
- gtpp group [redundancy-group](#page-238-0) host gtpp storage-server local file name, on page 239
- gtpp group [redundancy-group](#page-238-1) host gtpp trigger, on page 239
- gtpp group [redundancy-group](#page-239-0) host gtpp trigger egcdr, on page 240
- [heartbeat,](#page-239-1) on page 240
- [ipam,](#page-240-0) on page 241
- nrf, on [page](#page-240-1) 241
- nrf [discovery-info,](#page-240-2) on page 241
- nrf discovery-info [discovery-filter,](#page-240-3) on page 241
- nrf discovery-info discovery-filter [nf-discovery-profile,](#page-241-0) on page 242
- nrf discovery-info discovery-filter [nf-discovery-profile](#page-242-0) nf-service, on page 243
- nrf [registration-info,](#page-242-1) on page 243
- nrf [subscription-info,](#page-243-0) on page 244
- [nssai,](#page-243-1) on page 244
- [policy](#page-244-0) dnn, on page 245
- [policy](#page-245-0) dnn dnn, on page 246
- policy [network-capability,](#page-245-1) on page 246
- policy [operator,](#page-246-0) on page 247
- policy [operator](#page-246-1) policy, on page 247
- policy [subscriber,](#page-246-2) on page 247
- policy [subscriber](#page-247-0) list-entry, on page 248
- policy subscriber list-entry [serving-plmn,](#page-248-0) on page 249
- [profile,](#page-248-1) on page 249
- profile [access,](#page-249-0) on page 250
- profile access [eps-fallback](#page-249-1) cbr, on page 250
- profile access [eps-fallback](#page-250-0) guard, on page 251
- [profile](#page-250-1) access gtpc, on page 251
- profile access n1 [t3591-pdu-mod-cmd,](#page-250-2) on page 251
- profile access n1 [t3592-pdu-rel-cmd,](#page-251-0) on page 252
- [profile](#page-252-0) access n2 idft, on page 253
- [profile](#page-252-1) access n26 idft, on page 253
- profile [charging,](#page-252-2) on page 253
- profile [charging](#page-254-0) limit, on page 255
- profile charging limit [rating-group,](#page-254-1) on page 255
- profile [charging](#page-255-0) quota, on page 256
- profile charging quota [suppress,](#page-255-1) on page 256
- profile charging [reporting-level,](#page-256-0) on page 257
- profile charging [requested-service-unit,](#page-256-1) on page 257
- profile charging [requested-service-unit](#page-257-0) volume, on page 258
- profile charging [tariff-time-change,](#page-257-1) on page 258
- profile [charging](#page-258-0) triggers, on page 259
- profile [charging-characteristics,](#page-258-1) on page 259
- profile charging-characteristics [network-element-profile-list,](#page-259-0) on page 260
- profile [compliance,](#page-259-1) on page 260
- profile [compliance](#page-260-0) service, on page 261
- profile [compliance](#page-260-1) service n1-version, on page 261
- profile [compliance](#page-261-0) service n2-version, on page 262
- profile compliance service [namf-version,](#page-262-0) on page 263
- profile compliance service [nchf-version,](#page-262-1) on page 263
- profile compliance service [nnrf-disc-version,](#page-263-0) on page 264
- profile compliance service [nnrf-nfm-version,](#page-264-0) on page 265
- profile compliance service [npcf-version,](#page-265-0) on page 266
- profile compliance service [nsmf-version,](#page-265-1) on page 266
- profile compliance service [nudm-sdm-version,](#page-266-0) on page 267
- profile compliance service [nudm-uecm-version,](#page-267-0) on page 268
- profile compliance service [threegpp23502-version,](#page-268-0) on page 269
- [profile](#page-268-1) dnn, on page 269
- profile dnn [authentication](#page-270-0) secondary, on page 271
- profile dnn [authorization,](#page-270-1) on page 271
- [profile](#page-270-2) dnn dnn, on page 271
- profile dnn dnn [nw-fu-conf,](#page-271-0) on page 272
- profile dnn dnn [rmgr-conf,](#page-271-1) on page 272
- [profile](#page-272-0) dnn dns, on page 273
- profile dnn dns [primary,](#page-272-1) on page 273
- profile dnn dns [secondary,](#page-272-2) on page 273
- profile dnn [network-element-profiles,](#page-273-0) on page 274
- [profile](#page-274-0) dnn nssai, on page 275
- profile dnn [session](#page-274-1) type, on page 275
- profile dnn [ssc-mode,](#page-275-0) on page 276
- profile dnn [timeout,](#page-276-0) on page 277
- [profile](#page-276-1) dnn upf, on page 277
- profile [dns-proxy,](#page-276-2) on page 277
- profile [dns-proxy](#page-277-0) servers, on page 278
- profile [ecgi-group,](#page-278-0) on page 279
- profile [ecgi-group](#page-279-0) ecgis, on page 280
- profile [ecgi-group](#page-279-1) ecgis ecgi, on page 280
- profile [ecgi-group](#page-280-0) ecgis ecgi range, on page 281
- profile [emergency-profile,](#page-280-1) on page 281
- profile [failure-handling,](#page-281-0) on page 282
- profile [failure-handling](#page-281-1) interface gtpc message, on page 282
- profile failure-handling interface gtpc message [cause-code-type](#page-281-2) cause-code, on page 282
- profile failure-handling interface gtpc message [cause-code-type](#page-282-0) cause-code action, on page 283
- profile [failure-handling](#page-283-0) interface n11, on page 284
- profile [failure-handling](#page-283-1) interface n11 message, on page 284
- profile failure-handling interface n11 message [cause-code-value](#page-283-2) cause-code, on page 284
- profile failure-handling interface n11 message [cause-code-value](#page-284-0) cause-code action, on page 285
- profile [failure-handling](#page-284-1) interface pfcp message, on page 285
- profile failure-handling interface pfcp message [cause-code-type-est](#page-285-0) cause-code, on page 286
- profile failure-handling interface pfcp message [cause-code-type-est](#page-286-0) cause-code action, on page 287
- profile failure-handling interface pfcp message [cause-code-type-mod](#page-286-1) cause-code, on page 287
- profile failure-handling interface pfcp message [cause-code-type-mod](#page-287-0) cause-code action, on page 288
- profile [icmpv6,](#page-287-1) on page 288
- profile icmpv6 [options,](#page-288-0) on page 289
- profile [location-area-group,](#page-289-0) on page 290
- profile [n3-tunnel,](#page-289-1) on page 290
- profile [n3-tunnel](#page-290-0) buffer, on page 291
- profile [ncgi-group,](#page-290-1) on page 291
- profile [ncgi-group](#page-290-2) ncgis, on page 291
- profile [ncgi-group](#page-291-0) ncgis ncgi, on page 292
- profile [ncgi-group](#page-291-1) ncgis ncgi range, on page 292
- profile [network-element](#page-292-0) amf, on page 293
- profile [network-element](#page-293-0) amf query-params, on page 294
- profile [network-element](#page-293-1) chf, on page 294
- profile [network-element](#page-294-0) chf query-params, on page 295
- profile [network-element](#page-294-1) pcf, on page 295
- profile [network-element](#page-295-0) pcf query-params, on page 296
- profile [network-element](#page-296-0) udm, on page 297
- profile [network-element](#page-296-1) udm query-params, on page 297
- profile [network-element](#page-297-0) upf, on page 298
- profile [network-element](#page-298-0) upf n4-peer-address, on page 299
- profile [nf-client,](#page-299-0) on page 300
- profile [nf-client](#page-299-1) nf-type, on page 300
- profile nf-client nf-type amf [amf-profile,](#page-299-2) on page 300
- profile nf-client nf-type amf [amf-profile](#page-300-0) locality, on page 301
- profile nf-client nf-type amf [amf-profile](#page-300-1) locality service name type, on page 301
- profile nf-client nf-type amf amf-profile locality service name type [endpoint-profile,](#page-301-0) on page 302
- profile nf-client nf-type amf amf-profile locality service name type [endpoint-profile](#page-302-0) endpoint-name, on [page](#page-302-0) 303
- profile nf-client nf-type amf amf-profile locality service name type [endpoint-profile](#page-303-0) version uri-version, on [page](#page-303-0) 304
- profile nf-client nf-type ausf [ausf-profile,](#page-303-1) on page 304
- profile nf-client nf-type ausf [ausf-profile](#page-303-2) locality, on page 304
- profile nf-client nf-type ausf [ausf-profile](#page-304-0) locality service name type, on page 305
- profile nf-client nf-type ausf ausf-profile locality service name type [endpoint-profile,](#page-304-1) on page 305
- profile nf-client nf-type ausf ausf-profile locality service name type [endpoint-profile](#page-306-0) endpoint-name, on [page](#page-306-0) 307
- profile nf-client nf-type ausf ausf-profile locality service name type [endpoint-profile](#page-306-1) version uri-version, on [page](#page-306-1) 307
- profile nf-client nf-type chf [chf-profile,](#page-307-0) on page 308
- profile nf-client nf-type chf [chf-profile](#page-307-1) locality, on page 308
- profile nf-client nf-type chf [chf-profile](#page-308-0) locality service name type, on page 309
- profile nf-client nf-type chf chf-profile locality service name type [endpoint-profile,](#page-308-1) on page 309
- profile nf-client nf-type chf chf-profile locality service name type [endpoint-profile](#page-309-0) endpoint-name, on [page](#page-309-0) 310
- profile nf-client nf-type chf chf-profile locality service name type [endpoint-profile](#page-310-0) version uri-version, on [page](#page-310-0) 311
- profile nf-client nf-type pcf [pcf-profile,](#page-311-0) on page 312
- profile nf-client nf-type pcf [pcf-profile](#page-311-1) locality, on page 312
- profile nf-client nf-type pcf [pcf-profile](#page-311-2) locality service name type, on page 312
- profile nf-client nf-type smf [smf-profile,](#page-312-0) on page 313
- profile nf-client nf-type smf [smf-profile](#page-312-1) locality, on page 313
- profile nf-client nf-type udm [udm-profile,](#page-313-0) on page 314
- profile nf-client nf-type udm [udm-profile](#page-313-1) locality, on page 314
- profile nf-client nf-type udm [udm-profile](#page-314-0) locality service name type, on page 315
- profile nf-client-failure nf-type amf profile [failure-handling,](#page-314-1) on page 315
- profile nf-client-failure nf-type amf profile [failure-handling](#page-315-0) service name type, on page 316
- profile nf-client-failure nf-type amf profile [failure-handling](#page-316-0) service name type message type, on page [317](#page-316-0)
- profile nf-client-failure nf-type ausf profile [failure-handling,](#page-316-1) on page 317
- profile nf-client-failure nf-type ausf profile [failure-handling](#page-316-2) service name type, on page 317
- profile nf-client-failure nf-type ausf profile [failure-handling](#page-317-0) service name type message type, on page [318](#page-317-0)
- profile nf-client-failure nf-type chf profile [failure-handling,](#page-317-1) on page 318
- profile nf-client-failure nf-type chf profile [failure-handling](#page-318-0) service name type, on page 319
- profile nf-client-failure nf-type chf profile [failure-handling](#page-318-1) service name type message type, on page 319
- profile nf-client-failure nf-type pcf profile [failure-handling,](#page-319-0) on page 320
- profile nf-client-failure nf-type pcf profile [failure-handling](#page-319-1) service name type, on page 320
- profile nf-client-failure nf-type udm profile [failure-handling,](#page-320-0) on page 321
- profile nf-client-failure nf-type udm profile [failure-handling](#page-320-1) service name type, on page 321
- profile nf-pair [nf-type,](#page-321-0) on page 322
- profile nf-pair [nf-type](#page-322-0) cache, on page 323
- profile nf-pair nf-type cache [invalidation,](#page-322-1) on page 323
- profile nf-pair nf-type cache [invalidation](#page-323-0) true, on page 324
- profile nf-pair nf-type [capacity-threshold,](#page-323-1) on page 324
- profile nf-pair nf-type [failover,](#page-324-0) on page 325
- profile nf-pair nf-type [locality,](#page-324-1) on page 325
- profile nf-pair nf-type [reconnect,](#page-325-0) on page 326
- [profile](#page-325-1) pcscf, on page 326
- [profile](#page-325-2) pcscf fqdn, on page 326
- profile pcscf [pcscf-selection,](#page-326-0) on page 327
- profile pcscf [v4-list,](#page-326-1) on page 327
- profile pcscf v4-list [list-entry,](#page-326-2) on page 327
- profile pcscf v4-list list-entry [primrary,](#page-327-0) on page 328
- profile pcscf v4-list list-entry [secondary,](#page-327-1) on page 328
- profile pcscf [v4v6-list,](#page-328-0) on page 329
- profile pcscf v4v6-list [list-entry,](#page-328-1) on page 329
- profile pcscf v4v6-list list-entry [primrary,](#page-328-2) on page 329
- profile pcscf v4v6-list list-entry [secondary,](#page-329-0) on page 330
- profile pcscf [v6-list,](#page-330-0) on page 331
- profile pcscf v6-list [list-entry,](#page-330-1) on page 331
- profile pcscf v6-list list-entry [primrary,](#page-330-2) on page 331
- profile pcscf v6-list list-entry [secondary,](#page-331-0) on page 332
- [profile](#page-331-1) ppd, on page 332
- profile ppd [dscp-list,](#page-332-0) on page 333
- [profile](#page-333-0) qos, on page 334
- [profile](#page-333-1) qos ambr, on page 334
- [profile](#page-334-0) qos arp, on page 335
- profile qos dscp-map qi5 [arp-priority-level](#page-335-0) dscp-info, on page 336
- profile qos dscp-map qi5 [arp-priority-level](#page-336-0) dscp-info user-datagram, on page 337
- profile qos dscp-map qi5 [dscp-info,](#page-336-1) on page 337
- profile qos dscp-map qi5 dscp-info [user-datagram,](#page-337-0) on page 338
- [profile](#page-338-0) qos max, on page 339
- profile [radius,](#page-338-1) on page 339
- profile radius [attribute,](#page-339-0) on page 340
- profile radius [detect-dead-server,](#page-339-1) on page 340
- profile radius [server,](#page-340-0) on page 341
- [profile](#page-340-1) smf, on page 341
- profile smf [plmn-id,](#page-342-0) on page 343
- profile smf [service,](#page-343-0) on page 344
- profile smf service [http-endpoint,](#page-344-0) on page 345
- profile [tai-group,](#page-345-0) on page 346
- profile [tai-group](#page-345-1) tais, on page 346
- profile [tai-group](#page-345-2) tais tac, on page 346
- profile [tai-group](#page-346-0) tais tac range, on page 347
- profile [upf-group,](#page-346-1) on page 347
- profile upf-group [failure-profile,](#page-346-2) on page 347
- profile [upf-group](#page-347-0) heartbeat, on page 348
- [profile](#page-348-0) wps, on page 349
- [profile](#page-348-1) wps dscp, on page 349
- [retransmission,](#page-349-0) on page 350
- smf [deployment](#page-349-1) component, on page 350
- smf [deployment](#page-350-0) component pod, on page 351
- smf [local,](#page-350-1) on page 351
- smf local etcd [endpoint,](#page-351-0) on page 352
- smf local [tracing,](#page-351-1) on page 352
- smf local tracing [endpoint,](#page-352-0) on page 353
- smf profile [gtp-ep,](#page-352-1) on page 353
- smf profile [protocol,](#page-353-0) on page 354
- smf profile rcm-bfd-ep [bfd-monitor](#page-353-1) group, on page 354
- smf profile rcm-bfd-ep [bfd-monitor](#page-354-0) group endpoint, on page 355
- smf profile [rcm-config-ep,](#page-354-1) on page 355
- smf profile [rcm-config-ep](#page-355-0) disable-cm, on page 356
- smf profile [rcm-controller-ep](#page-356-0) endpoint grpc, on page 357
- smf profile [rcm-controller-ep](#page-357-0) endpoint tcp, on page 358

- [smf-tools,](#page-357-1) on page 358
- [smf-tools](#page-358-0) lfs, on page 359
- [supi-opt,](#page-359-0) on page 360
- [supi-opt,](#page-360-0) on page 361
- supi-opt [policy-opt,](#page-360-1) on page 361
- traffic [service,](#page-361-0) on page 362
- traffic [service](#page-361-1) rule, on page 362

# <span id="page-16-0"></span>**active-charging service**

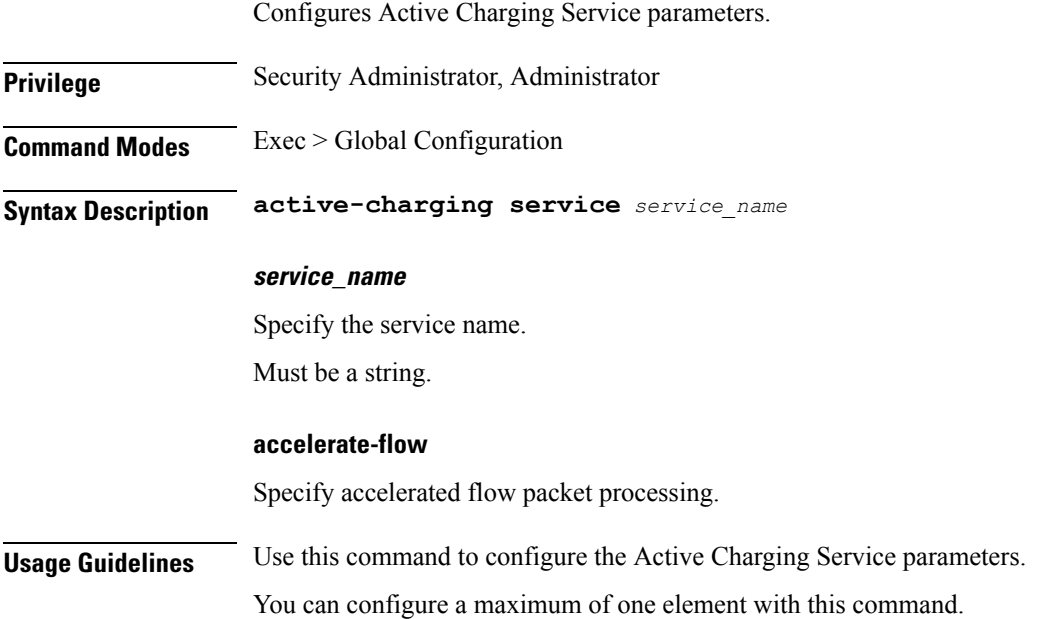

# <span id="page-16-1"></span>**active-charging service bandwidth-policy**

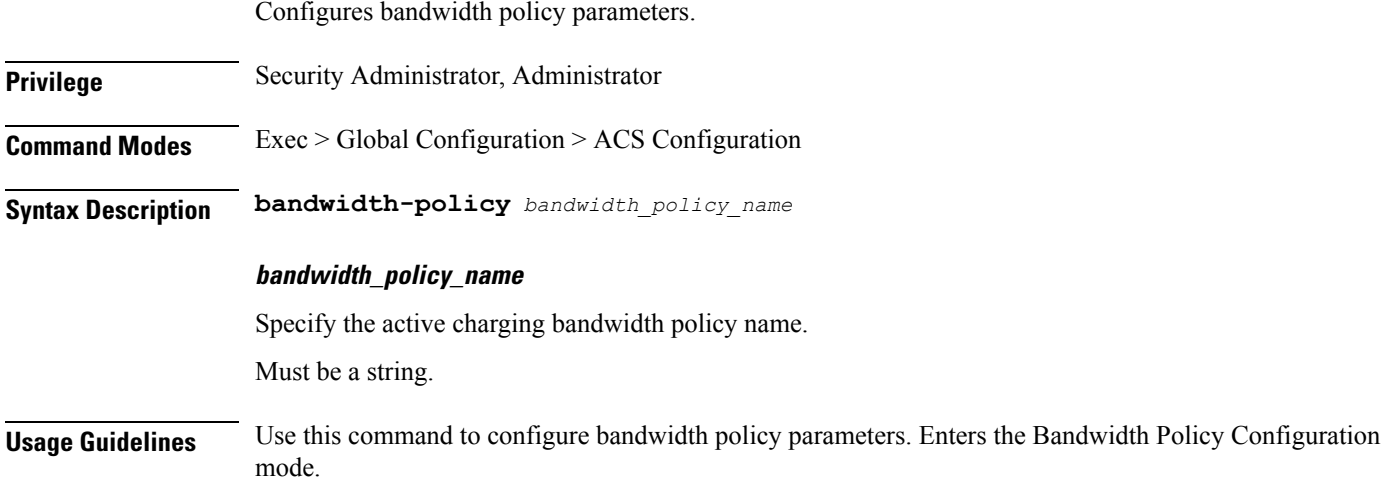

# <span id="page-17-0"></span>**active-charging service bandwidth-policy flow limit-for-bandwidth id**

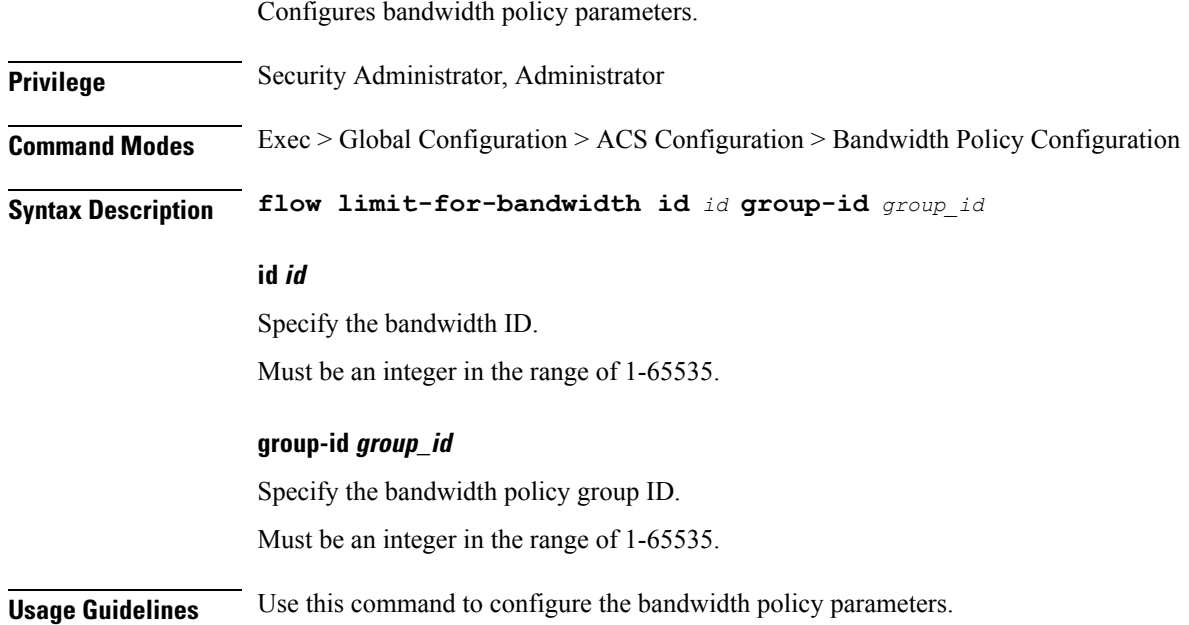

## <span id="page-17-1"></span>**active-charging service bandwidth-policy group-id**

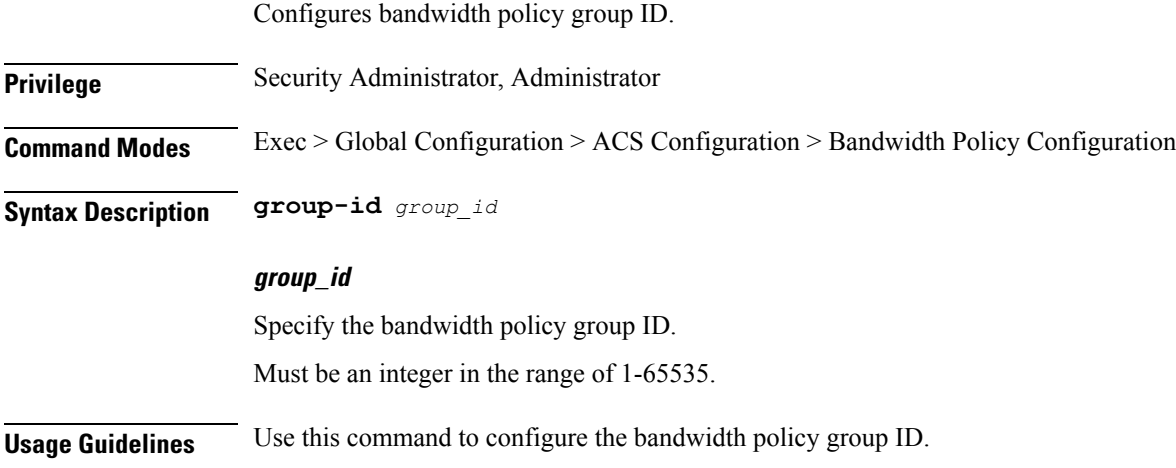

# <span id="page-17-2"></span>**active-charging service bandwidth-policy group-id direction downlink**

Configures bandwidth control in downlink direction.

Ш

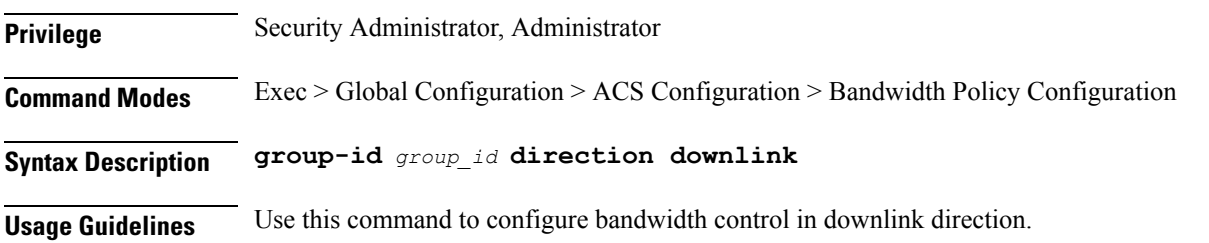

# <span id="page-18-0"></span>**active-charging service bandwidth-policy group-id direction downlink grpPeakBwp**

Configures peak bandwidth parameters.

**Privilege** Security Administrator, Administrator

**Command Modes** Exec > Global Configuration

**Syntax Description grpPeakBwp**

### **peak-options peak\_options**

Specify the peak data rate option.

Must be one of the following:

- peak-data-rate
- peak-data-rate-kbps

### **peak-value peak\_value**

Specify the bandwidth in bits per second. Must be an integer in the range of 1-4294967295.

### **peak-burst-size peak\_burst\_size**

Specify the burst size in bytes.

Must be an integer in the range of 1-4294967295.

### **violate-action violate\_action**

Specify the action to be taken if Peak Data Rate is surpassed. Must be one of the following:

- discard
- lower-ip-precedence

### **committed-options committed\_option**

Specify the committed option.

Must be one of the following:

- committed-data-rate
- committed-data-rate-kbps

### **committed-value committed\_value**

Specify the bandwidth in bits per second. Must be an integer in the range of 1-4294967295.

### **committed-burst-size committed\_burst\_size**

Specify the committed burst size in bytes. Must be an integer in the range of 1-4294967295.

### **exceed-action exceed\_action**

Specify the action to be taken if committed data rate is surpassed.

Must be one of the following:

- discard
- lower-ip-precedence

<span id="page-19-0"></span>**Usage Guidelines** Use this command to configure the peak bandwidth parameters.

## **active-charging service bandwidth-policy group-id direction uplink**

Configures bandwidth control in uplink direction.

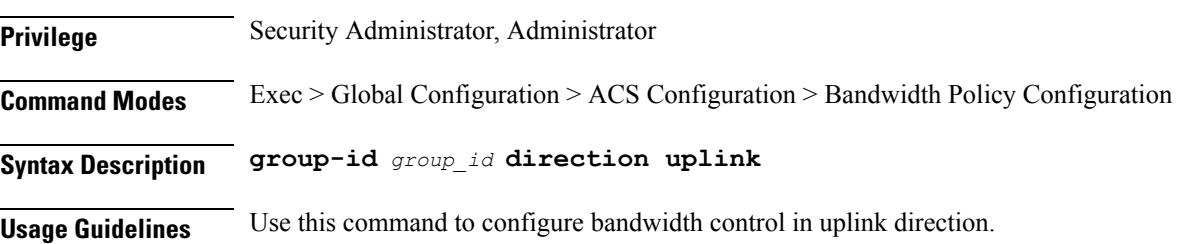

Ш

# <span id="page-20-0"></span>**active-charging service bandwidth-policy group-id direction uplink grpPeakBwp**

Configures peak bandwidth parameters.

**Privilege** Security Administrator, Administrator

**Command Modes** Exec > Global Configuration

**Syntax Description grpPeakBwp**

### **peak-options peak\_options**

Specify the peak data rate option.

Must be one of the following:

- peak-data-rate
- peak-data-rate-kbps

### **peak-value peak\_value**

Specify the bandwidth in bits per second. Must be an integer in the range of 1-4294967295.

### **peak-burst-size peak\_burst\_size**

Specify the burst size in bytes. Must be an integer in the range of 1-4294967295.

### **violate-action violate\_action**

Specify the action to be taken if Peak Data Rate is surpassed.

Must be one of the following:

- discard
- lower-ip-precedence

### **committed-options committed\_option**

Specify the committed option.

Must be one of the following:

- committed-data-rate
- committed-data-rate-kbps

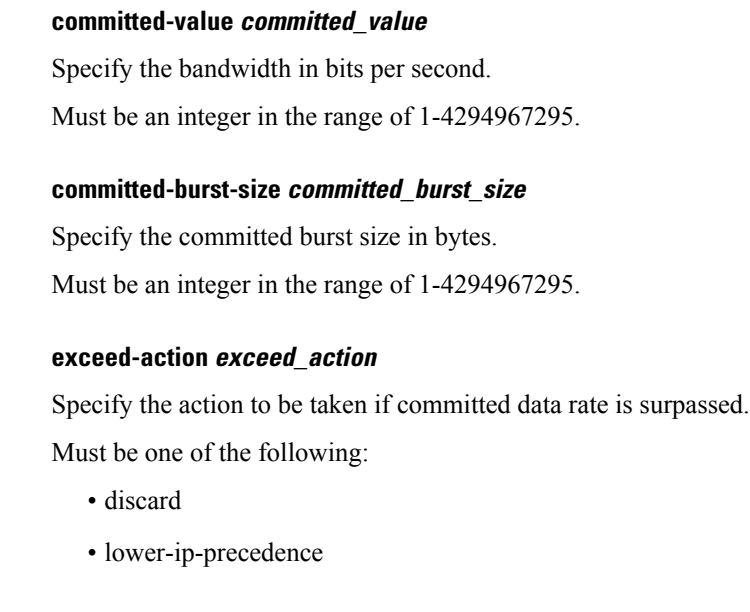

<span id="page-21-0"></span>**Usage Guidelines** Use this command to configure the peak bandwidth parameters.

## **active-charging service buffering-limit**

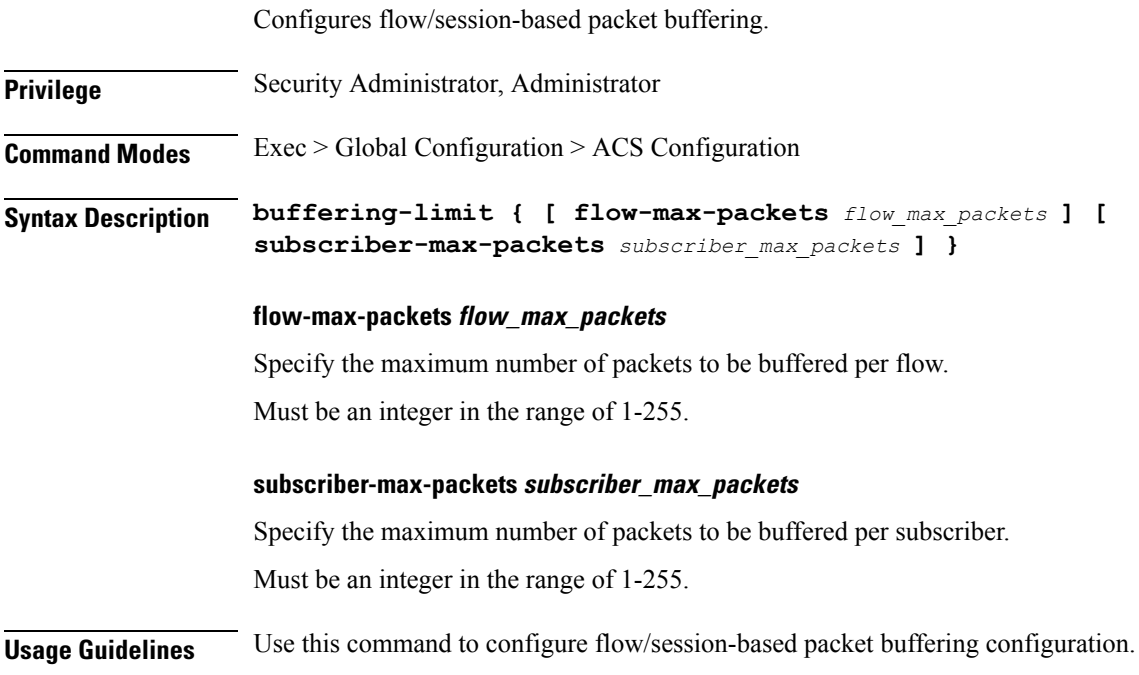

# <span id="page-21-1"></span>**active-charging service charging-action**

Configures ACS charging actions.

### **Privilege** Security Administrator, Administrator

**Command Modes** Exec > Global Configuration > ACS Configuration

**Syntax Description charging-action** *charging\_action\_name* **[ content-id** *content\_id* **| nexthop-forwarding-address {** *ipv4\_address* **|** *ipv6\_address* **} | qos-class-identifier** *qos\_class\_id* **| service-identifier** *service\_id* **| tft-notify-ue ]**

### **charging\_action\_name**

Specify the charging action name.

Must be a string.

#### **content-id content\_id**

Specify the content ID to use in the generated billing records, as well as the AVP used by the Credit Control Application, such as the "Rating-Group" AVP for use by the Diameter Credit Control Application (DCCA). This identifier assists the carrier's billing post processing and is also used by the credit-control system to use independent quotas for different value of content-id.

Must be an integer in the range of 1-2147483647.

### **nexthop-forwarding-address { ipv4\_address | ipv6\_address }**

Specify the nexthop forwarding address for this charging action. When an uplink packet matches a rule and a charging action is applied to it this nexthop forwarding address is used.

Must be an IP address.

### **qos-class-identifier qos\_class\_id**

Specify the QoS Class Identifier (QCI).

Must be an integer in the range of 1-9.

### **service-identifier service\_id**

Specify the service identifier to use in the generated billing records, as well as the AVP used by the Credit Control Application, such as the "Service-Identifier" AVP for use by DCCA. This is a more general classifier than content-id.

Must be an integer in the range of 1-2147483647.

### **tft-notify-ue**

Specify whether or not TFT updates are sent to UE. Use this command to suppress the selected TFT updates from being sent to the UE. This helps to identify if the appropriate TFT defined in the charging action needs to be sent to the UE or not.

**Usage Guidelines** Use this command to create and configure an ACS charging action. A charging action represents actions to be taken when a configured rule is matched. Actions could range from generating an accounting record (for example, an EDR) to dropping the IP packet, etc. The charging action will also determine the metering principle whether to count retransmitted packets and which protocol field to use for billing (L3/L4/L7 etc).

### **Example**

The following command creates a charging action named action123 and changesto the ACS Charging Action Configuration Mode:

charging-action action123

## <span id="page-23-0"></span>**active-charging service charging-action allocation-retention-priority**

Configures the Allocation Retention Priority (ARP).

**Privilege** Security Administrator, Administrator

**Command Modes** Exec > Global Configuration > ACS Configuration > Charging Action Configuration

**Syntax Description allocation-retention-priority** *priority* **[ pci** *pci\_value* **| pvi** *pvi\_value* **]**

### **priority**

Specify the priority.

Must be an integer in the range of 1-15.

### **pci pci\_value**

Specify the Pre-emption Capability Indicator (PCI).

Must be one of the following:

- NOT\_PREEMPT
- MAY\_PREEMPT

### **pvi pvi\_value**

Specify the Pre-emption Vulnerability Indicator (PVI).

Must be one of the following:

- NOT\_PREEMPTABLE
- PREEMPTABLE

**Usage Guidelines** This command configures the ARP, which indicates the priority of allocation and retention of the service data flow. The ARP resolves conflicts in demand for network resources. At the time of resource crunch, this parameter prioritizes allocation of resources during bearer establishment and modification. In a congestion situation, a lower ARP flow may be dropped to free up capacity. Once a service flow is successfully established, this parameter plays no role in quality of service (QoS) experienced by the flow.

### **Example**

The following command sets the ARP to 10:

```
allocation-retention-priority 10
```
## <span id="page-24-0"></span>**active-charging service charging-action billing-action**

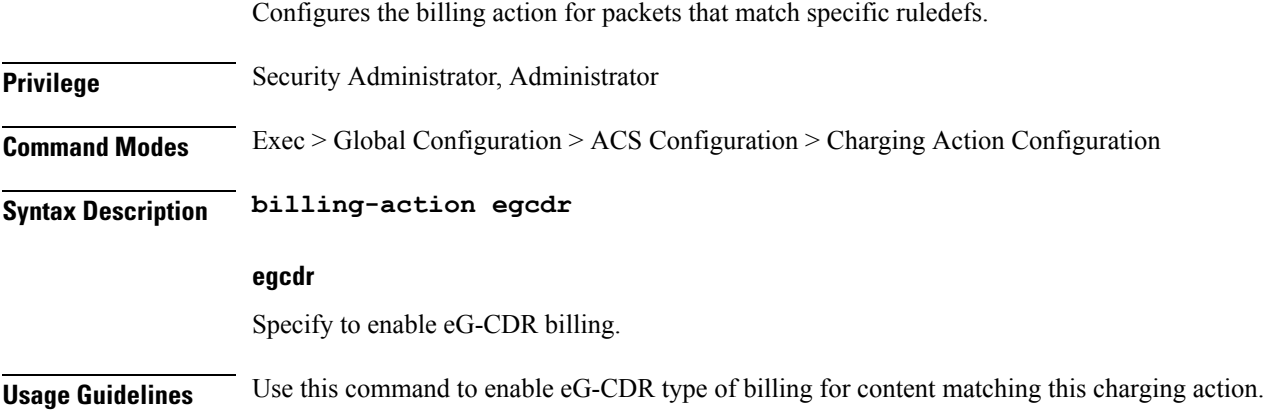

## <span id="page-24-1"></span>**active-charging service charging-action cca**

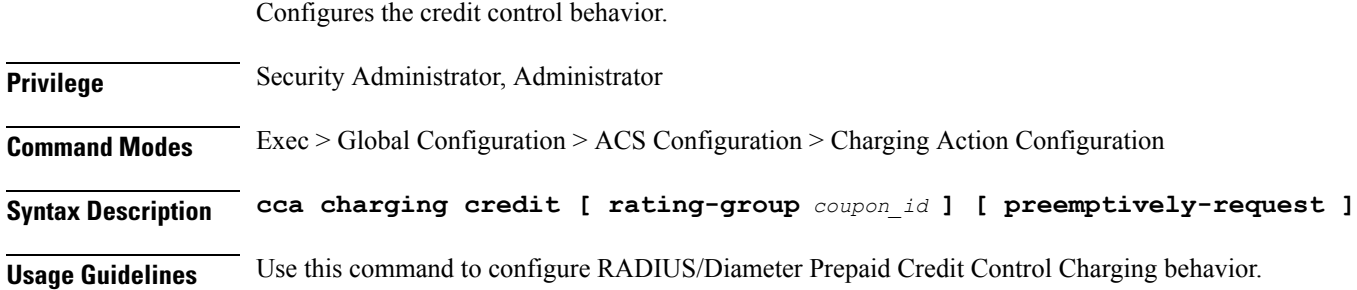

# <span id="page-24-2"></span>**active-charging service charging-action cca charging credit**

Configures credit control charging credit behavior.

**Privilege** Security Administrator, Administrator

**Syntax Description credit rating-group** *coupon\_id* **preemptively-request**

### **rating-group coupon\_id**

Specify the coupon ID used in prepaid charging as rating-group which maps to the coupon ID for prepaid customer. This option also assigns different content-types for the same charging action depending upon whether or not prepaid is enabled. This rating-group overrides the content ID, if present in the same

charging-action for the prepaid customer in Diameter Credit Control Application (DCCA). But, only the content IDs will be used in eG-CDRs irrespective of the presence of rating-group in that charging action.

Must be an integer in the range of 0-65535.

### **preemptively-request**

Specify preemptively requested charging credit behavior.

<span id="page-25-0"></span>**Usage Guidelines** Use this command to configure credit control charging credit behavior.

### **active-charging service charging-action flow action**

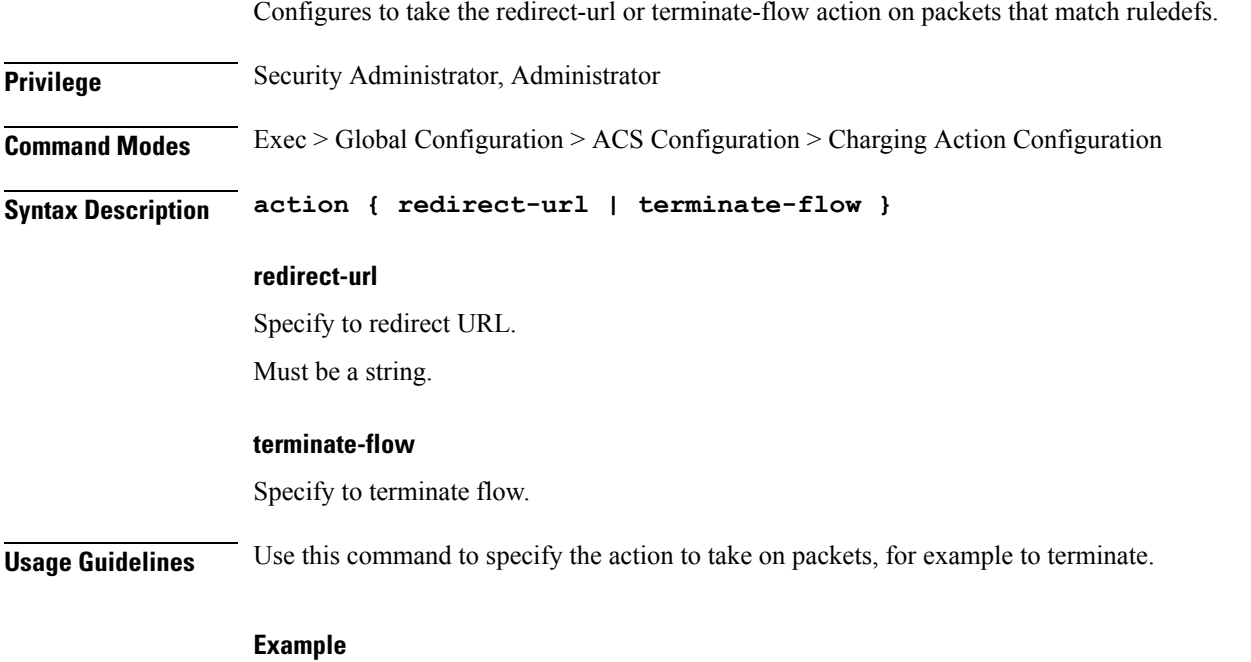

The following command sets the flow action to terminate: flow action terminate-flow

### <span id="page-25-1"></span>**active-charging service charging-action flow action discard**

Configures discard action on packets that match ruledefs.

**Privilege** Security Administrator, Administrator

**Syntax Description action discard { downlink | uplink }**

**uplink**

Specify only uplink packets.

### **downlink**

Specify only downlink packets.

<span id="page-26-0"></span>**Usage Guidelines** Use this command to configure discard action on packets that match ruledefs.

## **active-charging service charging-action flowaction readdress**

Configures the readdress server for this charging action.

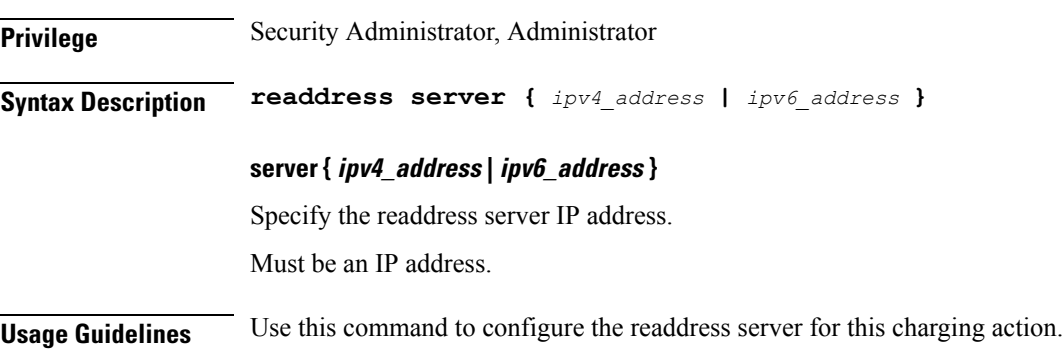

## <span id="page-26-1"></span>**active-charging service charging-action flow limit-for-bandwidth**

For Session Control functionality, this command allows you to enable or disable bandwidth limiting.

**Privilege** Security Administrator, Administrator **Syntax Description flow limit-for-bandwidth direction id** *bw\_limit\_id* **id bw\_limit\_id** Specify the bandwidth limiting identifier. Must be an integer in the range of 1-65535. **Usage Guidelines** Use this command to limit the bandwidth a subscriber uses in the uplink and downlink directions under Session Control.

# <span id="page-26-2"></span>**active-charging service charging-action flow limit-for-bandwidth direction downlink**

Configures bandwidth control in downlink direction.

**Privilege** Security Administrator, Administrator

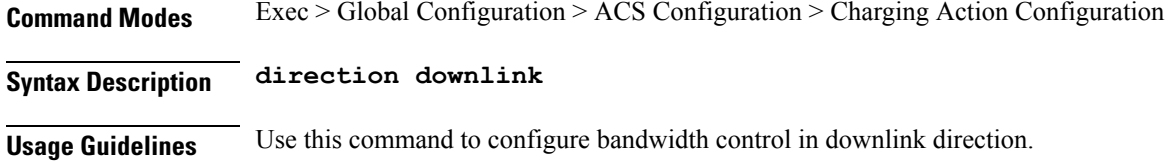

## <span id="page-27-0"></span>**active-charging service charging-action flow limit-for-bandwidth direction downlink peak-data-rate**

Configures the peak data rate in bits per second.

**Privilege** Security Administrator, Administrator

**Syntax Description peak-data-rate** *peak\_data\_rate*

### **peak\_data\_rate**

Specify the peak data rate in bits per second. Must be an integer in the range of 1-4294967295.

### **peak-burst-size peak\_burst\_size**

Specify the peak burst size in bytes. Must be an integer in the range of 1-4294967295.

### **violate-action { discard | lower-ip-precedence }**

Specify the action to be taken if Peak Data Rate is surpassed.

Must be one of the following:

- discard: Discards the packet.
- lower-ip-precedence: Indicates lower the IP precedence of the packet.

### **committed-data-rate committed\_data\_rate**

Specify the Committed Data Rate in bits per second. This can also be used to specify GBR for Bearer Binding (without the exceed-action).

Must be an integer in the range of 1-4294967295.

Default Value: 144000.

### **committed-burst-size committed\_burst\_size**

Specify the committed burst size in bytes. Must be an integer in the range of 1-4294967295. Default Value: 3000.

### **exceed-action { discard | lower-ip-precedence }**

Specify the action to be taken if Committed Data Rate is surpassed.

Must be one of the following:

- discard: Specify to discard the packet.
- lower-ip-precedence: Specify to lower IP precedence of the packet.

<span id="page-28-0"></span>

**Usage Guidelines** Use this command to configure the peak data rate in bits per second.

# **active-charging service charging-action flow limit-for-bandwidth direction uplink**

Configures bandwidth control in uplink direction. **Privilege** Security Administrator, Administrator **Command Modes** Exec > Global Configuration > ACS Configuration > Charging Action Configuration **Syntax Description direction uplink Usage Guidelines** Use this command to configure bandwidth control in uplink direction.

# <span id="page-28-1"></span>**active-charging service charging-action flow limit-for-bandwidth direction uplink peak-data-rate**

Configures the peak data rate in bits per second. **Privilege** Security Administrator, Administrator **Syntax Description peak-data-rate** *peak\_data\_rate* **peak\_data\_rate** Specify the peak data rate in bits per second. Must be an integer in the range of 1-4294967295. **peak-burst-size peak\_burst\_size** Specify the peak burst size in bytes. Must be an integer in the range of 1-4294967295. **violate-action { discard | lower-ip-precedence }** Specify the action to be taken if Peak Data Rate is surpassed. Must be one of the following:

- discard: Discards the packet.
- lower-ip-precedence: Indicates lower the IP precedence of the packet.

### **committed-data-rate committed\_data\_rate**

Specify the Committed Data Rate in bits per second. This can also be used to specify GBR for Bearer Binding (without the exceed-action).

Must be an integer in the range of 1-4294967295.

Default Value: 144000.

### **committed-burst-size committed\_burst\_size**

Specify the committed burst size in bytes.

Must be an integer in the range of 1-4294967295.

Default Value: 3000.

### **exceed-action { discard | lower-ip-precedence }**

Specify the action to be taken if Committed Data Rate is surpassed.

Must be one of the following:

- discard: Specify to discard the packet.
- lower-ip-precedence: Specify to lower IP precedence of the packet.
- <span id="page-29-0"></span>**Usage Guidelines** Use this command to configure the peak data rate in bits per second.

## **active-charging service charging-action tft packet-filter**

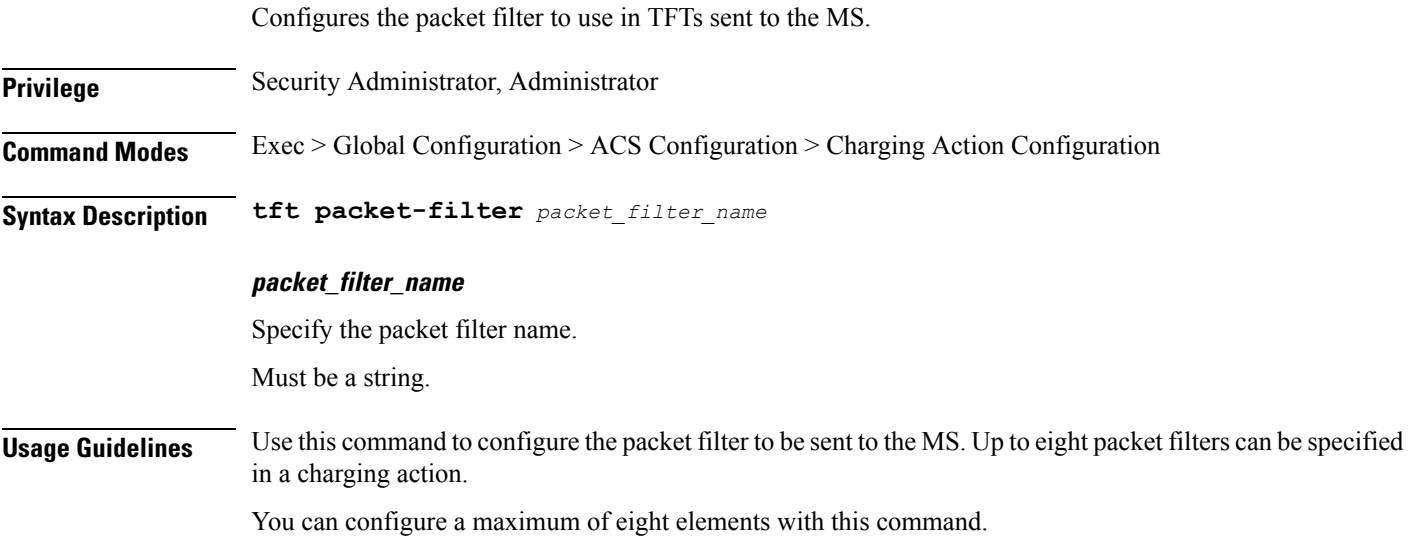

### **Example**

The following command configures the packet filter filter23 to be sent to the MS: tft packet-filter filter23

# <span id="page-30-0"></span>**active-charging service charging-action tos af11**

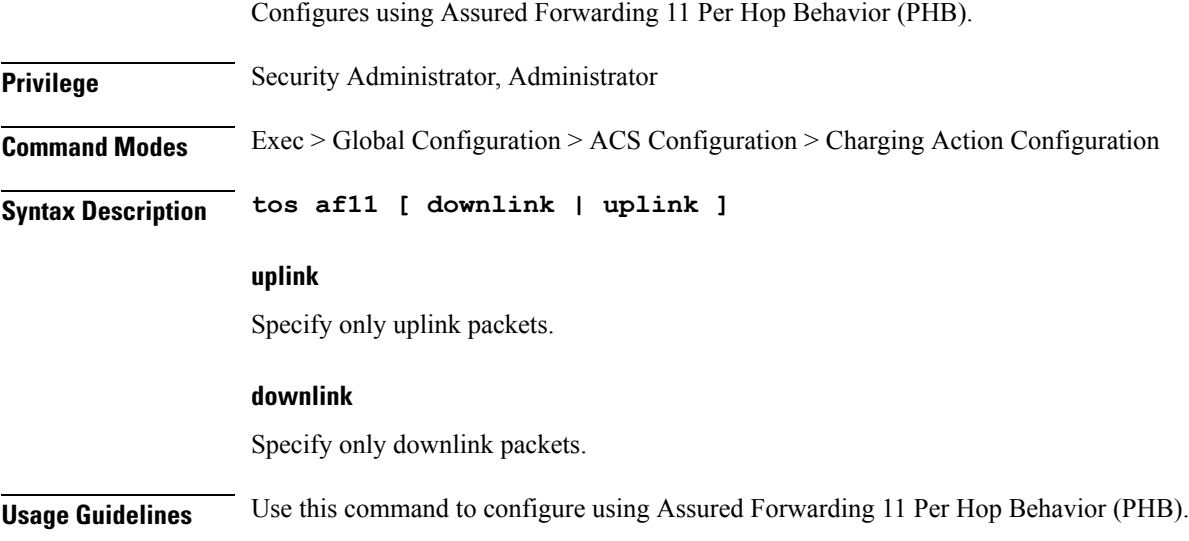

# <span id="page-30-1"></span>**active-charging service charging-action tos af12**

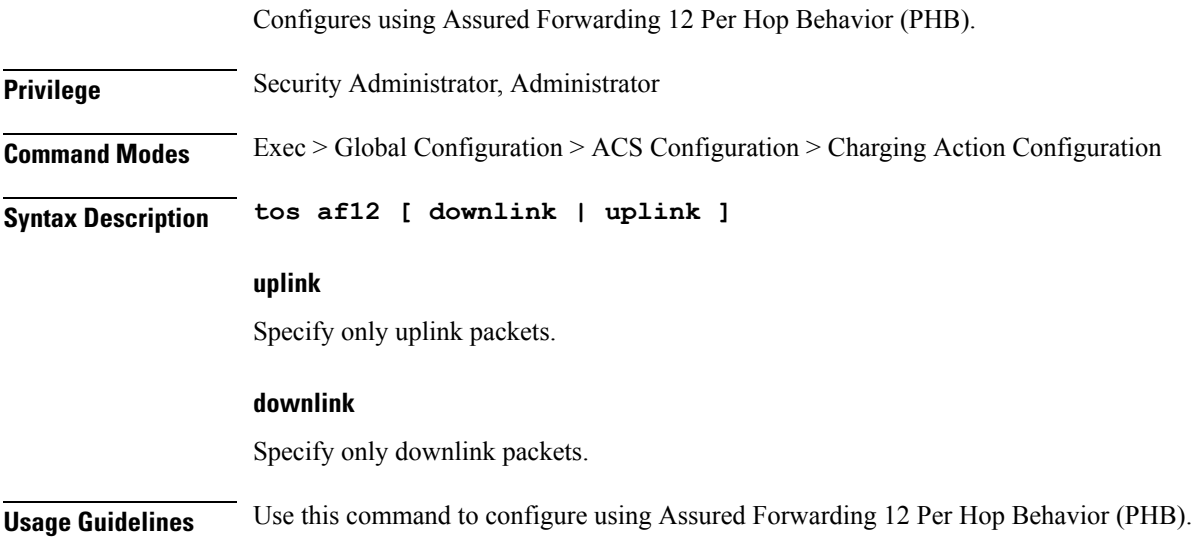

## <span id="page-31-0"></span>**active-charging service charging-action tos af13**

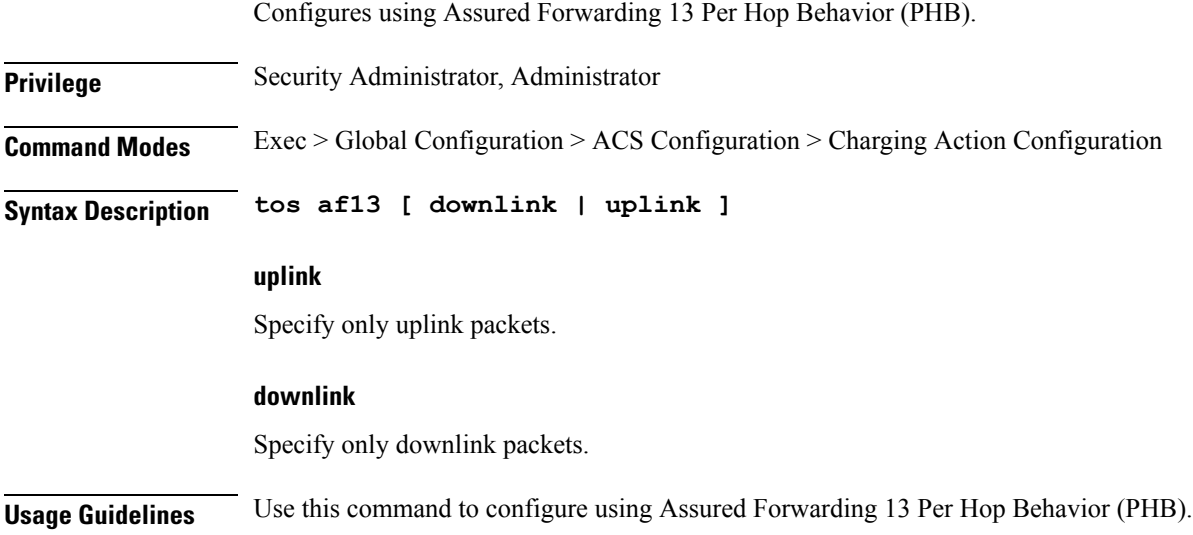

## <span id="page-31-1"></span>**active-charging service charging-action tos af21**

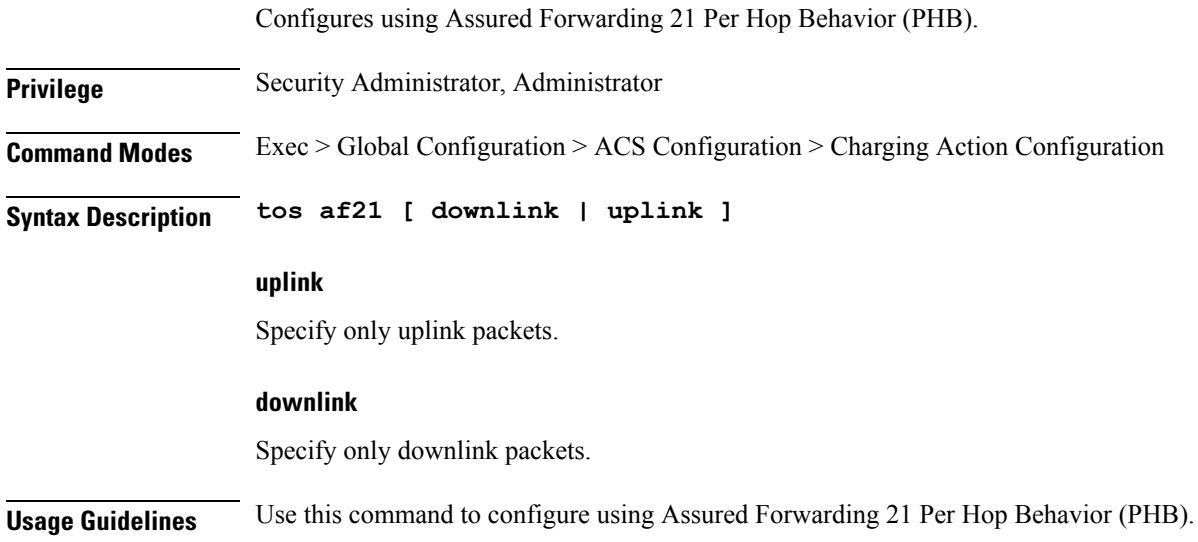

## <span id="page-31-2"></span>**active-charging service charging-action tos af22**

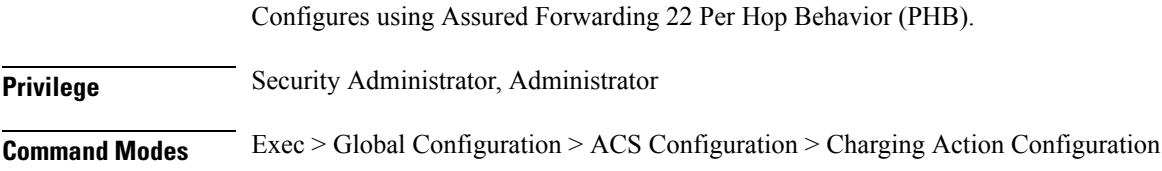

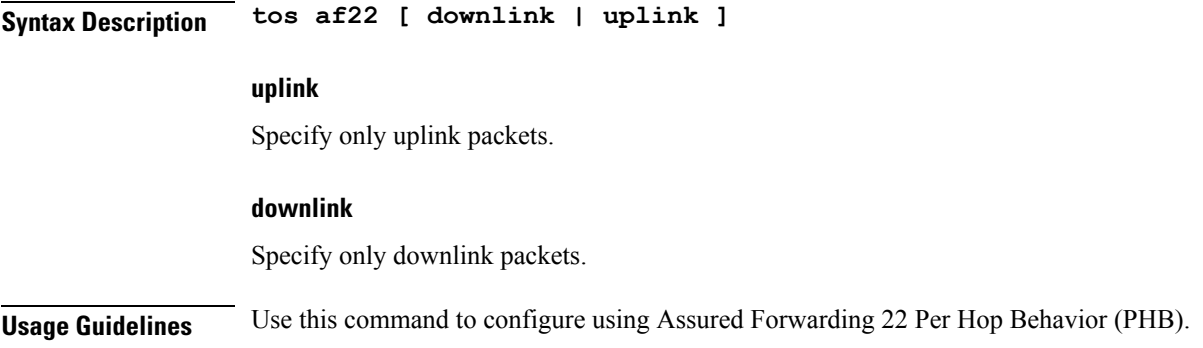

# <span id="page-32-0"></span>**active-charging service charging-action tos af23**

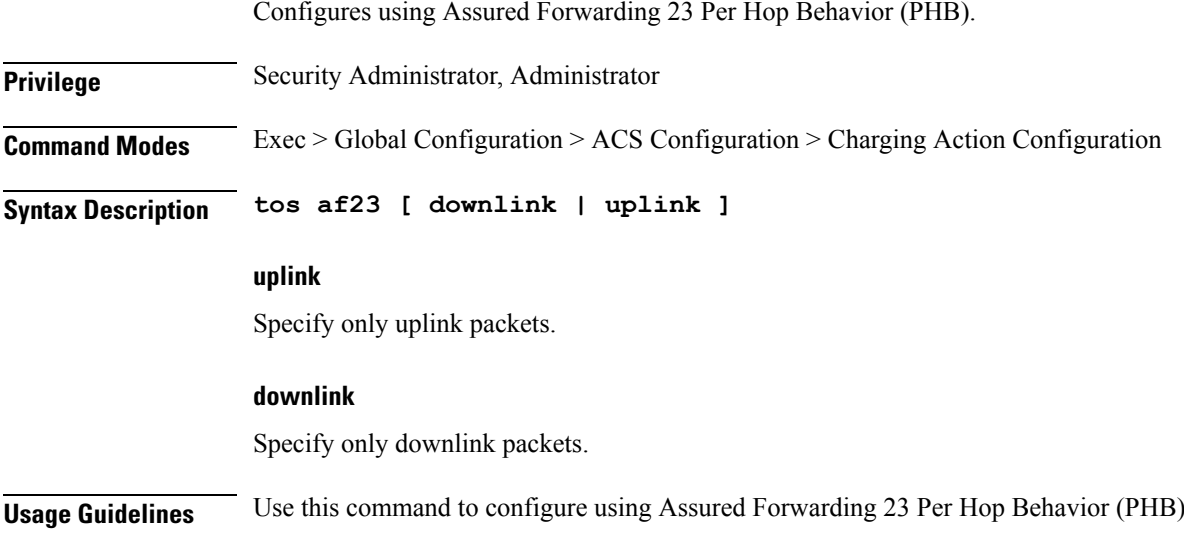

# <span id="page-32-1"></span>**active-charging service charging-action tos af31**

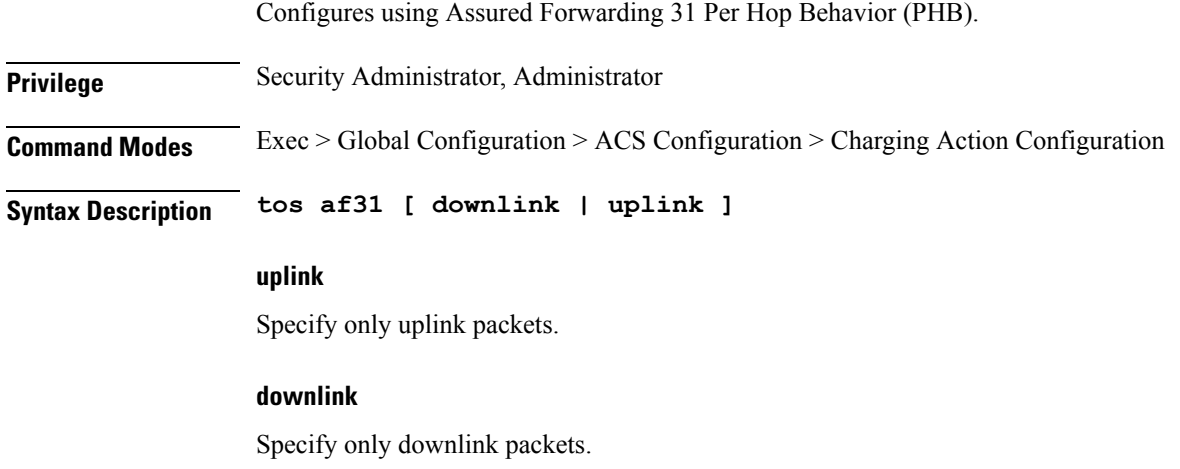

**Usage Guidelines** Use this command to configure using Assured Forwarding 31 Per Hop Behavior (PHB).

## <span id="page-33-0"></span>**active-charging service charging-action tos af32**

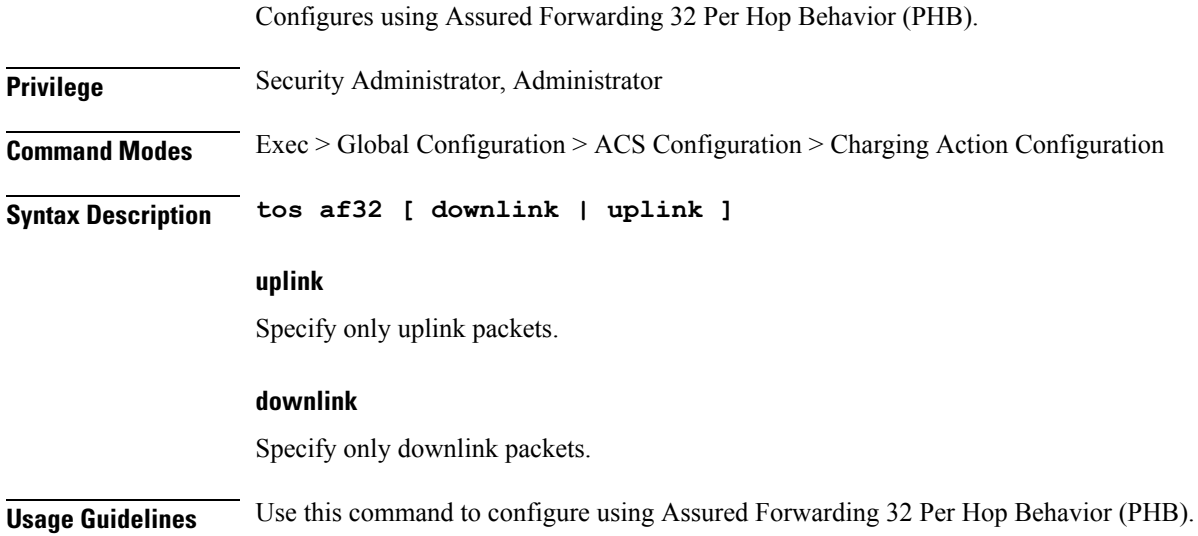

## <span id="page-33-1"></span>**active-charging service charging-action tos af33**

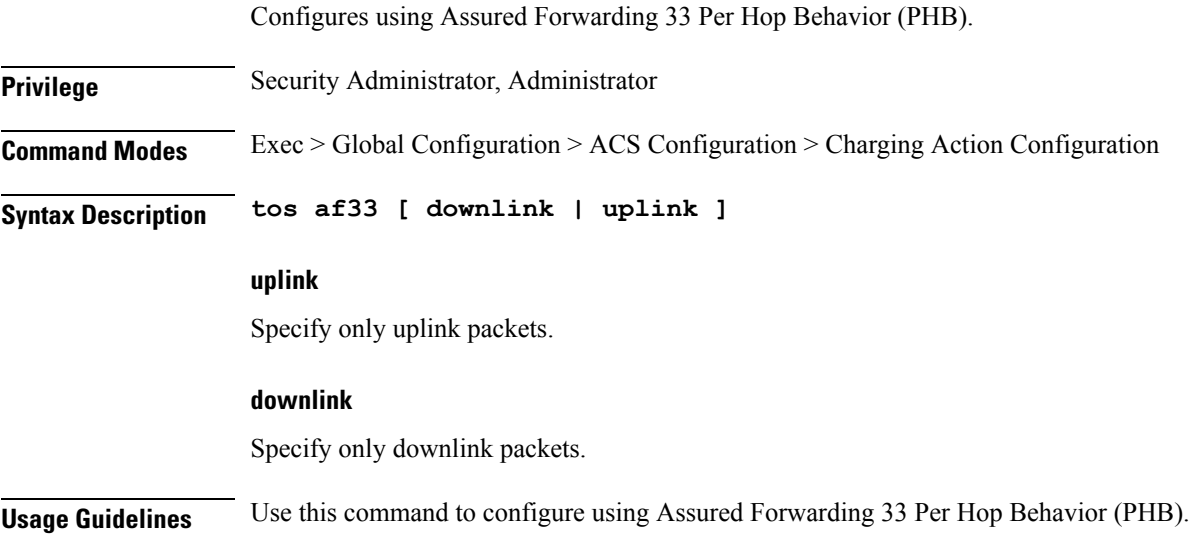

## <span id="page-33-2"></span>**active-charging service charging-action tos af41**

Configures using Assured Forwarding 41 Per Hop Behavior (PHB).

**Privilege** Security Administrator, Administrator

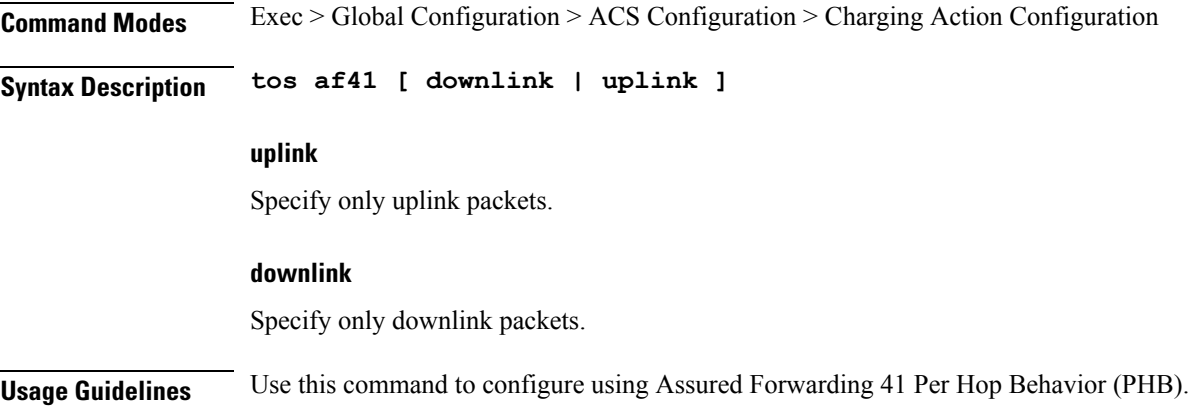

# <span id="page-34-0"></span>**active-charging service charging-action tos af42**

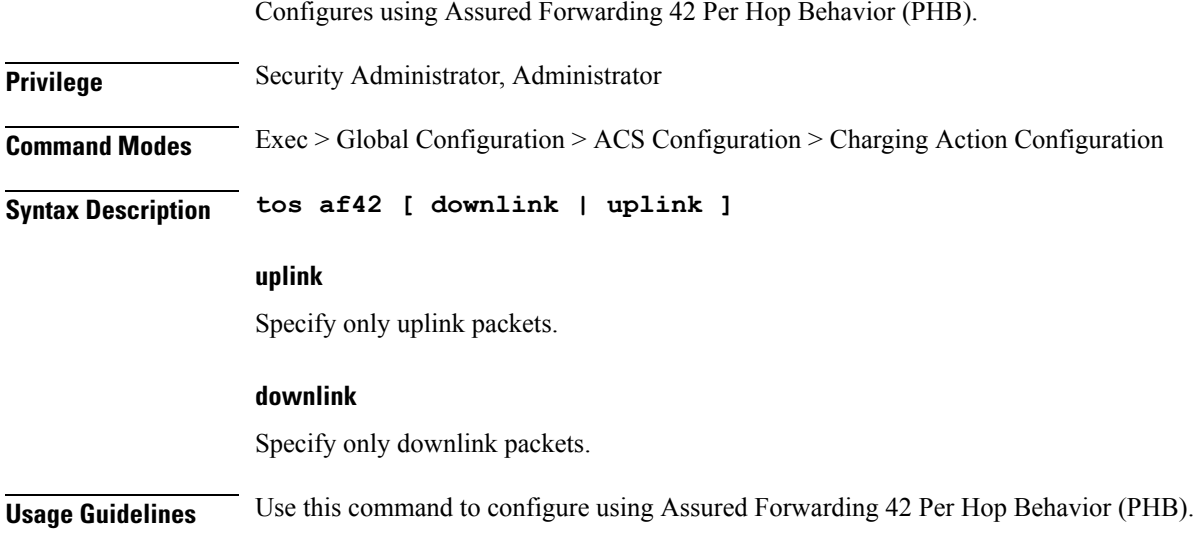

# <span id="page-34-1"></span>**active-charging service charging-action tos af43**

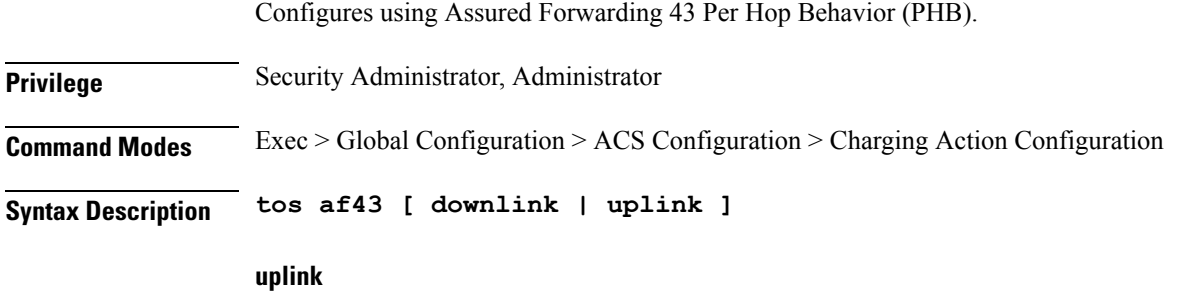

Specify only uplink packets.

### **downlink**

Specify only downlink packets.

**Usage Guidelines** Use this command to configure using Assured Forwarding 43 Per Hop Behavior (PHB).

## <span id="page-35-0"></span>**active-charging service charging-action tos be**

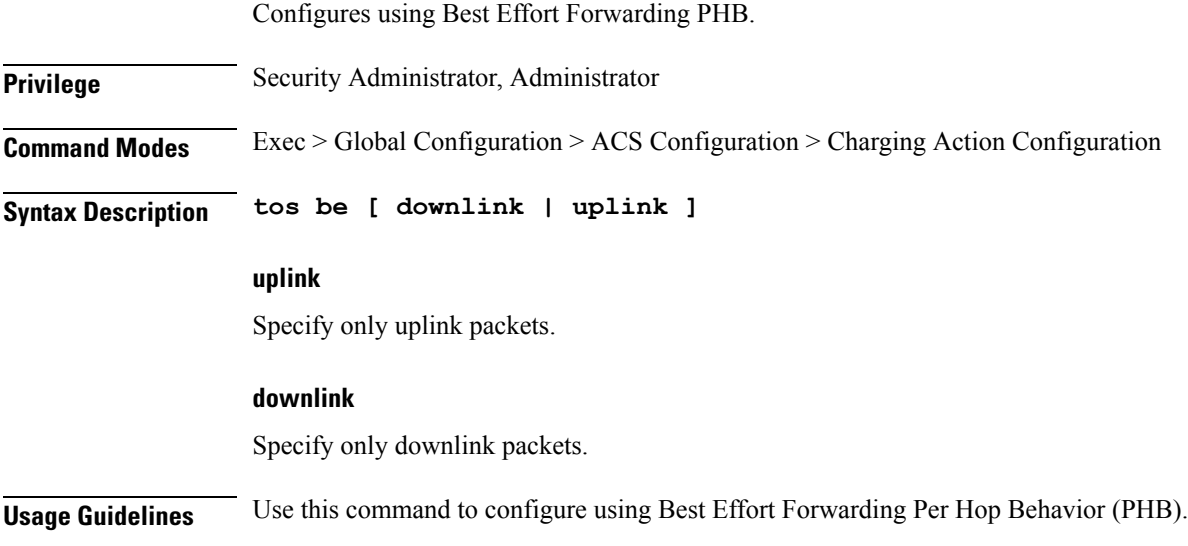

## <span id="page-35-1"></span>**active-charging service charging-action tos ef**

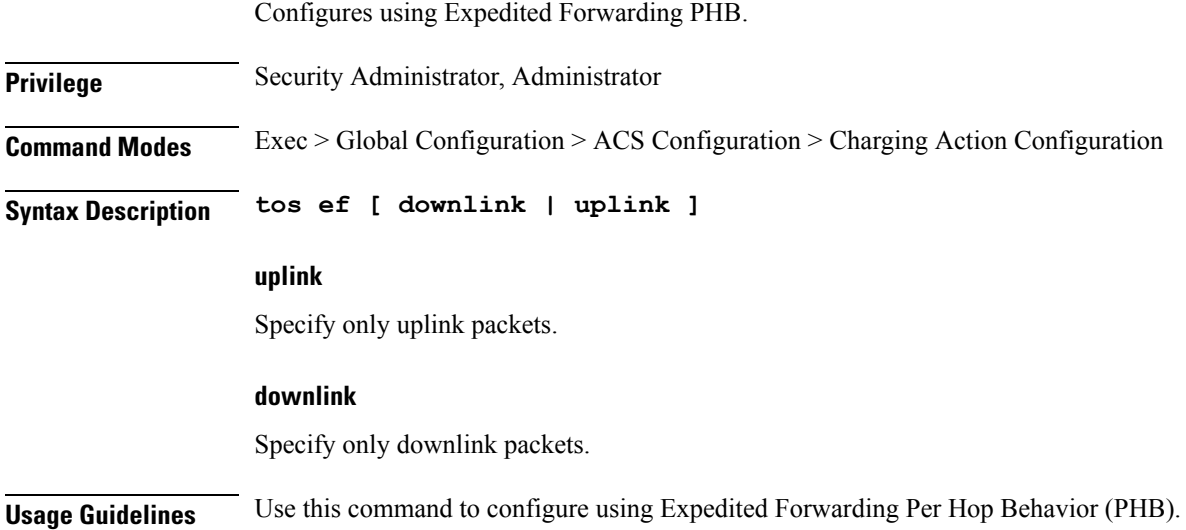
## **active-charging service charging-action tos lower-bits**

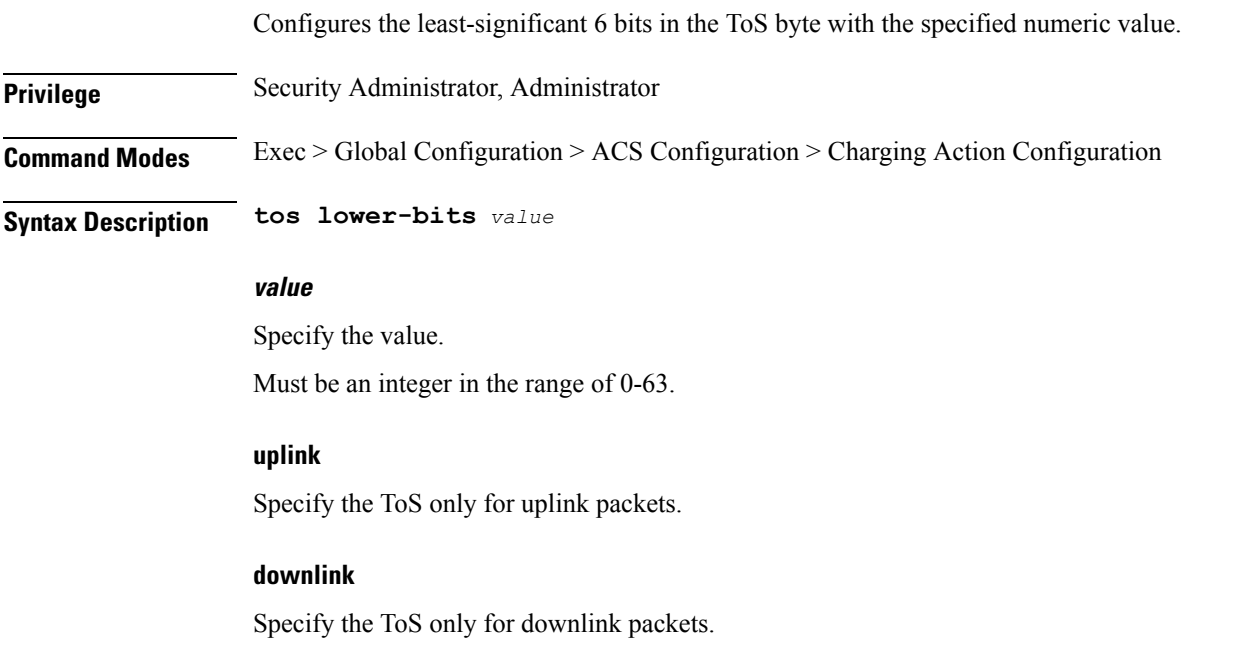

**Usage Guidelines** Use this command to configure the least-significant 6 bits in the ToS byte with the specified numeric value.

## **active-charging service charging-action xheader-insert xheader-format**

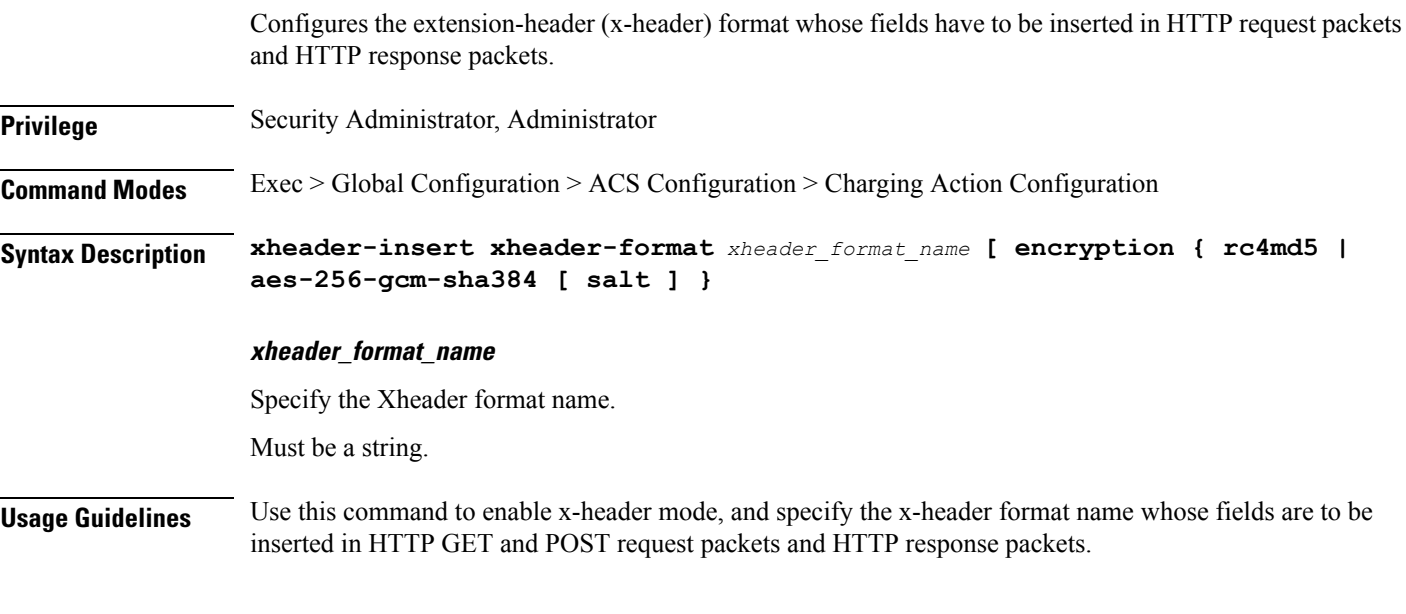

#### **Example**

The following command enables x-header mode, and specifies the x-header format name as test12 for Request message:

xheader-insert xheader-format test12

### **active-charging service charging-action xheader-insert xheader-format encryption aes-256-gcm-sha384 encrypted**

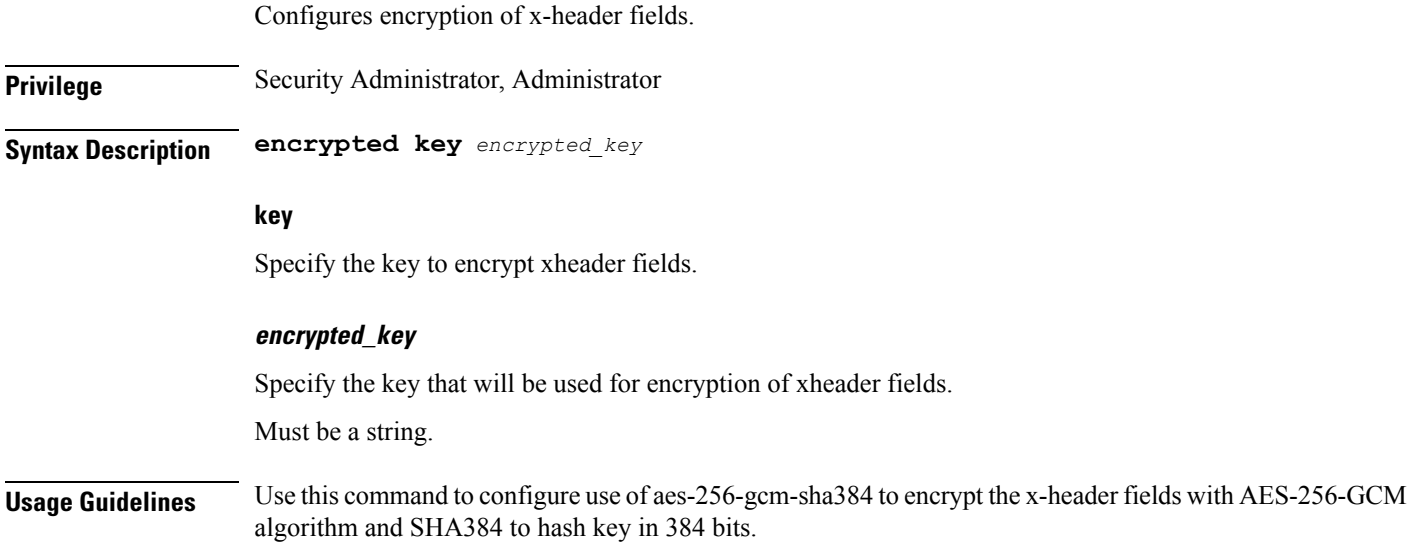

## **active-charging service charging-action xheader-insert xheader-format encryption aes-256-gcm-sha384 key**

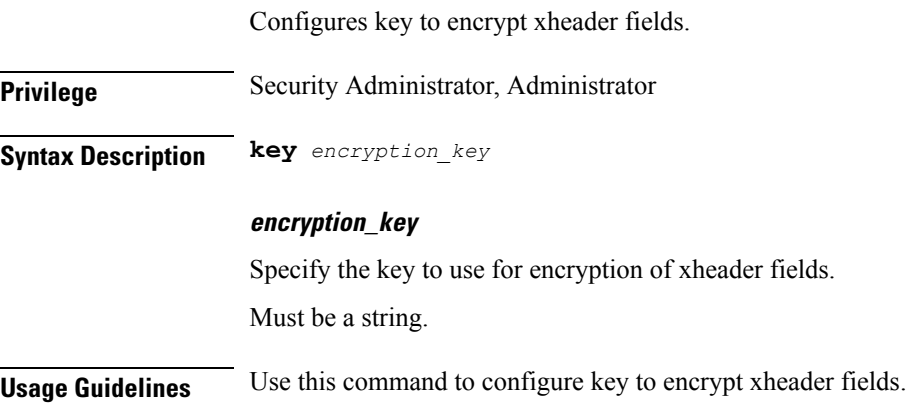

# **active-charging service charging-action xheader-insert xheader-format encryption aes-256-gcm-sha384 salt encrypted**

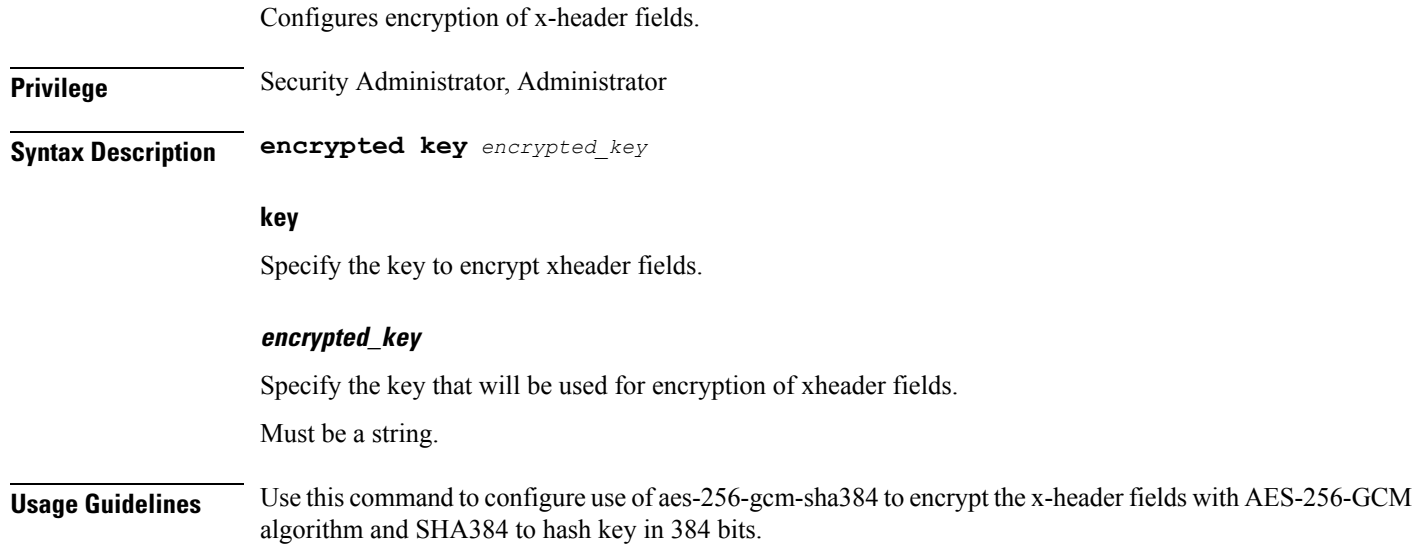

# **active-charging service charging-action xheader-insert xheader-format encryption aes-256-gcm-sha384 salt key**

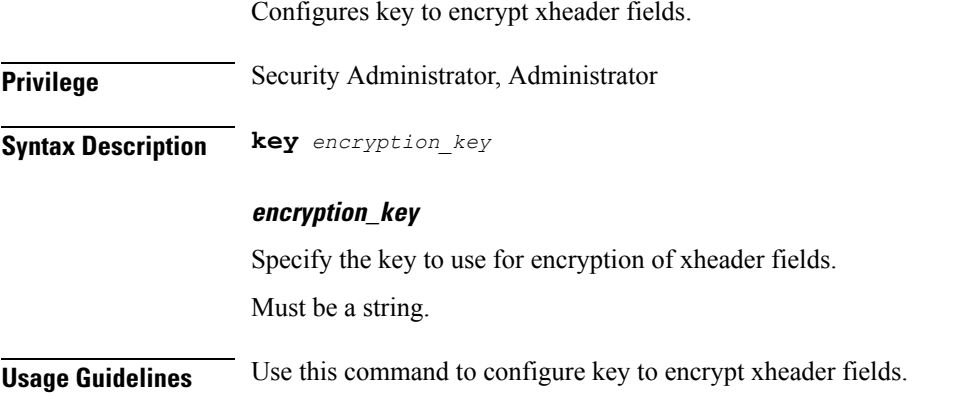

# **active-charging service charging-action xheader-insert xheader-format encryption rc4md5 encrypted**

Configures encryption of x-header fields.

**Privilege** Security Administrator, Administrator

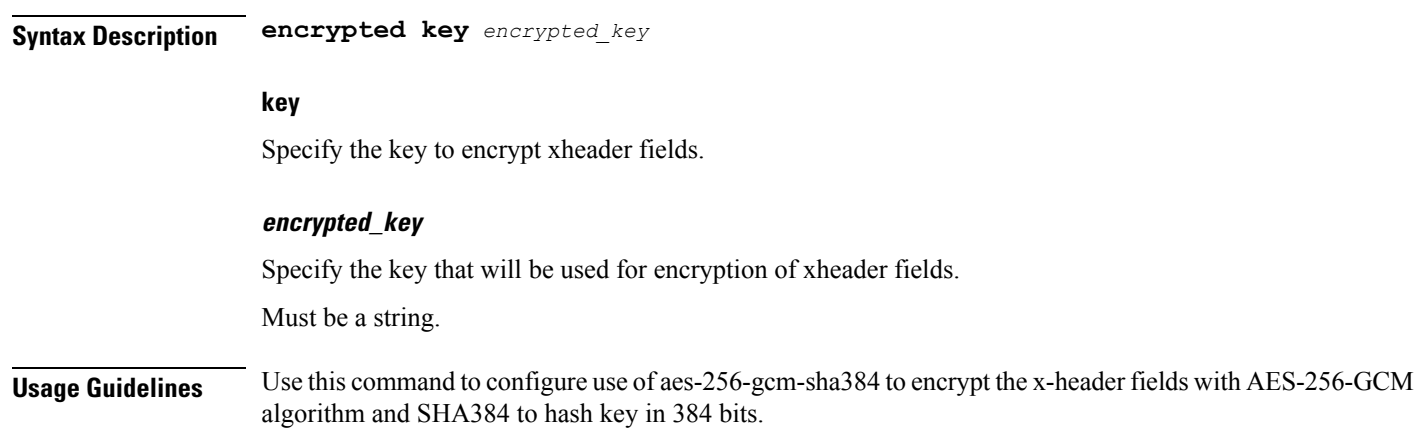

# **active-charging service charging-action xheader-insert xheader-format encryption rc4md5 key**

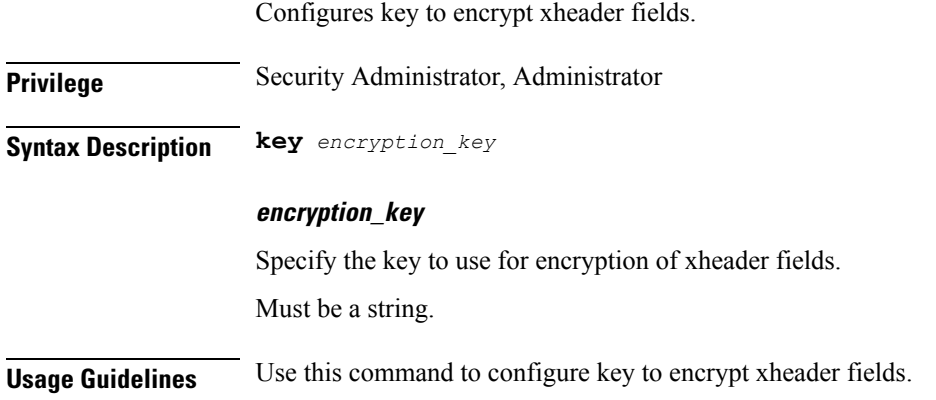

# **active-charging service content-filtering category policy-id**

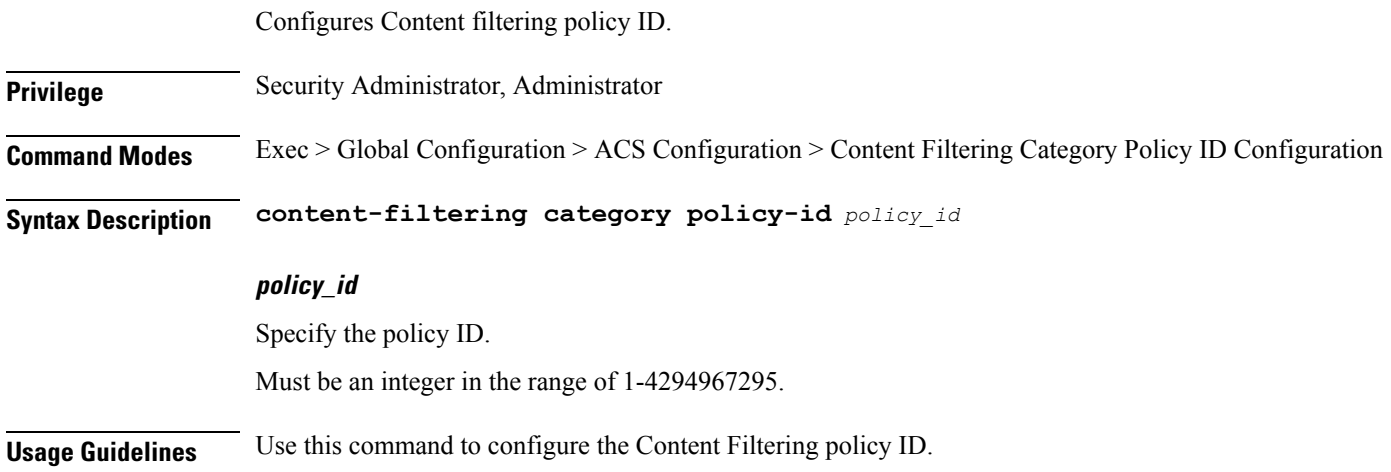

# **active-charging service content-filtering category policy-id analyze priority**

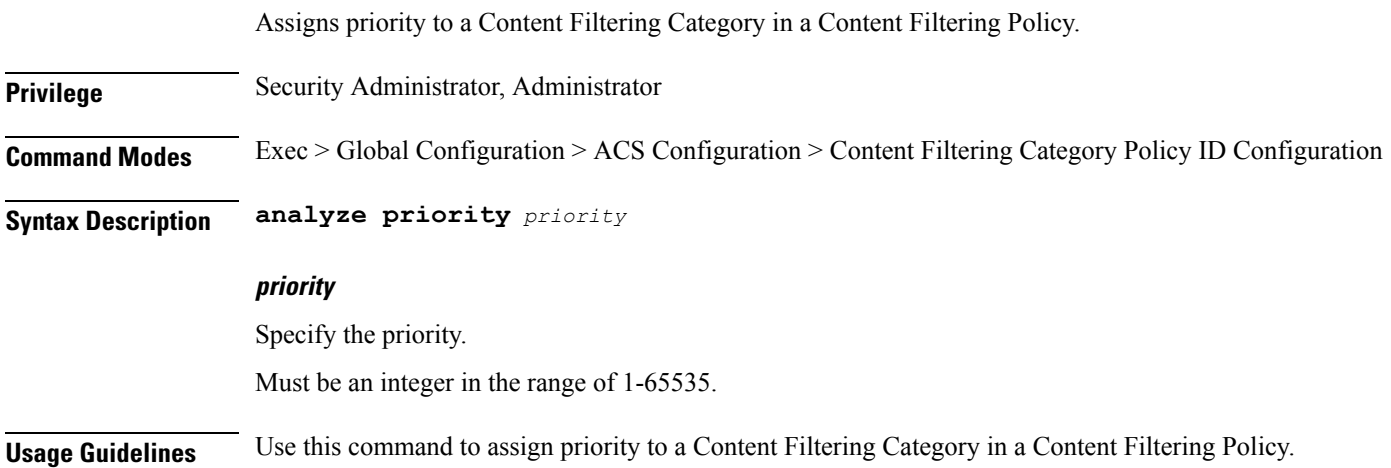

# **active-charging service content-filtering category policy-id analyze priority all**

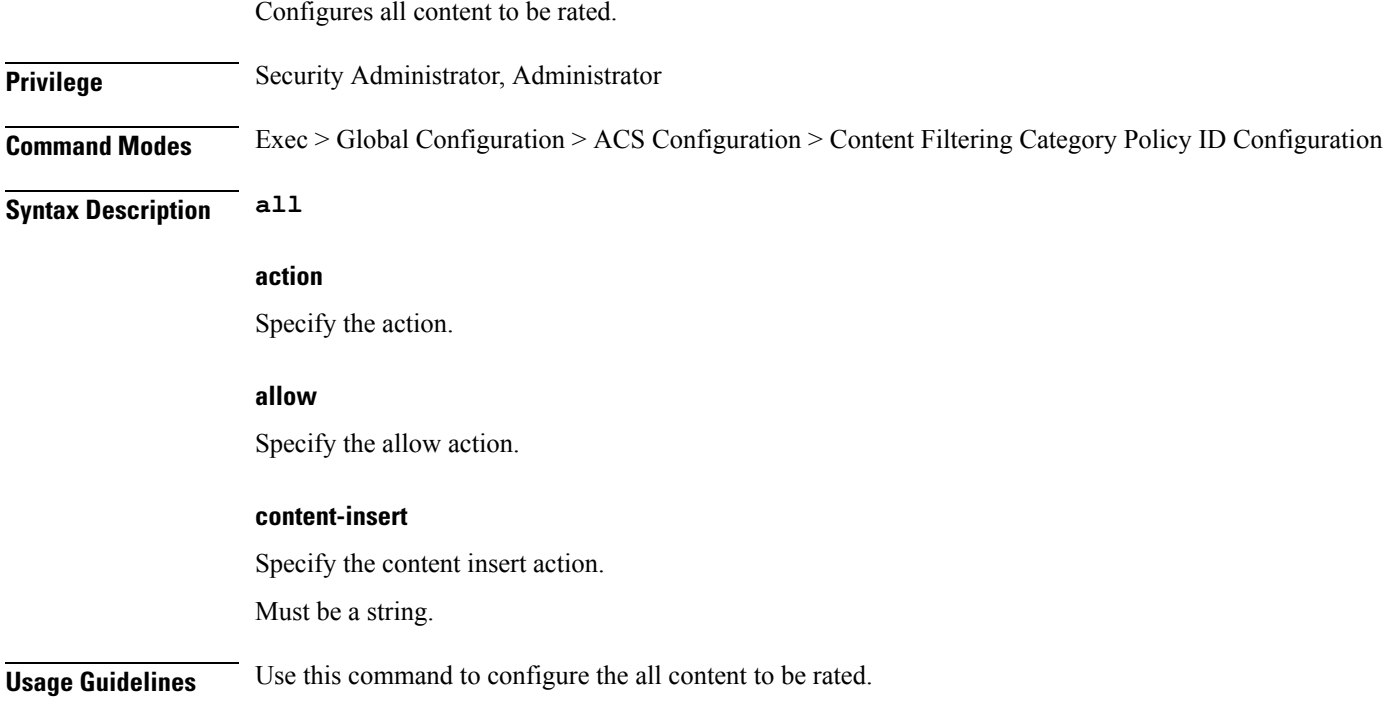

# **active-charging service content-filtering category policy-id analyze priority category**

Configures category of the content to be rated.

**Privilege** Security Administrator, Administrator

**Command Modes** Exec > Global Configuration > ACS Configuration > Content Filtering Category Policy ID Configuration

**Syntax Description category** *category\_name*

#### **category\_name**

Specify the category name.

Must be one of the following:

- ABOR
- ADULT
- ADVERT
- ANON
- ART
- AUTO
- BACKUP
- BLACK
- BLOG
- BUSI
- CAR
- CDN
- CHAT
- CMC
- CRIME
- CULT
- DRUG
- DYNAM
- EDU
- ENERGY
- ENT
- $\bullet$  FIN
- FORUM
- GAMB
- GAME
- GLAM
- GOVERN
- HACK
- HATE
- HEALTH
- HOBBY
- HOSTS
- KIDS
- LEGAL
- LIFES
- MAIL
- MIL
- NEWS
- OCCULT
- PEER
- PERS
- PHOTO
- PLAG
- POLTIC
- PORN
- PORTAL
- PROXY
- REF
- REL
- SCI
- SEARCH
- SHOP

- SPORT
- STREAM
- SUIC
- SXED
- TECH
- TRAVE
- UNKNOW
- VIOL
- VOIP
- WEAP
- WHITE

#### **action**

Specify the action.

#### **allow**

Specify the allow action.

#### **content-insert**

Specify the content insert action.

Unclassified category to be rated.

Must be a string.

**Usage Guidelines** Use this command to configure the category of the content to be rated.

### **active-charging service content-filtering category policy-id analyze priority x-category**

**Privilege** Security Administrator, Administrator **Command Modes** Exec > Global Configuration > ACS Configuration > Content Filtering Category Policy ID Configuration **Syntax Description x-category** *xcategory\_name*

#### **xcategory\_name**

Specify the x-category name.

Must be a string.

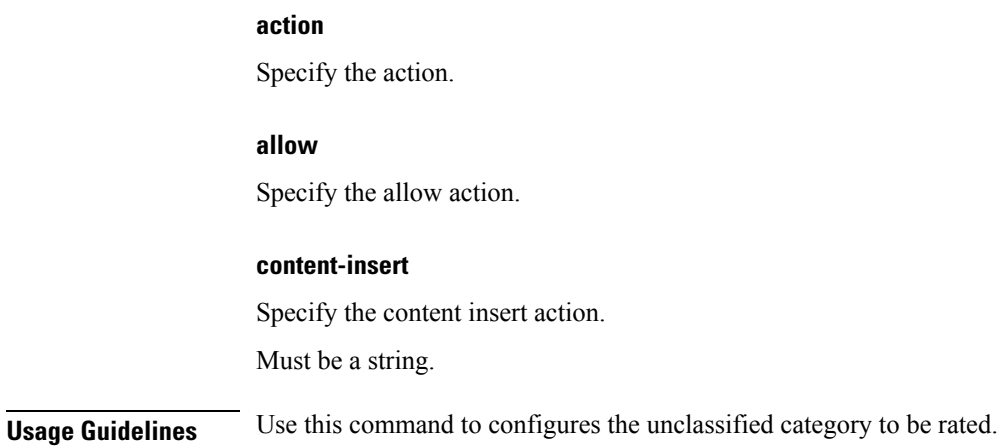

# **active-charging service credit-control group**

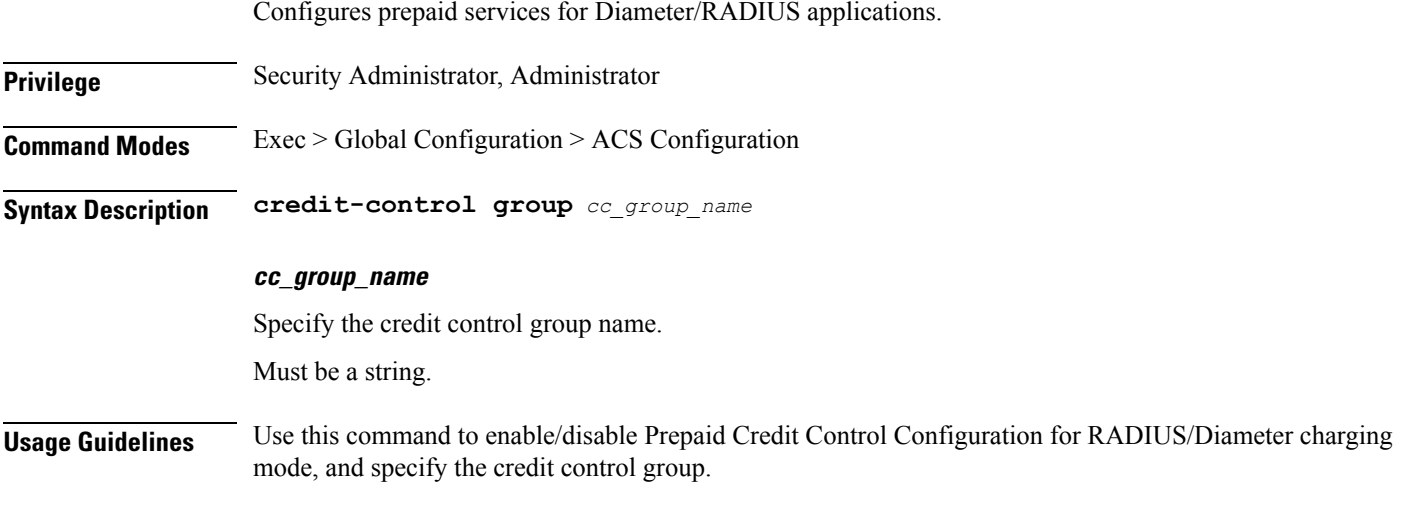

# **active-charging service credit-control group associate**

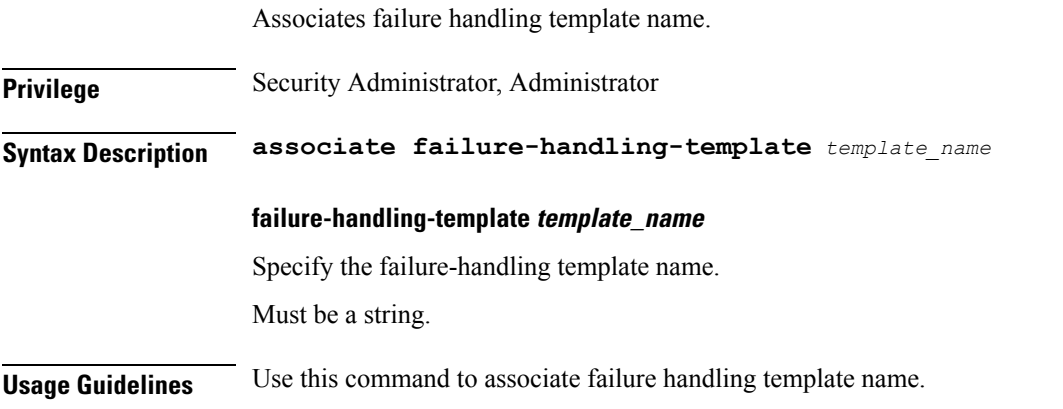

#### **active-charging service credit-control group diameter**

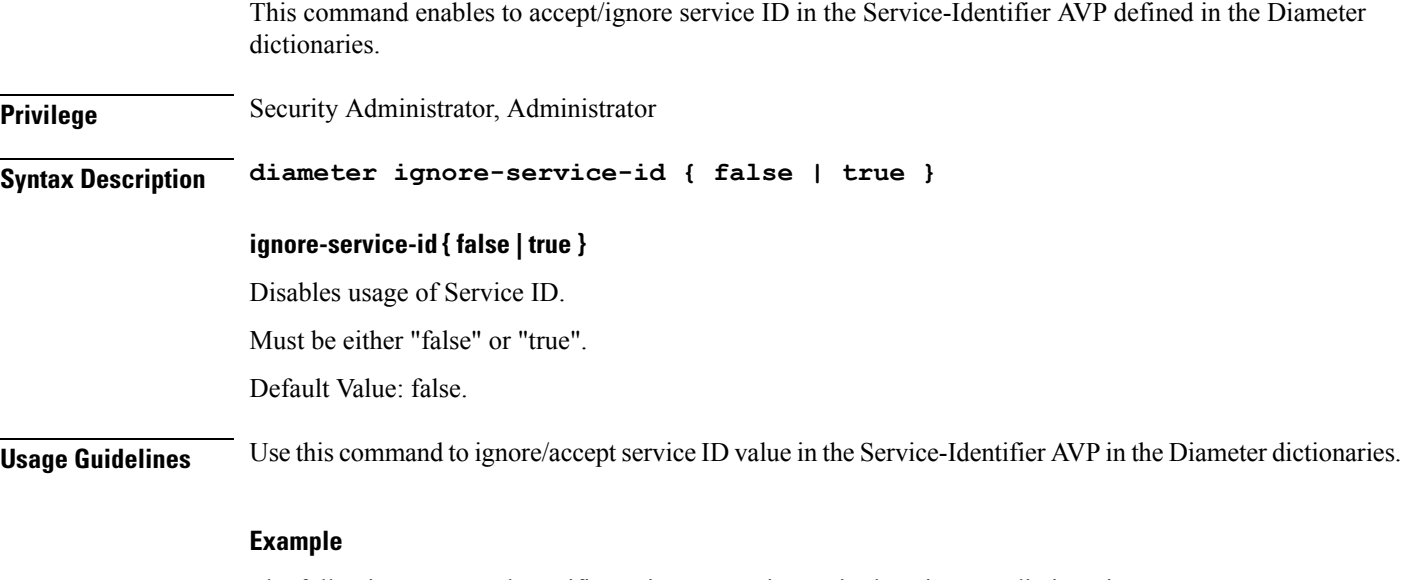

The following command specifies to ignore service ID in the Diameter dictionaries:

diameter ignore-service-id

### **active-charging service credit-control group diameter origin**

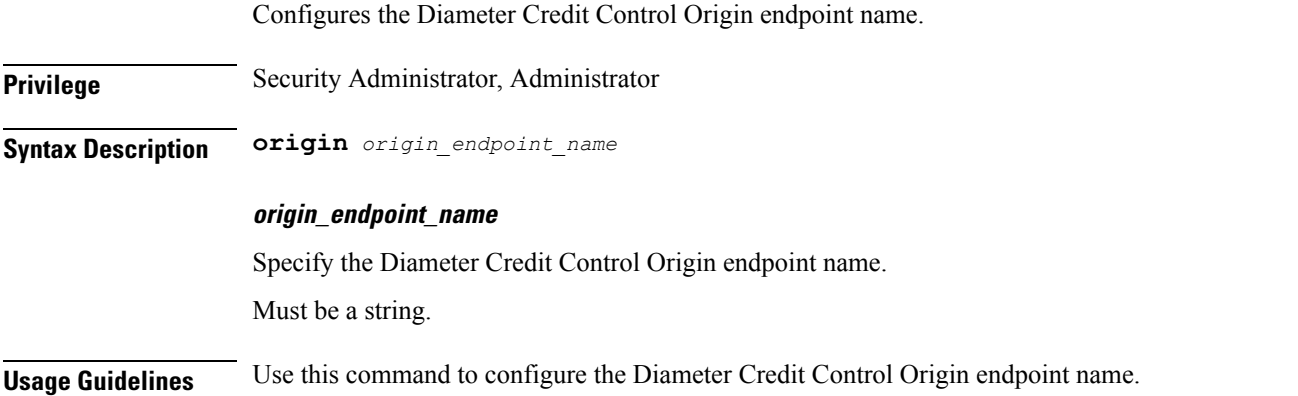

## **active-charging service credit-control group diameter service-context-id**

Configures the value to be sent in the Service-Context-Id AVP, which defines the context in which DCCA is used.

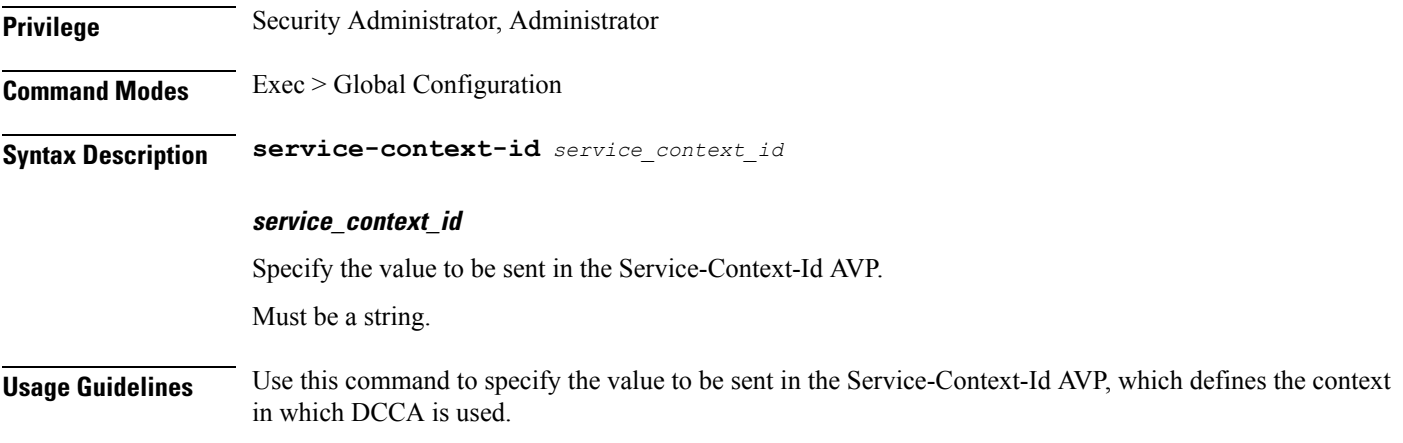

### **active-charging service credit-control group diameter session**

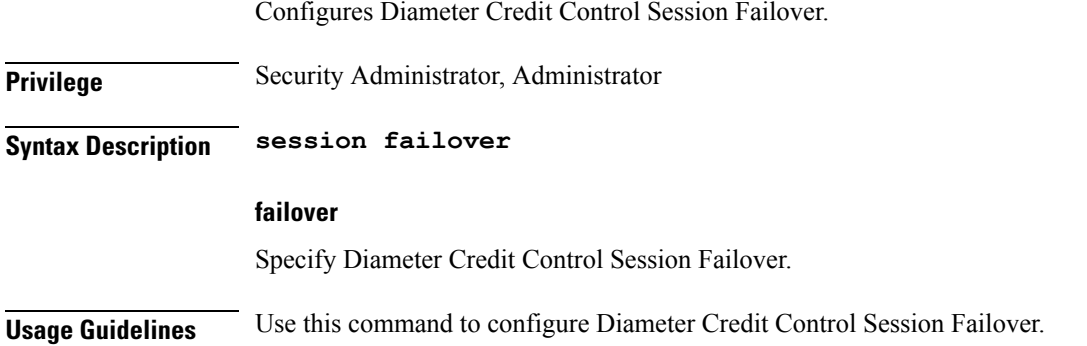

# **active-charging service credit-control group failure-handling**

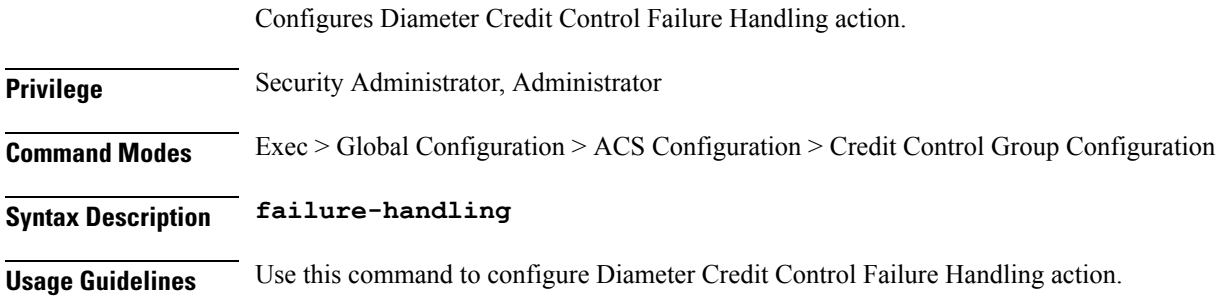

# **active-charging service credit-control group failure-handling initial-request continue**

Configures failure handling action to continue.

**Privilege** Security Administrator, Administrator

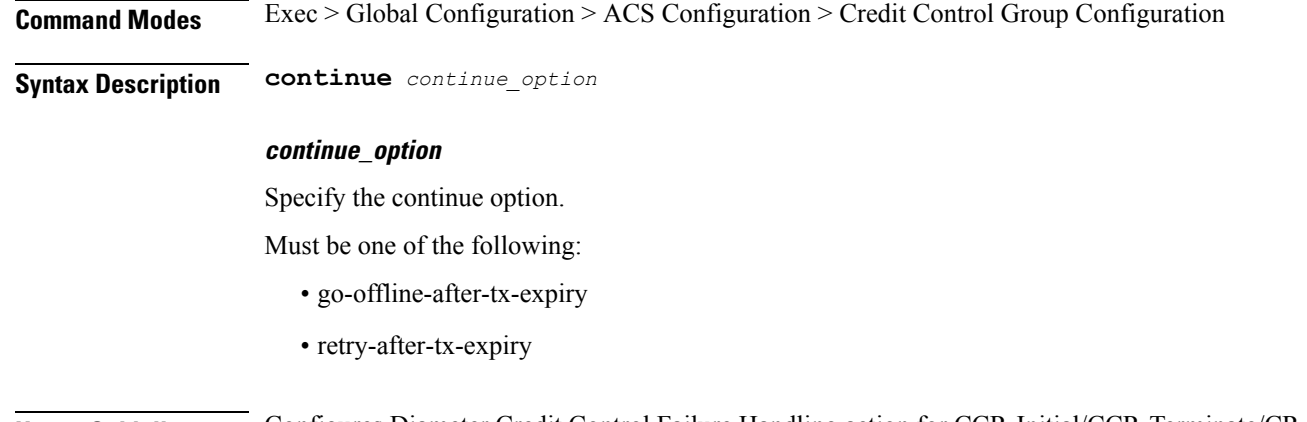

**Usage Guidelines** Configures Diameter Credit Control Failure Handling action for CCR-Initial/CCR-Terminate/CR-Update to continue.

### **active-charging service credit-control group failure-handling initial-request retry-and-terminate**

Configures Diameter Credit Control Failure Handling action to retry, and in case of failure, to terminate.

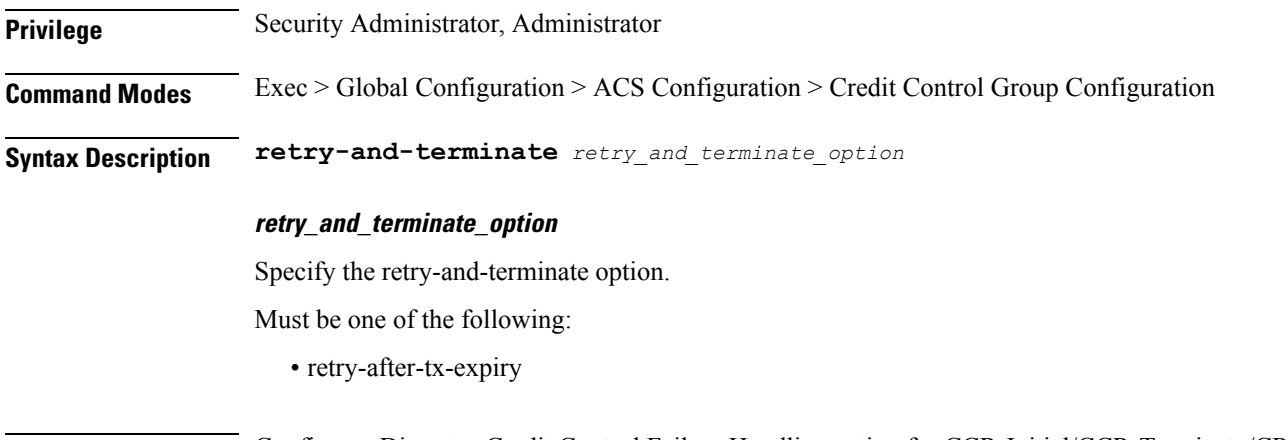

**Usage Guidelines** Configures Diameter Credit Control Failure Handling action for CCR-Initial/CCR-Terminate/CR-Update to retry, and in case of failure, to terminate.

# **active-charging service credit-control group failure-handling initial-request terminate**

Configures Diameter Credit Control Failure Handling action as terminate. **Privilege** Security Administrator, Administrator **Command Modes** Exec > Global Configuration > ACS Configuration > Credit Control Group Configuration

#### **Syntax Description terminate**

**Usage Guidelines** Configures Diameter Credit Control Failure Handling action for CCR-Initial/CCR-Terminate/CR-Update to terminate.

### **active-charging service credit-control group failure-handling terminate-request continue**

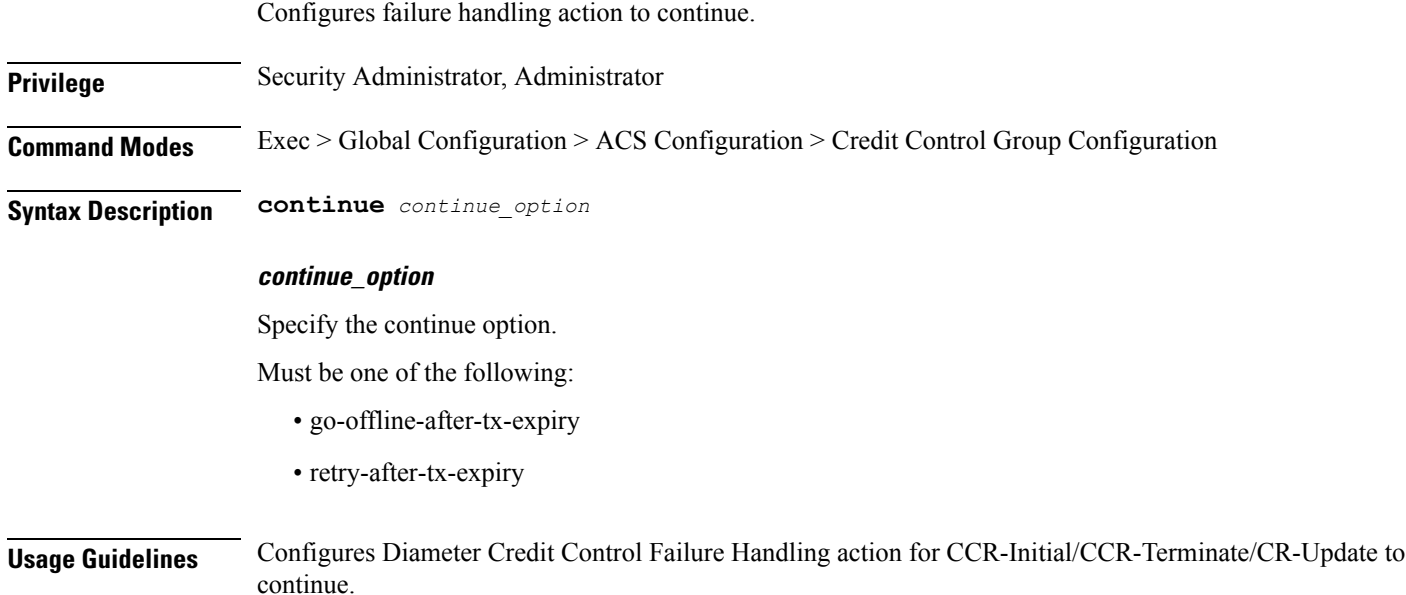

# **active-charging service credit-control group failure-handling terminate-request retry-and-terminate**

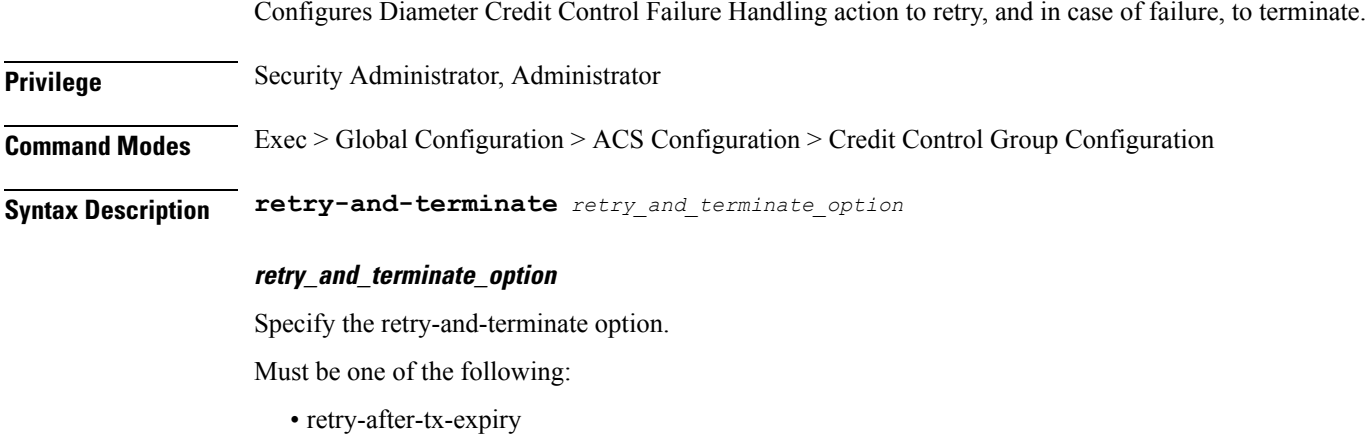

**Usage Guidelines** Configures Diameter Credit Control Failure Handling action for CCR-Initial/CCR-Terminate/CR-Update to retry, and in case of failure, to terminate.

# **active-charging service credit-control group failure-handling terminate-request terminate**

Configures Diameter Credit Control Failure Handling action as terminate.

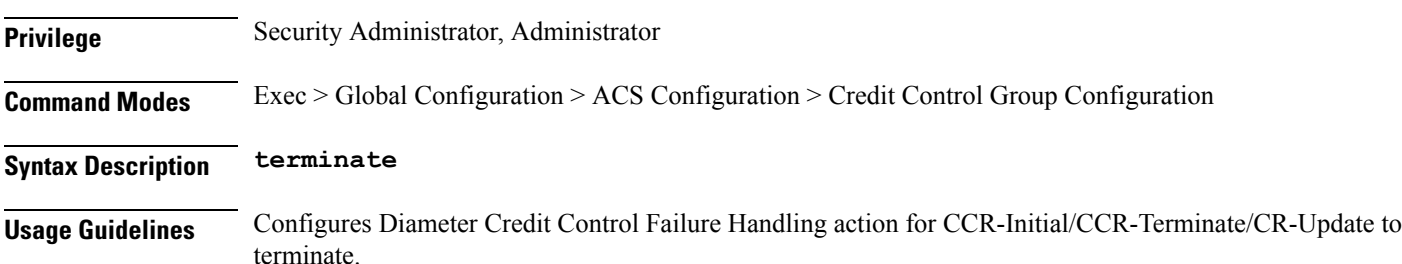

### **active-charging service credit-control group failure-handling update-request continue**

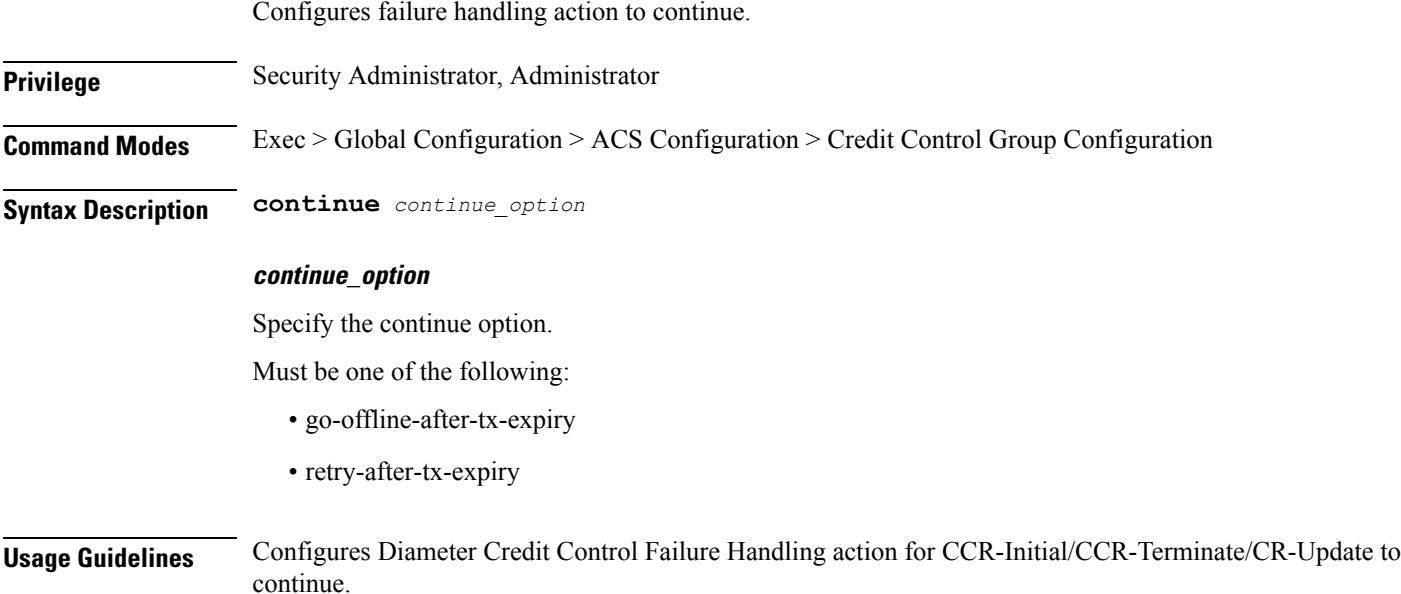

# **active-charging service credit-control group failure-handling update-request retry-and-terminate**

Configures Diameter Credit Control Failure Handling action to retry, and in case of failure, to terminate.

Ш

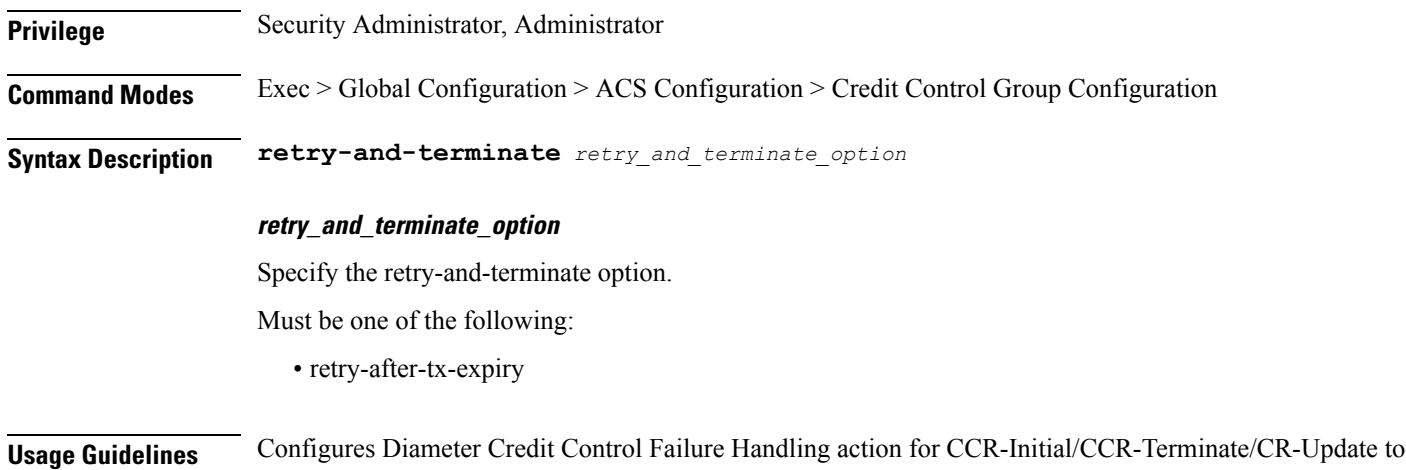

## **active-charging service credit-control group failure-handling update-request terminate**

Configures Diameter Credit Control Failure Handling action as terminate.

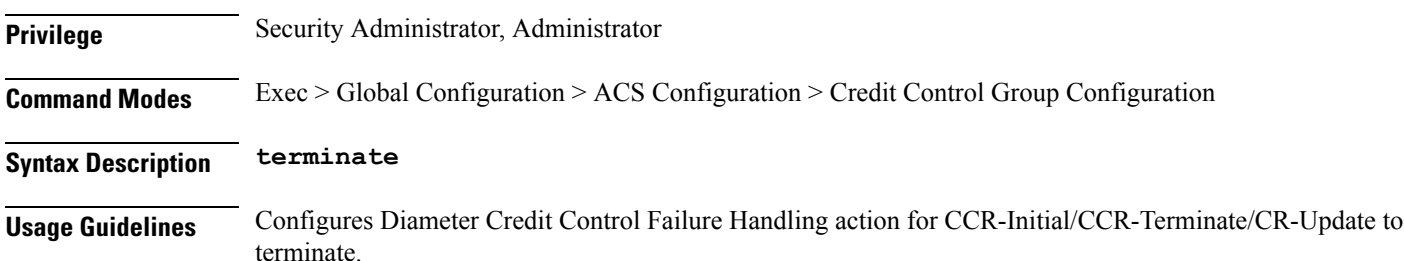

# **active-charging service credit-control group pending-traffic-treatment**

retry, and in case of failure, to terminate.

Controls the pass/drop treatment of traffic while waiting for definitive credit information from the server.

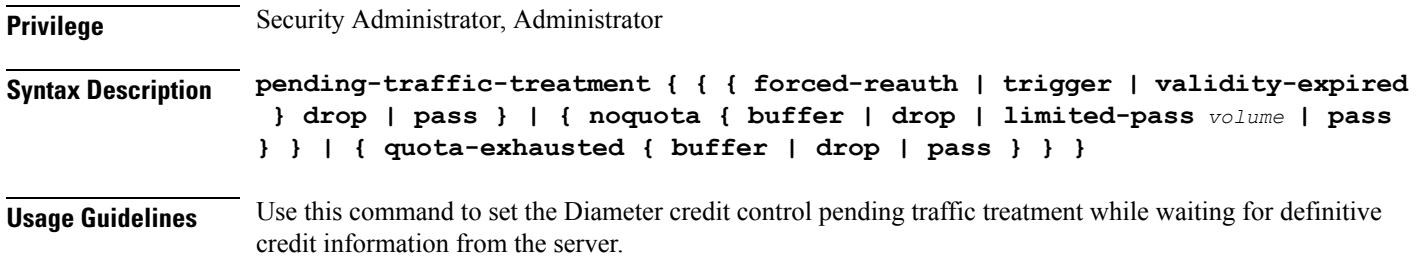

#### **Example**

The following command sets the Diameter credit control pending traffic treatment to drop any traffic when there is no quota present:

pending-traffic-treatment noquota drop

### **active-charging service credit-control group pending-traffic-treatment forced-reauth**

Configures the Diameter Credit Control pending traffic treatment to forced reauthorization.

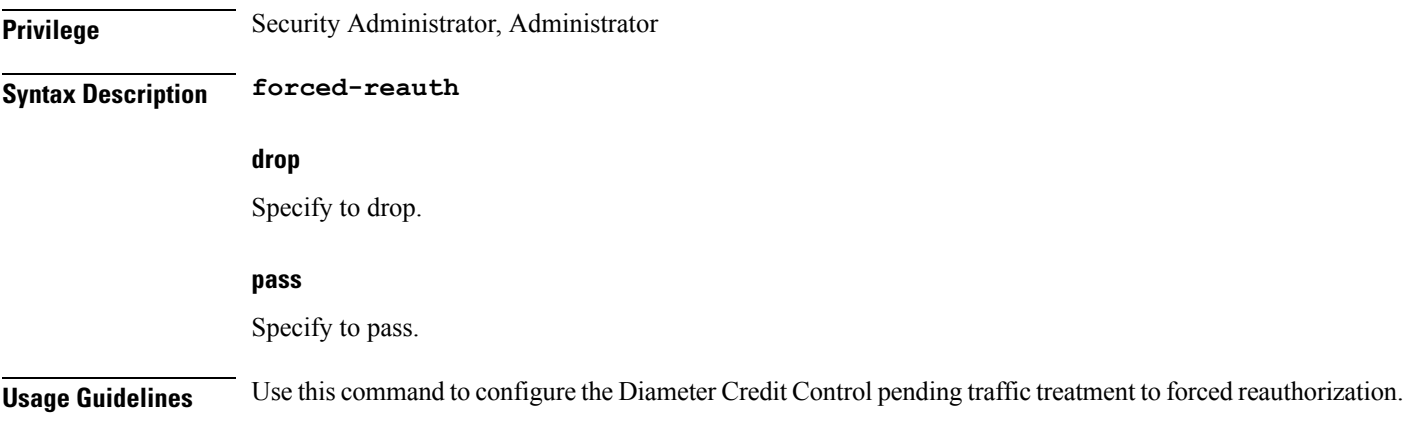

## **active-charging service credit-control group pending-traffic-treatment noquota**

Configures the Diameter Credit Control pending traffic treatment.

**Privilege** Security Administrator, Administrator

**Syntax Description noquota**

#### **buffer**

Specify to tentatively count/time traffic, and then buffer traffic pending arrival of quota. Buffered traffic will be forwarded and fully charged against the quota when the quota is eventually obtained and the traffic is passed.

#### **drop**

Specify to drop any traffic when there is no quota present.

#### **pass**

Specify to pass all traffic more or less regardless of quota state.

**Usage Guidelines** Use this command to configure the Credit Control pending traffic treatment.

# **active-charging service credit-control group pending-traffic-treatment noquota limited-pass**

Enables limited access for subscribers when the OCS is unreachable. **Privilege** Security Administrator, Administrator

**Syntax Description limited-pass** *volume*

#### **volume**

Specify limited volume access to subscriber in case OCS is unreachable. Must be an integer in the range of 1-4294967295.

**Usage Guidelines** Use this command to enable limited access for subscribers when the OCS is unreachable.

# **active-charging service credit-control group pending-traffic-treatment quota-exhausted**

Configures Diameter Credit Control pending traffic treatment to quota exhausted.

**Privilege** Security Administrator, Administrator

**Syntax Description quota-exhausted**

#### **buffer**

Specify to tentatively count/time traffic, and then buffer traffic pending arrival of quota. Buffered traffic will be forwarded and fully charged against the quota when the quota is eventually obtained and the traffic is passed.

#### **drop**

Drops any traffic when there is no quota present.

#### **pass**

Passes all traffic more or less regardless of quota state.

**Usage Guidelines** Use this command to configure the Diameter Credit Control pending traffic treatment to quota exhausted.

# **active-charging service credit-control group pending-traffic-treatment trigger**

Configures the Diameter Credit Control pending traffic treatment to trigger.

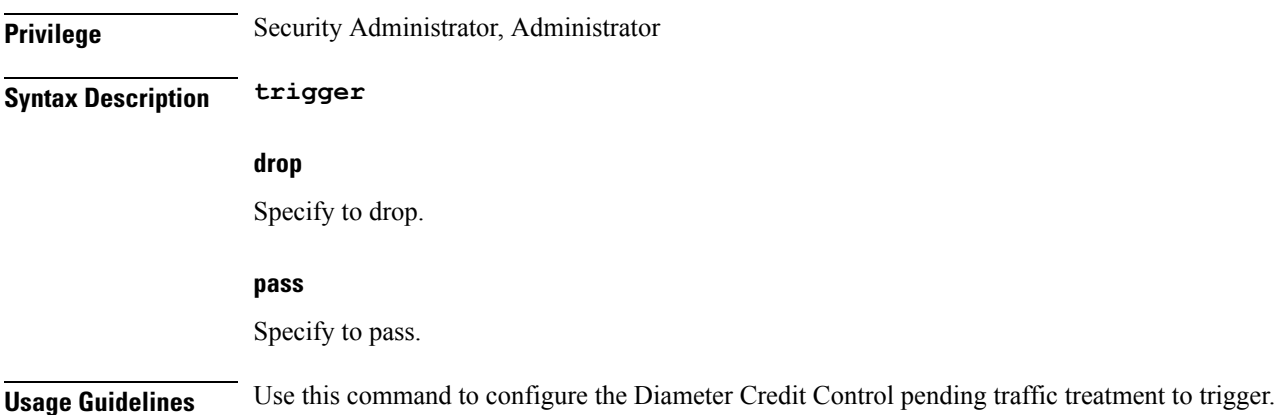

# **active-charging service credit-control group pending-traffic-treatment validity-expired**

Configures the Diameter Credit Control pending traffic treatment to trigger.

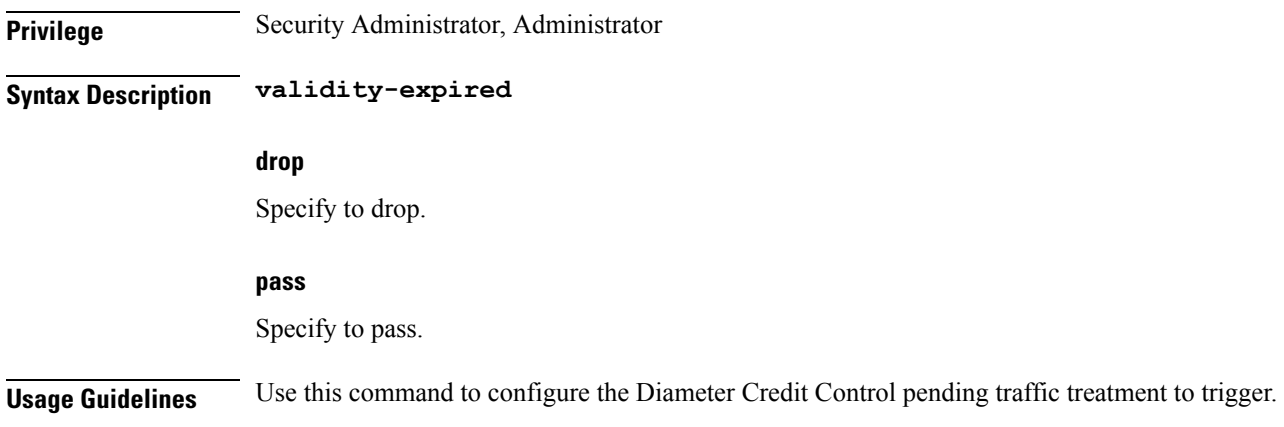

### **active-charging service credit-control group quota**

This command sets various time-based quotas in the prepaid credit control service. **Privilege** Security Administrator, Administrator **Syntax Description quota holding-time** *holding\_time*

П

**Usage Guidelines** Use this command to configure the prepaid credit control quotas.

#### **Example**

The following command sets the prepaid credit control request holding time to 30000 seconds: quota holding-time 30000

### **active-chargingservicecredit-controlgroupquotaholding-time**

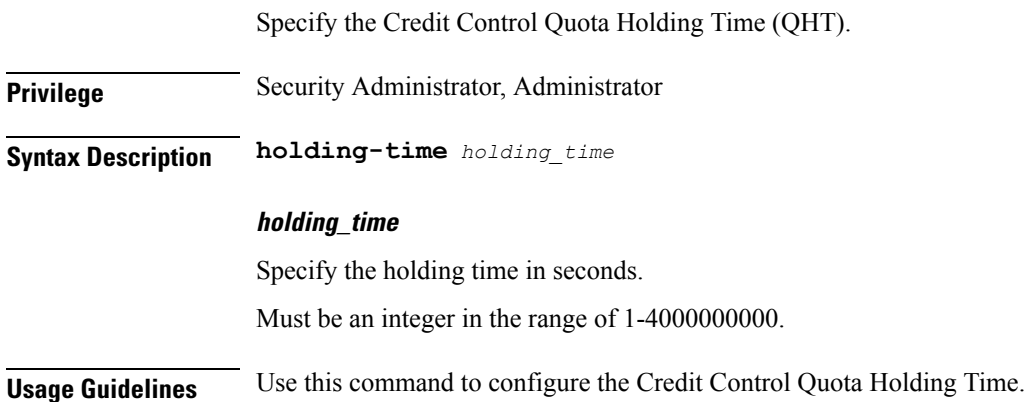

# **active-charging service credit-control group quota request-trigger**

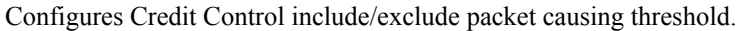

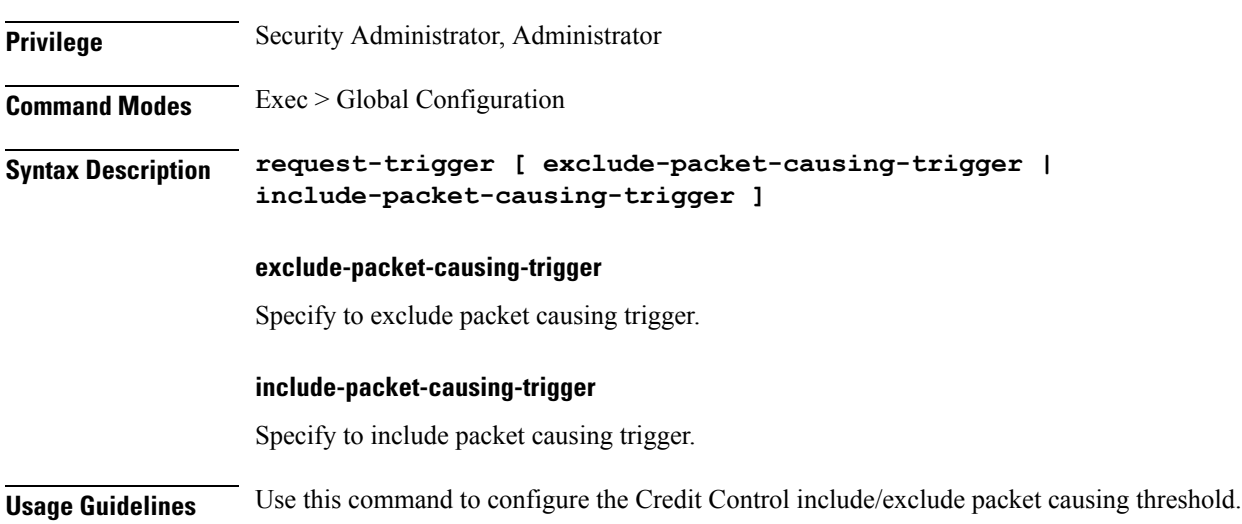

# **active-charging service credit-control group timestamp-rounding**

Configures the rounding mechanism for quota consumption.

**Privilege** Security Administrator, Administrator

#### **Syntax Description timestamp-rounding**

#### **types rounding\_mechanism**

Specify the rounding mechanism for quota consumption.

Must be one of the following:

- ceiling
- floor
- roundoff

**Usage Guidelines** Use this command to configure the rounding mechanism for quota consumption.

#### **active-charging service credit-control group usage-reporting**

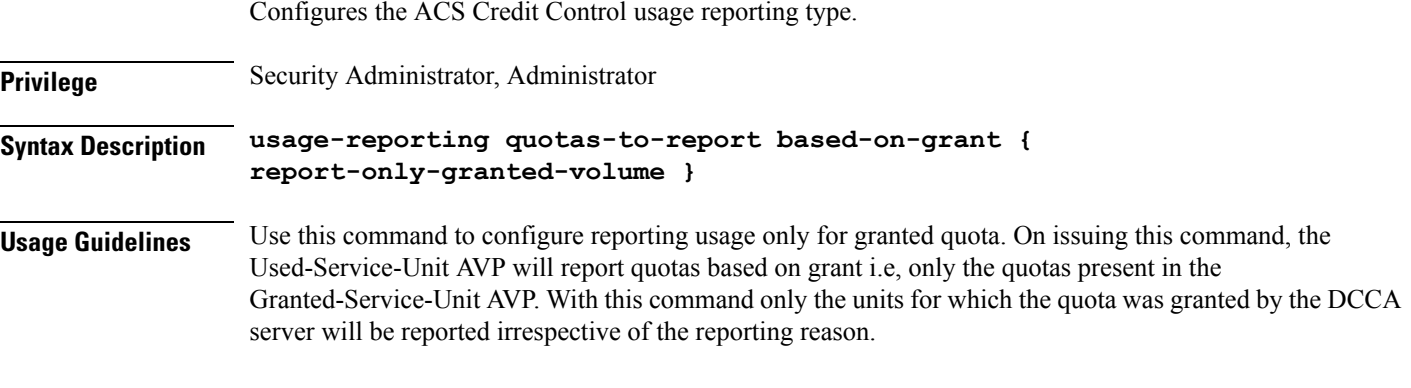

#### **Example**

The following command configures to report usage based only on granted quota:

usage-reporting quotas-to-report based-on-grant

# **active-charging service credit-control group usage-reporting quotas-to-report**

Configfures the quota types to be reported.

**Privilege** Security Administrator, Administrator

**Syntax Description quotas-to-report**

# **active-charging service credit-control group usage-reporting quotas-to-report based-on-grant**

Configures to report usage only for granted quota.

**Privilege** Security Administrator, Administrator

**Syntax Description based-on-grant**

#### **report-only-granted-volume**

Suppresses the input and output octets. If the Granted-Service-Unit (GSU) AVP comes with CC-Total-Octets, then the device will send total, input and output octets in Used-Service-Unit (USU) AVP. If it comes with Total-Octets, the device will send only Total-Octets in USU.

# **active-charging service edr-format**

Enables Event Data Record.

**Privilege** Security Administrator, Administrator

**Syntax Description edr-format**

**edr\_format\_name**

Specify the EDR format's name.

Must be a string.

**Usage Guidelines** Use this command to enable Event Data Record.

#### **active-charging service edr-format attribute bandwidth-policy**

Configures the CSV position priority of the bandwidth-policy attribute in an EDR or UDR record. Contains the ACS Bandwidth Policy.

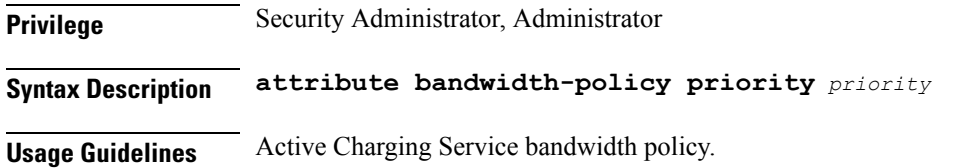

# **active-charging service edr-format attribute radius-called-station-id**

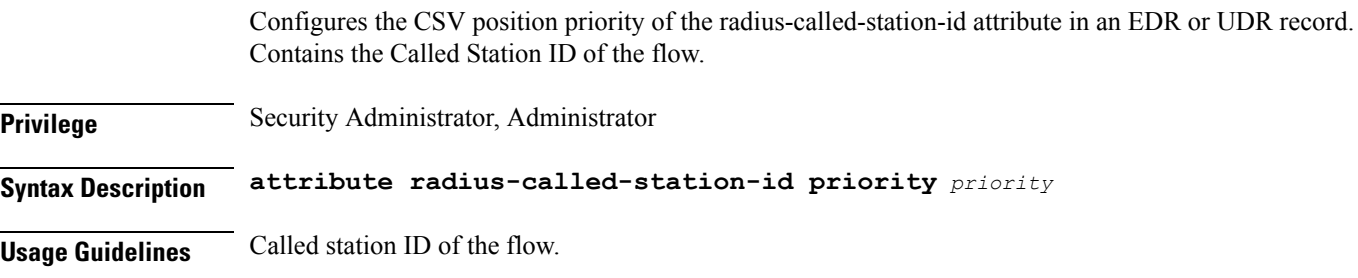

# **active-charging service edr-format attribute radius-calling-station-id**

Configures the CSV position priority of the radius-calling-station-id attribute in an EDR or UDR record. Contains the Calling Station ID of the mobile handling the flow.

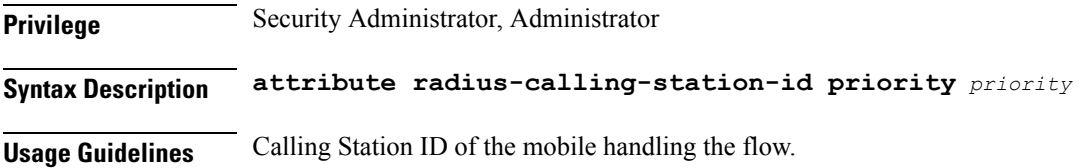

## **active-charging service edr-format attribute radius-fa-nas-identifier**

Configures the CSV position priority of the radius-fa-nas-identifier attribute in an EDR or UDR record. Contains the RADIUS NAS ID of the FA.

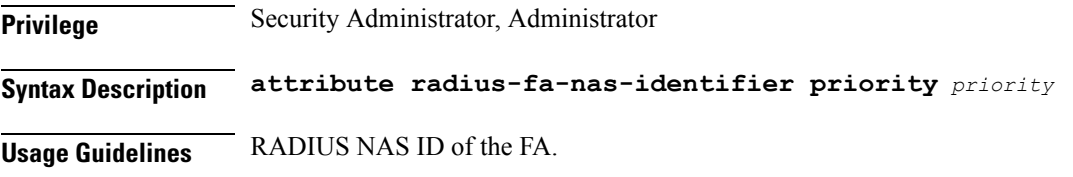

# **active-charging service edr-format attribute radius-fa-nas-ip-address**

Configures the CSV position priority of the radius-fa-nas-ip-address attribute in an EDR or UDR record. Contains the RADIUS IP address of the FA.

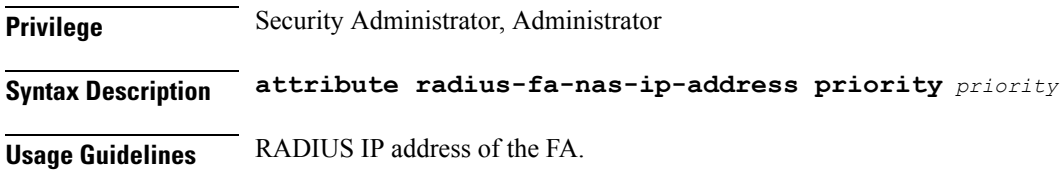

# **active-charging service edr-format attribute radius-nas-identifier**

Configures the CSV position priority of the radius-nas-identifier attribute in an EDR or UDR record. Contains the RADIUS NAS identifer.

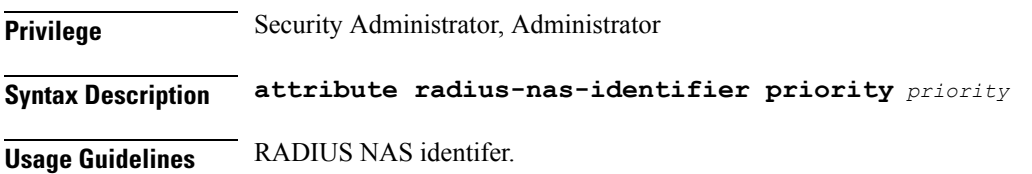

# **active-charging service edr-format attribute radius-nas-ip-address**

Configures the CSV position priority of the radius-nas-ip-address attribute in an EDR or UDR record. Contains the RADIUS IP address.

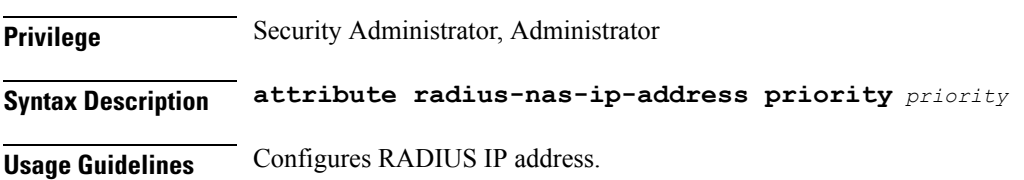

#### **active-charging service edr-format attribute radius-user-name**

Configures the CSV position priority of the radius-user-name attribute in an EDR or UDR record. Contains the user name associated with this flow.

**Privilege** Security Administrator, Administrator

**Syntax Description attribute radius-user-name priority** *priority*

**Usage Guidelines** User name associated with this flow.

#### **active-chargingserviceedr-formatattributesn-acct-session-id**

Configures the CSV position priority of the sn-acct-session-id attribute in an EDR or UDR record. Contains the Session ID.

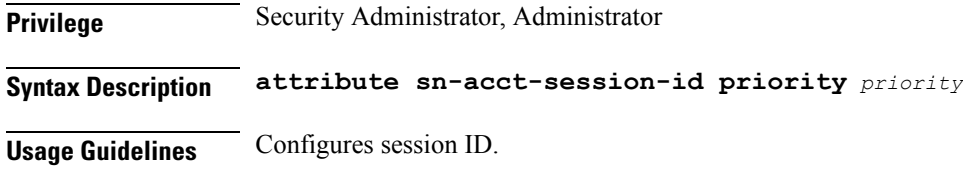

#### **active-charging service edr-format attribute sn-app-protocol**

Configures the CSV position priority of the sn-app-protocol attribute in an EDR or UDR record. Contains the Application protocol for the flow.

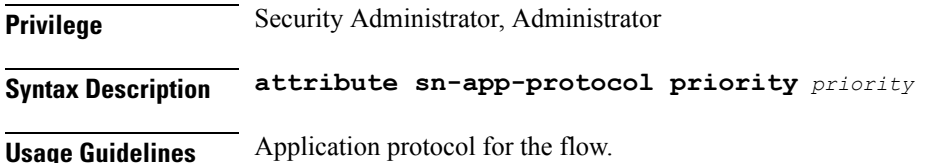

### **active-charging service edr-format attribute sn-cf-category-classification-used**

Configures the CSV position priority of the sn-cf-category-classification-used attribute in an EDR or UDR record. Contains the ACS Content Filtering category.

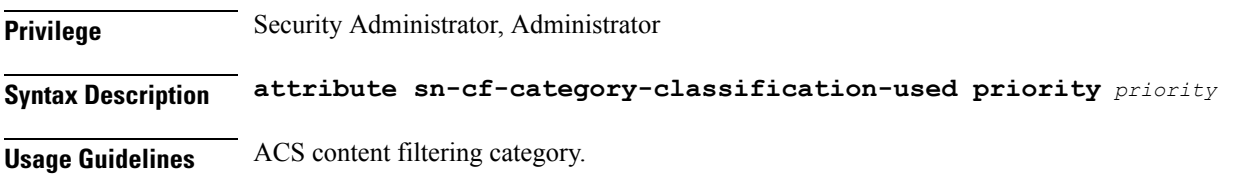

### **active-charging service edr-format attribute sn-cf-category-flow-action**

Configures the CSV position priority of the sn-cf-category-flow-action attribute in an EDR or UDR record. Contains the ACS Content Filtering action taken.

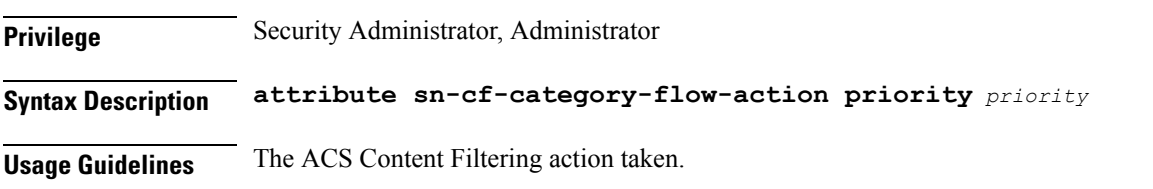

# **active-charging service edr-format attribute sn-cf-category-policy**

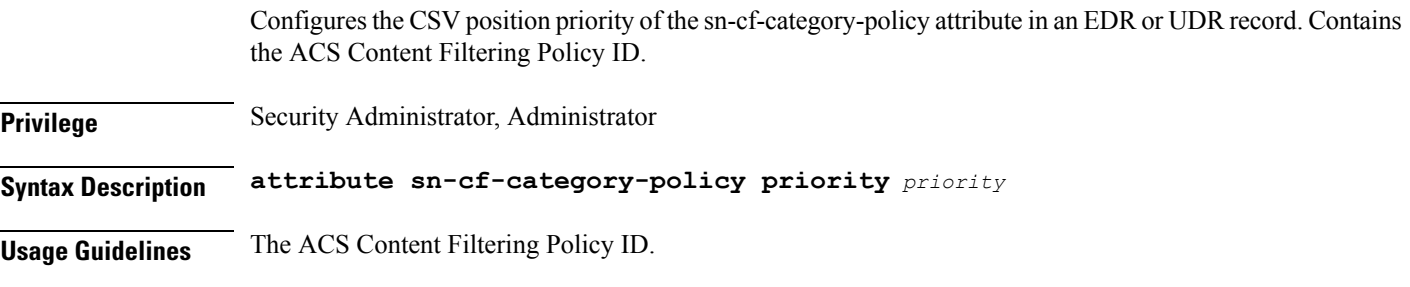

# **active-charging service edr-format attribute sn-cf-category-rating-type**

Configures the CSV position priority of the sn-cf-category-rating-type attribute in an EDR or UDR record. Contains the ACS Content Filtering Rating Mode used.

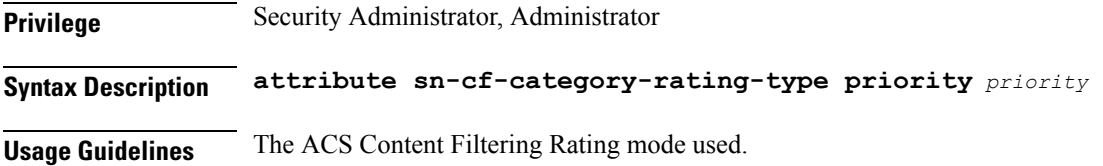

# **active-charging service edr-format attribute sn-cf-category-unknown-url**

Configures the CSV position priority of the sn-cf-category-unknown-url attribute in an EDR or UDR record. Contains the ACS Content Filtering Unknown URL indication.

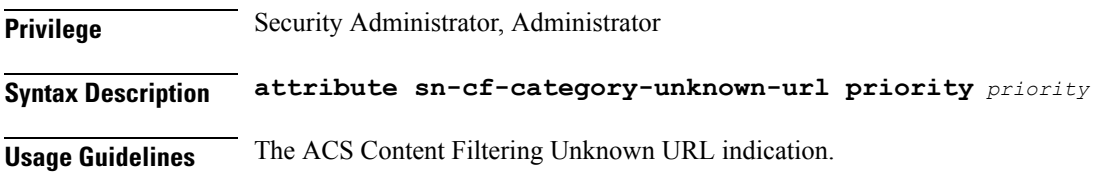

#### **active-charging serviceedr-formatattribute sn-charge-volume**

Configures the CSV position priority of the sn-charge-volume attribute in an EDR or UDR record. Excludes the dropped/retransmitted packets/bytes from the total charge volume.

**Privilege** Security Administrator, Administrator

**Syntax Description attribute sn-charge-volume**

#### **proto protocol**

Specify the protocol.

Must be one of the following:

• ip

#### **data\_type**

Specify the data type.

Must be one of the following:

- bytes
- pkts

#### **direction\_options**

Specify the direction.

Must be one of the following:

- uplink
- downlink

**Usage Guidelines** Excludes the dropped/retransmitted packets/bytes from the total charge volume.

#### **active-chargingserviceedr-formatattributesn-charging-action**

Configures the CSV position priority of the sn-charging-action attribute in an EDR or UDR record. Contains the name of the last charging action matched against flow.

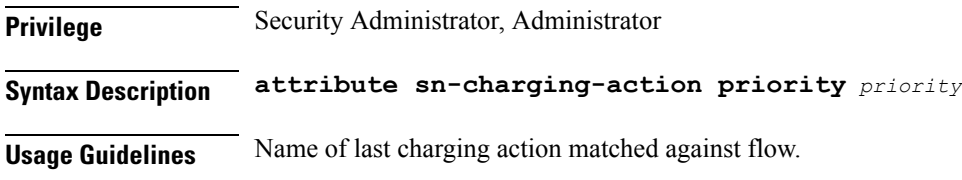

### **active-chargingserviceedr-formatattributesn-closure-reason**

Configures the CSV position priority of the sn-closure-reason attribute in an EDR or UDR record. Contains the reason for the termination of the flow.

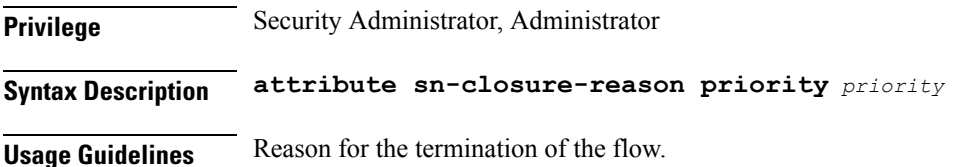

### **active-charging service edr-format attribute sn-direction**

Configures the CSV position priority of the sn-direction attribute in an EDR or UDR record. Contains the direction of the first packet for the flow.

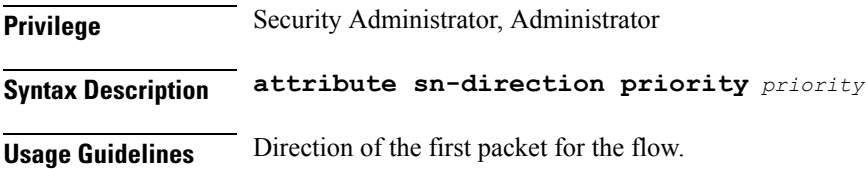

# **active-charging service edr-format attribute sn-duration**

Configures the CSV position priority of the sn-duration attribute in an EDR or UDR record. Contains the duration between the last and first packet for the record.

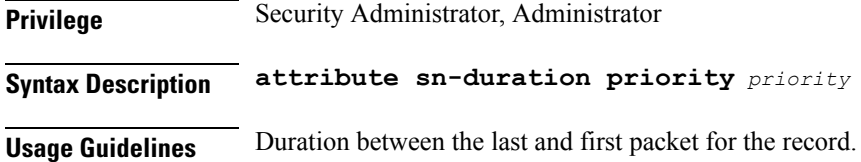

# **active-charging service edr-format attribute sn-end-time**

Configures the CSV position priority of the sn-end-time attribute in an EDR or UDR record. Contains the time of last packet of flow.

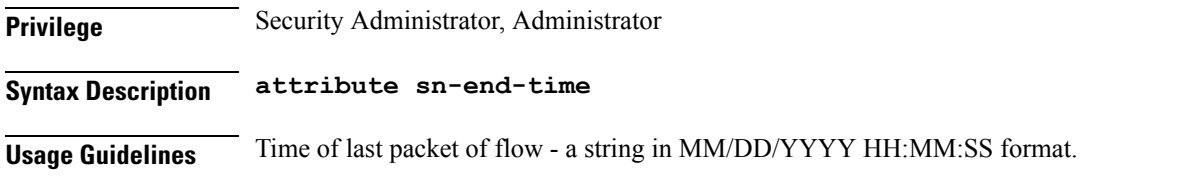

#### **active-chargingserviceedr-formatattributesn-end-timeformat**

Timestamp format specified using seconds or combinations of "<YY/YYYY>: Year, <MM>: Month, <DD>: Day, <HH>: Hours, <MM>: Minutes, <SS>: seconds, <sss>: milliseconds".

**Privilege** Security Administrator, Administrator

#### **Syntax Description format**

#### **format**

Specify the format.

Must be one of the following:

- MM/DD/YY-HH:MM:SS
- MM/DD/YY-HH:MM:SS:sss
- MM/DD/YYYY-HH:MM:SS
- MM/DD/YYYY-HH:MM:SS:sss
- YYYY/MM/DD-HH:MM:SS
- YYYY/MM/DD-HH:MM:SS:sss
- YYYYMMDDHHMMSS
- YYYYMMDDHHMMSSsss
- seconds

**Usage Guidelines** Timestamp format specified using seconds or combinations of "<YY/YYYY>: Year, <MM>: Month, <DD>: Day, <HH>: Hours, <MM>: Minutes, <SS>: seconds, <sss>: milliseconds".

### **active-charging service edr-format attribute sn-end-time localtime**

Configures using local time as against GM time.

**Privilege** Security Administrator, Administrator

**Syntax Description localtime**

**Usage Guidelines** Use this command to configure using local time as against GM time.

### **active-chargingserviceedr-formatattributesn-end-timepriority**

Configures the CSV position priority of this field.

**Privilege** Security Administrator, Administrator

**Syntax Description priority**

**Usage Guidelines** Use this command to configure the CSV position priority of this field.

### **active-charging service edr-format attribute sn-flow-end-time**

Configures the CSV position priority of the sn-flow-end-time attribute in an EDR or UDR record. Contains the time of flow-end EDR generation.

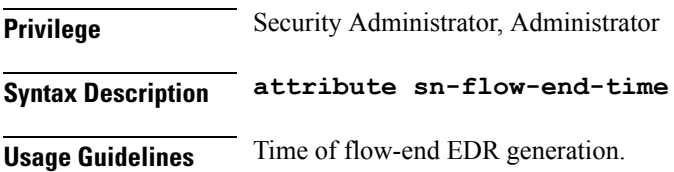

# **active-charging service edr-format attribute sn-flow-end-time format**

Configures the timestamp format.

**Privilege** Security Administrator, Administrator **Syntax Description format timestamp format**

Specify the timestamp format.

Must be one of the following:

- MM/DD/YY-HH:MM:SS
- MM/DD/YYYY-HH:MM:SS
- YYYY/MM/DD-HH:MM:SS
- YYYYMMDDHHMMSS
- seconds

**Usage Guidelines** Use this command to configure the time of flow-end EDR generation timestamp format.

# **active-charging service edr-format attribute sn-flow-end-time localtime**

Configures using local time as against GM time.

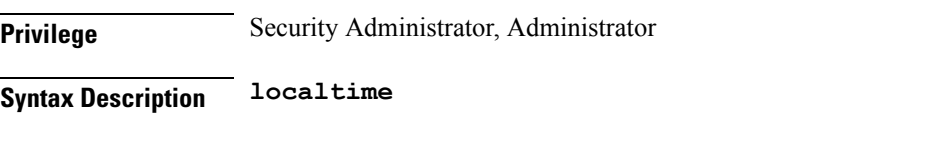

**Usage Guidelines** Use this command to configure using local time as against GM time.

# **active-charging service edr-format attribute sn-flow-end-time priority**

Configures CSV position priority of this field.

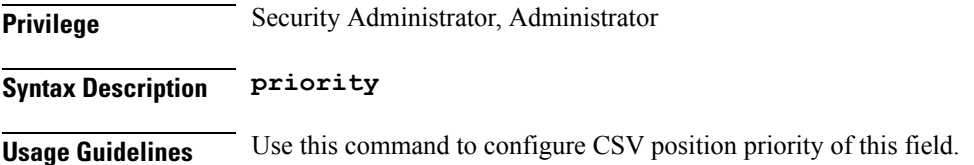

### **active-charging service edr-format attribute sn-flow-id**

Configures the CSV position priority of the sn-flow-id attribute in an EDR or UDR record. Contains theFlow ID of the flow.

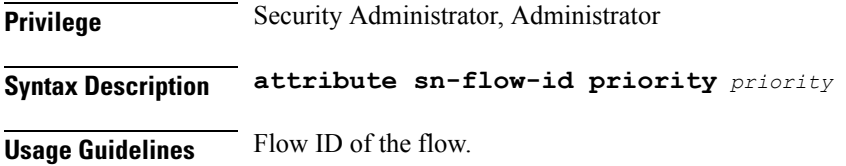

### **active-charging service edr-format attribute sn-flow-log**

Configures the CSV position priority of the sn-flow-log attribute in an EDR or UDR record. Contains the flow log of the flow.

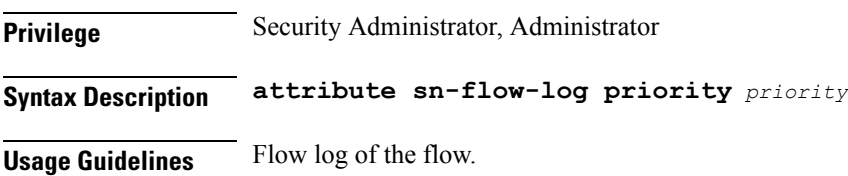

### **active-charging serviceedr-formatattribute sn-flow-start-time**

Configures the CSV position priority of the sn-flow-start-time attribute in an EDR or UDR record. Contains the time of first packet of flow.

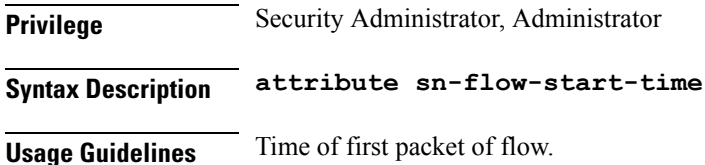

# **active-charging serviceedr-formatattribute sn-flow-start-time format**

Configures the timestamp format specified using seconds or combinations of "<YY/YYYY>: Year, <MM>: Month, <DD>: Day, <HH>: Hours, <MM>: Minutes, <SS>: seconds, <sss>: milliseconds".

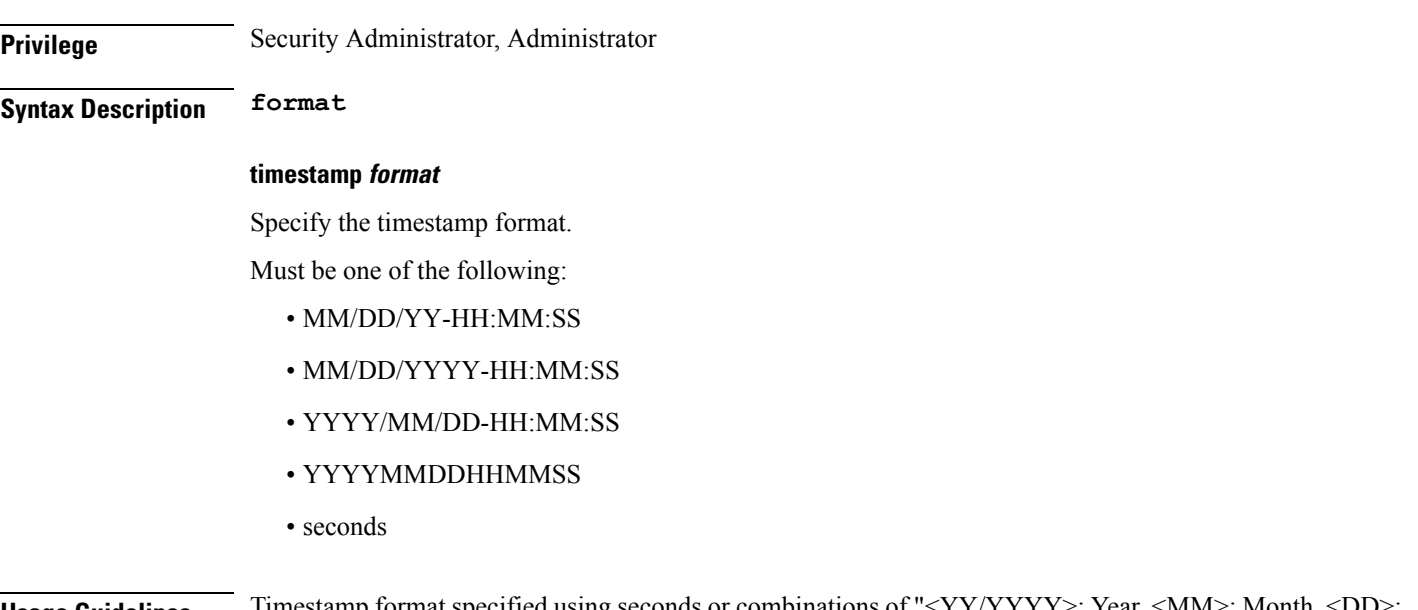

**Usage Guidelines** Timestamp format specified using seconds or combinations of "<YY/YYYYY's: Year, <MM>: Month, \timestamp format specified using seconds or combinations of "<YY/YYYYY's: Year, <MM> Day, <HH>: Hours, <MM>: Minutes, <SS>: seconds, <sss>: milliseconds".

### **active-charging serviceedr-formatattribute sn-flow-start-time localtime**

Use local time as against GM time.

**Privilege** Security Administrator, Administrator

**Syntax Description localtime**

**Usage Guidelines** Use this command to configure using local time as against GM time.

# **active-charging serviceedr-formatattribute sn-flow-start-time priority**

CSV position priority of this field.

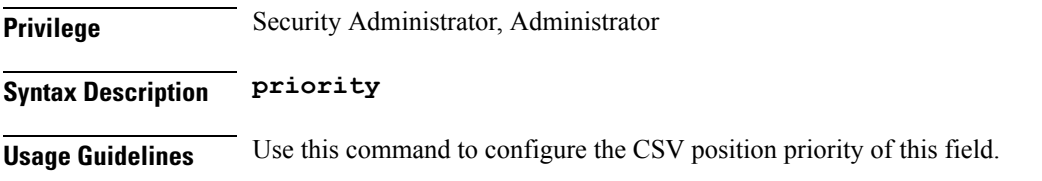

#### **active-charging service edr-format attribute sn-rulebase**

Configures the CSV position priority of the sn-rulebase attribute in an EDR or UDR record. Contains the name of the ACS rulebase.

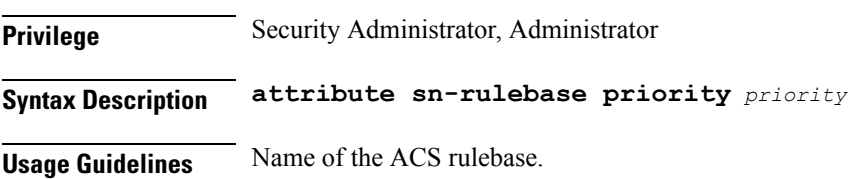

#### **active-charging service edr-format attribute sn-ruledef-name**

Configures the CSV position priority of the sn-ruledef-name attribute in an EDR or UDR record. Contains the ruledef name corresponding to last charging action matched.

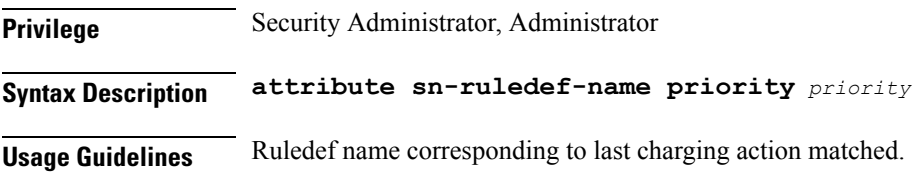

#### **active-charging service edr-format attribute sn-server-port**

Configures the CSV position priority of the sn-server-port attribute in an EDR or UDR record. Contains the server port number.

**Privilege** Security Administrator, Administrator

**Syntax Description attribute sn-server-port priority** *priority*

**Usage Guidelines** Server port number.

#### **active-charging service edr-format attribute sn-service-id**

Configures the CSV position priority of the sn-service-id attribute in an EDR or UDR record. Contains the service ID corresponding to last charging action matched.

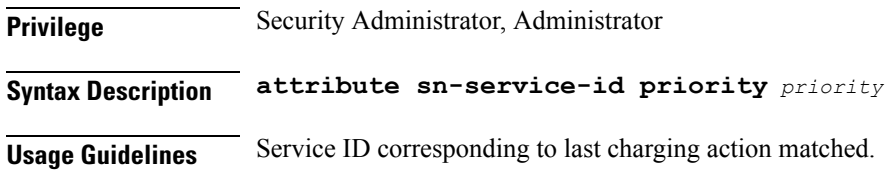

#### **active-charging service edr-format attribute sn-start-time**

Configures the CSV position priority of the sn-start-time attribute in an EDR or UDR record. Contains the time of first packet of flow.

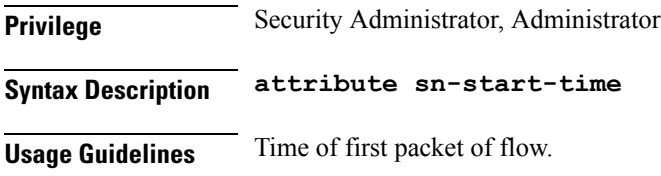

#### **active-chargingserviceedr-formatattributesn-start-timeformat**

Configures the timestamp format.

**Privilege** Security Administrator, Administrator

**Syntax Description format**

#### **format**

Specify the format.

Must be one of the following:

- MM/DD/YY-HH:MM:SS
- MM/DD/YY-HH:MM:SS:sss
- MM/DD/YYYY-HH:MM:SS
- MM/DD/YYYY-HH:MM:SS:sss
- YYYY/MM/DD-HH:MM:SS
- YYYY/MM/DD-HH:MM:SS:sss
- YYYYMMDDHHMMSS
- YYYYMMDDHHMMSSsss
- seconds

**Usage Guidelines** Use this command to configure the timestamp format.";

## **active-charging service edr-format attribute sn-start-time localtime**

Configures using local time as against GM time.

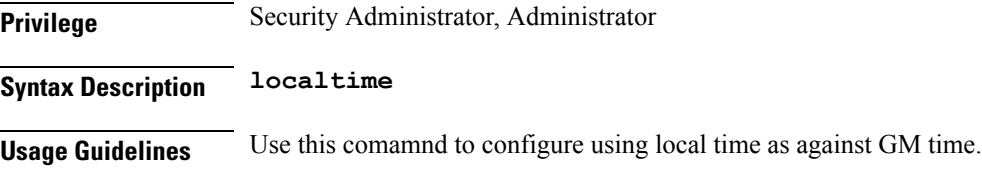

# **active-charging service edr-format attribute sn-start-time priority**

Configures the CSV position priority of the field.

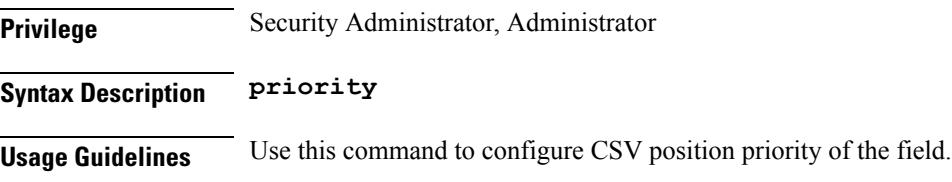

### **active-chargingserviceedr-formatattributesn-subscriber-imsi**

Configures the CSV position priority of the sn-subscriber-imsi attribute in an EDR or UDR record. Contains the Subscriber IMSI.

**Privilege** Security Administrator, Administrator **Syntax Description attribute sn-subscriber-imsi priority** *priority* **Usage Guidelines** Subscriber IMSI.

# **active-charging service edr-format attribute sn-subscriber-nat-flow-ip**

Configures the CSV position priority of the sn-subscriber-nat-flow-ip attribute in an EDR or UDR record. Contains the NAT IP address of the subscriber.

**Privilege** Security Administrator, Administrator **Syntax Description attribute sn-subscriber-nat-flow-ip priority** *priority* **Usage Guidelines** NAT IP address of the subscriber.

# **active-charging service edr-format attribute sn-subscriber-nat-flow-port**

Configures the CSV position priority of the sn-subscriber-nat-flow-port attribute in an EDR or UDR record. Contains the NAT port of the subscriber.

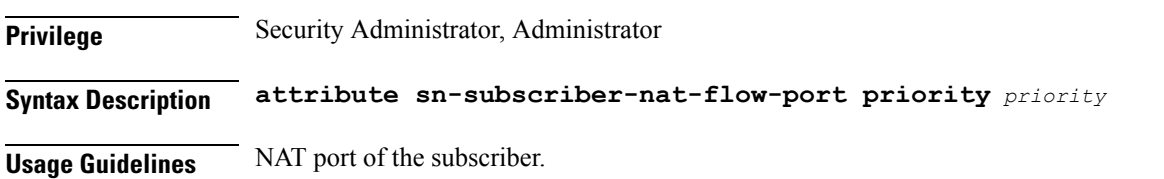

# **active-chargingserviceedr-formatattributesn-subscriber-port**

Configures the CSV position priority of the sn-subscriber-port attribute in an EDR or UDR record. Contains the port number of the mobile handling this flow.

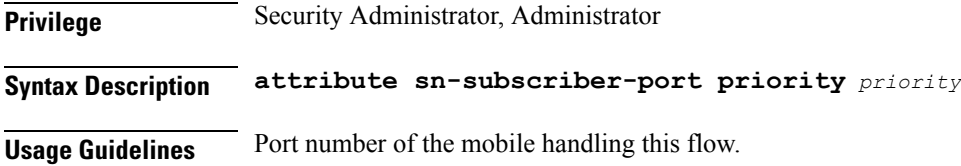

### **active-charging service edr-format attribute sn-volume-amt**

Configures the CSV position priority of the sn-volume-amt attribute in an EDR or UDR record. Contains the EDR protocol specific uplink/downlink volume amount.

**Privilege** Security Administrator, Administrator

**Syntax Description attribute sn-volume-amt**

#### **proto protocol**

Specify the protocol.

Must be one of the following:

- ip
- tcp

#### **data\_type**

Specify the data type.

Must be one of the following:

- bytes
- pkts

#### **direction**

Specify the direction.

Must be one of the following:

- uplink
- downlink

**Usage Guidelines** EDR protocol specific uplink/downlink volume amount.

### **active-charging service edr-format attribute transaction-charge-downlink-bytes**

Configures the CSV position priority of the transaction-charge-downlink-bytes attribute in an EDR or UDR record. Excludes the dropped/retransmitted bytes from the total transaction downlink bytes.

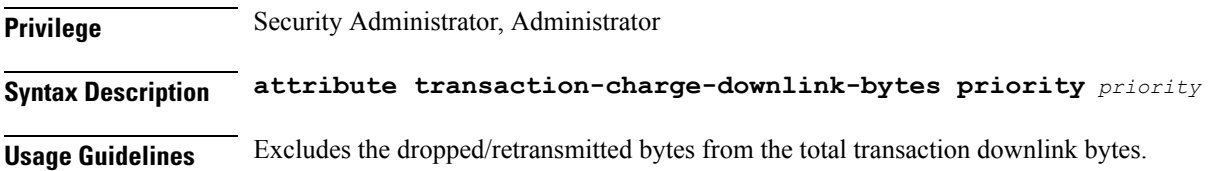

## **active-charging service edr-format attribute transaction-charge-downlink-packets**

Configures the CSV position priority of the transaction-charge-downlink-packets attribute in an EDR or UDR record. Excludes the dropped/retransmitted packets from the total transaction downlink packets.
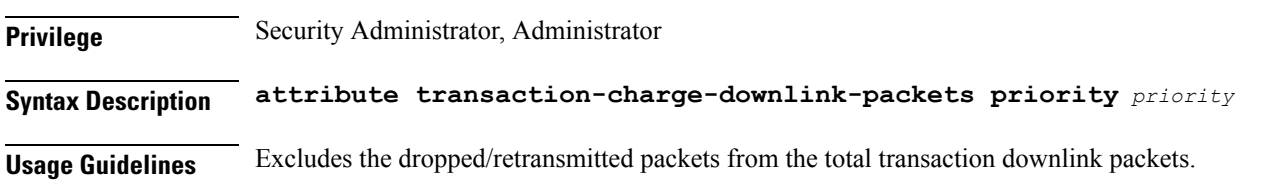

# **active-charging service edr-format attribute transaction-charge-uplink-bytes**

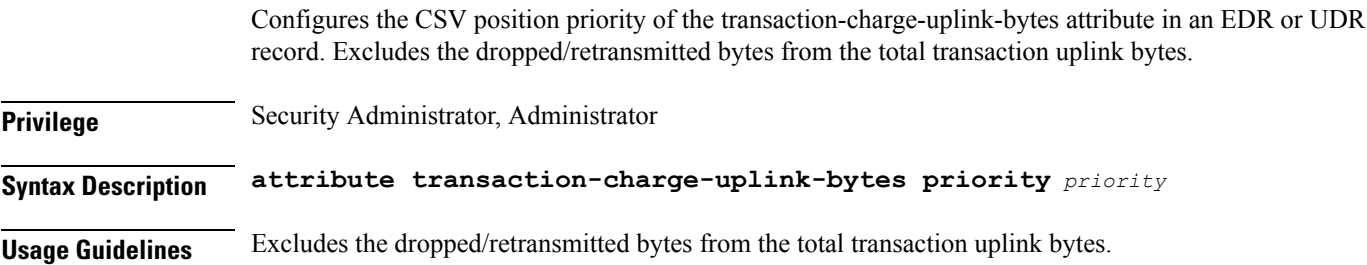

# **active-charging service edr-format attribute transaction-charge-uplink-packets**

Configures the CSV position priority of the transaction-charge-uplink-packets attribute in an EDR or UDR record. Excludes the dropped/retransmitted packets from the total transaction uplink packets. **Privilege** Security Administrator, Administrator **Syntax Description attribute transaction-charge-uplink-packets priority** *priority* **Usage Guidelines** Excludes the dropped/retransmitted packets from the total transaction uplink packets.

# **active-charging service edr-format attribute transaction-downlink-bytes**

Configures the CSV position priority of the transaction-downlink-bytes attribute in an EDR or UDR record. Contains the total downlink bytes for the transaction.

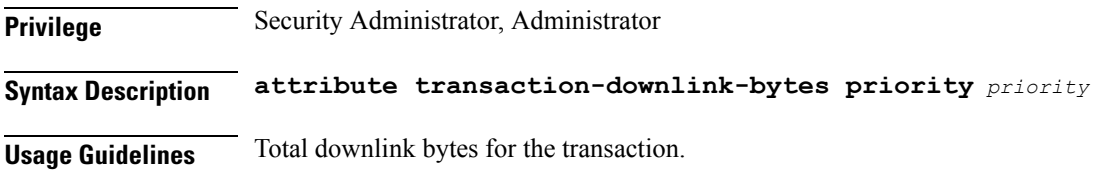

# **active-charging service edr-format attribute transaction-downlink-packets**

Configures the CSV position priority of the transaction-downlink-packets attribute in an EDR or UDR record. Contains the total downlink packets for the transaction.

**Privilege** Security Administrator, Administrator **Syntax Description attribute transaction-downlink-packets priority** *priority* **Usage Guidelines** Total downlink packets for the transaction.

# **active-charging service edr-format attribute transaction-uplink-bytes**

Configures the CSV position priority of the transaction-uplink-bytes attribute in an EDR or UDR record. Contains the total uplink bytes for the transaction.

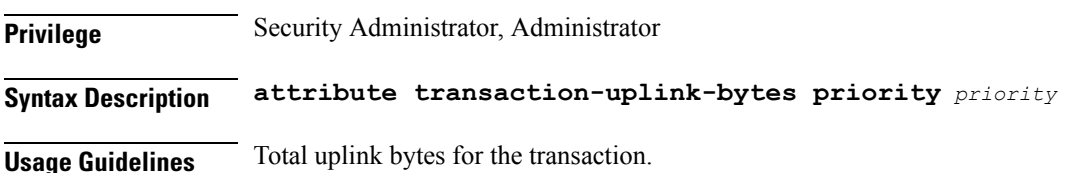

# **active-charging service edr-format attribute transaction-uplink-packets**

Configures the CSV position priority of the transaction-uplink-packets attribute in an EDR or UDR record. Contains the total uplink packets for the transaction.

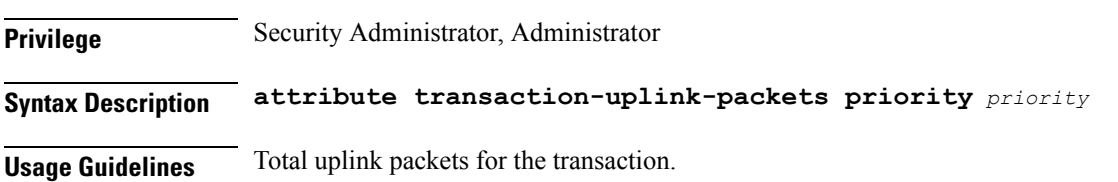

### **active-charging service edr-format event-label**

Configures event labels to use as attributes in EDR or UDR.

**Privilege** Security Administrator, Administrator

П

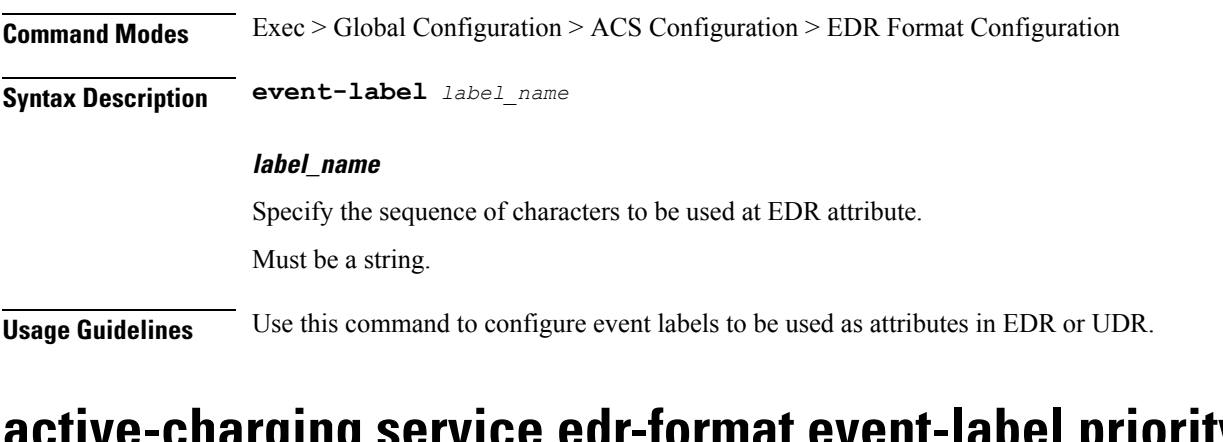

#### **active-charging service edr-format event-label priority**

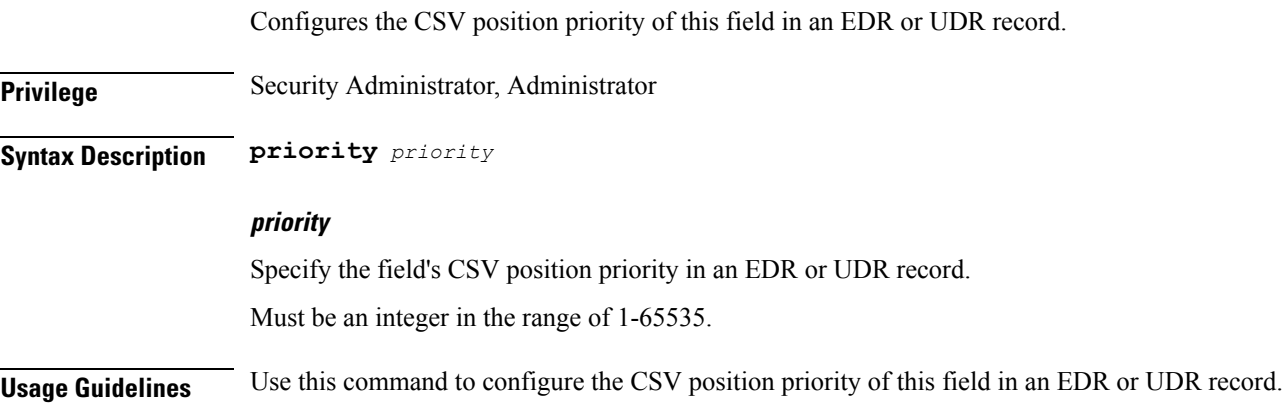

# **active-charging service edr-format rule-variable**

Configures the rule variable attribute for EDR or UDR.

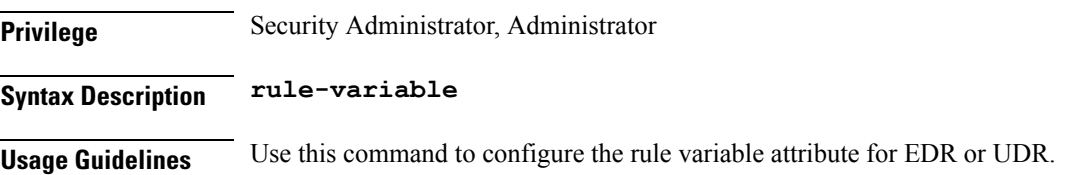

# **active-charging service edr-formatrule-variable bearer bearer**

Configures bearer-related parameters. **Privilege** Security Administrator, Administrator **Syntax Description bearer service service**

Specify the service.

Must be one of the following:

• 3gpp

**Usage Guidelines** Use this command to configure bearer-related parameters.

# **active-charging service edr-formatrule-variable bearer bearer imei**

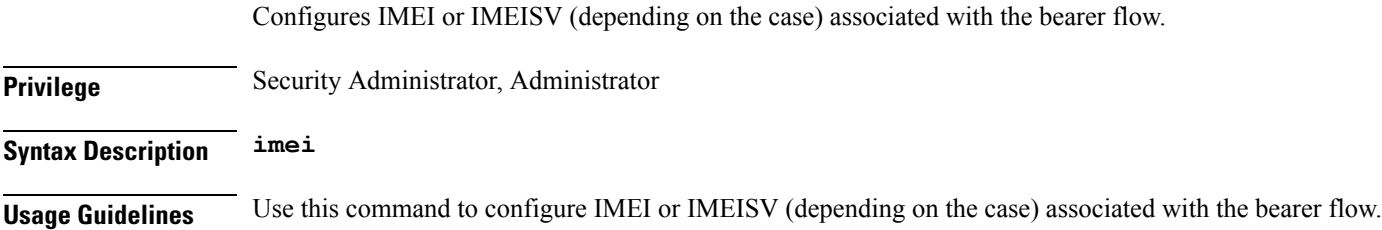

# **active-charging service edr-formatrule-variable bearer bearer imsi**

Configures specific Mobile Station Identification number.

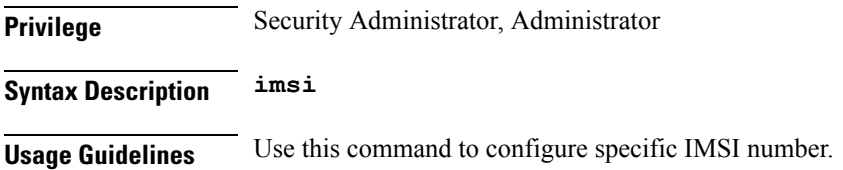

# **active-charging service edr-formatrule-variable bearer bearer rat-type**

Configures RAT Type associated with the bearer flow.

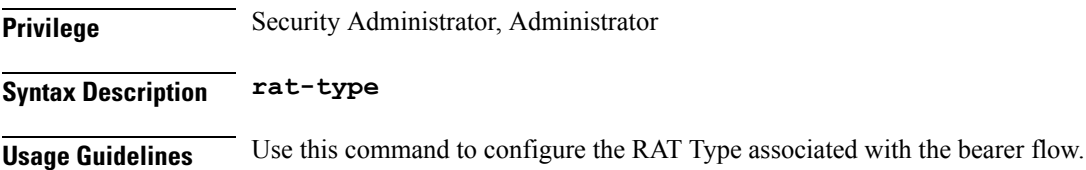

# **active-charging service edr-formatrule-variable bearer bearer sgsn-address**

Configures SGSN associated with the bearer flow.

**Privilege** Security Administrator, Administrator **Syntax Description sgsn-address**

**Usage Guidelines** Use this command to configure the SGSN associated with the bearer flow.

# **active-charging service edr-formatrule-variable bearer bearer user-location-information**

Configures the user location information associated with the bearer flow.

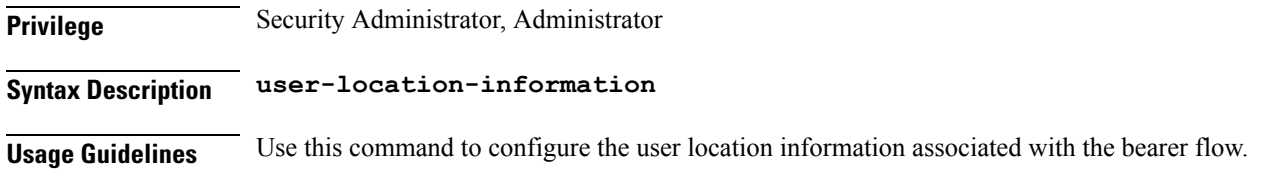

### **active-charging service edr-format rule-variable bearer qci**

Configures QCI of bearer data flow is associated with.

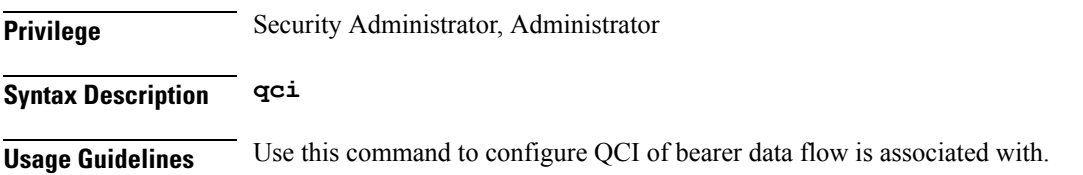

# **active-charging service edr-format rule-variable flow**

Configures flow-related parameters.

**Privilege** Security Administrator, Administrator

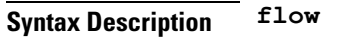

**Usage Guidelines** Use this command to configure flow-related parameters.

# **active-charging service edr-format rule-variable flow ip-control-param**

First eight bytes of IPv6 header.

**Privilege** Security Administrator, Administrator **Syntax Description ip-control-param Usage Guidelines** First eight bytes of IPv6 header.

#### **active-charging service edr-format rule-variable flow tethered**

Tethering detected on flow.

**Privilege** Security Administrator, Administrator

**Syntax Description tethered**

**Usage Guidelines** Tethering detected on flow.

# **active-charging service edr-format rule-variable flow tethered-application**

Application-based tethering detected on flow.

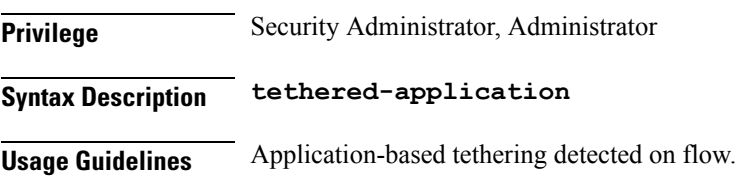

# **active-charging service edr-format rule-variable flow tethered-dns**

DNS-based tethering detected on flow. Either 0 or 1.

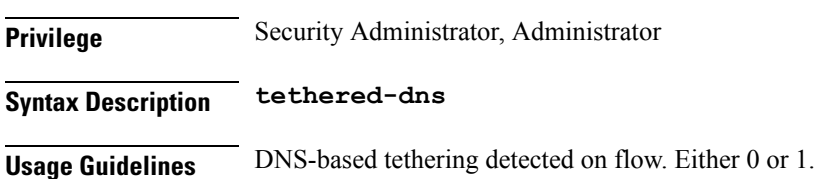

# **active-charging service edr-format rule-variable flow tethered-ip-ttl**

IP-TTL based tethering detected on flow.

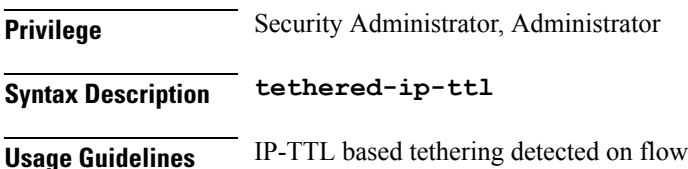

#### **active-charging service edr-format rule-variable flow ttl**

Time To Live/Max hops.

**Privilege** Security Administrator, Administrator

**Syntax Description ttl**

**Usage Guidelines** Time To Live/Max hops.

### **active-charging service edr-format rule-variable http content**

Content-related configurations.

**Privilege** Security Administrator, Administrator **Syntax Description content**

**Usage Guidelines** Content-related configurations.

# **active-charging service edr-format rule-variable http content disposition**

Content disposition.

**Privilege** Security Administrator, Administrator

**Syntax Description disposition**

**Usage Guidelines** Content disposition.

# **active-charging service edr-format rule-variable http content length**

Content length.

**Privilege** Security Administrator, Administrator **Syntax Description length**

**Usage Guidelines** Content length.

# **active-charging service edr-format rule-variable http content type**

Content type.

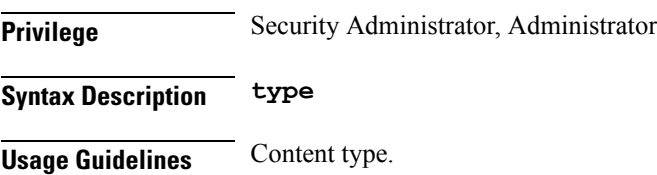

### **active-charging service edr-format rule-variable http cookie**

Cookie.

**Privilege** Security Administrator, Administrator **Syntax Description cookie Usage Guidelines** Cookie.

# **active-charging service edr-format rule-variable http header-length**

HTTP header length. **Privilege** Security Administrator, Administrator **Syntax Description header-length Usage Guidelines** HTTP header length.

### **active-charging service edr-format rule-variable http host**

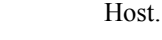

**Privilege** Security Administrator, Administrator

**Syntax Description host**

**Usage Guidelines** Host.

### **active-charging service edr-format rule-variable http referer**

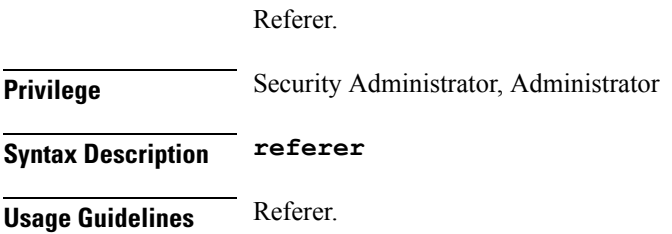

### **active-chargingserviceedr-formatrule-variablehttpreplycode**

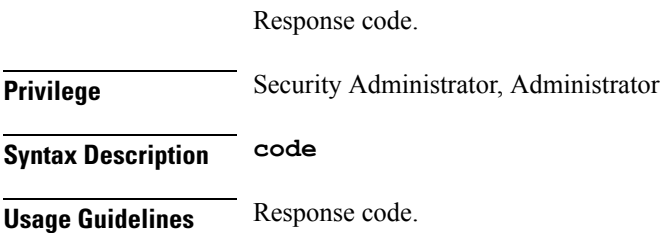

# **active-charging service edr-format rule-variable http request method**

HTTP Request method.

**Privilege** Security Administrator, Administrator **Syntax Description method Usage Guidelines** HTTP Request method.

#### **active-charging service edr-format rule-variable http url**

URL.

**Privilege** Security Administrator, Administrator

**Syntax Description url Usage Guidelines** URL.

#### **active-charging service edr-formatrule-variable http urllength**

Configures the field size as against using the default size of 127.

**Privilege** Security Administrator, Administrator **Syntax Description length** *length* **length** Specify the field size. Must be an integer in the range of 1-4095. **Usage Guidelines** Specify the field size as against using the default size of 127.

#### **active-chargingserviceedr-formatrule-variablehttpurlpriority**

Priority.

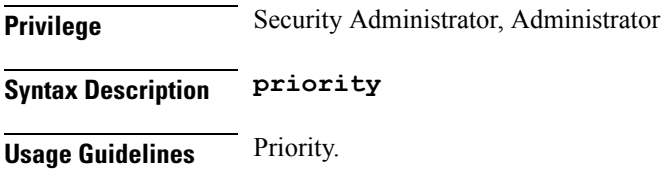

#### **active-chargingserviceedr-formatrule-variablehttpuser-agent**

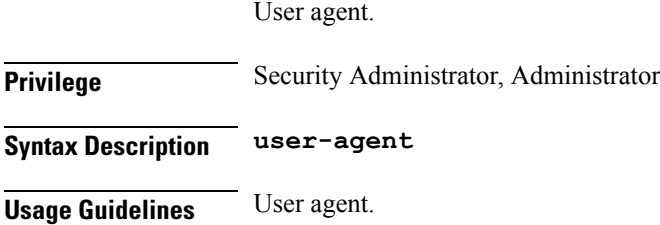

# **active-chargingserviceedr-formatrule-variablehttpuser-agent length**

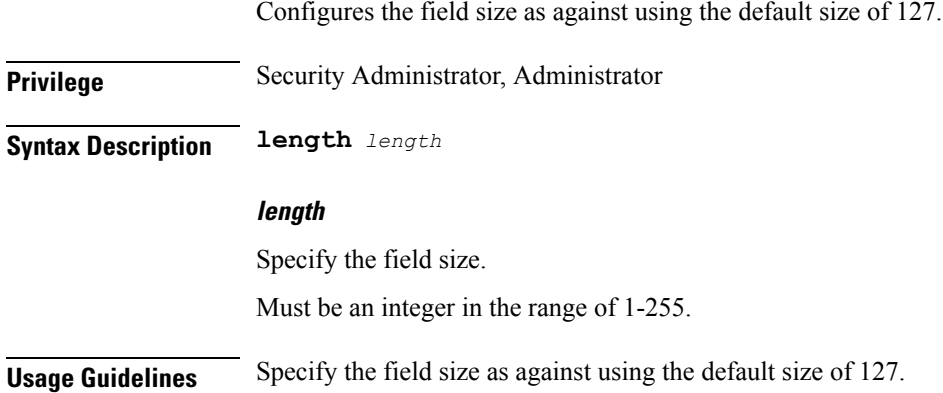

# **active-chargingserviceedr-formatrule-variablehttpuser-agent priority**

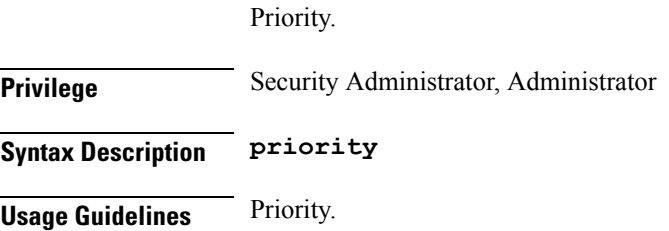

# **active-charging service edr-format rule-variable ip**

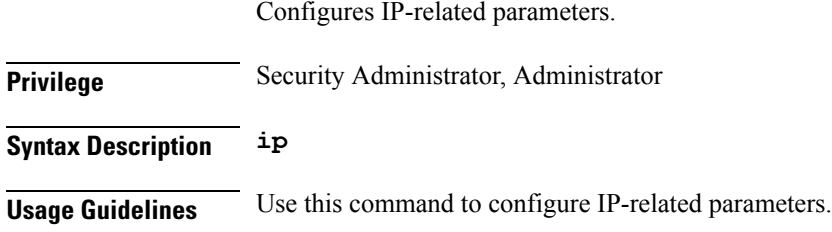

### **active-chargingserviceedr-formatrule-variableipdst-address**

Configures IP destination address.

**Privilege** Security Administrator, Administrator

#### **Syntax Description dst-address**

**Usage Guidelines** Use this command to configure IP destination address.

#### **active-charging service edr-format rule-variable ip protocol**

Configures protocol being transported by IP packet.

**Privilege** Security Administrator, Administrator

**Syntax Description protocol**

**Usage Guidelines** Use this command to configure protocol being transported by IP packet.

#### **active-chargingserviceedr-formatrule-variableipsrc-address**

**Privilege** Security Administrator, Administrator **Syntax Description src-address Usage Guidelines** Use this command to configure IP source address.

Configures IP source address.

#### **active-charging service edr-format rule-variable ip subscriber-ip-address**

Configures subscriber IP address.

**Privilege** Security Administrator, Administrator **Syntax Description subscriber-ip-address Usage Guidelines** Use this command to configure subscriber IP address.

#### **active-chargingserviceedr-formatrule-variableiptotal-length**

Total length of packet, including payload.

**Privilege** Security Administrator, Administrator

**Syntax Description total-length**

**Usage Guidelines** Use this command to configure total length of packet, including payload.

### **active-charging service edr-format rule-variable ip version**

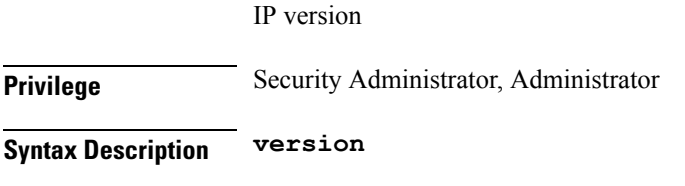

**Usage Guidelines** Use this command to configure IP version.

# **active-charging service edr-format rule-variable p2p app-identifier**

Configures TLS-SNI, QUIC-SNI, or any other identifier.

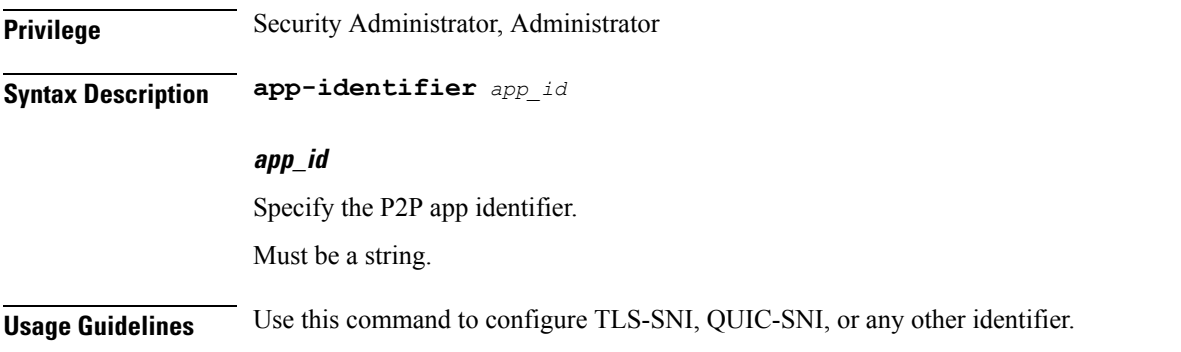

# **active-charging service edr-format rule-variable p2p duration**

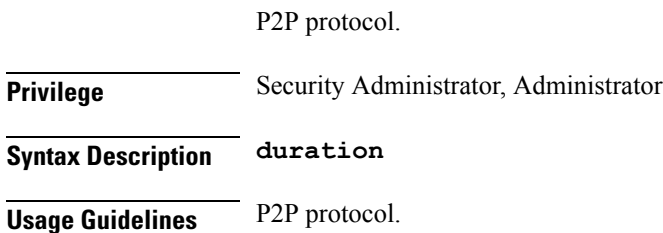

#### **active-charging service edr-format rule-variable p2p protocol**

P2P protocol. **Privilege** Security Administrator, Administrator

**Syntax Description protocol**

**Usage Guidelines** P2P protocol.

# **active-charging service edr-format rule-variable p2p protocol-group**

P2P protocol group.

**Privilege** Security Administrator, Administrator **Syntax Description protocol-group Usage Guidelines** P2P protocol group.

### **active-charging service edr-format rule-variable p2p protocol-sub-group**

P2P protocol sub group.

**Privilege** Security Administrator, Administrator **Syntax Description protocol-sub-group Usage Guidelines** P2P protocol sub group.

#### **active-charging service edr-format rule-variable tcp dst-port**

Configures TCP destination port. **Privilege** Security Administrator, Administrator **Syntax Description dst-port Usage Guidelines** Use this command to configure the TCP destination port.

#### **active-charging service edr-format rule-variable tcp duplicate**

Configures TCP retransmitted/duplicate packet. **Privilege** Security Administrator, Administrator **Syntax Description duplicate Usage Guidelines** Use this command to configure TCP retransmitted/duplicate packet.

### **active-charging service edr-format rule-variable tcp flag**

Configures current packet TCP flag.

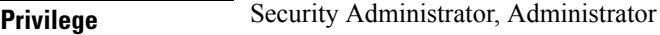

**Syntax Description flag**

**Usage Guidelines** Use this command to configure current packet TCP flag.

# **active-charging service edr-format rule-variable tcp os-signature**

Configures OS signature string for TCP flow.

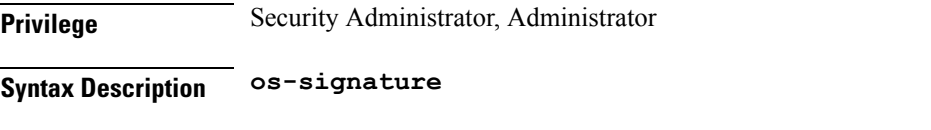

**Usage Guidelines** Use this command to configure OS signature string for TCP flow.

# **active-charging service edr-format rule-variable tcp out-of-order**

Configures TCP out-of-order packet analyzed.

**Privilege** Security Administrator, Administrator **Syntax Description out-of-order Usage Guidelines** Use this command to configure TCP out-of-order packet analyzed.

# **active-charging service edr-format rule-variable tcp**

**payload-length**

Configures TCP payload length.

**Privilege** Security Administrator, Administrator

**Syntax Description payload-length**

**Usage Guidelines** Use this command to configure TCP payload length.

# **active-charging service edr-format rule-variable tcp previous-state**

Configures previous state of MS.

**Privilege** Security Administrator, Administrator **Syntax Description previous-state**

**Usage Guidelines** Use this command to configure previous state of MS.

#### **active-chargingserviceedr-formatrule-variabletcpsn-tcp-accl**

Confgiures TCP acceleration status for the TCP flow.

**Privilege** Security Administrator, Administrator

**Syntax Description sn-tcp-accl**

**Usage Guidelines** Use this command to configure TCP acceleration status for the TCP flow.

# **active-charging service edr-format rule-variable tcp sn-tcp-accl-reject-reason**

Configures reason for not accelerating the TCP flow.

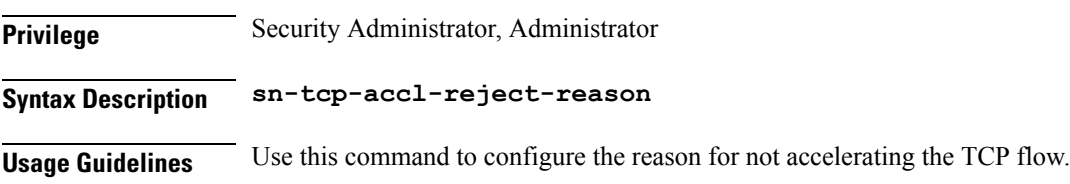

# **active-charging service edr-format rule-variable tcp sn-tcp-min-rtt**

Configures minimum RTT observed for accelerated TCP flow. **Privilege** Security Administrator, Administrator **Syntax Description sn-tcp-min-rtt Usage Guidelines** Use this command to configure the minimum RTT observed for accelerated TCP flow.

#### **active-charging service edr-format rule-variable tcp sn-tcp-rtt**

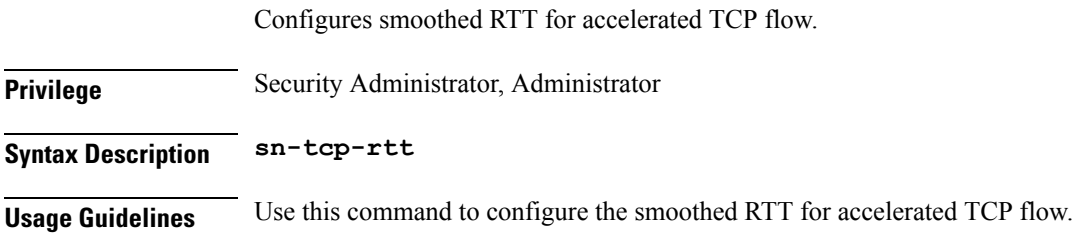

#### **active-charging service edr-format rule-variable tcp src-port**

Configures TCP source port.

**Privilege** Security Administrator, Administrator

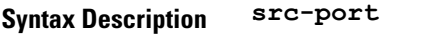

**Usage Guidelines** Use this command to configure TCP source port.

#### **active-charging service edr-format rule-variable tcp state**

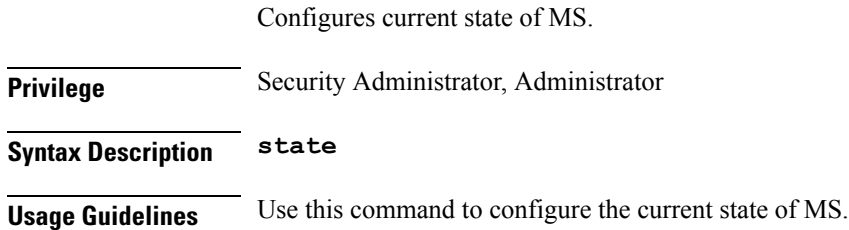

# **active-charging service edr-format rule-variable tcp syn-control-params**

Configures eight-bytes following the TCP Acknowledgement in TCP SYN packet displayed as hex string of characters.

**Privilege** Security Administrator, Administrator

**Syntax Description syn-control-params**

**Usage Guidelines** Use this command to configure eight-bytes following the TCP Acknowledgement in TCP SYN packet displayed as hex string of characters.

#### **active-chargingserviceedr-formatrule-variabletcpsyn-options**

Configure TCP options received in TCP SYN packet displayed as hex string of characters.

**Privilege** Security Administrator, Administrator

**Syntax Description syn-options**

**Usage Guidelines** Use this command to configure TCP options received in TCP SYN packet displayed as hex string of characters.

#### **active-charging service edr-format rule-variable tcp syn-seq**

Configures sequence number in TCP SYN packet displayed as decimal value.

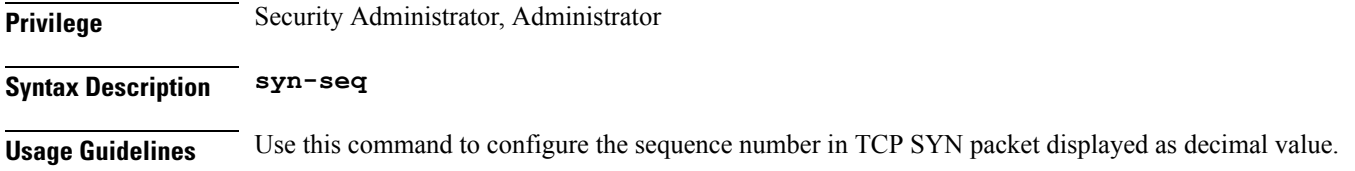

# **active-charging service edr-format rule-variable tcp v6-os-signature**

Configures OS signature string for IPv6 TCP flow.

**Privilege** Security Administrator, Administrator **Syntax Description v6-os-signature**

**Usage Guidelines** Use this command to configure OS signature string for IPv6 TCP flow.

#### **active-charging service edr-format rule-variable traffic-type**

Configures traffic type of flow. **Privilege** Security Administrator, Administrator **Syntax Description traffic-type Usage Guidelines** Use this command to configure the flow traffic type. Ш

### **active-charging service group-of-ruledefs**

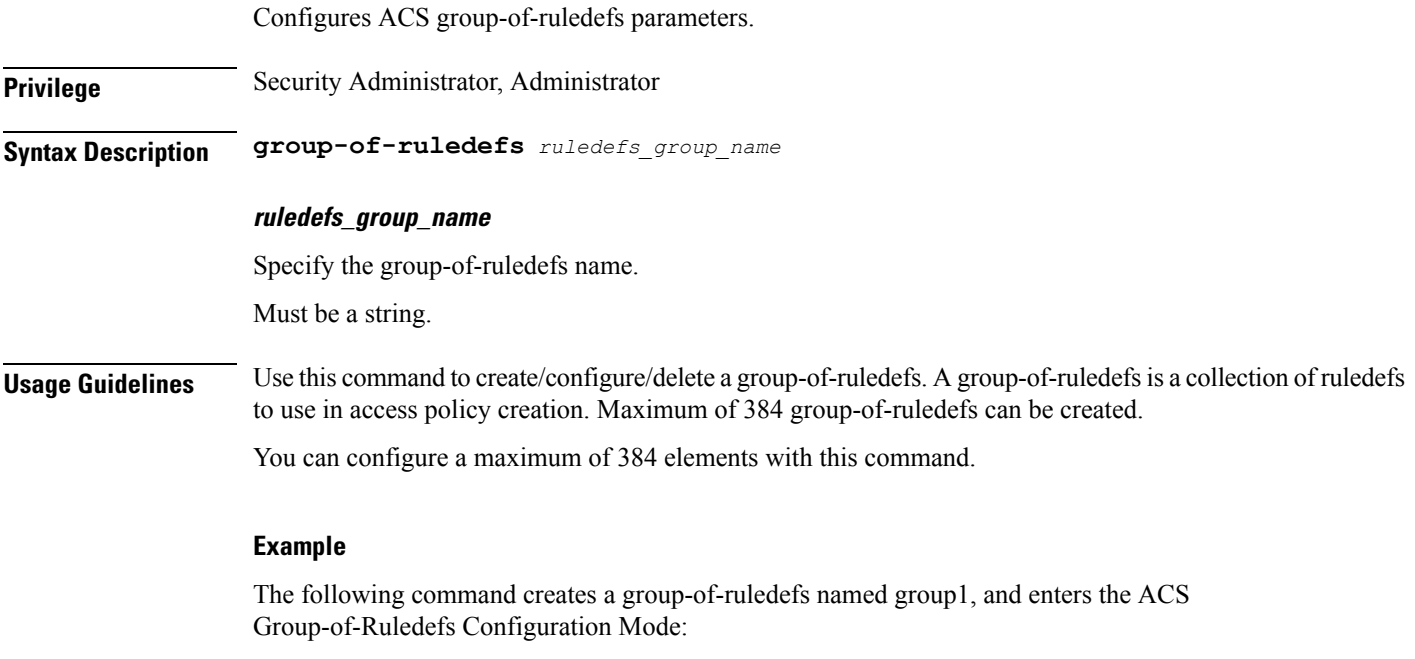

group-of-ruledefs group1

# **active-charging service group-of-ruledefs add-ruledef**

Adds ruledefs from a group-of-ruledefs.

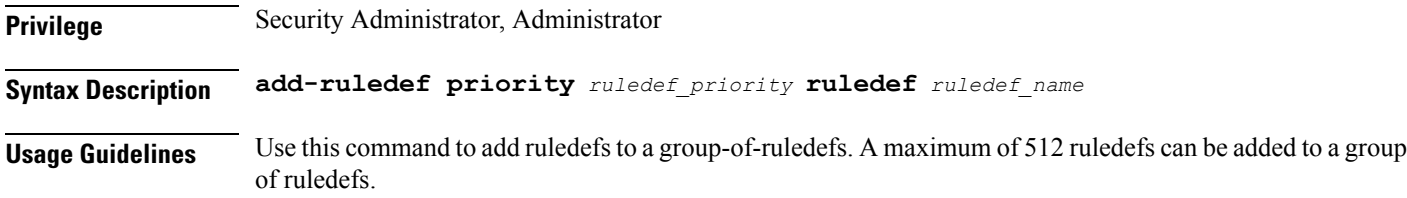

# **active-charging service group-of-ruledefs add-ruledef priority**

Configures the priority of the ruledef in the current group-of-ruledefs.

**Privilege** Security Administrator, Administrator

**Syntax Description priority** *ruledef\_priority*

#### **ruledef\_priority**

Specify the ruledef priority. Priority must be unique within the group-of-ruledefs.

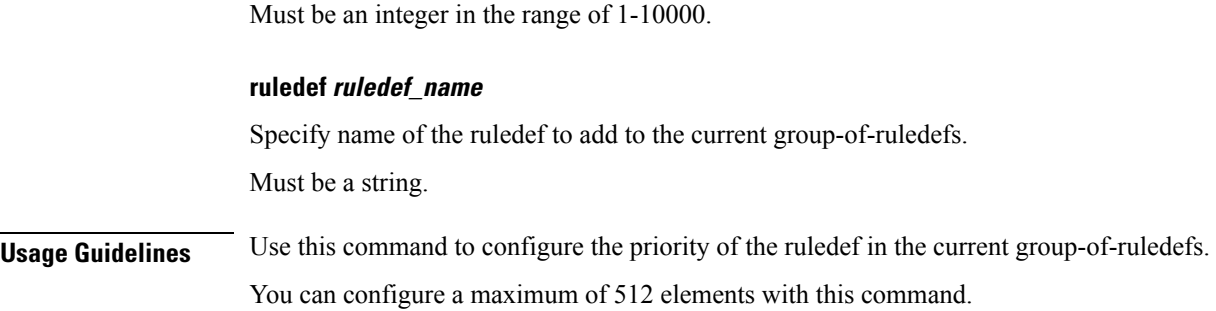

# **active-charging service host-pool**

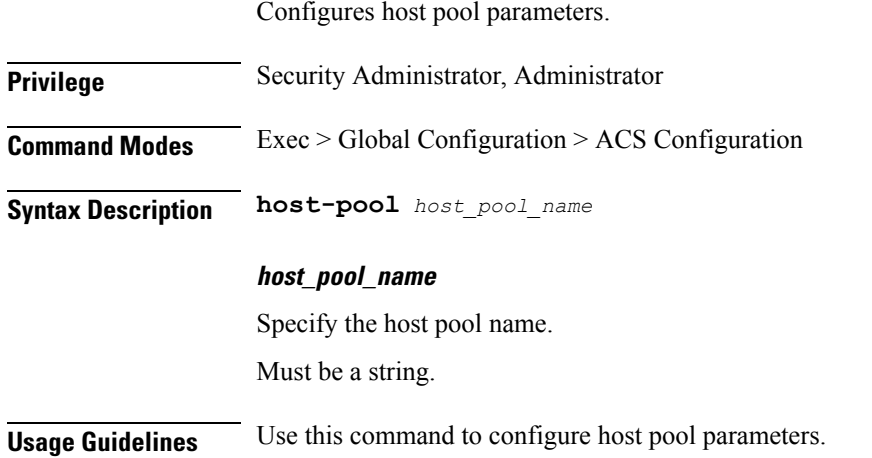

# **active-charging service host-pool ip ipv4-address**

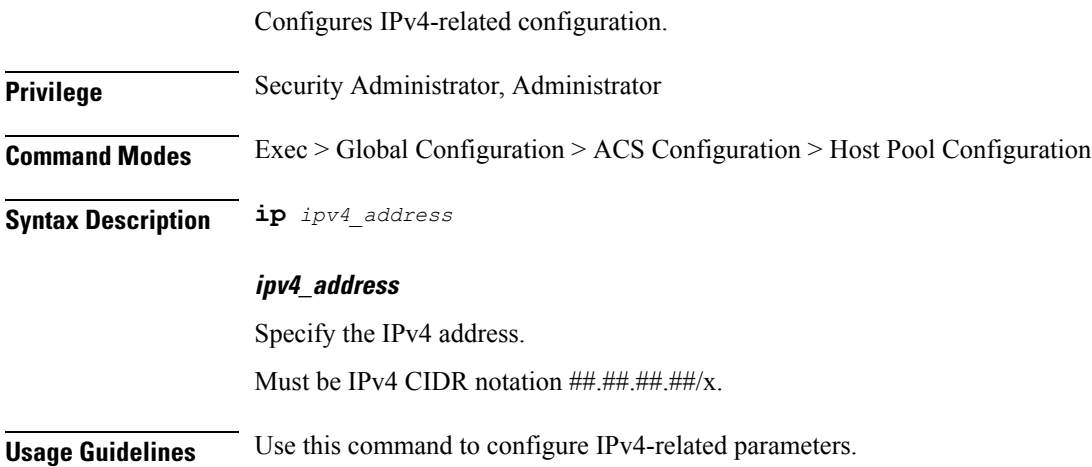

### **active-charging service host-pool ip ipv6-address**

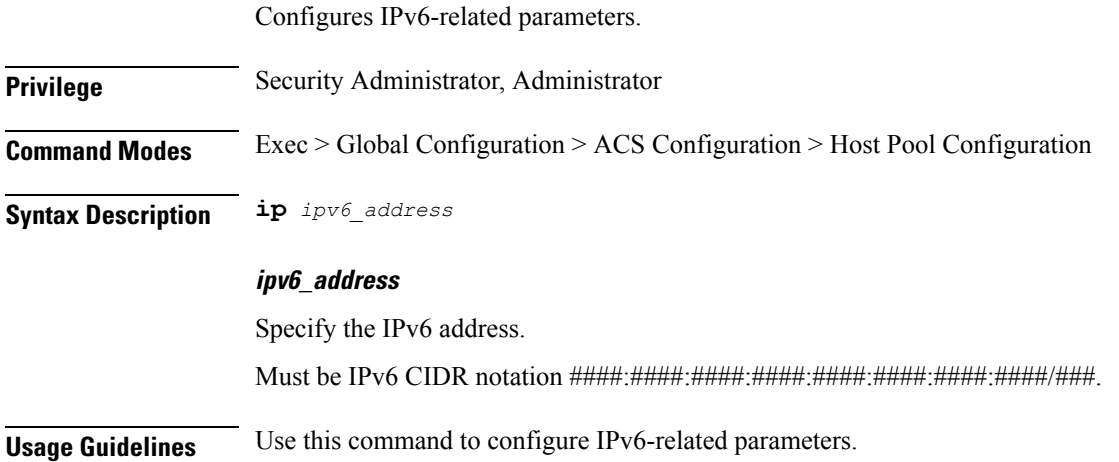

### **active-charging service host-pool ip range**

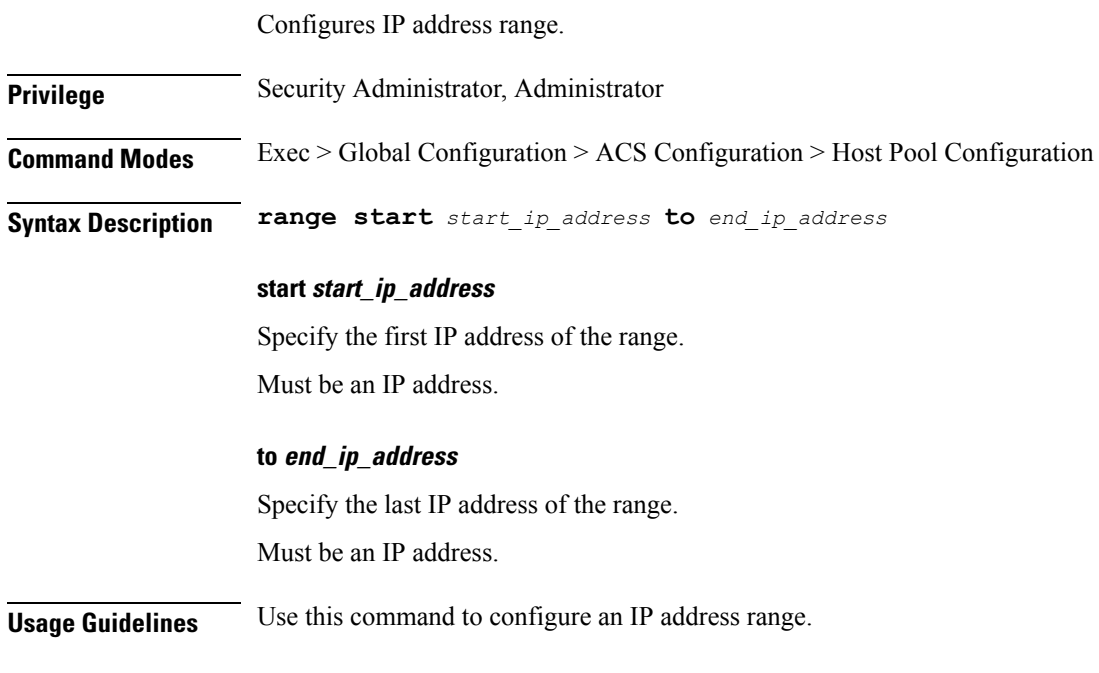

# **active-charging service p2p-detection attribute**

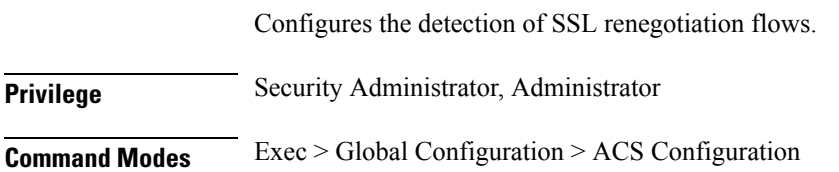

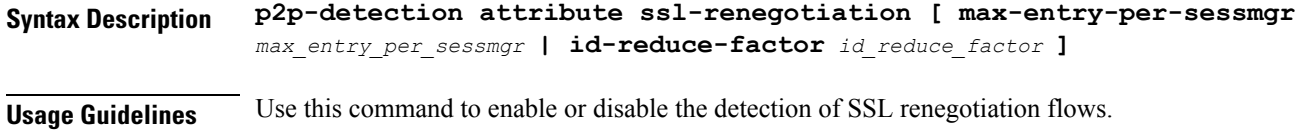

#### **Example**

The following command enables SSL renegotiation with SSL session IDs as 40000 and factor as 4: p2p-detection attribute ssl-renegotiation max-entry-per-sessmgr 40000 id-reduce-factor 4

#### **active-charging service p2p-detection attribute ssl-renegotiation**

Specify the supported attribute of configurable P2P detection attributes populated from the currently loaded P2P plugin. **Privilege** Security Administrator, Administrator **Syntax Description ssl-renegotiation max-entry-per-sessmgr max\_entry\_per\_sessmgr** Specify maximum SSL Session IDs tracked per session manager. Must be an integer in the range of 0-65535. **id-reduce-factor id\_reduce\_factor** Specify by how much factor the SSL ID is stored in the SSL Session ID tracker table. Must be an integer in the range of 0-65535. **Usage Guidelines** Use this command to specify the supported attribute of configurable P2P detection attributes populated from the currently loaded P2P plugin.

#### **active-charging service p2p-detection ecs-analysis**

Enables or disables ECS analysis for analyzers FTP, HTPP, HTTPS, RTSP and SIP.

**Privilege** Security Administrator, Administrator **Command Modes** Exec > Global Configuration > ACS Configuration **Syntax Description p2p-detection ecs-analysis** *analyzer*

**analyzer**

Specify the analyzers.

Must be one of the following:

- all: ECS analysis for all analyzers.
- http: ECS analysis for HTTP analyzer.
- sip: ECS analysis for SIP analyzer.
- ftp: ECS analysis for FTP analyzer.
- rtsp: ECS analysis for RTSP analyzer.
- https: ECS analysis for HTTPS analyzer.

**Usage Guidelines** Use this command to enable or disable ECS analysis for analyzers. This feature is enabled by default if P2P protocols are enabled.

#### **Example**

The following command enables ECS analysis for the ftp analyzer:

```
p2p-detection ecs-analysis ftp
```
#### **active-charging service p2p-detection protocol**

enables/disables the detection of all or specified peer-to-peer (P2P) protocols.

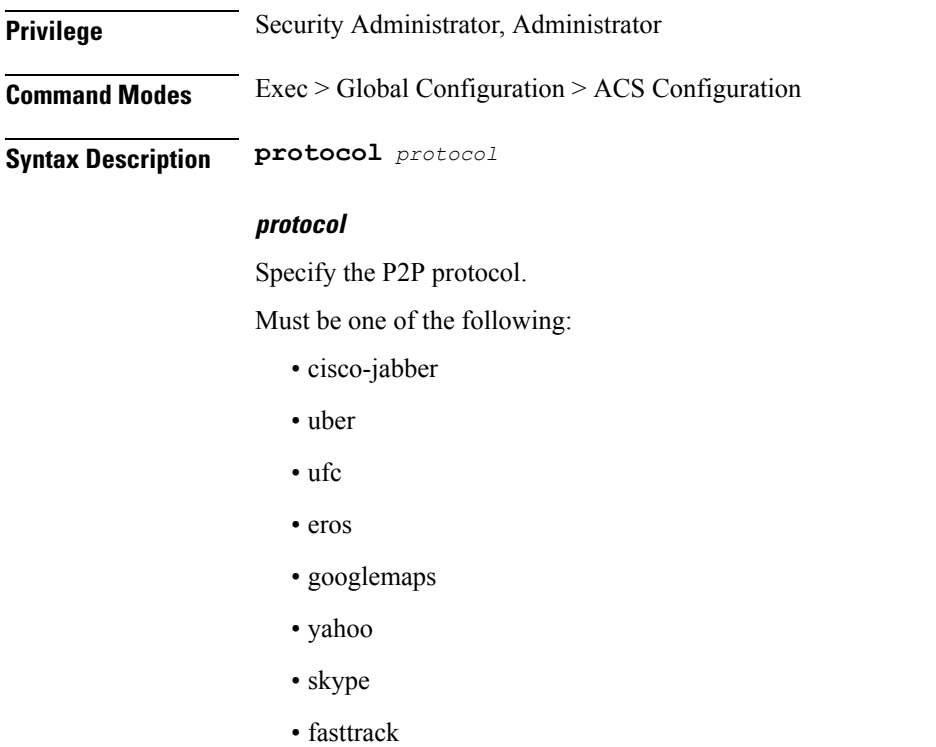

• teamspeak

• all

**Usage Guidelines** Use this command to specify P2P protocol.

#### **Example**

The following command enables detection of all P2P protocols:

```
p2p-detection protocol all
```
### **active-charging service packet-filter**

Configures Active Charging Service Packet Filter parameters.

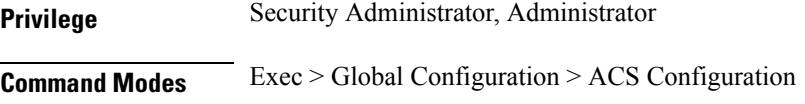

**Syntax Description packet-filter** *packet\_filter\_name*

#### **packet\_filter\_name**

Specify the packet filter name.

Must be a string.

#### **direction direction**

Specify the direction in which the current packet filter will be applied.

Must be one of the following:

- bi-directional: The filter needs to be applied in uplink as well as downlink direction. This is the default value.
- downlink: The filter needs to be applied in only downlink direction.
- uplink: The filter needs to be applied in only uplink direction.

Default Value: "bi-directional".

#### **priority priority**

Specify the current packet filter's priority.

Must be an integer in the range of 0-255.

**Usage Guidelines** Use this command to configure Active Charging Service Packet Filter parameters.

#### **active-charging service packet-filter ip local-port**

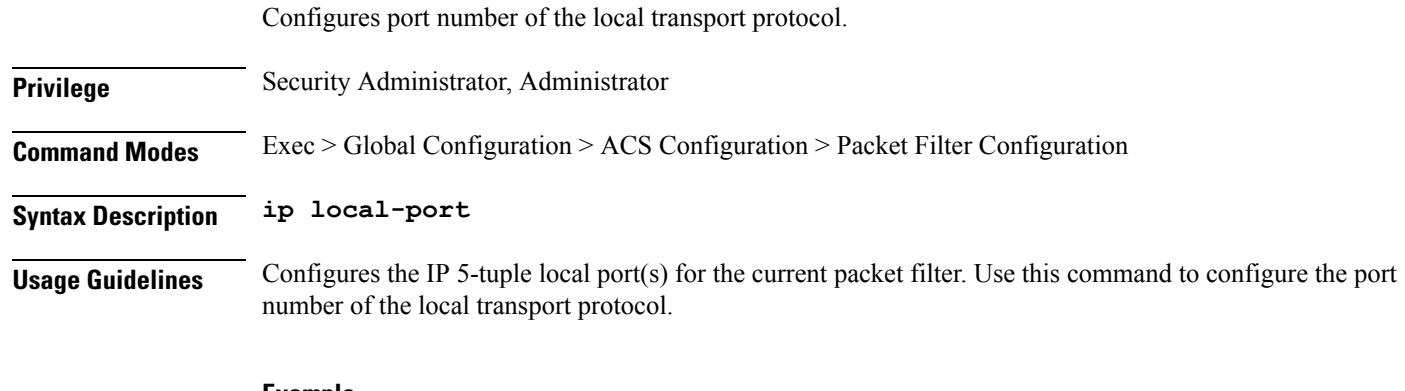

#### **Example**

The following command configures the IP local port as 456:

ip local-port 456

#### **active-charging service packet-filter ip local-port operator**

Configures the operator.

**Privilege** Security Administrator, Administrator

**Syntax Description operator**

#### **operator**

Specify how to match.

Must be one of the following:

 $\bullet$  =: Equals.

#### **port\_number**

Specify a TCP or UDP port number to add to the current port map.

Must be an integer in the range of 0-65535.

**Usage Guidelines** Use this command to specifiy the operator.

#### **active-charging service packet-filter ip local-port range**

Configures a port number range.

**Privilege** Security Administrator, Administrator

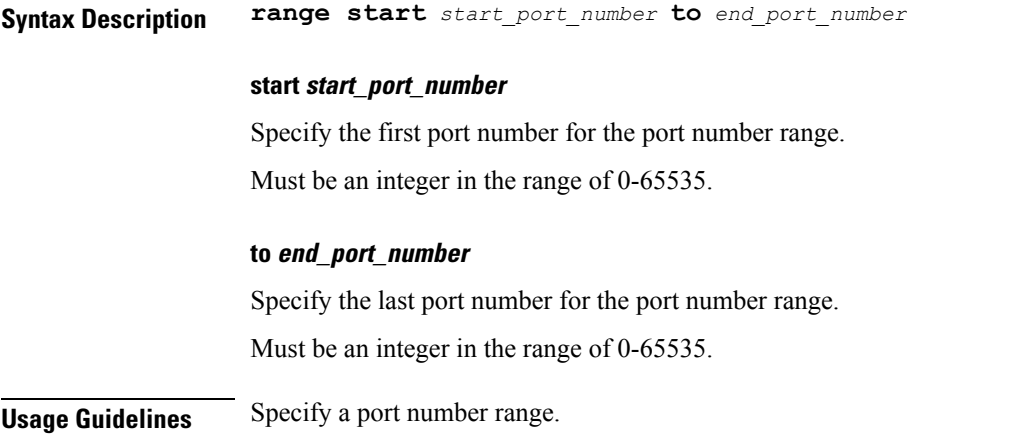

# **active-charging service packet-filter ip protocol**

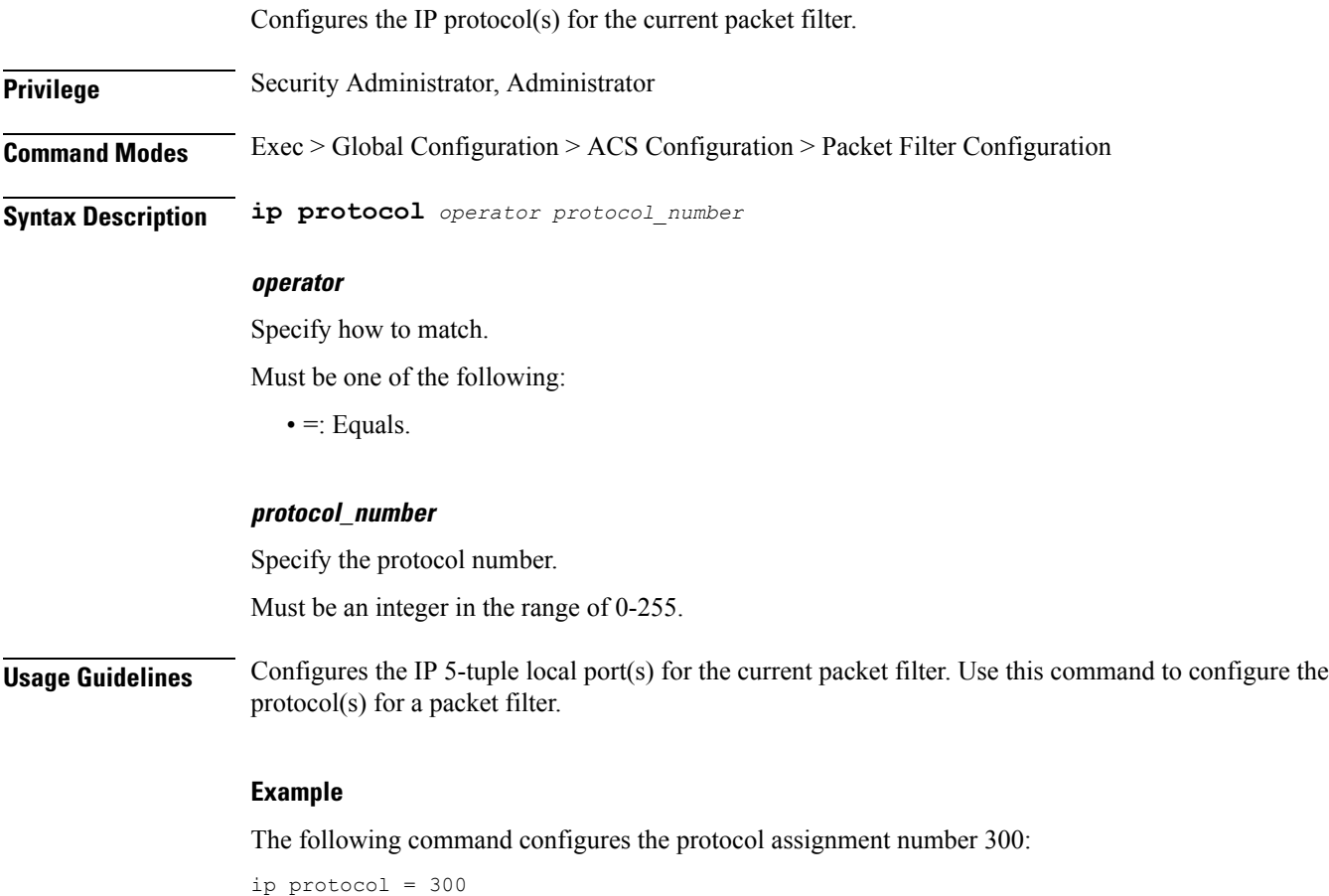

# **active-charging service packet-filter ip remote-address**

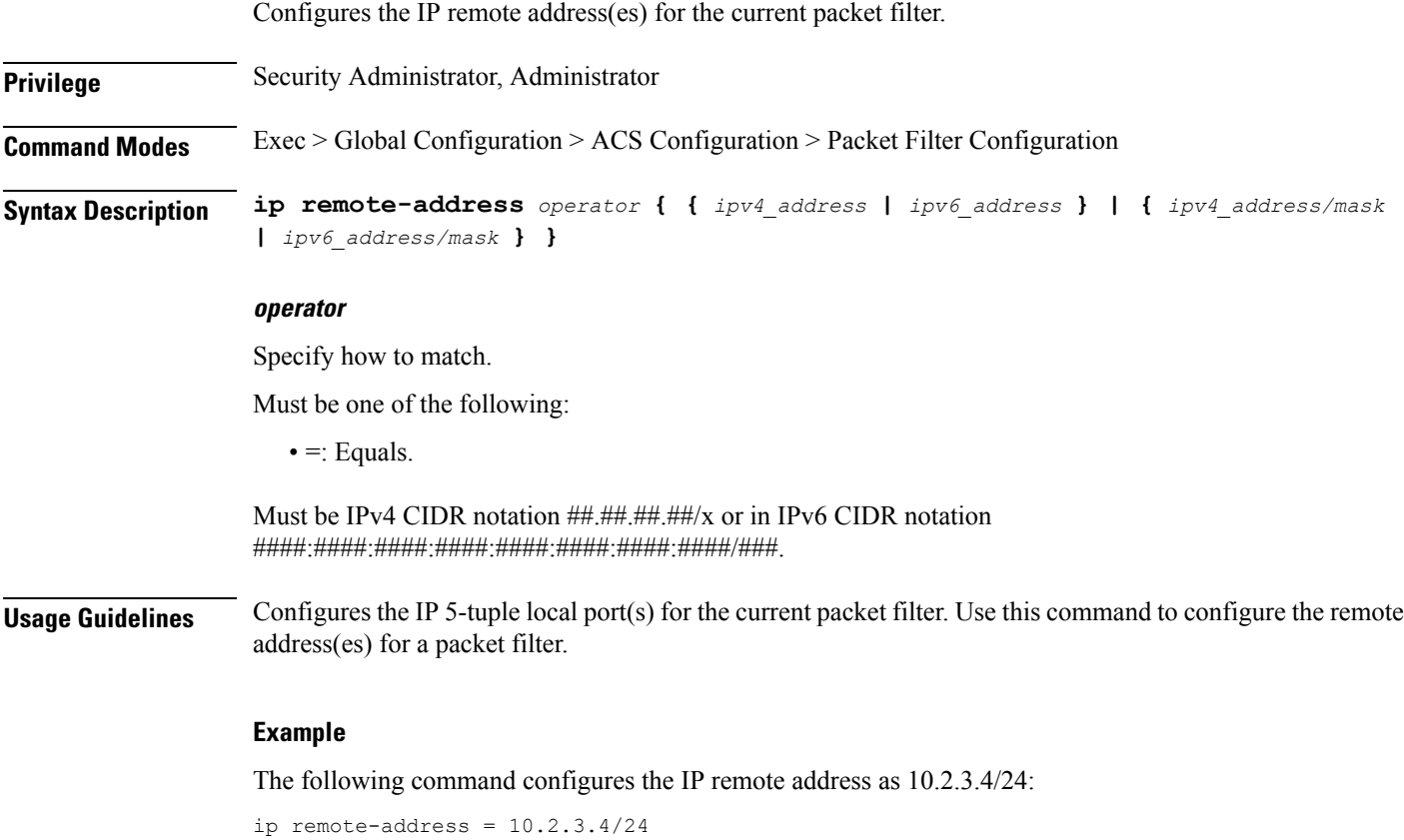

### **active-charging service packet-filter ip remote-port**

Configures the IP remote port for the current packet filter.

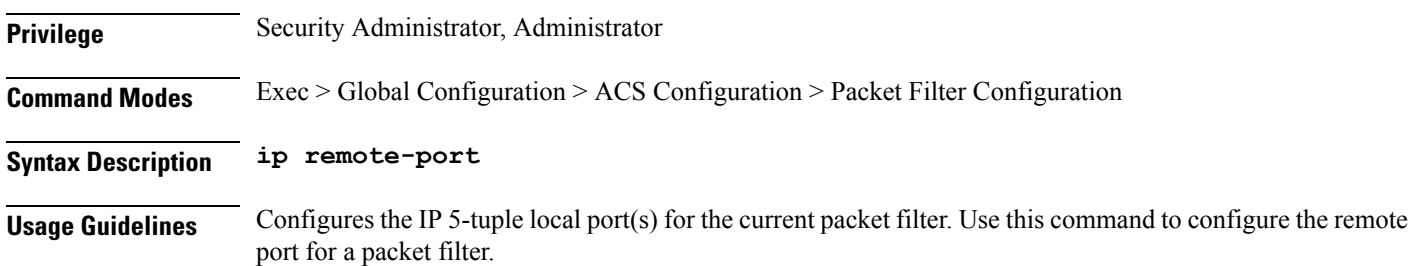

### **active-charging service packet-filter ip remote-port operator**

Configures the operator.

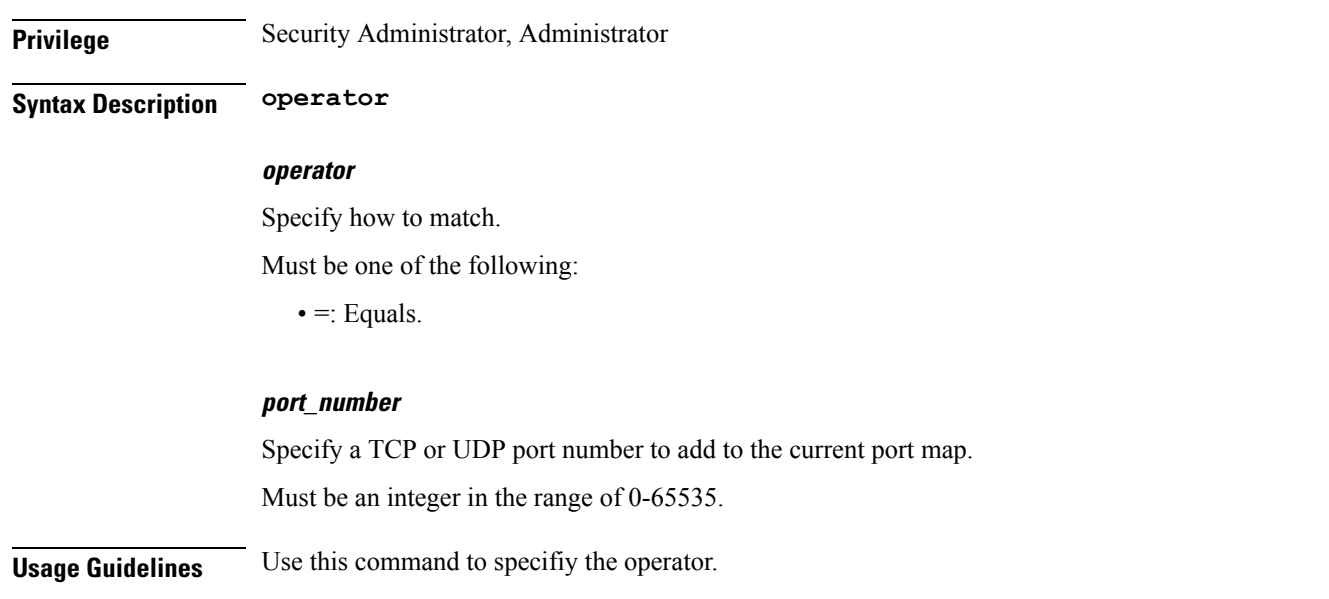

### **active-charging service packet-filter ip remote-port range**

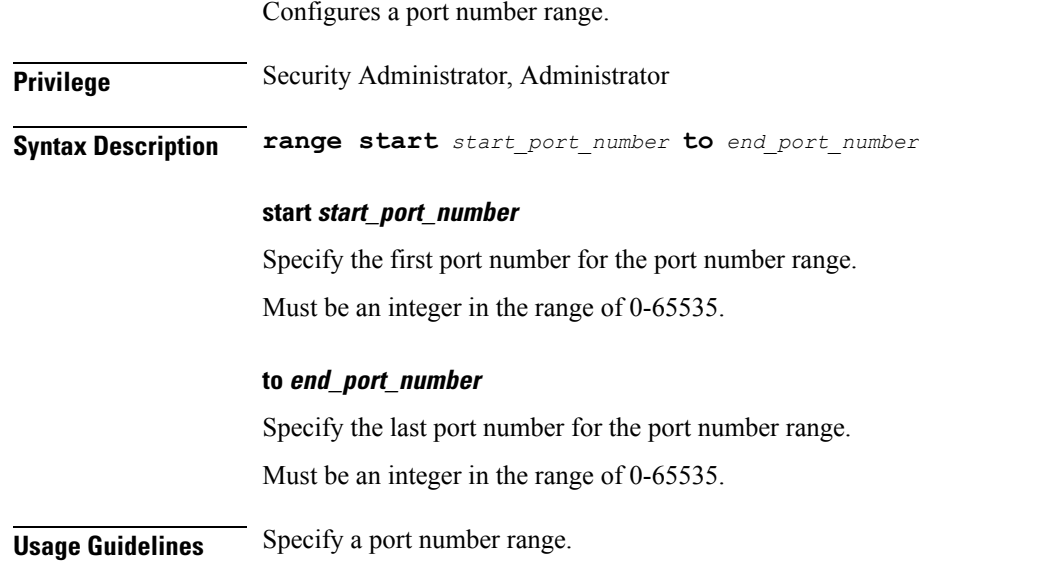

# **active-charging service packet-filter ip tos-traffic-class**

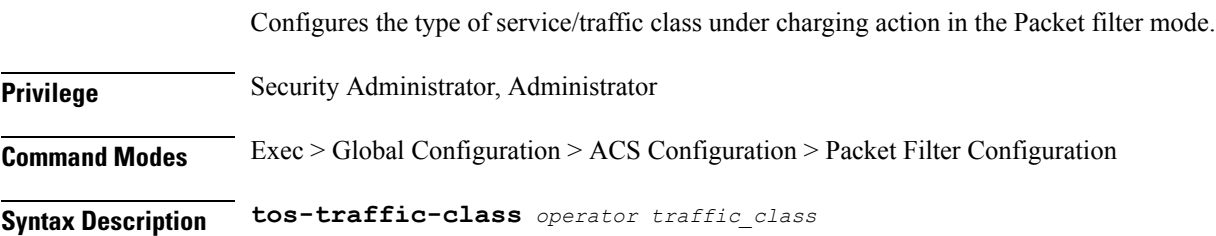

Ш

#### **operator**

Specify how to match.

Must be one of the following:

 $\bullet$  =: Equals.

#### **traffic\_class**

Specify the traffic class value to filter the traffic. Must be an integer in the range of 0-255.

#### **mask operator**

Specify how to match.

Must be one of the following:

 $\bullet$  =: Equals.

#### **mask\_field**

Specify the type-of-service or traffic-class mask field. Must be an integer in the range of 0-255.

**Usage Guidelines** Use this command to configure the type of service/traffic class under charging action in the Packet filter mode.

#### **active-chargingservicepolicy-controlburst-sizeauto-readjust**

Configures policy control burst size parameter.

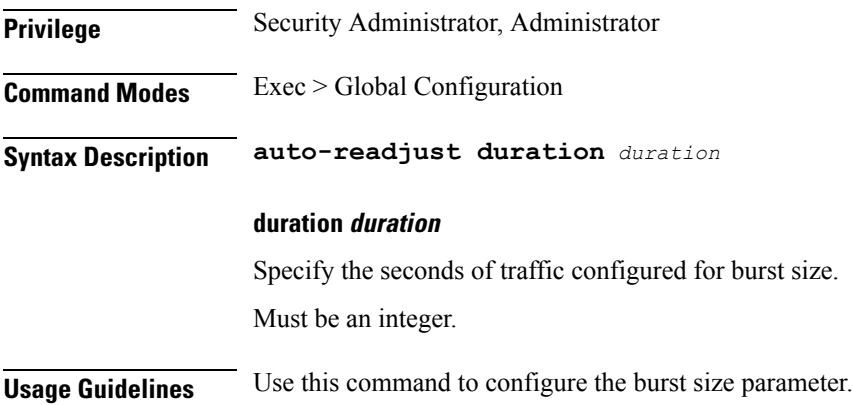

#### **active-charging service port-map**

Configures port map related parameters.

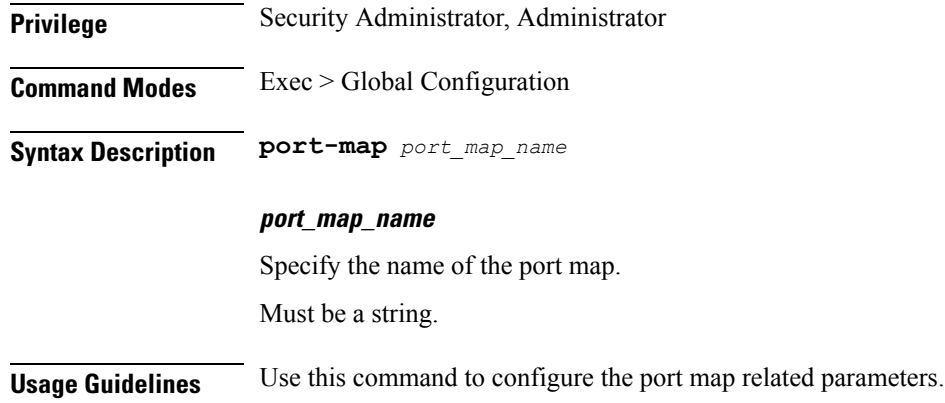

# **active-charging service port-map port**

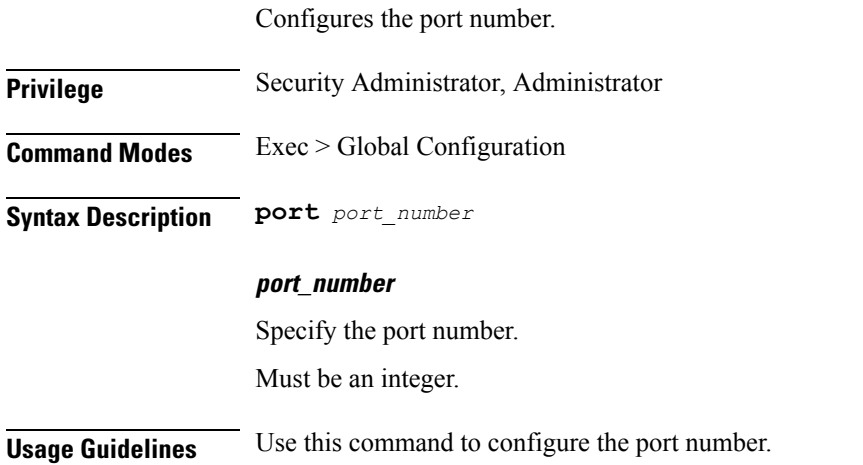

# **active-charging service port-map port-range port**

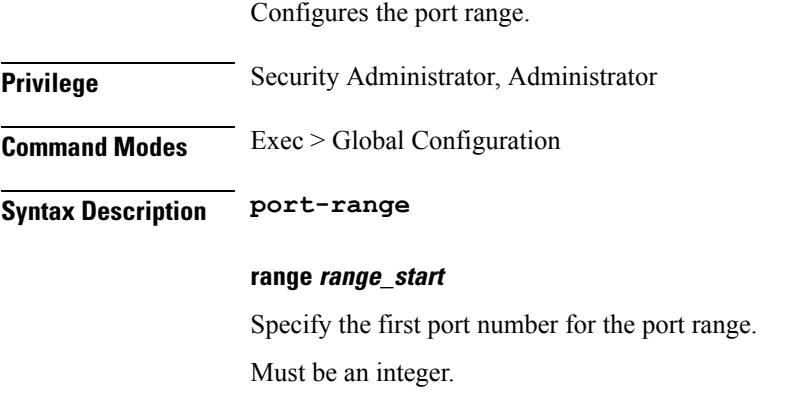

#### **to range\_end**

Specify the last port number for the port range.

Must be an integer.

**Usage Guidelines** Use this command to configure the port number range.

#### **active-charging service rulebase**

The ACS Rulebase Configuration Mode is used to configure Active Charging Service (ACS) rulebases.

**Privilege** Security Administrator, Administrator

**Syntax Description rulebase** *rulebase\_name* **[ retransmissions-counted ]**

#### **rulebase\_name**

Specify the rulebase name. If the named rulebase does not exist, it is created, and the CLI mode changes to the ACS Rulebase Configuration Mode wherein the rulebase can be configured. If the named rulebase already exists, the CLI mode changes to the ACS Rulebase Configuration Mode for that rulebase.

Must be a string.

#### **retransmissions-counted { false | true }**

Specify to count retransmissions in all charging modules.

Must be either "false" or "true".

Default Value: true.

#### **transactional-rule-matching**

Specify to enable or disable transactional rule matching (TRM), which allows the Enhanced Charging Service (ECS) to bypass per-packet rule matching on a transaction once the transaction is fully classified.

**Usage Guidelines** Use this command to create/configure/delete an ACS rulebase. A rulebase is a collection of protocol rules to match a flow and associated actions to be taken for matching flow. The default rulebase is used when a subscriber/APN is not configured with a specific rulebase to use.

#### **Example**

The following command creates a rulebase named test1:

rulebase test1

### **active-charging service rulebase action**

Configures the action priority for a ruledef / group-of-ruledefs in the current rulebase.

**Privilege** Security Administrator, Administrator

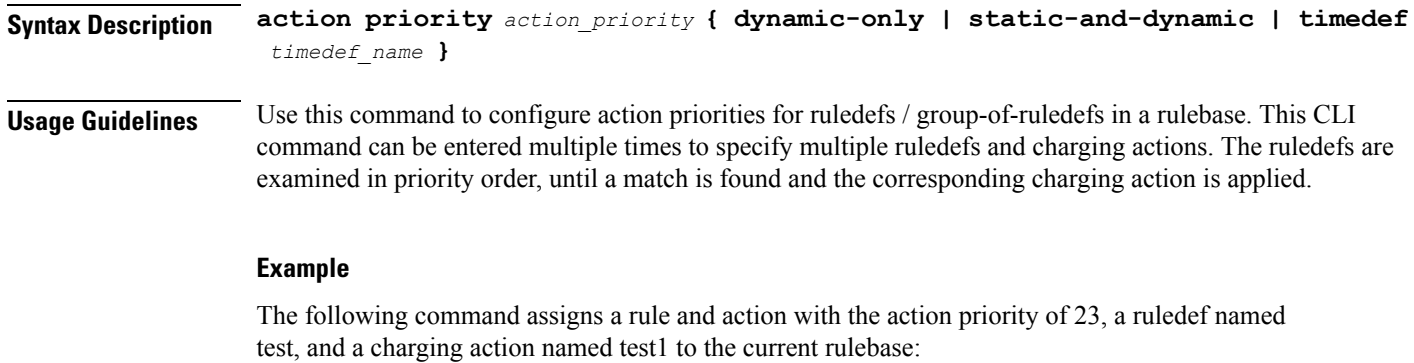

action priority 23 ruledef test charging-action test1

#### **active-charging service rulebase action priority**

Configire priority for the specified ruledef / group-of-ruledefs in the current rulebase.

**Privilege** Security Administrator, Administrator

**Syntax Description priority** *action\_priority*

#### **action\_priority**

Specify the action priority.

Must be an integer in the range of 1-65535.

**Usage Guidelines** Use this command to assign priority to a rule in a rulebase.

#### **active-charging service rulebase action priority dynamic-only**

Enables matching of dynamic rules with static rules for this action priority on a flow.

**Privilege** Security Administrator, Administrator

**Syntax Description dynamic-only**

**Usage Guidelines** Use this command to enable matching of dynamic rules with static rules for this action priority on a flow.

### **active-charging service rulebase action priority dynamic-only group-of-ruledefs**

Assigns a group-of-ruledefs to the rulebase.

**Privilege** Security Administrator, Administrator

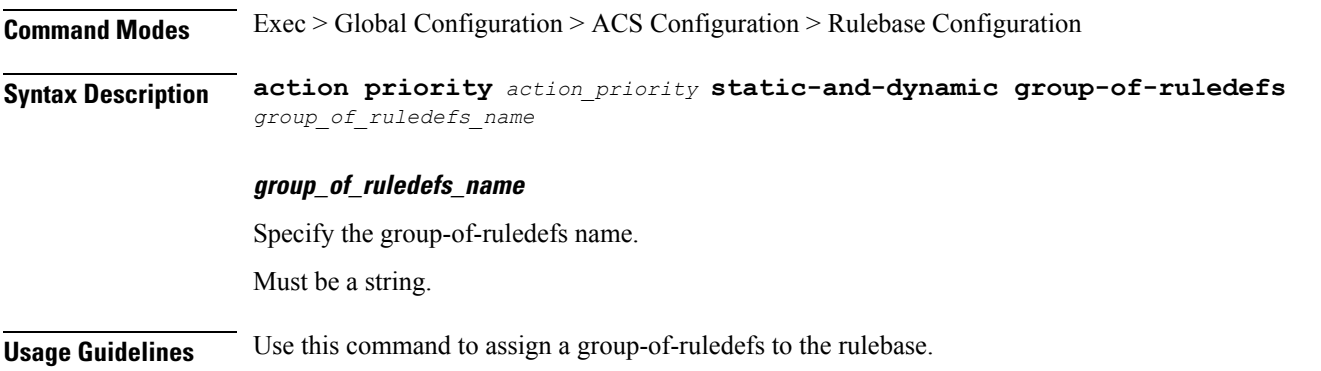

# **active-charging service rulebase action priority dynamic-only ruledef**

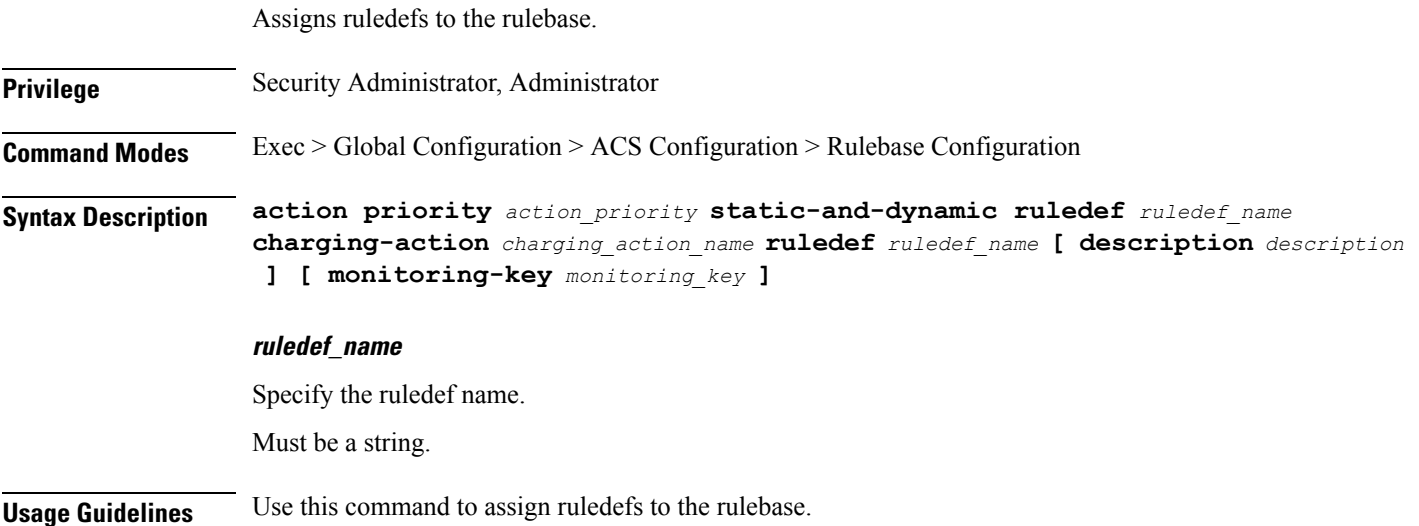

# **active-charging service rulebase action priority group-of-ruledefs**

Assigns a group-of-ruledefs to the rulebase. **Privilege** Security Administrator, Administrator **Command Modes** Exec > Global Configuration > ACS Configuration > Rulebase Configuration **Syntax Description action priority** *action\_priority* **static-and-dynamic group-of-ruledefs** *group\_of\_ruledefs\_name*

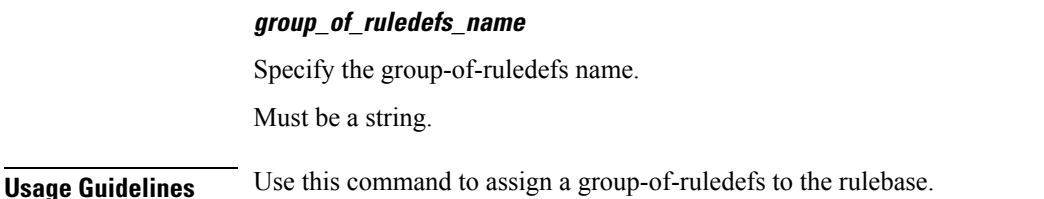

 $A = \frac{1}{2}$ s  $\frac{1}{2}$ s to the rule base.

#### **active-charging service rulebase action priority ruledef**

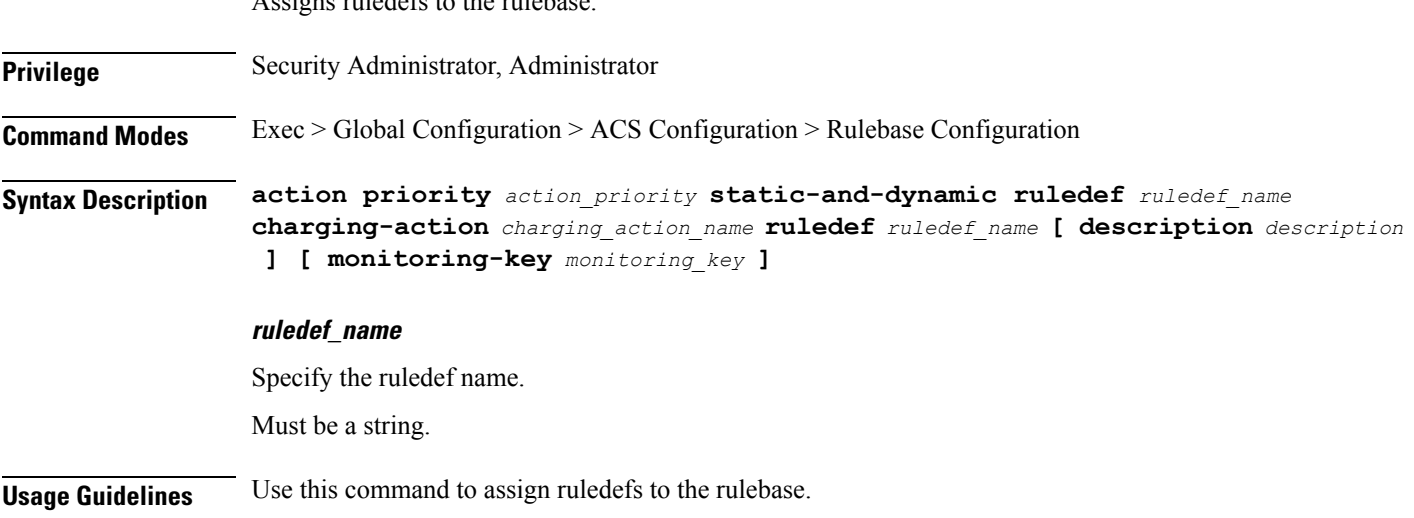

# **active-charging service rulebase action priority static-and-dynamic**

The static-and-dynamic option causes the configuration to be defined and enabled, and allows a dynamic protocol to disable or re-enable the configuration.

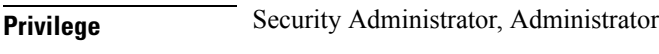

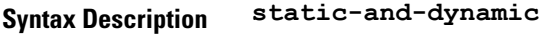

**Usage Guidelines** static-and-dynamic

### **active-charging service rulebase action priority static-and-dynamic group-of-ruledefs**

Assigns a group-of-ruledefs to the rulebase.

**Privilege** Security Administrator, Administrator

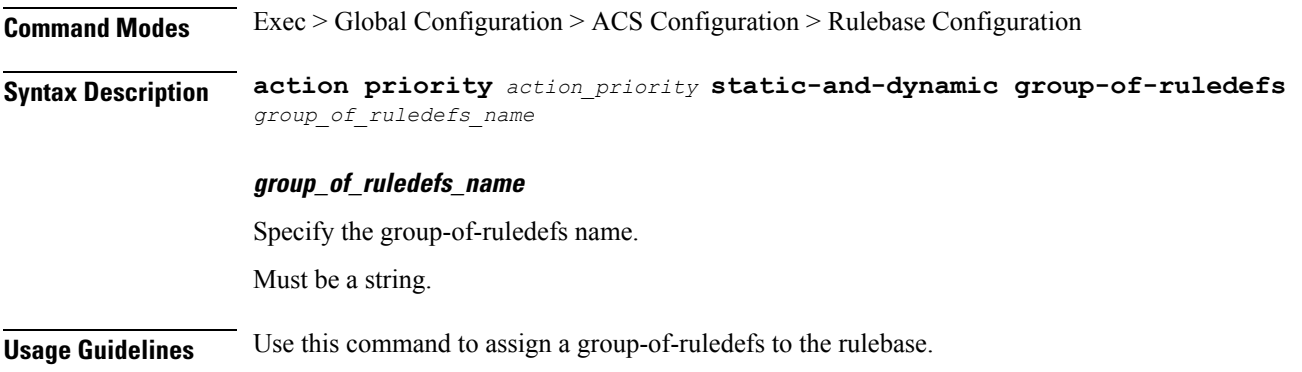

# **active-charging service rulebase action priority static-and-dynamic ruledef**

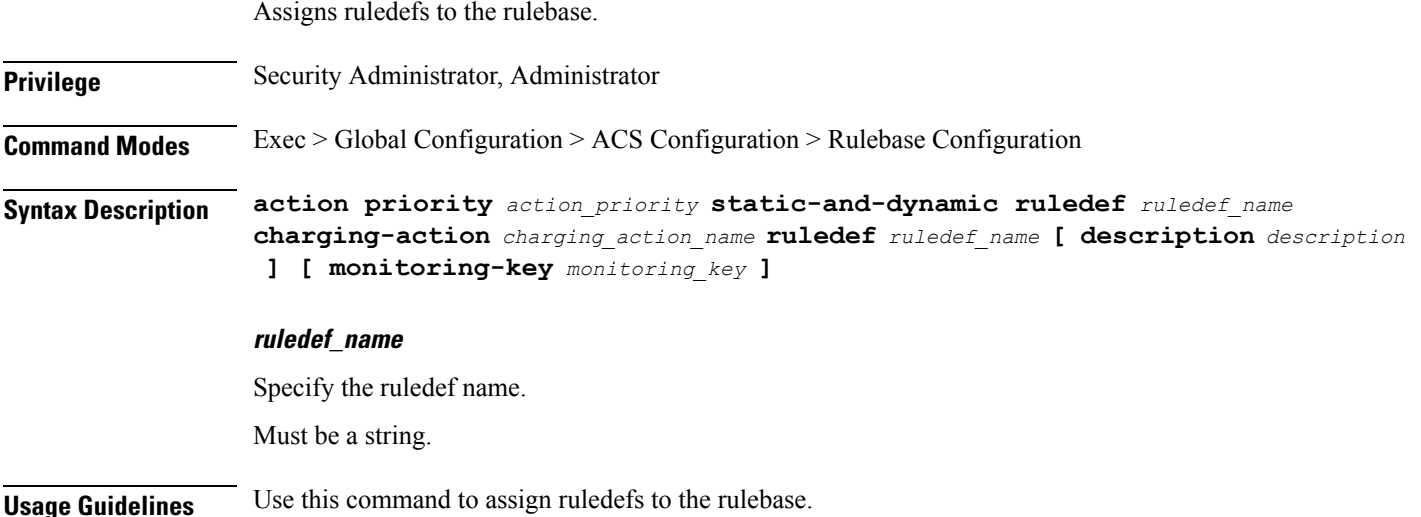

### **active-charging service rulebase action priority timedef**

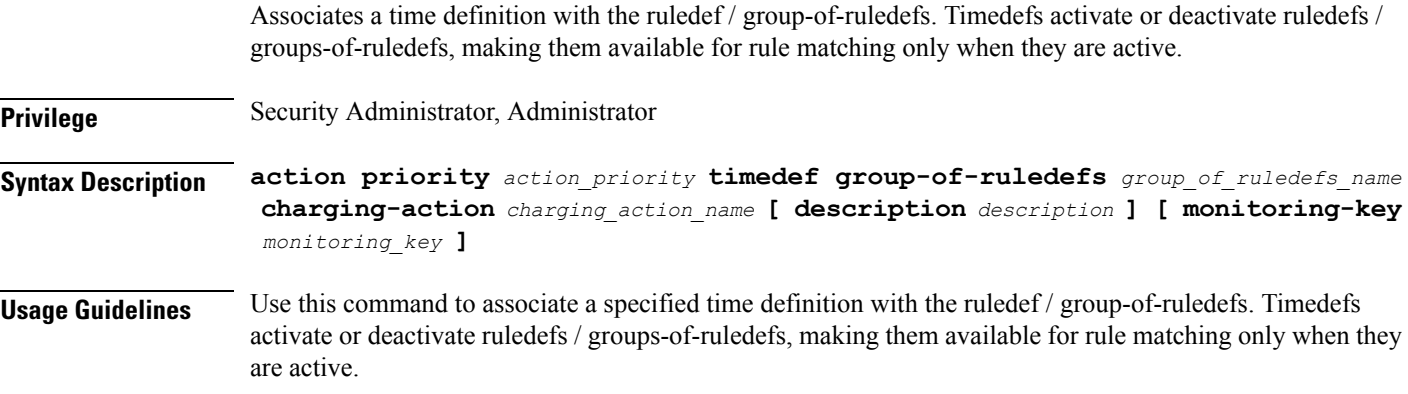

# **active-charging service rulebase action priority timedef group-of-ruledefs**

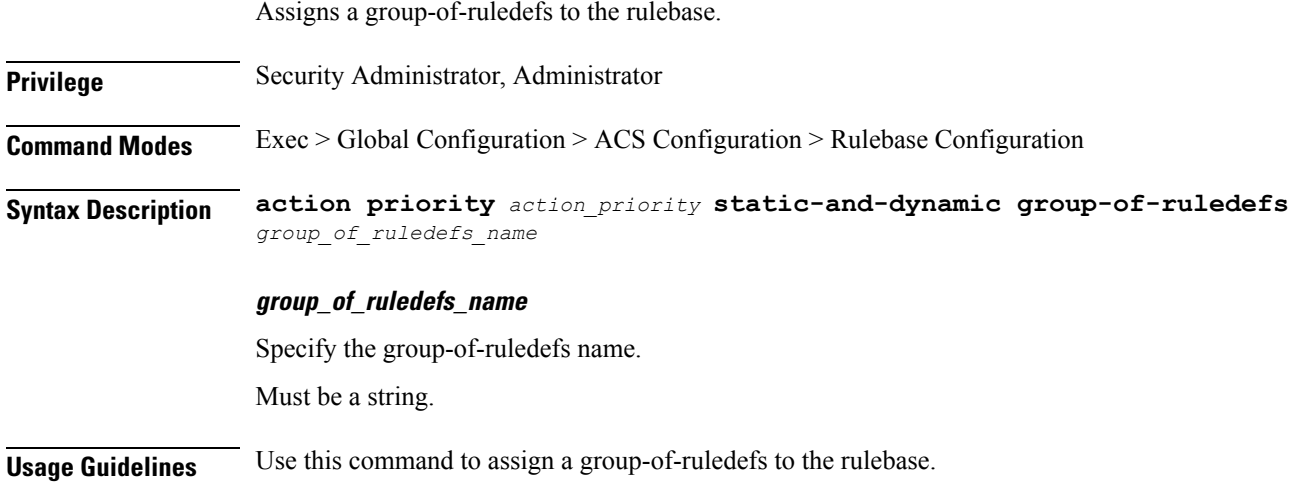

### **active-chargingservicerulebaseactionprioritytimedefruledef**

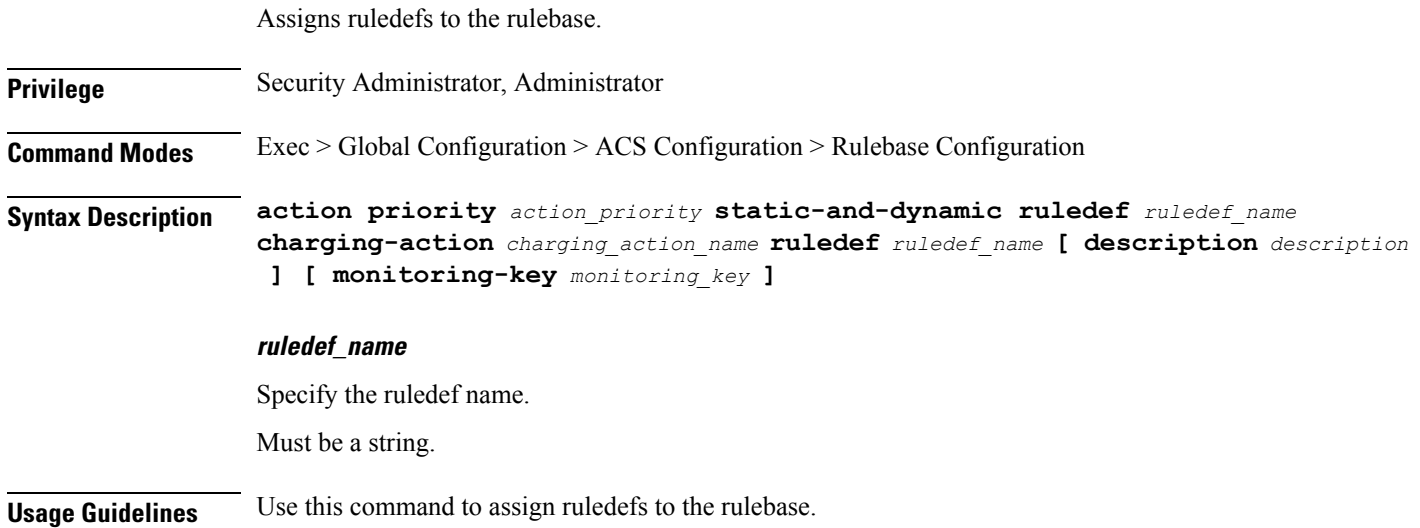

### **active-charging service rulebase bandwidth**

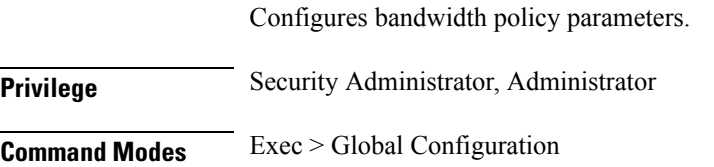
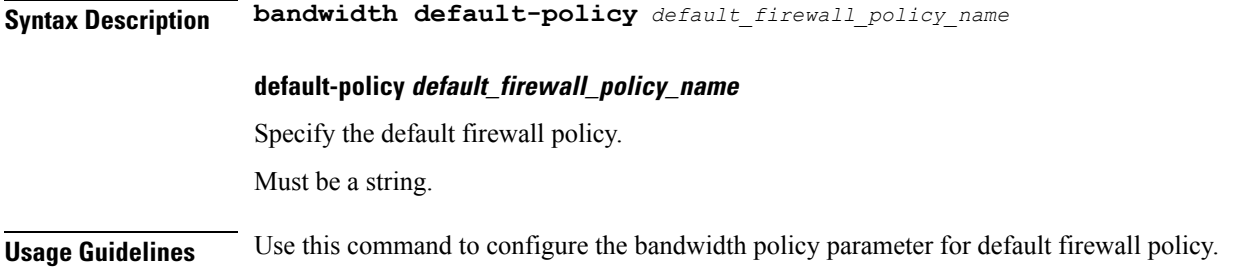

# **active-charging service rulebase billing-records**

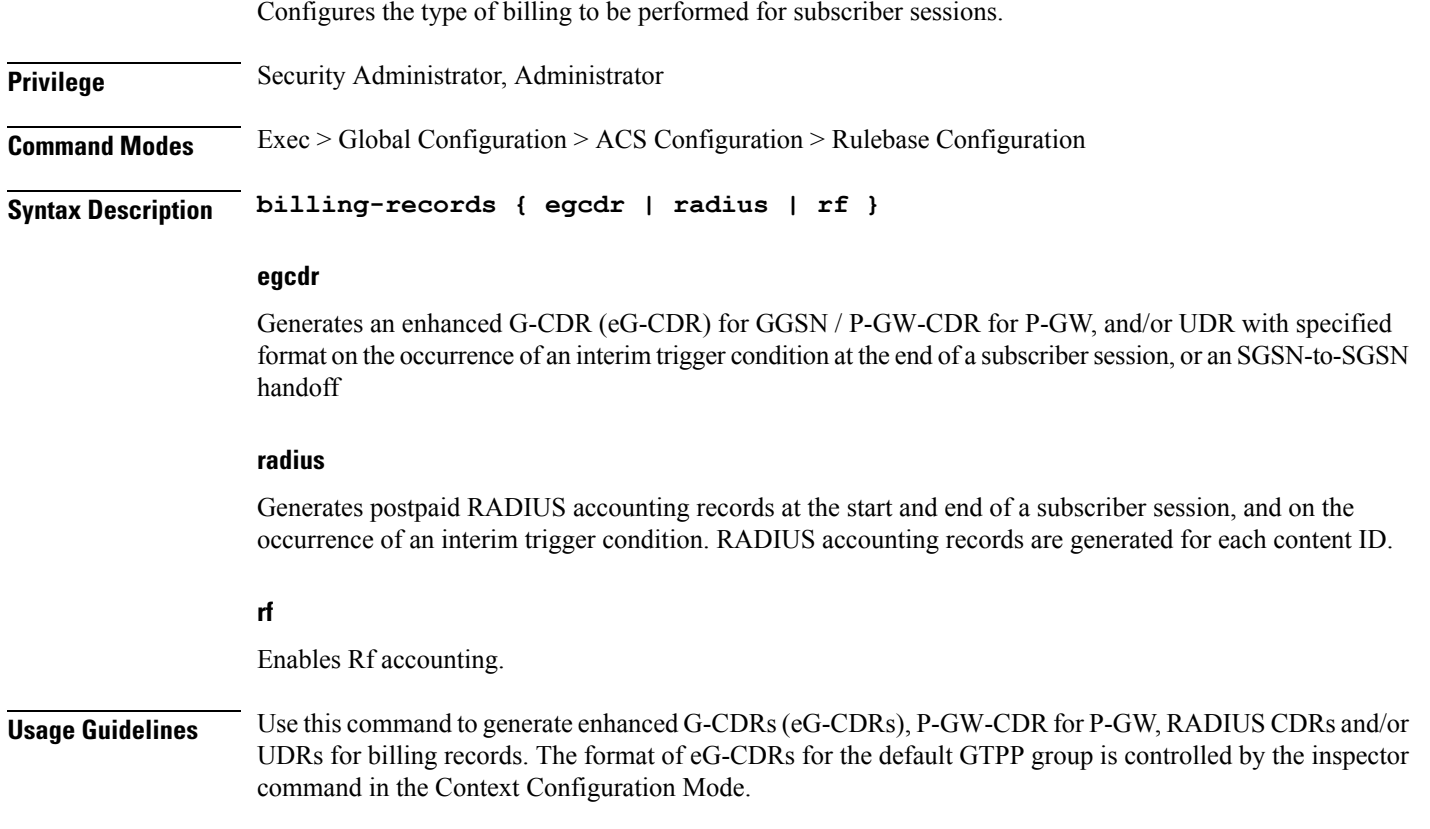

# **active-charging service rulebase billing-records udr**

Generates Usage Data Record (UDR) with specified the format on the occurrence of an interim trigger condition, at the end of a subscriber session, or a handoff.

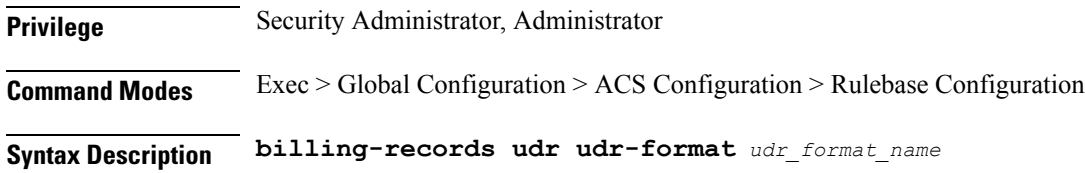

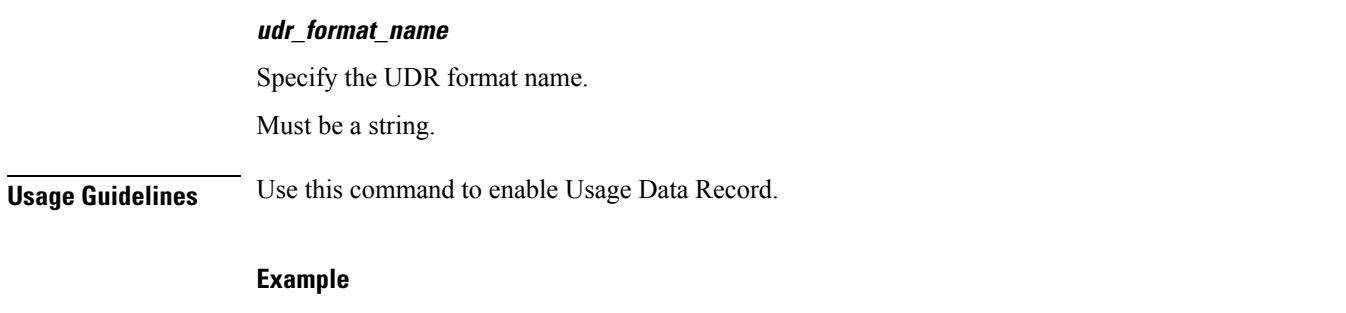

The following command sets the billing record to UDR with UDR format named udr\_format1:

billing-records udr udr-format udr\_format1

### **active-charging service rulebase cca diameter**

Specify the Diameter sub-AVPs to be included in "Requested-Service-Unit" the Diameter group AVP sent with DCCA Credit Control Requests (CCRs).

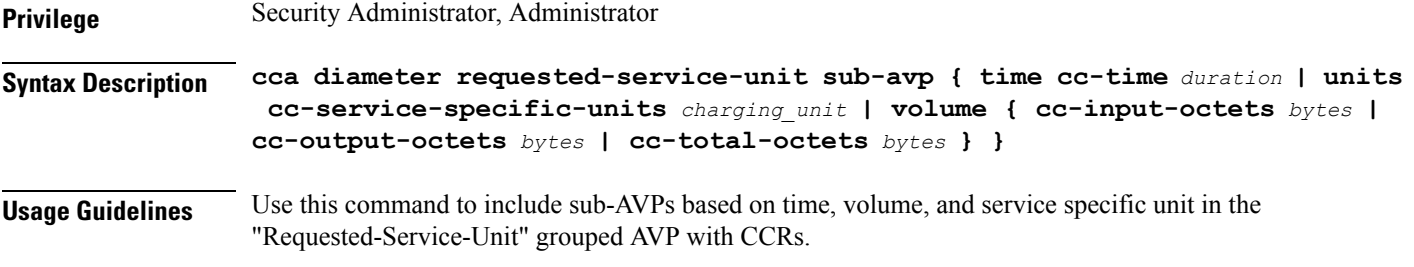

### **Example**

The following command sets the time-based sub-AVP with charging duration of 45 seconds in "Requested-Service-Unit" group AVP on DCCA CCRs:

cca diameter requested-service-unit sub-avp time cc-time 45

# **active-charging service rulebase cca diameter requested-service-unit**

ACS Diameter Credit Control requesting service unit values.

**Privilege** Security Administrator, Administrator **Syntax Description requested-service-unit Usage Guidelines** ACS Diameter Credit Control requesting service unit values.

# **active-charging service rulebase cca diameter requested-service-unit sub-avp**

Configures the sub-AVP of the requesting service unit AVP.

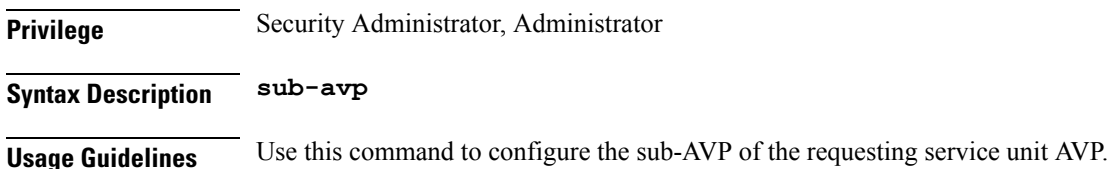

# **active-charging service rulebase cca diameter requested-service-unit sub-avp time**

Configures the ACS Diameter Credit Control requesting service unit - time values.

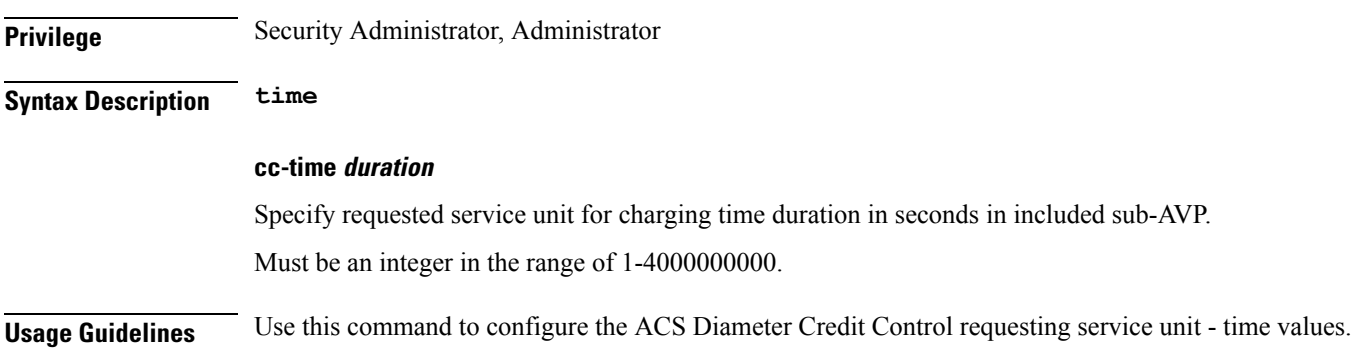

# **active-charging service rulebase cca diameter requested-service-unit sub-avp units**

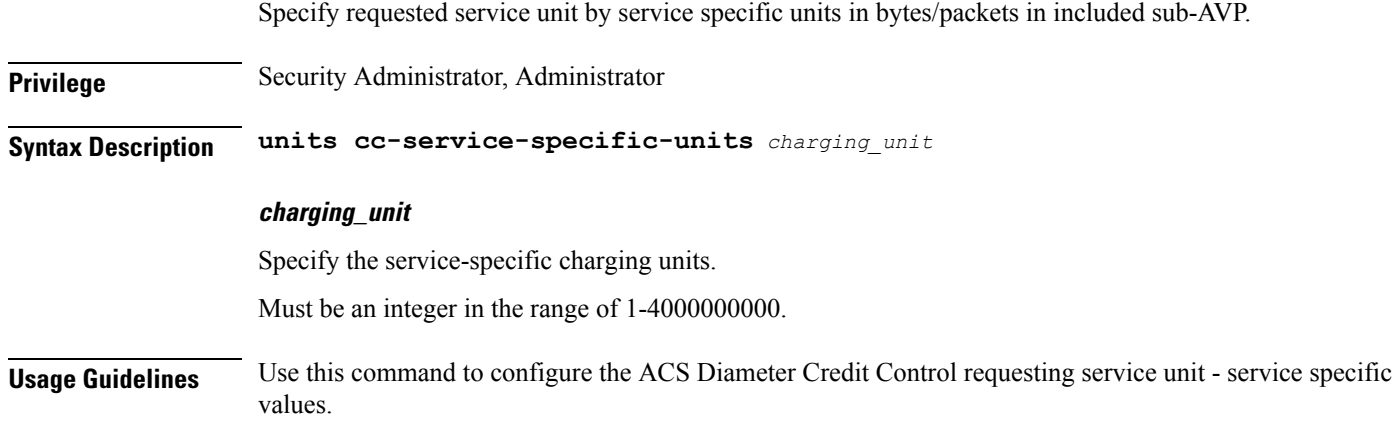

# **active-charging service rulebase cca diameter requested-service-unit sub-avp volume**

Specify the ACS Diameter Credit Control requesting service unit - time values.

**Privilege** Security Administrator, Administrator

**Syntax Description volume**

**cc-input-octets bytes**

Specify the volume in bytes. Must be an integer in the range of 1-4000000000.

### **cc-output-octets bytes**

Specify the output charging octets in bytes. Must be an integer in the range of 1-4000000000.

### **cc-total-octets bytes**

Specify the total charging octets in bytes. Must be an integer in the range of 1-4000000000.

**Usage Guidelines** Use this command to configure the ACS Diameter Credit Control requesting service unit - time values.

# **active-charging service rulebase cca quota holding-time**

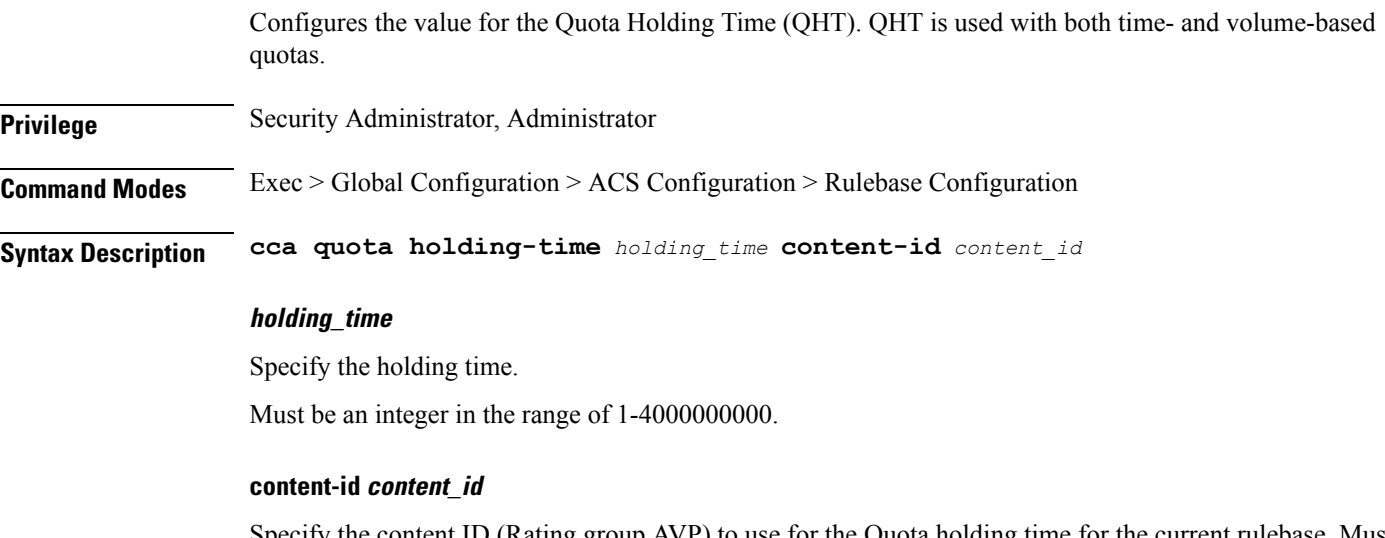

Specify the content ID (Rating group AVP) to use for the Quota holding time for the current rulebase. Must be the content ID specified for Credit Control service in ACS.

Must be an integer in the range of 1-2147483647.

**Usage Guidelines** Command Description: Configures various time and threshold-based quotas in the Prepaid Credit Control Service (Credit Control Application). Use this command to configure the value for the Quota Holding Time (QHT). QHT is used with both time- and volume-based quotas. After the configured number of seconds has passed without user traffic, the quota is reported back and the charging stops until new traffic starts.

### **active-charging service rulebase cca quota retry-time**

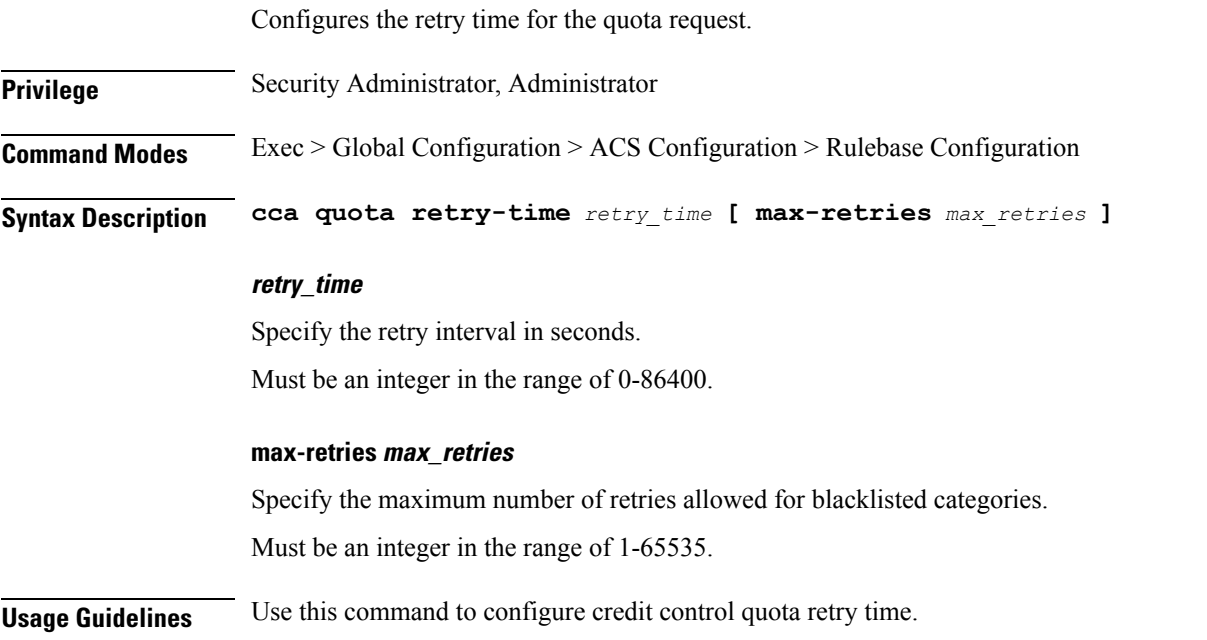

# **active-charging service rulebase cca quota time-duration**

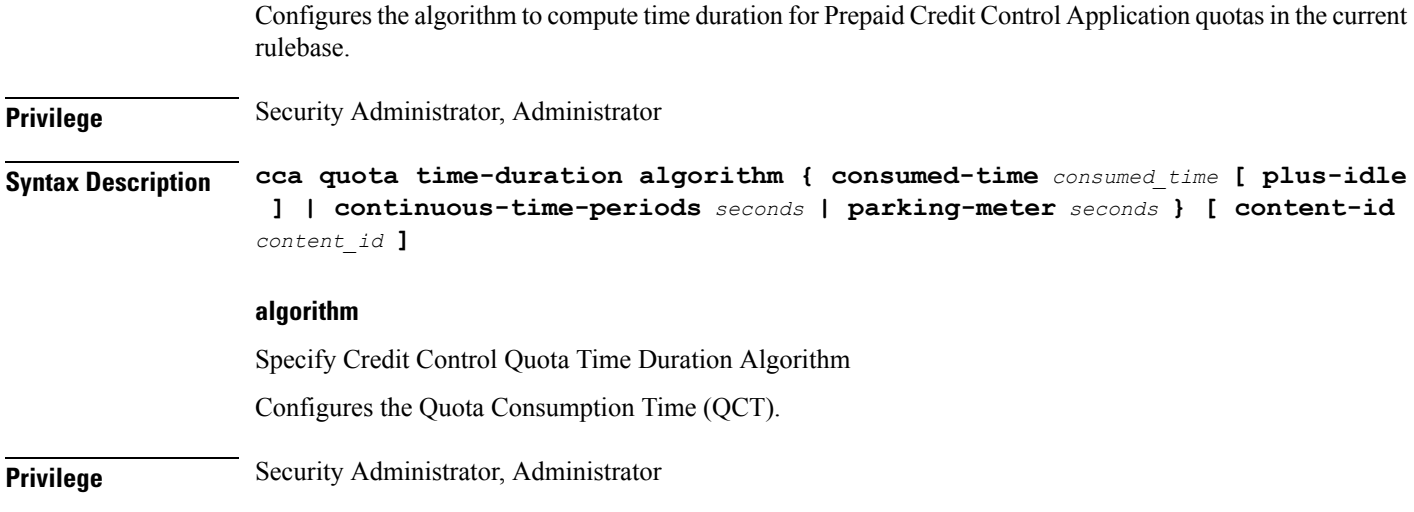

I

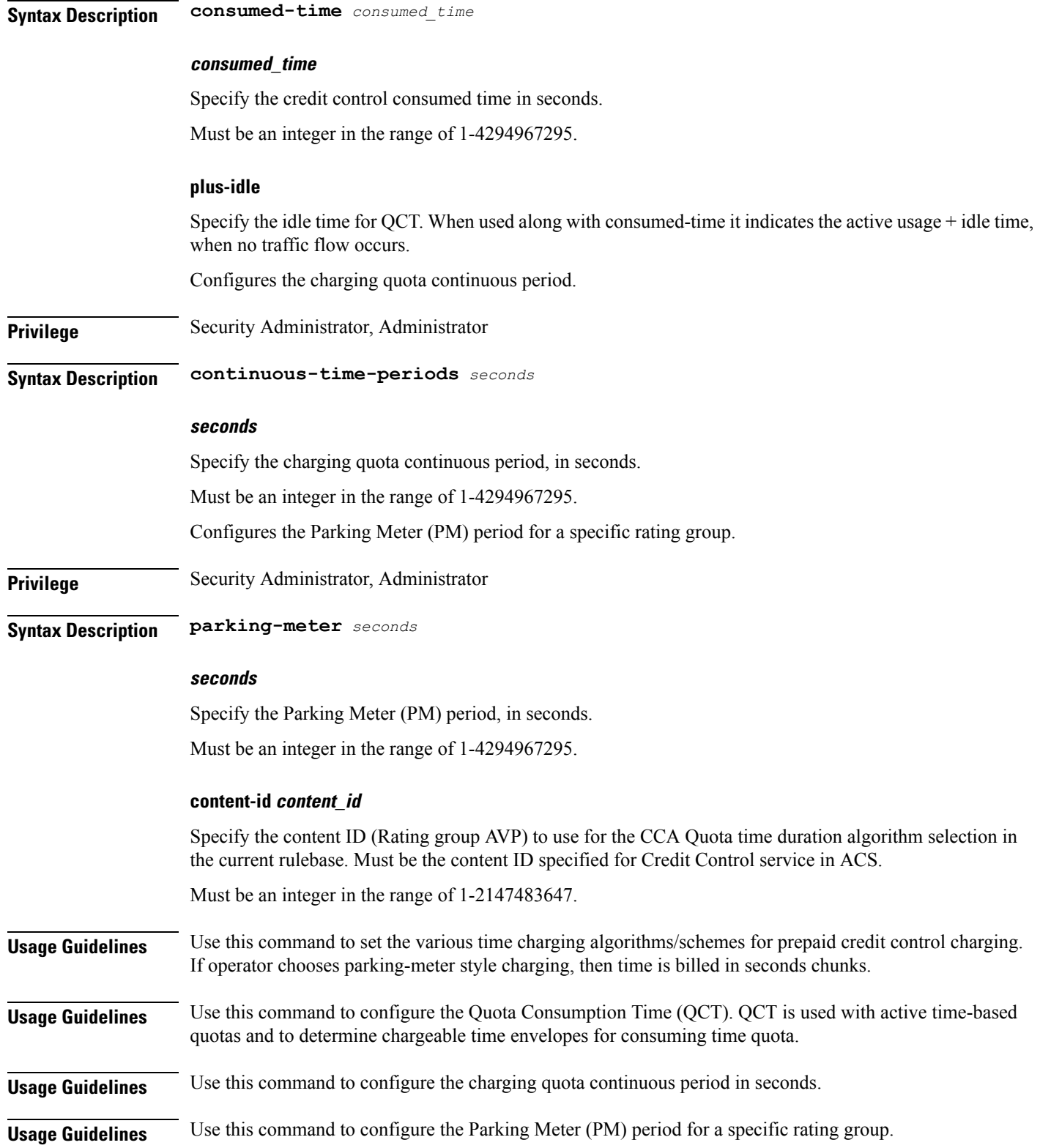

i.

Ш

### **Example**

The following command configures the QCT to consumed-time duration of 400 seconds:

cca quota time-duration algorithm consumed-time 400

# **active-charging service rulebase content-filtering category**

Configures the Content Filtering Category Policy Identifier for Policy-based Content Filtering support in the current rulebase.

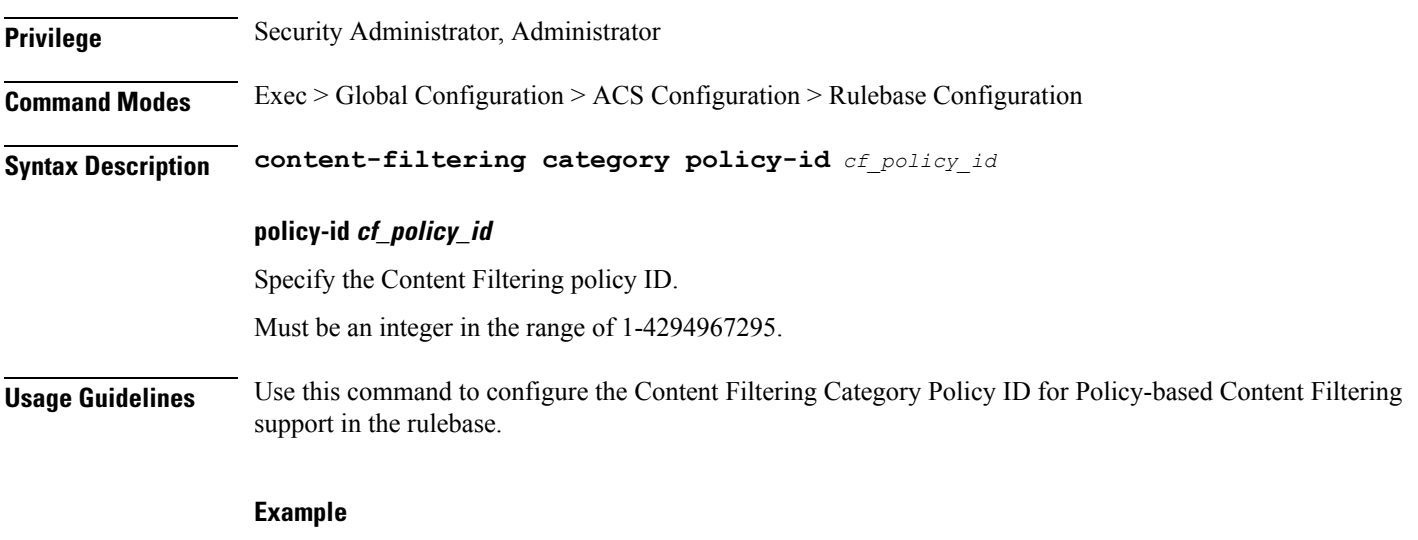

The following command configures the Content Filtering Category Policy ID 101 in the rulebase: content-filtering category policy-id 101

# **active-charging service rulebase content-filtering flow-any-error**

Configures the action to take on Content Filtering packets in the case of ACS error scenarios.

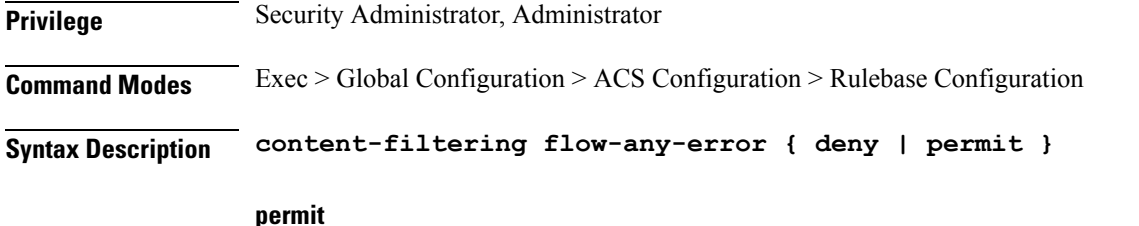

Specify the flow-any-error configuration as permit.

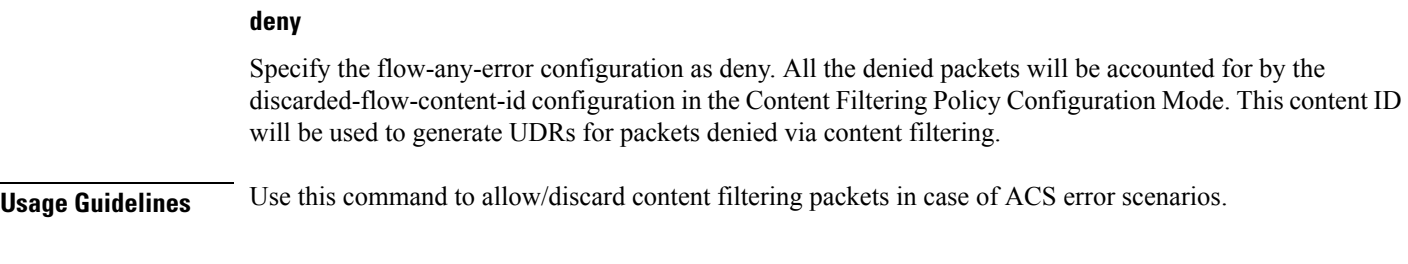

### **Example**

The following command allows content filtering packets in case of an ACS error:

content-filtering flow-any-error permit

# **active-charging service rulebase content-filtering mode**

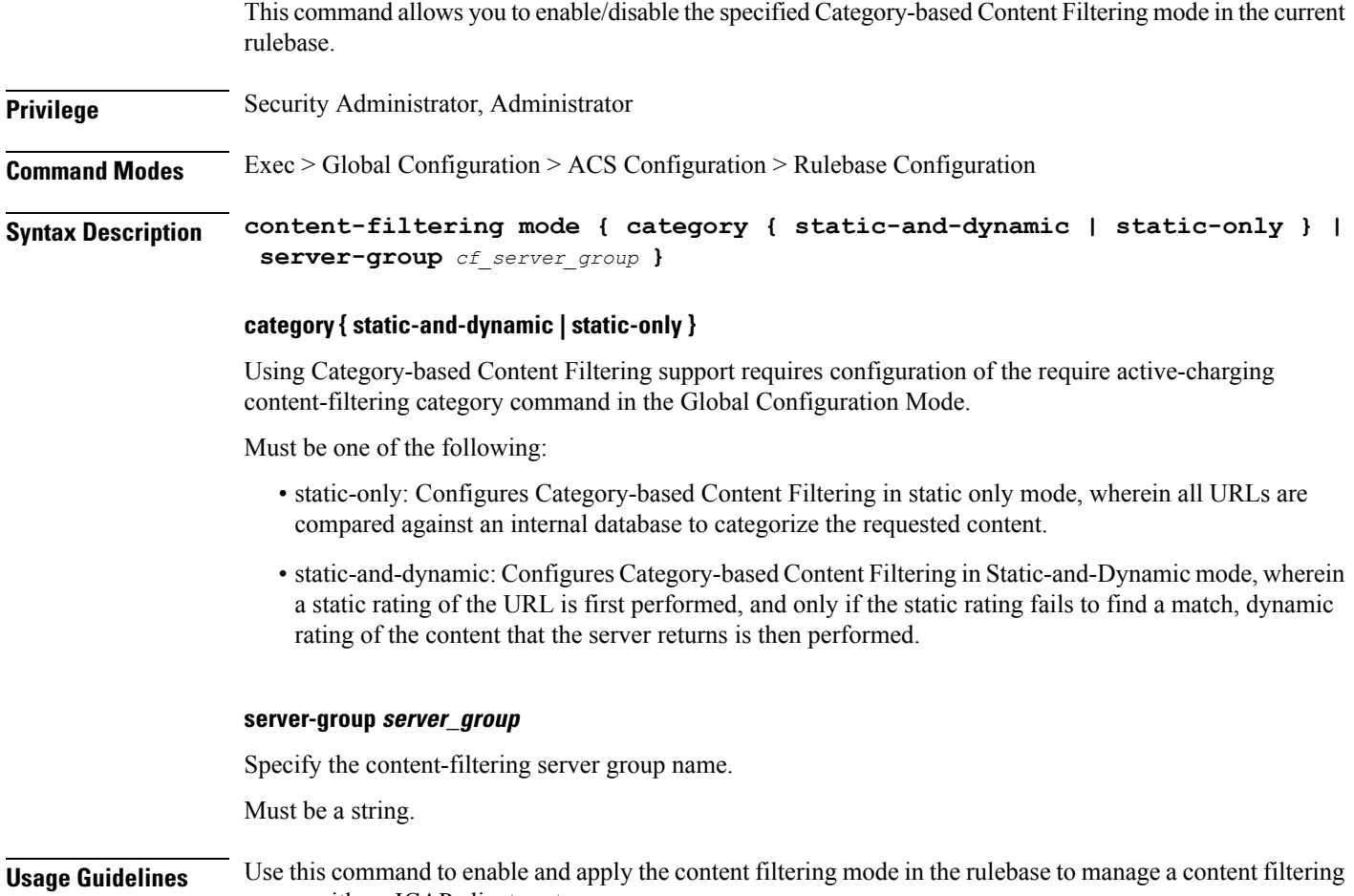

server with an ICAP client system.

Ш

### **Example**

The following command enables the content filtering mode for external content filtering server group cf server1 in the rulebase:

content-filtering mode server-group cf\_server

### **active-charging service rulebase credit-control-group**

Configures the credit control group to be used for subscribers who use this rulebase.

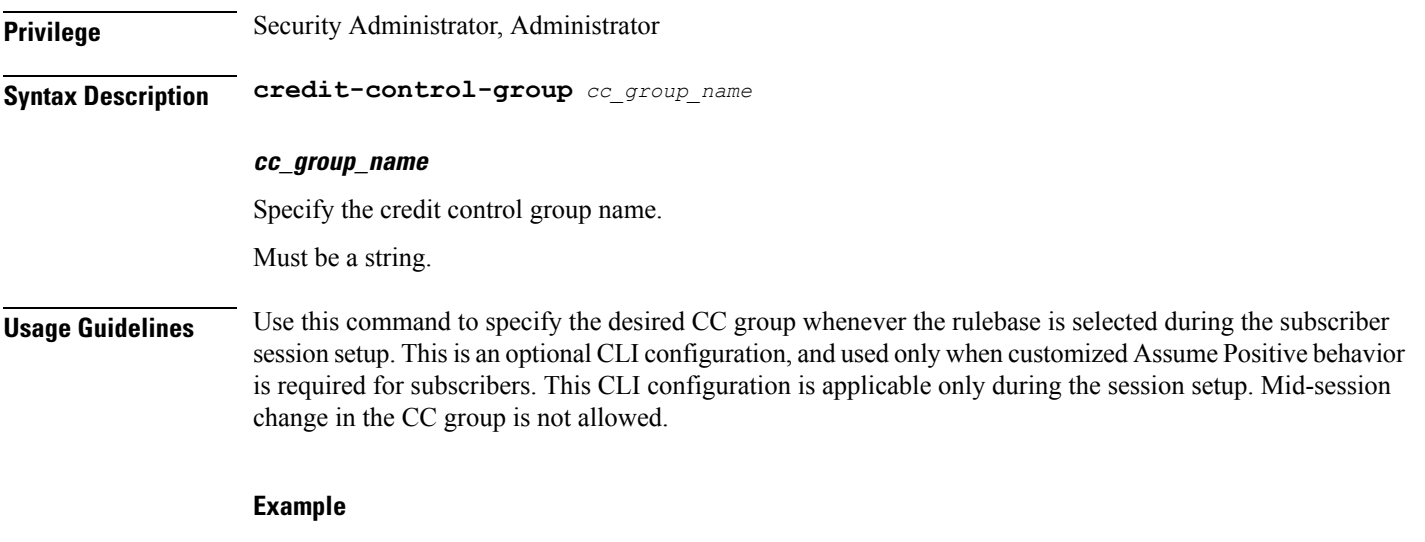

The following command configures the association of a credit-control group named test for the current rulebase:

credit-control-group test

# **active-charging service rulebase dynamic-rule**

Configfures whether dynamic rules are matched before statically configured rules.

**Privilege** Security Administrator, Administrator

**Syntax Description dynamic-rule order** *dynamic\_rule\_order*

### **order dynamic\_rule\_order**

Specify dynamic rule order.

Must be one of the following:

• always-first: Specify to match all the dynamic rules against the flow prior to any static rule. This is the default value.

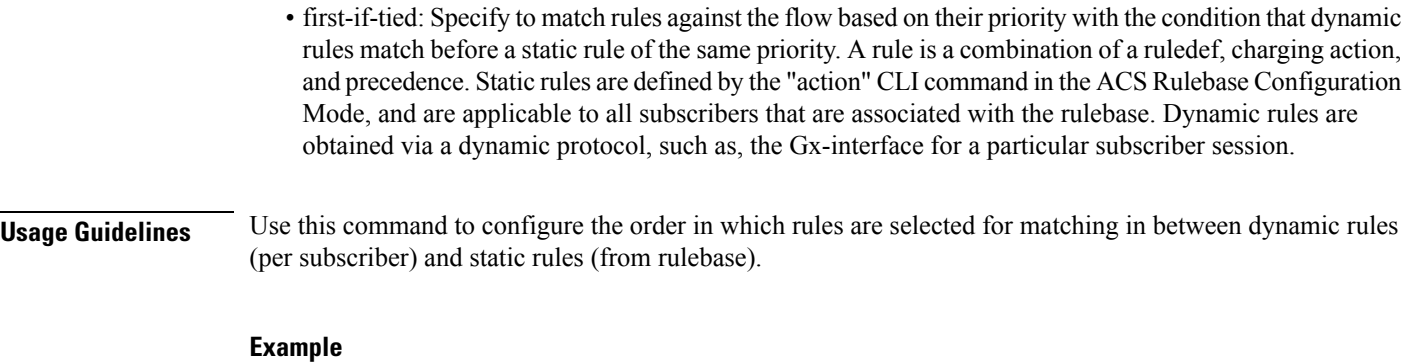

The following command matches all dynamic rules against the flow prior to any static rule:

dynamic-rule order always-first

# **active-charging service rulebase edr transaction-complete**

Configures EDR-related parameters.

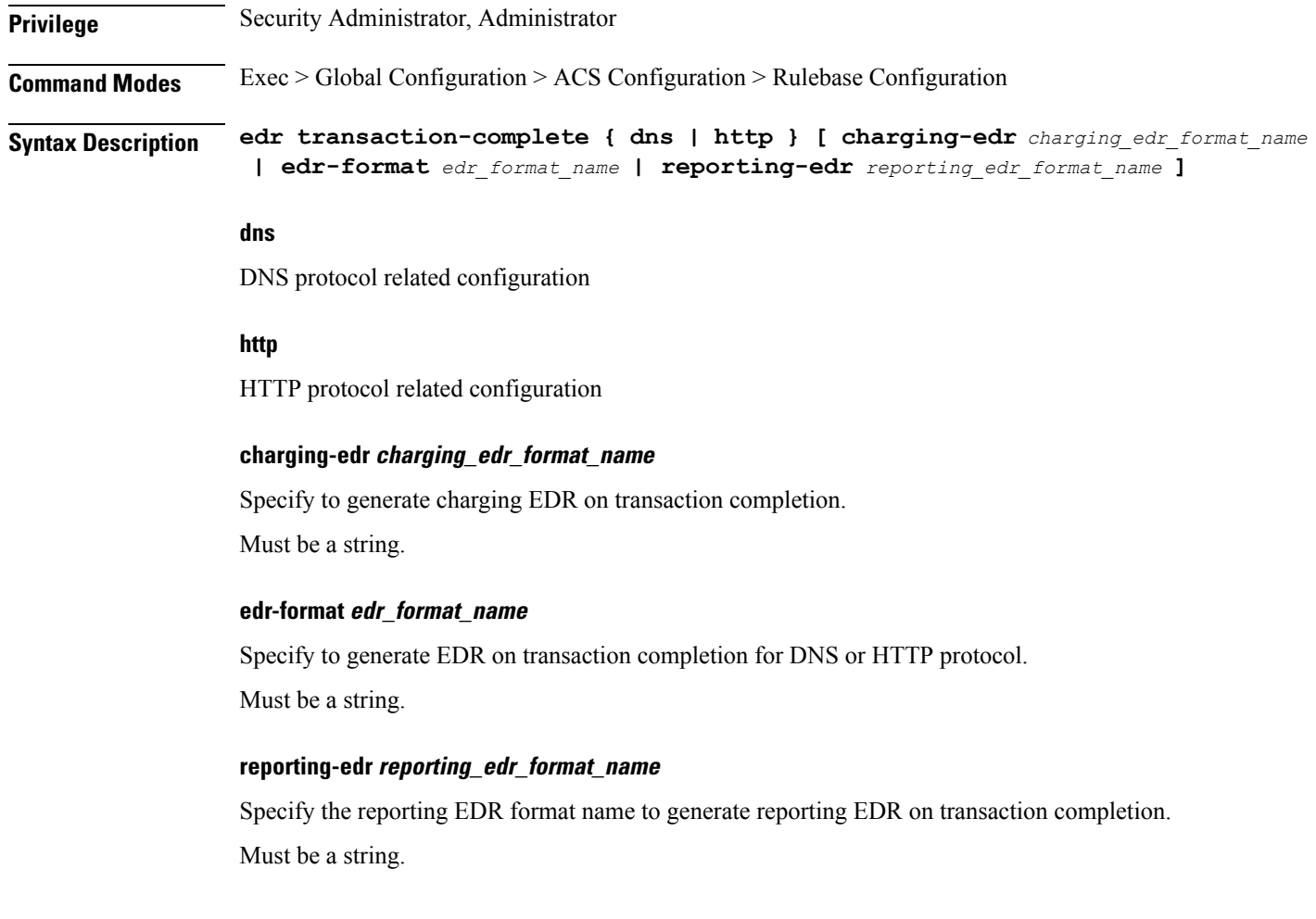

### **Usage Guidelines** Configures the generation of an EDR on the completion of a transaction. Use this command to configure the generation of an EDR when certain application transactions (for example, request/response pairs) complete. EDR generation is supported for DNS or HTTP protocol. Note that these EDRs are in addition to those that might be generated due to other conditions, for example, EDR configurations in a charging action.

### **Example**

The following command configures the generation of charging EDRs on the completion of transactions for HTTP protocol specifying the EDR format as test123:

edr transaction-complete http charging-edr test123

# **active-charging service rulebase egcdr threshold**

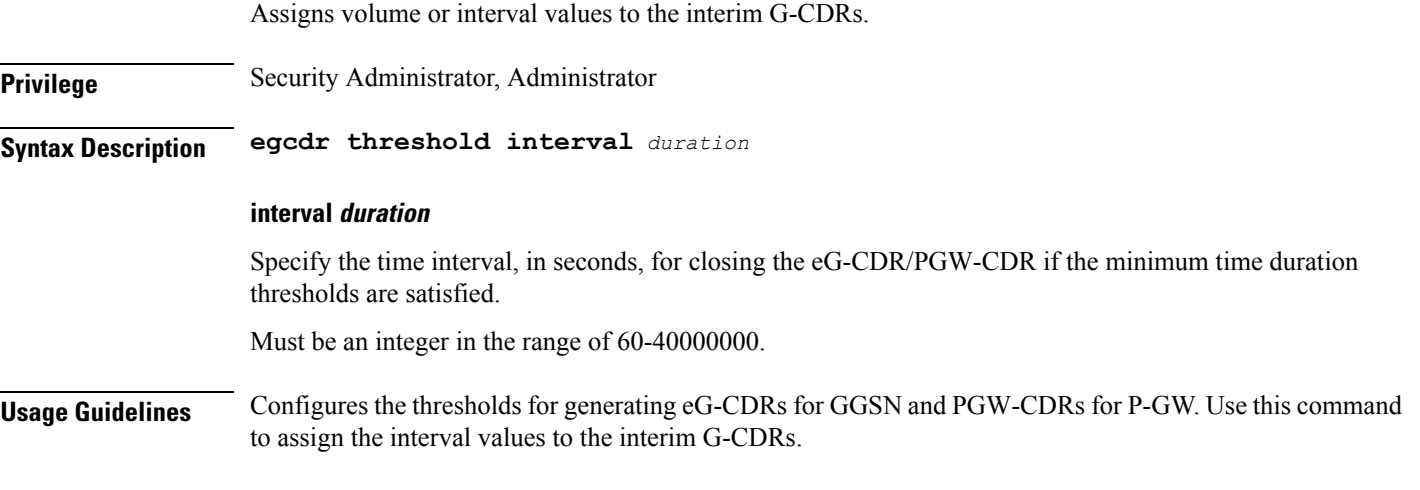

### **Example**

The following command defines an eG-CDR threshold interval of 600 seconds:

egcdr threshold interval 600

### **active-charging service rulebase egcdr threshold volume**

Configures the uplink/downlink volume octet counts for the generation of the interim eG-CDRs/PGW-CDRs.

**Privilege** Security Administrator, Administrator **Syntax Description egcdr threshold volume { downlink | total | uplink }** *bytes* **downlink bytes**

Specify the limit for the number of downlink (from network to subscriber) octets after which the eG-CDR/PGW-CDR is closed.

Must be an integer in the range of 100000-4000000000.

### **uplink bytes**

Specify the limit for the number of uplink (from subscriber to network) octets after whichthe eG-CDR/PGW-CDR is closed.

Must be an integer in the range of 100000-4000000000.

#### **total bytes**

Specify the limit for the total number of octets (uplink+downlink) after which theeG-CDR/PGW-CDR is closed.

Must be an integer in the range of 100000-4000000000.

**Usage Guidelines** Configures the thresholds for generating eG-CDRs for GGSN and PGW-CDRs for P-GW. Use this command to configure the uplink/downlink volume octet counts for the generation of the interim GCDRs.

### **active-charging service rulebase flow**

Configures the charge for the control traffic associated with an application.

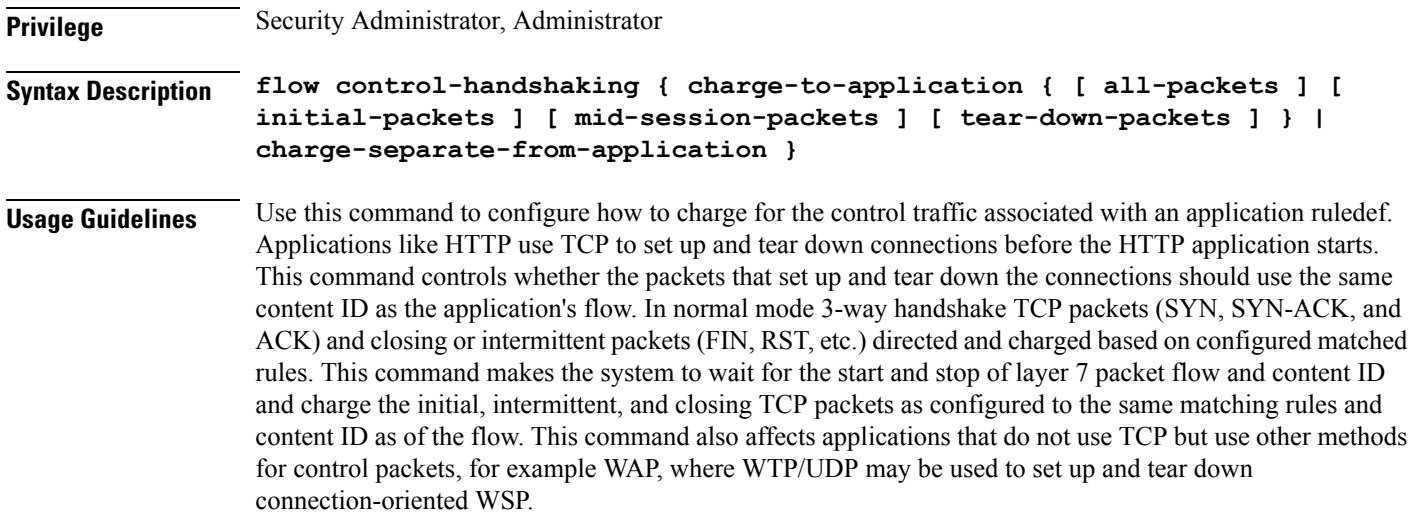

#### **Example**

The following command enables charging all mid-session ACKs as well as tear-down packets to application:

flow control-handshaking charge-to-application mid-session-packets tear-down-packets

### **active-charging service rulebase flow control-handshaking**

Specify control protocol handshake packets.

**Privilege** Security Administrator, Administrator

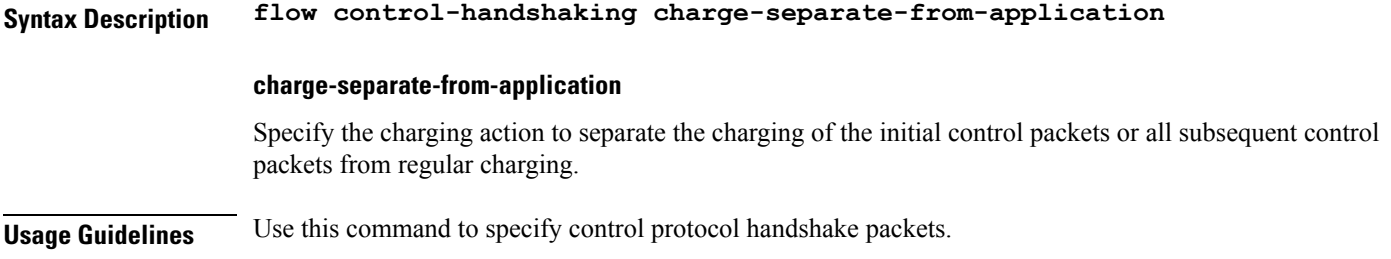

# **active-charging service rulebase flow control-handshaking charge-to-application**

Configures the charging action to include the flow control packets either during initial handshaking only or specified control packets during session for charging.

**Privilege** Security Administrator, Administrator

**Syntax Description flow control-handshaking charge-to-application { [ all-packets ] [ initial-packets ] [ mid-session-packets ] [ tear-down-packets ] }**

### **all-packets**

Specify that the initial setup packets will wait until the application has been determined before assigning the content-id, and all mid-session ACK packets as well as the final tear-down packets will use that content-id.

### **mid-session-packets**

Specify that the ACK packets after the initial setup will use the application's or content-id assignment.

### **initial-packets**

Specify that only the initial setup packets will wait for content-id assignment.

### **tear-down-packets**

Specify that the final tear-down packets (TCP or WAP) will use the application's or content-id assignment.

**Usage Guidelines** Use this command to charge control packets to application ruledefs.

# **active-charging service rulebase flow end-condition**

Configures the end condition of the session flows related to a user session and triggers EDR generation.

**Privilege** Security Administrator, Administrator **Syntax Description flow end-condition { normal-end-signaling | session-end | timeout | charging-edr** *charging\_edr\_format\_name* **}**

#### **timeout**

Creates an EDR with the specified EDR format whenever a flow ends due to a timeout condition.

#### **normal-end-signaling**

Creates an EDR with the specified EDR format whenever flow end is signaled normally, for example like detecting FIN and ACK for a TCP flow, or a WSP-DISCONNECT terminating a connection-oriented WSP flow over UDP) and create an EDR for the flow using the specified EDR format.

### **session-end**

Creates an EDR with the specified EDR format whenever a subscriber session ends. By this option ACS creates an EDR with the specified format name for every flow that has had any activity since last EDR was created for the flow on session end.

### **charging-edr charging\_edr\_format\_name**

Specify the charging EDR format name.

Must be a string.

**Usage Guidelines** Use this command to enable or disable the capturing of EDRs based on flow end condition.

#### **Example**

The following command configures the flow end condition as handoff and creates a charging EDR with format named edr format1:

flow end-condition handoff charging-edr edr format1

### **active-chargingservicerulebaseflowlimit-across-applications**

This command allows you to limit the total number of simultaneous flows per Subscriber/APN sent to a rulebase regardless of the flow type, or limit flows based on the protocol type under the Session Control feature.

**Privilege** Security Administrator, Administrator **Syntax Description flow limit-across-applications {** *limit* **| non-tcp** *limit* **| tcp** *limit* **} tcp tcp\_limit** Specify the maximum limit of TCP flows.

Must be an integer in the range of 1-4000000000.

#### **non-tcp limit**

Specify the maximum limit of non-TCP type flows.

Must be an integer in the range of 1-4000000000.

-Or-Must be an integer in the range of 1-4000000000. **Usage Guidelines** Use this command to limit the total number of flows allowed per subscriber for a rulebase regardless of flow type, or limit flows based on the protocol non-TCP (connection-less) or TCP (connection-oriented). **Example**

The following command configures the maximum number of 200000 flows for the rulebase:

flow limit-across-applications 200000

# **active-charging service rulebase ip**

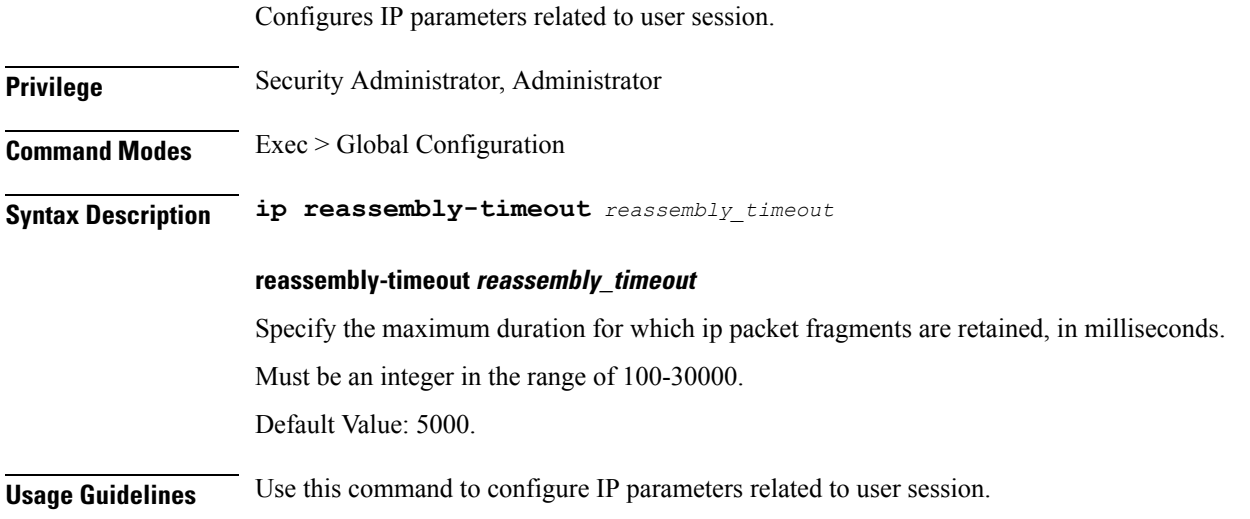

# **active-charging service rulebase p2p**

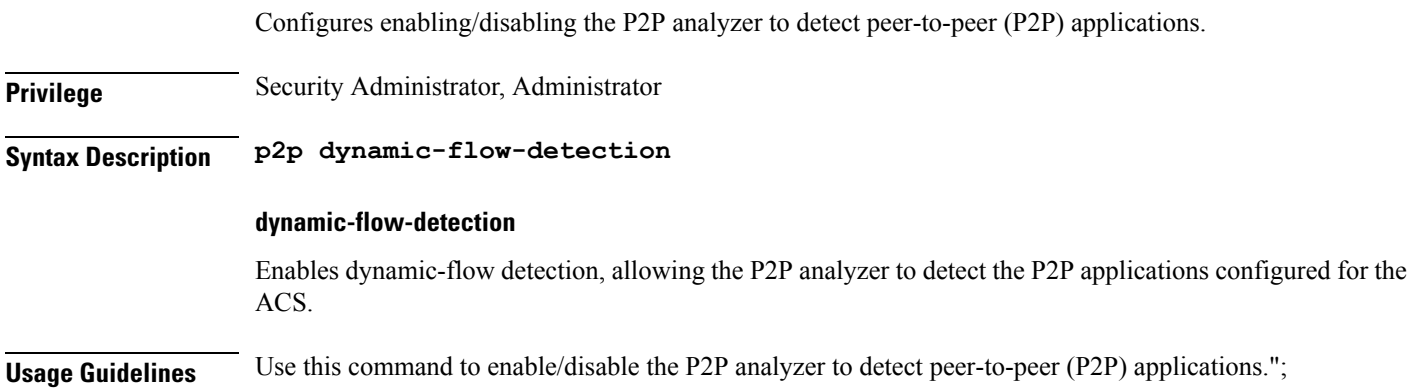

### **active-charging service rulebase post-processing**

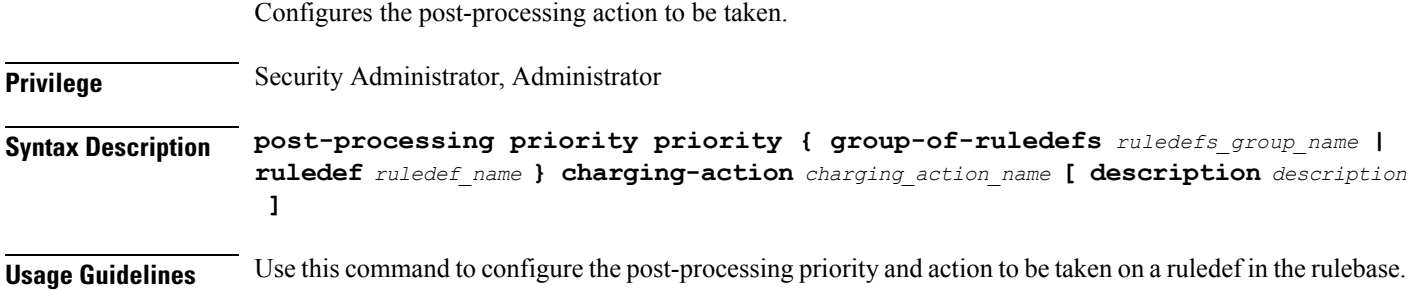

### **active-charging service rulebase post-processing priority**

Configures the post-processing priority and action to be taken on specific ruledef in the current rulebase.

**Privilege** Security Administrator, Administrator **Syntax Description post-processing priority** *priority\_value* **{ group-of-ruledefs** *ruledefs\_group\_name* **| ruledef** *ruledef\_name* **} charging-action** *charging\_action\_name* **[ description** *description* **]**

### **priority\_value**

Specify the priority value.

Must be an integer in the range of 1-65535.

**Usage Guidelines** Use this command to configure the post-processing priority and action to be taken on a ruledef in the rulebase.

### **Example**

The following command configures the ruledef named test ruledef with a priority of 10, and the charging action named test\_ca for post processing:

post-processing priority 10 ruledef test\_ruledef charging-action test\_ca

# **active-charging service rulebase post-processing priority group-of-ruledefs**

Configures group-of-ruledef parameters.

**Privilege** Security Administrator, Administrator

**Syntax Description group-of-ruledefs** *ruledefs\_group\_name*

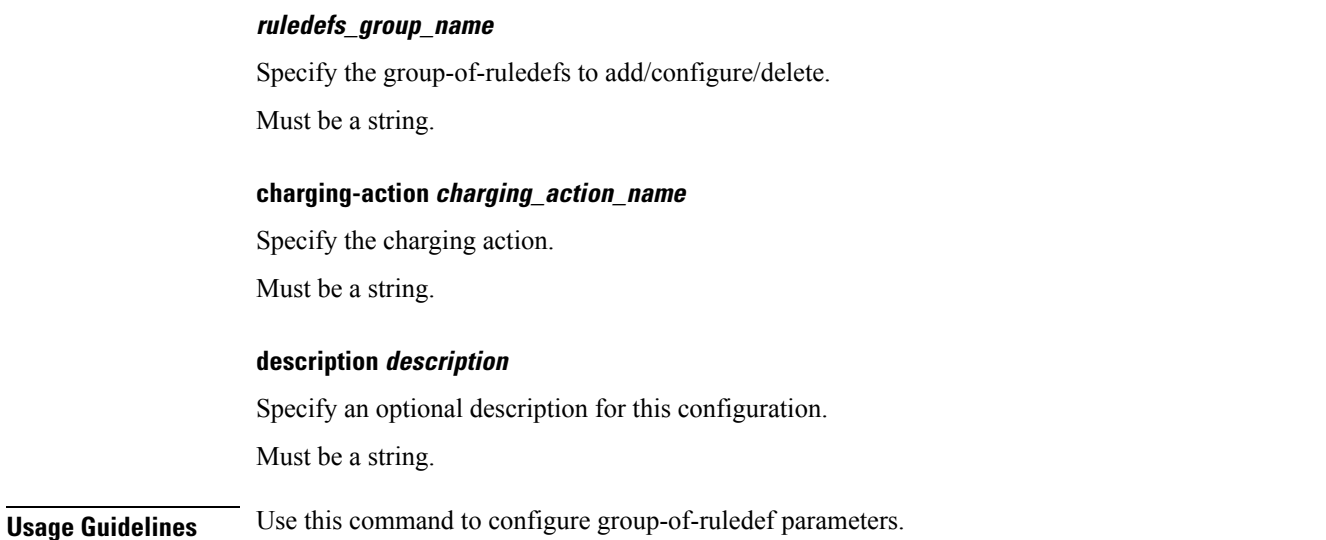

# **active-charging service rulebase post-processing priority ruledef**

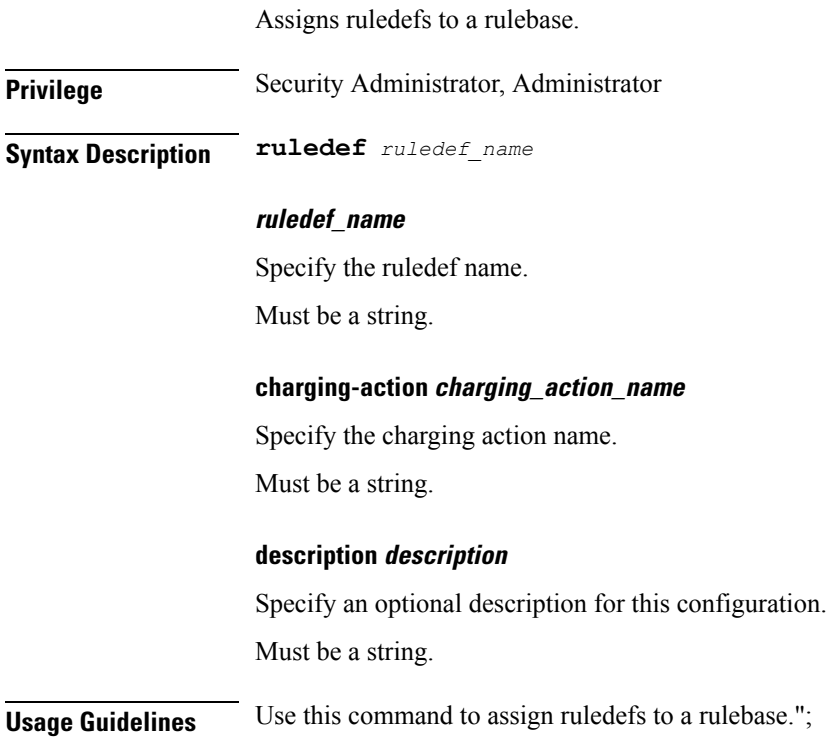

# **active-charging service rulebase route**

Configures the routing of packets to protocol analyzers.

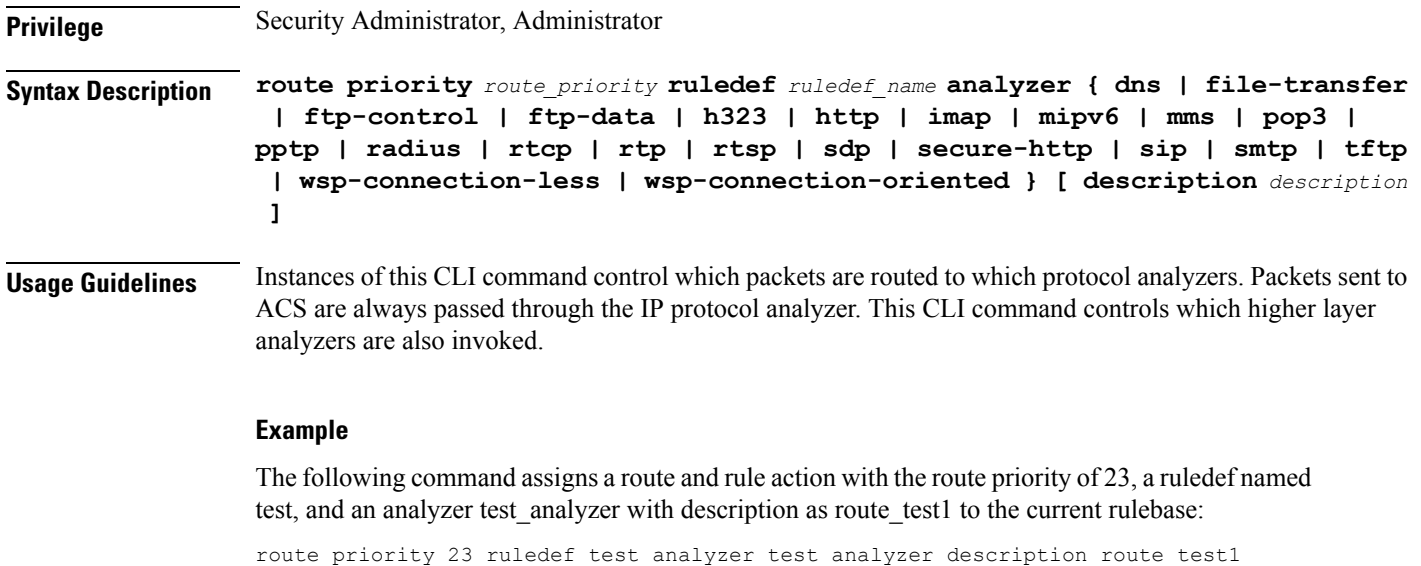

# **active-charging service rulebase route priority**

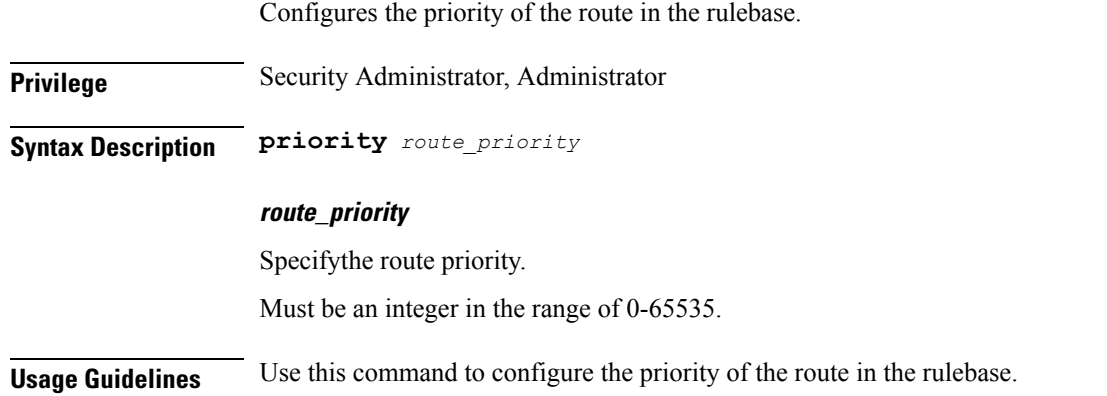

# **active-charging service rulebase route priority ruledef**

Configures the ruledef to evaluate packets to determine analyzer.

**Privilege** Security Administrator, Administrator

**Syntax Description ruledef** *ruledef\_name*

### **ruledef\_name**

Specify the ruledef name.

Must be a string.

#### **analyzer analyzer**

Specify the analyzer for the ruledef.

Must be one of the following:

- dns: Configure the primary and secondary IPv4 or IPv6 address of the DNS servers.
- file-transfer: Allows you to enter descriptive text for this configuration.
- ftp-control: Charge volume for FTP-Control.
- ftp-data: Charge volume for FTP-Data.
- h323: Enables/disables H323 NAT ALG.
- http: Specify to detect HTTP protocol.
- imap: Route to IMAP protocol analyzer.
- mipv6: Route to MIPv6 protocol analyzer.
- mms: Route to MMS protocol analyzer.
- pop3: Route to POP3 protocol analyzer.
- pptp: Route to PPTP protocol analyzer.
- radius: Route to RADIUS protocol analyzer.
- rtcp: Route to RTCP protocol analyzer.
- rtsp: Route to RTSP protocol analyzer.
- rtp: Route to RTP protocol analyzer.
- sdp: Route to SDP protocol analyzer.
- sip: Route to SIP protocol analyzer.
- secure-http: Route to secure HTTP protocol analyzer.
- smtp: Route to SMTP protocol analyzer.
- tftp: Route to TFTP protocol analyzer.
- wsp-connection-less: Route to WSP connection-less protocol analyzer.
- wsp-connection-oriented: Route to WSP connection-oriented protocol analyzer.

### **description description**

Enables to add a description to the rule and action for later reference in saved configuration file. Must be a string.

**Usage Guidelines** Use this command to assign a ruledef to a rulebase,

# **active-charging service rulebase rtp**

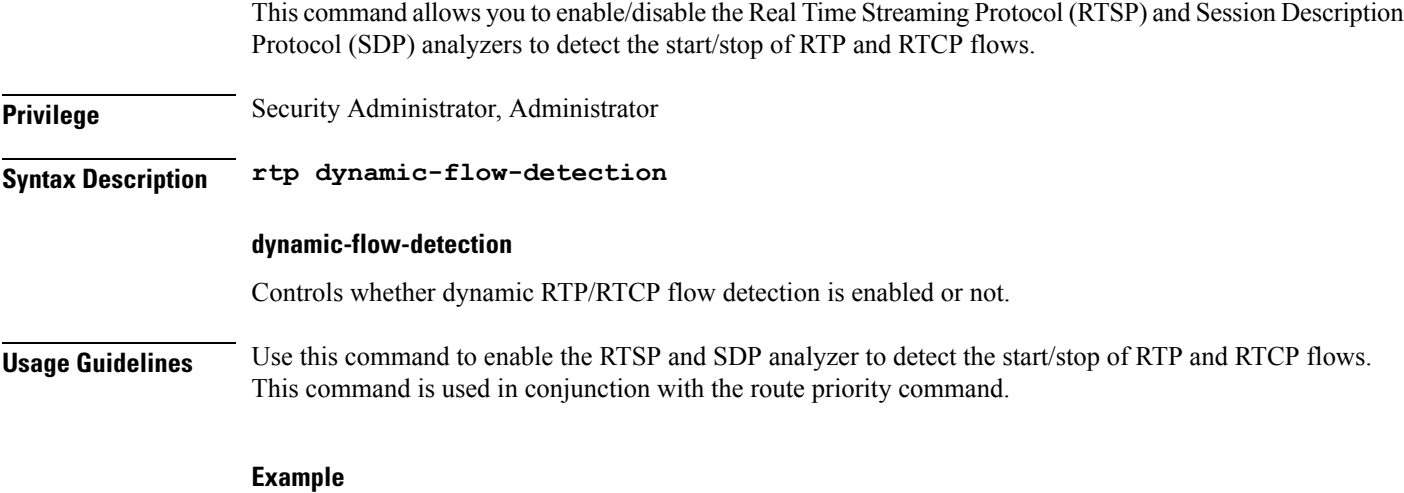

rtp dynamic-flow-detection

## **active-charging service rulebase tcp**

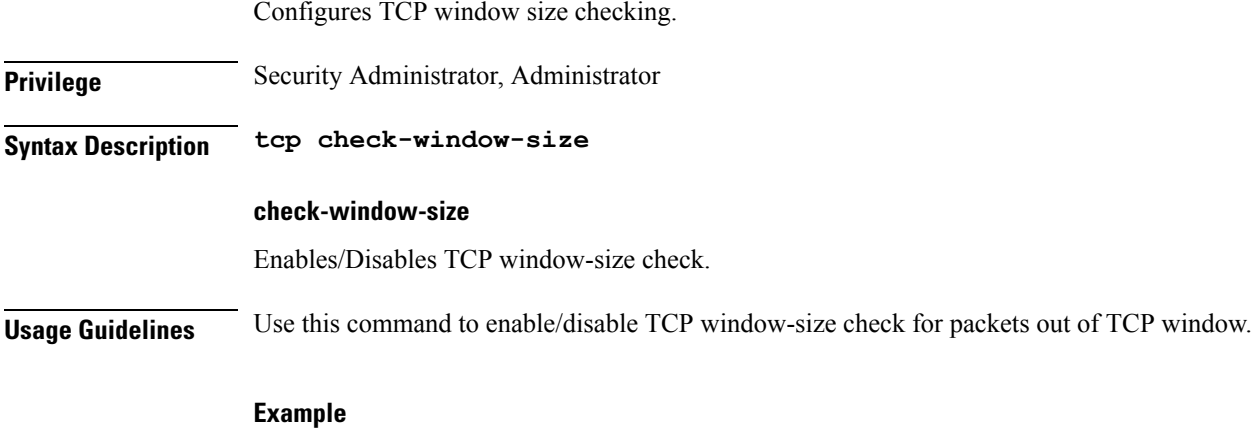

The following command enables TCP window-size check:

tcp check-window-size

# **active-charging service rulebase tcp mss**

Configures the TCP Maximum Segment Size (MSS) in TCP SYN packets.

**Privilege** Security Administrator, Administrator

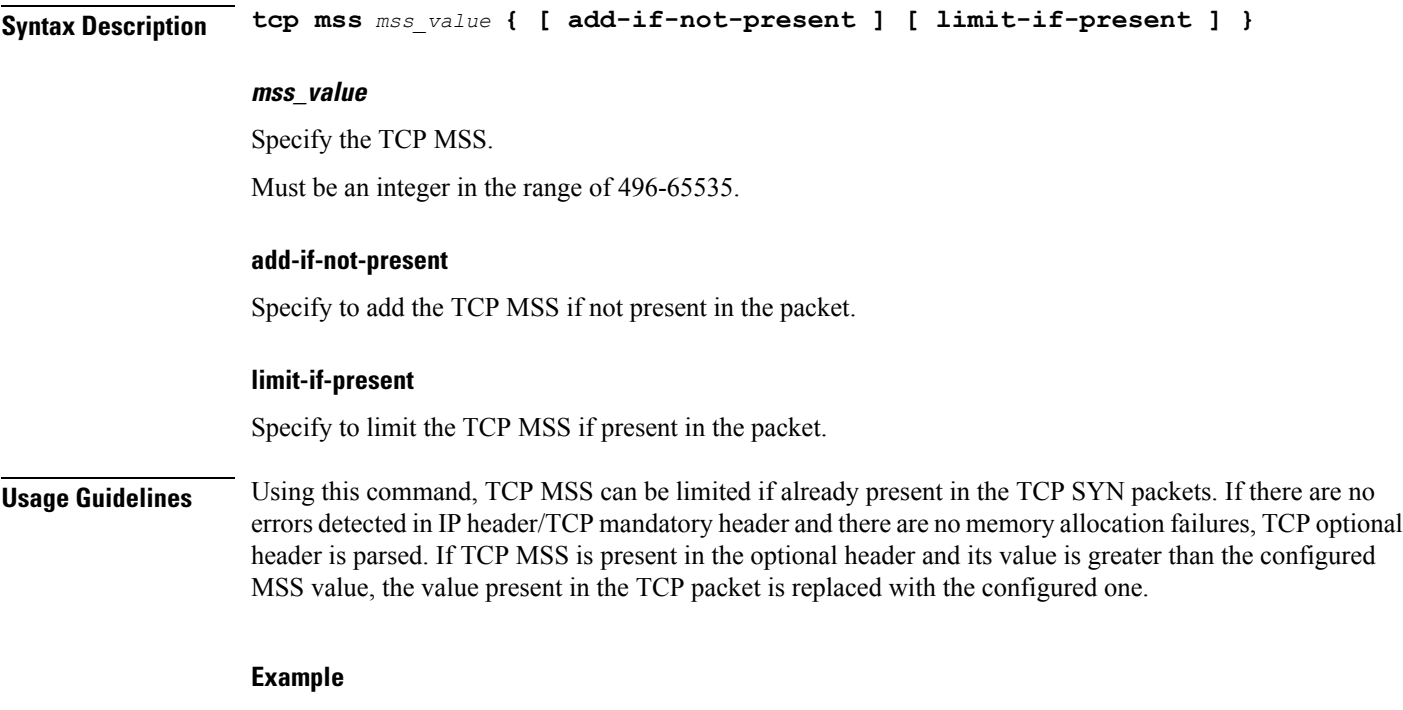

The following command limits the TCP maximum segment size to 3000, and if not present adds it to the packets:

tcp mss 3000 limit-if-present add-if-not-present

# **active-charging service rulebase tcp packets-out-of-order**

Configures processing of TCP packets that are out of order, while waiting for the earlier packet(s) to arrive.

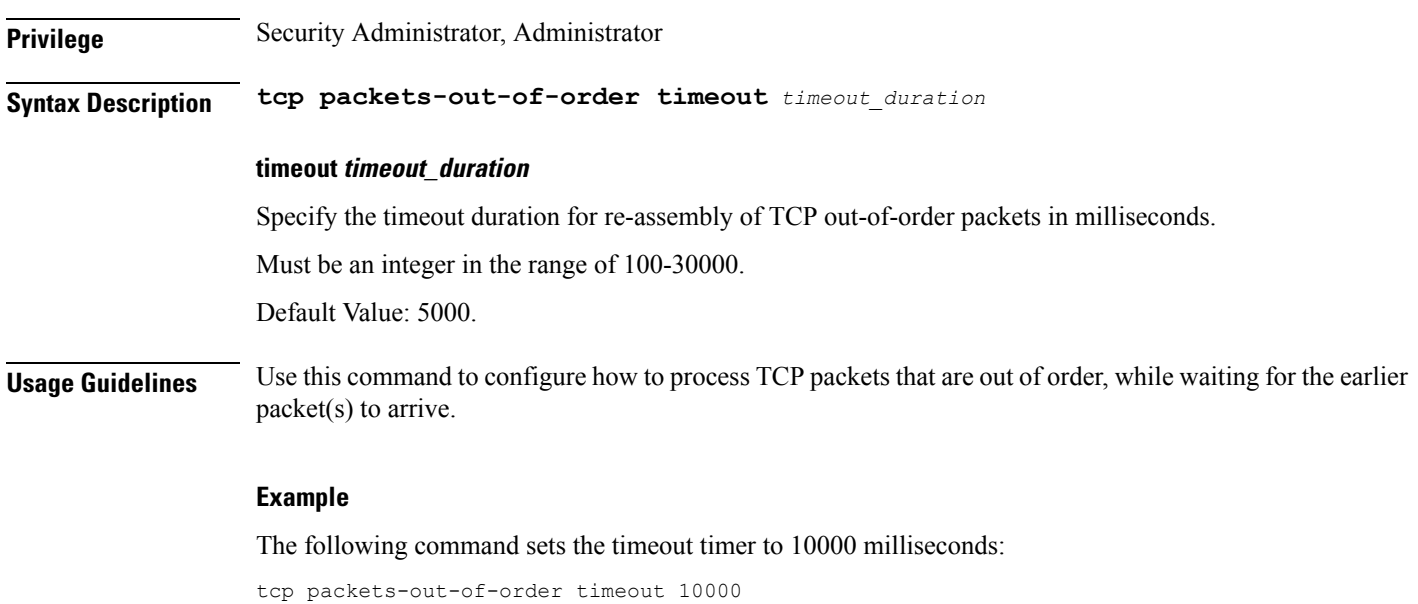

# **active-charging service rulebase tcp packets-out-of-order transmit**

Configures the TCP out-of-order segment behavior after buffering a copy.

**Privilege** Security Administrator, Administrator

**Syntax Description transmit** *transmit\_behavior*

#### **transmit transmit\_behavior**

Specify the TCP out-of-order segment behavior after buffering a copy.

Must be one of the following:

- after-reordering: Delivers the TCP out-of-order segments in-sequence to the ECS analyzer after all packets are received and successfully reordered. The 'after-reordering' feature is doing this by buffering out-of-order packets, and only releasing them after the missing out-of-order packets are received (or after OOO timeout). When the missing packet is received, complete deep packet inspection of all the packets and all relevant in-line services is done, and then the last packet is forwarded (as the latest). If reordering is not successful within the specified OOO timeout, all the subsequent received packets in that TCP flow are forwarded without being passed through the analysers(except the L3/L4 analyzer). As a consequence, only L3/L4 rule matching will take place. If memory allocation fails or the received packet is partial retransmitted data, the packet will also be forwarded immediately without being passed through the protocol analyzers, except for the L3/L4 analyzers.
- immediately: Delivers the TCP out-of-order segments in-sequence to the ECS analyzer after all packets are received and successfully reordered. The 'immediately' feature is accomplishing this by making a copy of out-of-order packets, and buffering those, while transmitting the original data packets through the outgoing interface immediately. When the missing packet isreceived, complete deep packet inspection of all the packets and all relevant in-line services is done, and then the last packet is forwarded. If reordering of the buffered packets is not successful within the specified OOO timeout, all the subsequent received packets in that TCP flow are forwarded without being passed through the analysers (except the L3/L4 analyzer). As a consequence only L3/L4 rule matching will take place. If memory allocation fails or the received packet is partial retransmitted data, the packet will also be forwarded immediately without being passed through the protocol analyzers, except for the L3/L4 analysers.

**Usage Guidelines** Use this command to configure the TCP out-of-order segment behavior after buffering a copy.

### **active-charging service rulebase tethering-detection**

Enables or disables the Tethering Detection feature for the current rulebase, and specifies the database to use.

**Privilege** Security Administrator, Administrator **Syntax Description tethering-detection [ application | dns-based | ip-ttl value** *ttl\_value* **| max-syn-packet-in-flow** *max\_syn\_packets* **| tether-db** *database* **]**

### **max-syn-packet-in-flow max\_syn\_packets**

Specify the number of SYN packets applicable for tethering detection in a flow. Must be an integer in the range of 1-3.

### **application**

Specify to perform tethering detection based on App-based method.

### **dns-based**

Specify to perform tethering detection based on DNS-based method.

### **tether-db database**

Specify to perform tethering detection using the specified database.

Must be one of the following:

- ua-db-only: Specify to perform tethering detection using only the UA signature database.
- os-ua-db: Specify to perform tethering detection using IPv4 OS, IPv6 OS, and UA signature databases.
- os-db-only: Specify to perform tethering detection using IPv4 and IPv6 OS signature databases.

This command allows you to perform tethering detection using IP-TTL configuration.

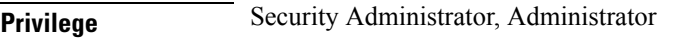

**Syntax Description ip-ttl value** *ttl\_value*

### **ttl\_value**

Specify TTL values for tethered flows.

Must be an integer in the range of 1-255.

**Usage Guidelines** Use this command to enable/disable the Tethering Detection feature for a rulebase, and configures the database to use. Tethering Detection can be done for IPv4, IPv6, TCP and UDP flows.

**Usage Guidelines** Use this command to perform tethering detection using ip-ttl configuration.

### **Example**

The following command enables the Tethering Detection feature in the rulebase, and specifies to use only the OS database:

tethering-detection os-db-only

# **active-charging service rulebase url-blacklisting**

This command allows you to enable/disable URL Blacklisting functionality for the current rulebase, and configures the action to be taken when there is a URL match.

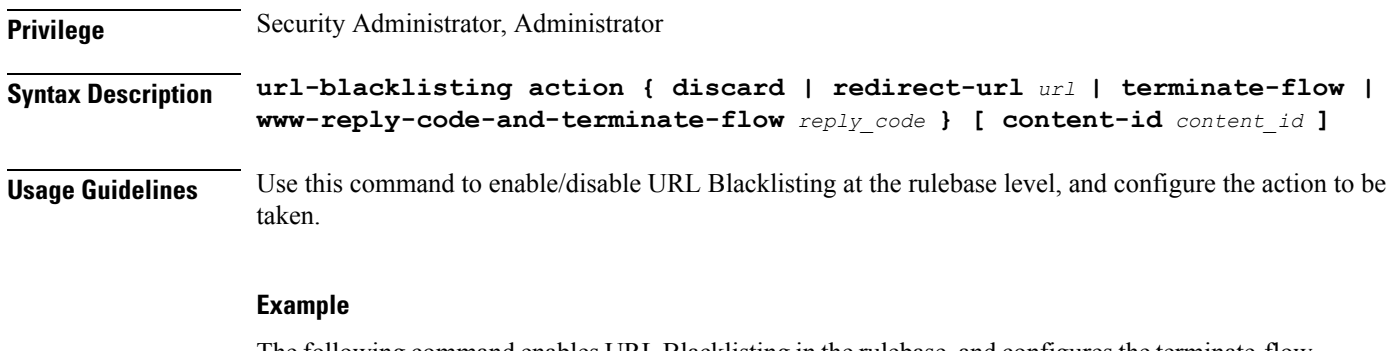

The following command enables URL Blacklisting in the rulebase, and configures the terminate-flow action with reply code 300:

url-blacklisting action www-reply-code-and-terminate-flow 300

# **active-charging service rulebase url-blacklisting action**

Configures URL Blacklisting action.

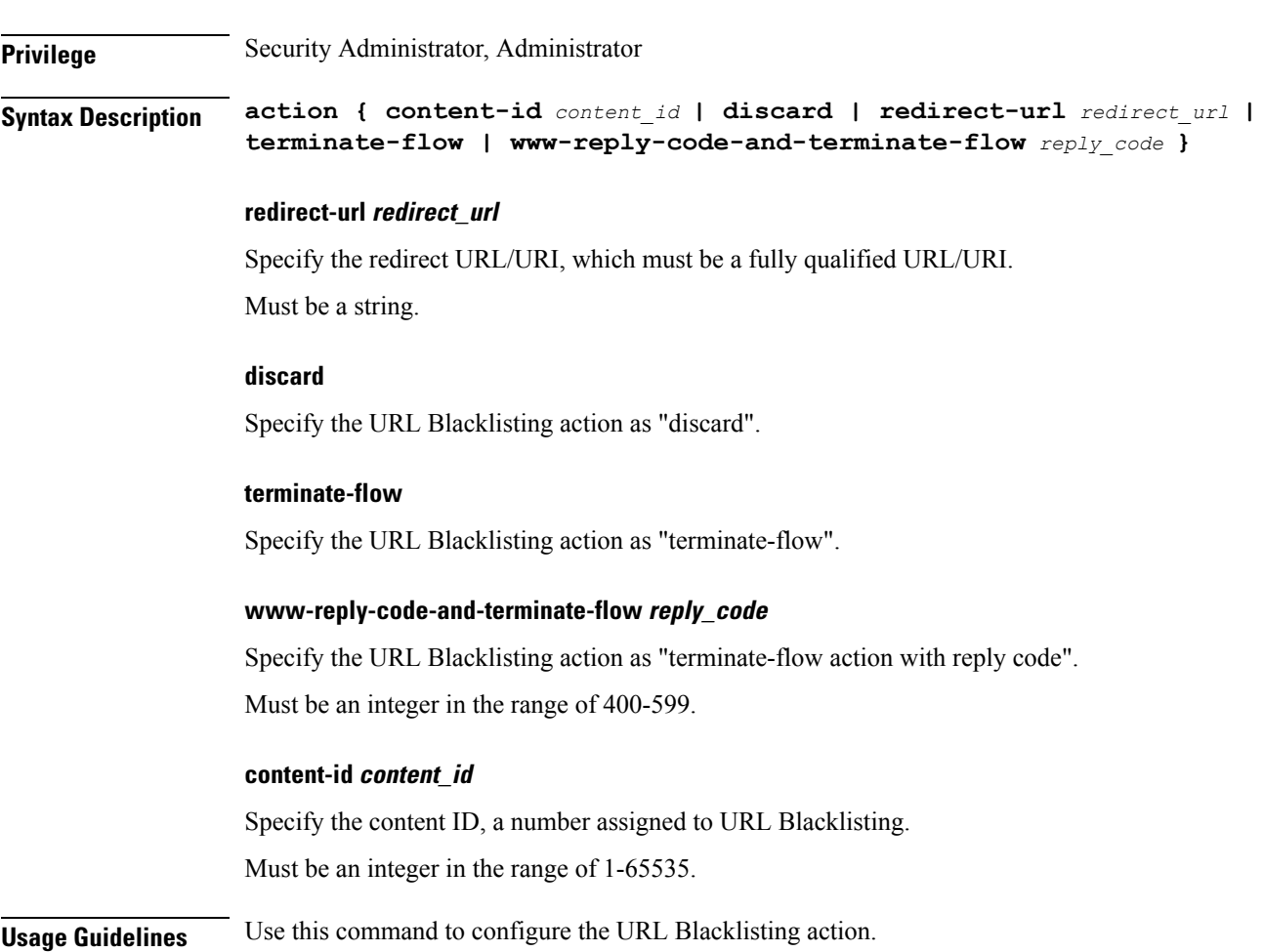

# **active-chargingservicerulebaseurl-blacklistingmatch-method**

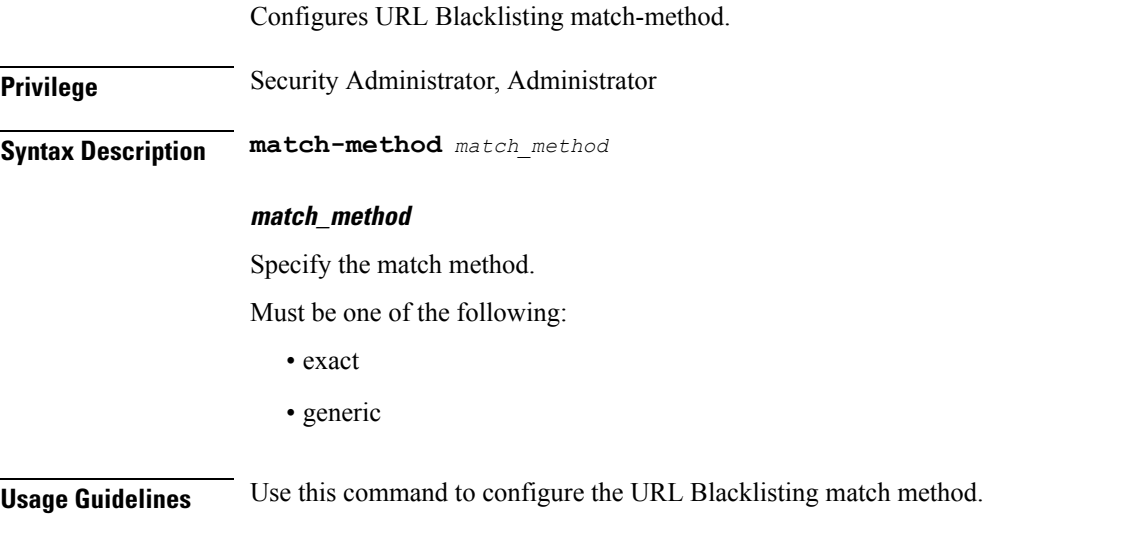

# **active-charging service ruledef**

Configures ACS rule definitions (ruledef).

**Privilege** Security Administrator, Administrator

**Syntax Description ruledef** *ruledef\_name* **[ rule-application** *ruledef\_purpose* **]**

### **ruledef\_name**

Specify the ruledef name. If the named ruledef does not exist, it is created, and the CLI mode changes to the ACS Ruledef Configuration Mode wherein the ruledef can be configured. If the named ruledef already exists, the CLI mode changes to the ACS Ruledef Configuration Mode for that ruledef.

Must be a string.

### **rule-application ruledef\_purpose**

Specify the purpose of the ruledef, such as for charging, post-processing, routing, and so on. When a ruledef is evaluated, if the multi-line-or all-lines command is configured, the logical OR.

Must be one of the following:

- charging: Specify that the current ruledef is for charging purposes.
- post-processing: Specify that the current ruledef is for post-processing purposes. This enables processing of packets even if the rule matching for them has been disabled.
- routing: Specify that the current ruledef is for routing purposes. Up to 256 ruledefs can be defined for routing in an Active Charging Service.

### **Usage Guidelines** Use this command to create/configure/delete an ACS ruledef. A ruledef represents a set of matching conditions across multiple L3 L7 protocol based on protocol fields and state information. Each ruledef can be used across multiple rulebases within the active charging service.

#### **Example**

The following command creates/configures an ACS ruledef named test1:

ruledef test1

### **active-charging service ruledef bearer**

Configures rule expression to match Radio Access Technology (RAT) in the bearer flow.

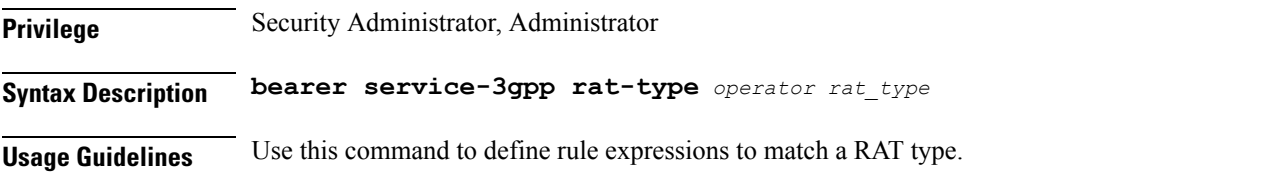

#### **Example**

The following command defines a rule expression to match user traffic based on RAT type "wlan": bearer service-3gpp rat-type = wlan

# **active-charging service ruledef bearer service-3gpp**

Specify 3GPP service.

**Privilege** Security Administrator, Administrator

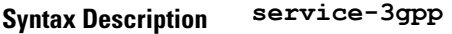

**Usage Guidelines** service-3gpp

### **active-charging service ruledef bearer service-3gpp rat-type**

Specify RAT type associated with the bearer flow.

**Privilege** Security Administrator, Administrator

**Syntax Description rat-type**

**operator**

Specify how to match.

Ш

Must be one of the following:

- != Does not equal.
- $\bullet$  =: Equals.

### **rat\_type**

Specify the RAT type.

Must be one of the following:

- geran: GSM EDGE Radio Access Network type.
- utran: UMTS Terrestrial Radio Access Network type.
- wlan: Wireless LAN type.

**Usage Guidelines** Use this command to configure the RAT type associated with the bearer flow.

# **active-charging service ruledef dns**

Configures rule expression to match answer name in the answer section of DNS response messages.";

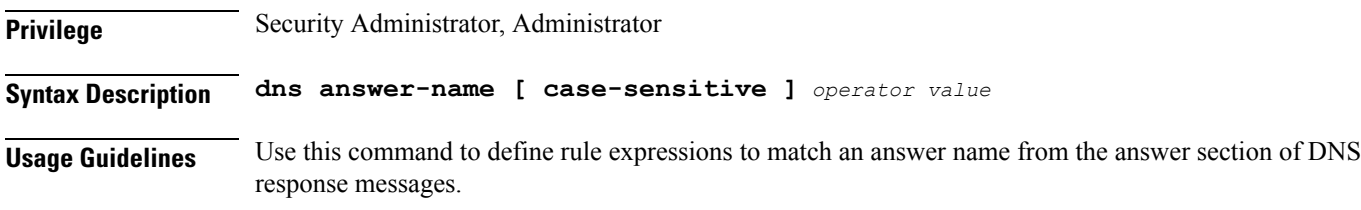

### **Example**

The following command defines a rule expression to match user traffic for answer name test:

dns answer-name = test

# **active-charging service ruledef dns answer-name**

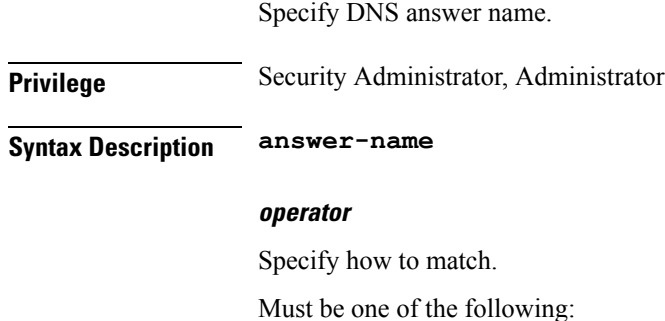

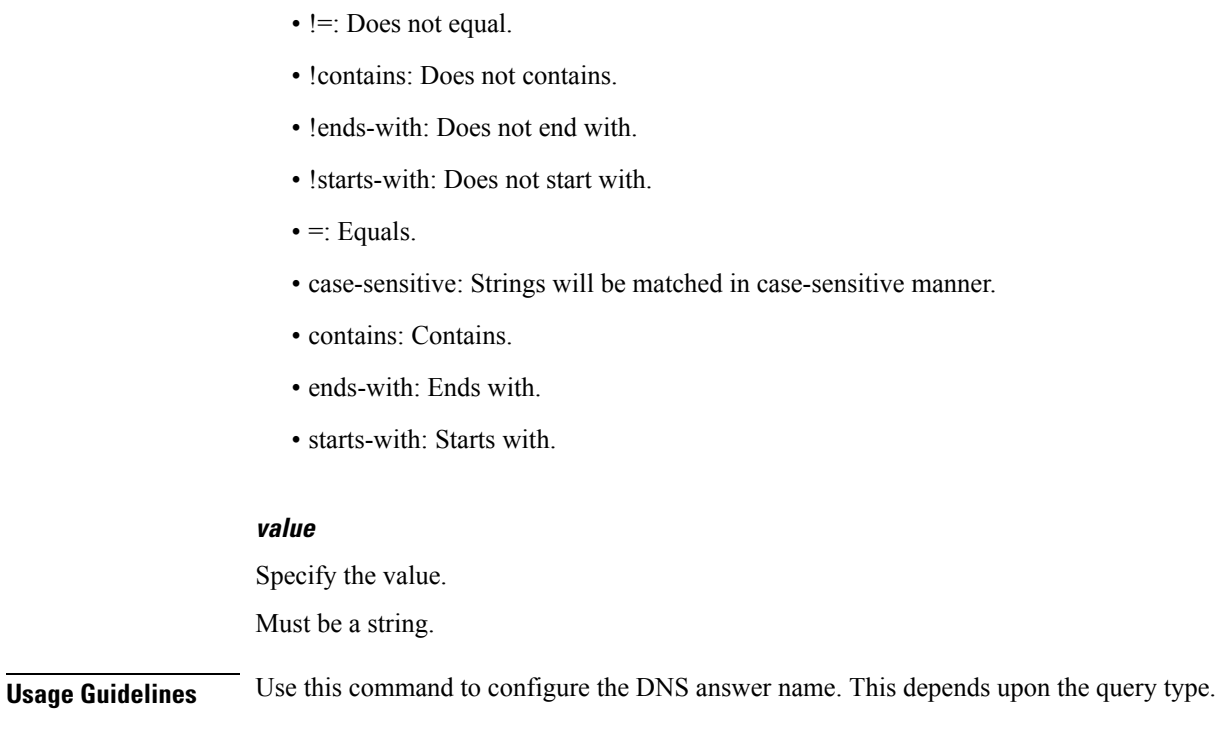

# **active-charging service ruledef dns any-match**

Configures any-match.

**Privilege** Security Administrator, Administrator

**Syntax Description wsp any-match** *operator condition*

#### **operator**

Specify how to match.

Must be one of the following:

- $\bullet$  =: Equals.
- != Does not equal.

### **condition**

Specify the condition.

Must be one of the following:

- TRUE
- FALSE

**Usage Guidelines** Use this command to configure any match.

### **active-charging service ruledef dns previous-state**

Configures rule expression to match previous state of the DNS FSM.

**Privilege** Security Administrator, Administrator

**Syntax Description dns previous-state** *operator previous\_state*

### **operator**

Specify how to match.

Must be one of the following:

- $\bullet$  =: Equals.
- != Does not equal.

### **previous\_state**

Specify the previous state to match.

Must be one of the following:

- dns-timeout: DNS timeout.
- init: Init.
- req-sent: Request sent.
- resp-error: Response error.
- resp-success: Response sucess..

**Usage Guidelines** Use this command to define rule expressions to match previous state of DNS FSM.

### **Example**

The following command defines a rule expression to match the DNS FSM previous state "req-sent": dns previous-state = req-sent

### **active-charging service ruledef dns query-name**

Configures rule expression to match query name in DNS request messages.

**Privilege** Security Administrator, Administrator **Syntax Description dns query-name [ case-sensitive ]** *operator query\_name*

#### **operator**

Specify how to match.

Must be one of the following:

- != Does not equal.
- !contains: Does not contain.
- !ends-with: Does not end with.
- !starts-with: Does not start with.
- $\bullet$  =: Equals.
- case-sensitive: Strings will be matched in case-sensitive manner.
- contains: Contains.
- ends-with: Ends with.
- starts-with: Starts with.

### **query\_name**

Specify the query name to match. Must be a string.

**Usage Guidelines** Use this command to define rule expressions to match query name in DNS request messages.

### **Example**

The following command defines a rule expression to match DNS query name "test":

dns query-name = test

# **active-charging service ruledef dns query-type**

Configures rule expression to match the query type in the DNS request messages.

**Privilege** Security Administrator, Administrator

**Syntax Description dns query-type** *operator query\_type*

### **operator**

Specify how to match.

Must be one of the following:

- $\bullet$  =: Equals.
- != Does not equal.

### **query\_type**

Specify the previous state to match.

Must be one of the following:

- a: Support query-type 'A'.
- aaaa: Support query-type 'AAAA'.
- cname: Support query-type 'CNAME'.
- ns: Support query-type 'NS'.
- null: Support query-type 'NULL'.
- ptr: Support query-type 'PTR'.
- srv: Support query-type 'SRV'.
- txt: Support query-type 'TXT'.

**Usage Guidelines** Use this command to define rule expressions to match the query type in the DNS request messages.

### **Example**

The following command defines a rule expression to match the DNS query type "txt":

dns query-type = txt

# **active-charging service ruledef dns return-code**

Configures rule expression to match response code in DNS response messages.

**Privilege** Security Administrator, Administrator

**Syntax Description dns return-code** *operator return\_code*

#### **operator**

Specify how to match.

Must be one of the following:

- $\bullet$  =: Equals.
- != Does not equal.

### **return\_code**

Specify the response code to match.

Must be one of the following:

• format-error: DNS response: Format Error.

- name-error: DNS response: Name Error.
- no-error: DNS response: No Error.
- not-implemented: DNS response: Name server does not support the requested query.
- refused: DNS response: Refused to perform specified operation.
- server-failure: DNS response: Server Failure.

**Usage Guidelines** Use this command to define rule expressions to match response code in DNS response messages.

### **Example**

The following command defines a rule expression to match a DNS response code "refused":

```
dns return-code = refused
```
# **active-charging service ruledef dns state**

Configures rule expressions to match current state of DNS FSM.

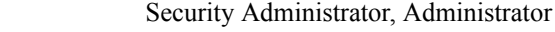

**Syntax Description dns state** *operator current\_state*

### **operator**

Specify how to match.

Must be one of the following:

- $\bullet$  =: Equals.
- != : Does not equal.

#### **current\_state**

Specify the state to match.

Must be one of the following:

- dns-timeout
- init
- req-sent
- resp-error
- resp-success

**Usage Guidelines** Use this command to define rule expressions to match DNS FSM current state.

**Privilege** 

### **Example**

The following command defines a rule expression to match DNS FSM current state of "req-sent":

```
dns state = req-sent
```
# **active-charging service ruledef dns tid**

Configures rule expressions to match Transaction Identifier (TID) field in DNS messages.

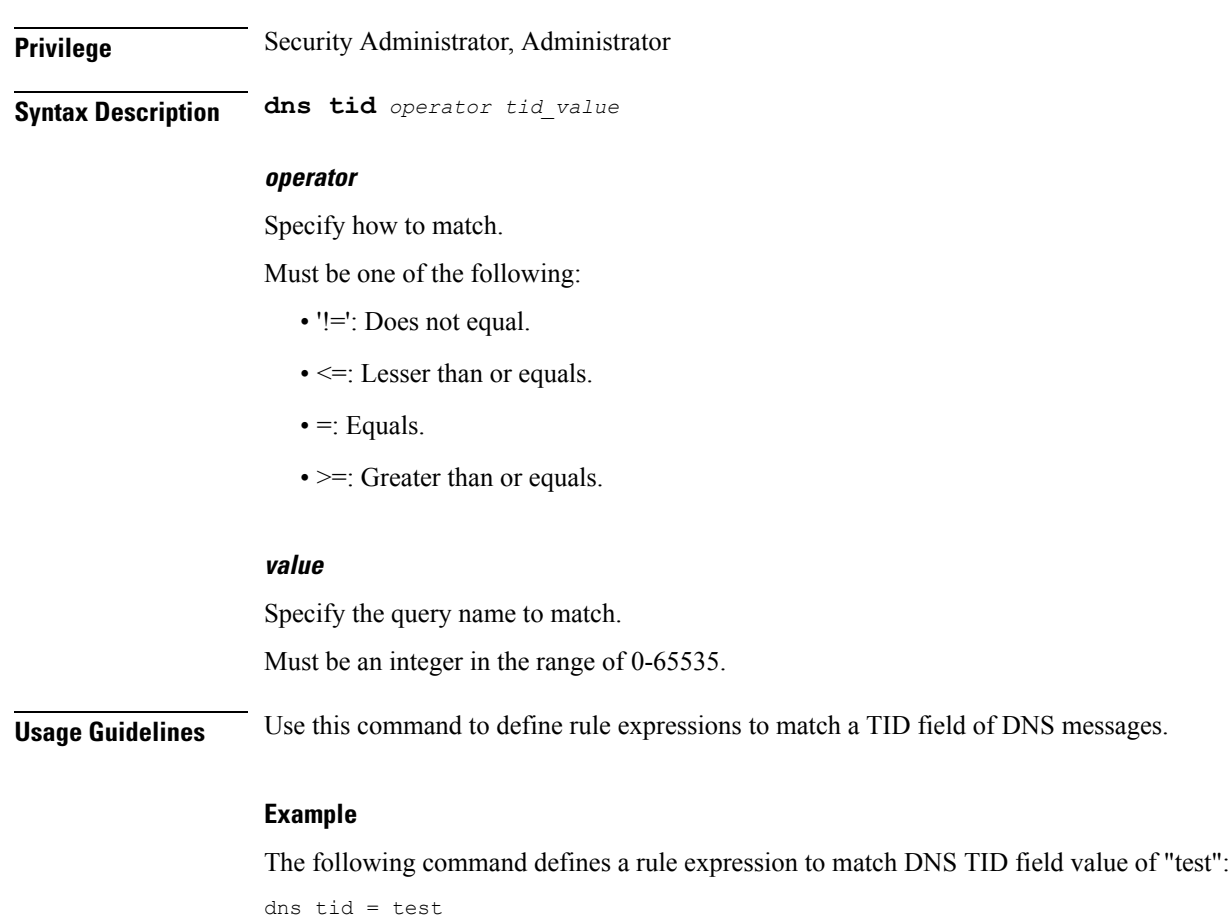

# **active-charging service ruledef http**

Configures rule expression to match the User-Agent request-header field of HTTP packets.

**Privilege** Security Administrator, Administrator

**Syntax Description http user-agent [ case-sensitive ]** *operator user\_agent*

**Usage Guidelines** Use this command to define rule expressions to match value in HTTP user-agent header field.

### **Example**

The following command defines a rule expression to match "xyz.123" in HTTP user-agent header field:

http user-agent = xyz.123

# **active-charging service ruledef http content**

Configures rule expression to match value in HTTP Content-Type entity-header field.

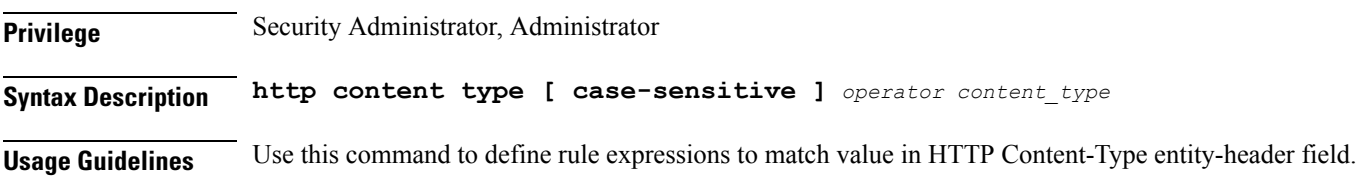

### **Example**

http content type = abc100

# **active-charging service ruledef http content type**

Specify HTTP Content-Type.

**Privilege** Security Administrator, Administrator **Syntax Description type** *operator content\_type*

#### **operator**

Specify how to match.

Must be one of the following:

- != Does not equal.
- !contains: Does not contain.
- !ends-with: Does not end with.
- !starts-with: Does not start with.
- $\bullet$  =: Equals.
- contains: Contains.
- ends-with: Ends with.

Ш

• starts-with: Starts with.

### **content\_type**

Specify the content type to match. Must be a string.

#### **case-sensitive**

Specify that the rule expression be case-sensitive. By default, rule expressions are not case-sensitive.

**Usage Guidelines** Use this command to configure rule expressions to match HTTP content type.

# **active-charging service ruledef http host**

Configures rule expression to match value in HTTP Host Request header field.

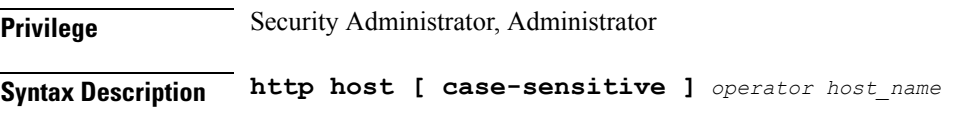

### **operator**

Specify how to match.

Must be one of the following:

- != Does not equal.
- !contains: Does not contain.
- !ends-with: Does not end with.
- !starts-with: Does not start with.
- $\bullet$  =: Equals.
- contains: Contains.
- ends-with: Ends with.
- starts-with: Starts with.
- regex: Regular expression.

### **host-string host\_name**

Specify the host name to match.

Must be a string.

### **case-sensitive**

Specify that the rule expression be case-sensitive. By default, rule expressions are not case-sensitive.

**Usage Guidelines** Use this command to define rule expressions to match value in HTTP Host request-header field.

#### **Example**

The following command defines a rule expression to match "host1" in HTTP Host request-header field:

http host = host1

### **active-charging service ruledef http referer**

Configures rule expression to match the value in the HTTP Referer request-header field.

**Privilege** Security Administrator, Administrator **Syntax Description http referer [ case-sensitive ]** *operator referer\_name*

#### **operator**

Specify how to match.

Must be one of the following:

- != Does not equal.
- !contains: Does not contain.
- !ends-with: Does not end with.
- !present: Not present.
- !starts-with: Does not start with.
- $\bullet$  =: Equals.
- contains: Contains.
- ends-with: Ends with.
- starts-with: Starts with.
- regex: Regular expression.

### **referer\_name**

Specify the HTTP referer name to match.

Must be a string.

### **case-sensitive**

Specify that the rule expression be case-sensitive. By default, rule expressions are not case-sensitive.

**Usage Guidelines** Use this command to define rule expressions to match value in HTTP Referer request-header field. This feature allows an operator to collect or track all URLs visited during a particular subscriber session. These URLs
include the entire string of visited URLs, including all referral links. This information is output in an Event Data Record (EDR) format to support reporting or billing functions.

#### **Example**

The following command defines a rule expression to match the HTTP referer "cricket.espn.com":

```
http referer = cricket.espn.com
```
# **active-charging service ruledef http url**

Configures rule expression to match HTTP URL.

**Privilege** Security Administrator, Administrator

### **Syntax Description http url [ case-sensitive ]** *operator url*

#### **operator**

Specify how to match.

Must be one of the following:

- != Does not equal.
- !contains: Does not contain.
- !ends-with: Does not end with.
- !present: Does not present.
- !starts-with: Does not start with.
- $\bullet$  =: Equals.
- case-sensitive: Is case sensitive.
- contains: Contains.
- ends-with: Ends with.
- starts-with: Starts with.
- regex: Regular expression.

### **url**

Specify the HTTP URL to match. Must be a string.

**Usage Guidelines** Use this command to define rule expressions to match HTTP URL.";

### **active-charging service ruledef http user-agent**

Rule expressions to match the User-Agent.

**Privilege** Security Administrator, Administrator

**Syntax Description user-agent** *operator user\_agent*

#### **operator**

Specify how to match.

Must be one of the following:

- != Does not equal.
- !contains: Does not contain.
- !ends-with: Does not end with.
- !starts-with: Does not start with.
- $\bullet$  =: Equal.
- present: Present.
- !present: Not present.
- contains: Contains.
- ends-with: Ends with.
- starts-with: Starts with.
- regex: Regular expression.

#### **user\_agent**

Specify the HTTP user agent value to match. Must be a string.

#### **case-sensitive**

Specify that the rule expression be case-sensitive. By default, rule expressions are not case-sensitive.

**Usage Guidelines** Use this command to configure rule expressions to match user agent.

### **active-charging service ruledef icmpv6 any-match**

Configures any-match.

**Privilege** Security Administrator, Administrator

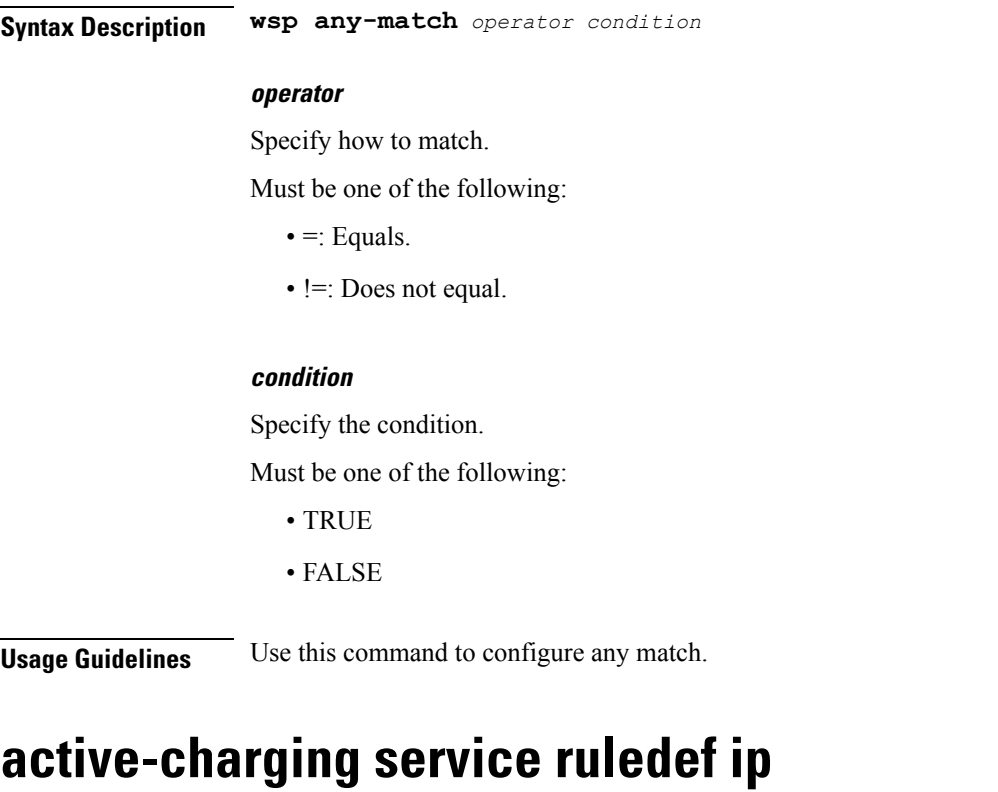

This command allows you to define rule expressions to match the IP address of the destination end of the connection.

**Privilege** Security Administrator, Administrator

**Syntax Description ip server-ip-address {** *ipv4\_address* **|** *ipv6\_address* **}**

**Usage Guidelines** Use this command to define rule expressions to match the IP address of the destination end of the connection.

#### **Example**

The following command defines a rule expression to match user traffic based on IPv4 server address 10.1.1.1:

```
ip server-ip-address = 10.1.1.1
```
## **active-charging service ruledef ip any-match**

Configures rule expressions to match all IPv4/IPv6 packets.

**Privilege** Security Administrator, Administrator

**Syntax Description ip any-match** *operator condition*

#### **operator**

Specify how to match.

Must be one of the following:

- != Does not equal.
- $\bullet$  =: Equals.

### **condition**

Specify the condition.

Must be one of the following:

- TRUE
- FALSE

**Usage Guidelines** Use this command to define rule expressions to match IPv4/IPv6 packets.

### **Example**

The following command defines a rule expression to match IPv4/IPv6 packets:

ip any-match = TRUE

# **active-charging service ruledef ip dst-address**

Configures rule expressions to match IP destination address field within IP headers.

**Privilege** Security Administrator, Administrator

**Syntax Description ip dst-address {** *ipv4\_address* **|** *ipv6\_address* **}**

#### **dst-address { ipv4\_address | ipv6\_address }**

Specify the destination IP address.

Must be one of the following:

• dst-address: DST address.

#### **operator**

Specify how to match.

- '!=': Does not equal.
- !range: Not in the range.
- $\leq$  : Lesser than or equal to.
- $\bullet$  =: Equals.
- >=: Greater than or equal to.
- range: In the range.

#### **ip-address-prefix prefix**

Specify the IP address prefix.

Must be IPv4 CIDR notation ##.##.##.##/x or in IPv6 CIDR notation ####:####:####:####:####:####:####:####/###.

-Or-

Must be an IP address.

#### **address-group ipv6\_address**

Specify a group of IPv6 addresses configured with wildcard input and/or specialized range input. Multiple wildcard characters can be accepted as input and only one 2 byte range input will be accepted. Both wildcard character input and 2 byte range input can be configured together within an IPv6 address.

Must be a string.

#### **host-pool host\_pool\_name**

Specify the host pool name.

Must be a string.

**Usage Guidelines** Use this command to define rule expressions to match the IP destination address field within IP headers.

#### **Example**

The following command defines a rule expression to match user traffic based on the IPv4 destination address 10.1.1.1:

```
ip dst-address = 10.1.1.1
```
# **active-charging service ruledef ip protocol**

Configures rule expression to match based on protocol being transported by IP packet.

**Privilege** Security Administrator, Administrator

**Syntax Description ip protocol** *operator protocol*

#### **operator**

Specify how to match.

- $\bullet$  =: Equals.
- != Does not equal.
- $\leq$  : Lesser than or equal to.
- >=: Greater than or equal to.

#### **protocol**

Specify the protocol.

Must be an integer in the range of 0-255.

-Or-

Must be one of the following:

- ah
- esp
- gre
- icmp
- icmpv6
- tcp
- udp

**Usage Guidelines** Use this command to define rule expressions to match based on protocol being transported by IP packet.

# **active-charging service ruledef ip server-ip-addr**

Specify the server's IP address.

**Privilege** Security Administrator, Administrator

**Syntax Description server-ip-address**

#### **{ ipv4\_address | ipv6\_address }**

Specify the server IP address.

Must be one of the following:

• server-ip-address: server-ip-address.

#### **operator**

Specify how to match.

Ш

- '!=': Does not equal.
- !range: Not in the range.
- $\leq$  : Lesser than or equal to.
- $\bullet$  =: Equals.
- >=: Greater than or equal to.
- range: In the range.

#### **ip-address-prefix prefix**

Specify the IP address prefix.

Must be IPv4 CIDR notation ##.##.##.##/x or in IPv6 CIDR notation ####:####:####:####:####:####:####:####/###.

-Or-

Must be an IP address.

#### **address-group ipv6\_address**

Specify a group of IPv6 addresses configured with wildcard input and/or specialized range input. Multiple wildcard characters can be accepted as input and only one 2 byte range input will be accepted. Both wildcard character input and 2 byte range input can be configured together within an IPv6 address.

Must be a string.

#### **host-pool host\_pool\_name**

Specify the host pool name.

Must be a string.

**Usage Guidelines** Use this command to configure the server IP address.

# **active-charging service ruledef ip uplink**

Configures rule expression to match IP uplink packets.

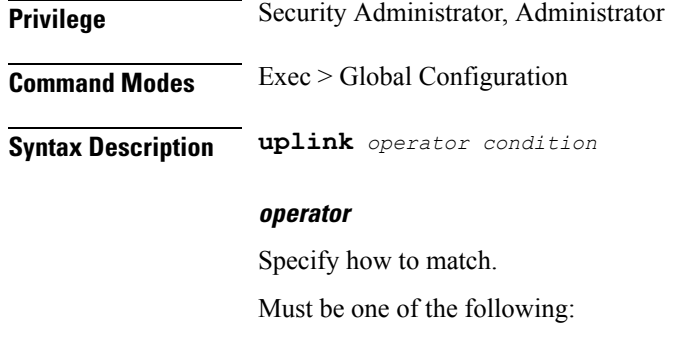

• != Does not equal.

 $\bullet$  =: Equals.

### **condition**

Specify the condition to match.

Must be one of the following:

- TRUE: Analyzed.
- FALSE: Not analyzed.

**Usage Guidelines** Use this command to configure matching IP uplink packets based on condition.

# **active-charging service ruledef ip version**

Configures rule expression to match based on IP version.

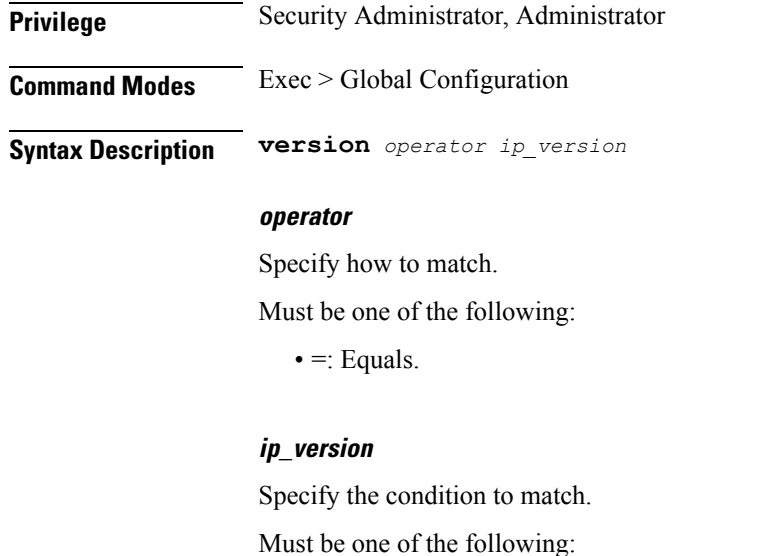

- ipv4
- ipv6

**Usage Guidelines** Use this command to configure rule expression to match based on the IP version.

# **active-charging service ruledef multi-line-or**

This command applies the OR operator to all lines in the current ruledef.

**Privilege** Security Administrator, Administrator

**Syntax Description multi-line-or all-lines**

Ш

### **all-lines**

Applies the OR operator to all lines in the current ruledef.

**Usage Guidelines** When a ruledef is evaluated, if the multi-line-or all-lines command is configured, the logical OR operator is applied to all the rule expressions in the ruledef to decide if the ruledef matches or not. If the multi-line-or all-lines command is not configured, the logical AND operator is applied to all the rule expressions.";

### **active-charging service ruledef p2p**

This command allows you to define rule expressions to match P2P protocol. This command must be used for charging purposes. It must not be used for detection purposes.

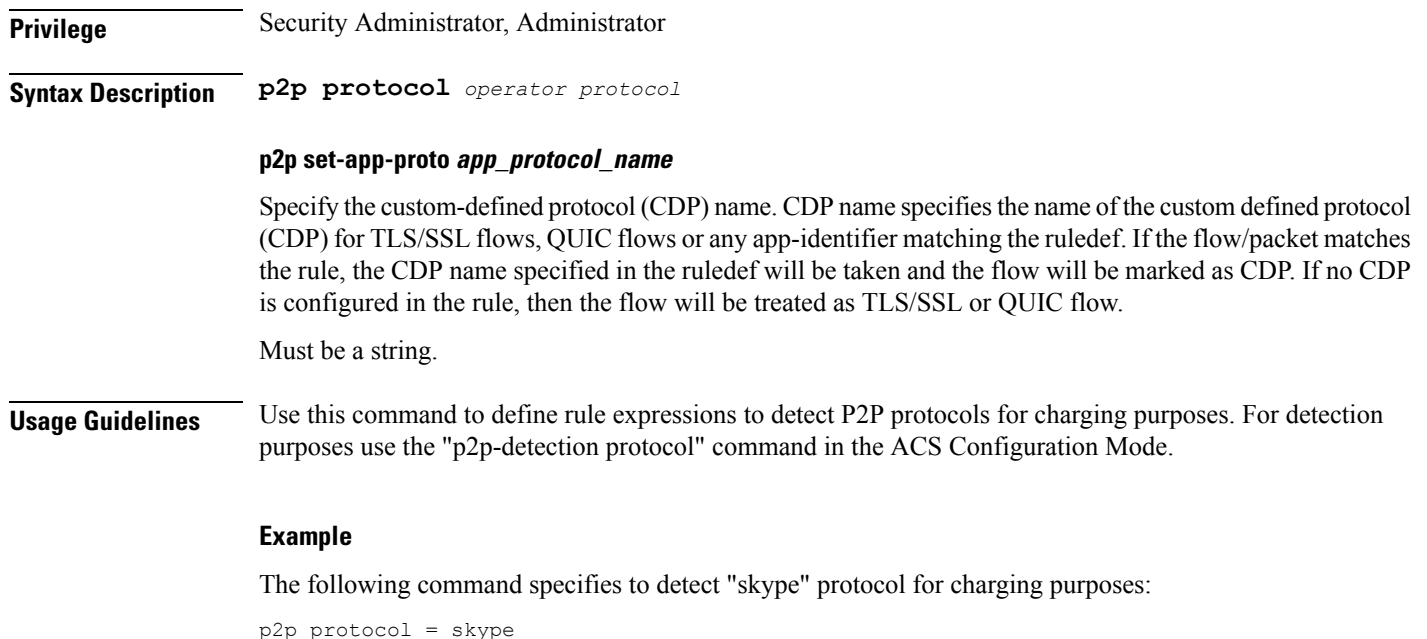

# **active-charging service ruledef p2p app-identifier**

Configures application identifiers populated from the plugin and mark the matching flows to a custom-defined protocol (CDP) name.

**Privilege** Security Administrator, Administrator

**Syntax Description p2p app-identifier app-type** *app\_type operator string*

#### **app-type app\_type**

Specify the app type.

Must be one of the following:

• tls-sni: Specify the TLS/SSL Server Name Indication (SNI) field.

- quic-sni: Specify the QUIC Server Name Indication (SNI) field value.
- tls-cname: Specify the common name in the Server Hello message of TLS. SSL renegotiation is supported for the flows that are marked using "tls-cname" rules.

#### **operator**

Specify how to match.

Must be one of the following:

- $\bullet$  !=: Not equals.
- $\bullet$  =: Equals.
- contains: Contains.
- ends-with: Ends with.
- starts-with: Starts with.

### **string**

Specify the string.

Must be a string.

**Usage Guidelines** Use this command to configure application identifiers populated from the plugin and mark the matching flows to a custom-defined protocol (CDP) name. The SNI ruledef supports multi-line-or all-lines or default multi-line-and rule lines. The rule lines configured with "!=" operator will not be optimized.

#### **Example**

The following command configures the QUIC SNI app-identifier that is set to fb.com:

```
p2p app-identifier quic-sni = fb.com
```
### **active-charging service ruledef p2p protocol**

Configures the protocol to match. **Privilege** Security Administrator, Administrator

**Syntax Description protocol** *operator protocol*

### **operator**

Specify how to match.

Must be one of the following:

 $\bullet$  =: Equals.

### **protocol**

Specify the P2P protocol.

- skype: P2P detection protocol for "Skype" application.
- bittorrent: P2P detection protocol for "bittorrent" application.
- edonkey: P2P detection protocol for "edonkey" application.
- msn: P2P detection protocol for "msn" application.
- yahoo: P2P detection protocol for "yahoo" application.
- orb: P2P detection protocol for "orb" application.
- gnutella: P2P detection protocol for "gnutella" application.
- jabber: P2P detection protocol for "jabber" application.
- slingbox: P2P detection protocol for "slingbox" application.
- winny: P2P detection protocol for "winny" application.
- fasttrack: P2P detection protocol for "fasttrack" application.
- manolito: P2P detection protocol for "manolito" application.
- pando: P2P detection protocol for "pando" application.
- filetopia: P2P detection protocol for "filetopia" application.
- soulseek: P2P detection protocol for "soulseek" application.
- ppstream: P2P detection protocol for "ppstream" application.
- qqlive: P2P detection protocol for "qqlive" application.
- qq: P2P detection protocol for "qq" application.
- mute: P2P detection protocol for "mute" application.
- gadugadu: P2P detection protocol for "gadugadu" application.
- feidian: P2P detection protocol for "feidian" application.
- applejuice: P2P detection protocol for "applejuice" application.
- zattoo: P2P detection protocol for "zattoo" application.
- skinny: P2P detection protocol for "skinny" application.
- sopcast: P2P detection protocol for "sopcast" application.
- ares: P2P detection protocol for "ares" application.
- directconnect: P2P detection protocol for "directconnect" application.
- imesh: P2P detection protocol for "imesh" application.
- pplive: P2P detection protocol for "pplive" application.
- oscar: P2P detection protocol for "oscar" application.
- popo: P2P detection protocol for "popo" application.
- irc: P2P detection protocol for "irc" application.
- steam: P2P detection protocol for "steam" application.
- ddlink: P2P detection protocol for "ddlink" application.
- halflife2: P2P detection protocol for "halflife2" application.
- hamachivpn: P2P detection protocol for "hamachivpn" application.
- tvants: P2P detection protocol for "tvants" application.
- tvuplayer: P2P detection protocol for "tvuplayer" application.
- uusee: P2P detection protocol for "uusee" application.
- vpnx: P2P detection protocol for "vpnx" application.
- vtun: P2P detection protocol for "vtun" application.
- winmx: P2P detection protocol for "winmx" application.
- wofwarcraft: P2P detection protocol for "wofwarcraft" application.
- xbox: P2P detection protocol for "xbox" application.
- iskoot: P2P detection protocol for "iskoot" application.
- fring: P2P detection protocol for "fring" application.
- oovoo: P2P detection protocol for "oovoo" application.
- gtalk: P2P detection protocol for "gtalk" application.
- freenet: P2P detection protocol for "freenet" application.
- aimini: P2P detection protocol for "aimini" application.
- battlefld: P2P detection protocol for "battlefld" application.
- openft: P2P detection protocol for "openft" application.
- qqgame: P2P detection protocol for "qqgame" application.
- quake: P2P detection protocol for "quake" application.
- secondlife: P2P detection protocol for "secondlife" application.
- actsync: P2P detection protocol for "actsync" application.
- nimbuzz: P2P detection protocol for "nimbuzz" application.
- iax: P2P detection protocol for "iax" application.
- paltalk: P2P detection protocol for "paltalk" application.
- warcft3: P2P detection protocol for "warcft3" application.
- rdp: P2P detection protocol for "rdp" application.
- iptv: P2P detection protocol for "iptv" application.
- pandora: P2P detection protocol for "pandora" application.
- icecast: P2P detection protocol for "icecast" application.
- kontiki: P2P detection protocol for "kontiki" application.
- meebo: P2P detection protocol for "meebo" application.
- shoutcast: P2P detection protocol for "shoutcast" application.
- truphone: P2P detection protocol for "truphone" application.
- thunder: P2P detection protocol for "thunder" application.
- armagettron: P2P detection protocol for "armagettron" application.
- blackberry: P2P detection protocol for "blackberry" application.
- citrix: P2P detection protocol for "citrix" application.
- clubpenguin: P2P detection protocol for "clubpenguin" application.
- crossfire: P2P detection protocol for "crossfire" application.
- dofus: P2P detection protocol for "dofus" application.
- fiesta: P2P detection protocol for "fiesta" application.
- florensia: P2P detection protocol for "florensia" application.
- funshion: P2P detection protocol for "funshion" application.
- guildwars: P2P detection protocol for "guildwars" application.
- isakmp: P2P detection protocol for "isakmp" application.
- maplestory: P2P detection protocol for "maplestory" application.
- mgcp: P2P detection protocol for "mgcp" application.
- octoshape: P2P detection protocol for "octoshape" application.
- off: P2P detection protocol for "off" application.
- ps3: P2P detection protocol for "ps3" application.
- rmstream: P2P detection protocol for "rmstream" application.
- rfactor: P2P detection protocol for "rfactor" application.
- splashfighter: P2P detection protocol for "splashfighter" application.
- ssdp: P2P detection protocol for "ssdp" application.
- stealthnet: P2P detection protocol for "stealthnet" application.
- stun: P2P detection protocol for "stun" application.
- teamspeak: P2P detection protocol for "teamspeak" application.
- tor: P2P detection protocol for "tor" application.
- veohtv: P2P detection protocol for "veohtv" application.
- wii: P2P detection protocol for "wii" application.
- wmstream: P2P detection protocol for "wmstream" application.
- wofkungfu: P2P detection protocol for "wofkungfu" application.
- xdcc: P2P detection protocol for "xdcc" application.
- yourfreetunnel: P2P detection protocol for "yourfreetunnel" application.
- facebook: P2P detection protocol for "facebook" application.
- gamekit: P2P detection protocol for "gamekit" application.
- facetime: P2P detection protocol for "facetime" application.
- gmail: P2P detection protocol for "gmail" application.
- itunes: P2P detection protocol for "itunes" application.
- myspace: P2P detection protocol for "myspace" application.
- teamviewer: P2P detection protocol for "teamviewer" application.
- twitter: P2P detection protocol for "twitter" application.
- viber: P2P detection protocol for "viber" application.
- antsp2p: P2P detection protocol for "antsp2p" application.
- imo: P2P detection protocol for "imo" application.
- netmotion: P2P detection protocol for "netmotion" application.
- ogg: P2P detection protocol for "ogg" application.
- openvpn: P2P detection protocol for "openvpn" application.
- quicktime: P2P detection protocol for "quicktime" application.
- spotify: P2P detection protocol for "spotify" application.
- tango: P2P detection protocol for "tango" application.
- ultrabac: P2P detection protocol for "ultrabac" application.
- usenet: P2P detection protocol for "usenet" application.
- tunnelvoice: P2P detection protocol for "tunnelvoice" application.
- scydo: P2P detection protocol for "scydo" application.
- whatsapp: P2P detection protocol for "whatsapp" application.
- flash: P2P detection protocol for "flash" application.
- mojo: P2P detection protocol for "mojo" application.
- pcanywhere: P2P detection protocol for "pcanywhere" application.
- mypeople: P2P detection protocol for "mypeople" application.
- webex: P2P detection protocol for "webex" application.
- netflix: P2P detection protocol for "netflix" application.
- implus: P2P detection protocol for "implus" application.
- ebuddy: P2P detection protocol for "ebuddy" application.
- msrp: P2P detection protocol for "msrp" application.
- ficall: P2P detection protocol for "ficall" application.
- gotomeeting: P2P detection protocol for "gotomeeting" application.
- mig33: P2P detection protocol for "mig33" application.
- comodounite: P2P detection protocol for "comodounite" application.
- goober: P2P detection protocol for "goober" application.
- iplayer: P2P detection protocol for "iplayer" application.
- operamini: P2P detection protocol for "operamini" application.
- rdt: P2P detection protocol for "rdt" application.
- kakaotalk: P2P detection protocol for "kakaotalk" application.
- nateontalk: P2P detection protocol for "" application.nateontalk
- naverline: P2P detection protocol for "naverline" application.
- callofduty: P2P detection protocol for "callofduty" application.
- thunderhs: P2P detection protocol for "thunderhs" application.
- avi: P2P detection protocol for "avi" application.
- wuala: P2P detection protocol for "wuala" application.
- wechat: P2P detection protocol for "wechat" application.
- soribada: P2P detection protocol for "soribada" application.
- icloud: P2P detection protocol for "icloud" application.
- googleplay: P2P detection protocol for "googleplay" application.
- kugou: P2P detection protocol for "kugou" application.
- instagram: P2P detection protocol for "instagram" application.
- voipdiscount: P2P detection protocol for "voipdiscount" application.
- vopium: P2P detection protocol for "vopium" application.
- plingm: P2P detection protocol for "plingm" application.
- pinterest: P2P detection protocol for "pinterest" application.
- magicjack: P2P detection protocol for "magicjack" application.
- spdy: P2P detection protocol for "spdy" application.
- amazoncloud: P2P detection protocol for "amazoncloud" application.
- smartvoip: P2P detection protocol for "smartvoip" application.
- rynga: P2P detection protocol for "rynga" application.
- icall: P2P detection protocol for "icall" application.
- actionvoip: P2P detection protocol for "actionvoip" application.
- jumblo: P2P detection protocol for "" application.jumblo
- talkatone: P2P detection protocol for "talkatone" application.
- mapi: P2P detection protocol for "mapi" application.
- imessage: P2P detection protocol for "imessage" application.
- linkedin: P2P detection protocol for "linkedin" application.
- google: P2P detection protocol for "google" application.
- poco: P2P detection protocol for "poco" application.
- ultrasurf: P2P detection protocol for "ultrasurf" application.
- snapchat: P2P detection protocol for "snapchat" application.
- truecaller: P2P detection protocol for "truecaller" application.
- cyberghost: P2P detection protocol for "cyberghost" application.
- googleplus: P2P detection protocol for "googleplus" application.
- adobeconnect: P2P detection protocol for "adobeconnect" application.
- ustream: P2P detection protocol for "ustream" application.
- siri: P2P detection protocol for "siri" application.
- softether: P2P detection protocol for "softether" application.
- sudaphone: P2P detection protocol for "sudaphone" application.
- svtplay: P2P detection protocol for "svtplay" application.
- hyves: P2P detection protocol for "hyves" application.
- silverlight: P2P detection protocol for "silverlight" application.
- blackdialer: P2P detection protocol for "blackdialer" application.
- rodi: P2P detection protocol for "rodi" application.
- skydrive: P2P detection protocol for "skydrive" application.
- vtok: P2P detection protocol for "vtok" application.
- flickr: P2P detection protocol for "flickr" application.
- kuro: P2P detection protocol for "kuro" application.
- dropbox: P2P detection protocol for "dropbox" application.
- heytell: P2P detection protocol for "heytell" application.
- bitcasa: P2P detection protocol for "bitcasa" application.
- clubbox: P2P detection protocol for "clubbox" application.
- tumblr: P2P detection protocol for "tumblr" application.
- youtube: P2P detection protocol for "youtube" application.
- voxer: P2P detection protocol for "voxer" application.
- hotspotvpn: P2P detection protocol for "hotspotvpn" application.
- baidumovie: P2P detection protocol for "baidumovie" application.
- badoo: P2P detection protocol for "badoo" application.
- vine: P2P detection protocol for "vine" application.
- yahoomail: P2P detection protocol for "yahoomail" application.
- outlook: P2P detection protocol for "outlook" application.
- monkey3: P2P detection protocol for "monkey3" application.
- foursquare: P2P detection protocol for "foursquare" application.
- jap: P2P detection protocol for "jap" application.
- applemaps: P2P detection protocol for "applemaps" application.
- regram: P2P detection protocol for "regram" application.
- bbm: P2P detection protocol for "bbm" application.
- chikka: P2P detection protocol for "chikka" application.
- box: P2P detection protocol for "box" application.
- imgur: P2P detection protocol for "imgur" application.
- oist: P2P detection protocol for "oist" application.
- vchat: P2P detection protocol for "vchat" application.
- youku: P2P detection protocol for "youku" application.
- cisco-jabber: P2P detection protocol for "cisco-jabber" application.
- waze: P2P detection protocol for "waze" application.
- hls: P2P detection protocol for "hls" application.
- lync: P2P detection protocol for "lync" application.
- path: P2P detection protocol for "path" application.
- bittorrent-sync: P2P detection protocol for "bittorrent-sync" application.
- apple-store: P2P detection protocol for "apple-store" application.
- samsung-store: P2P detection protocol for "samsung-store" application.
- blackberry-store: P2P detection protocol for "blackberry-store" application.
- igo: P2P detection protocol for "igo" application.
- mozy: P2P detection protocol for "mozy" application.
- mapfactor: P2P detection protocol for "mapfactor" application.
- opendrive: P2P detection protocol for "opendrive" application.
- windows-azure: P2P detection protocol for "windows-azure" application.
- nokia-store: P2P detection protocol for "nokia-store" application.
- windows-store: P2P detection protocol for "windows-store" application.
- navigon: P2P detection protocol for "navigon" application.
- weibo: P2P detection protocol for "weibo" application.
- hulu: P2P detection protocol for "hulu" application.
- telegram: P2P detection protocol for "telegram" application.
- didi: P2P detection protocol for "didi" application.
- xing: P2P detection protocol for "xing" application.
- kik-messenger: P2P detection protocol for "kik-messenger" application.
- friendster: P2P detection protocol for "friendster" application.
- tagged: P2P detection protocol for "tagged" application.
- idrive: P2P detection protocol for "idrive" application.
- hike-messenger: P2P detection protocol for "hike-messenger" application.
- google-music: P2P detection protocol for "google-music" application.
- apple-push: P2P detection protocol for "apple-push" application.
- google-push: P2P detection protocol for "google-push" application.
- twitch: P2P detection protocol for "twitch" application.
- rhapsody: P2P detection protocol for "rhapsody" application.
- speedtest: P2P detection protocol for "speedtest" application.
- upc-phone: P2P detection protocol for "upc-phone" application.
- iheartradio: P2P detection protocol for "iheartradio" application.
- hbogo: P2P detection protocol for "hbogo" application.
- slacker-radio: P2P detection protocol for "slacker-radio" application.
- radio-paradise: P2P detection protocol for "radio-paradise" application.
- beatport: P2P detection protocol for "beatport" application.
- soundcloud: P2P detection protocol for "soundcloud" application.
- amazonmusic: P2P detection protocol for "amazonmusic" application.
- ssl: P2P detection protocol for "ssl" application.
- slingtv: P2P detection protocol for "slingtv" application.
- vessel: P2P detection protocol for "vessel" application.
- 8tracks: P2P detection protocol for "8tracks" application.
- quic: P2P detection protocol for "quic" application.
- tunein-radio: P2P detection protocol for "tunein-radio" application.
- go90: P2P detection protocol for "go90" application.
- vudu: P2P detection protocol for "vudu" application.
- periscope: P2P detection protocol for "periscope" application.
- hbonow: P2P detection protocol for "hbonow" application.
- crackle: P2P detection protocol for "crackle" application.
- espn: P2P detection protocol for "espn" application.
- amazonvideo: P2P detection protocol for "amazonvideo" application.
- showtime: P2P detection protocol for "showtime" application.
- vevo: P2P detection protocol for "vevo" application.
- mlb: P2P detection protocol for "mlb" application.
- starz: P2P detection protocol for "starz" application.
- tmo-tv: P2P detection protocol for "tmo-tv" application.
- hgtv: P2P detection protocol for "hgtv" application.
- nbc-sports: P2P detection protocol for "nbc-sports" application.
- univision: P2P detection protocol for "univision" application.
- dish-anywhere: P2P detection protocol for "dish-anywhere" application.
- fox-sports: P2P detection protocol for "fox-sports" application.
- newsy: P2P detection protocol for "newsy" application.
- fandor: P2P detection protocol for "fandor" application.
- odnoklassniki: P2P detection protocol for "odnoklassniki" application.
- http: P2P detection protocol for "http" application.
- kidoodle: P2P detection protocol for "kidoodle" application.
- mega: P2P detection protocol for "mega" application.
- fubotv: P2P detection protocol for "fubotv" application.
- wwe: P2P detection protocol for "wwe" application.
- curiosity-stream: P2P detection protocol for "curiosity-stream" application.
- dns-tunneling: P2P detection protocol for "dns-tunneling" application.

**Usage Guidelines** Use this command to specify the protocol to match.

### **active-charging service ruledef p2p traffic-type**

Configures rule expression to match the traffic type.

**Privilege** Security Administrator, Administrator

**Syntax Description p2p traffic-type** *operator traffic\_type*

#### **operator**

Specify how to match.

Must be one of the following:

- != Does not equal.
- $\bullet$  =: Equals.

#### **traffic\_type**

Specify the traffic type to match.

Must be one of the following:

- unclassified
- audio
- video
- im
- file-transfer
- voipout
- ads
- streaming-video
- streaming-audio
- tunnel

**Usage Guidelines** Use this command to configure the system to detect voice or non-voice P2P traffic. When the detection of a protocol is enabled then the detection of sub-type is enabled by default.

#### **Example**

The following command configures the system to detect video traffic: p2p traffic-type = video

# **active-charging service ruledef rtp**

Configures rule expression to match all Real-time Transport Protocol (RTP) packets.

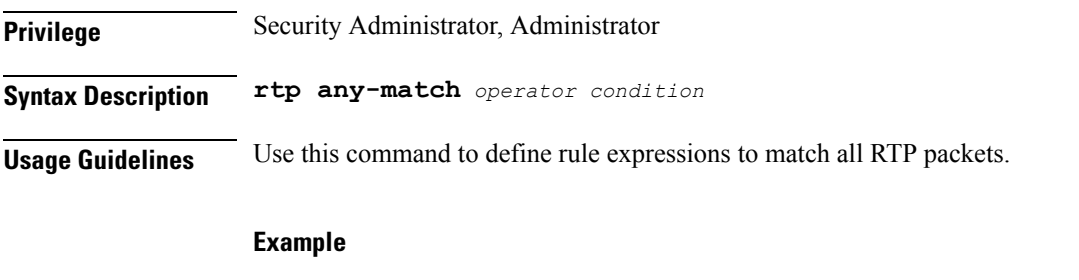

The following command defines a rule expression to match all RTP packets: rtp any-match = TRUE

# **active-charging service ruledef rtp any-match**

Configures any-match.

**Privilege** Security Administrator, Administrator

**Syntax Description wsp any-match** *operator condition*

#### **operator**

Specify how to match.

Must be one of the following:

- $\bullet$  =: Equals.
- != : Does not equal.

### **condition**

Specify the condition.

- TRUE
- FALSE

**Usage Guidelines** Use this command to configure any match.

# **active-charging service ruledef rtsp**

Configures rule expression to match all Real Time Streaming Protocol (RTSP) packets.

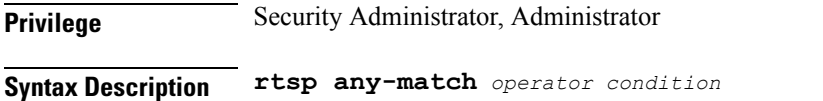

**Usage Guidelines** Use this command to define rule expressions to match all RTSP packets.

#### **Example**

The following command defines a rule expression to match all RTSP packets: rtsp any-match = TRUE

# **active-charging service ruledef rtsp any-match**

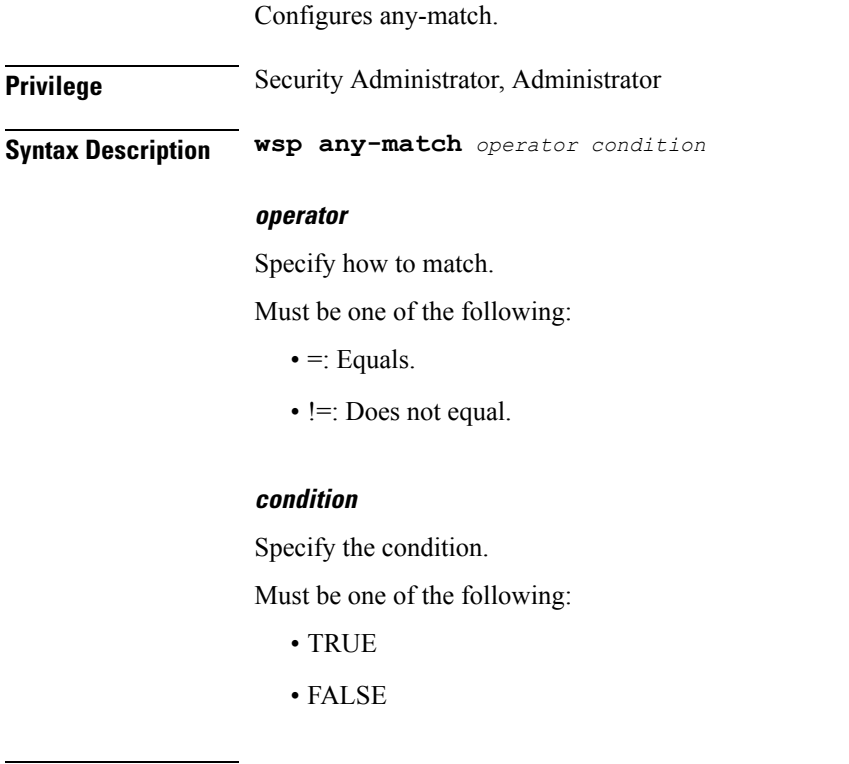

**Usage Guidelines** Use this command to configure any match.

Ш

# **active-charging service ruledef secure-http**

Configures rule expression to match uplink (subscriber to network) HTTPS packets.

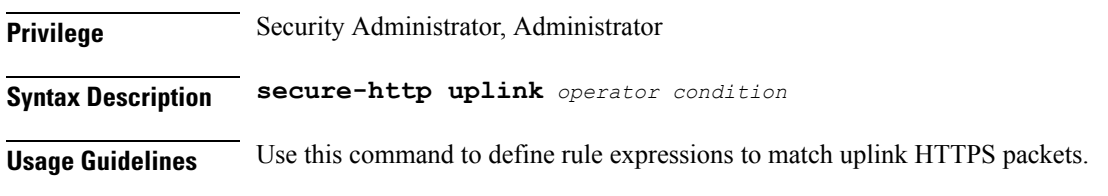

### **Example**

The following command defines a rule expression to match all uplink HTTPS packets: secure-http uplink = TRUE

# **active-charging service ruledef secure-http any-match**

Configures any-match.

**Privilege** Security Administrator, Administrator

**Syntax Description wsp any-match** *operator condition*

### **operator**

Specify how to match.

Must be one of the following:

- $\bullet$  =: Equals.
- != Does not equal.

### **condition**

Specify the condition.

Must be one of the following:

- TRUE
- FALSE

**Usage Guidelines** Use this command to configure any match.

# **active-charging service ruledef secure-http uplink**

Specify HTTPS uplink packet.

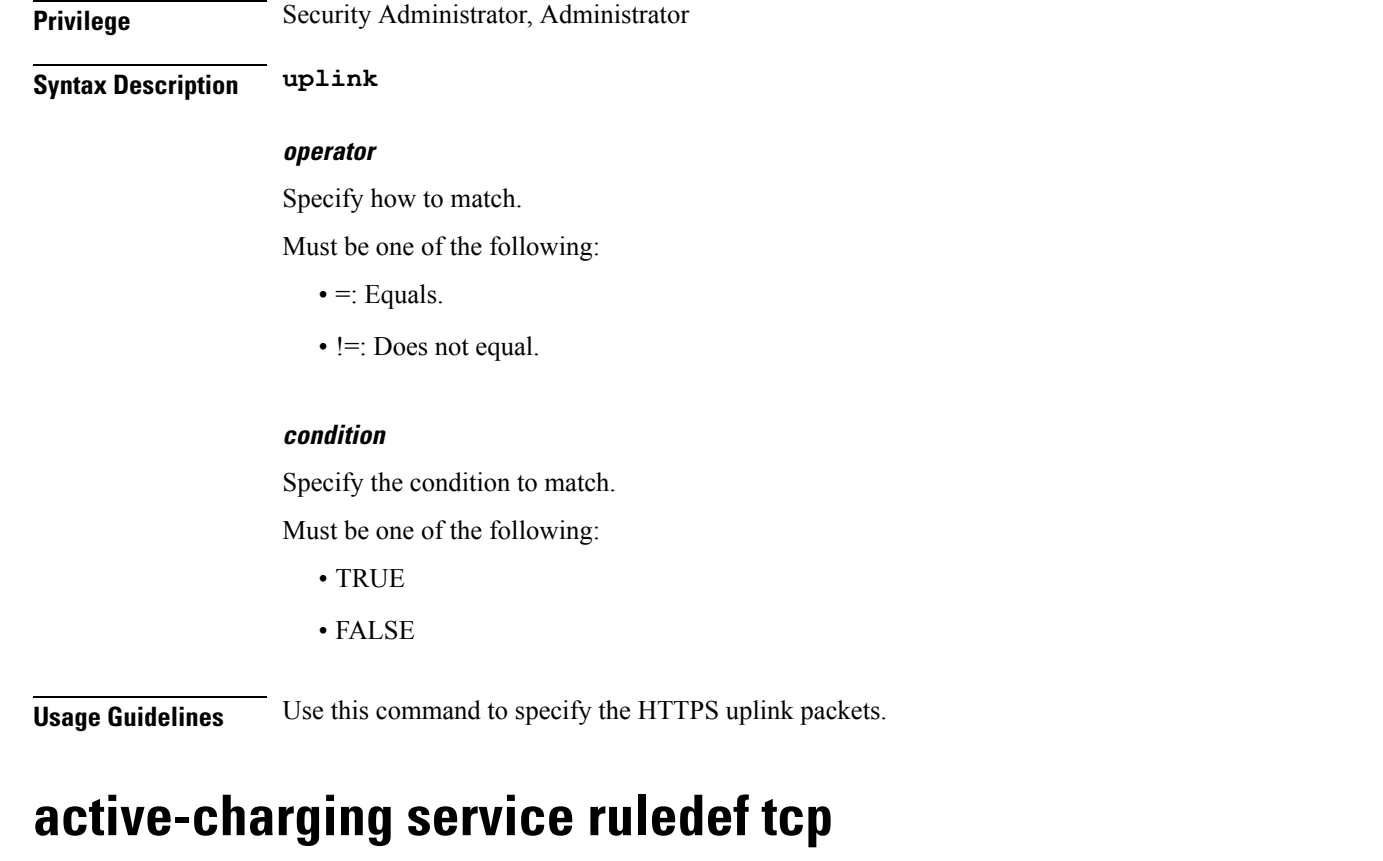

Configures rule expression to match bit within the flag field of TCP headers.

**Privilege** Security Administrator, Administrator **Syntax Description tcp flag** *operator flag* **Usage Guidelines** Use this command to configure the rule expression to match bit within the flag field of TCP headers.

### **Example**

The following command defines a rule expression to match "reset" within flag field of TCP headers: tcp flag = reset

# **active-charging service ruledef tcp any-match**

Configures any-match. **Privilege** Security Administrator, Administrator **Syntax Description wsp any-match** *operator condition* Ш

#### **operator**

Specify how to match.

Must be one of the following:

- $\bullet$  =: Equals.
- != Does not equal.

### **condition**

Specify the condition.

Must be one of the following:

- TRUE
- FALSE

**Usage Guidelines** Use this command to configure any match.

# **active-charging service ruledef tcp either-port**

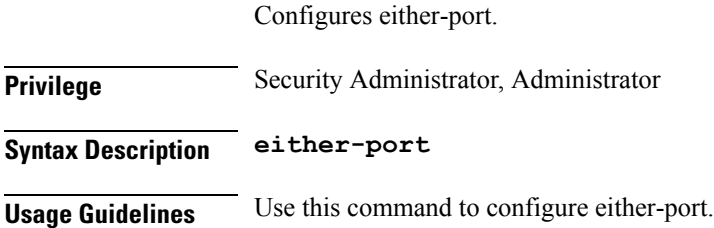

# **active-charging service ruledef tcp either-port with-portMap-range**

With port map range.

**Privilege** Security Administrator, Administrator

**Syntax Description with-portMap-range** *operator* **port-map** *port\_map\_name*

### **operator**

Specify how to match.

- range: In the range of.
- !range: Not in the range of.

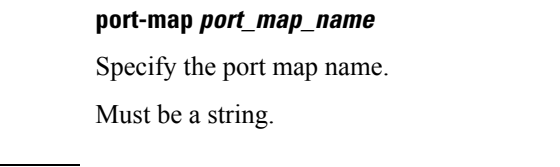

**Usage Guidelines** Use this command to configure with port map range.

### **active-charging service ruledef tcp either-port with-range**

Configures operator start to-node end.

**Privilege** Security Administrator, Administrator

**Syntax Description with-range** *operator* **start** *start\_range* **to-node end** *end\_range*

#### **operator**

Specify how to match.

Must be one of the following:

- range: In the range of.
- !range: Not in the range of.

### **start start\_range**

Specify the start range.

Must be an integer in the range of 1-65535.

#### **to-node**

Specify the to node.

Must be one of the following:

• to

### **end end\_range**

Specify the end range.

Must be an integer in the range of 1-65535.

**Usage Guidelines** Use this command to configure operator start to-node end.

### **active-charging service ruledef tcp either-port without-range**

Configures without-range.

**Privilege** Security Administrator, Administrator

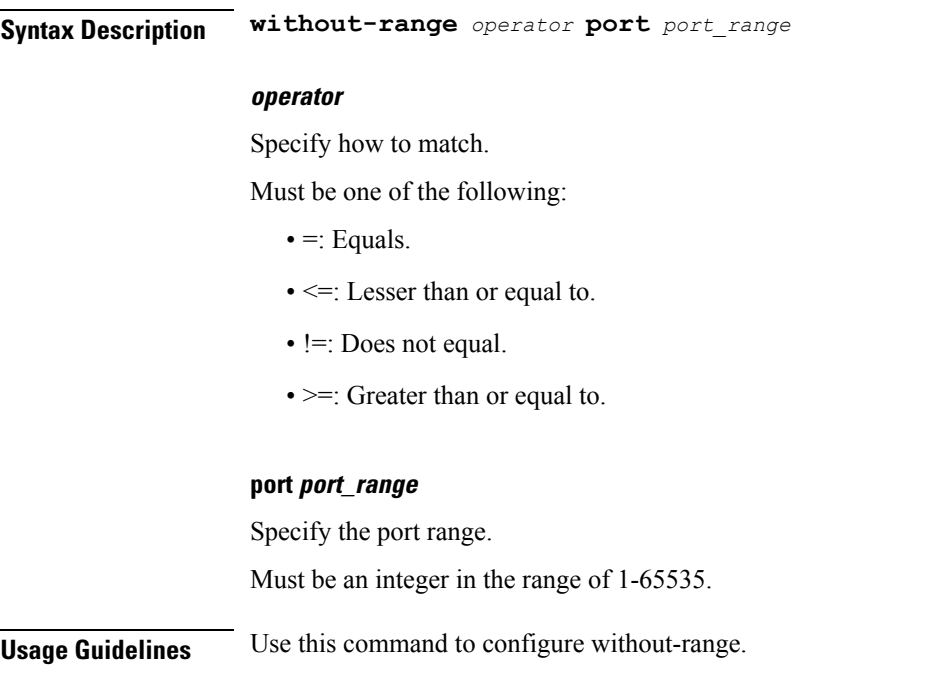

# **active-charging service ruledef tcp flag**

Flag field of TCP headers.

**Privilege** Security Administrator, Administrator

**Syntax Description flag** *operator flag*

### **operator**

Specify how to match.

Must be one of the following:

- $\bullet$  =: Equals.
- != Does not equal.
- contains: Contains.
- !contains: Does not contain.

### **flag**

Specify the flag to match.

- ack
- push
- fin
- reset
- sync

**Usage Guidelines** Use this command to configure the Flag field of TCP headers.

# **active-charging service ruledef tcp state**

Configures rule expression to match current state of TCP connections.

**Privilege** Security Administrator, Administrator

**Syntax Description tcp state** *operator current\_state*

#### **operator**

Specify how to match.

Must be one of the following:

- $\bullet$  =: Equals.
- '!=': Does not equal.

#### **current\_state**

Specify the state to match.

Must be one of the following:

- close
- close-wait
- closing
- established
- fin-wait1
- fin-wait2
- last-ack
- listen
- syn-received
- syn-sent
- time-wait

**Usage Guidelines** Use this command to define rule expressions to match a current state of TCP connections.

П

#### **Example**

The following command defines a rule expression to match user traffic based on current state "close": tcp state = close

# **active-charging service ruledef tethering-detection**

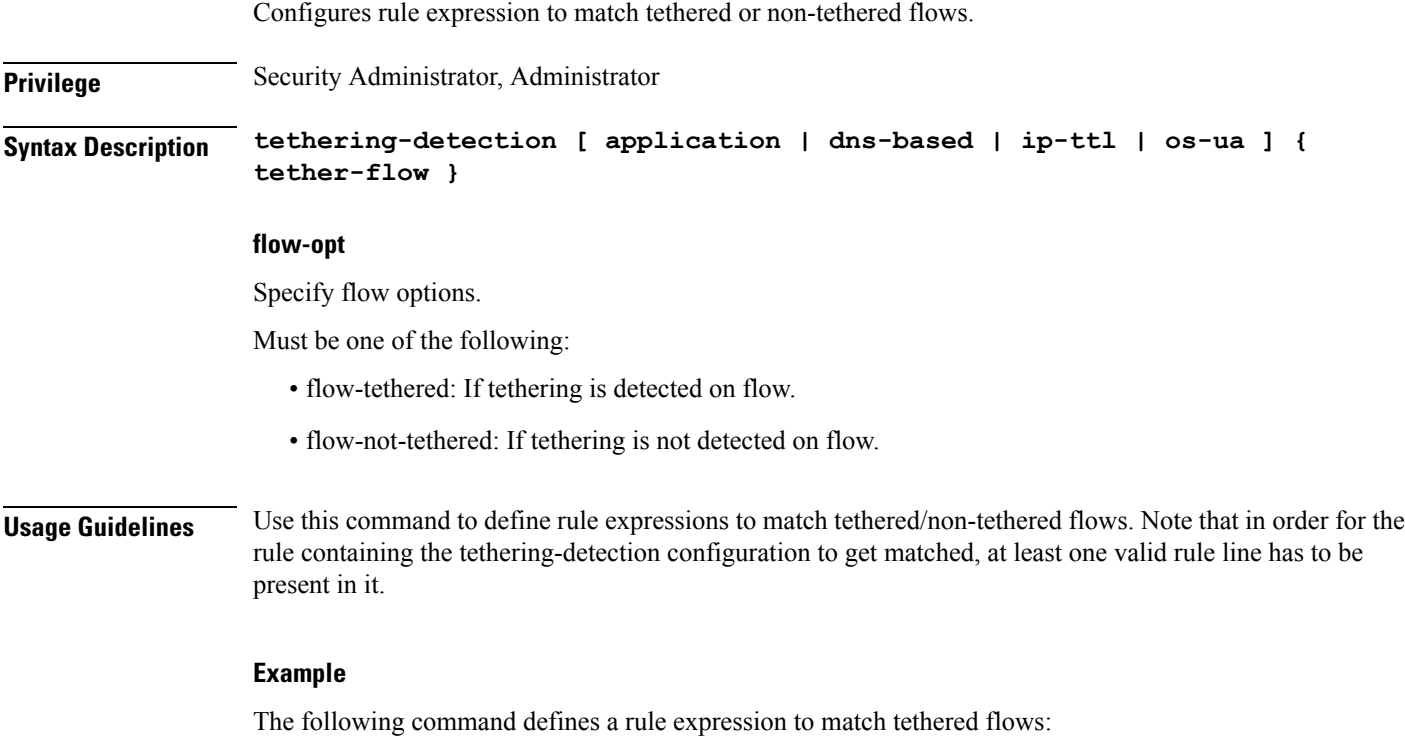

tethering-detection flow-tethered

# **active-chargingserviceruledeftethering-detectionapplication**

Configures application-based tethering detection.

**Privilege** Security Administrator, Administrator

**Syntax Description application**

### **flow-opt**

Specify flow options.

Must be one of the following:

• flow-tethered: If tethering is detected on flow.

• flow-not-tethered: If tethering is not detected on flow.

**Usage Guidelines** Use this command to select flows that were tethered or non-tethered based on application-based detection solution.

### **active-charging service ruledef tethering-detection dns-based**

Configures DNS query pattern based tethering detection.

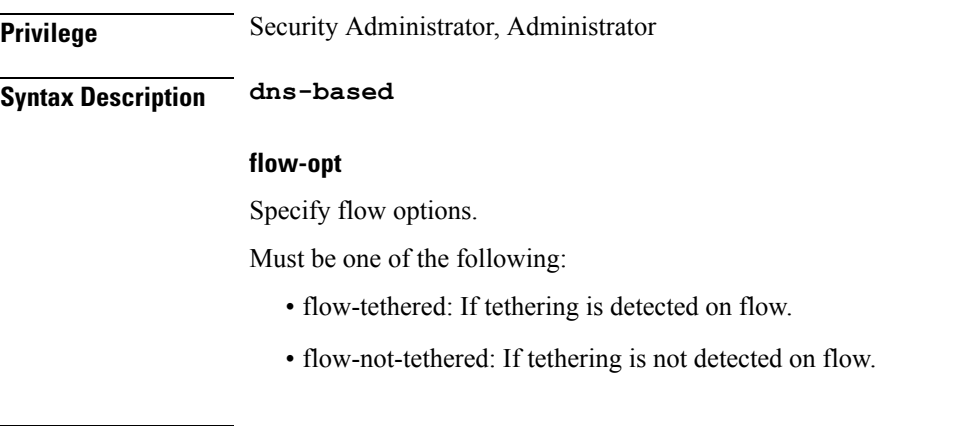

**Usage Guidelines** Use this command to select flows that were tethered or non-tethered based on DNS-based detection solution.

# **active-charging service ruledef tethering-detection ip-ttl**

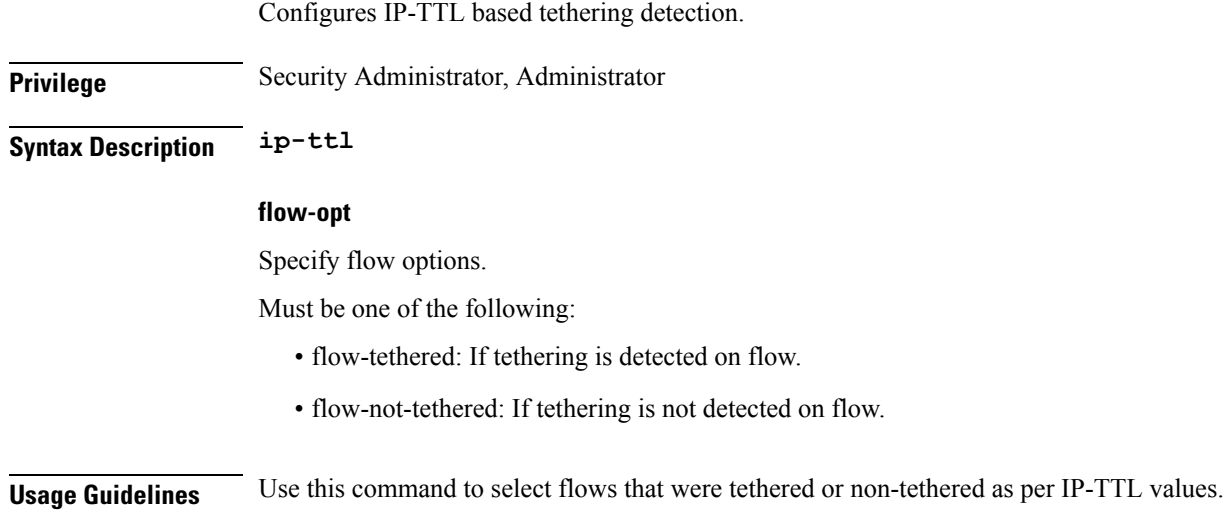

### **active-charging service ruledef tethering-detection os-ua**

Configures OS-UA based tethering detection.

Ш

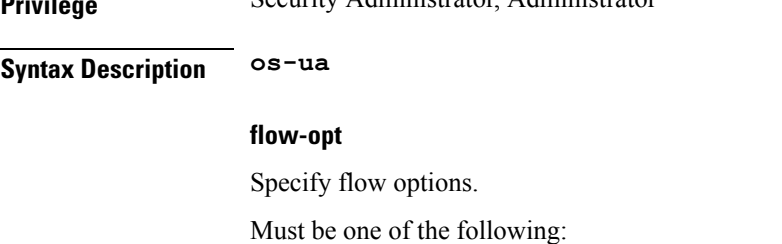

**Private Security Administrator, Administrator** 

- flow-tethered: If tethering is detected on flow.
- flow-not-tethered: If tethering is not detected on flow.

**Usage Guidelines** Use this command to select flows that were tethered or non-tethered as per OS-UA lookups.

# **active-charging service ruledef udp**

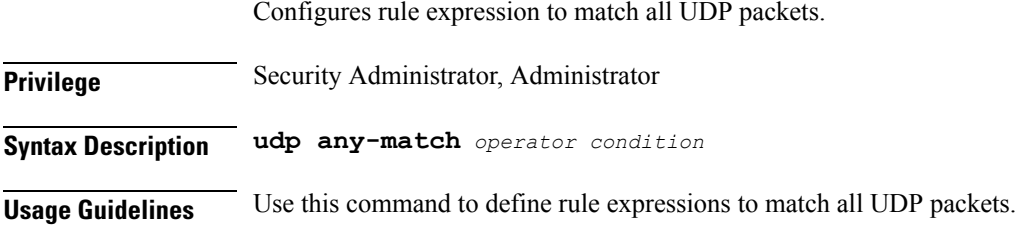

### **Example**

The following command defines a rule expression to match all UDP packets: udp any-match = TRUE

# **active-charging service ruledef udp any-match**

Configures any-match.

**Privilege** Security Administrator, Administrator

**Syntax Description wsp any-match** *operator condition*

### **operator**

Specify how to match.

- $\bullet$  =: Equals.
- != Does not equal.

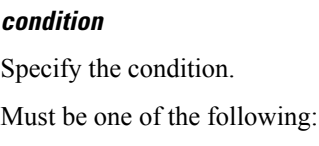

- TRUE
- FALSE

**Usage Guidelines** Use this command to configure any match.

### **active-charging service ruledef udp either-port**

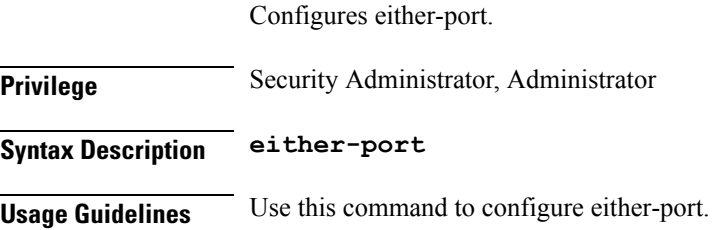

# **active-charging service ruledef udp either-port with-portMap-range**

With port map range. **Privilege** Security Administrator, Administrator **Syntax Description with-portMap-range** *operator* **port-map** *port\_map\_name* **operator** Specify how to match. Must be one of the following: • range: In the range of. • !range: Not in the range of. **port-map port\_map\_name** Specify the port map name. Must be a string. **Usage Guidelines** Use this command to configure with port map range.

# **active-charging service ruledef udp either-port with-range**

Configures operator start to-node end.

**Privilege** Security Administrator, Administrator

**Syntax Description with-range** *operator* **start** *start\_range* **to-node end** *end\_range*

#### **operator**

Specify how to match.

Must be one of the following:

- range: In the range of.
- !range: Not in the range of.

### **start start\_range**

Specify the start range. Must be an integer in the range of 1-65535.

#### **to-node**

Specify the to node.

Must be one of the following:

• to

### **end end\_range**

Specify the end range. Must be an integer in the range of 1-65535.

**Usage Guidelines** Use this command to configure operator start to-node end.

## **active-charging service ruledef udp either-port without-range**

Configures without-range.

**Privilege** Security Administrator, Administrator

**Syntax Description without-range** *operator* **port** *port\_range*

### **operator**

Specify how to match.

Must be one of the following:

- $\bullet$  =: Equals.
- $\leq$  : Lesser than or equal to.
- != Does not equal.
- > =: Greater than or equal to.

### **port port\_range**

Specify the port range.

Must be an integer in the range of 1-65535.

**Usage Guidelines** Use this command to configure without-range.

# **active-charging service ruledef wsp**

Configures rule expression to match all Wireless Session Protocol (WSP) packets.

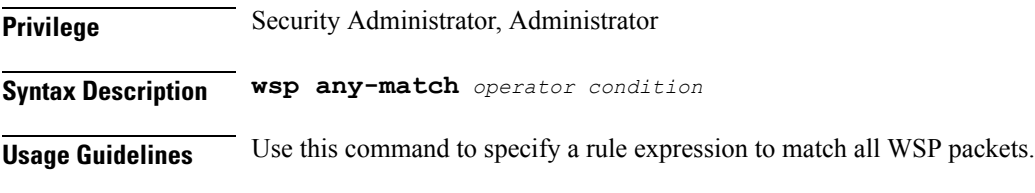

### **Example**

The following command defines a rule expression to match all WSP packets: wsp any-match = TRUE

### **active-charging service ruledef wsp any-match**

Configures any-match.

**Privilege** Security Administrator, Administrator

**Syntax Description wsp any-match** *operator condition*

#### **operator**

Specify how to match.

- $\bullet$  =: Equals.
- != Does not equal.

### **condition**

Specify the condition.

Must be one of the following:

- TRUE
- FALSE

**Usage Guidelines** Use this command to configure any match.

# **active-charging service ruledef wtp**

Configures rule expression to match all Wireless Transaction Protocol (WTP) packets.

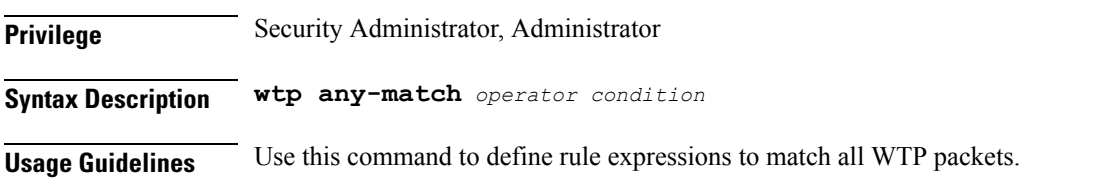

### **Example**

The following command defines a rule expression to match all WTP packets: wtp any-match = TRUE

# **active-charging service ruledef wtp any-match**

Configures any-match.

**Privilege** Security Administrator, Administrator

**Syntax Description wsp any-match** *operator condition*

#### **operator**

Specify how to match.

Must be one of the following:

- $\bullet$  =: Equals.
- != Does not equal.

#### **condition**

Specify the condition. Must be one of the following: • TRUE

• FALSE

**Usage Guidelines** Use this command to configure any match.

# **active-charging service ruledef www**

Configures rule expression to match URL for any Web protocol analyzer HTTP, WAP1.X, WAP2.0.

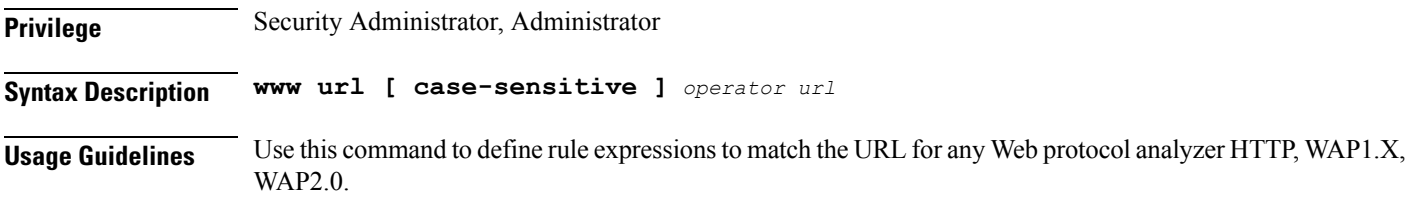

#### **Example**

The following command defines a rule expression to match user traffic based on WWW URL "www.abc.com":

www url = www.abc.com

# **active-charging service ruledef www any-match**

Configures rule expression to match all WWW packets. It is true for HTTP, WAP1.x, and WAP2.0 protocols.

**Privilege** Security Administrator, Administrator

**Syntax Description www any-match** *operator condition*

#### **operator**

Specify how to match.

Must be one of the following:

- != Does not equal.
- $\bullet$  =: Equals.

### **condition**

Specify the condition to match.

- TRUE
- FALSE
Ш

#### **Usage Guidelines** Use this command to define rule expressions to match all WWW packets. This expression is true for HTTP, WAP1.x, and WAP2.0 protocols

#### **Example**

The following command defines a rule expression to match all WWW packets:

```
www any-match = TRUE
```
## **active-charging service ruledef www host**

Configures rule expression to match the "host name" header field present in HTTP/WSP headers.

**Privilege** Security Administrator, Administrator

**Syntax Description www host [ case-sensitive ]** *operator host\_name*

#### **operator**

Specify how to match.

Must be one of the following:

- != Does not equal.
- !contains: Does not contain.
- !ends-with: Does not end with.
- !starts-with: Does not start with.
- $\bullet$  =: Equals.
- contains: Contains.
- ends-with: Ends with.
- starts-with: Starts with.
- regex: Regular expression.

#### **host\_name**

Specify the WWW host name to match.

Must be a string.

#### **case-sensitive**

Specify that the rule expression be case-sensitive. By default, rule expressions are not case-sensitive.

**Usage Guidelines** Use this command to define rule expressions to match the host name header field present in HTTP/WSP headers.

#### **Example**

The following command defines a rule expression to match user traffic based on WWW host name "host1":

www host = host1

#### **active-charging service ruledef www url**

Configures rule expressions to match URL.

**Privilege** Security Administrator, Administrator

**Syntax Description url**

#### **operator**

Specify how to match.

Must be one of the following:

- != Does not equal.
- !contains: Does not contain.
- !ends-with: Does not end with.
- !starts-with: Does not start with.
- $\bullet$  =: Equals.
- contains: Contains.
- ends-with: Ends with.
- starts-with: Starts with.
- regex: Regular expression.

#### **url**

Specify the URL to match. Must be a string.

#### **case-sensitive**

Specify that the rule expression be case-sensitive. By default, rule expressions are not case-sensitive.

**Usage Guidelines** Use this command to configure the rule expressions to match URLs.

## **active-charging service service-scheme**

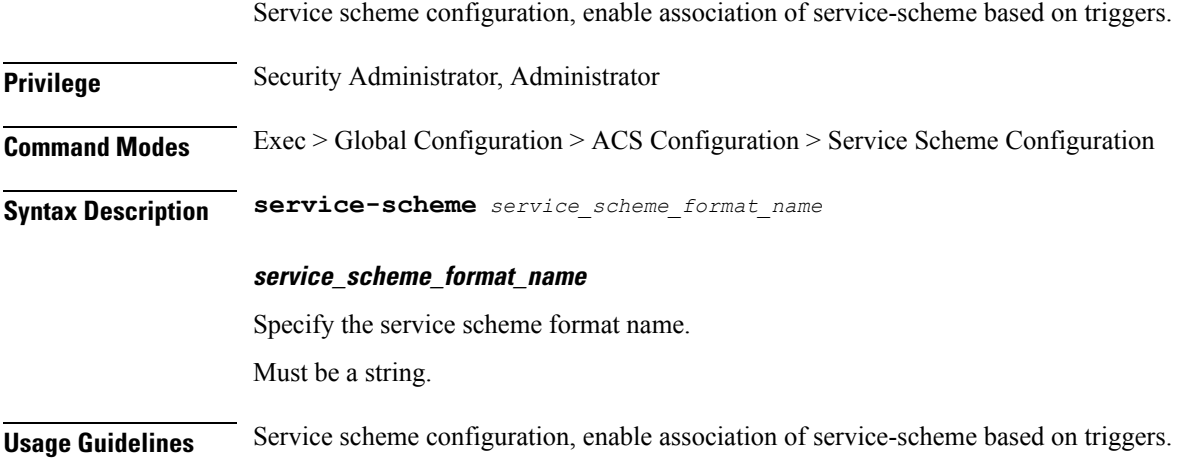

# **active-charging service service-scheme trigger**

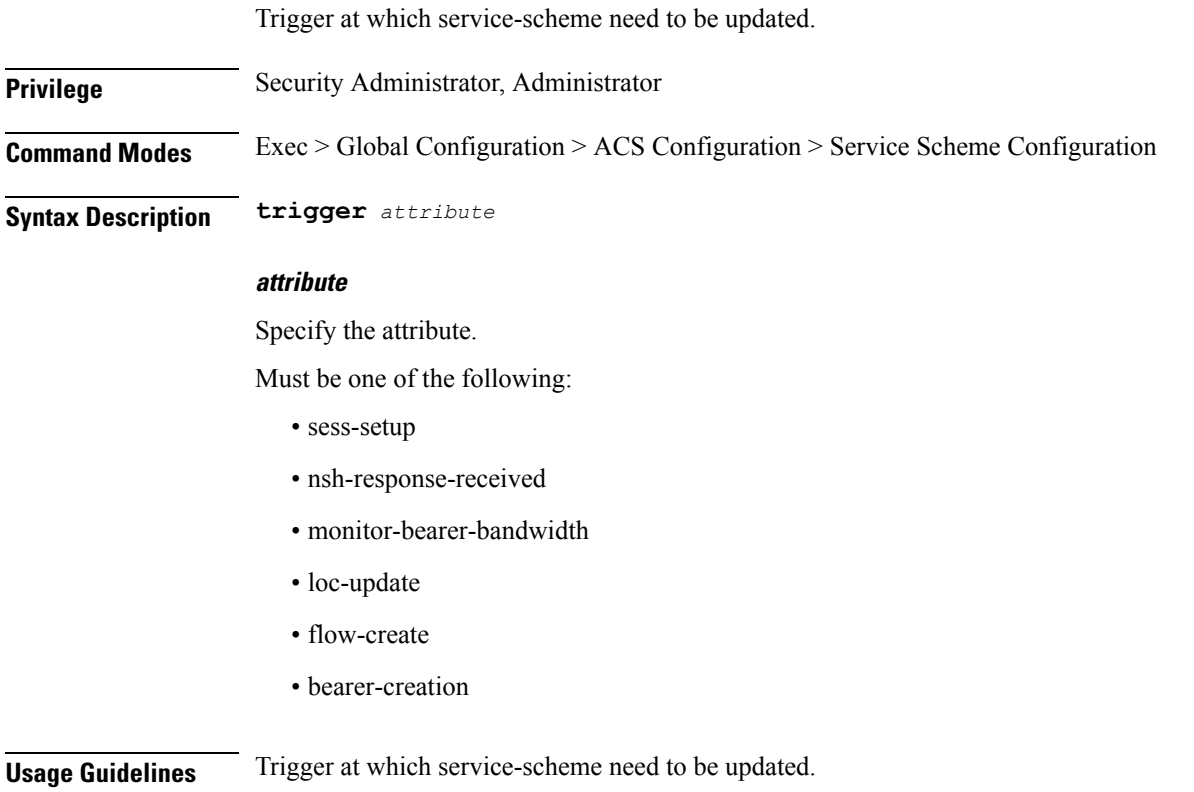

### **active-charging service service-scheme trigger priority**

Configures priority to the triggers in service-scheme. This priority must be unique within a trigger.

**Privilege** Security Administrator, Administrator **Syntax Description priority** *priority*

**priority**

Specify the priority.

Must be an integer in the range of 1-127.

**Usage Guidelines** Use this command to assign priority to the triggers in service-scheme. This priority must be unique within a trigger.

### **active-charging service service-scheme trigger priority trigger-condition**

Assign trigger condition definition.

**Privilege** Security Administrator, Administrator **Syntax Description trigger-condition name trigger\_condition\_name** Specify the trigger condition name. Must be a string. **trigger-action trigger\_action** Specify the trigger action. Must be a string. **Usage Guidelines** Use this command to assign trigger condition definition.

### **active-charging service statistics-collection**

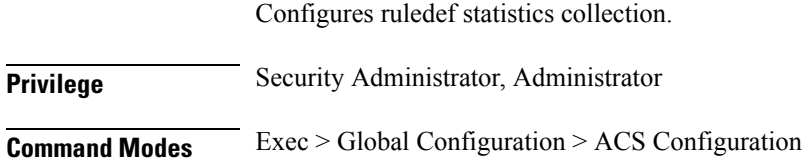

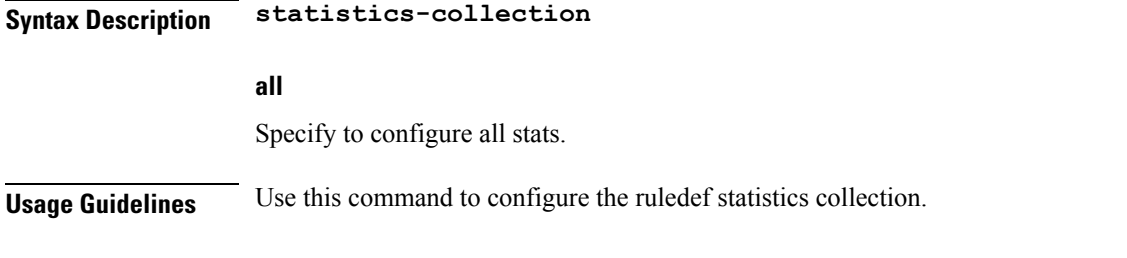

## **active-charging service statistics-collection ruledef**

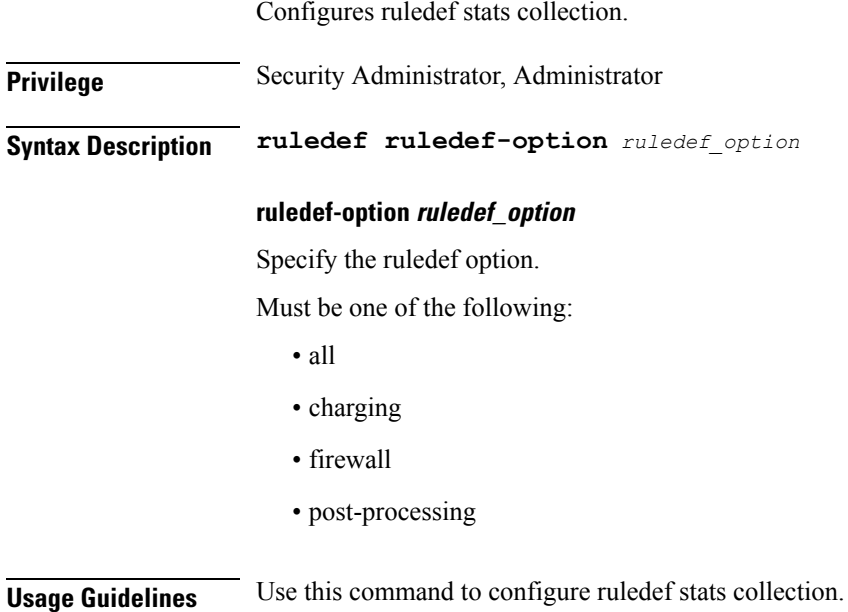

# **active-charging service subs-class**

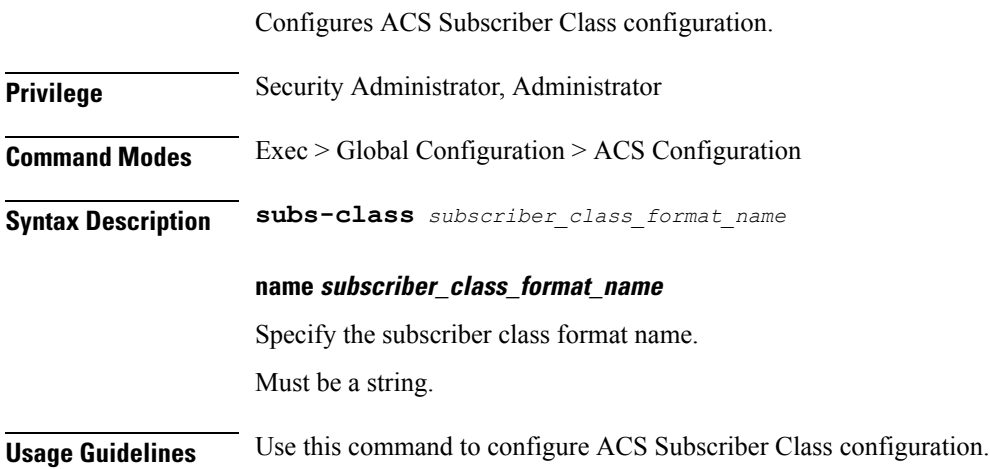

## **active-charging service subs-class multi-line-or**

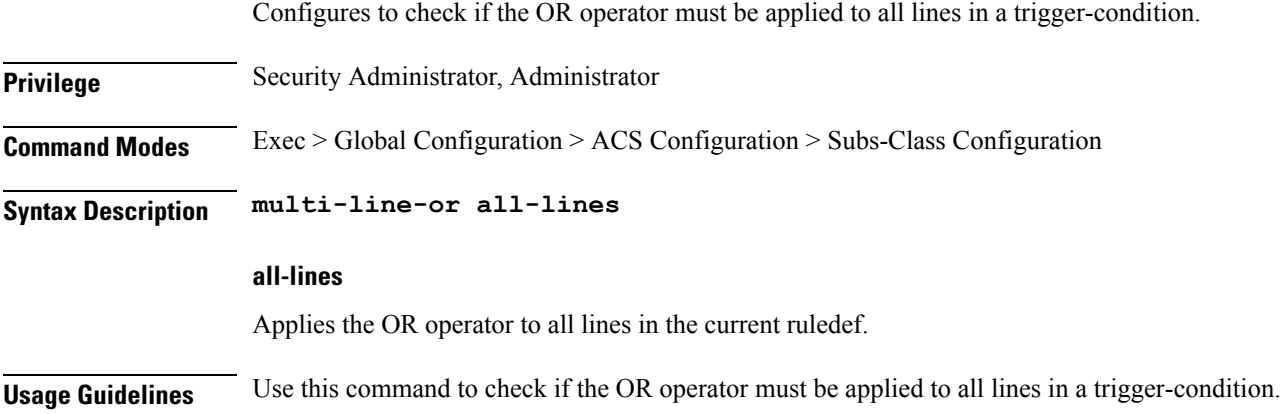

### **active-charging service subs-class rulebase**

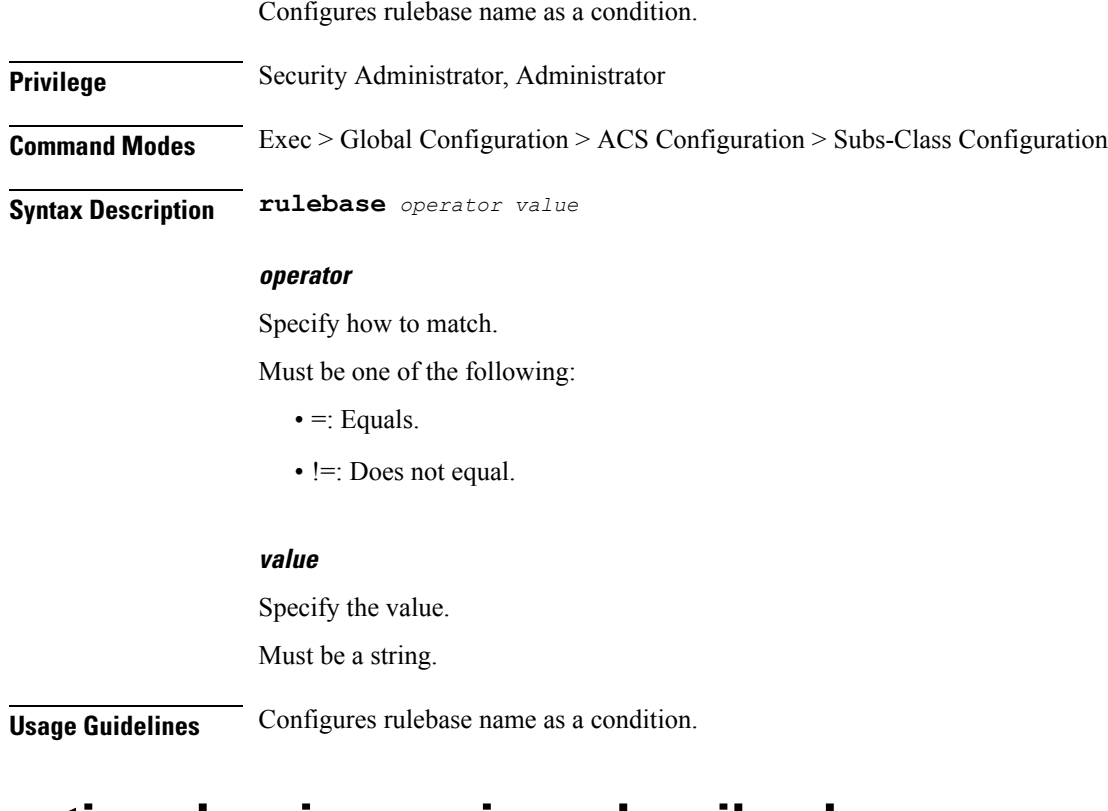

## **active-charging service subscriber-base**

Configures ACS subscriber base configuration.

**Privilege** Security Administrator, Administrator

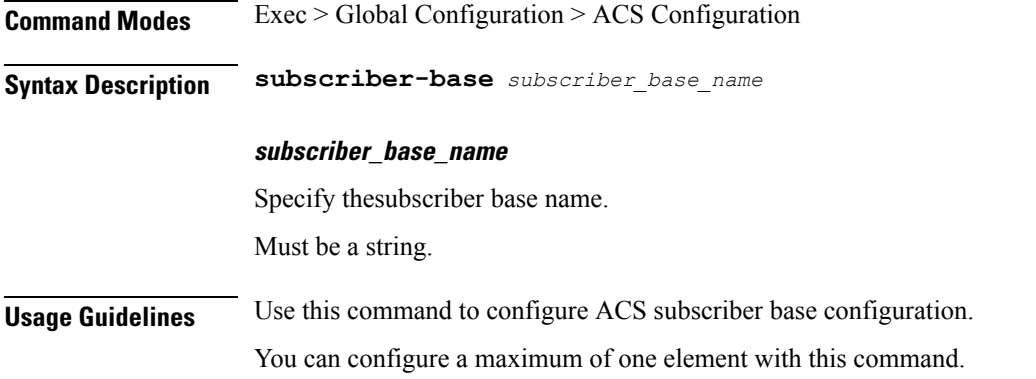

## **active-charging service subscriber-base priority**

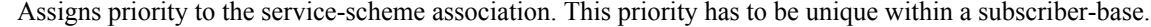

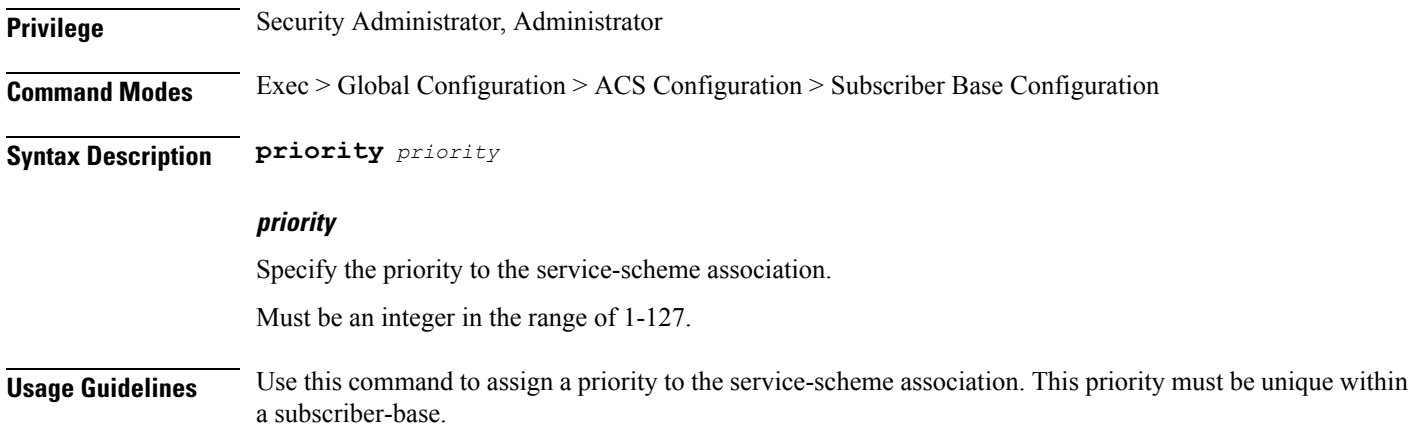

# **active-charging service subscriber-base priority subs-class**

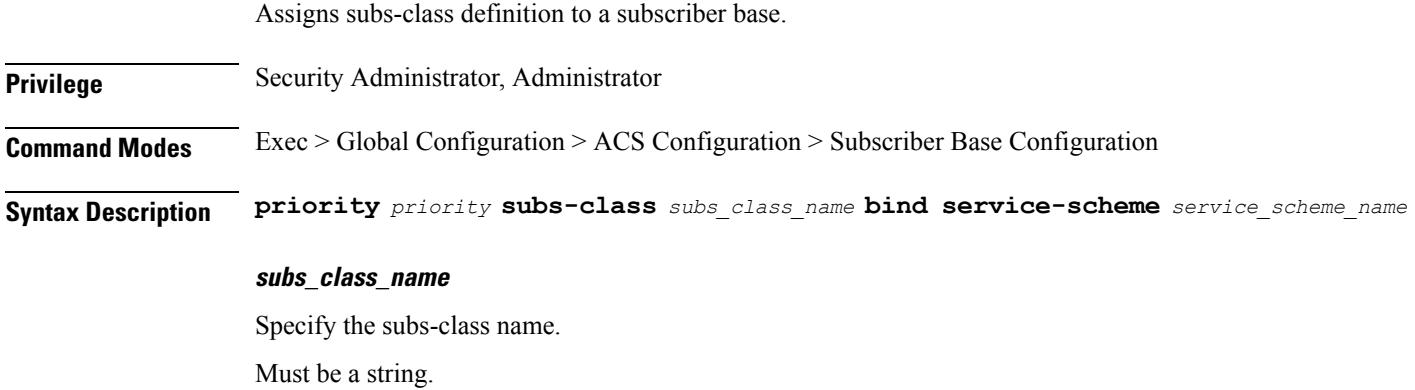

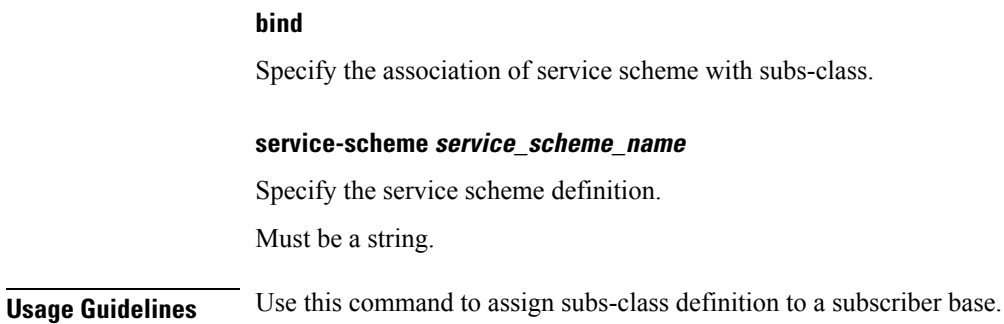

# **active-charging service tethering-database**

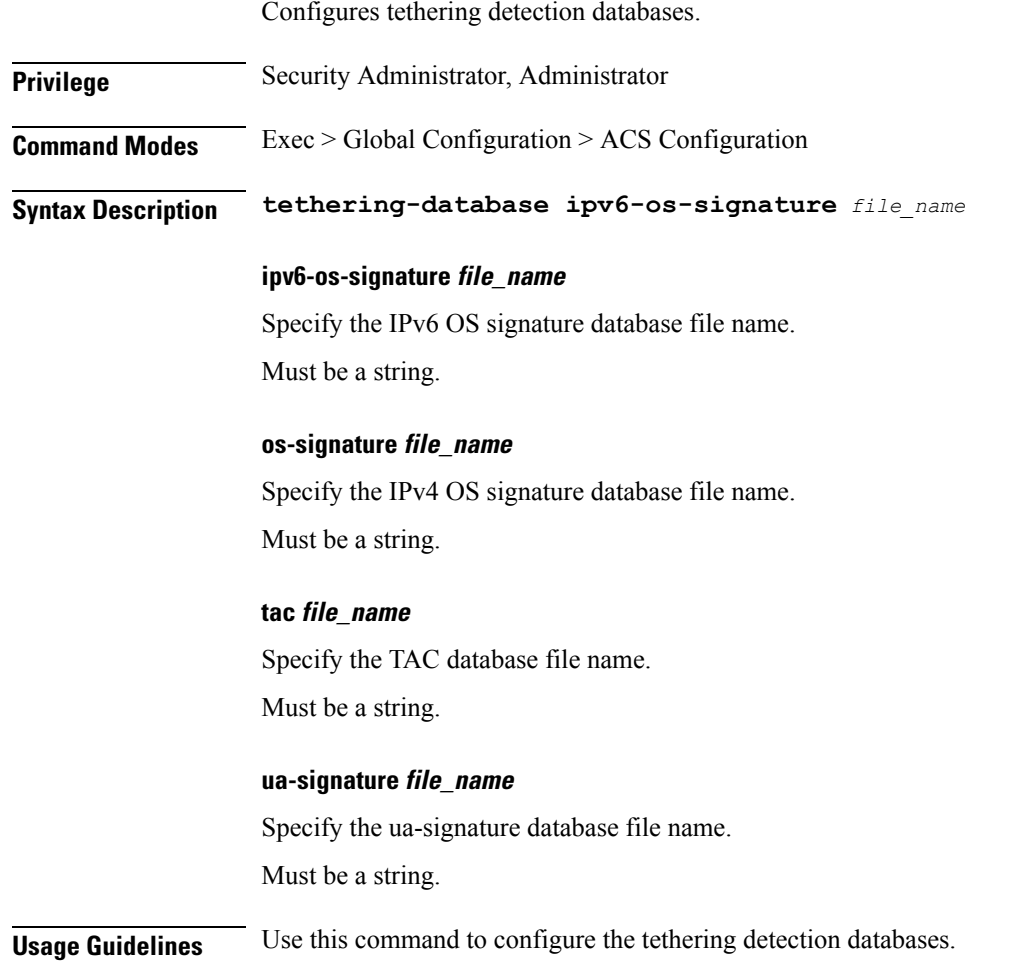

## **active-charging service tethering-detection**

Enables TAC-db lookup for tethering detection.

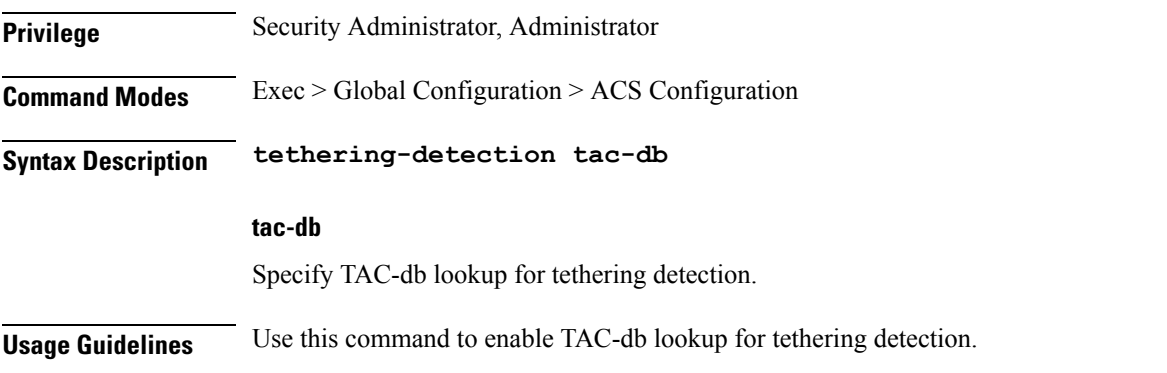

## **active-charging service tethering-detection bypass**

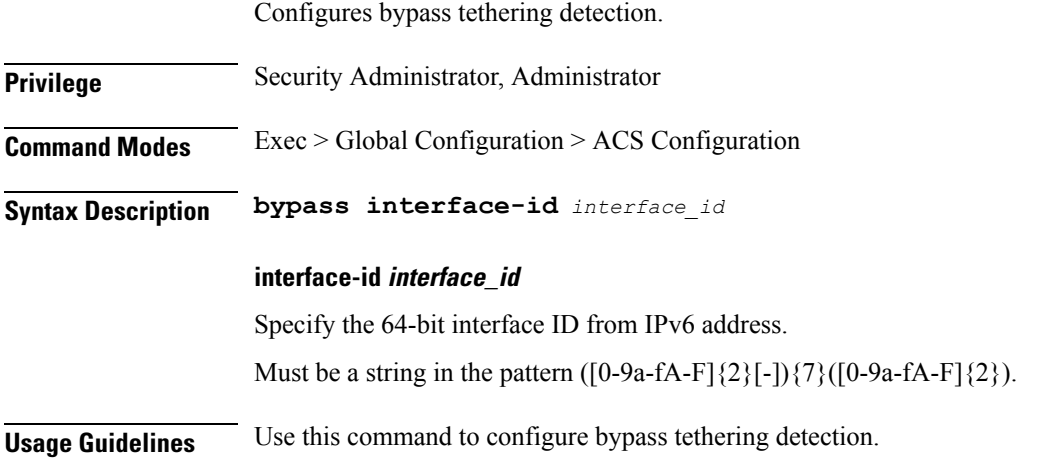

## **active-charging service tethering-detection dns-based nat64**

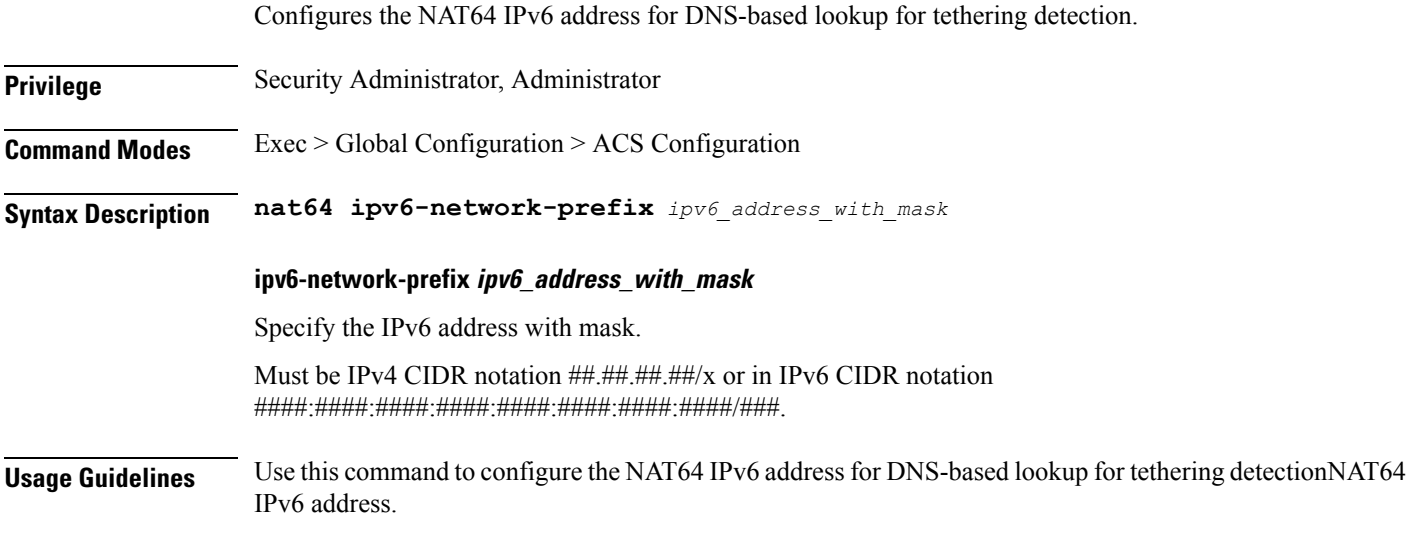

### **active-charging service trigger-action**

Configures Active Charging Service (ACS) trigger actions.

**Privilege** Security Administrator, Administrator **Command Modes** Exec > Global Configuration > ACS Configuration **Syntax Description trigger-action** *trigger\_action\_name*

#### **trigger\_action\_name**

Specify the active-charging trigger action name.

Must be a string.

#### **activate-predef-rule predefined\_rule\_name**

Activates predefined rule or group of rules for a trigger action. When this CLI command is configured, the dedicated bearer is created by service flow at a specific location.

Must be a string.

#### **throttle-suppress**

Enables suppressing throttling when the subscriber is in a particular LAC or TAC location. Use this command to perform throttle suppression to provide unlimited bandwidth based on the subscriber location.

#### **service-chain service\_chain\_name**

Associates a service chain to a trigger action.

Must be a string.

**Usage Guidelines** Use this command to configure ACS trigger actions.

### **active-charging service trigger-action charge-request-to-response http**

Configures the delay charging request to response.

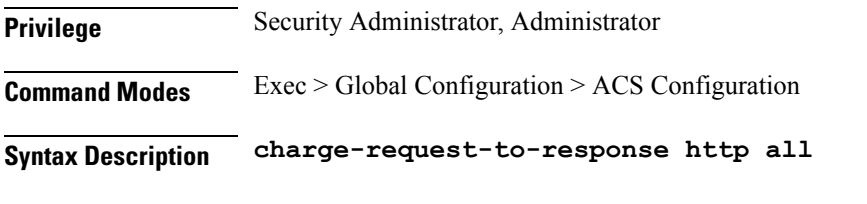

**all**

Specify delay enagagement of TRM till HTTP method responses.

**Usage Guidelines** Use this command to delay charging until HTTP response for the configured HTTP request method(s).

#### **Example**

The following command is configured to delay charging for all HTTP methods: charge-request-to-response http all

### **active-charging service trigger-action step-down**

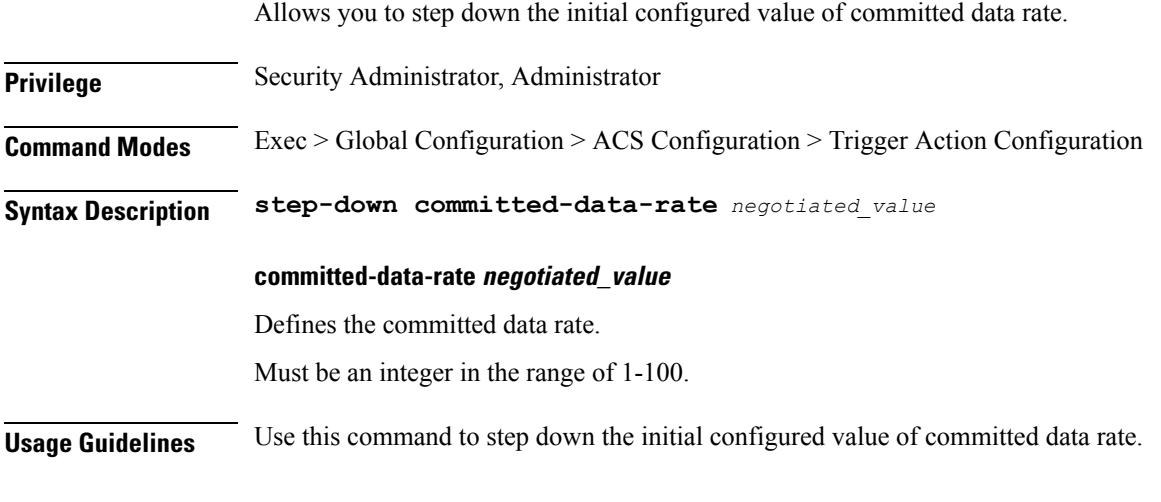

#### **Example**

The following command steps down the committed data rate by 30% of initial configured committed-data-rate value:

step-down committed-data-rate 30

## **active-charging service trigger-action step-up**

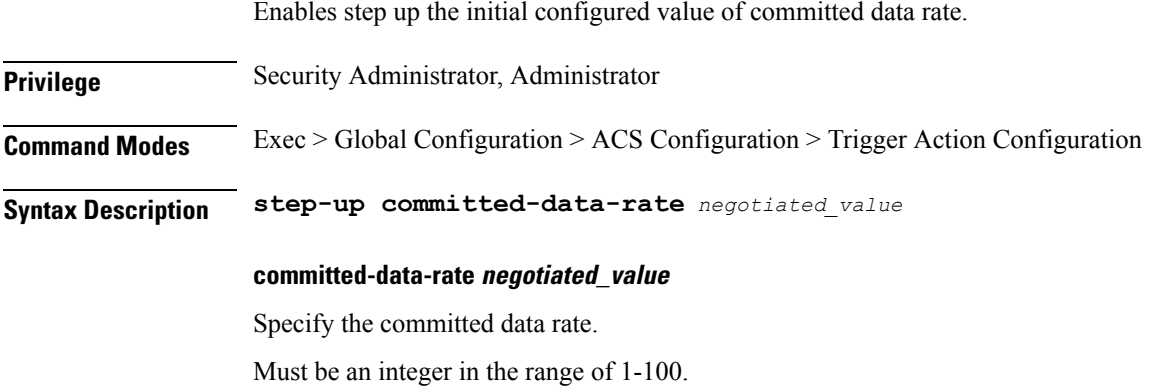

**Usage Guidelines** Use this command to step up the initial configured value of committed data rate.

#### **Example**

The following command steps up the committed data rate by 20% of initial configured committed-data-rate value:

step-up committed-data-rate 20

## **active-charging service trigger-action transactional-rule-matching response http**

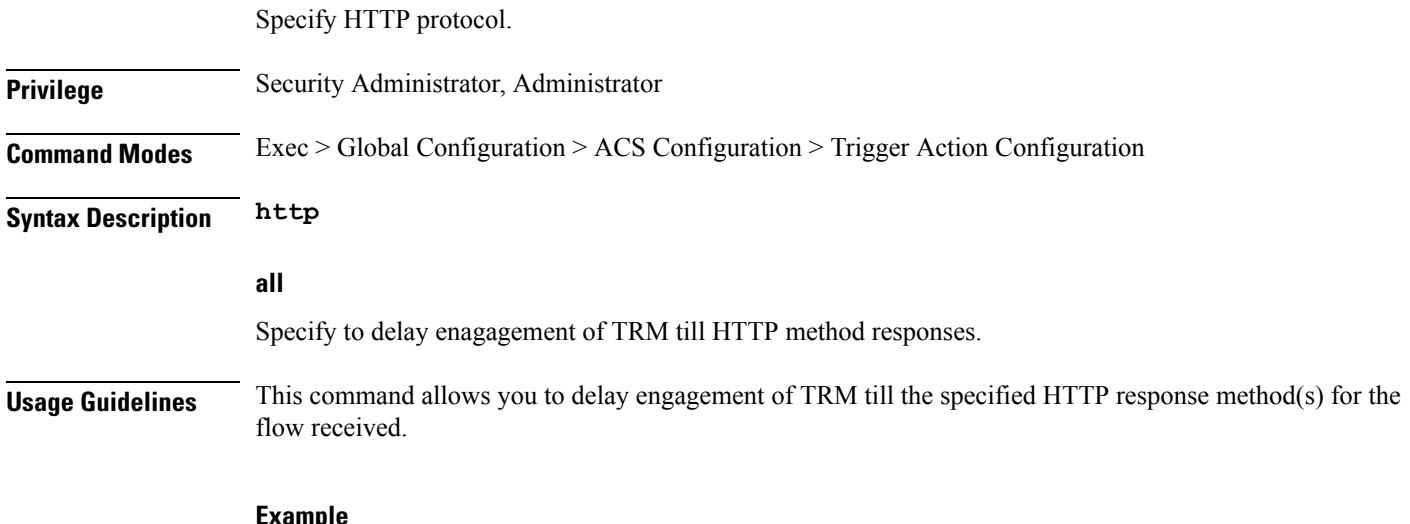

**Example**

The following command is configured to delay engagement of TRM for all HTTP methods: transactional-rule-matching response http all

### **active-charging service trigger-condition**

Configures trigger-condition parameters.

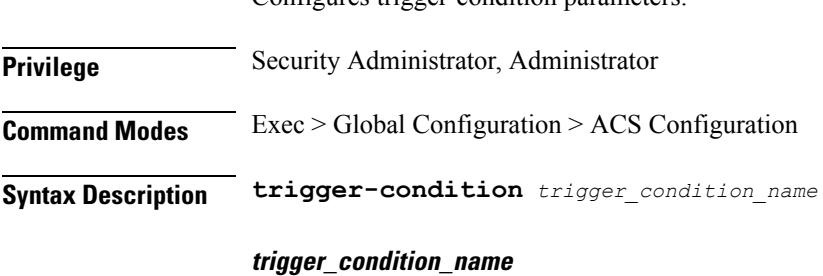

Specify the trigger condition name. Must be a string.

**Usage Guidelines** Use this command to configure trigger-condition parameters.

### **active-charging service trigger-condition any-match**

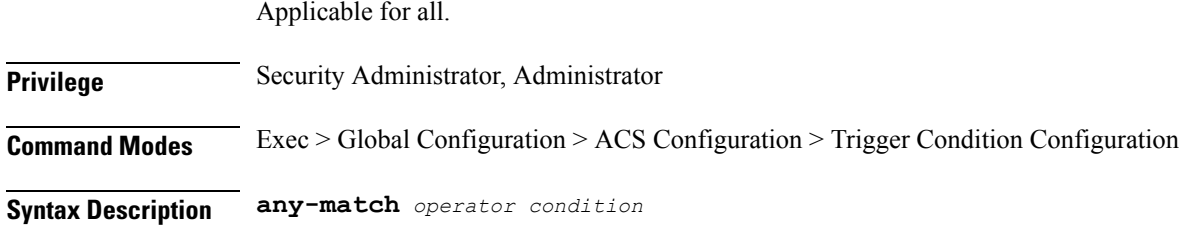

#### **operator**

Specify how to match.

Must be one of the following:

- $\bullet$  =: Equals.
- != Does not equal.

#### **condition**

Specify the condition.

Must be one of the following:

- TRUE
- FALSE

**Usage Guidelines** Applicable for all.

## **active-charging service trigger-condition committed-data-rate**

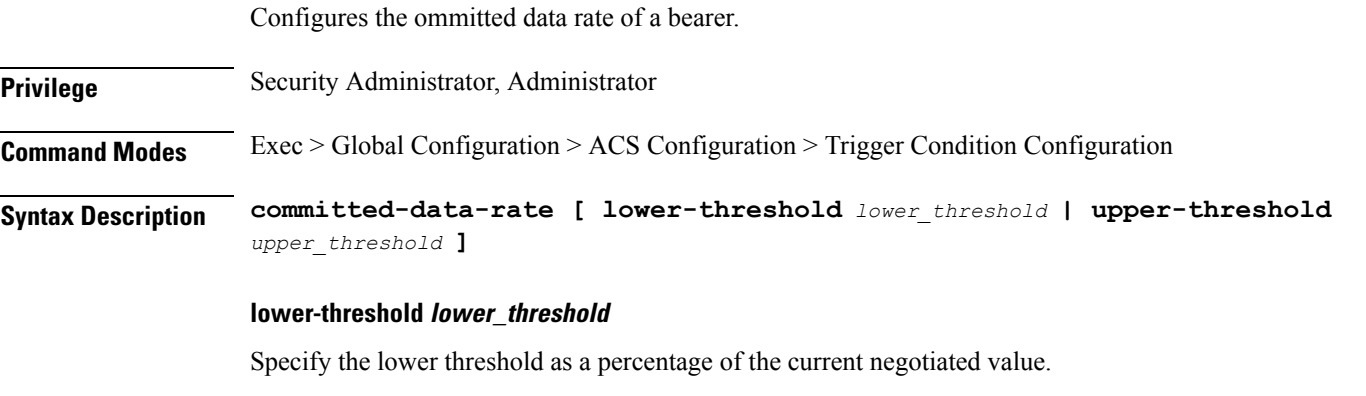

Must be an integer in the range of 1-100.

#### **upper-threshold upper\_threshold**

Specify the upper threshold as a percentage of the current negotiated value. Must be an integer in the range of 1-100.

**Usage Guidelines** Use this command to configure the committed data rate of a bearer.

#### **active-charging service trigger-condition content-type**

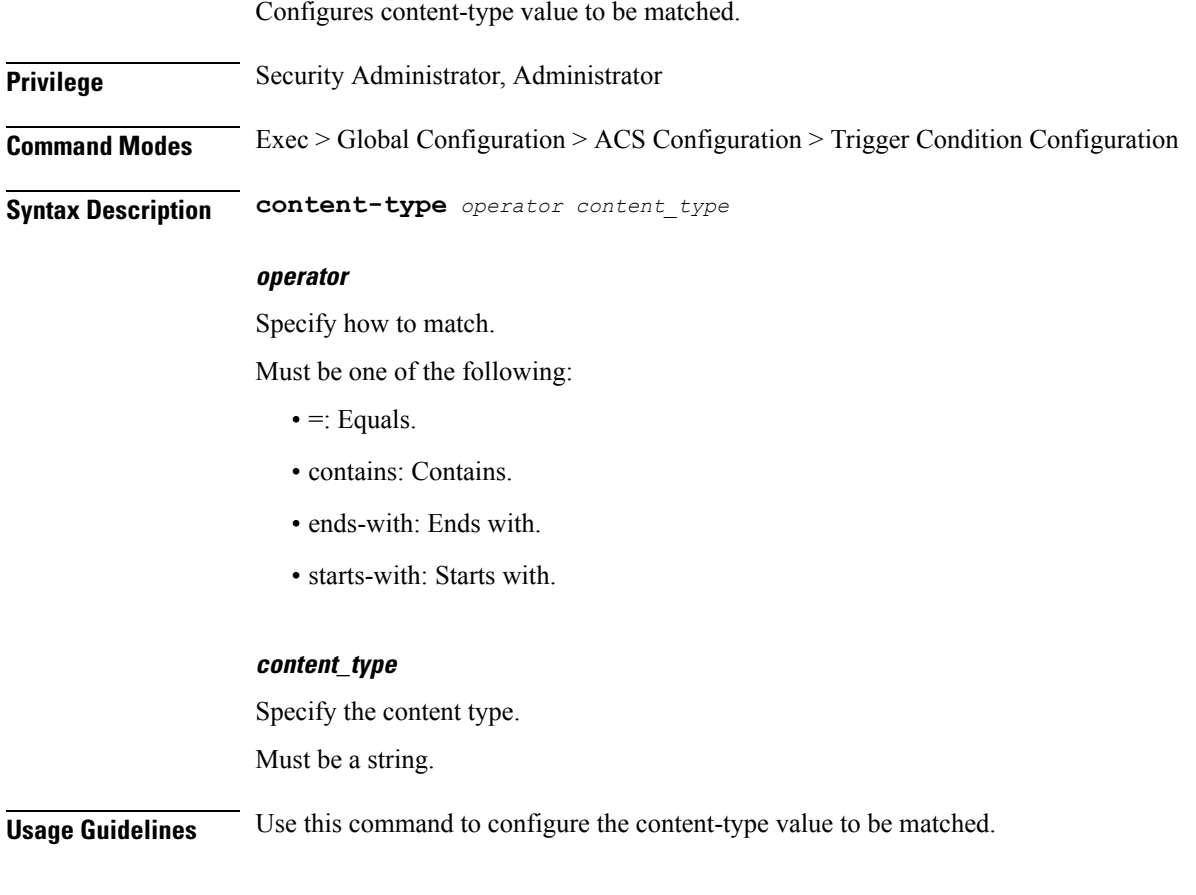

### **active-charging service trigger-condition delay**

Configures delay action for configured period of time.

**Privilege** Security Administrator, Administrator **Command Modes** Exec > Global Configuration > ACS Configuration > Trigger Condition Configuration **Syntax Description delay** *operator delay\_duration*

#### **operator**

Specify how to match.

Must be one of the following:

 $\bullet$  =: Equals.

#### **delay\_duration**

Specify the delay in seconds.

Must be an integer in the range of 1-600.

**Usage Guidelines** Use this command to configure the delay action for configured period of time.

### **active-chargingservicetrigger-conditionflow-lengththreshold**

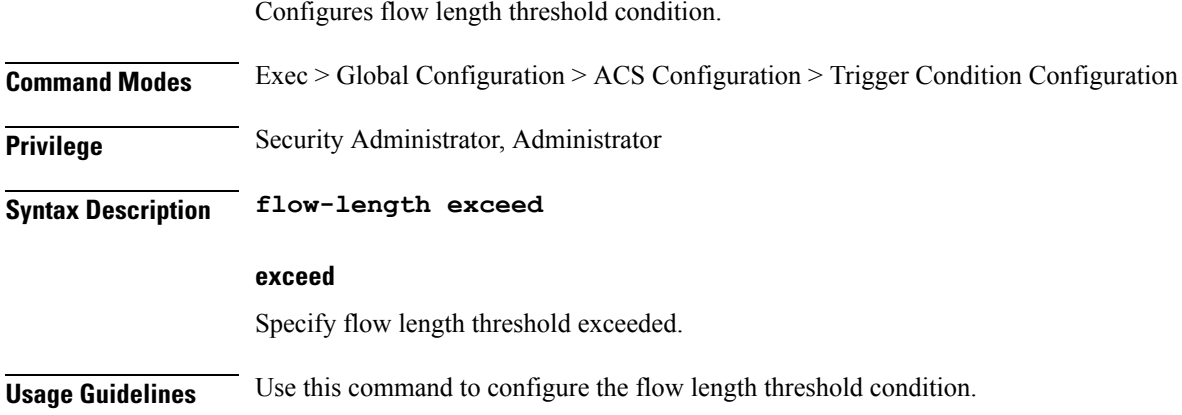

## **active-charging service trigger-condition ip protocol**

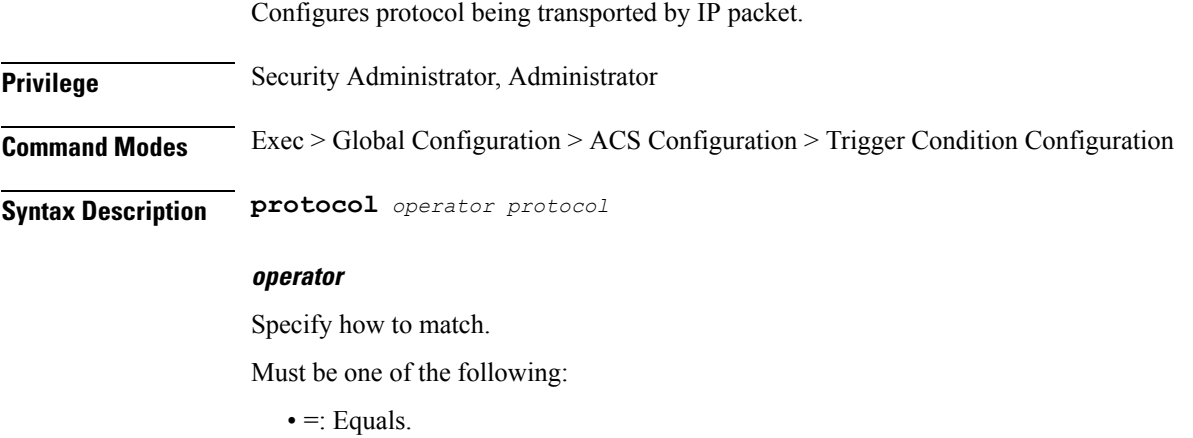

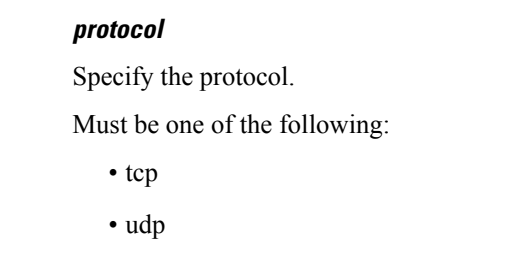

**Usage Guidelines** Use this command to configure protocol being transported by IP packet.

### **active-charging service trigger-condition local-policy-rule**

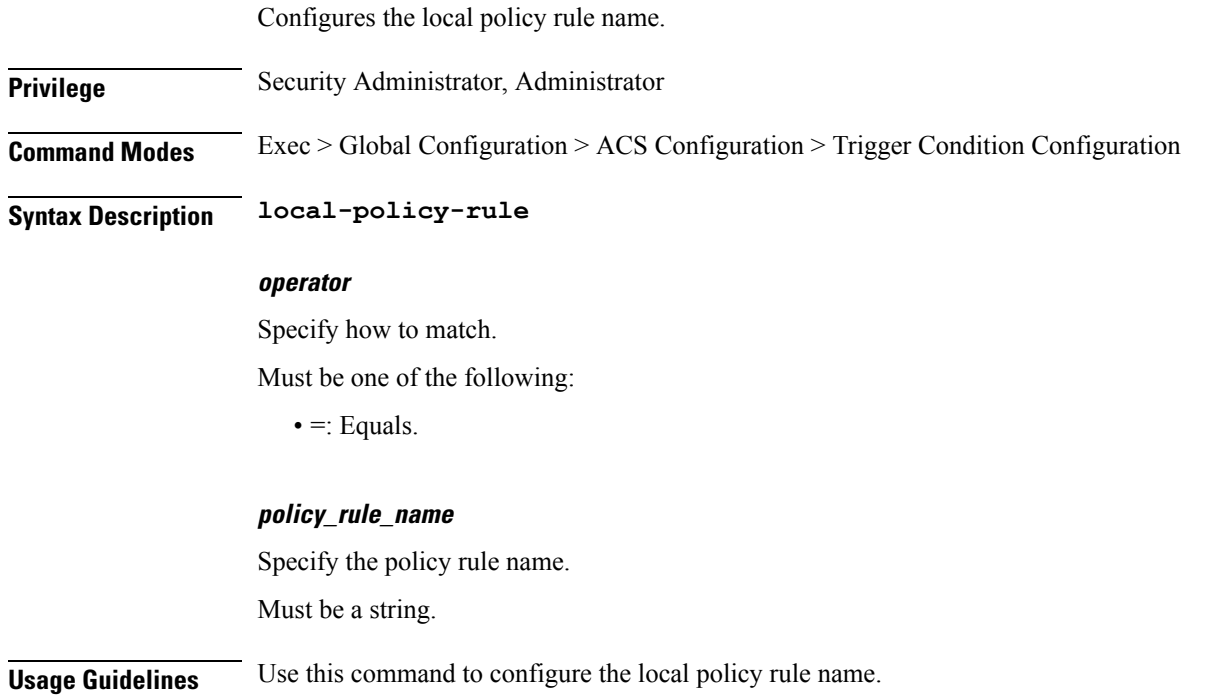

### **active-charging service trigger-condition multi-line-or**

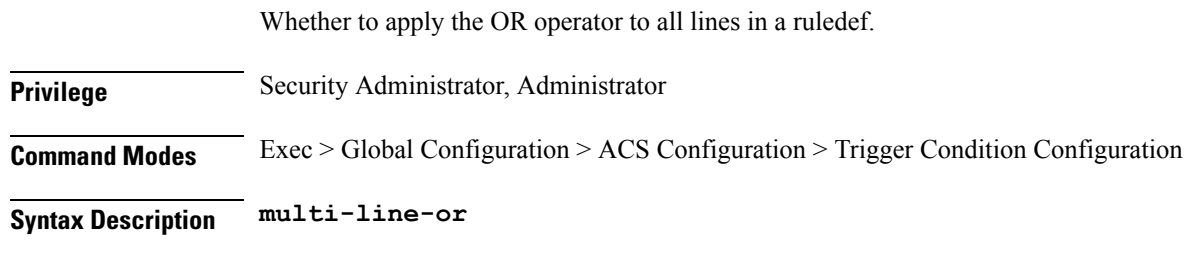

#### **all-lines**

Specify to apply the OR operator to all lines in a ruledef.

Ш

**Usage Guidelines** Use this command to configure whether to apply the OR operator to all lines in a ruledef.

## **active-charging service trigger-condition post-processing-rule-name**

Will be applicable for a particular post-processing rule.

**Privilege** Security Administrator, Administrator **Command Modes** Exec > Global Configuration > ACS Configuration > Trigger Condition Configuration **Syntax Description post-processing-rule-name** *operator rule\_name*

#### **operator**

Specify how to match.

Must be one of the following:

- != Does not equal.
- $\bullet$  =: Equals.
- contains: Contains.
- ends-with: Ends with.
- starts-with: Starts with.

#### **rule\_name**

Specify the rule name to match. Must be a string.

**Usage Guidelines** Will be applicable for a particular post-processing rule.

### **active-charging service trigger-condition qci**

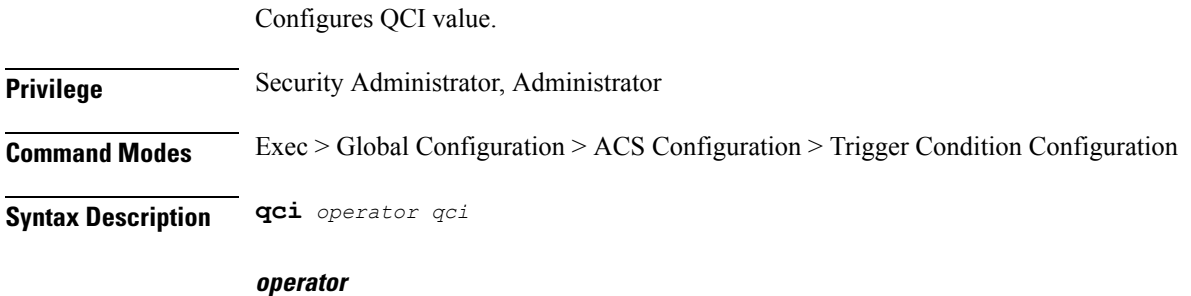

Specify how to match.

Must be one of the following:

 $\bullet$  =: Equals.

#### **qci**

Specify the QCI to match.

Must be an integer in the range of 1-254.

#### **to**

to Must be a string.

**Usage Guidelines** Use this command to specfiy the QCI to match.

## **active-charging service trigger-condition rule-name**

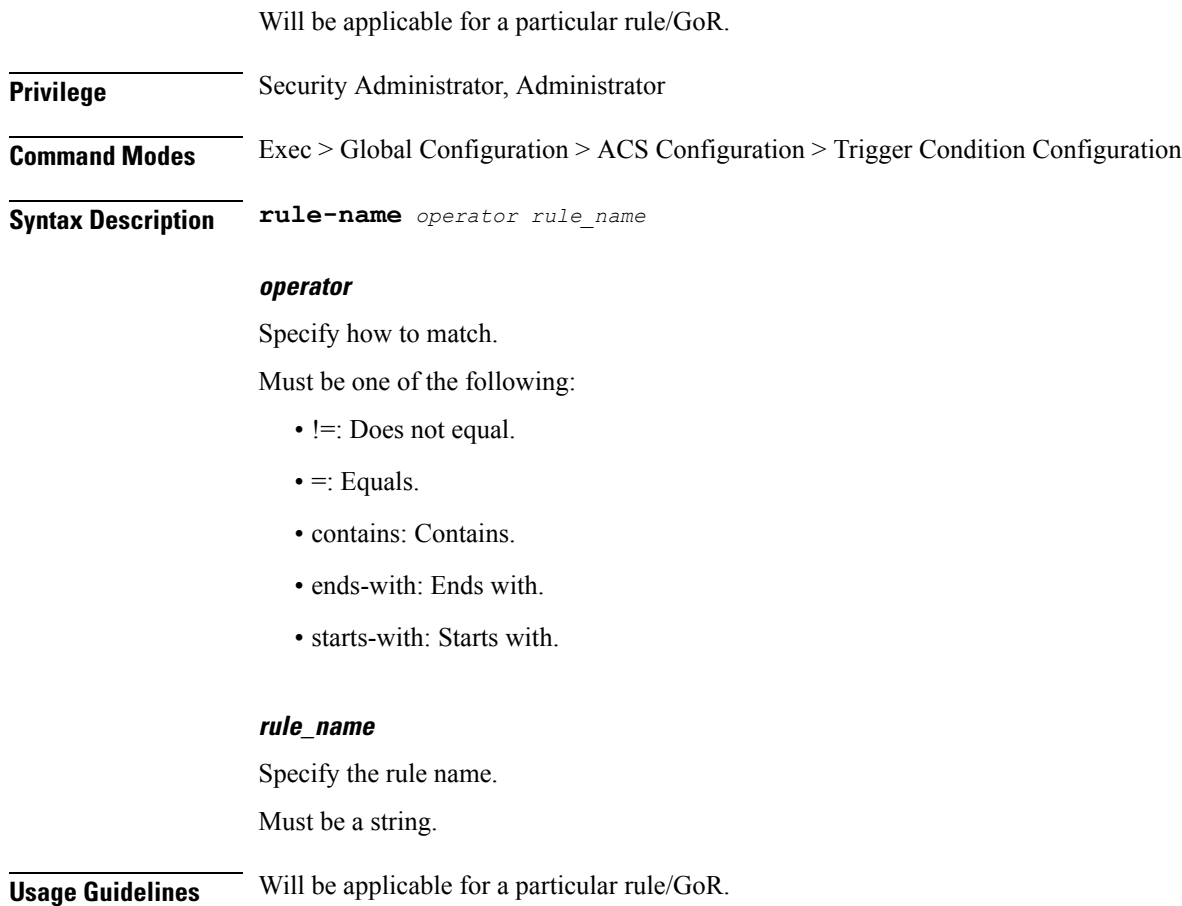

## **active-charging service trigger-condition tdf-appid**

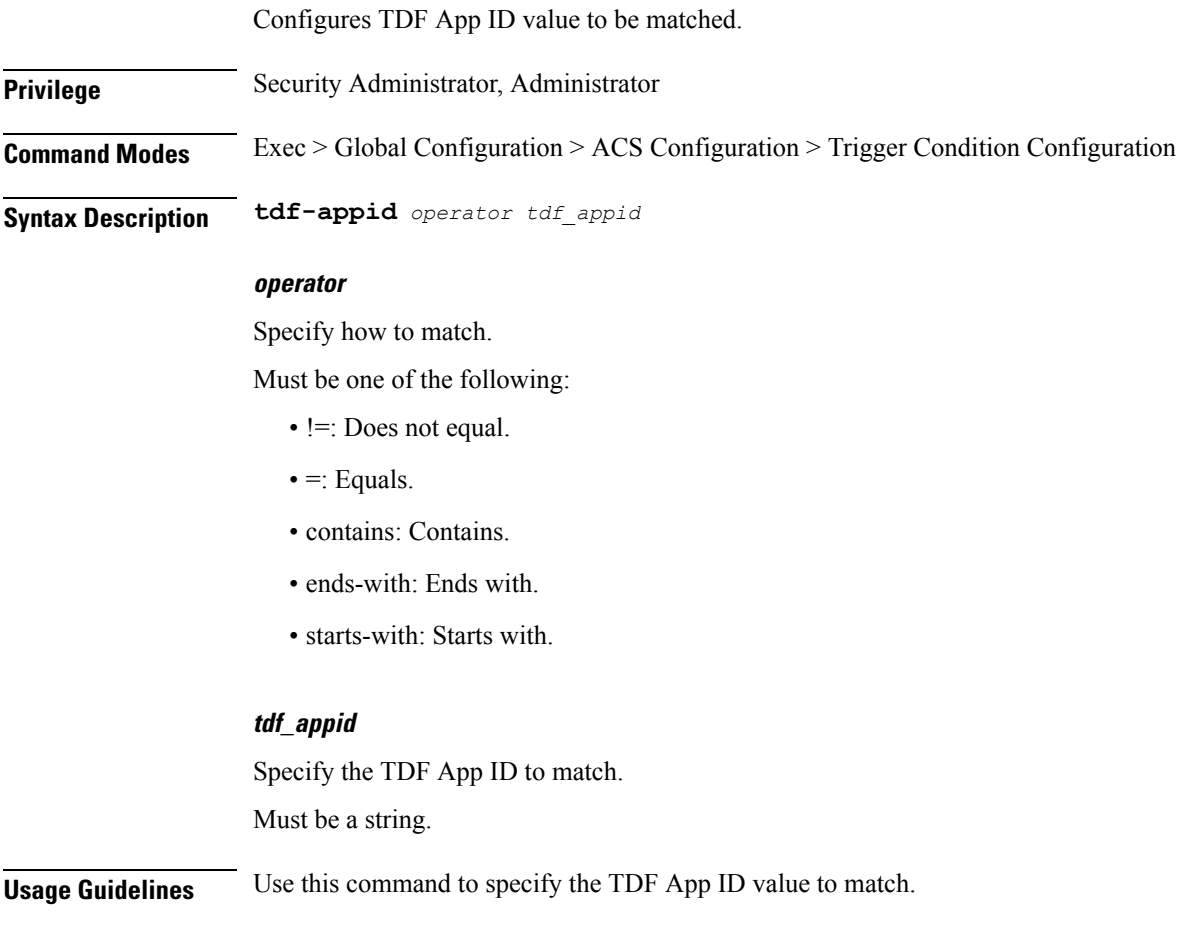

## **active-charging service url-blacklisting**

Enable URL Blacklisting functionality.

**Privilege** Security Administrator, Administrator

**Syntax Description url-blacklisting**

#### **match-method match\_method**

Specify the match method to look up for URLs in the URL Blacklisting database. Must be one of the following:

- exact
- generic

Default Value: exact.

**Usage Guidelines** Use this command to enable URL Blacklisting functionality.

### **active-charging service urr-list**

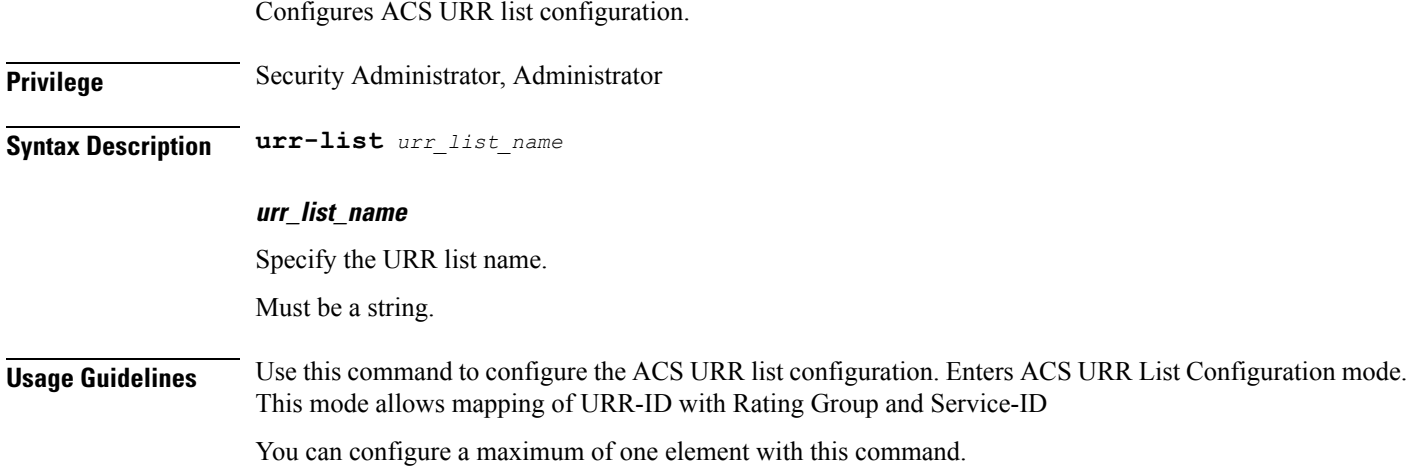

### **active-charging service urr-list urr-list-data**

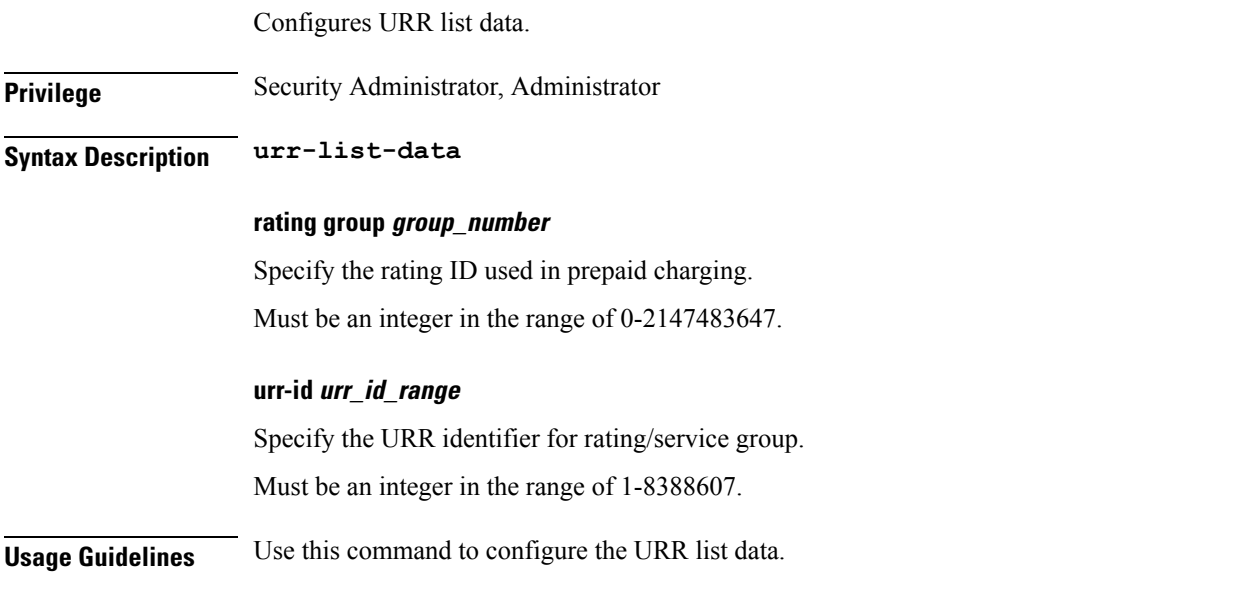

### **active-charging service urr-list urr-list-data service-identifier**

Configures the service identifier.

**Privilege** Security Administrator, Administrator

Ш

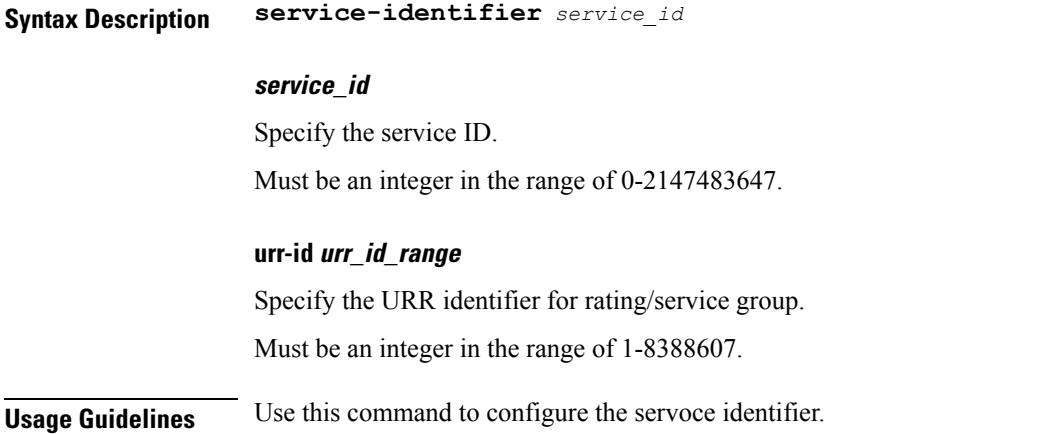

## **active-charging service xheader-format**

Enables ACS x-header Format Configuration Mode. This mode is used to create and configure extension-header (x-header) formats. **Privilege** Security Administrator, Administrator **Syntax Description xheader-format** *xheader\_format\_name* **xheader\_format\_name** Specify the Xheader format name. Must be a string. **Usage Guidelines** Use this command to create/configure/delete an x-header format specification in the active charging service. Each x-header format must have a unique name. **Example** The following command creates an x-header format named test, and enters the ACS X-header Format Configuration Mode:

xheader-format test

# **active-charging service xheader-format insert**

This command inserts xheader field.

**Privilege** Security Administrator, Administrator

**Syntax Description insert** *xheader\_field\_name*

#### **xheader\_field\_name**

Specify the Xheader field name.

Must be a string.

#### **string-constant xheader\_field\_value**

Specify the constant string value of xheader field to be inserted.

Must be a string.

#### **delete-existing**

Enables detection of spoofing in xheader fields, valid for Request packet.

**Usage Guidelines** Use this command to configure the x-header fields to be inserted in HTTP/WSP GET and POST request packets. The x-headers would be inserted at the end of the HTTP/WSP header. This CLI command may be used up to 10 times. There is no control over the order of the fields that are to be inserted. Any of the indicated ruledef variables may be inserted using the variable option, or a static string may be inserted using the string-constant option. Operators may insert x-headers in some HTTP/WSP packets, for which some rules will be configured. The charging-action associated with these rules will contain the list of x-headers to be inserted in the packets.

You can configure a maximum of 10 elements with this command.

#### **Example**

The following command configures an x-header field named test12 with a constant string value of testing to be inserted in HTTP/WSP GET and POST request packets:

insert test12 string-constant testing

#### **active-charging service xheader-format insert variable**

Configures name of the x-header field whose value must be inserted in the packets.

**Privilege** Security Administrator, Administrator **Syntax Description variable Usage Guidelines** Use this command to specify name of the x-header field whose value must be inserted in the packets.

### **active-charging service xheader-format insert variable bearer**

Configures bearer-related configuration.

**Privilege** Security Administrator, Administrator

**Syntax Description bearer**

**Usage Guidelines** Use this command to configure bearer-related configuration.

## **active-charging service xheader-format insert variable bearer ggsn-address**

GGSN IP address.

**Privilege** Security Administrator, Administrator **Syntax Description ggsn-address**

**Usage Guidelines** Use this command to configure the GGSN IP address field.

## **active-charging service xheader-format insert variable bearer ggsn-address encrypt**

Configures encryption of x-header field.

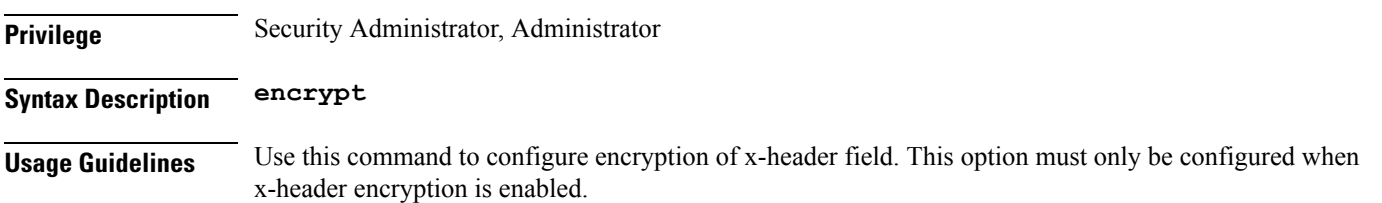

## **active-charging service xheader-format insert variable bearer imsi**

Specify the Mobile Station ID.

**Privilege** Security Administrator, Administrator

**Syntax Description imsi**

**Usage Guidelines** Use this command to specify the Mobile Station ID.

## **active-charging service xheader-format insert variable bearer imsi encrypt**

Configures encryption of x-header field.

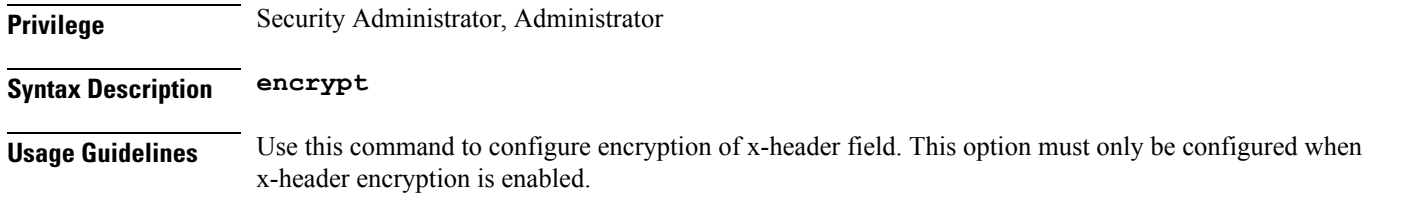

## **active-charging service xheader-format insert variable bearer msisdn-no-cc**

MSISDN of the mobile handling the flow without the country code.

**Privilege** Security Administrator, Administrator **Syntax Description msisdn-no-cc Usage Guidelines** Use this command to configure the MSISDN of the mobile handling the flow without the country code.

## **active-charging service xheader-format insert variable bearer msisdn-no-cc encrypt**

Configures encryption of x-header field.

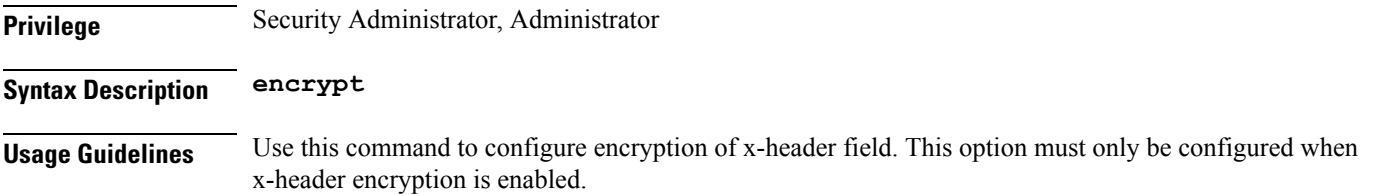

## **active-charging service xheader-format insert variable bearer radius-calling-station-id**

Calling Station ID of the mobile handling the flow. Use this for MSISDN of the mobile handling the flow with the country code.

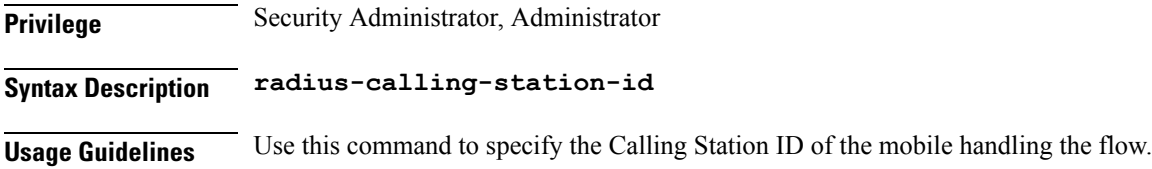

## **active-charging service xheader-format insert variable bearer radius-calling-station-id encrypt**

Configures encryption of x-header field.

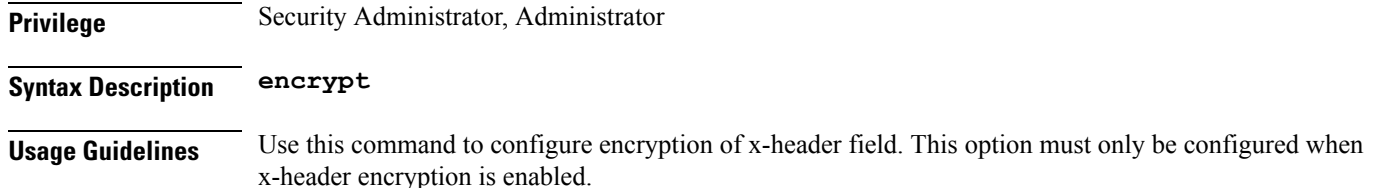

# **active-charging service xheader-format insert variable bearer sgsn-address**

Specify the SGSN associated with the bearer flow. This field is deprecated from under bearer sgsn-address and has been moved within bearer three-gpp sgsn-address. The SGSN address as added via bearer three-gpp sgsn-address.

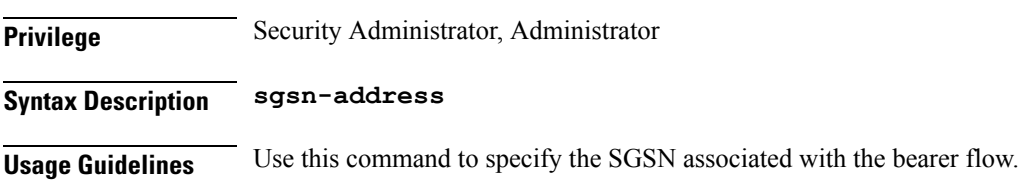

## **active-charging service xheader-format insert variable bearer sgsn-address encrypt**

Configures encryption of x-header field.

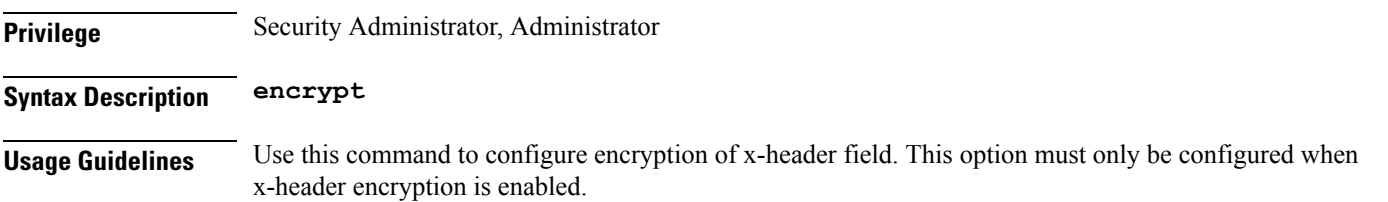

## **active-charging service xheader-format insert variable bearer sn-rulebase**

Specify the ACS rulebase.

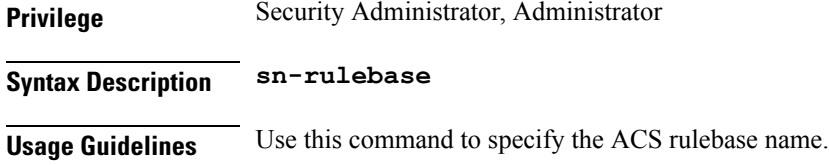

## **active-charging service xheader-format insert variable bearer sn-rulebase encrypt**

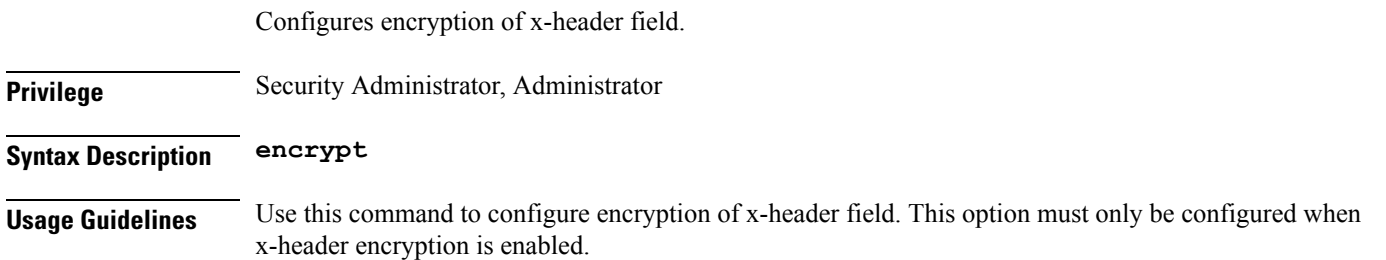

## **active-charging service xheader-format insert variable bearer subscriber-ip-address**

Specify the subscriber IP address.

**Privilege** Security Administrator, Administrator **Syntax Description subscriber-ip-address Usage Guidelines** Use this command to specify the subscriber IP address.

## **active-charging service xheader-format insert variable bearer subscriber-ip-address encrypt**

Configures encryption of x-header field.

**Privilege** Security Administrator, Administrator **Syntax Description encrypt Usage Guidelines** Use this command to configure encryption of x-header field. This option must only be configured when x-header encryption is enabled.

# **active-charging service xheader-format insert variable bearer three-gpp**

Specify the 3GPP service to be configured.

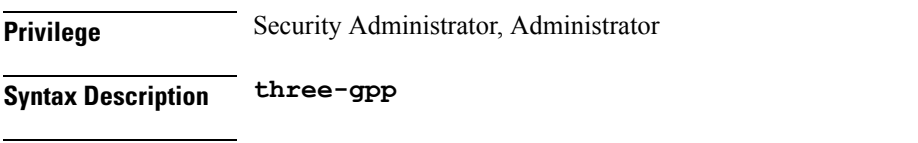

**Usage Guidelines** Use this command to specify the 3GPP service to be configured.

## **active-charging service xheader-format insert variable bearer three-gpp charging-id**

Specify charging ID of the bearer flow.

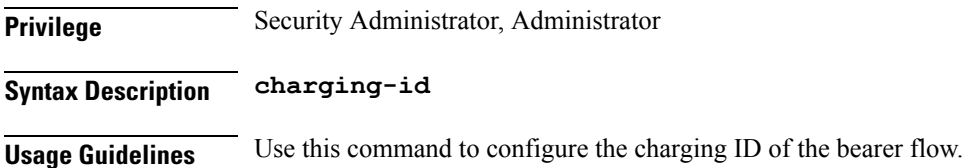

## **active-charging service xheader-format insert variable bearer three-gpp charging-id encrypt**

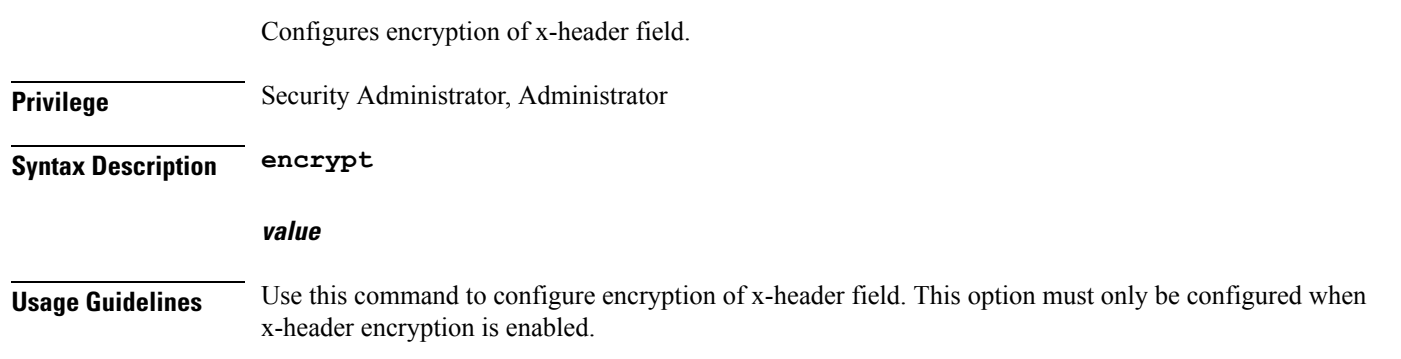

## **active-charging service xheader-format insert variable bearer three-gpp imei**

Specify IMEI or IMEISV (depending on the case) associated with the bearer flow.

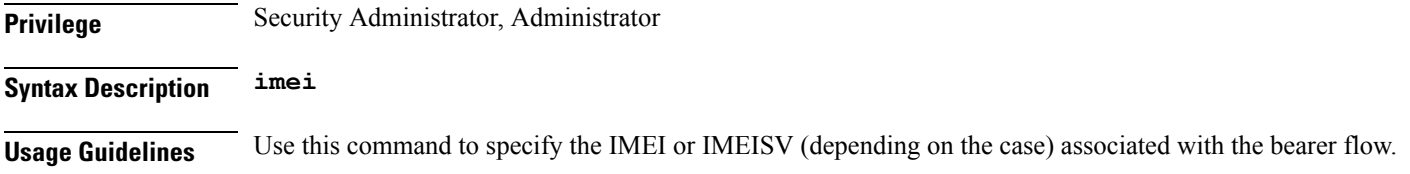

## **active-charging service xheader-format insert variable bearer three-gpp imei encrypt**

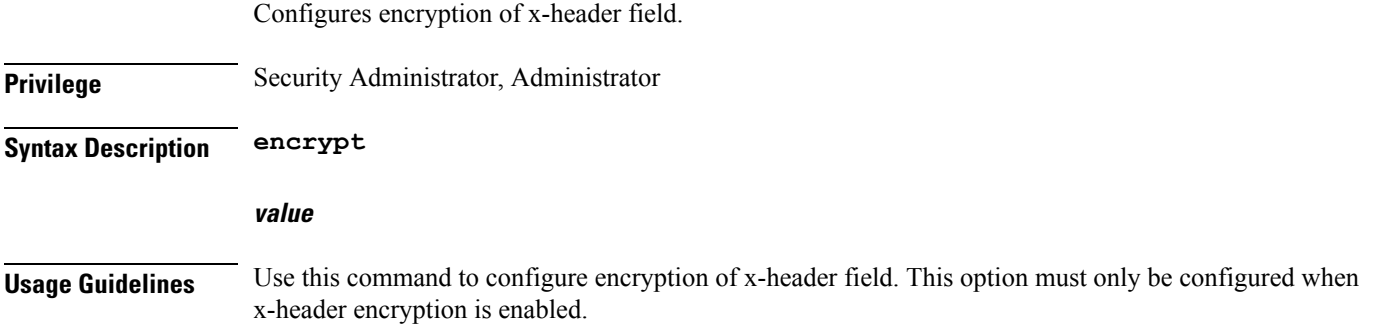

# **active-charging service xheader-format insert variable bearer three-gpp imsi**

Specify the Mobile Station Identification number.

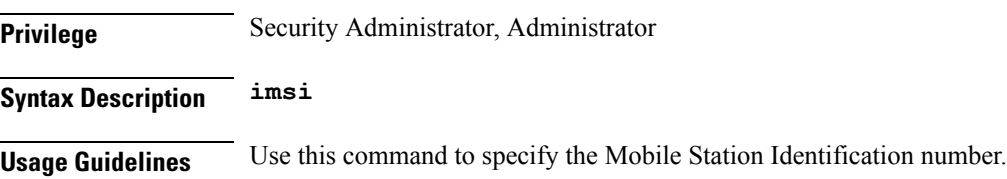

## **active-charging service xheader-format insert variable bearer three-gpp imsi encrypt**

Configures encryption of x-header field.

**Privilege** Security Administrator, Administrator **Syntax Description encrypt**

#### **value**

**Usage Guidelines** Use this command to configure encryption of x-header field. This option must only be configured when x-header encryption is enabled.

## **active-charging service xheader-format insert variable bearer three-gpp s-mcc-mnc**

Specify the 3GPP serving node MCC + MNC associated with the bearer.

**Privilege** Security Administrator, Administrator

**Syntax Description s-mcc-mnc**

**Usage Guidelines** Use this command to specify the 3GPP serving node MCC + MNC associated with the bearer.

## **active-charging service xheader-format insert variable bearer three-gpp s-mcc-mnc encrypt**

Configures encryption of x-header field.

**Privilege** Security Administrator, Administrator **Syntax Description encrypt value Usage Guidelines** Use this command to configure encryption of x-header field. This option must only be configured when x-header encryption is enabled.

## **active-charging service xheader-format insert variable bearer three-gpp sgsn-address**

SGSN associated with the bearer flow.

**Privilege** Security Administrator, Administrator **Syntax Description sgsn-address Usage Guidelines** Use this command to specify the SGSN associated with the bearer flow.

# **active-charging service xheader-format insert variable bearer three-gpp sgsn-address encrypt**

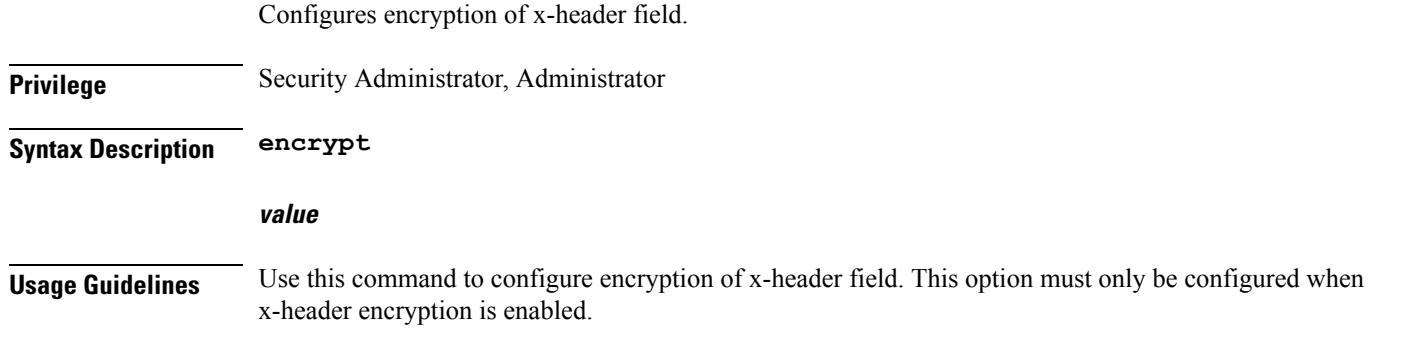

## **active-charging service xheader-format insert variable bearer three-gpp uli**

3GPP User Location Info (ULI) associated with the bearer.

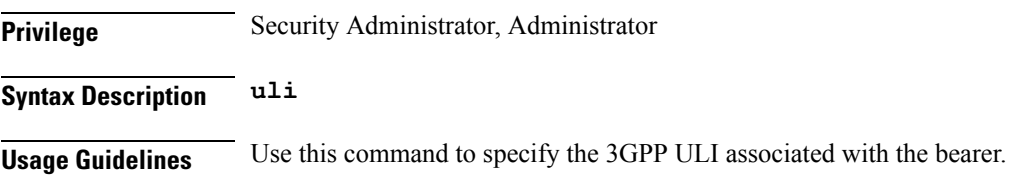

# **active-charging service xheader-format insert variable bearer three-gpp uli encrypt**

Configures encryption of x-header field.

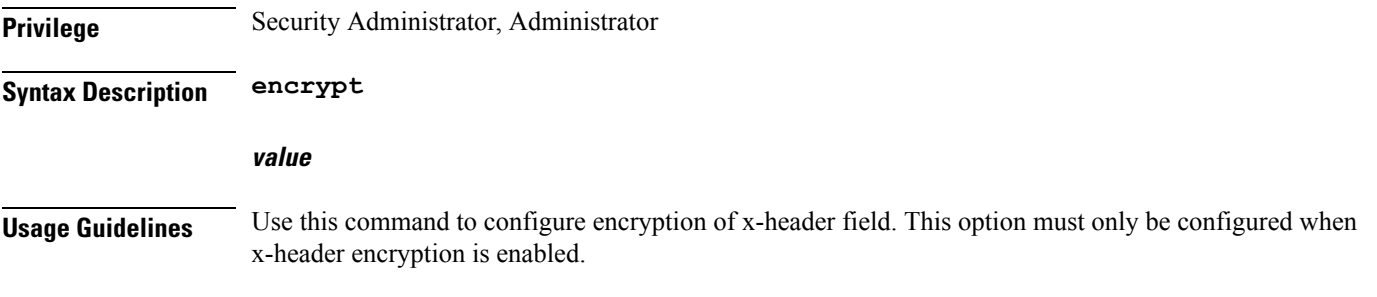

# **active-charging service xheader-format msisdn-no-cc-length**

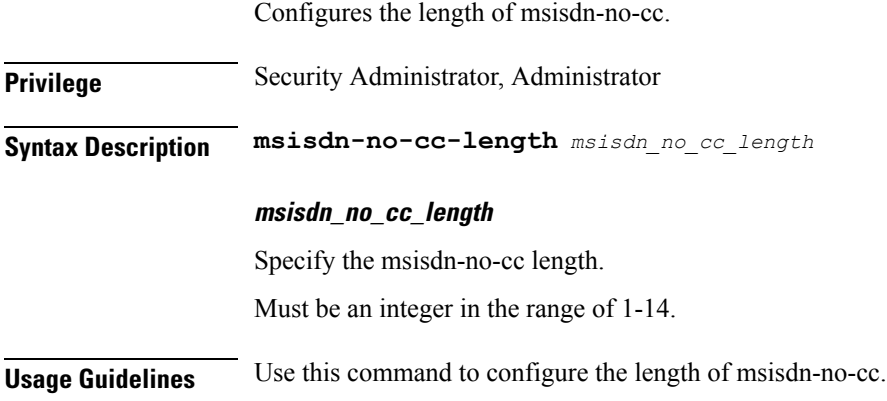

#### **apn**

I

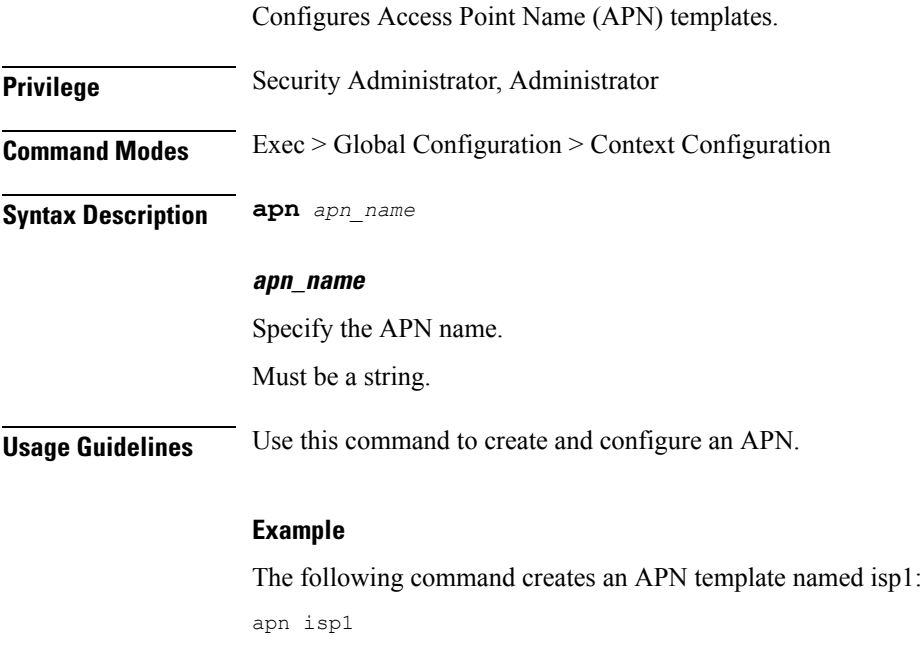

## **apn active-charging**

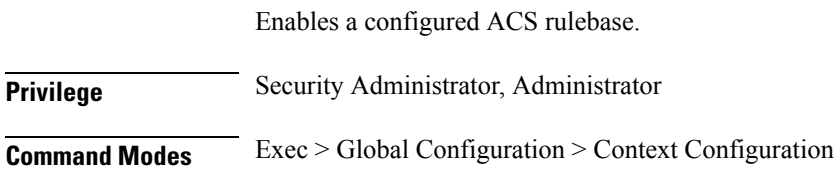

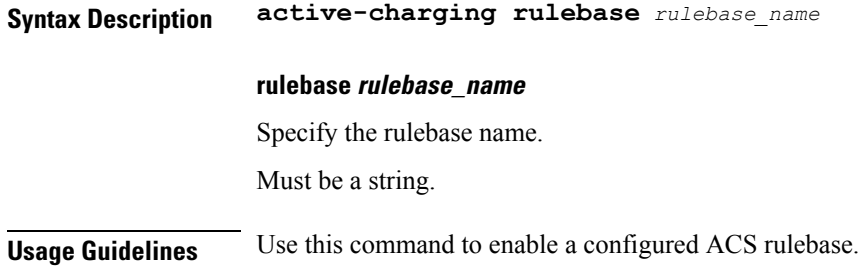

### **apn authorize-with-hss**

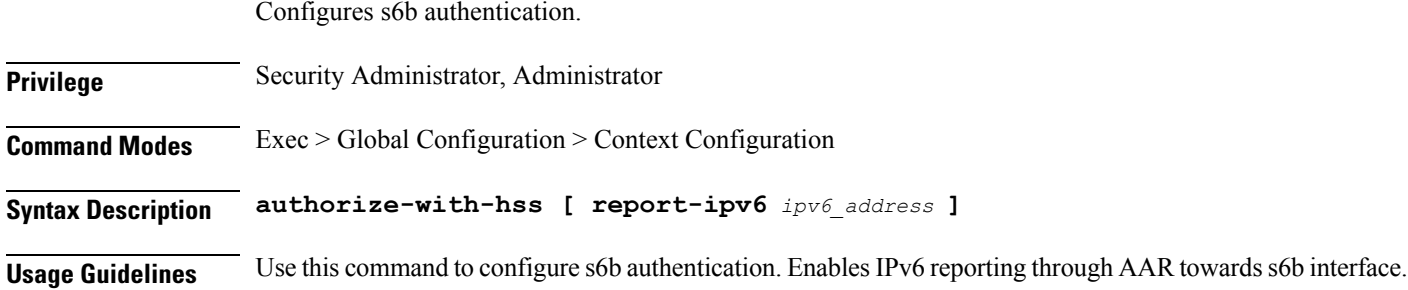

## **apn authorize-with-hss egtp**

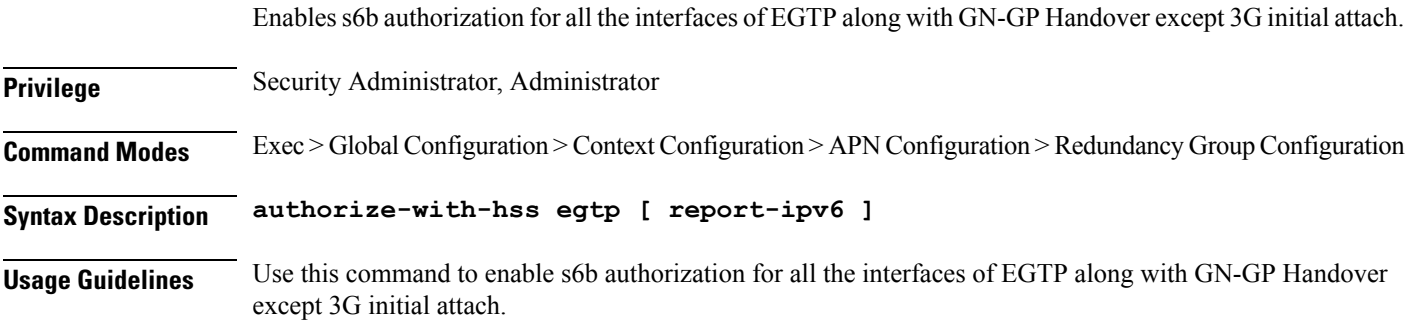

### **apn authorize-with-hss egtp gn-gp-enabled**

Enables s6b authorization for 3G initial attach and GNGP handover.

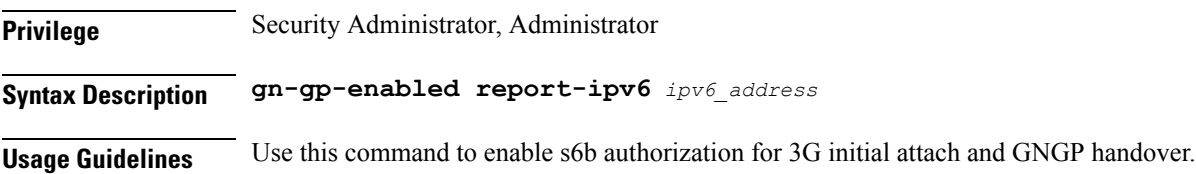

### **apn authorize-with-hss egtp s2b**

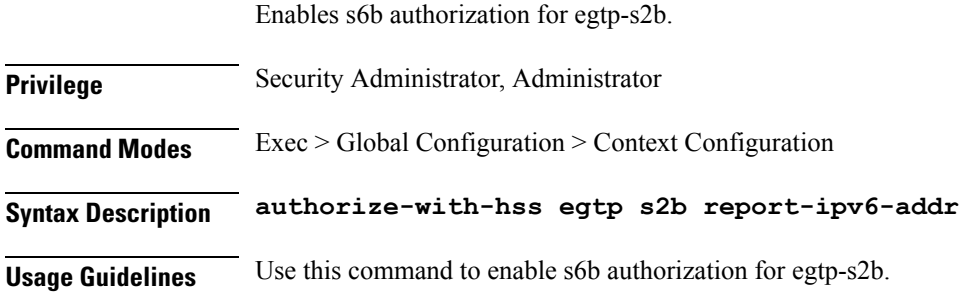

### **apn authorize-with-hss egtp s2b gn-gp-enabled**

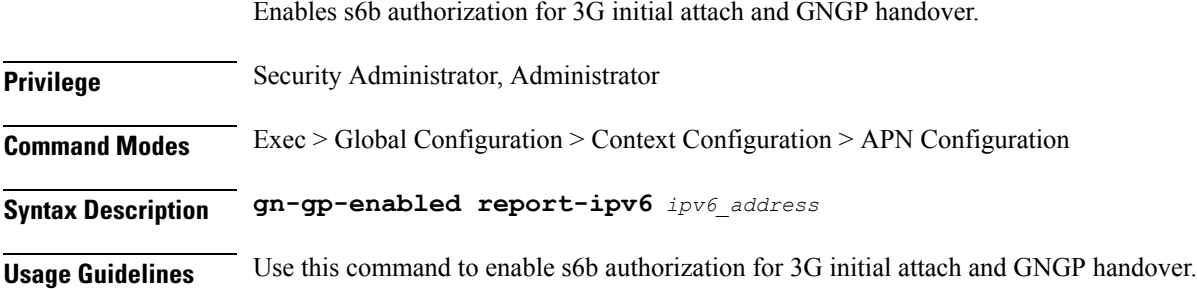

### **apn authorize-with-hss egtp s2b s5-s8**

Enables s6b authorization for egtp-s5s8.

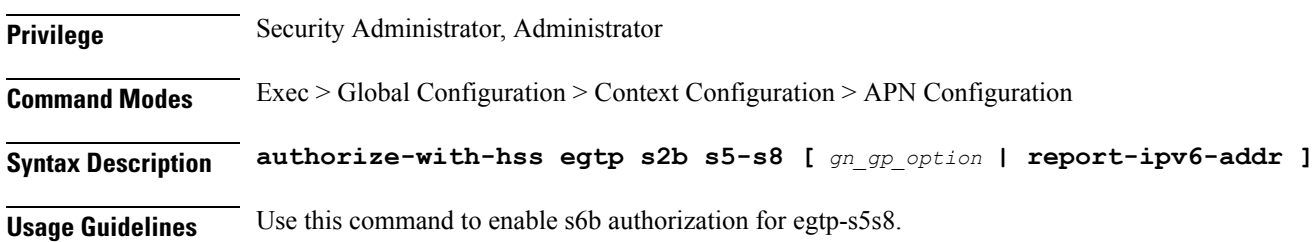

### **apn authorize-with-hss egtp s5-s8**

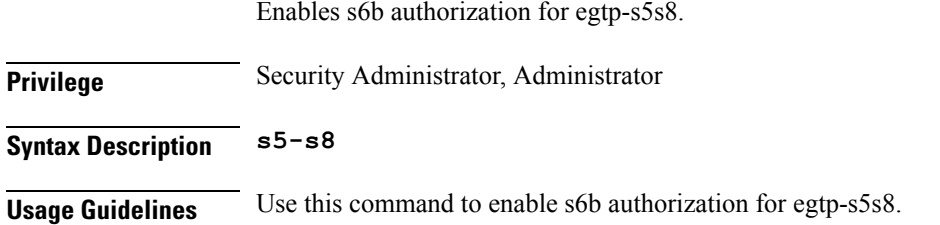

## **apn authorize-with-hss egtp s5-s8 s2b**

Enables s6b authorization for egtp-s2b.

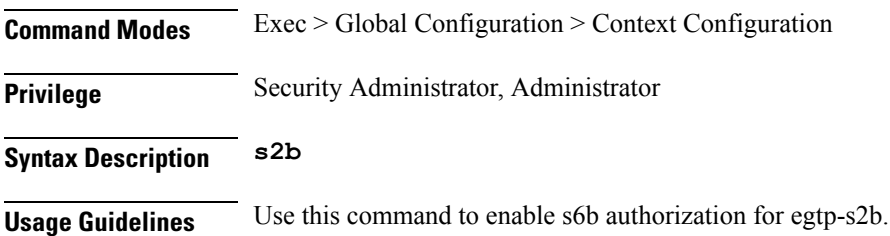

## **apn authorize-with-hss lma**

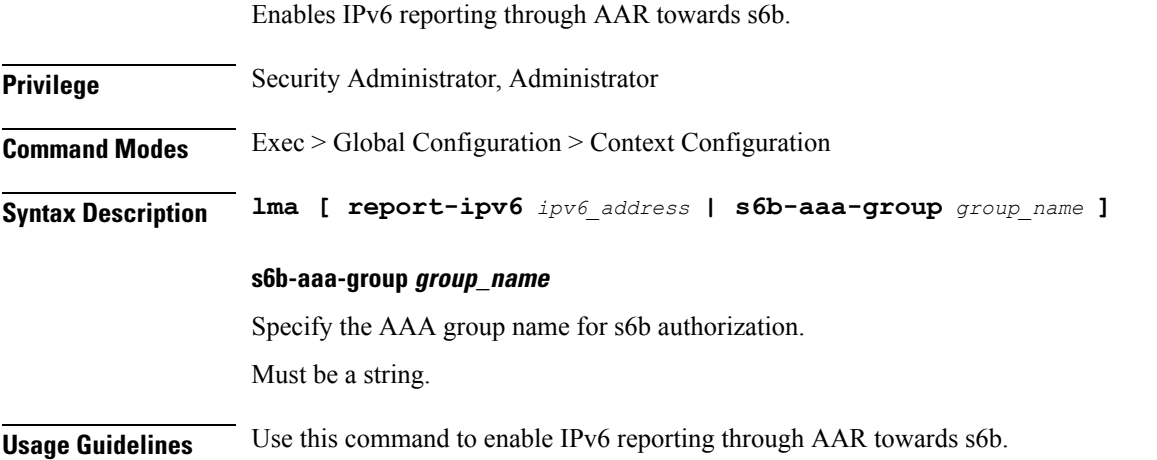

### **apn cc-profile**

Configures the subscriber charging characteristics profile parameters.

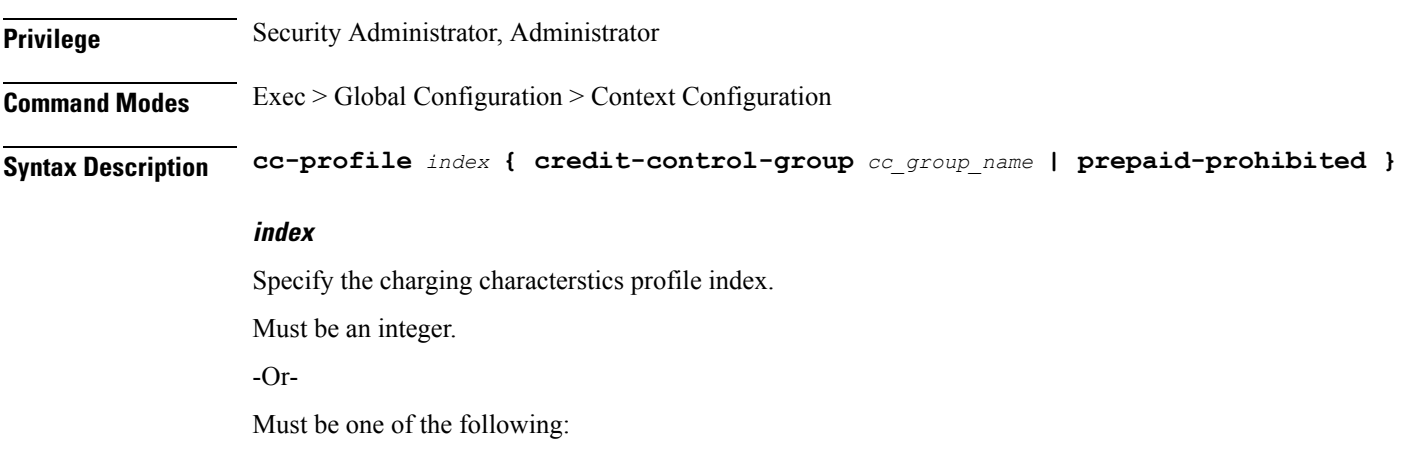

• any

**credit-control-group cc\_group\_name**

Specify the credit control group name. Must be a string.

**prepaid-prohibited**

Specify to disable prepaid for the configured profile index.

**Usage Guidelines** Use this command to configure the subscriber charging characteristics profile parameters.

# **apn content-filtering category**

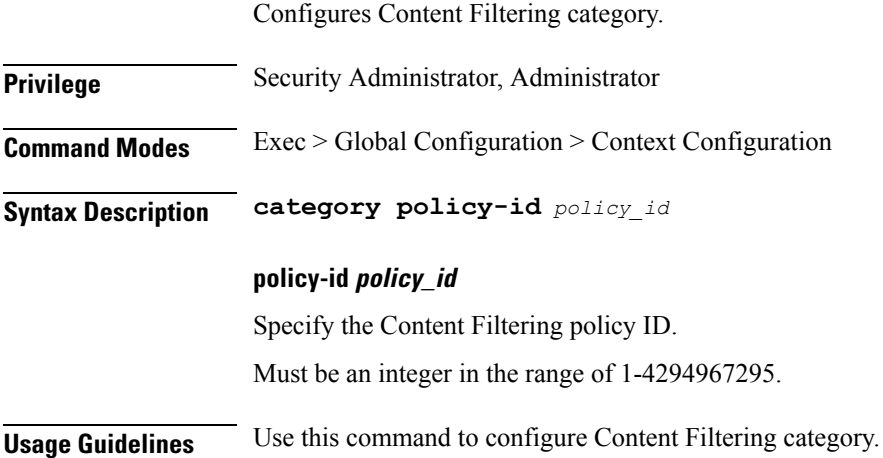

### **apn data-tunnel**

Configures the data tunnel MTU parameter.

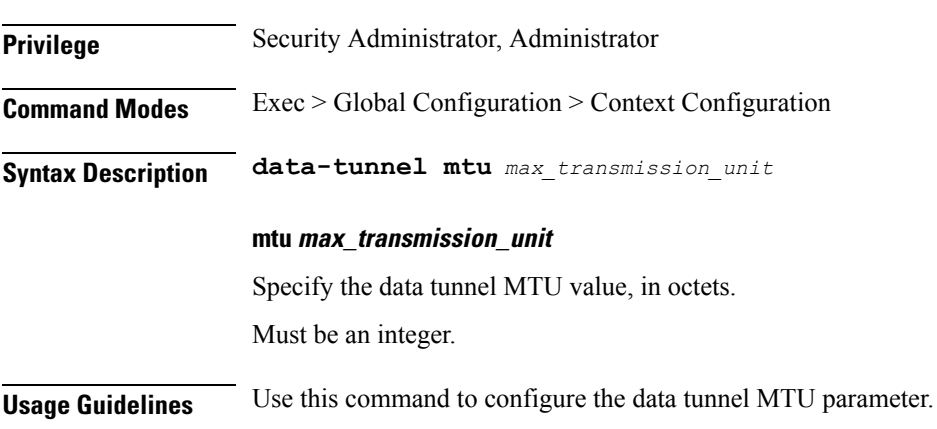

 $\mathbf l$ 

## **apn gtpp group**

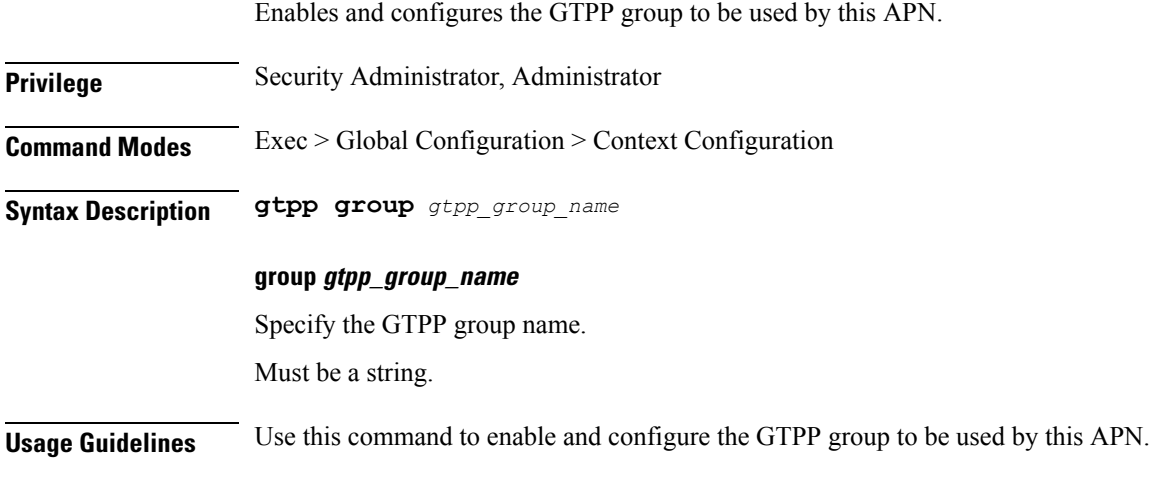

## **apn ip**

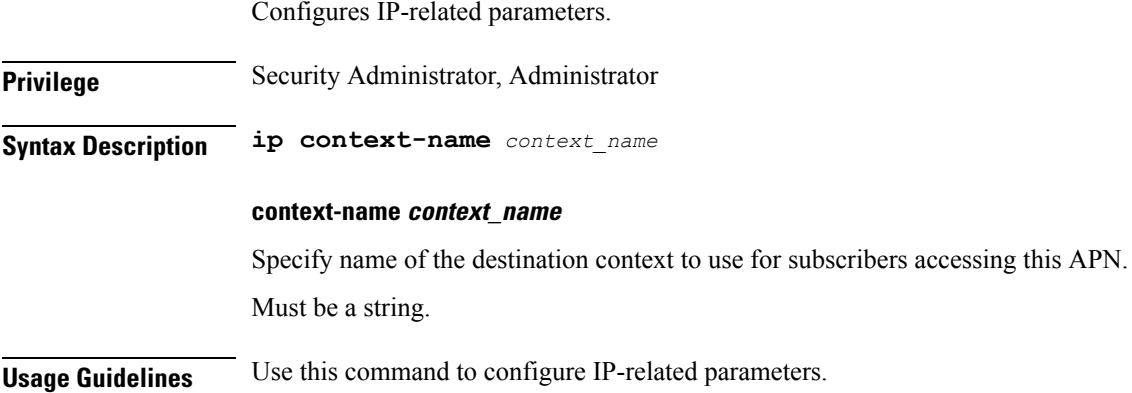

## **apn ip access-group**

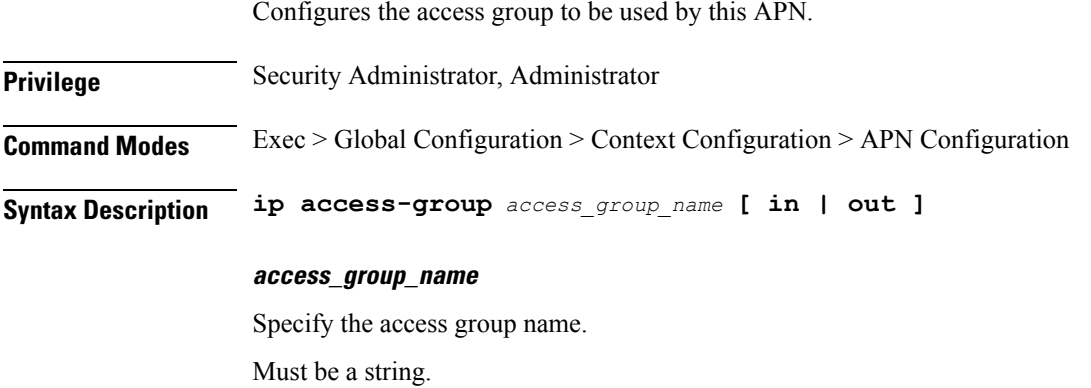
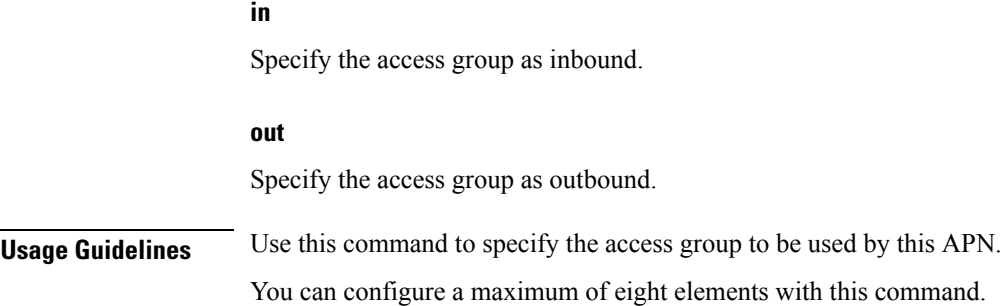

# **apn ip source-violation**

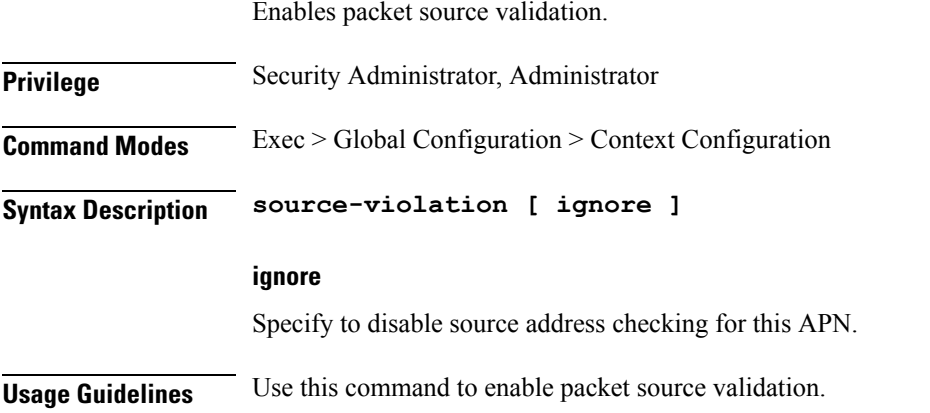

#### **apn ppp**

I

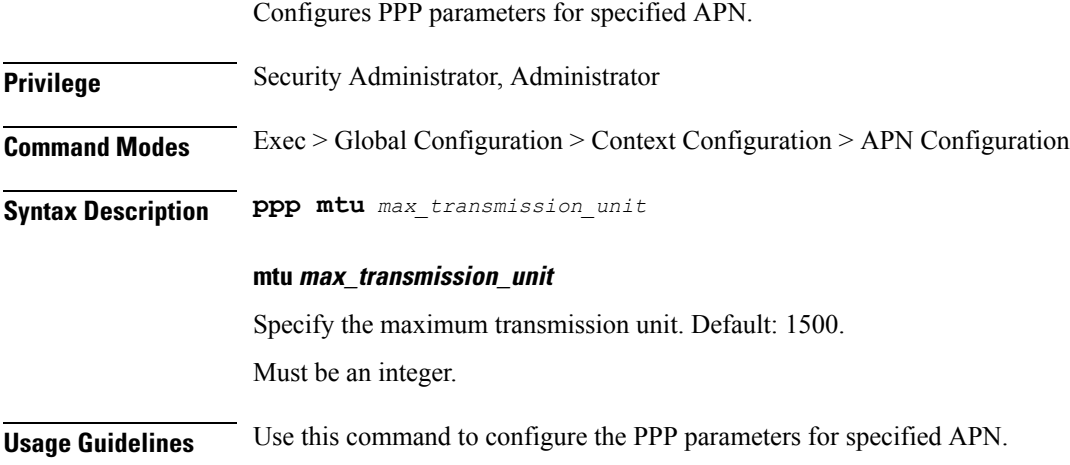

# **apn redundancy-group**

Configures redundancy group parameters.

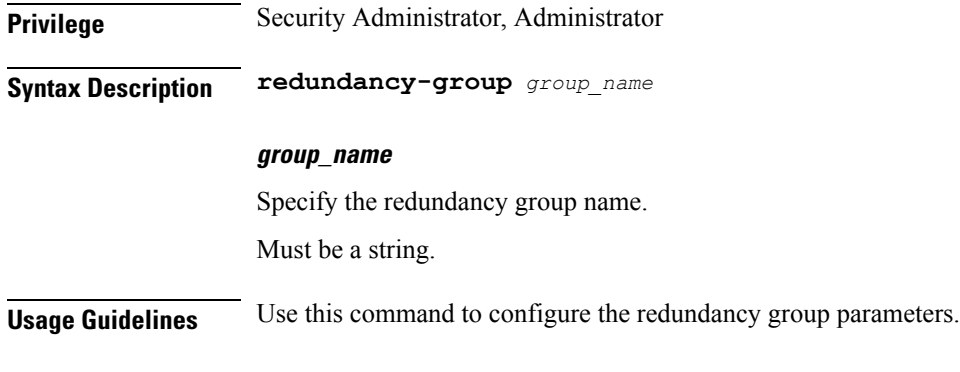

# **apn redundancy-group active-charging**

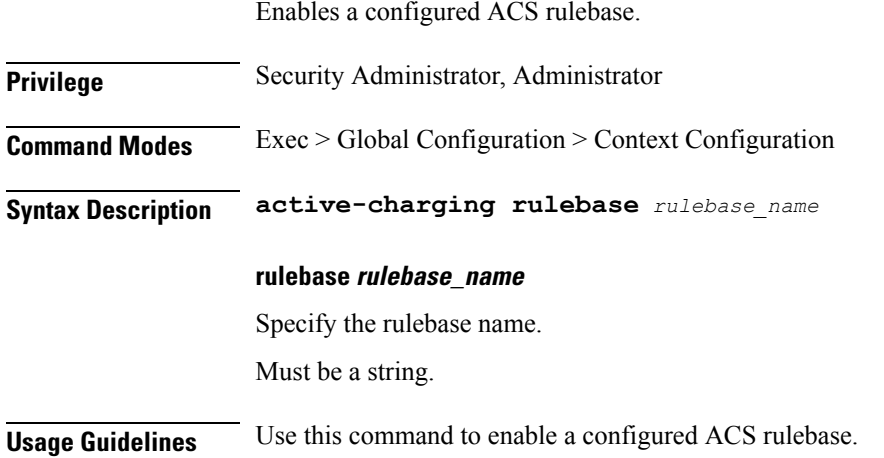

### **apn redundancy-group authorize-with-hss**

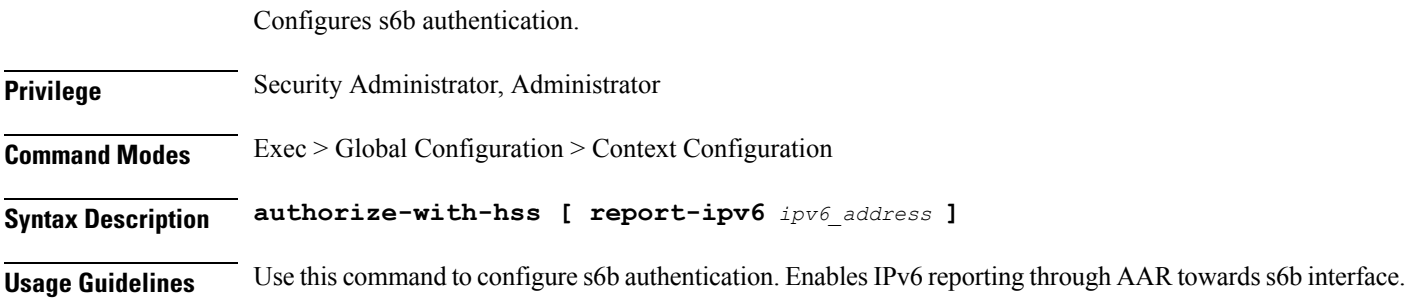

### **apn redundancy-group authorize-with-hss egtp**

Enables s6b authorization for all the interfaces of EGTP along with GN-GP Handover except 3G initial attach.

**Privilege** Security Administrator, Administrator

Ш

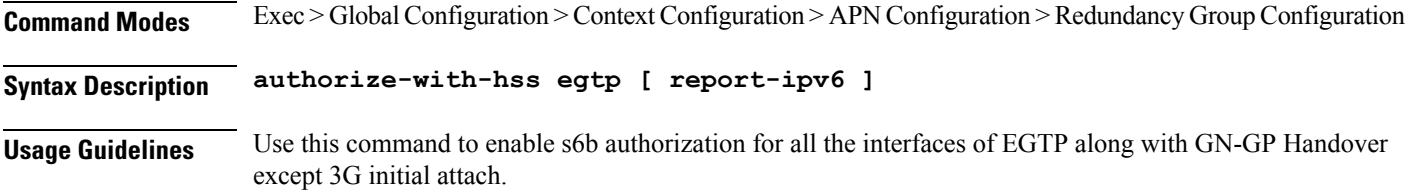

### **apn redundancy-group authorize-with-hss egtp gn-gp-enabled**

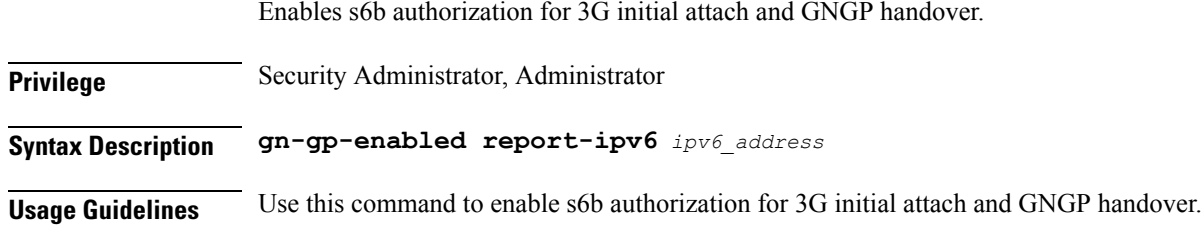

#### **apn redundancy-group authorize-with-hss egtp s2b**

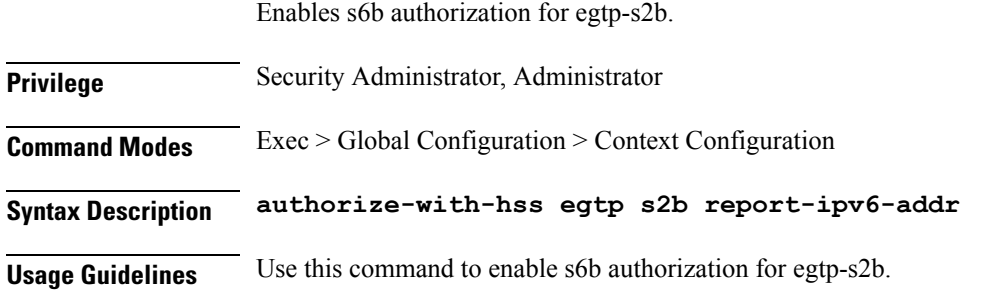

## **apn redundancy-group authorize-with-hss egtp s2b gn-gp-enabled**

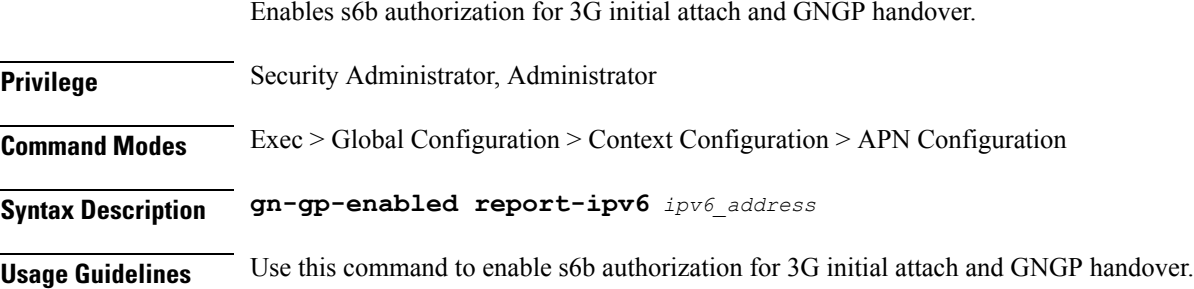

#### **apn redundancy-group authorize-with-hss egtp s2b s5-s8**

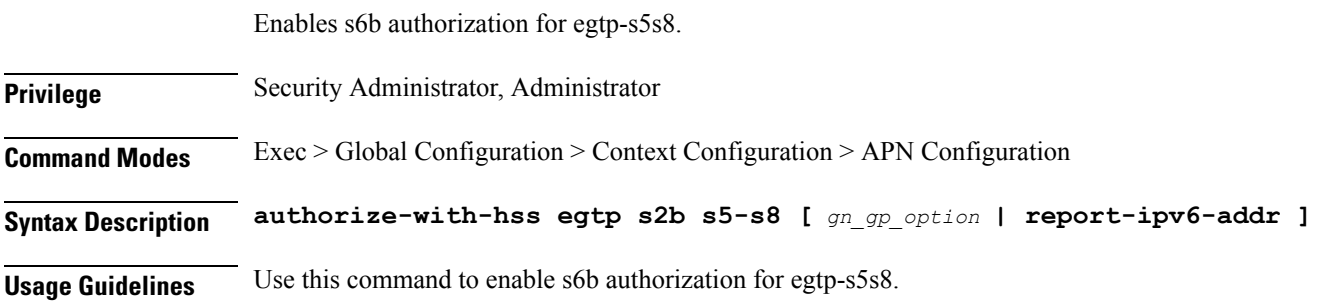

#### **apn redundancy-group authorize-with-hss egtp s5-s8**

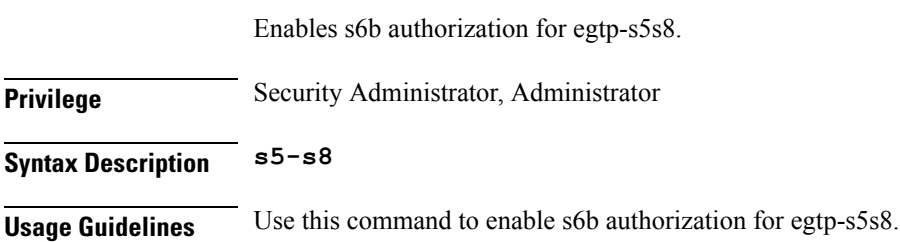

#### **apn redundancy-group authorize-with-hss egtp s5-s8 s2b**

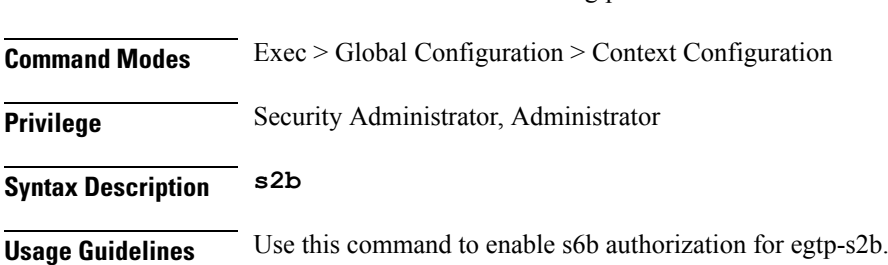

Enables s6b authorization for egtp-s2b.

#### **apn redundancy-group authorize-with-hss lma**

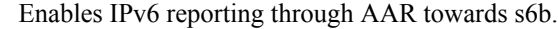

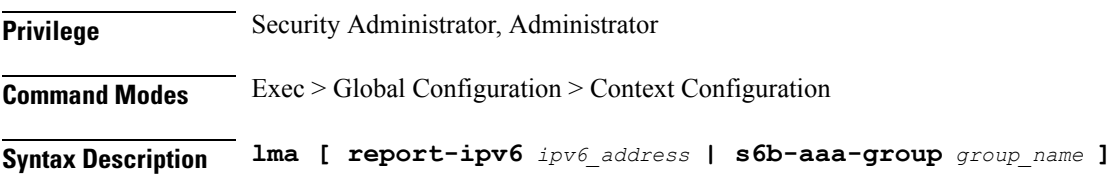

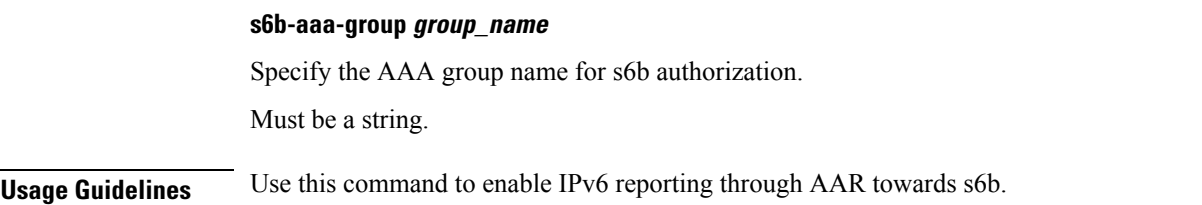

# **apn redundancy-group cc-profile**

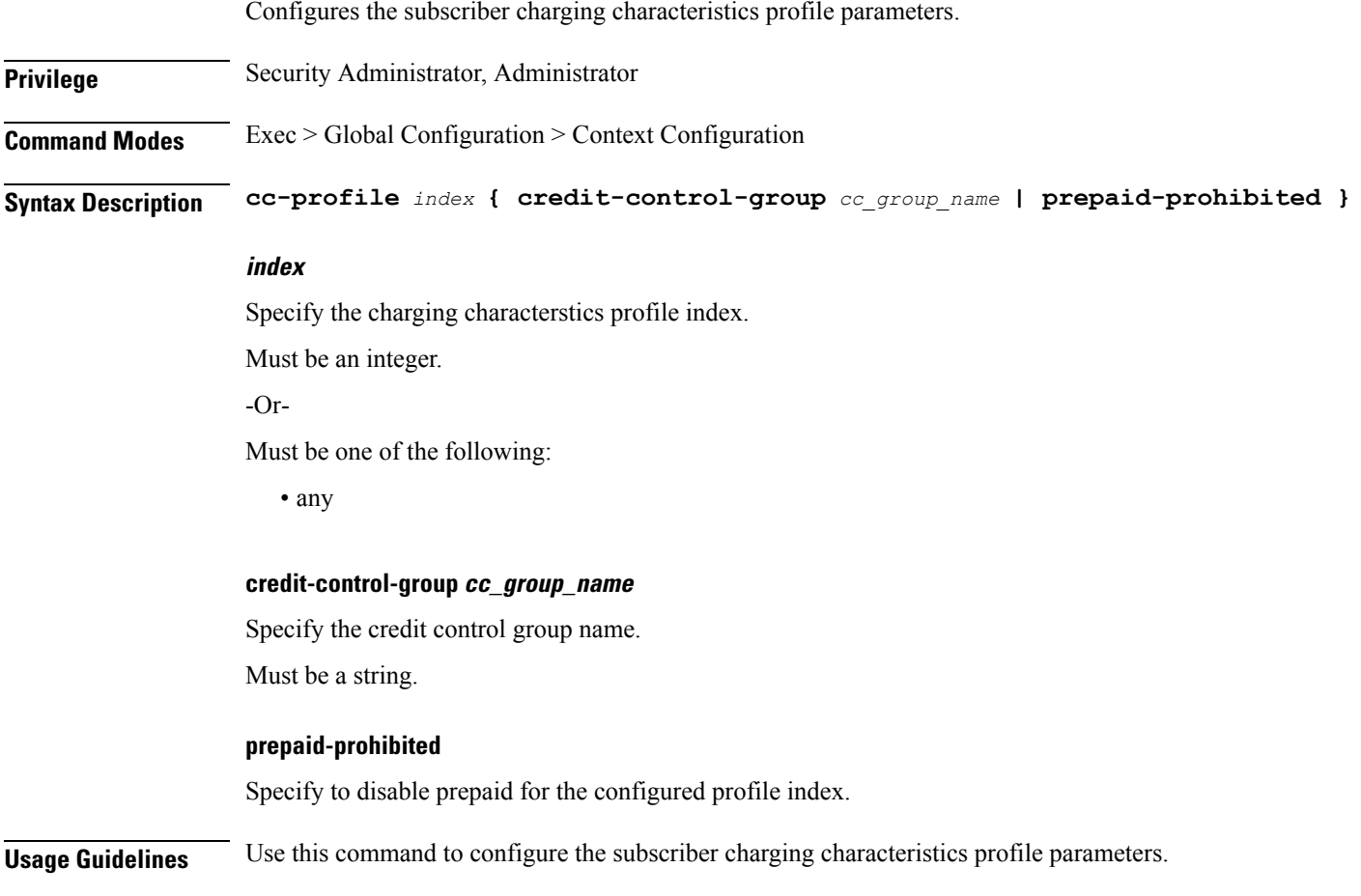

# **apn redundancy-group content-filtering category**

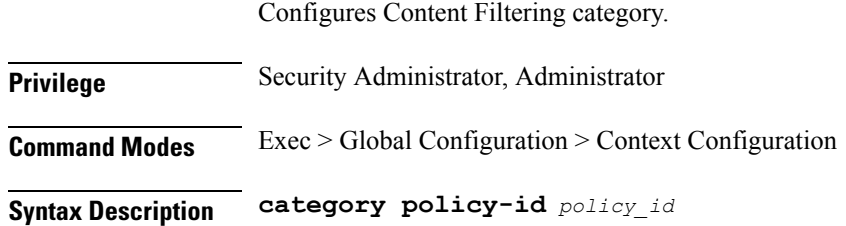

 $\overline{\phantom{a}}$ 

#### **policy-id policy\_id**

Specify the Content Filtering policy ID. Must be an integer in the range of 1-4294967295.

**Usage Guidelines** Use this command to configure Content Filtering category.

#### **apn redundancy-group data-tunnel**

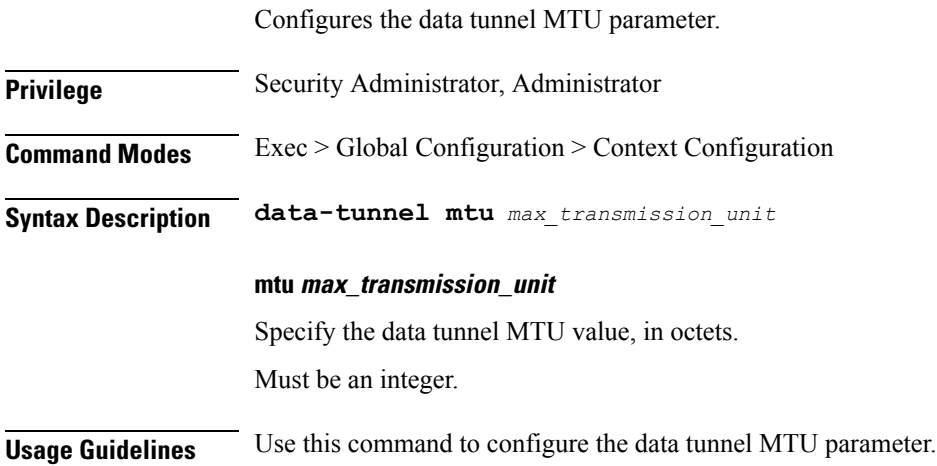

# **apn redundancy-group gtpp group**

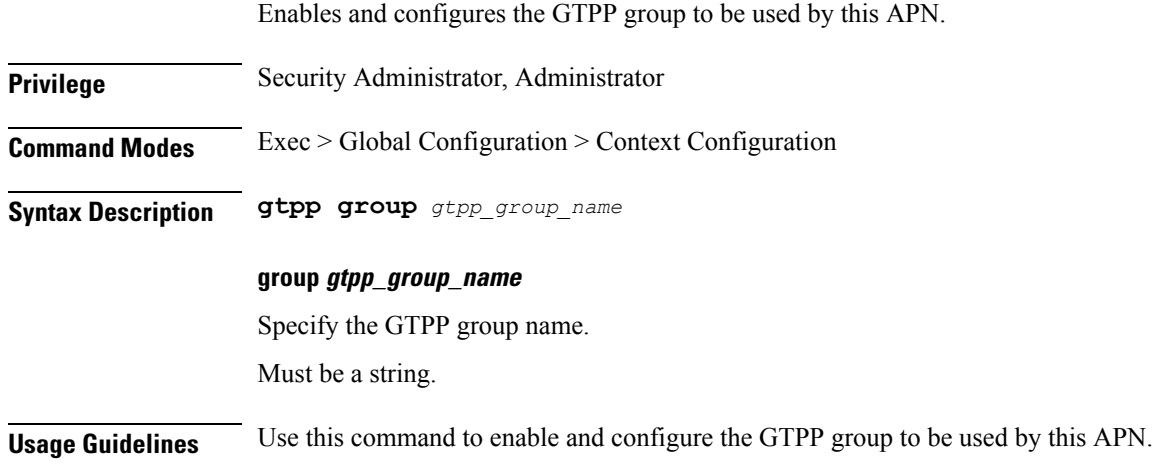

### **apn redundancy-group ip**

Configures IP-related parameters.

**Privilege** Security Administrator, Administrator

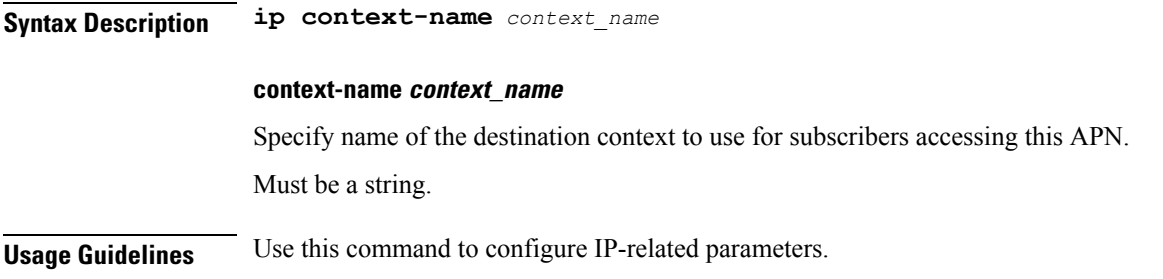

### **apn redundancy-group ip access-group**

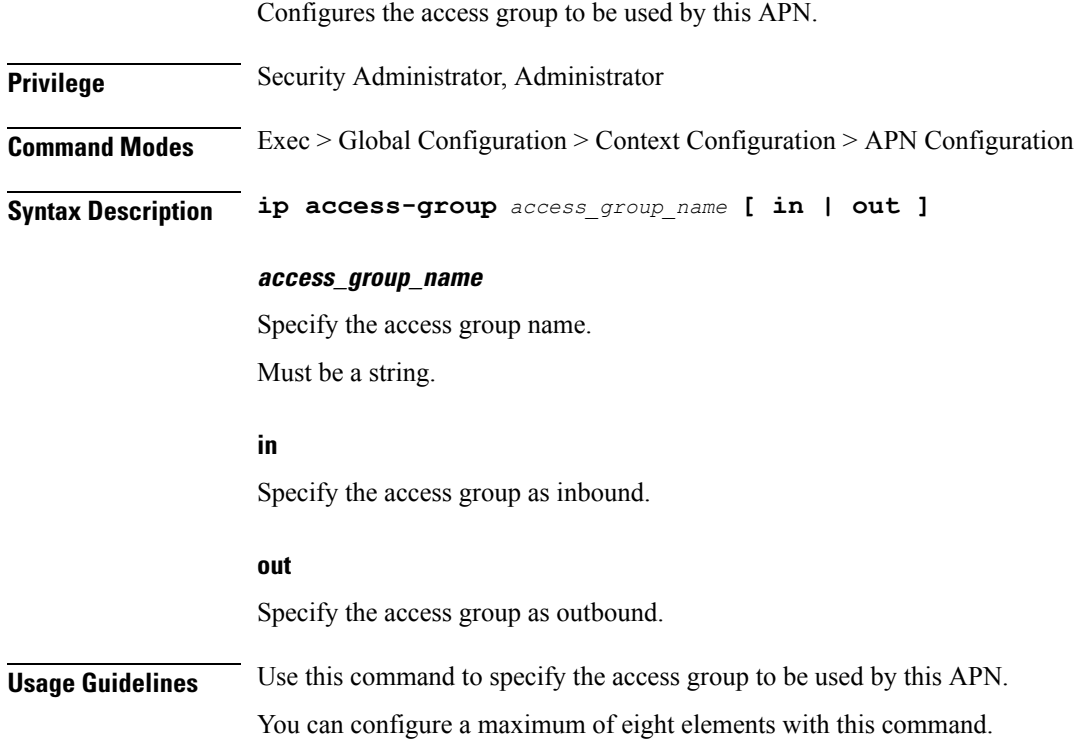

# **apn redundancy-group ip source-violation**

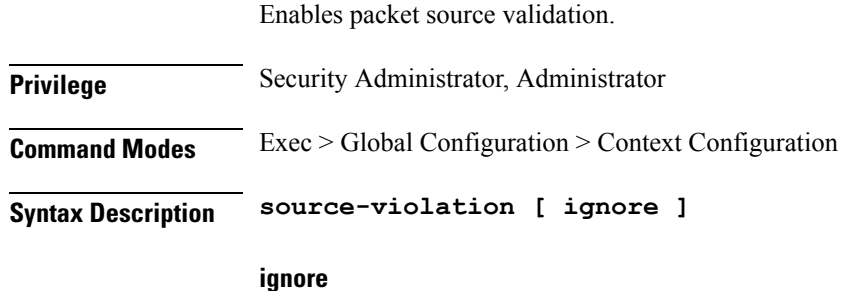

 $\overline{\phantom{a}}$ 

Specify to disable source address checking for this APN.

**Usage Guidelines** Use this command to enable packet source validation.

# **apn redundancy-group ppp**

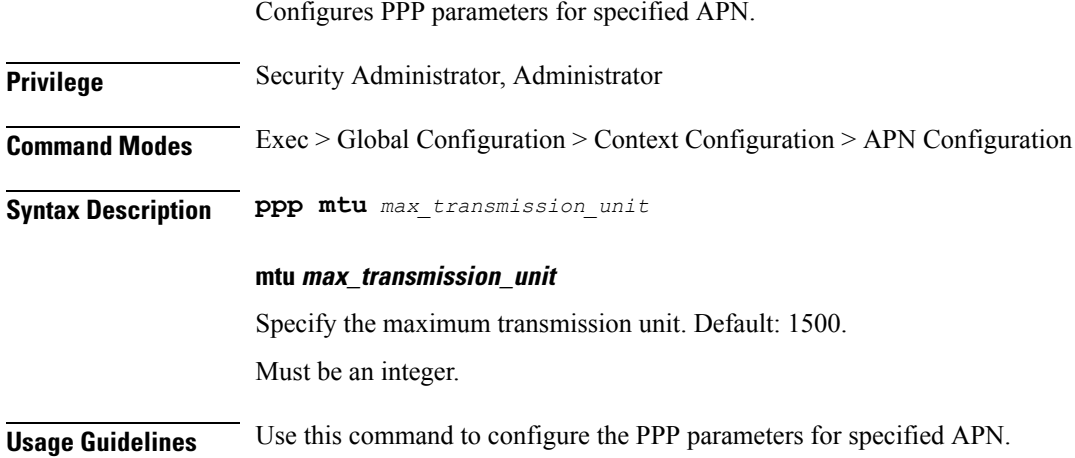

# **apn redundancy-group timeout**

Configures session timeout parameters for the current APN.

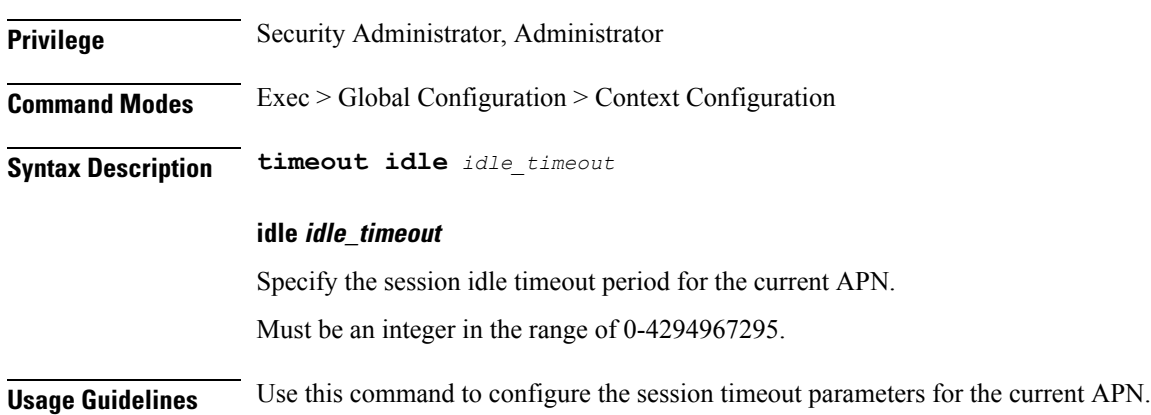

### **apn timeout**

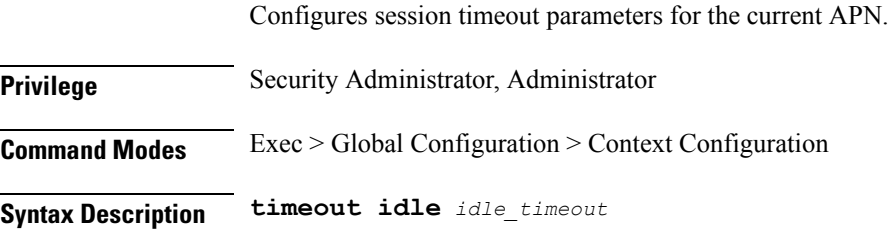

#### **idle idle\_timeout**

Specify the session idle timeout period for the current APN. Must be an integer in the range of 0-4294967295.

**Usage Guidelines** Use this command to configure the session timeout parameters for the current APN.

### **clear-all**

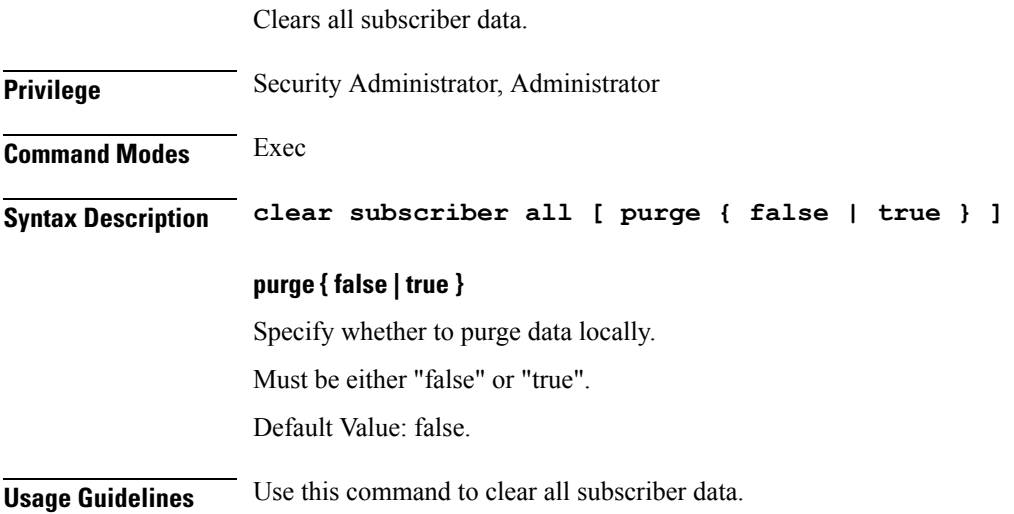

#### **coverage**

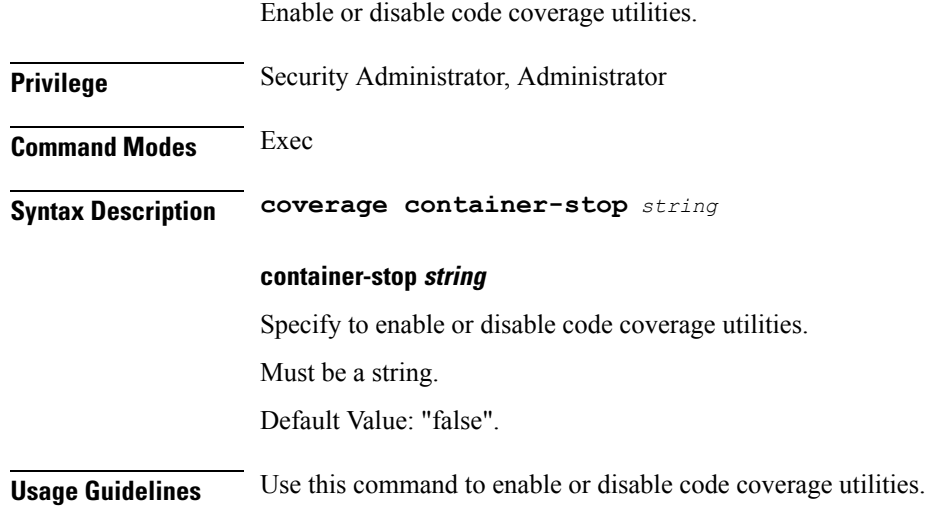

 $\mathbf I$ 

# **echo**

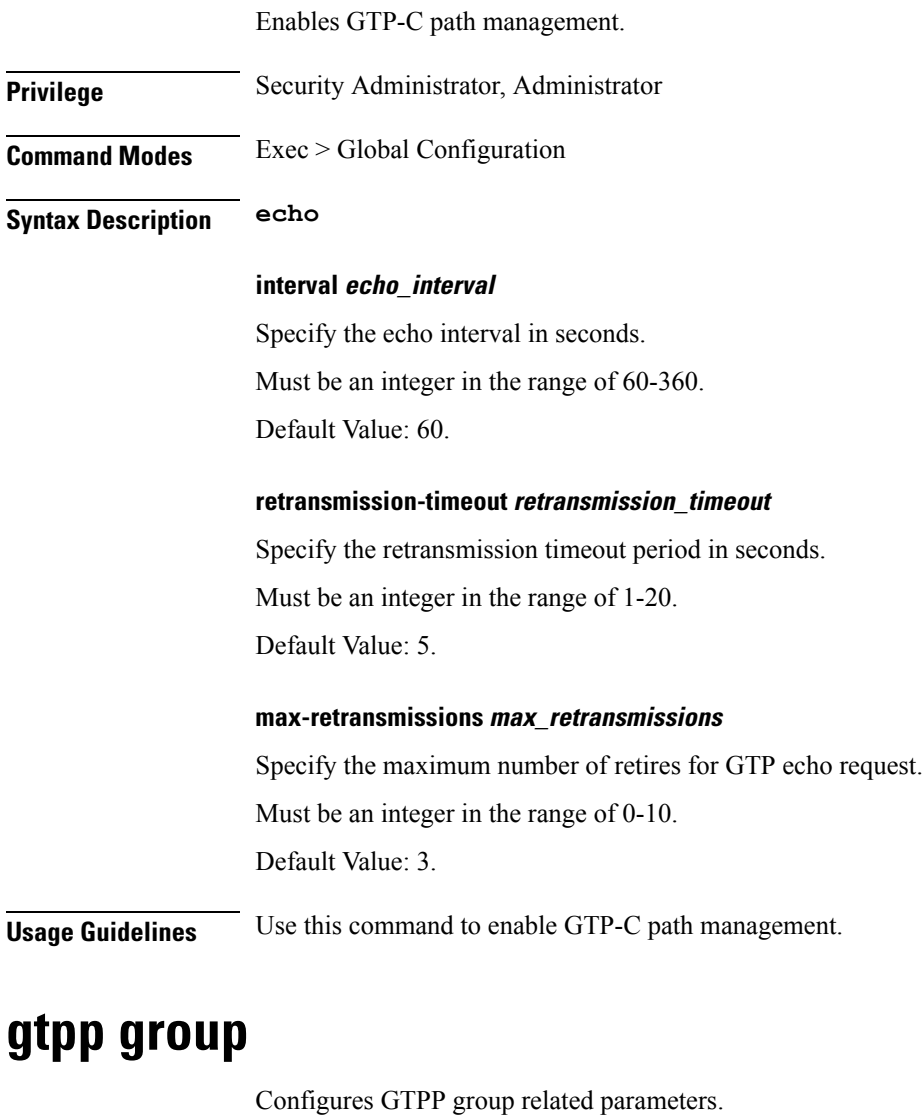

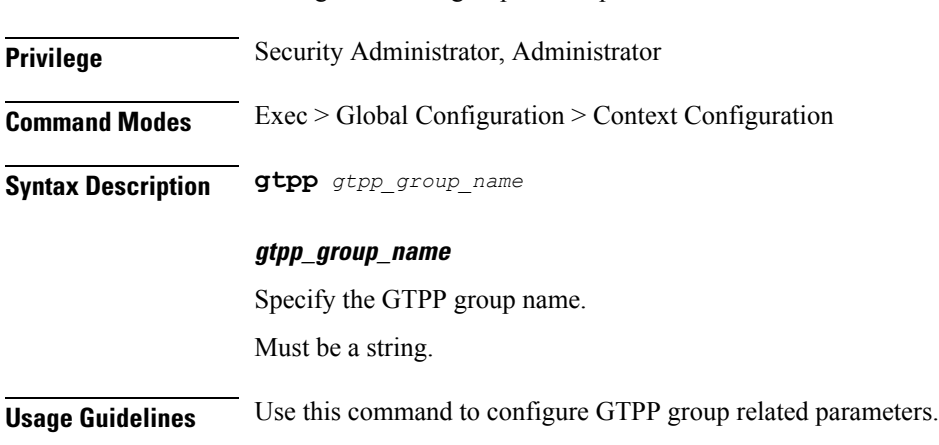

П

#### **gtpp group gtpp**

Disables GTPP trigger conditions that cause either partial CDR record closure or opening of a new CDR record container. GTPP Triggers are specified in 3GPP TS 32.251 v6.6.0. All GTPP trigger changes take effect immediately, except volume-limit.

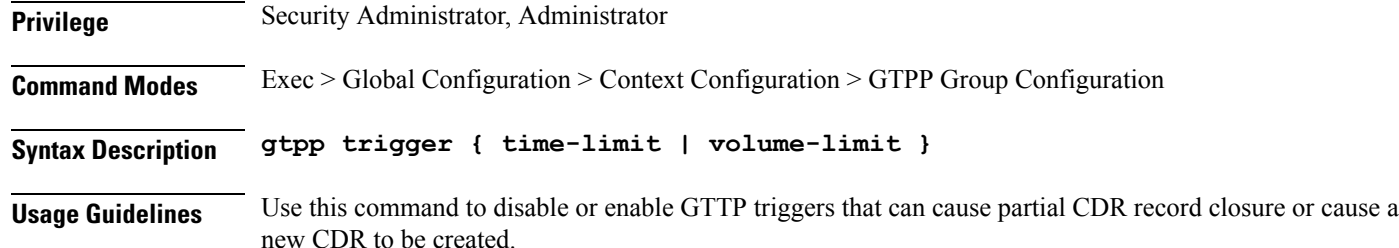

#### **Example**

The following command disables partial record closure when a configured time limit is reached:

gtpp trigger time-limit

#### **gtpp group gtpp egcdr**

Configures the eG-CDR and P-CDR (P-GW CDR) parameters and triggers.

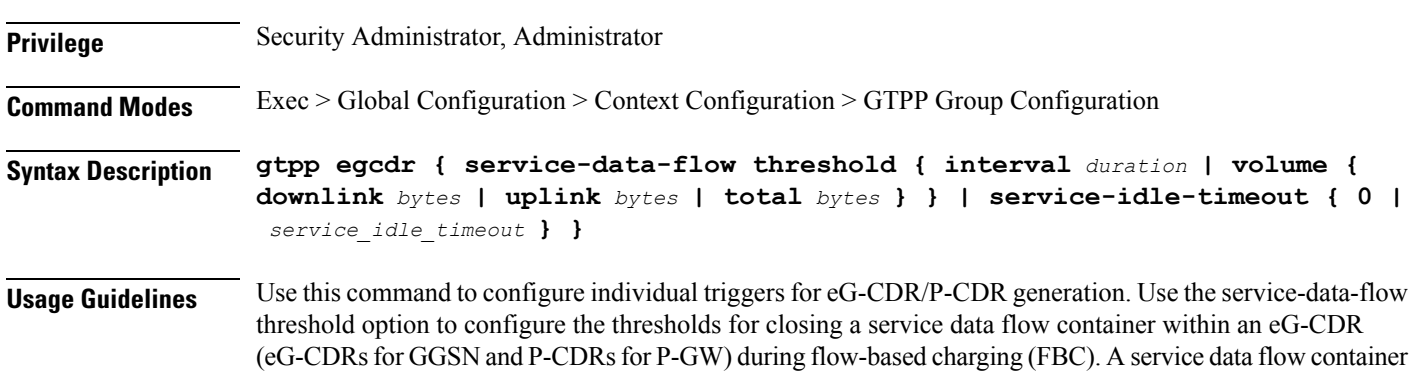

#### **gtpp group gtpp egcdr final-record closing-cause**

has statistics regarding an individual content ID.

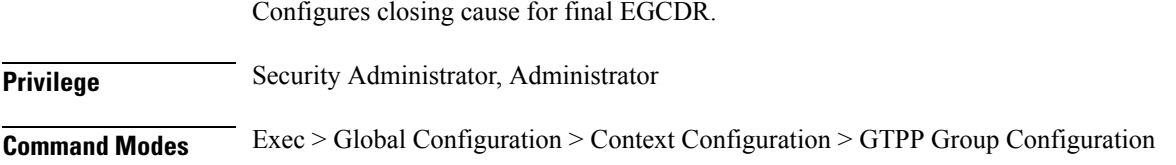

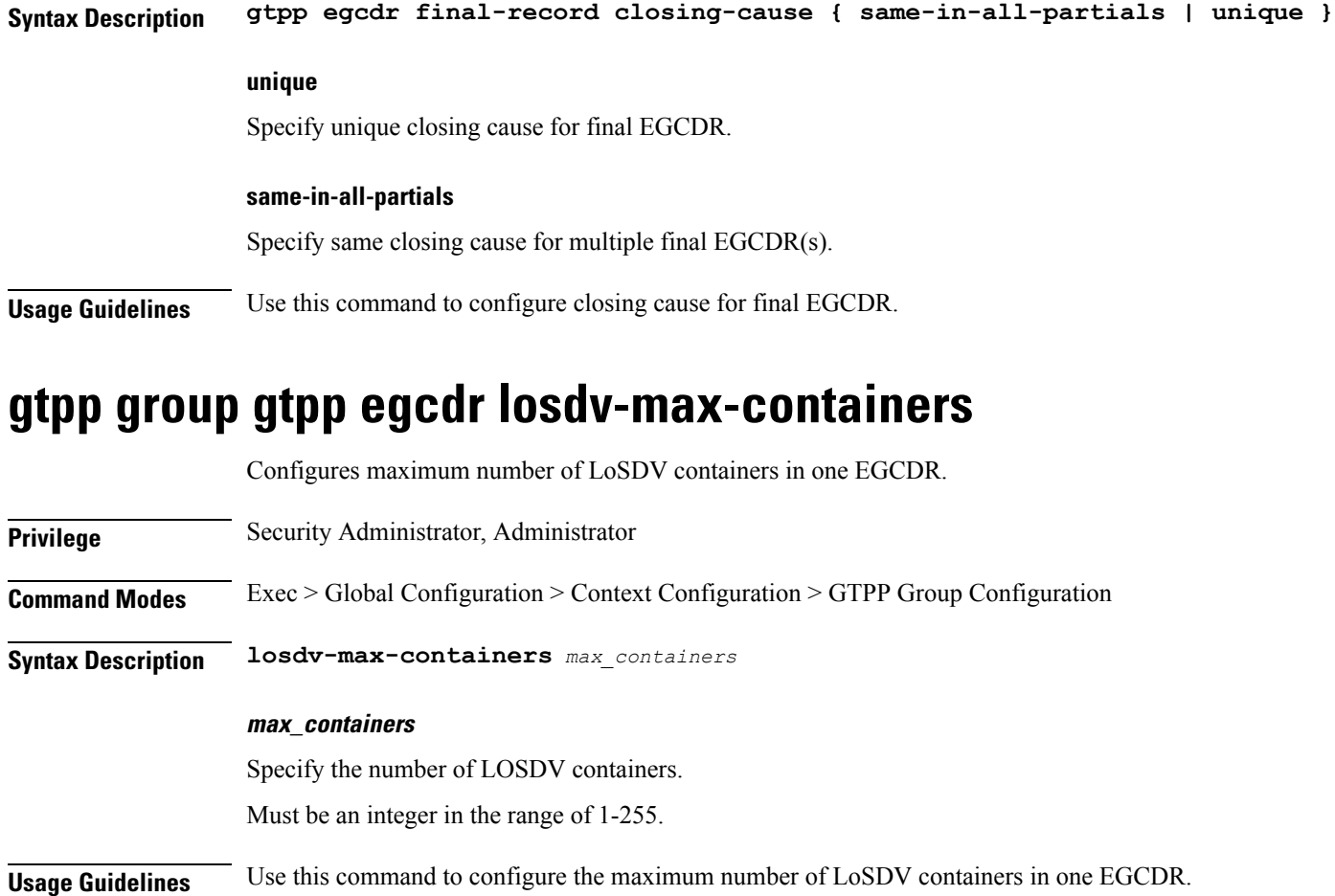

# **gtpp group gtpp egcdr service-data-flow threshold**

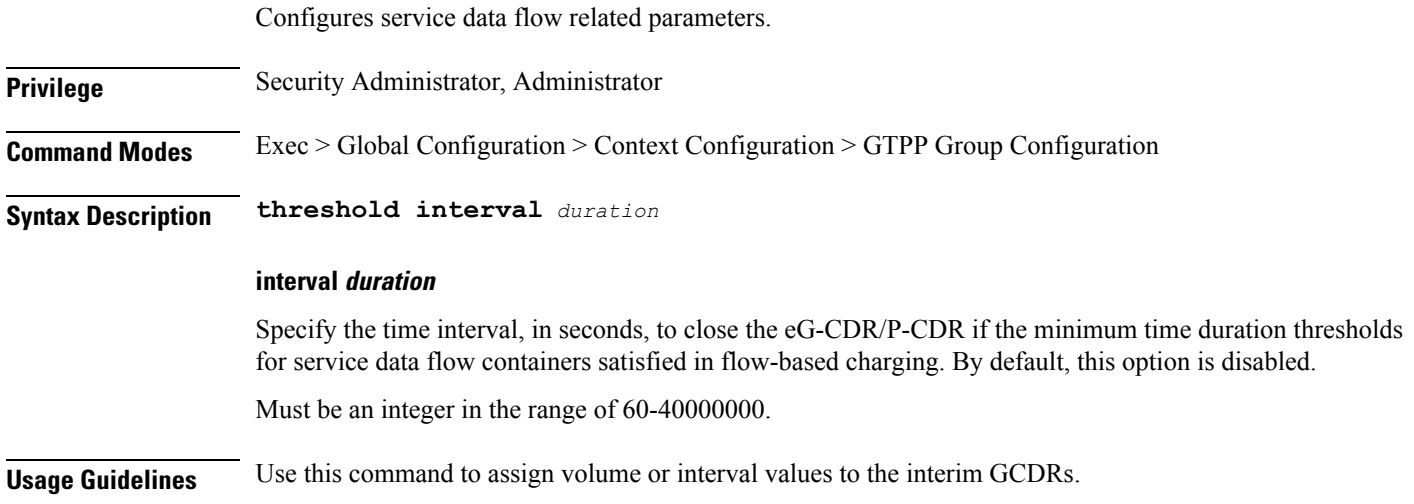

 $\overline{\phantom{a}}$ 

## **gtpp group gtpp egcdr service-data-flow threshold volume**

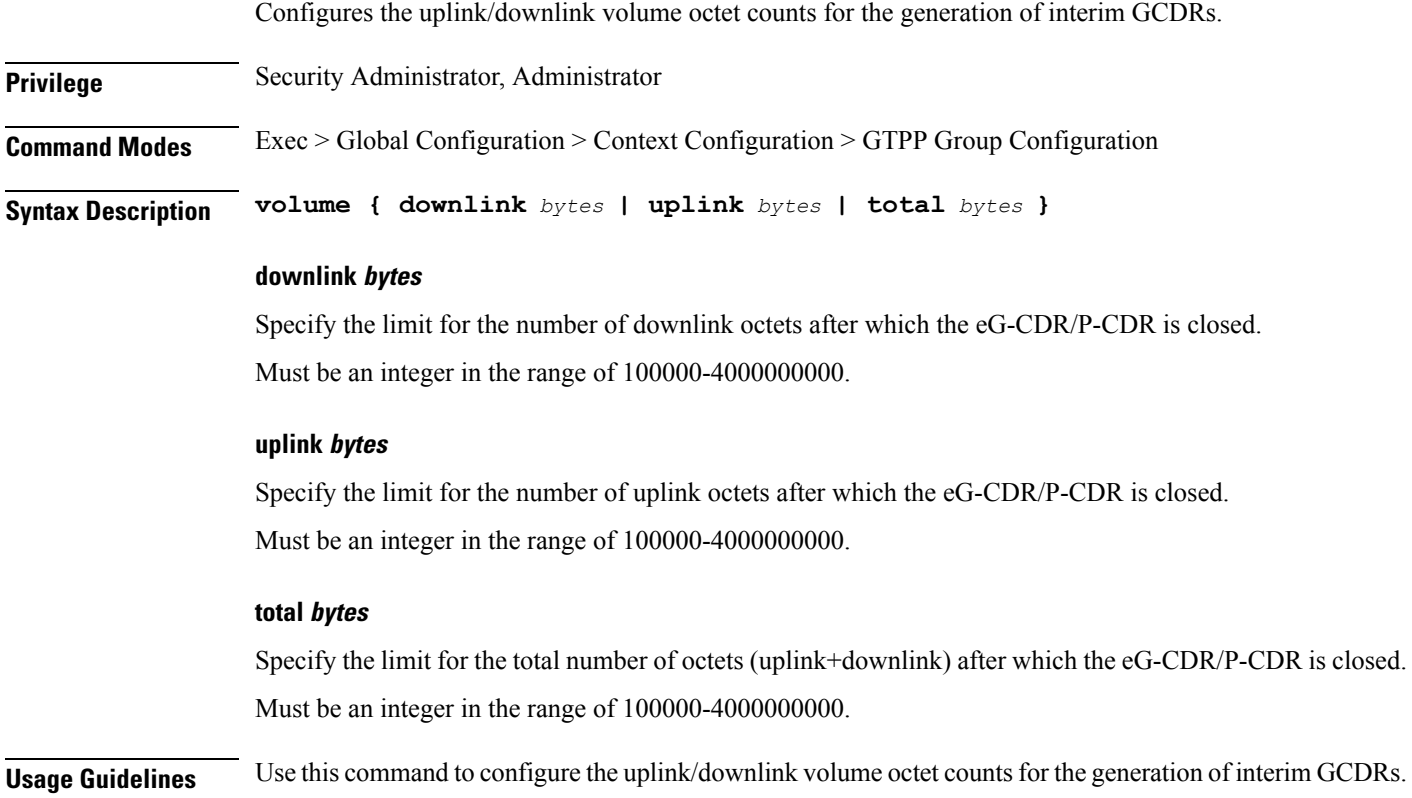

# **gtpp group gtpp egcdr service-idle-timeout**

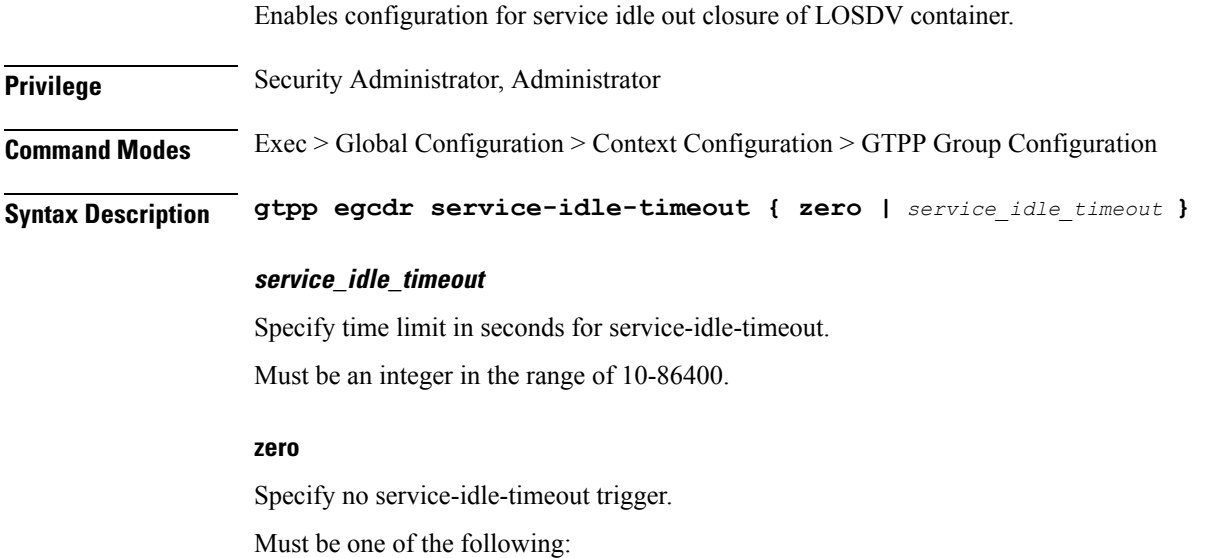

• 0

**Usage Guidelines** Use this command to enable configuration for service idle out closure.

#### **gtpp group gtpp storage-server ip-address**

Configures IP address of the external GTPP storage server for storing CDRs. **Privilege** Security Administrator, Administrator **Command Modes** Exec > Global Configuration > Context Configuration > GTPP Group Configuration **Syntax Description gtpp storage-server { {** *ipv4\_address* **|** *ipv6\_address* **} | port** *port\_number* **} { ipv4\_address | ipv6\_address }** Specify the IP address. Must be IPv4 CIDR notation ##.##.##.##/x or in IPv6 CIDR notation ####:####:####:####:####:####:####:####/###. -Or-Must be an IP address. **port port\_number** Specify the UDP port number that the GTPP Backup server is using. Must be an integer in the range of 1-65535. **Usage Guidelines** Use this command to configure the IP address of the external GTPP storage server for storing CDRs.

#### **gtpp group gtpp storage-server local**

Configures storage-server local-mode configuration.

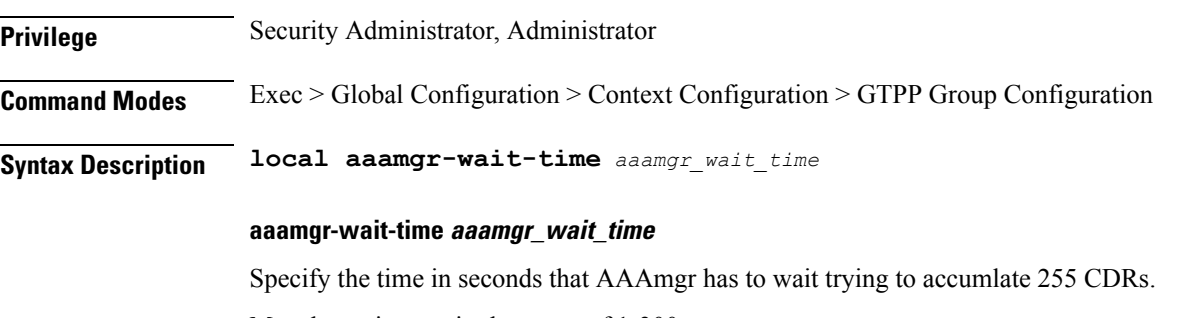

Must be an integer in the range of 1-300.

Default Value: 300.

Ш

**Usage Guidelines** Use this command to configure the storage-server local-mode configuration.

#### **gtpp group gtpp storage-server local file**

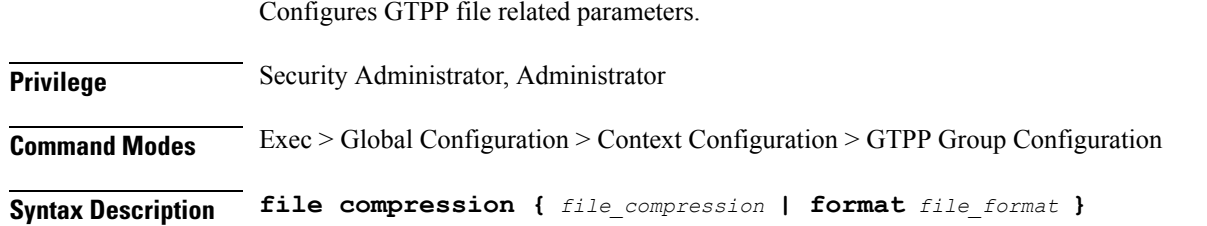

#### **compression file\_compression**

Specify the GTPP file compression related configurations. By default, GZIP file compression is disabled. Must be one of the following:

- gzip
- none

Default Value: "none".

#### **format file\_format**

Specify the file format to be used for local storage.

Must be one of the following:

- custom1
- custom2
- custom3
- custom4
- custom5
- custom6
- custom7
- custom8

Default Value: "custom1".

**Usage Guidelines** Use this command to configure the GTPP file related parameters.

#### **gtpp group gtpp storage-server local file name**

Configures file name related parameters.

I

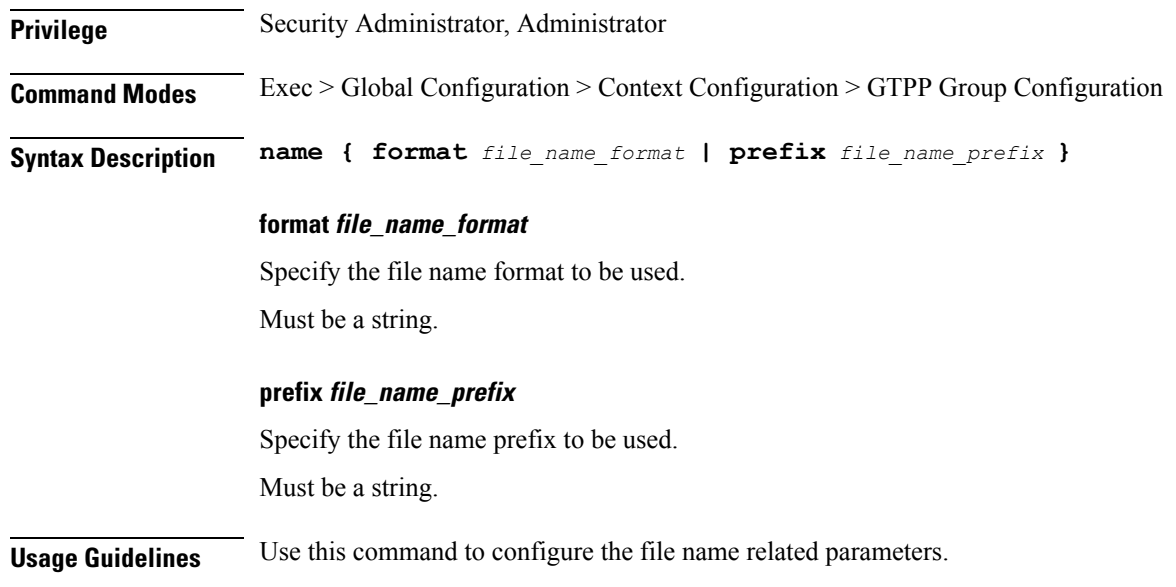

# **gtpp group gtpp trigger**

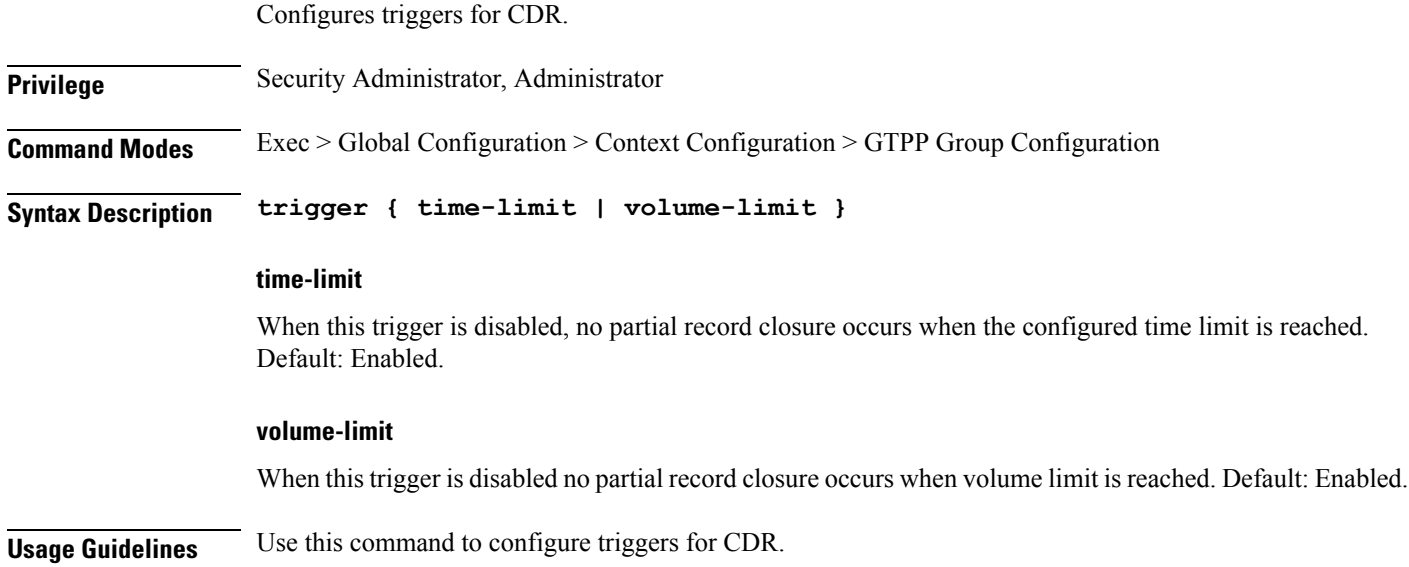

# **gtpp group gtpp trigger egcdr**

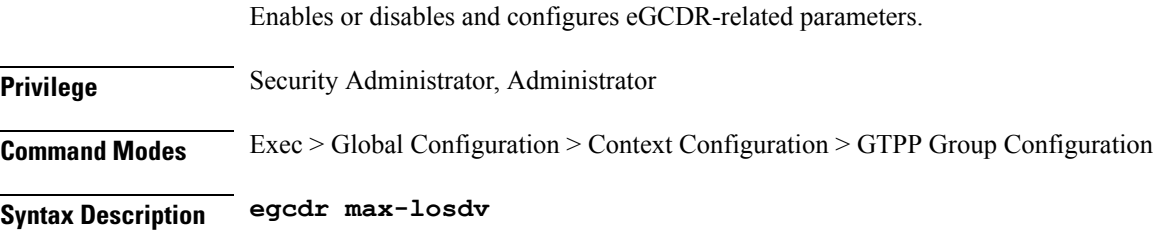

Ш

#### **max-losdv**

Enable trigger for eGCDR release at MAX LoSDV containers.

**Usage Guidelines** Use this command to enable or disable and configure eGCDR-related parameters.

#### **gtpp group redundancy-group**

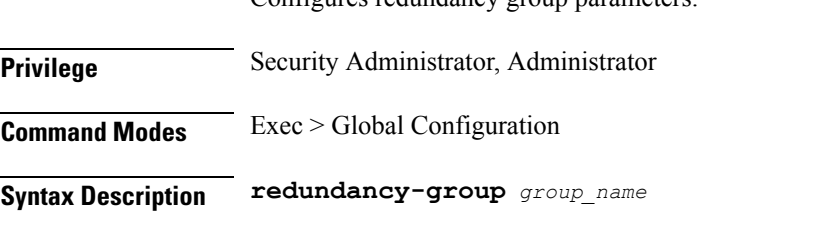

Configures redundancy group parameters.

**group\_name** Specify the redundancy group name. Must be a string.

**Usage Guidelines** Use this command to configure the redundancy group parameters.

### **gtpp group redundancy-group host**

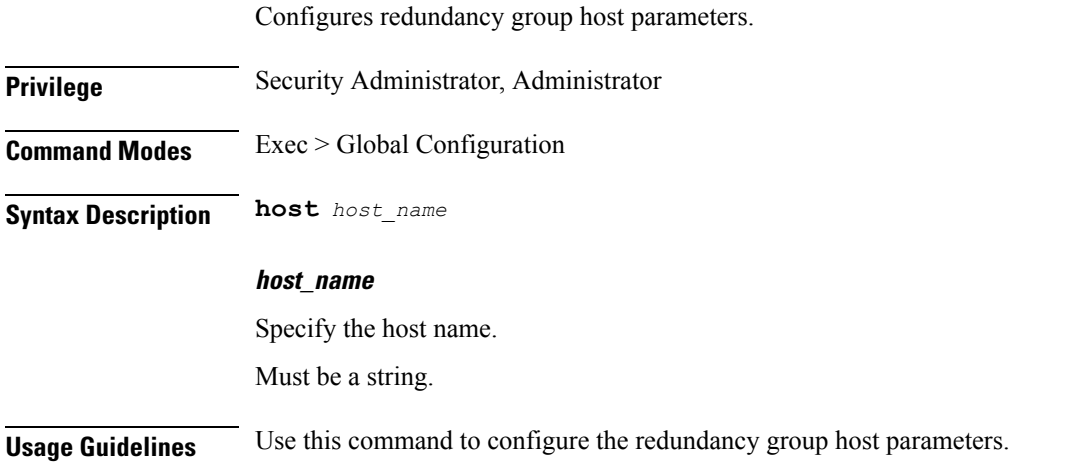

#### **gtpp group redundancy-group host gtpp**

Disables GTPP trigger conditions that cause either partial CDR record closure or opening of a new CDR record container. GTPP Triggers are specified in 3GPP TS 32.251 v6.6.0. All GTPP trigger changes take effect immediately, except volume-limit.

**Privilege** Security Administrator, Administrator

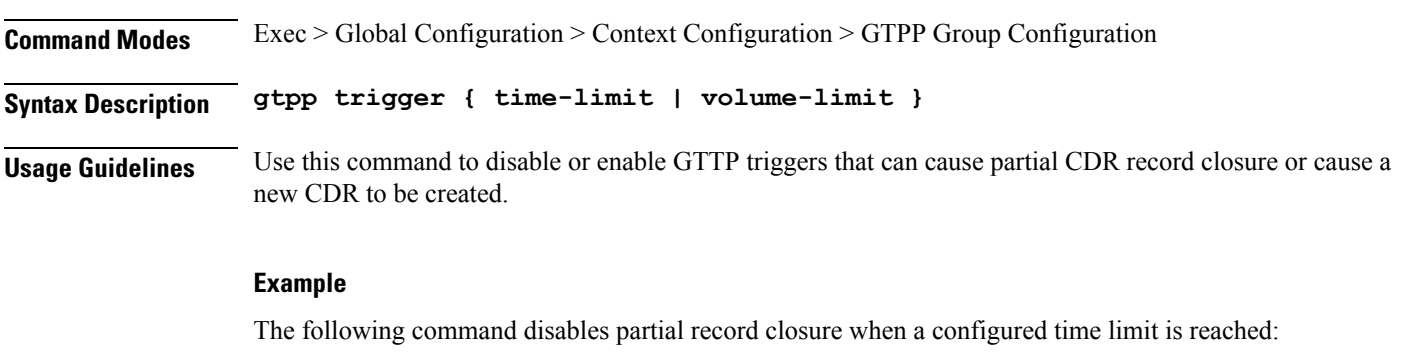

gtpp trigger time-limit

#### **gtpp group redundancy-group host gtpp egcdr**

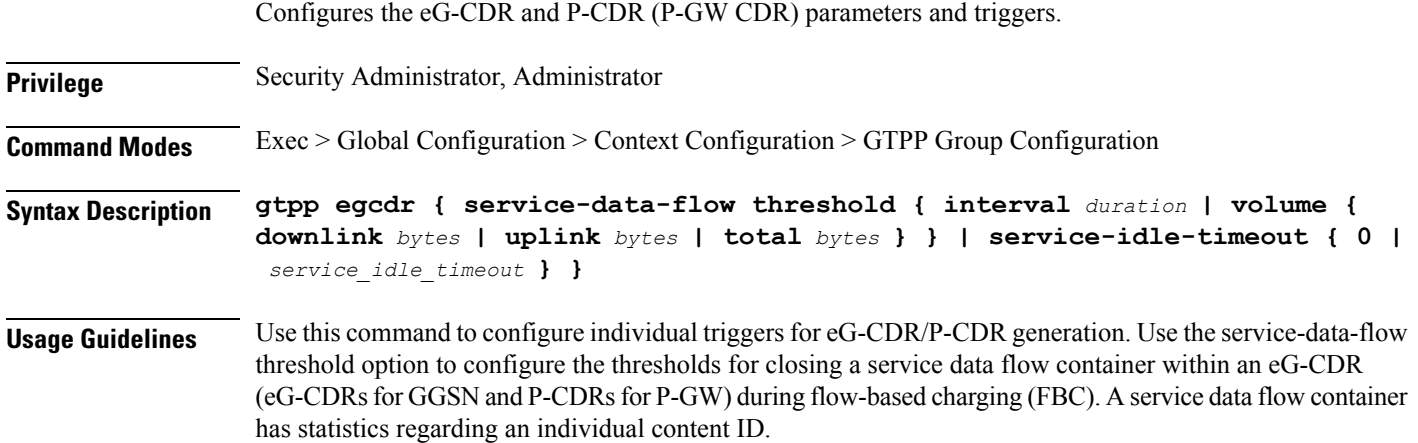

# **gtpp group redundancy-group host gtpp egcdr final-record closing-cause**

Configures closing cause for final EGCDR.

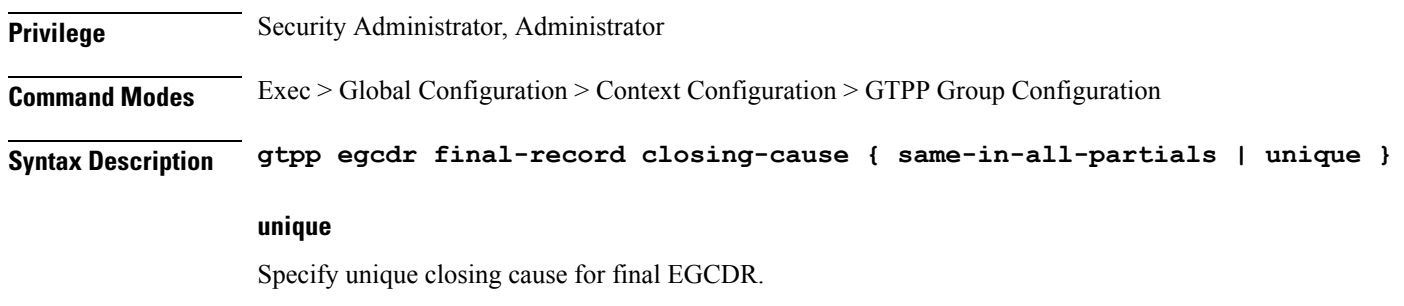

#### **same-in-all-partials**

Specify same closing cause for multiple final EGCDR(s).

**Usage Guidelines** Use this command to configure closing cause for final EGCDR.

### **gtpp group redundancy-group host gtpp egcdr losdv-max-containers**

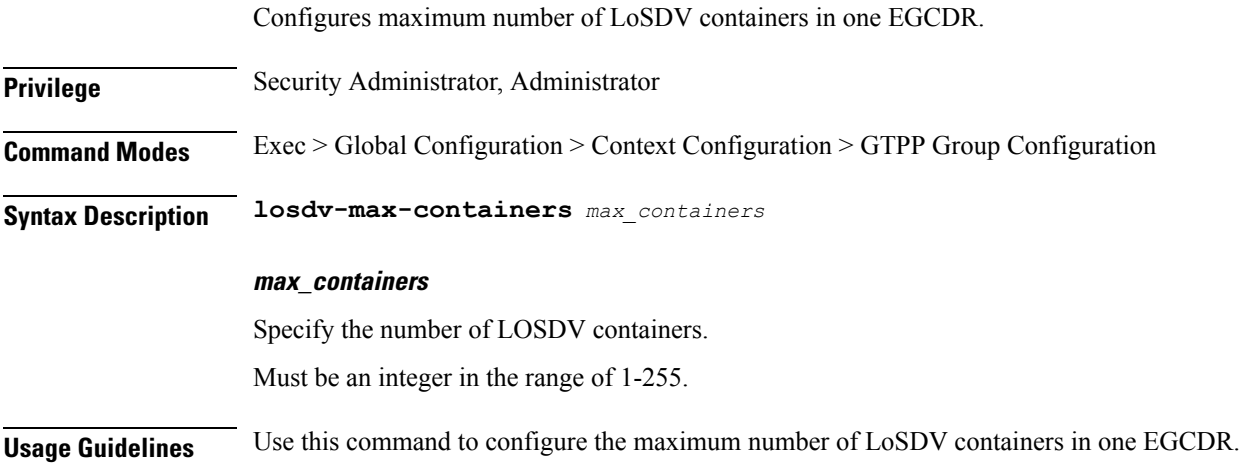

### **gtppgroupredundancy-grouphostgtppegcdrservice-data-flow threshold**

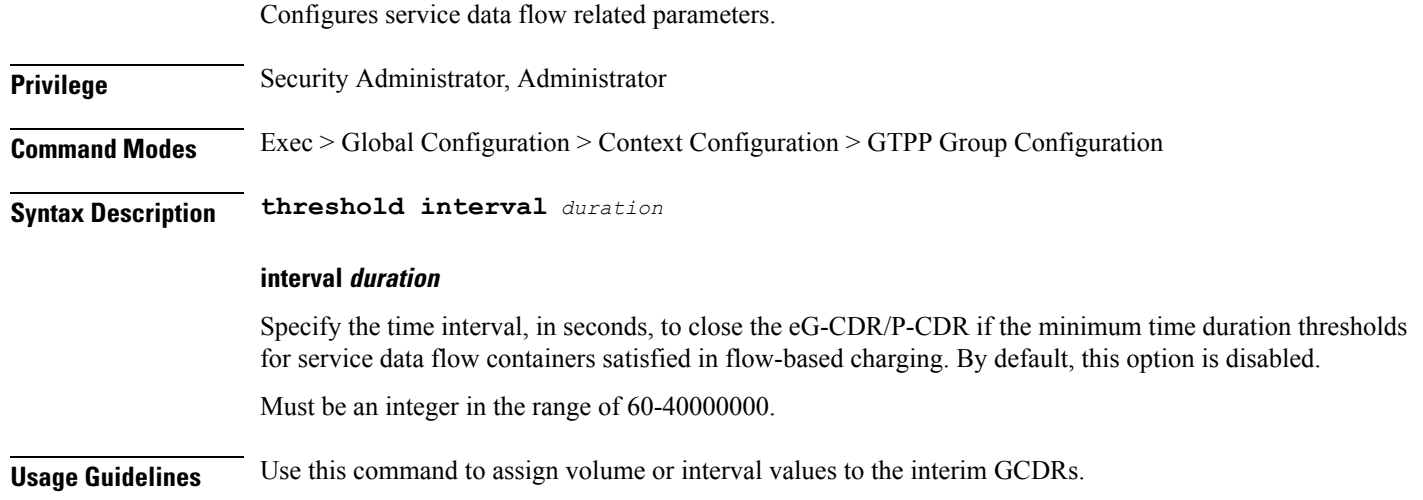

# **gtppgroupredundancy-grouphostgtppegcdrservice-data-flow threshold volume**

Configures the uplink/downlink volume octet counts for the generation of interim GCDRs.

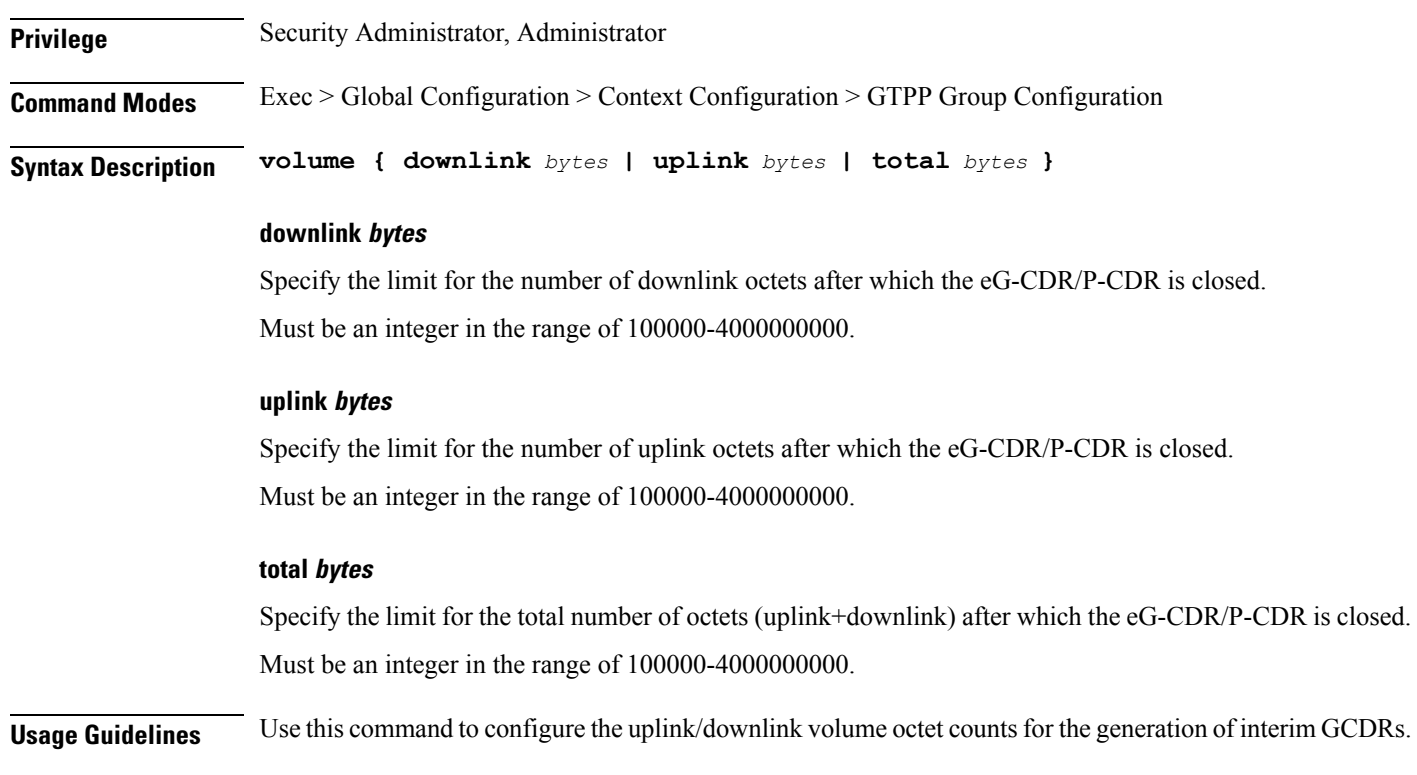

#### **gtpp group redundancy-group host gtpp egcdr service-idle-timeout**

Enables configuration for service idle out closure of LOSDV container. **Privilege** Security Administrator, Administrator **Command Modes** Exec > Global Configuration > Context Configuration > GTPP Group Configuration **Syntax Description gtpp egcdr service-idle-timeout { zero |** *service\_idle\_timeout* **} service\_idle\_timeout** Specify time limit in seconds for service-idle-timeout. Must be an integer in the range of 10-86400. **zero** Specify no service-idle-timeout trigger. Must be one of the following: • 0 **Usage Guidelines** Use this command to enable configuration for service idle out closure.

# **gtpp group redundancy-group host gtpp storage-server ip-address**

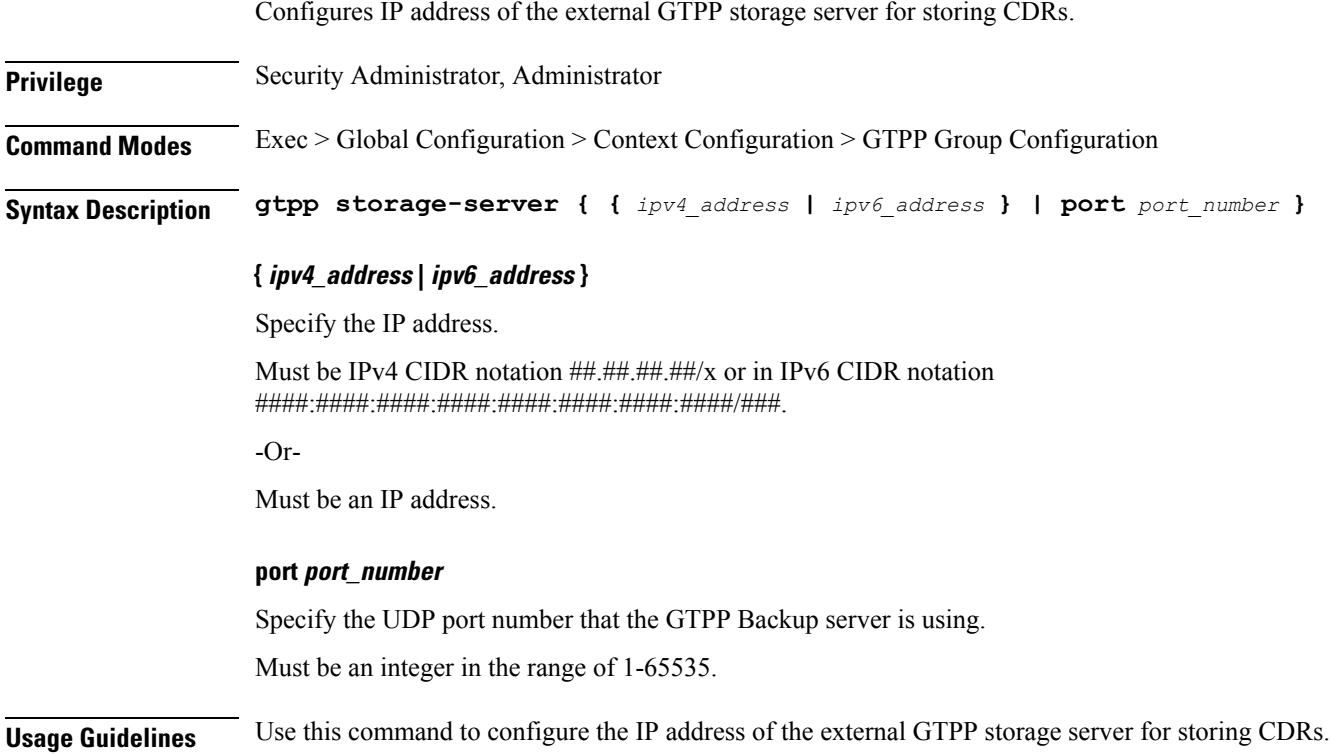

### **gtpp group redundancy-group host gtpp storage-server local**

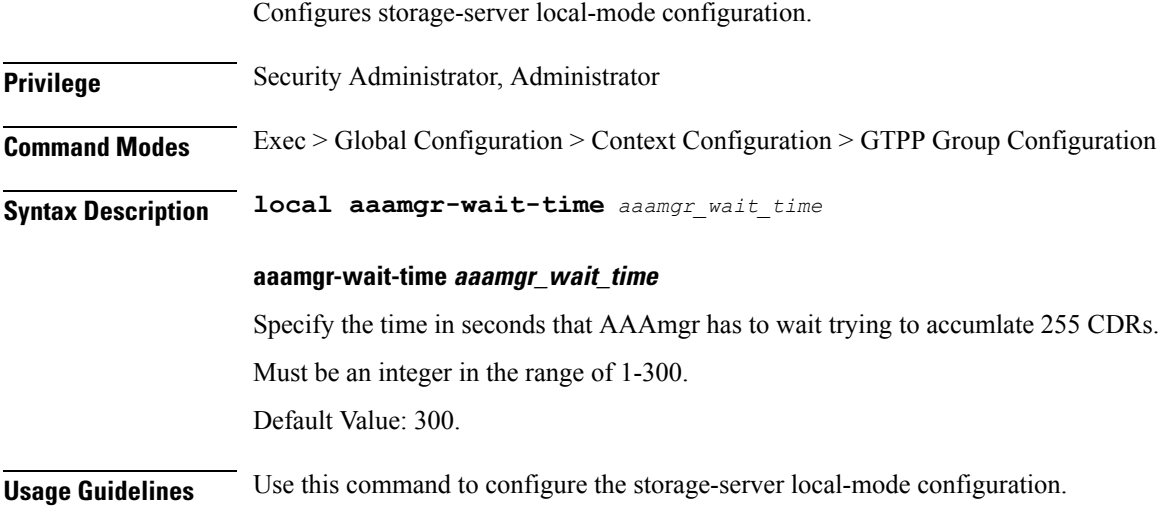

### **gtpp group redundancy-group host gtpp storage-server local file**

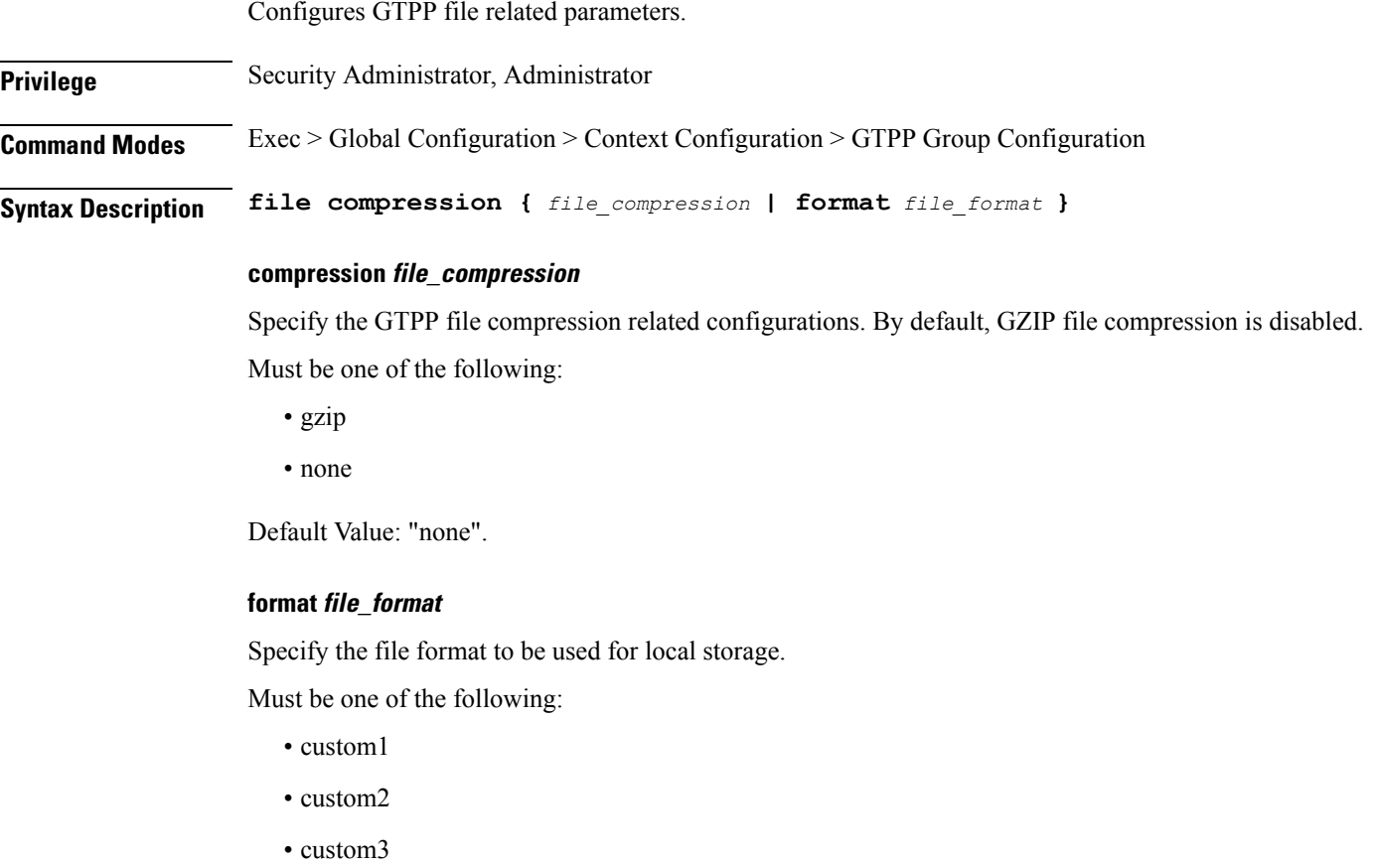

- custom4
- custom5
- custom6
- custom7
- custom8

Default Value: "custom1".

**Usage Guidelines** Use this command to configure the GTPP file related parameters.

 $\overline{\phantom{a}}$ 

## **gtpp group redundancy-group host gtpp storage-server local file name**

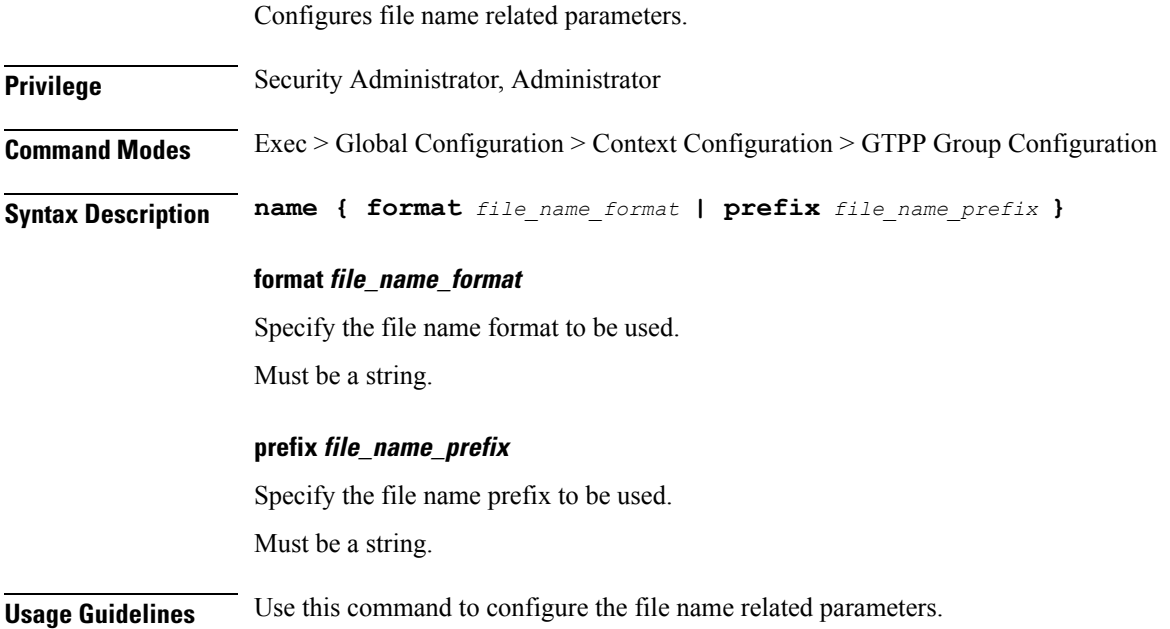

## **gtpp group redundancy-group host gtpp trigger**

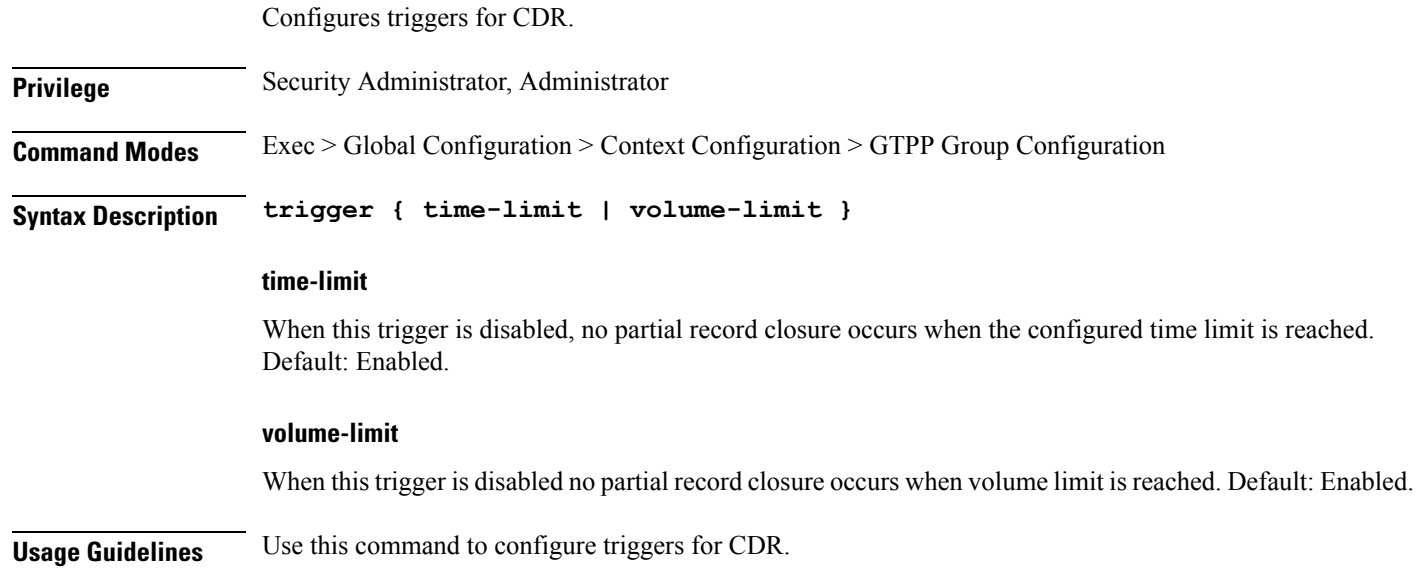

I

# **gtpp group redundancy-group host gtpp trigger egcdr**

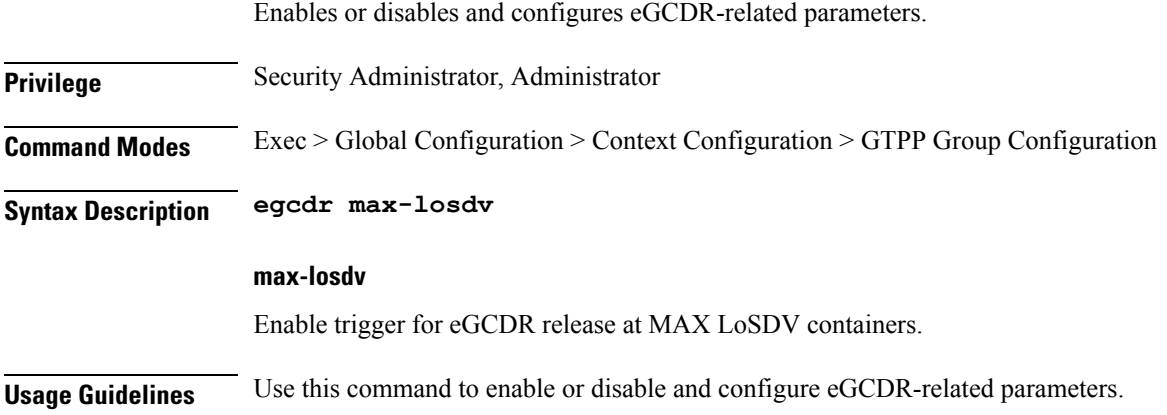

## **heartbeat**

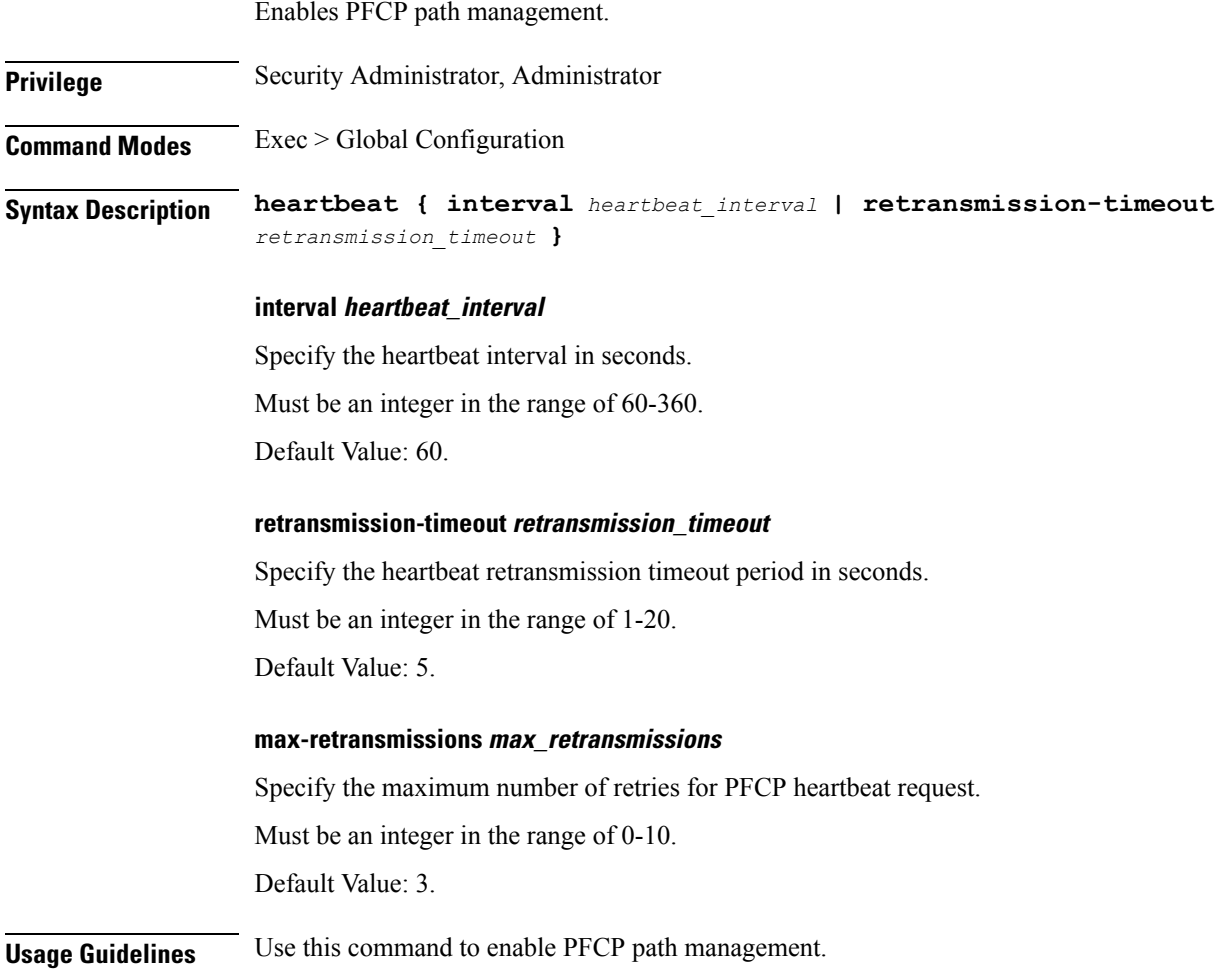

## **ipam**

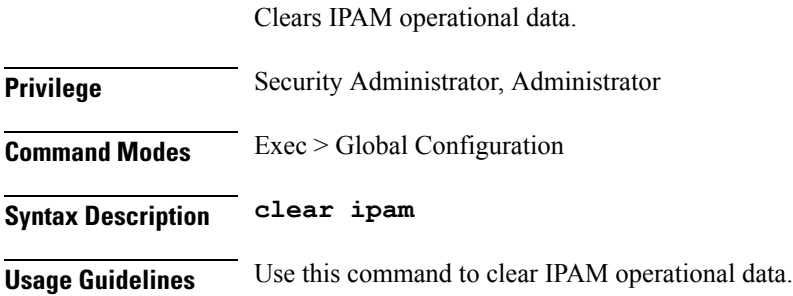

#### **nrf**

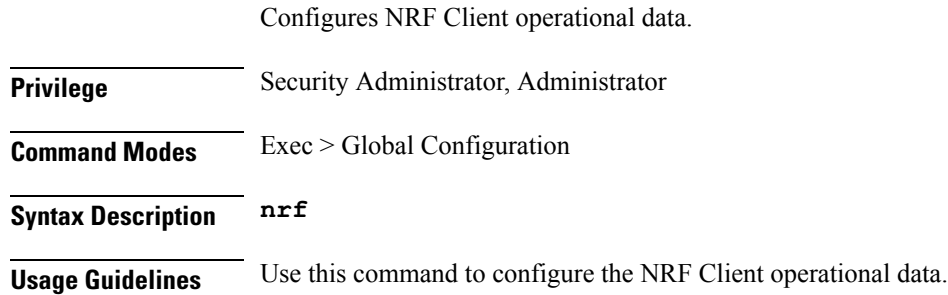

# **nrf discovery-info**

Displays discovery information. **Privilege** Security Administrator, Administrator **Command Modes** Exec > Global Configuration **Syntax Description show discovery-info Usage Guidelines** Use this command to view discovery information. Must be a string.

# **nrf discovery-info discovery-filter**

Displays NF discovery filter information. **Privilege** Security Administrator, Administrator **Command Modes** Exec > Global Configuration

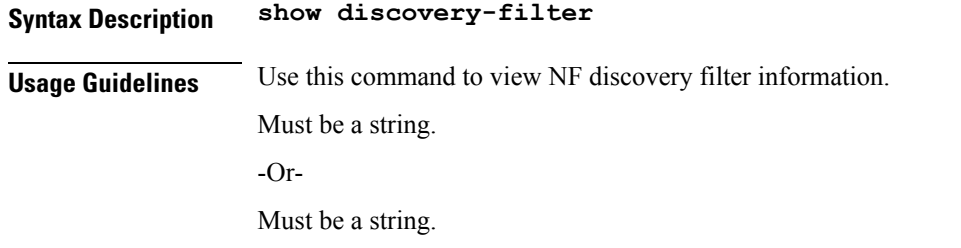

# **nrf discovery-info discovery-filter nf-discovery-profile**

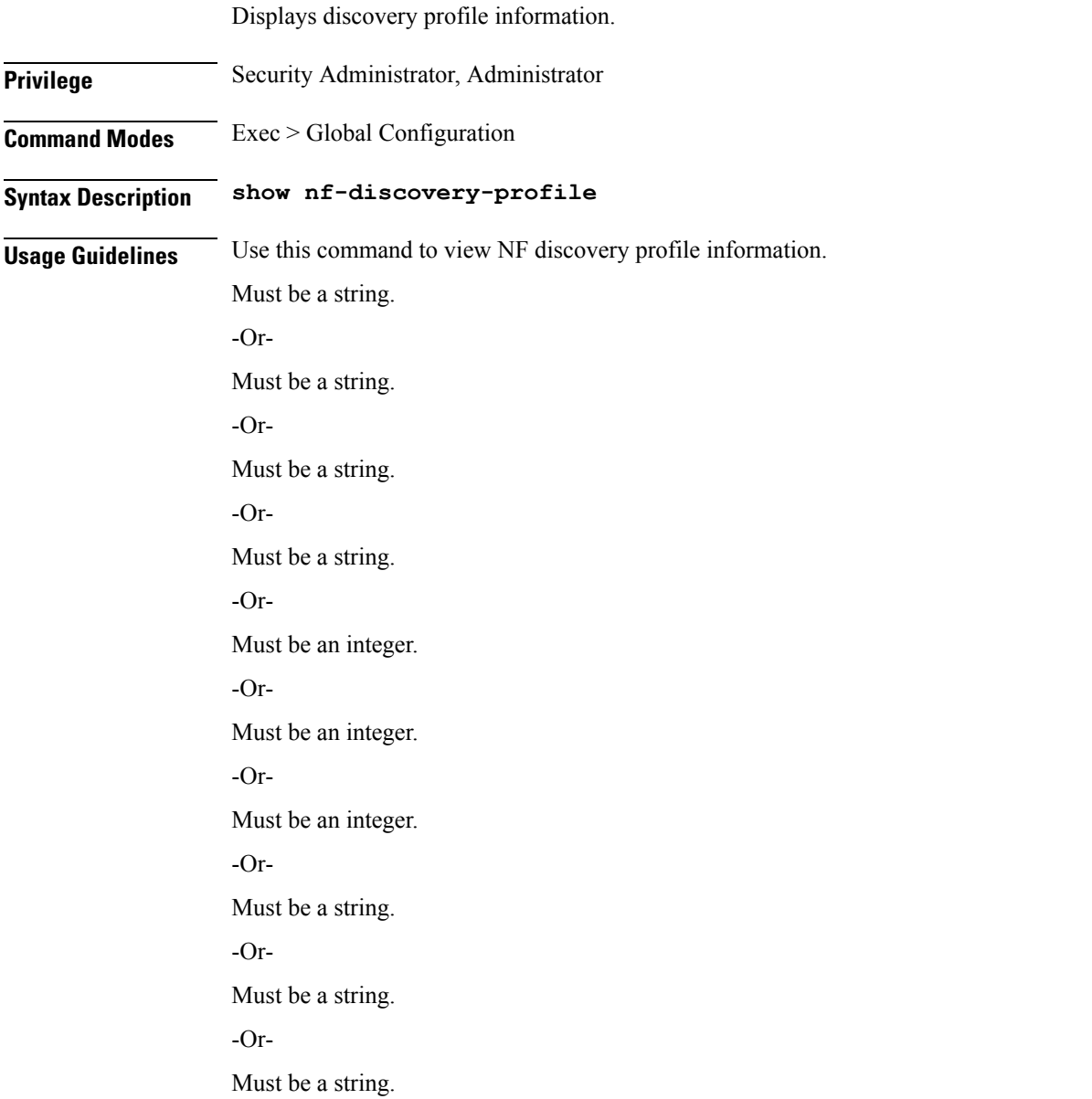

# **nrfdiscovery-infodiscovery-filternf-discovery-profilenf-service**

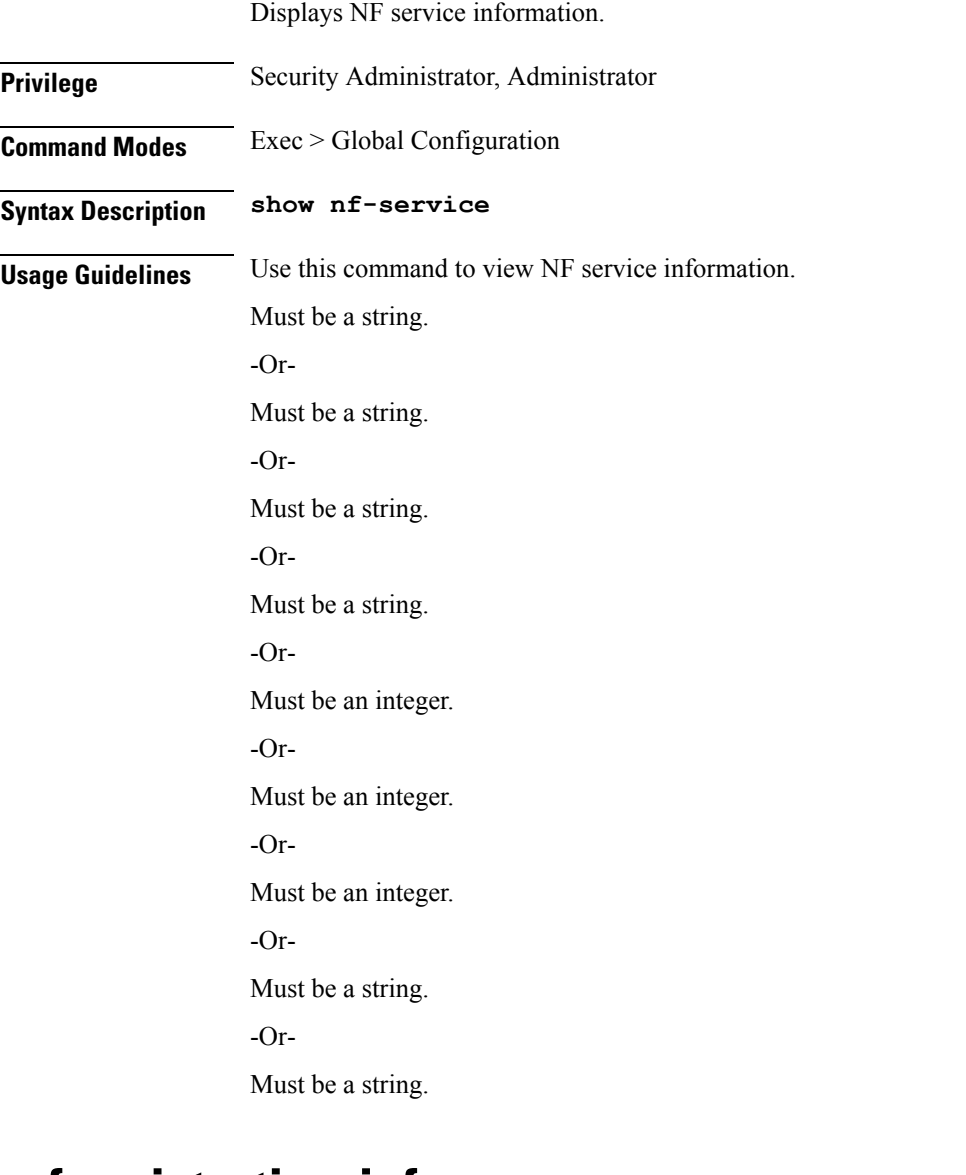

#### **nrf registration-info**

 $\overline{\phantom{a}}$ 

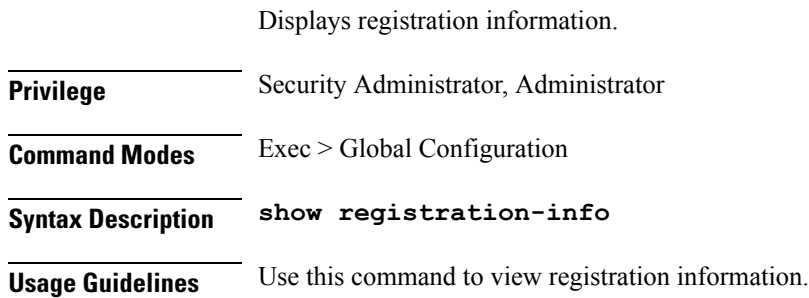

Must be a string. -Or-Must be a string. -Or-Must be a string. -Or-Must be an integer. -Or-Must be a string. -Or-Must be a string.

# **nrf subscription-info**

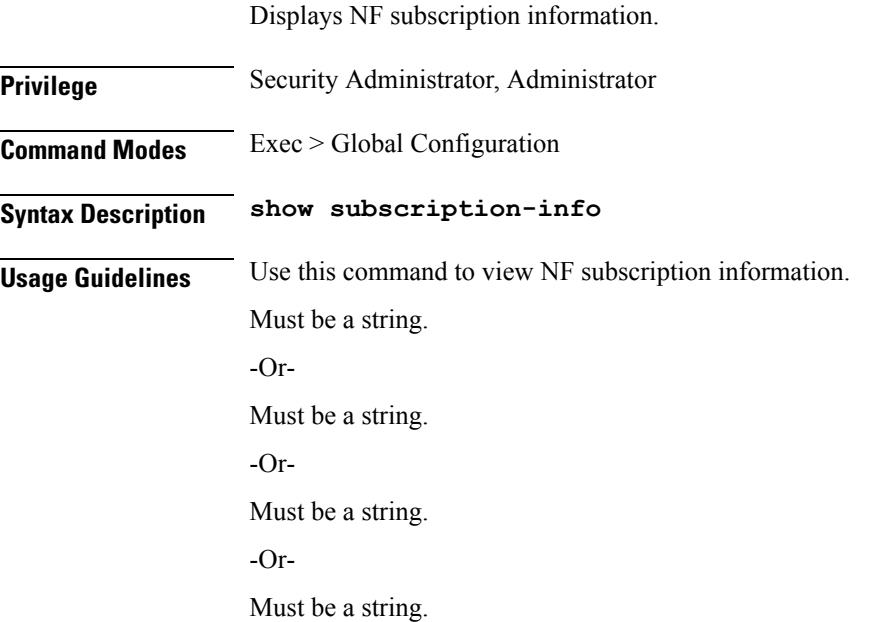

#### **nssai**

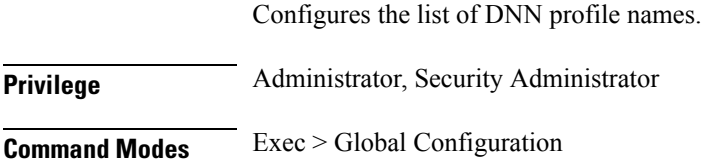

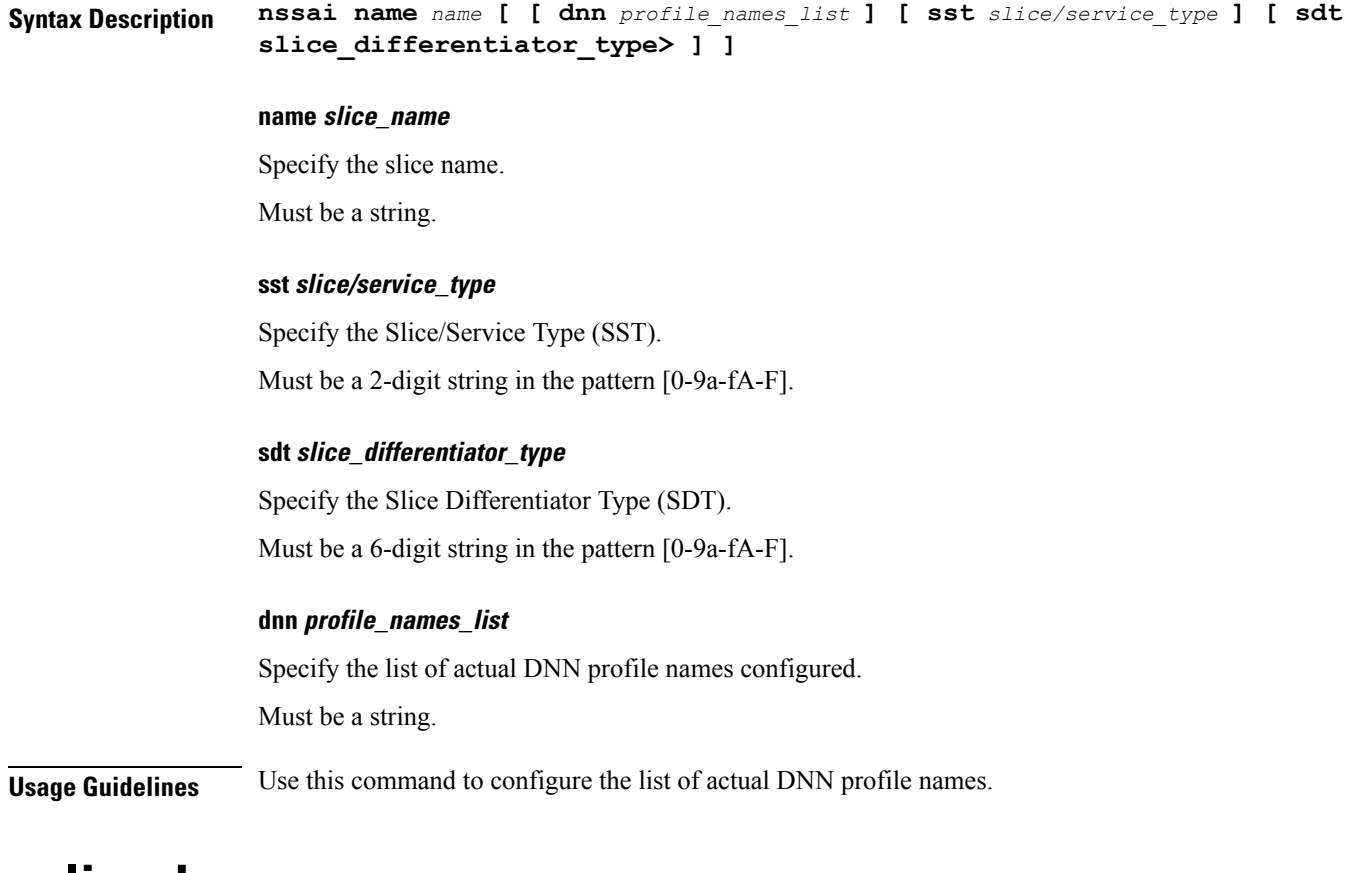

# **policy dnn**

 $\mathbf{l}$ 

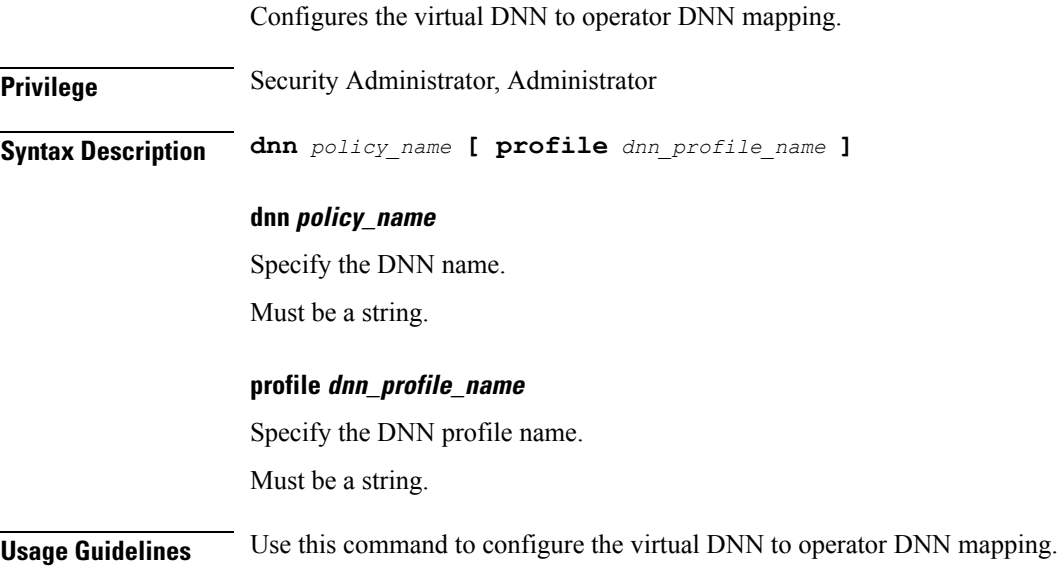

I

# **policy dnn dnn**

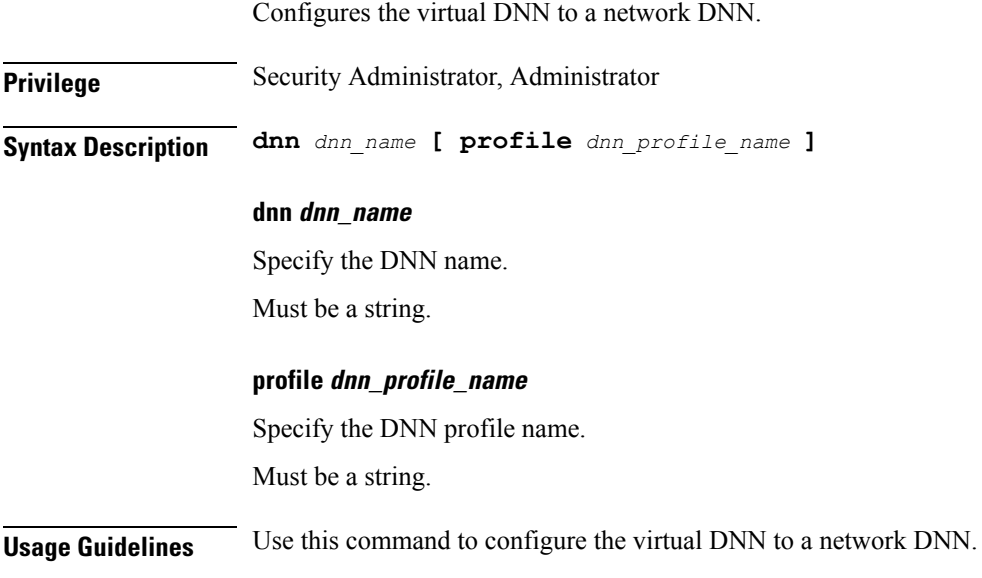

# **policy network-capability**

Configures Network Capability Policy configuration.

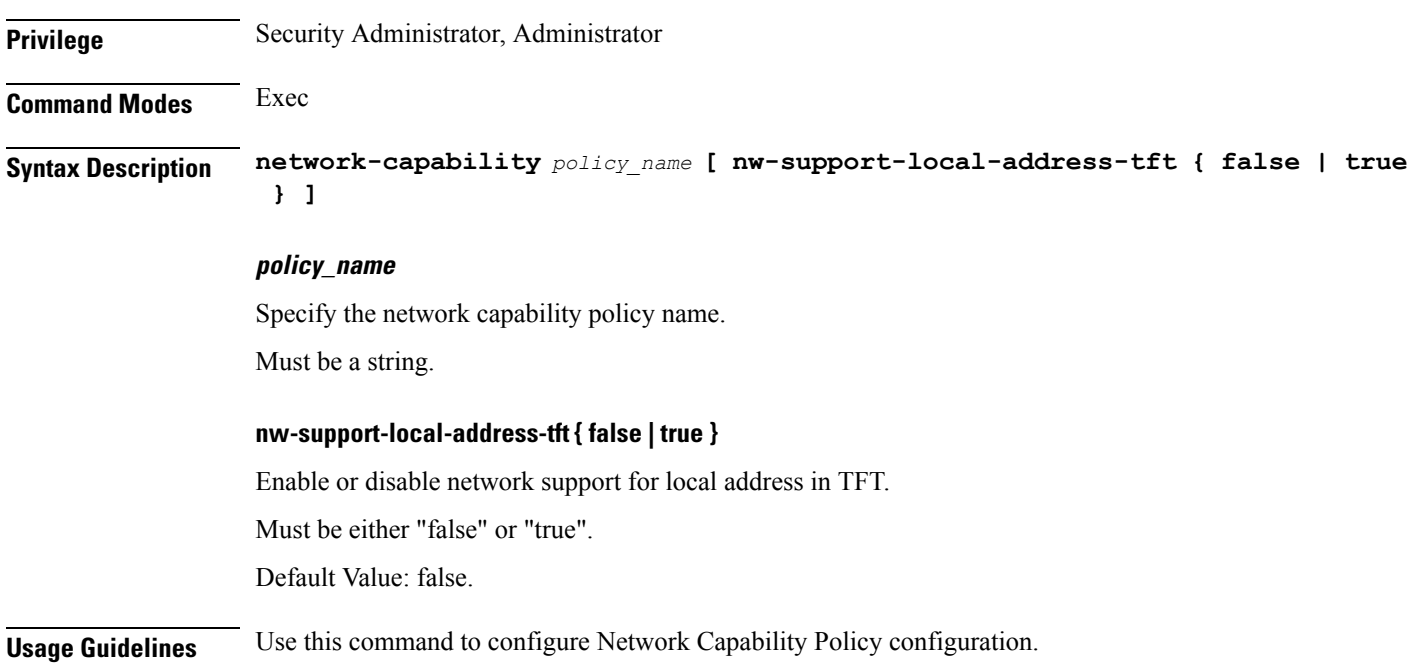

### **policy operator**

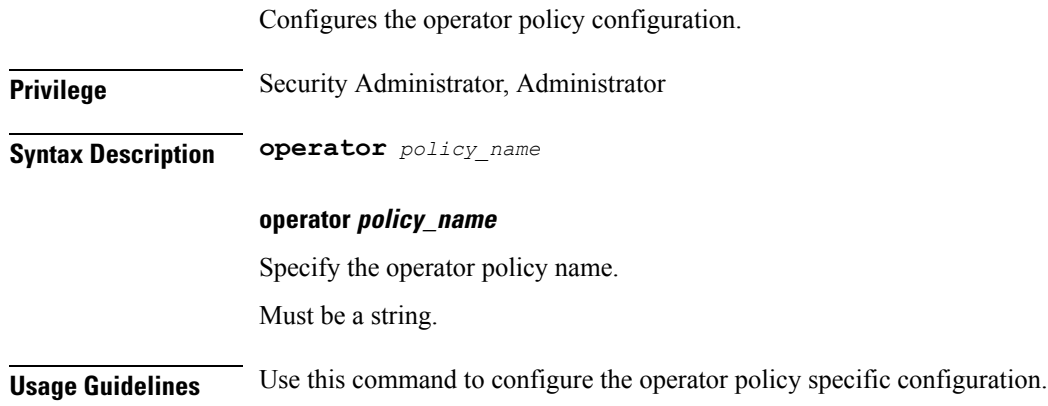

# **policy operator policy**

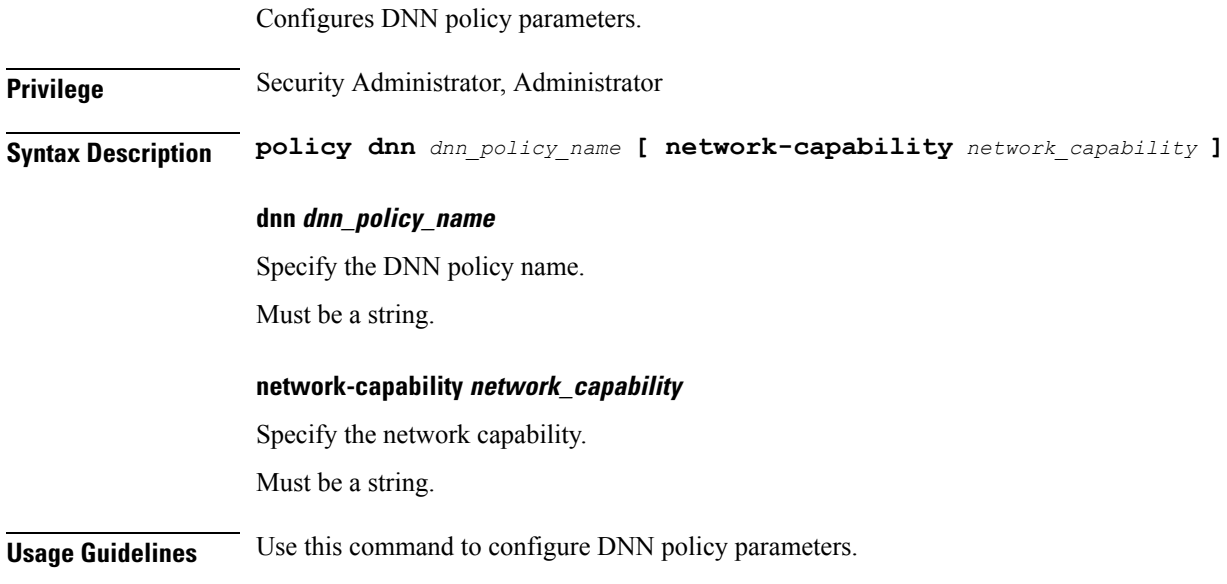

## **policy subscriber**

 $\overline{\phantom{a}}$ 

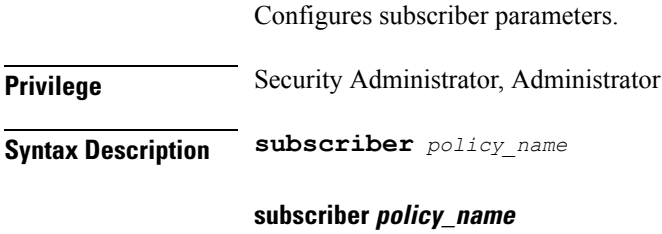

Specify the subscriber policy name.

Must be a string.

**Usage Guidelines** Use this command to configure subscriber parameters.

## **policy subscriber list-entry**

Configures operator policy selection match criteria definition.

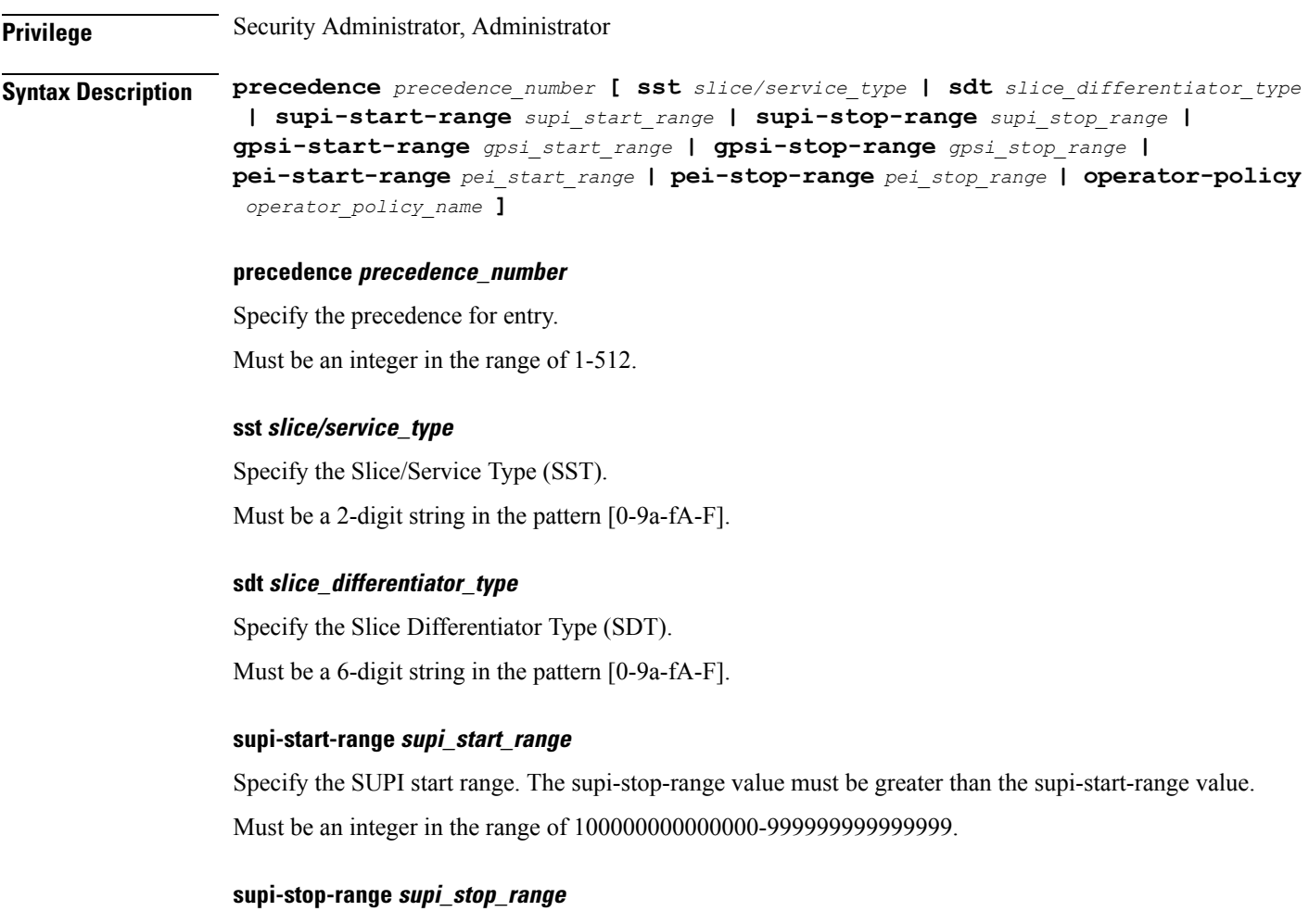

Specify the SUPI stop range. The supi-stop-range value must be greater than the supi-start-range value. Must be an integer in the range of 100000000000000-999999999999999.

#### **gpsi-start-range gpsi\_start\_range**

Specify the GPSI start range. The gpsi-stop-range value must be greater than the gpsi-start-range value. Must be an integer in the range of 1000000000-9999999999.

#### **gpsi-stop-range gpsi\_stop\_range**

Specify the GPSI stop range. The gpsi-stop-range value must be greater than the gpsi-start-range value.

I

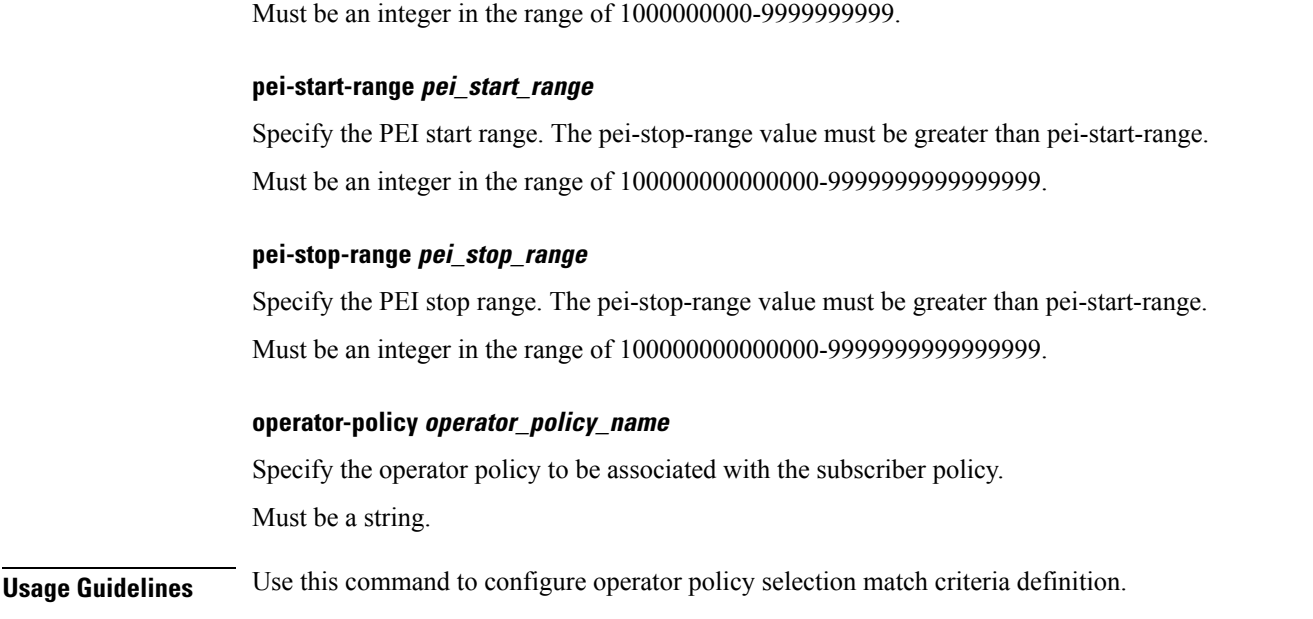

# **policy subscriber list-entry serving-plmn**

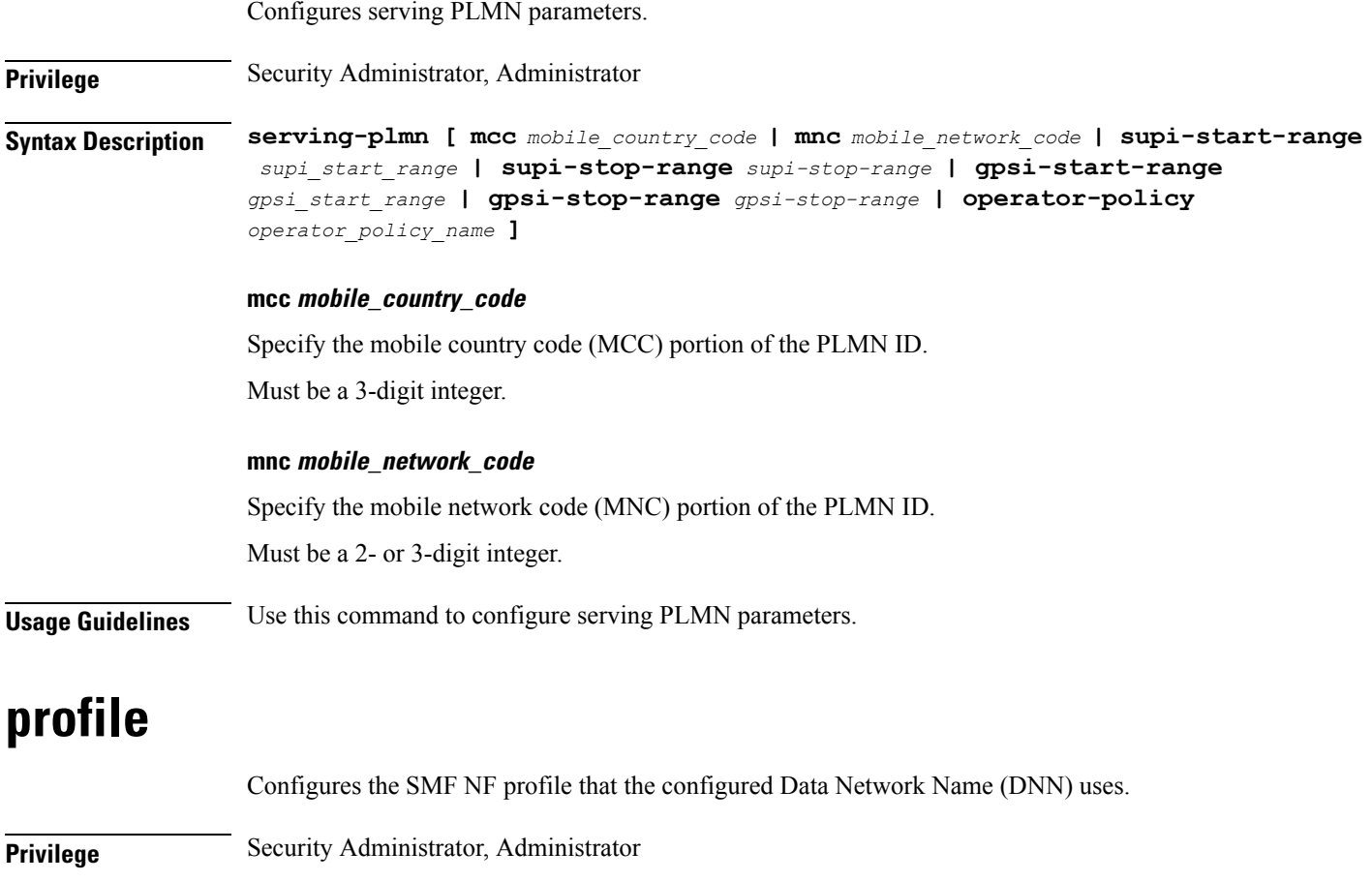

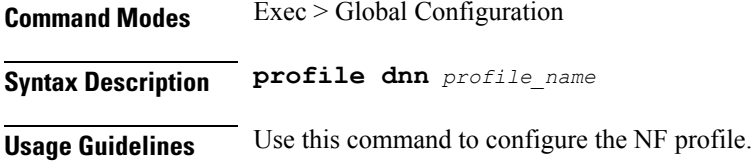

#### **profile access**

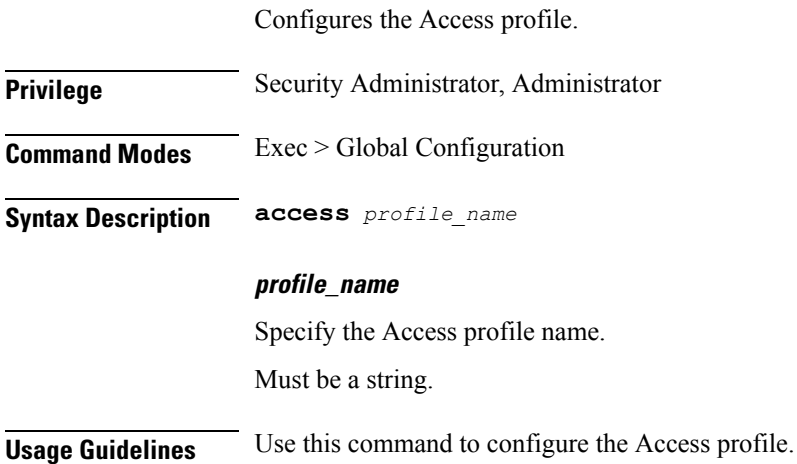

#### **profile access eps-fallback cbr**

Configures Create Dedicated Bearer parameters. **Privilege** Security Administrator, Administrator **Command Modes** Exec > Global Configuration > Access Profile Configuration **Syntax Description eps-fallback cbr delay** *delay\_period* **max-retry** *max\_retry* **timeout** *timeout\_interval*

#### **delay\_period**

Specify the Create Dedicated Bearer delay time in milliseconds. Must be an integer in the range of 0-10000. Default Value: 0.

#### **max-retry max\_retry**

Specify the Create Dedicated Bearer maximum retry count. Must be an integer in the range of 0-10. Default Value: 0.

#### **timeout timeout\_interval**

Specify the Create Dedicated Bearer Retry interval in seconds. Must be an integer in the range of 1-3. Default Value: 1.

**Usage Guidelines** Use this command to configure Create Dedicated Bearer parameters.

### **profile access eps-fallback guard**

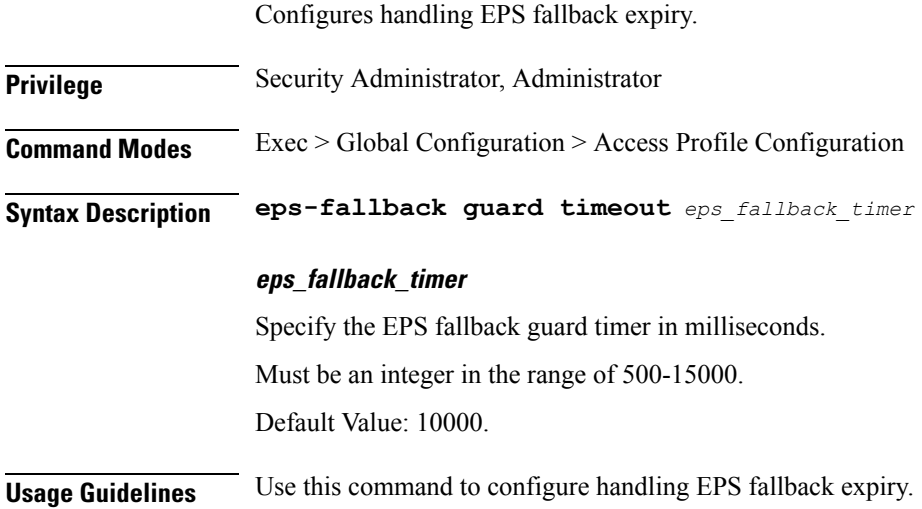

#### **profile access gtpc**

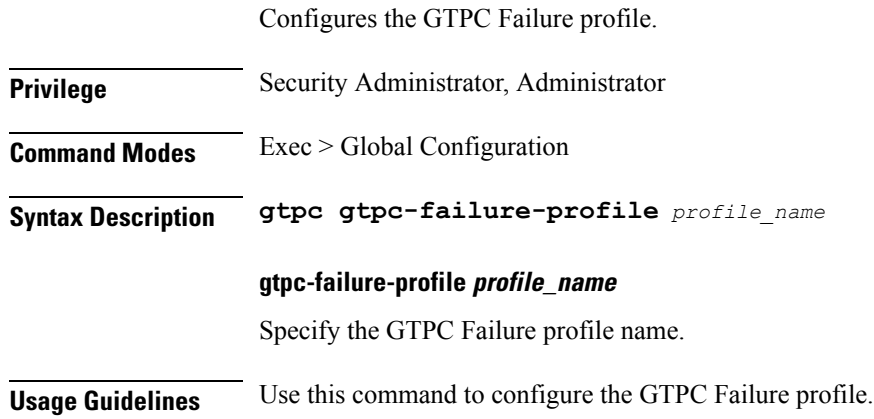

### **profile access n1 t3591-pdu-mod-cmd**

Configures the n1 timer t3591 - PDU Session Modify Command Retransmission Timer.

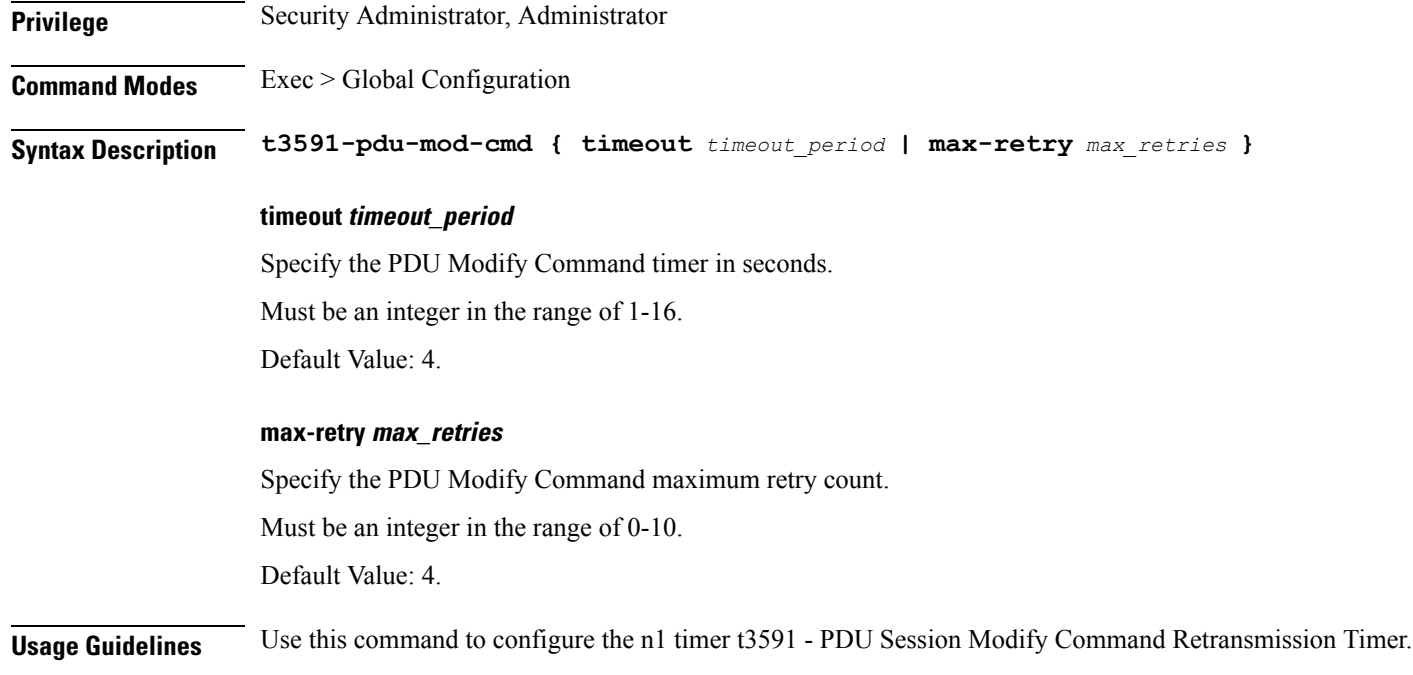

#### **profile access n1 t3592-pdu-rel-cmd**

Configures the n1 timer t3592 - PDU Sess Rel Command retransmission timer for cause 39 - retransmission required.

**Privilege** Security Administrator, Administrator

**Command Modes** Exec > Global Configuration

**Syntax Description t3592-pdu-rel-cmd { timeout** *timeout* **| max-retry** *max\_retry* **}**

#### **timeout timeout**

Specify the PDU Release Command timer in seconds for cause 39.

Must be an integer in the range of 1-16.

Default Value: 4.

#### **max-retry max\_retry**

Specify the PDU Release Command Max Retry Count.

Must be an integer in the range of 0-10.

Default Value: 4.

#### **Usage Guidelines** Use this command to configure the n1 timer t3592 - PDU Sess Rel Command retransmission timer for cause 39 - retransmission required.
# **profile access n2 idft**

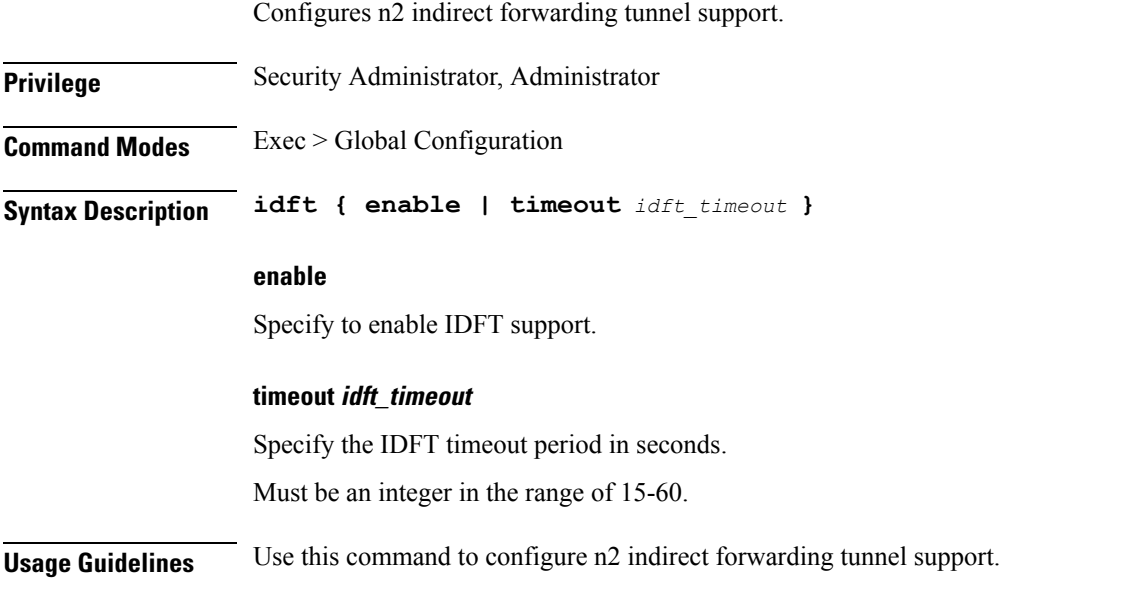

# **profile access n26 idft**

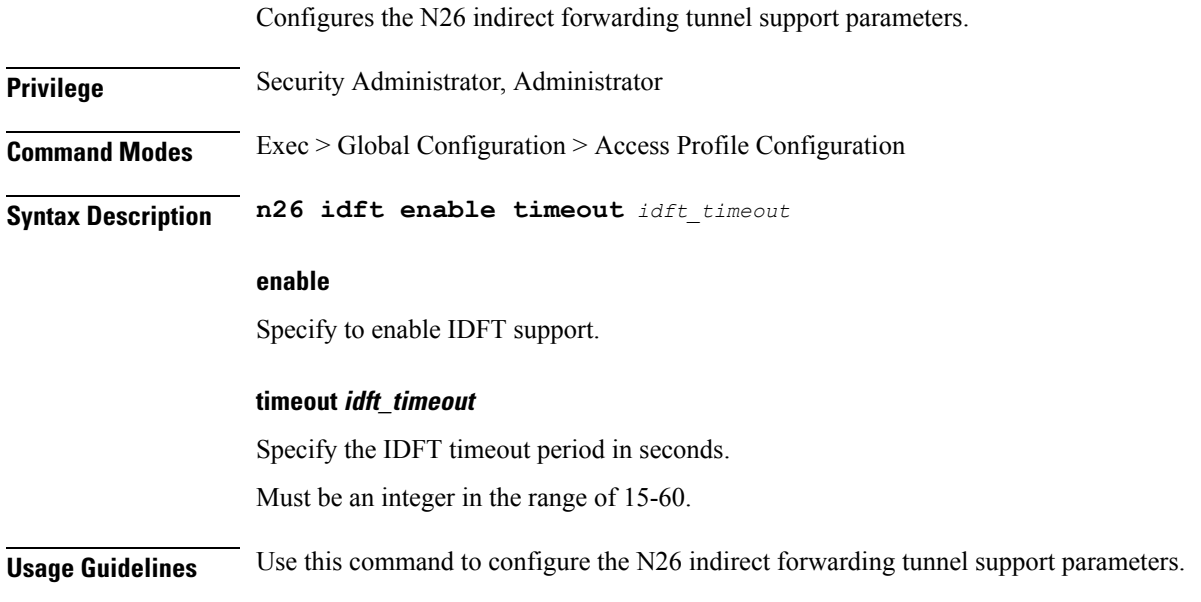

# **profile charging**

Configures the charging profile.

**Privilege** Security Administrator, Administrator

### **Command Modes** Exec > Global Configuration

**Syntax Description profile charging** *profile\_name*

#### **profile\_name**

Specify the charging profile configuration. Must be a string.

#### **method charging\_method**

Specify the charging method. Default Value: none.

Must be one of the following:

- online
- offline
- none

#### **offline-interim-timer timer\_duration**

Specify the offline interim timer duration in seconds.

Must be an integer.

Default Value: 60.

#### **max-charging-condition max\_changes**

Specify the maximum number of charging condition changes. Must be an integer in the range of 0-500. Default Value: 20.

#### **tight-interworking-mode**

Specify to enable or disable tight interworking mode for online/offline charging methods. Must be either "false" or "true". Default Value: false.

#### **max-deferred-urr max\_deferred\_urr**

Specify the maximum number of deferred USU containers. Must be an integer in the range of 1-200. Default Value: 50.

### **metering-method metering\_method**

Specify the parameters to be metered. Must be one of the following:

- duration
- volume
- duration-volume

Default Value: duration-volume.

**Usage Guidelines** Use this command to configure the charging profile.

### **profile charging limit**

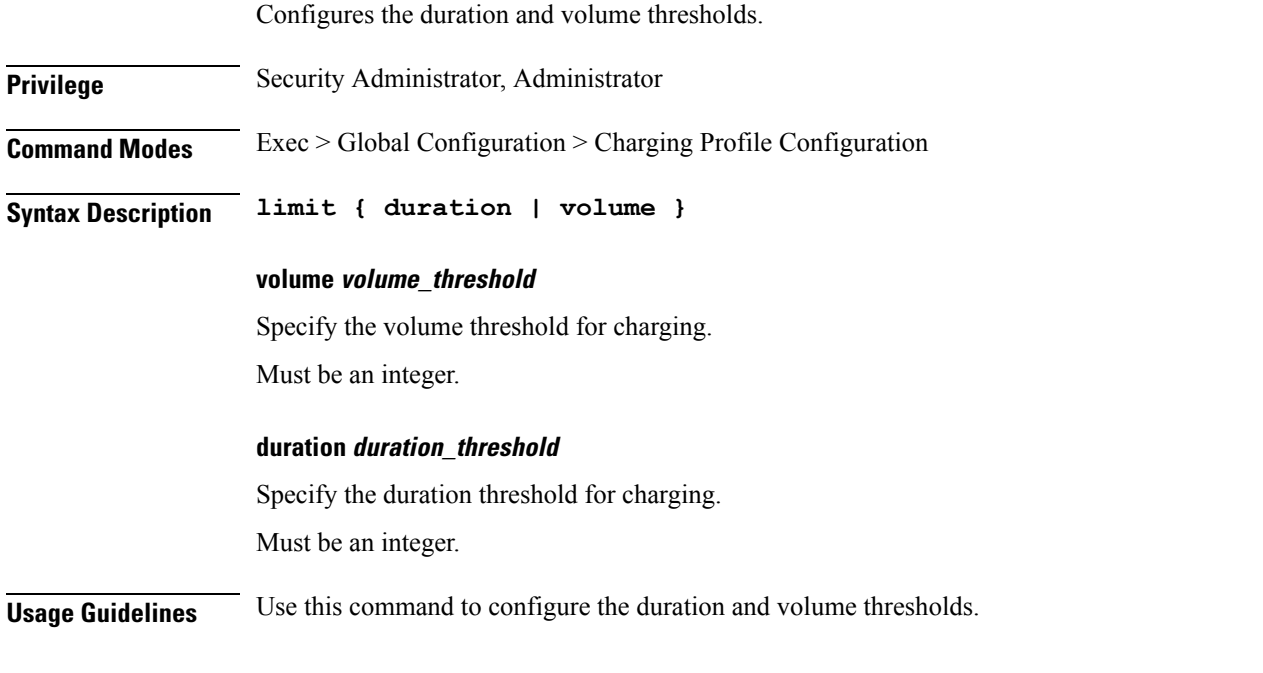

# **profile charging limit rating-group**

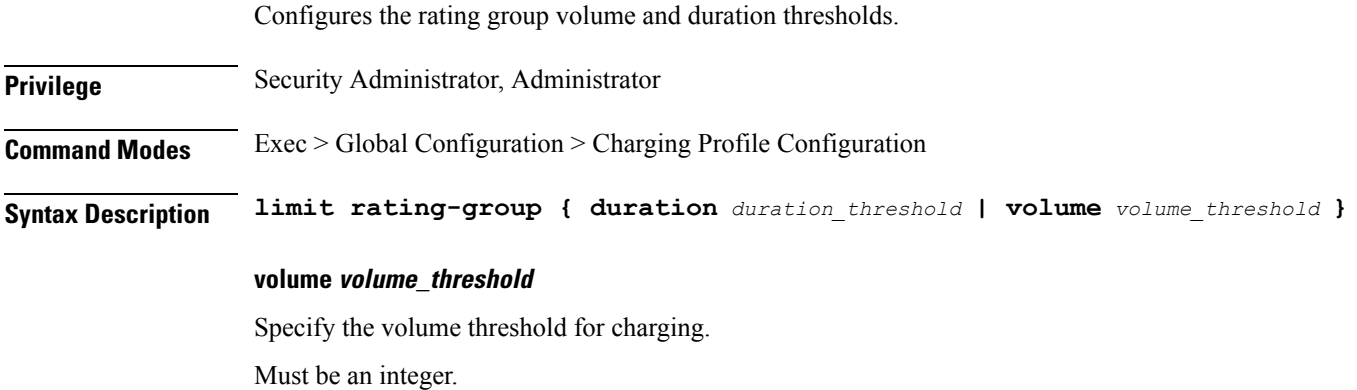

### **duration duration\_threshold**

Specify the duration threshold for charging.

Configures the charging quota parameters.

Must be an integer.

**Usage Guidelines** Use this command to configure the rating group duration and volume thresholds.

### **profile charging quota**

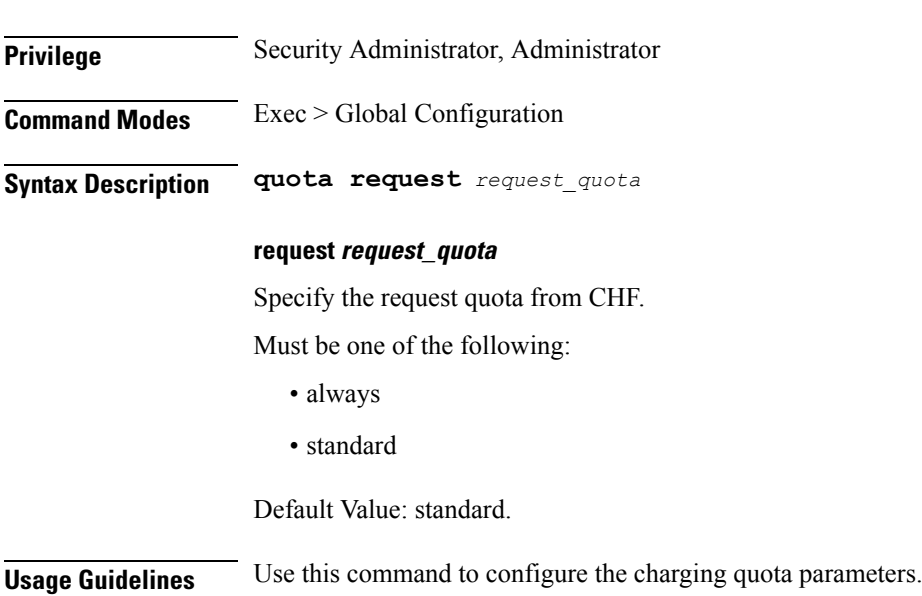

## **profile charging quota suppress**

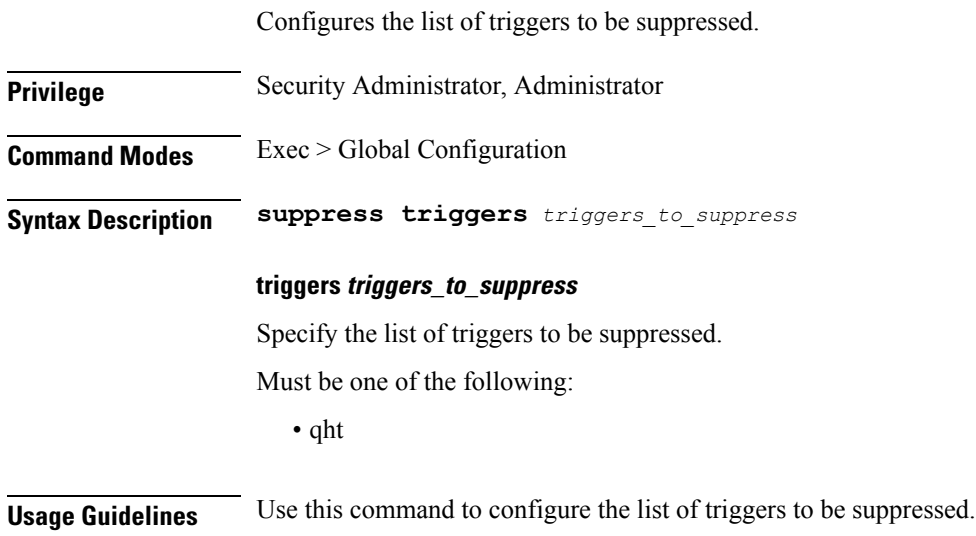

# **profile charging reporting-level**

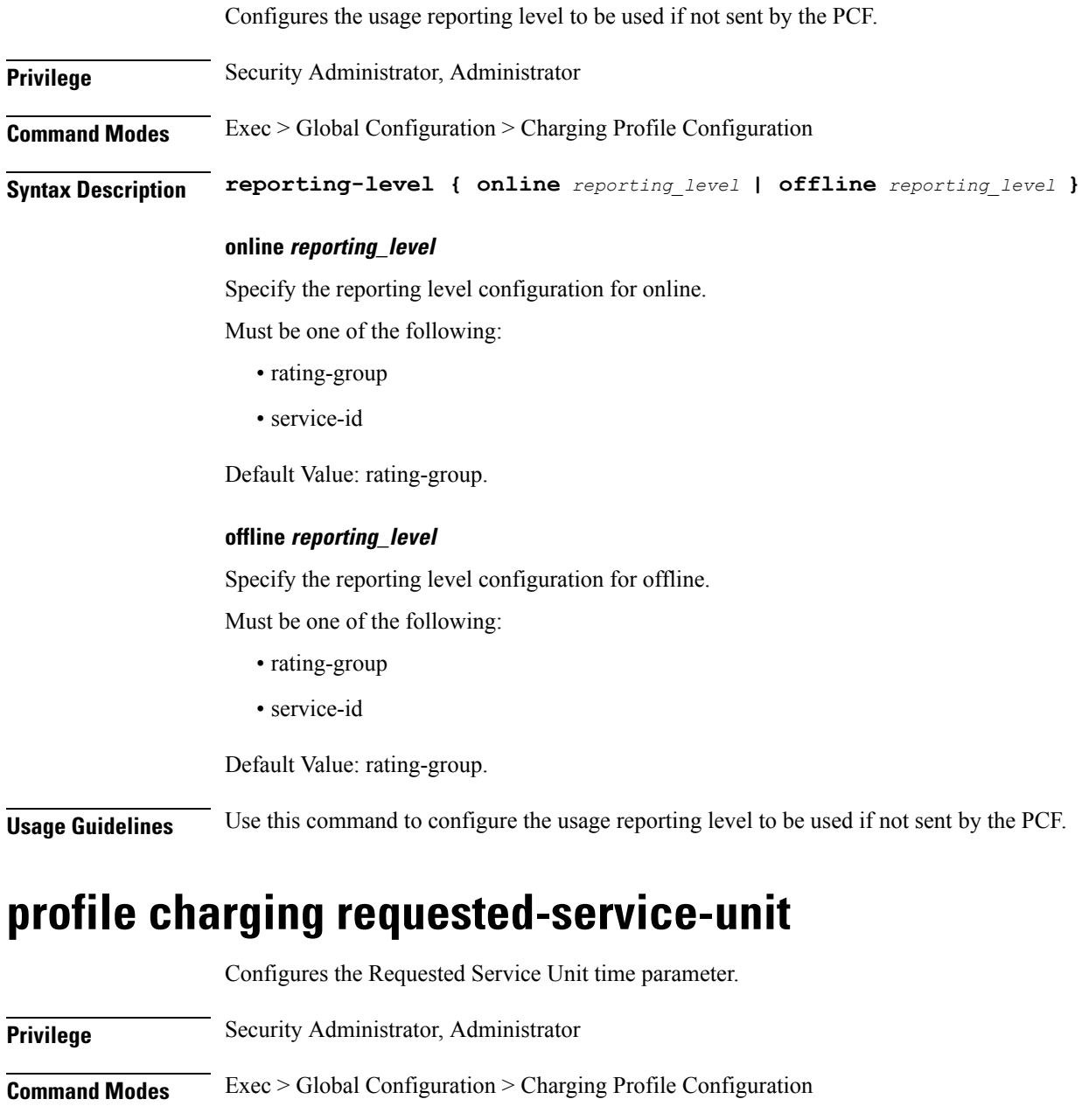

**Syntax Description requested-service-unit time** *rsu\_time*

### **time rsu\_time**

Specify the Requested Service Unit time value in seconds. Must be an integer in the range of 1-4000000000.

**Usage Guidelines** Use this command to configure the Requested Service Unit time parameter.

# **profile charging requested-service-unit volume**

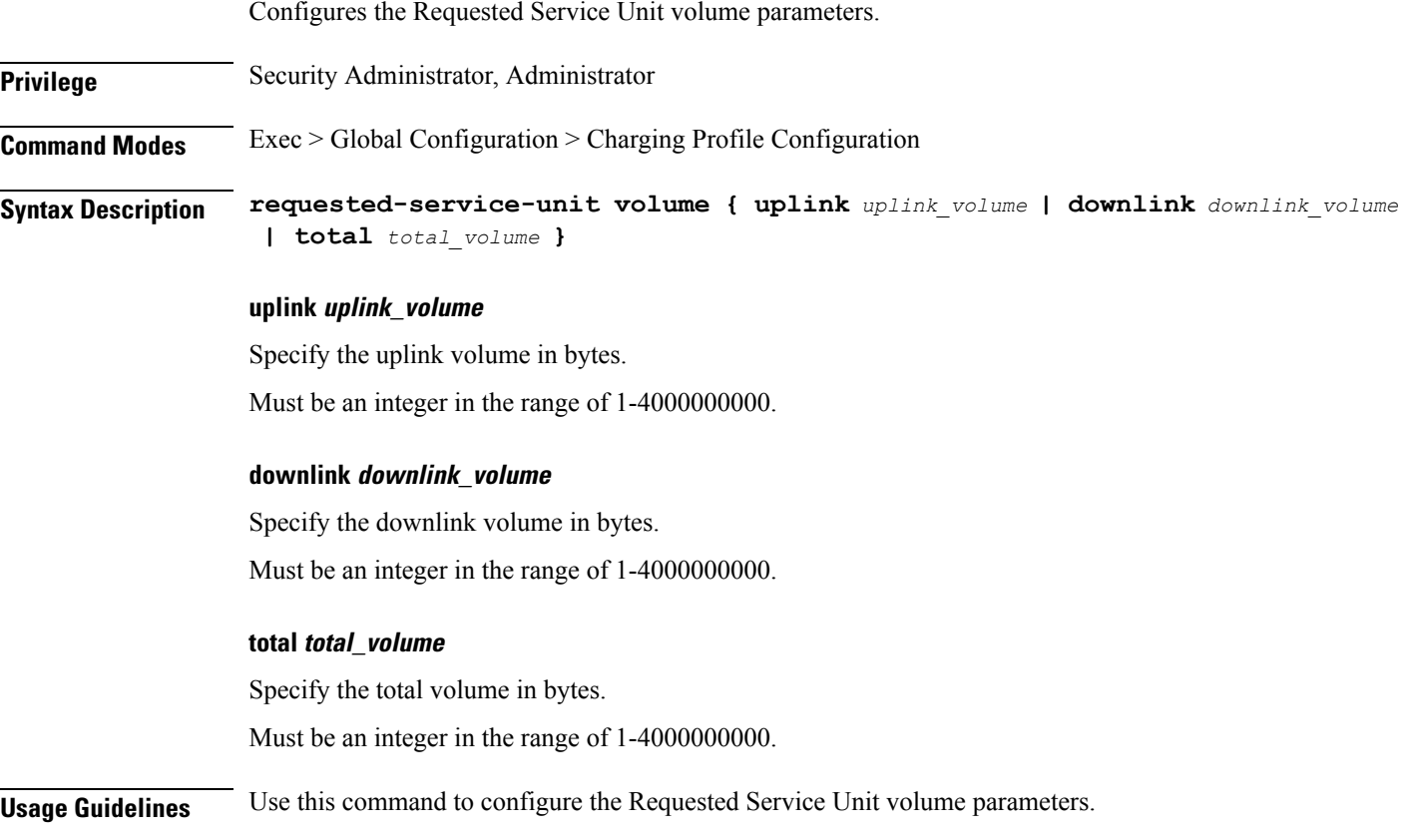

### **profile charging tariff-time-change**

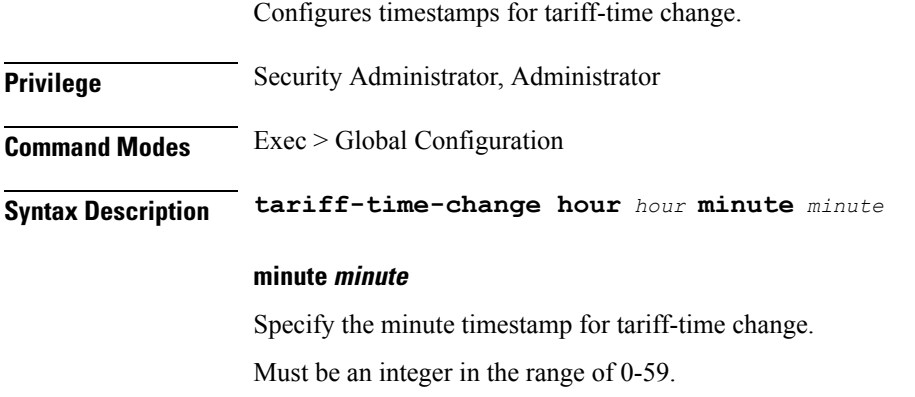

### **hour hour**

Specify the hour timestamp for tariff-time change.

Must be an integer in the range of 0-23.

**Usage Guidelines** Use this command to configure timestamps for tariff-time change.

### **profile charging triggers**

Configures the list of triggers.

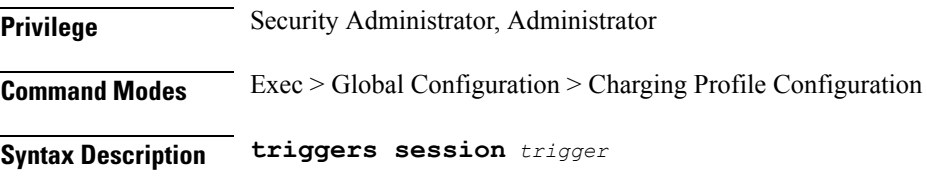

#### **session trigger**

Specify the list of session-level triggers.

Must be one of the following:

- ambr-change
- qos-change
- serv-node-change
- ue-pra-change
- 3gpp-ps-change
- tarrif-time-change
- max-number-of-changes-in-charging-conditions
- user-loc-change
- ue-time-change
- plmn-change
- rat-change
- upf-add
- upf-rem

**Usage Guidelines** Use this command to configure the list of triggers.

### **profile charging-characteristics**

Configures the charging characteristics profile.

**Privilege** Security Administrator, Administrator

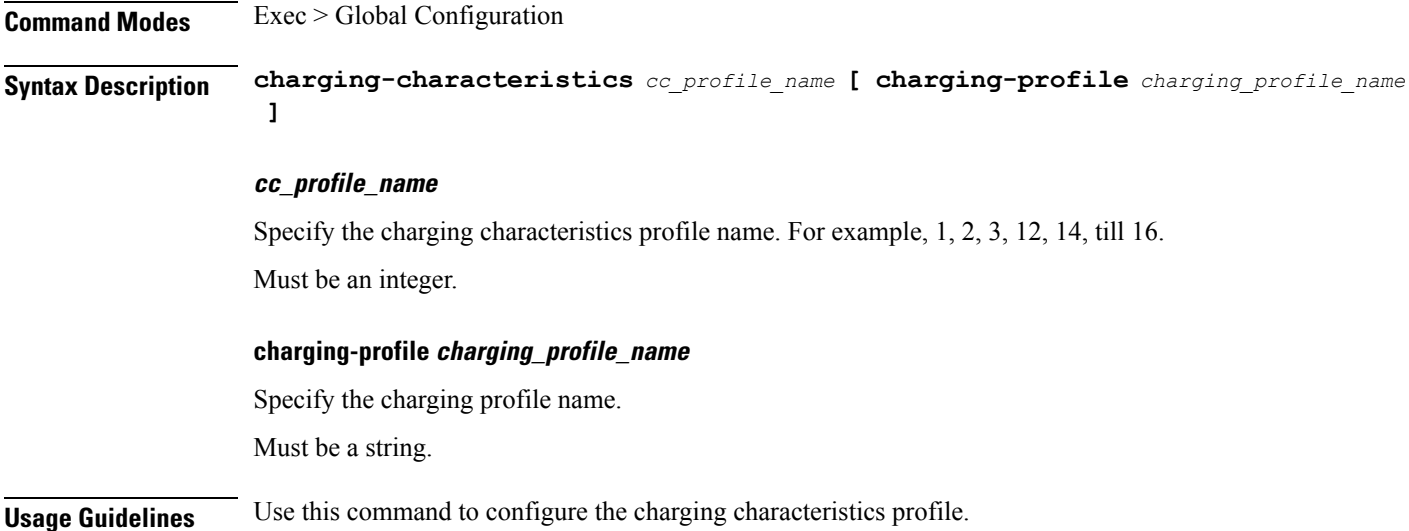

### **profile charging-characteristics network-element-profile-list**

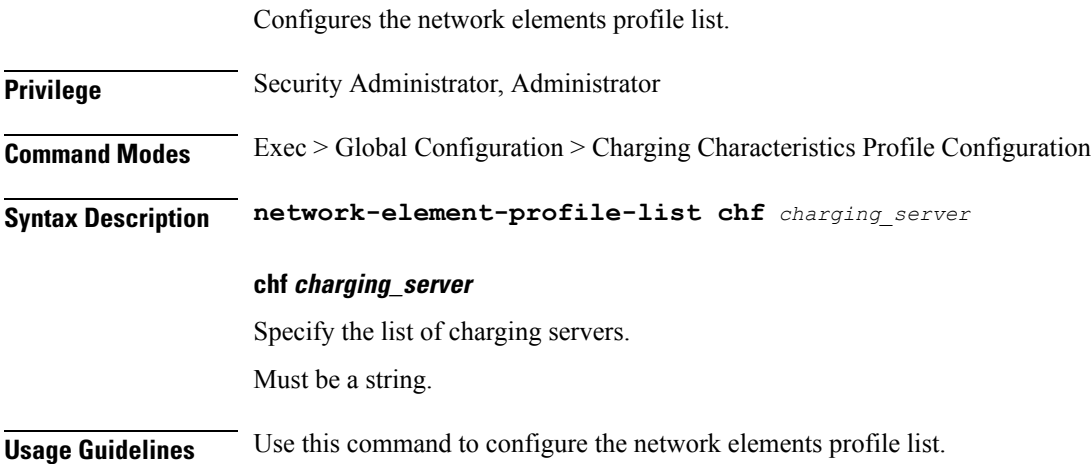

# **profile compliance**

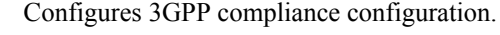

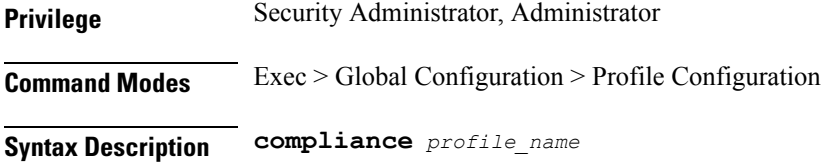

### **profile\_name**

Specify the compliance profile name.

Ш

Must be a string.

**Usage Guidelines** Use this command to configure the 3GPP compliance configuration.

### **profile compliance service**

Configures the SMF service names. The service names are specified in 3GPPTS 29.510 V15.2.0, Section 6.1.6.3.11.

**Privilege** Security Administrator, Administrator

**Command Modes** Exec > Global Configuration > Profile Configuration

**Syntax Description service** *service\_name*

### **service\_name**

Specify the service names.

Must be one of the following:

- nsmf-pdusession
- namf-comm
- $\cdot$  n1
- n2
- nudm-sdm
- nudm-uecm
- nnrf-disc
- nnrf-nfm
- npcf-smpolicycontrol
- nchf-convergedcharging
- threegpp23502

**Usage Guidelines** Use this command to configure the SMF service names.

### **profile compliance service n1-version**

Configures the 3GPP n1 specification version number.

**Privilege** Security Administrator, Administrator

**Command Modes** Exec > Global Configuration

**Syntax Description n1-version spec** *3gpp\_spec\_version* **uri version\_uri** Specify the version URI. Must be a string in the pattern  $v \, d$ . **full full\_version** Specify the full version in the format *major-version*.*minor-version*.*patch-version*.[alpha-*draft-number*] Must be a string in the pattern  $\dagger$ . $\dagger$ . $\dagger$ . $\dagger$ . $\dagger$ . $\dagger$ . $\dagger$ . $\dagger$ . $\dagger$ . **spec 3gpp\_spec\_version** Specify the 3GPP n1 specification version number. Must be one of the following: • 15.2.0 • 15.4.0 Default Value: "15.2.0". **Usage Guidelines** Use this command to configure the 3GPP n1 specification version number. **profile compliance service n2-version** Configures the 3GPP n2 service specification version number. **Privilege** Security Administrator, Administrator **Command Modes** Exec > Global Configuration > Compliance Profile Configuration **Syntax Description n2-version { full** *full\_version* **| spec** *3gpp\_spec\_version* **| uri** *version\_uri* **}**

**uri version\_uri**

Specify the version URI.

Must be a string in the pattern  $v \, d$ .

#### **full full\_version**

Specify the full version in the format *major-version*.*minor-version*.*patch-version*.[alpha-*draft-number*] Must be a string in the pattern  $\det A + \det A^2$ . alpha- $\det A$ ?.

### **spec 3gpp\_spec\_version**

Specify the 3GPP n2 service specification version number. Must be one of the following:

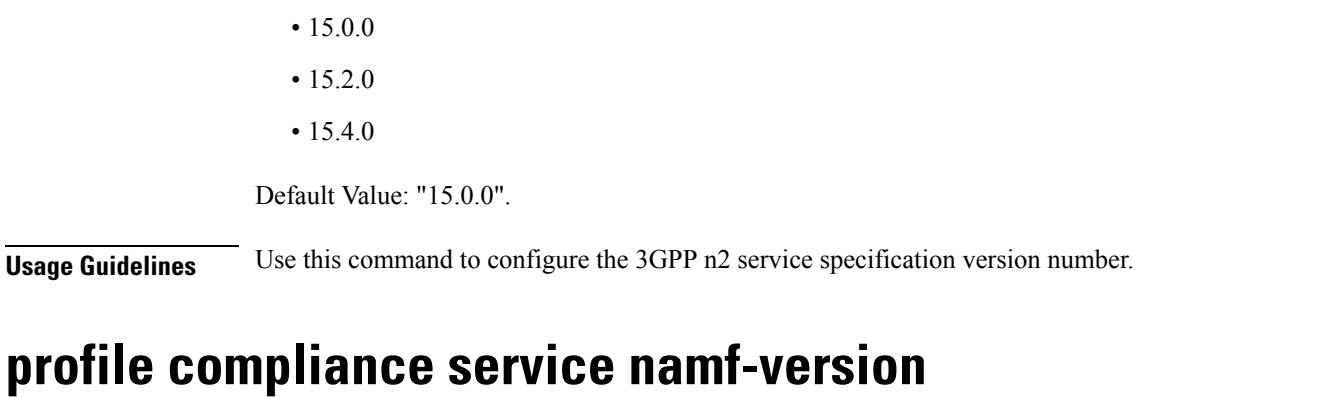

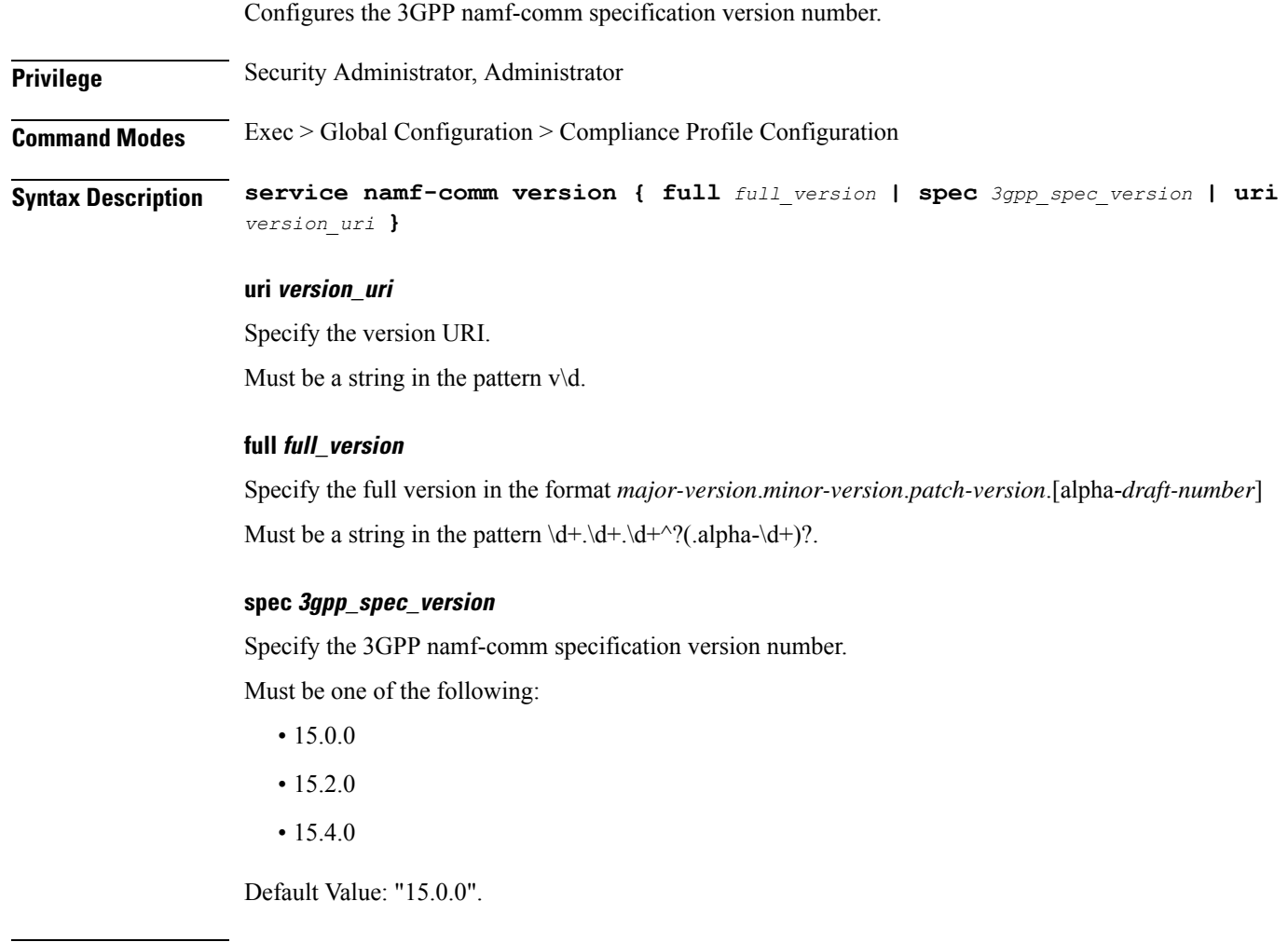

**Usage Guidelines** Use this command to configure the 3GPP namf-comm specification version number.

### **profile compliance service nchf-version**

Configures the 3GPP nchf-convergedcharging service specification version number.

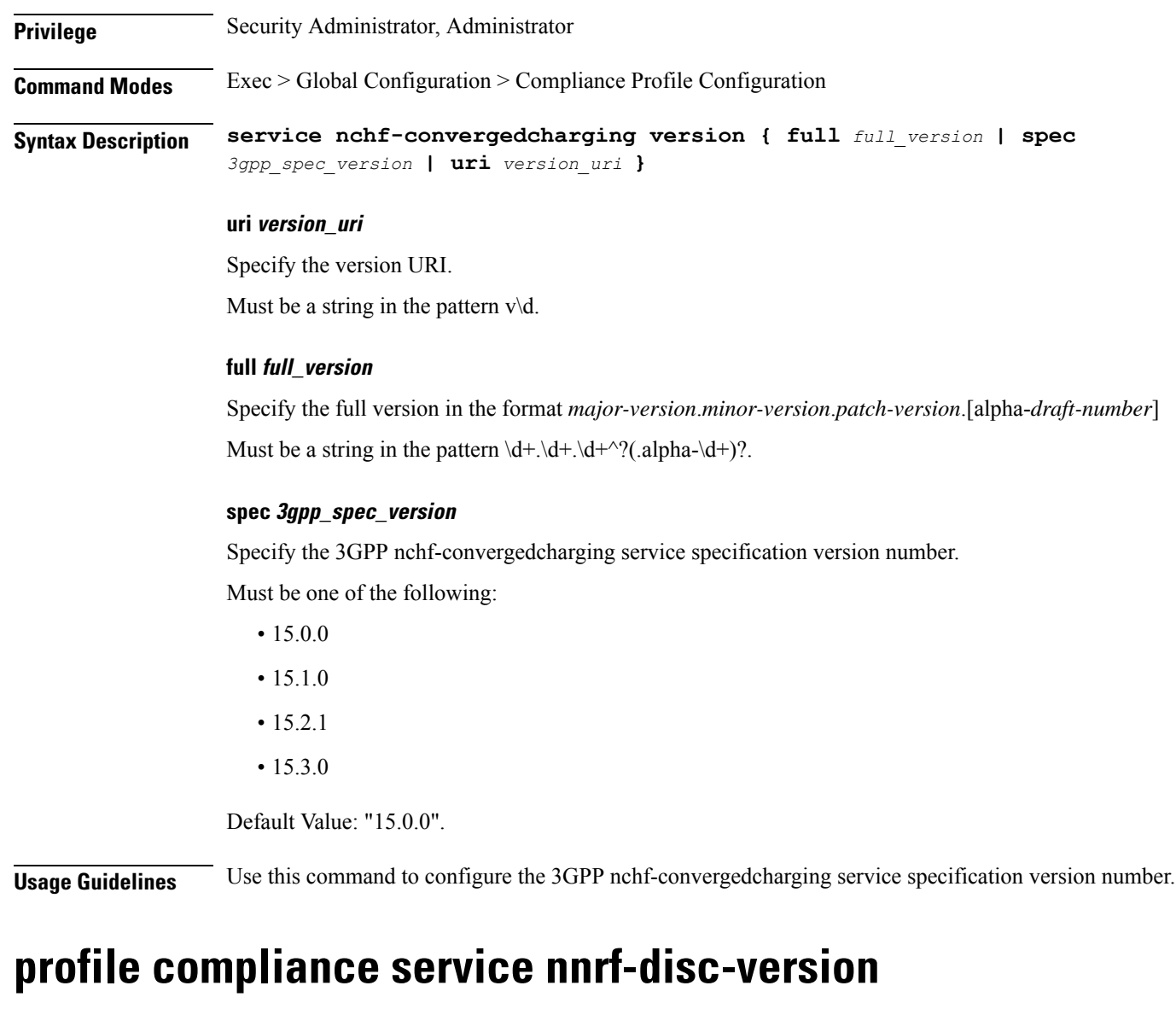

Configures the 3gpp nnrf-disc service specification version number.

**Privilege** Security Administrator, Administrator **Command Modes** Exec > Global Configuration > Compliance Profile Configuration **Syntax Description service nnrf-disc version { full** *full\_version* **| spec** *3gpp\_spec\_version* **| uri** *version\_uri* **}**

#### **uri version\_uri**

Specify the version URI.

Must be a string in the pattern  $v\$  d.

### **full full\_version**

Specify the full version in the format *major-version*.*minor-version*.*patch-version*.[alpha-*draft-number*] Must be a string in the pattern  $\dagger$ . $\dagger$ . $\dagger$ . $\dagger$ . $\dagger$ . $\dagger$ . $\dagger$ . $\dagger$ . $\dagger$ .)?.

### **spec 3gpp\_spec\_version**

Specify the 3gpp nnrf-disc service specification version number.

Must be one of the following:

- 15.0.0
- 15.2.0
- 15.4.0

Default Value: "15.2.0".

**Usage Guidelines** Use this command to configure the 3GPP nnrf-disc service specification version number.

### **profile compliance service nnrf-nfm-version**

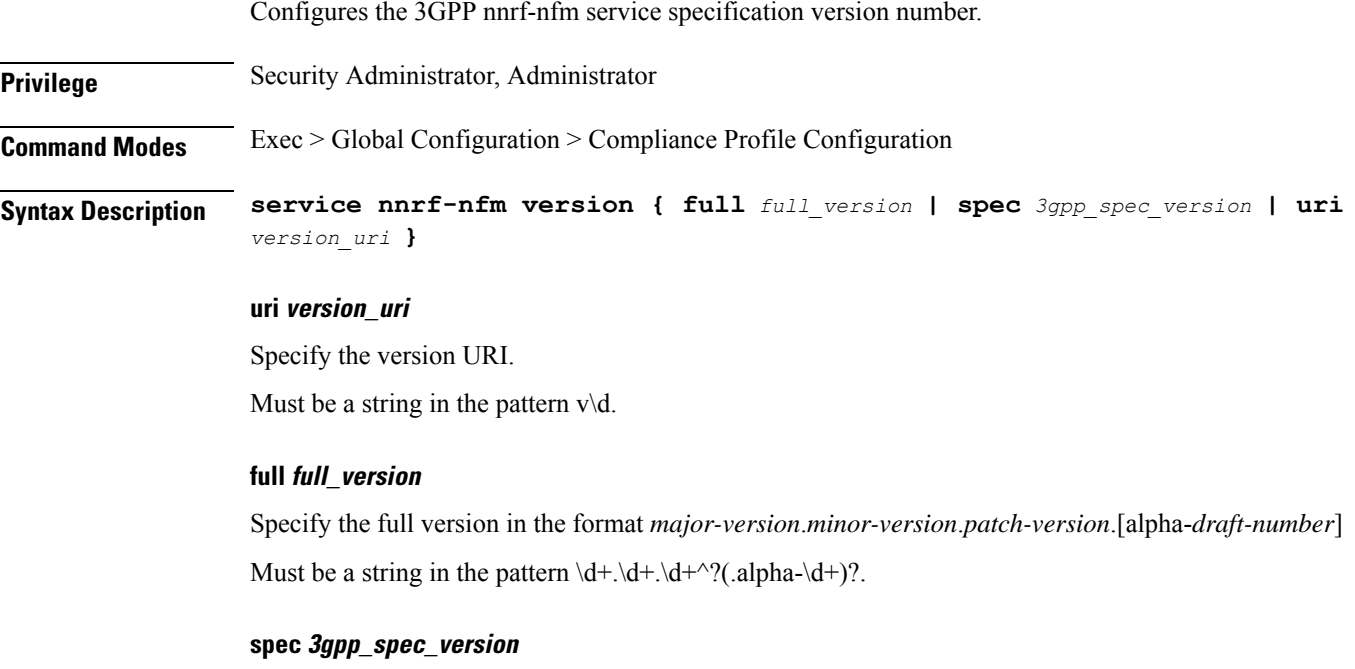

Specify the 3GPP nnrf-nfm service specification version number.

Must be one of the following:

- 15.0.0
- 15.2.0
- $15.4.0$

Default Value: "15.2.0".

**Usage Guidelines** Use this command to configure the 3GPP nnrf-nfm service specification version number.

### **profile compliance service npcf-version**

Configures the 3GPP npcf-smpolicycontrol service specification version number.

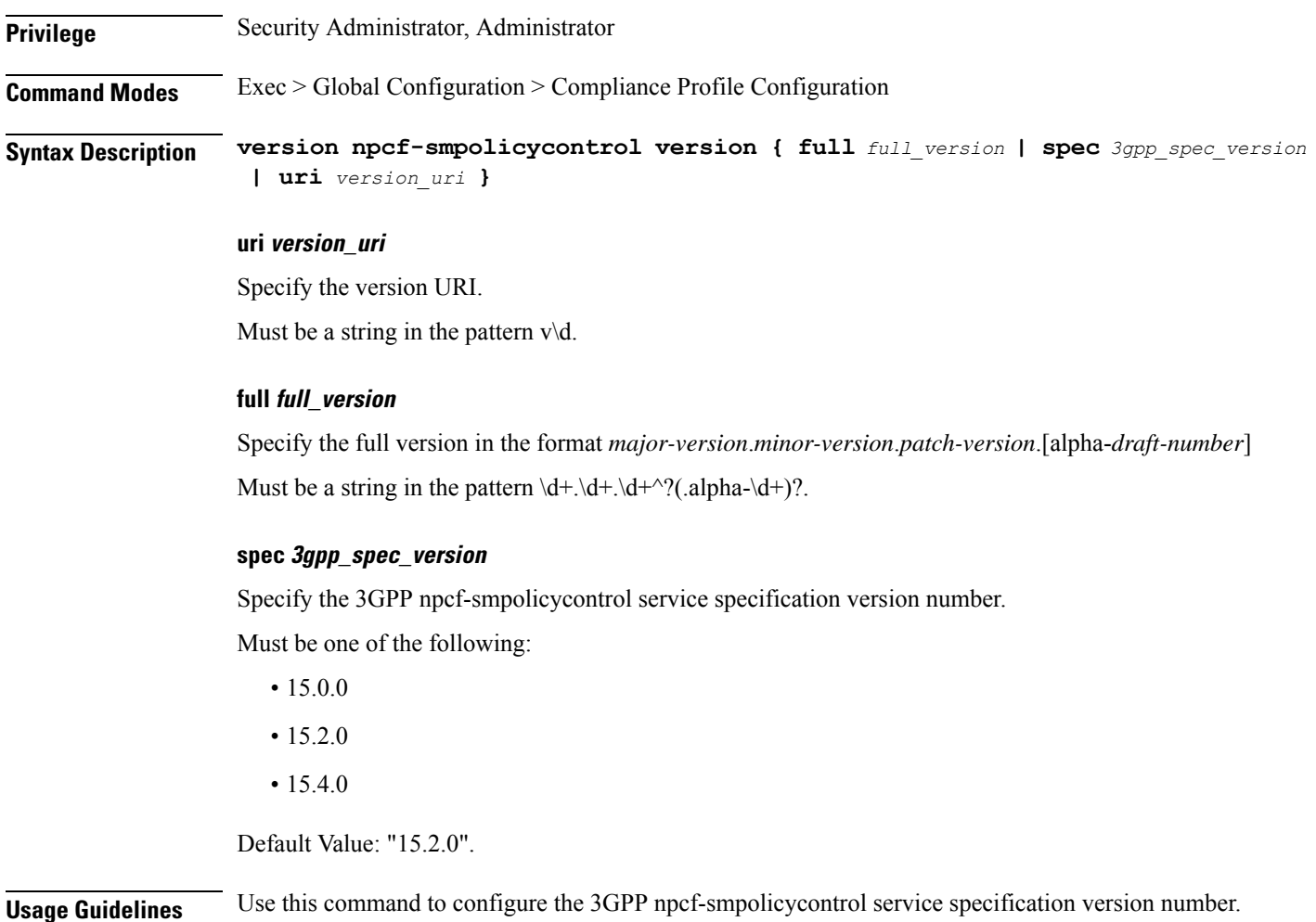

### **profile compliance service nsmf-version**

Configures the 3GPP nsmf-pdusession specification version number. **Privilege** Security Administrator, Administrator **Command Modes** Exec > Global Configuration > Compliance Profile configuration

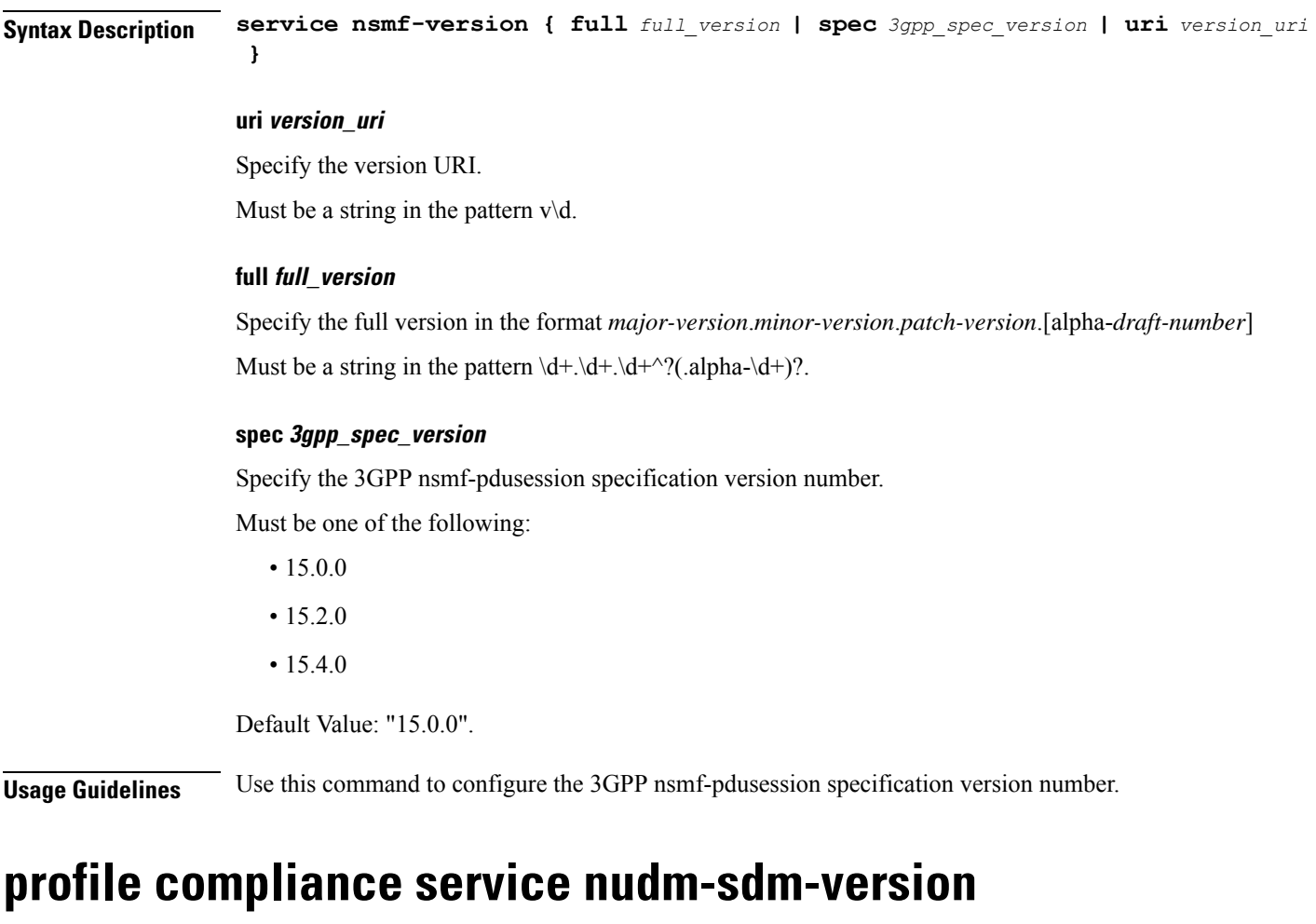

Configures the 3GPP nudm-sdm service specification version number.

**Privilege** Security Administrator, Administrator **Command Modes** Exec > Global Configuration > Compliance Profile Configuration

**Syntax Description service nudm-sdm version { full** *full\_version* **| spec** *3gpp\_spec\_version* **| uri** *version\_uri* **}**

### **uri version\_uri**

Specify the version URI.

Must be a string in the pattern  $v\$  d.

### **full full\_version**

Specify the full version in the format *major-version*.*minor-version*.*patch-version*.[alpha-*draft-number*] Must be a string in the pattern  $\dagger + \dagger + \dagger$ ?(.alpha- $\dagger$ )?.

#### **spec 3gpp\_spec\_version**

Specify the 3GPP nudm-sdm service specification version number.

Must be one of the following:

- 15.1.0
- 15.2.1
- 15.4.0

Default Value: "15.2.1".

**Usage Guidelines** Use this command to configure the 3GPP nudm-sdm service specification version number.

### **profile compliance service nudm-uecm-version**

Configures the 3GPP nudm-uecm service specification version number.

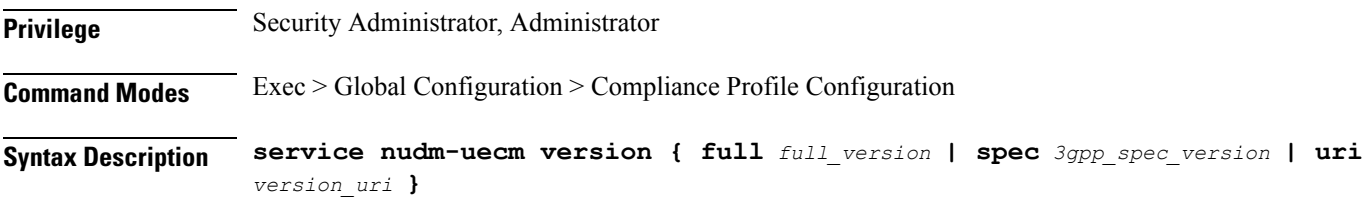

#### **uri version\_uri**

Specify the version URI.

Must be a string in the pattern  $v \, d$ .

#### **full full\_version**

Specify the full version in the format *major-version*.*minor-version*.*patch-version*.[alpha-*draft-number*] Must be a string in the pattern  $\dagger$ . $\dagger$ . $\dagger$ . $\dagger$ . $\dagger$ . $\dagger$ . $\dagger$ . $\dagger$ . $\dagger$ .

### **spec 3gpp\_spec\_version**

Specify the 3GPP nudm-uecm service specification version number.

Must be one of the following:

- 15.1.0
- 15.2.1
- 15.4.0

Default Value: "15.2.1".

**Usage Guidelines** Use this command to configure the 3GPP nudm-uecm service specification version number.

### **profile compliance service threegpp23502-version**

Configures the 3GPP 23.502 Stage-2 5GS specification version number.

**Privilege** Security Administrator, Administrator

**Command Modes** Exec > Global Configuration > Compliance Profile Configuration

**Syntax Description service threegpp23502 version { full** *full\_version* **| spec** *3gpp\_spec\_version* **| uri** *version\_uri* **}**

#### **uri version\_uri**

Specify the version URI.

Must be a string in the pattern  $v \, d$ .

### **full full\_version**

Specify the full version in the format *major-version*.*minor-version*.*patch-version*.[alpha-*draft-number*] Must be a string in the pattern  $\dagger$ . $\dagger$ . $\dagger$ . $\dagger$ . $\dagger$ . $\dagger$ . $\dagger$ . $\dagger$ . $\dagger$ .

#### **spec 3gpp\_spec\_version**

Specify the 3GPP 23.502 Stage-2 5GS specification version number.

Must be one of the following:

- 15.4.0
- 15.6.0

Default Value: "15.4.0".

**Usage Guidelines** Use this command to configure the 3GPP 23.502 Stage-2 5GS specification version number.

### **profile dnn**

Configures DNN profile.

**Privilege** Security Administrator, Administrator

**Command Modes** Exec > Global Configuration

**Syntax Description profile dnn** *profile\_name* **[ always-on { false | true } | charging-profile** *profile\_name* **| dcnr { false | true } | pcscf-profile** *profile\_name* **| ppd-profile** *profile\_name* **| qos-profile** *qos\_profile* **| userplane-inactivity-timer | virtual-mac** *mac\_address* **| wps-profile** *profile\_name* **]**

#### **dnn profile\_name**

Specify the DNN profile name. Must be a string.

### **charging-profile profile\_name**

Specify the charging profile name. Must be a string.

#### **virtual-mac mac\_address**

Specify the remote virtual MAC address used to generate interface ID for UE. Must be a 17-digit string in the pattern [0-9a-fA-F:-]. Default Value: "00:14:22:01:23:45".

### **pcscf-profile profile\_name**

Specify the P-CSCF profile association. Must be a string.

#### **ppd-profile profile\_name**

Specify the Paging-Policy differentition. Must be a string.

### **wps-profile profile\_name**

Specify the Wireless Priority Service (WPS). Must be a string.

### **qos-profile qos\_profile**

Specify the QoS Profile configuration. Must be a string.

### **always-on { false | true }**

Specify to enable or disable Always On PDU session. Must be either "false" or "true". Default Value: false.

#### **dcnr { false | true }**

Specify to enable or disable support for dual connectivity with new radio. Must be either "false" or "true". Default Value: false.

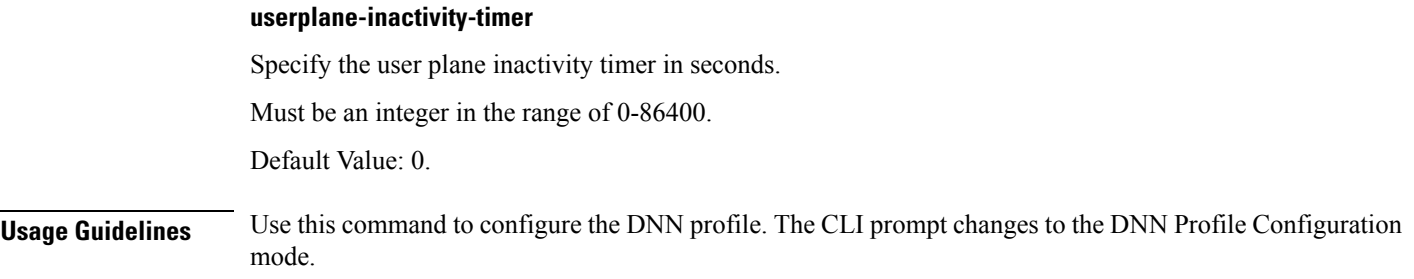

# **profile dnn authentication secondary**

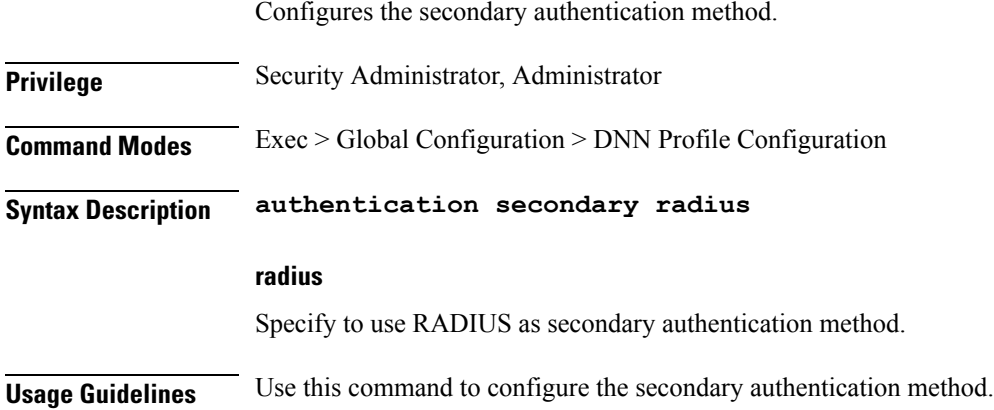

## **profile dnn authorization**

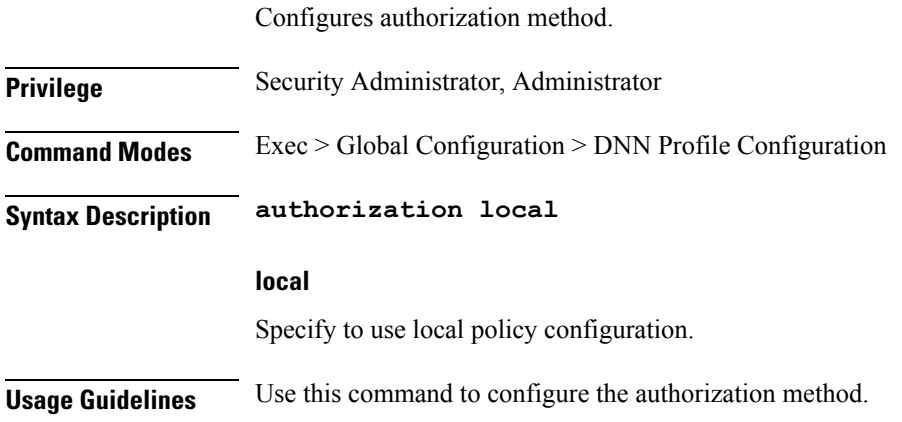

## **profile dnn dnn**

Configures a Virtual DNN profile under a DNN profile and NF user list.

**Privilege** Security Administrator, Administrator

I

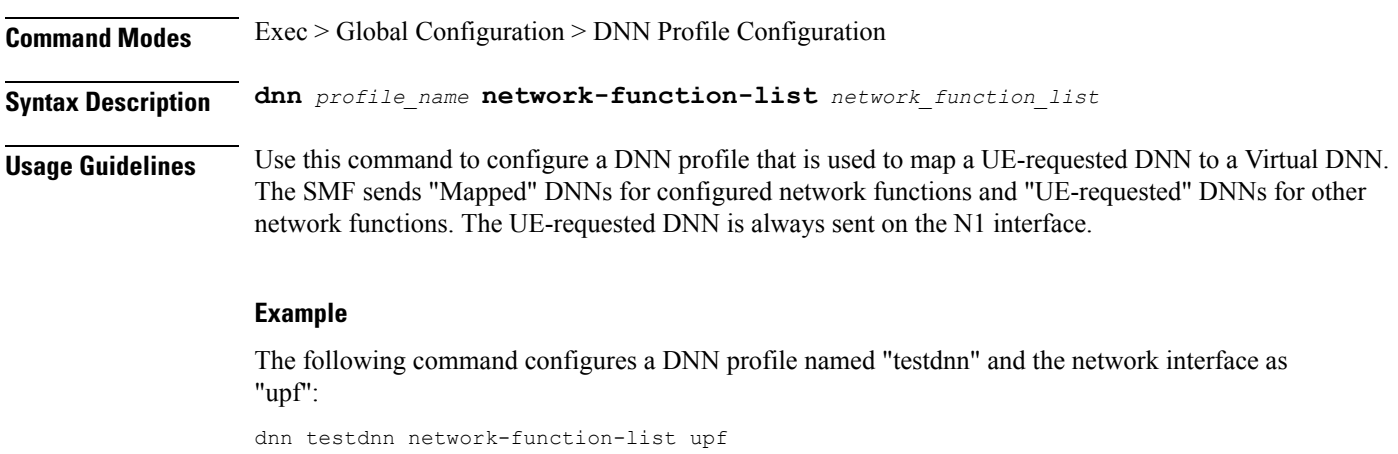

# **profile dnn dnn nw-fu-conf**

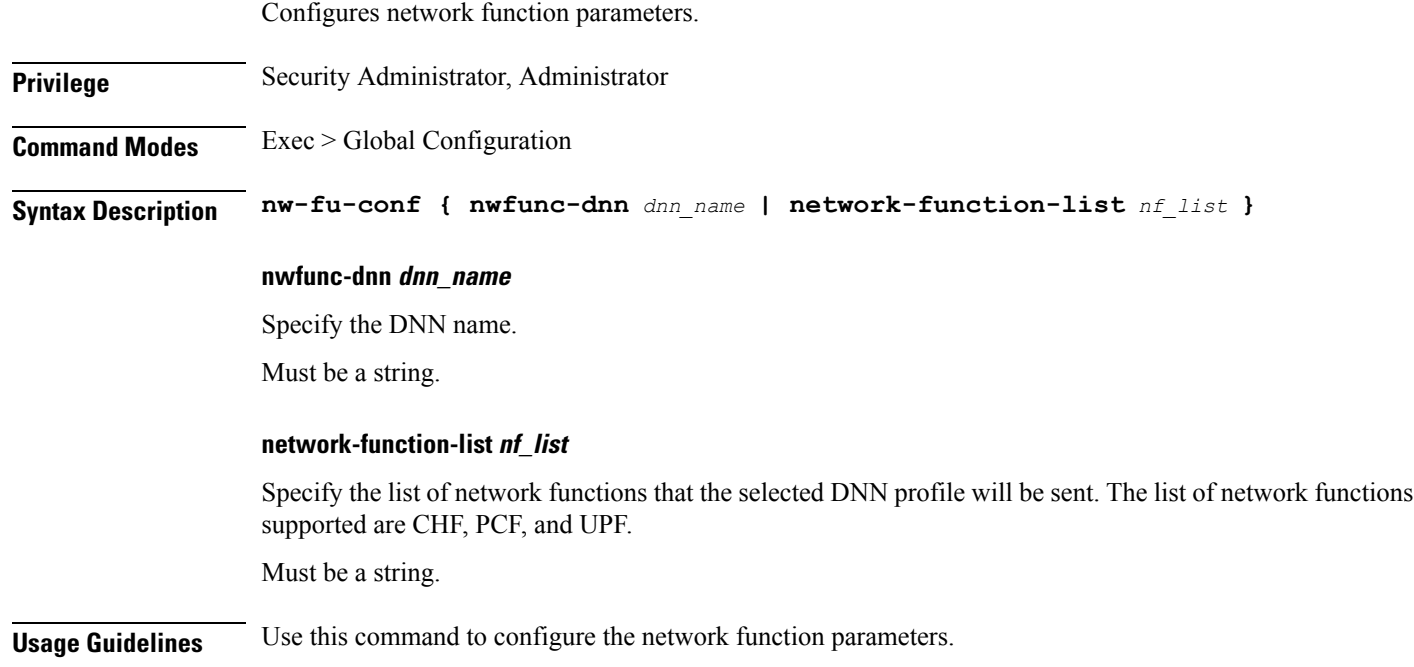

# **profile dnn dnn rmgr-conf**

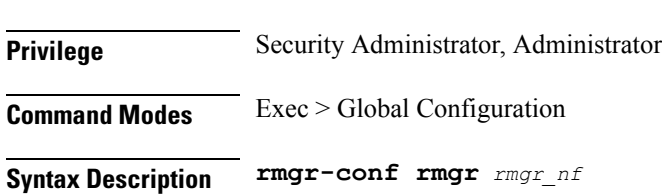

Configures the RMGR parameters.

### **rmgr rmgr\_nf**

Specify the RMGR Network Function. Must be a string.

**Usage Guidelines** Use this command to configure the RMGR parameters.

### **profile dnn dns**

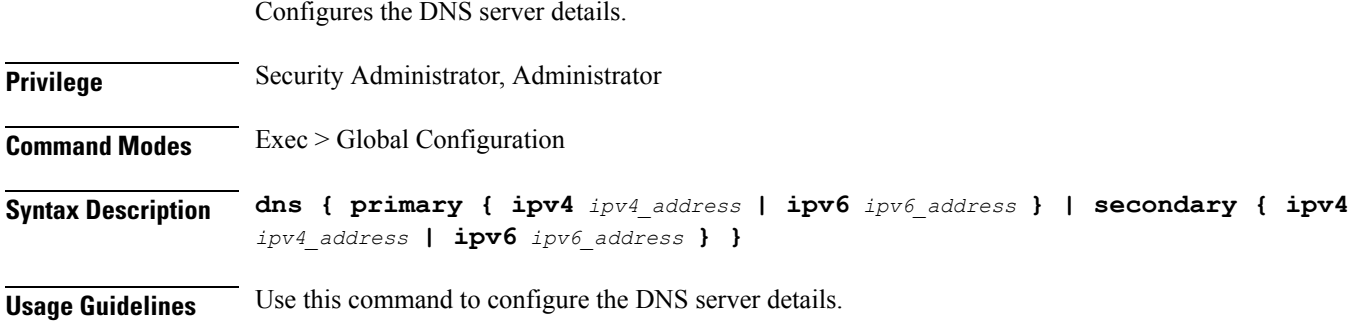

# **profile dnn dns primary**

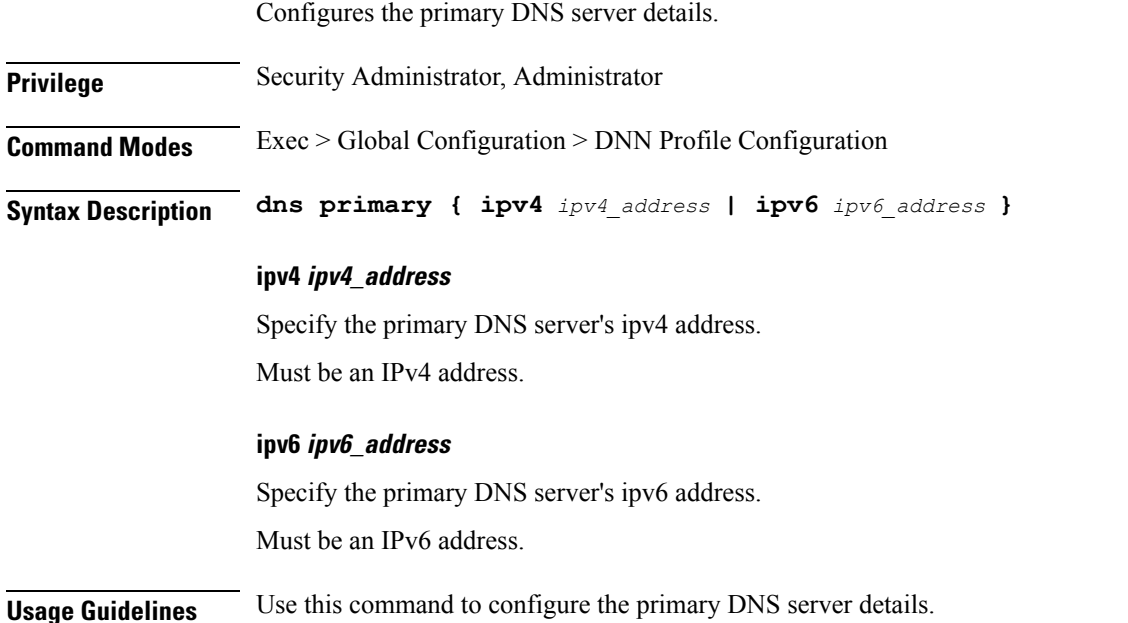

### **profile dnn dns secondary**

Configures the secondary DNS server details.

 $\mathbf I$ 

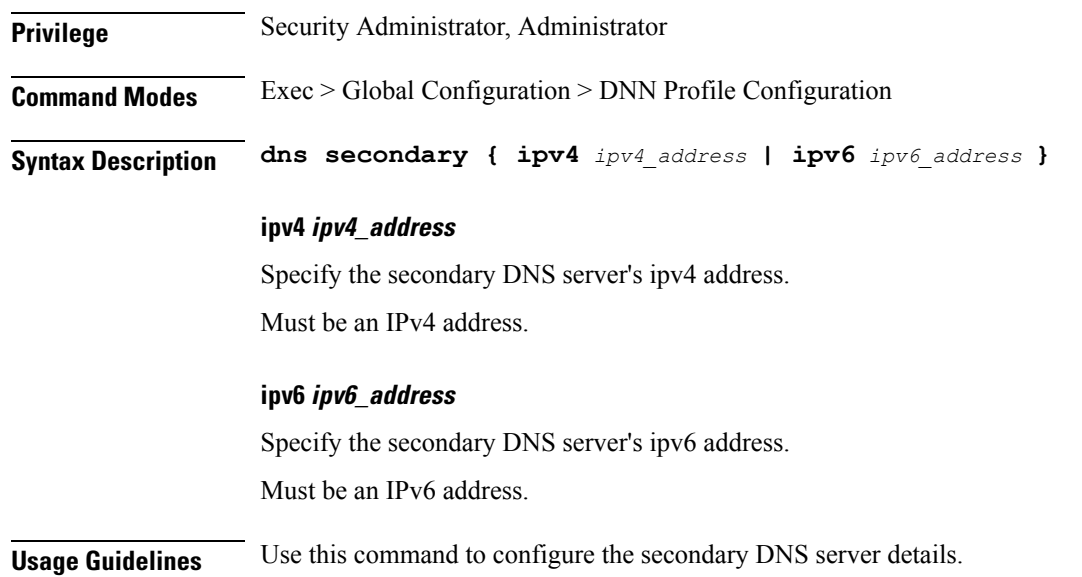

# **profile dnn network-element-profiles**

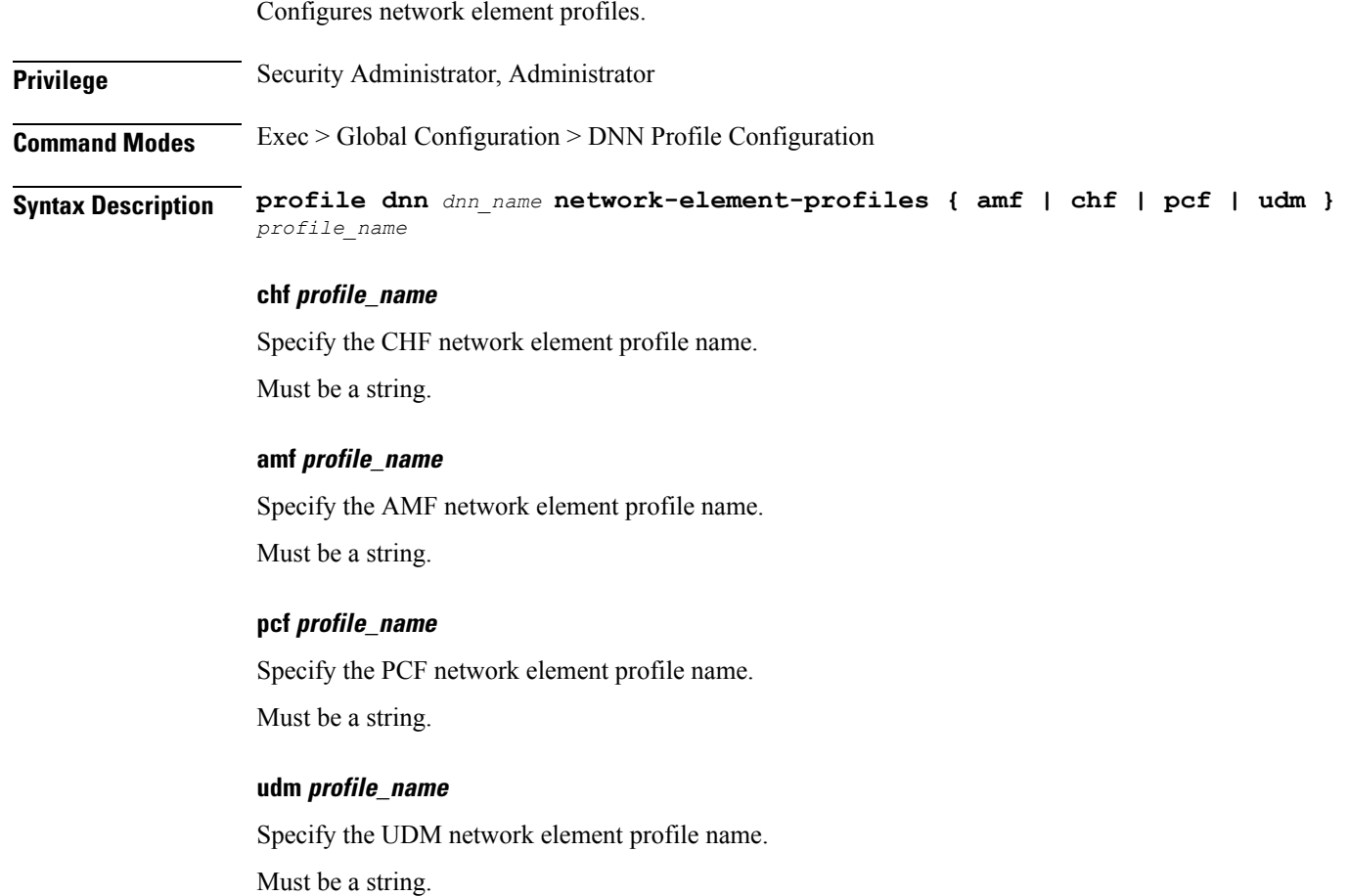

**Usage Guidelines** Use this command to configure network element profiles.

### **profile dnn nssai**

Configures the default NSSAI configuration.

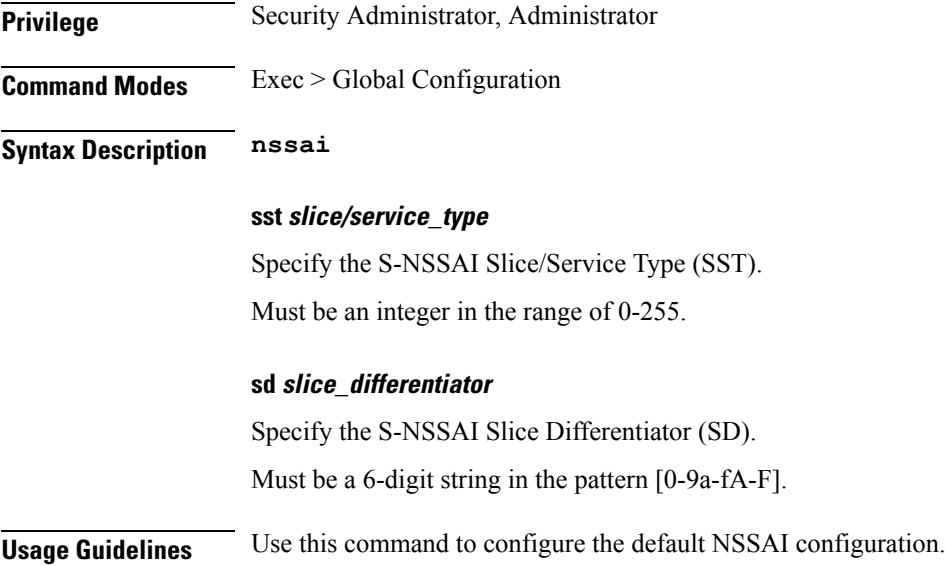

# **profile dnn session type**

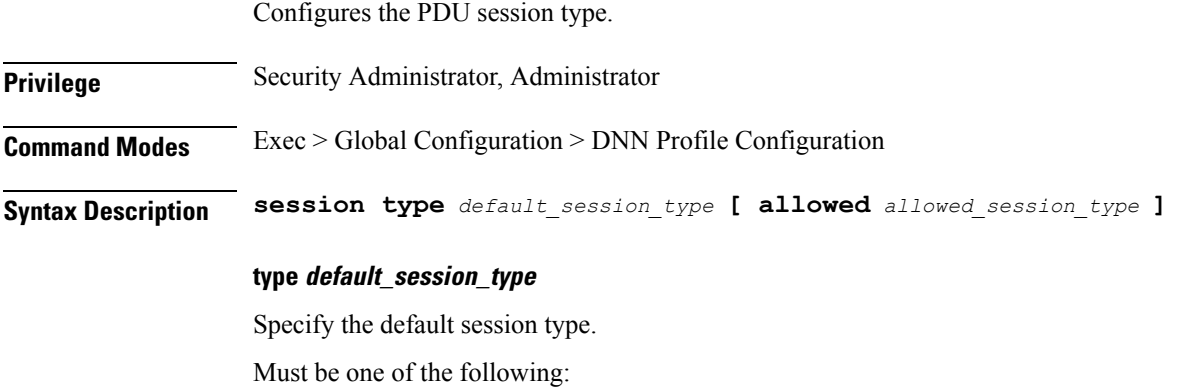

- IPV4
- IPV6
- IPV4V6

#### **allowed allowed\_session\_type**

Specify the SMF allowed session types. Up to two allowed session types can be configured in addition to the default session type. The same session type cannot be configured both as allowed and default.

Must be one of the following: • IPV4 • IPV6 • IPV4V6 **Usage Guidelines** Use this command to configure the PDU session type. You can configure a maximum of two elements with this command.

### **profile dnn ssc-mode**

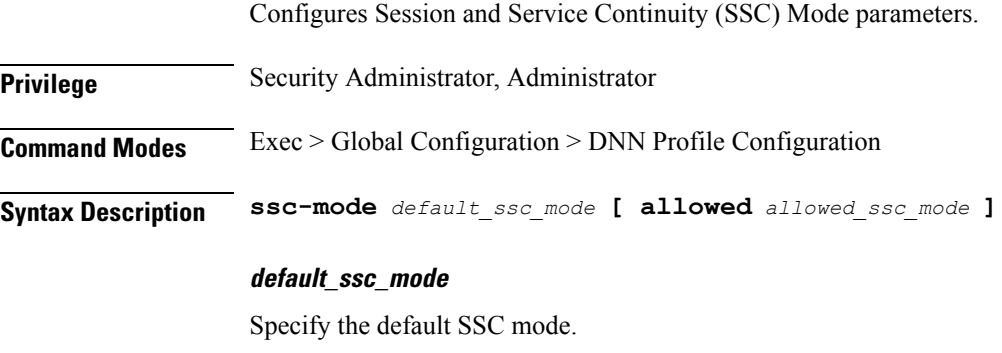

Must be one of the following:

• 1 • 2 • 3

### **allowed allowed\_ssc\_mode**

Specify the allowed SSC Modes. Up to two allowed modes can be configured in addition to the default SSC mode. The same SSC mode cannot be configured both as allowed and default.

Must be one of the following:

- 1
- 2
- 3

**Usage Guidelines** Use this command to configure SSC mode parameters.

You can configure a maximum of two elements with this command.

# **profile dnn timeout**

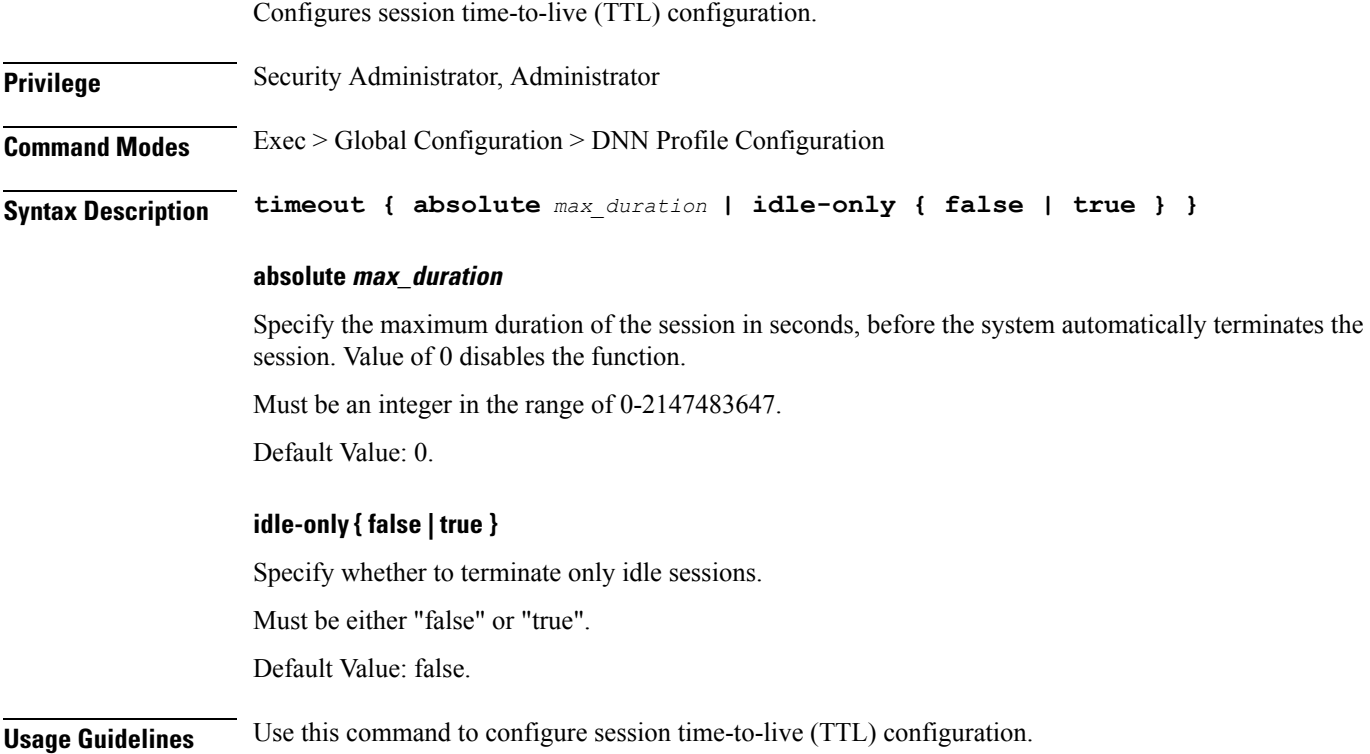

# **profile dnn upf**

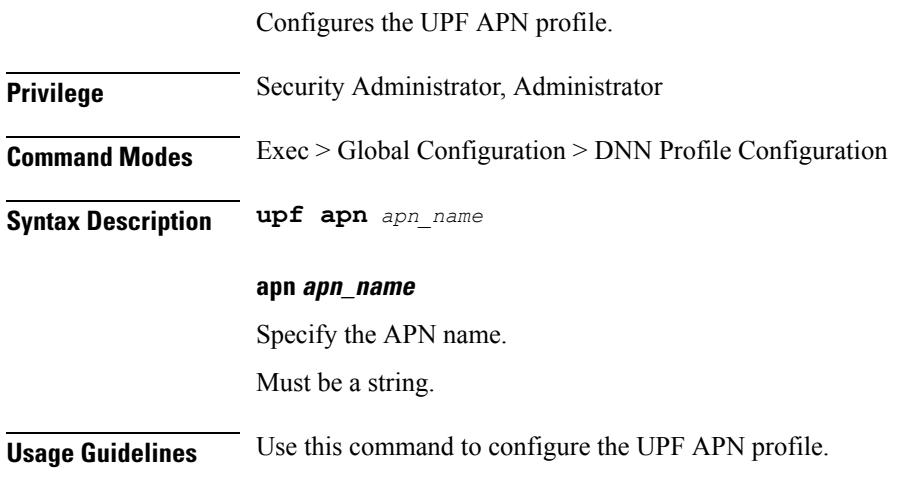

# **profile dns-proxy**

I

Configures DNS proxy parameters.

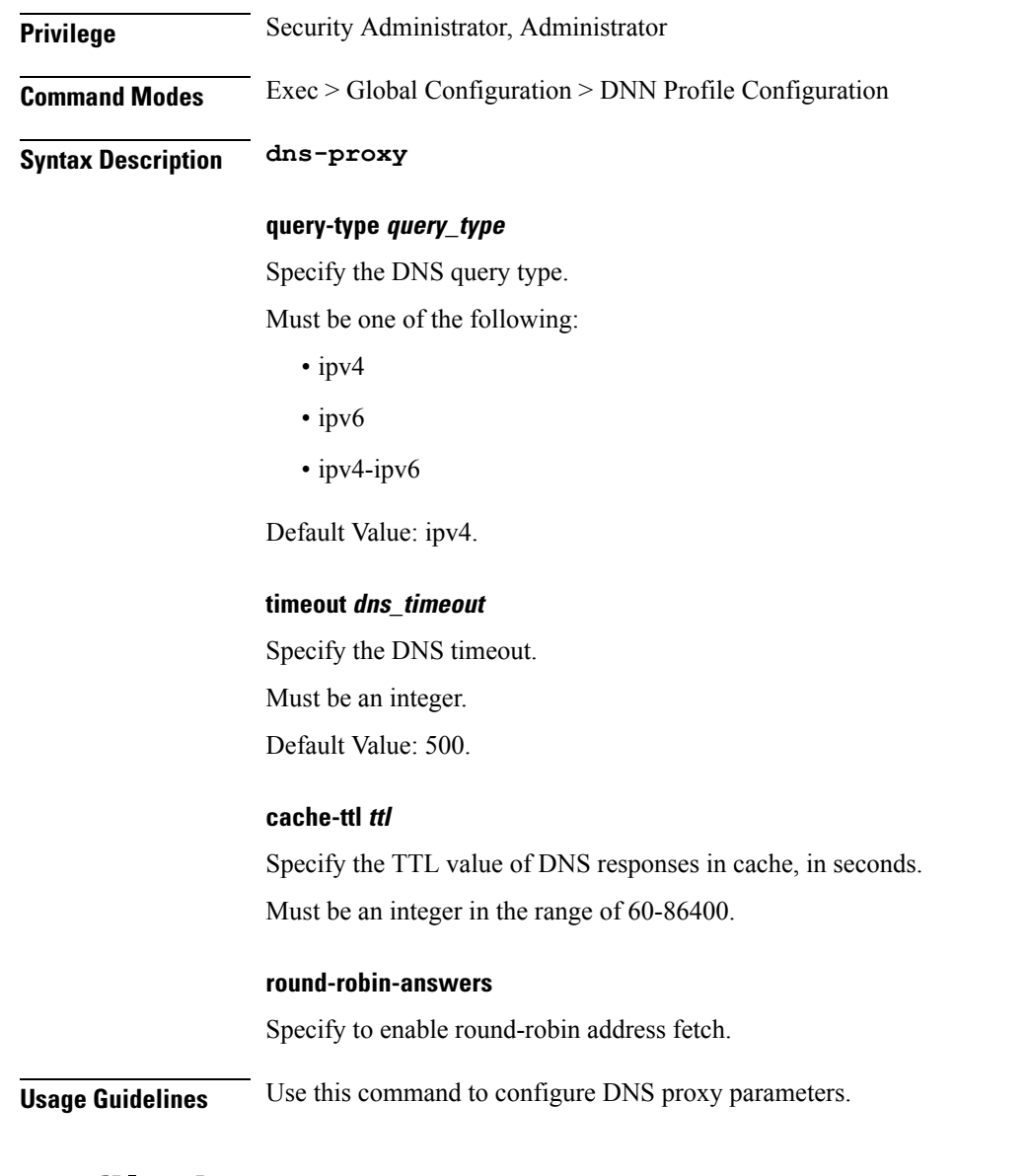

### **profile dns-proxy servers**

Configures DNS server parameters.

**Privilege** Security Administrator, Administrator **Command Modes** Exec > Global Configuration **Syntax Description servers** *dns\_server\_name* **[ ip** *ip\_address* **| port** *port\_number* **| protocol** *protocol* **| priority** *priority* **]**

#### **dns\_server\_name**

Specify the name of the DNS server.

Must be a string.

### **ip ip\_address**

Specify the IP address of the DNS server. Must be an IP address.

### **port port\_number**

Specify the port number of the DNS server. Must be an integer in the range of 1-65535.

#### **protocol protocol**

Specify the protocol type for the DNS server. Must be one of the following:

- udp
- tcp

Default Value: tcp.

### **priority priority**

Specify the priority for the DNS server. Must be an integer in the range of 1-100.

**Usage Guidelines** Use this command to configure the DNS server parameters.

### **profile ecgi-group**

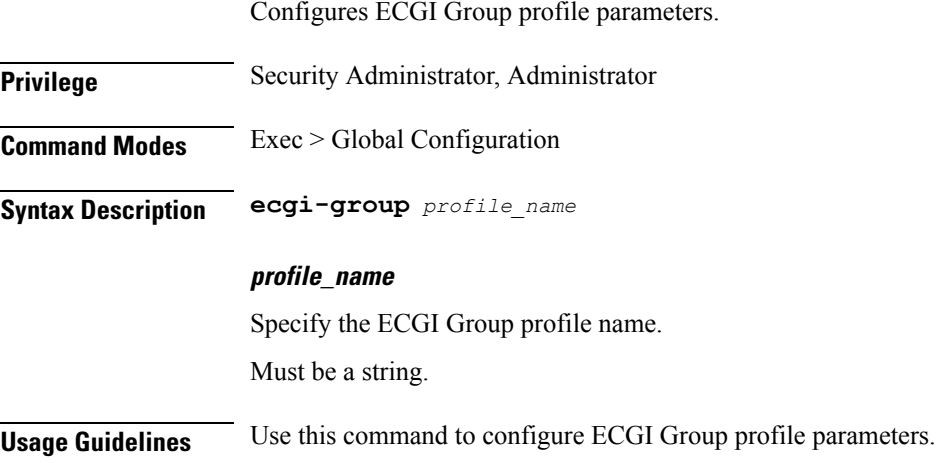

I

# **profile ecgi-group ecgis**

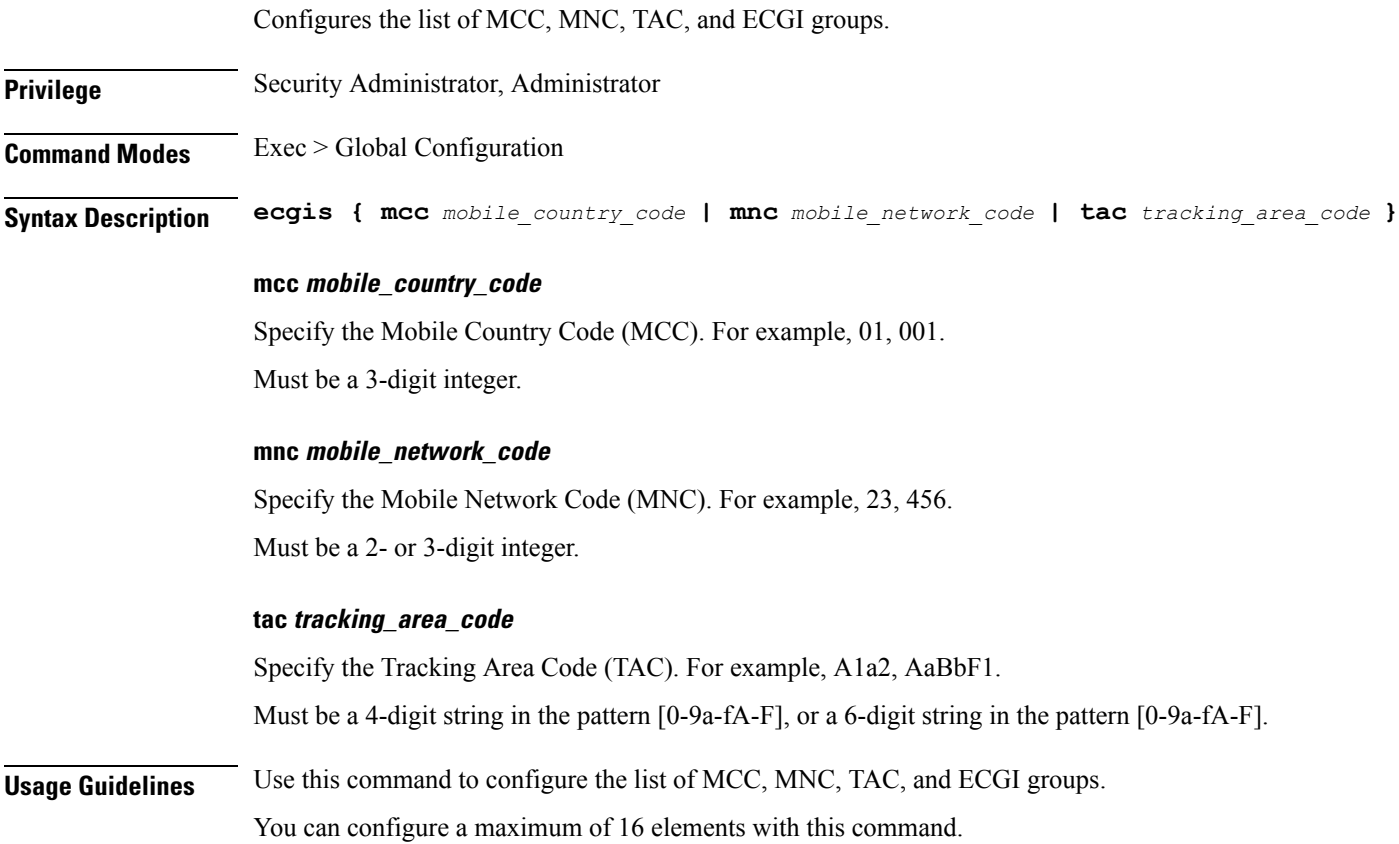

# **profile ecgi-group ecgis ecgi**

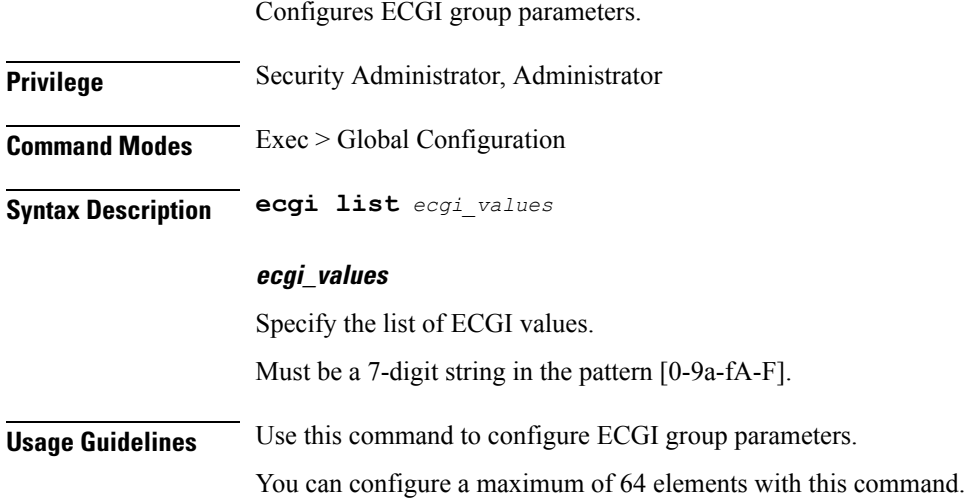

# **profile ecgi-group ecgis ecgi range**

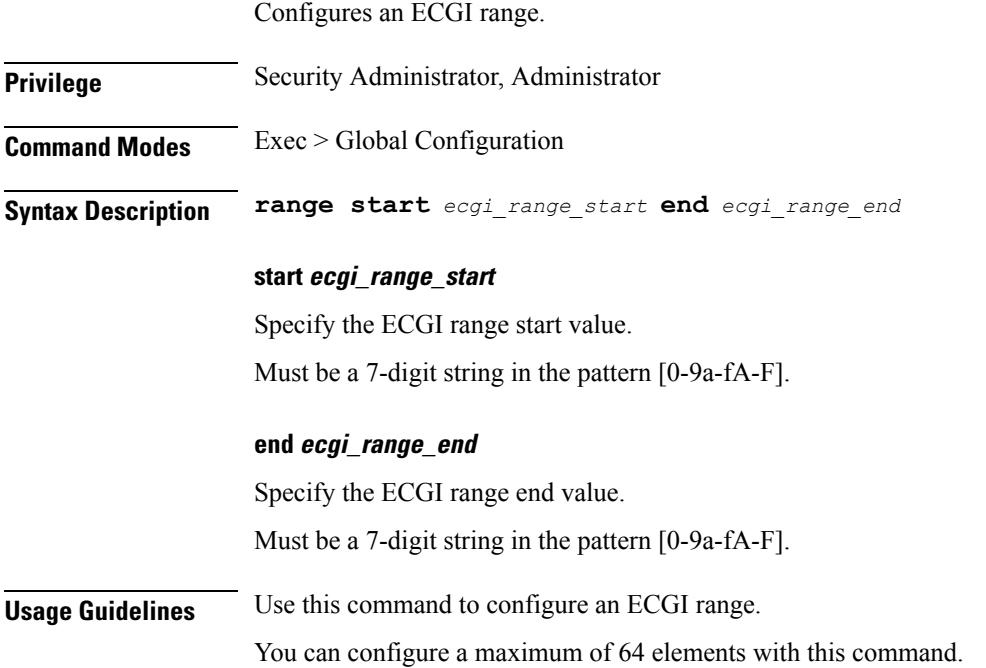

# **profile emergency-profile**

Ι

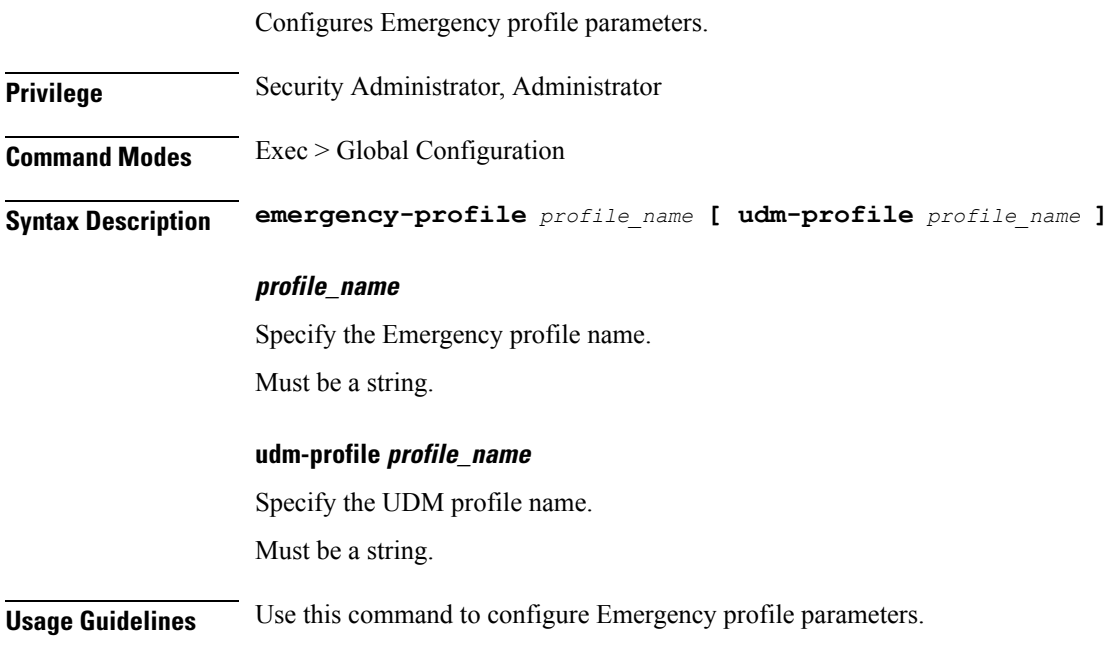

### **profile failure-handling**

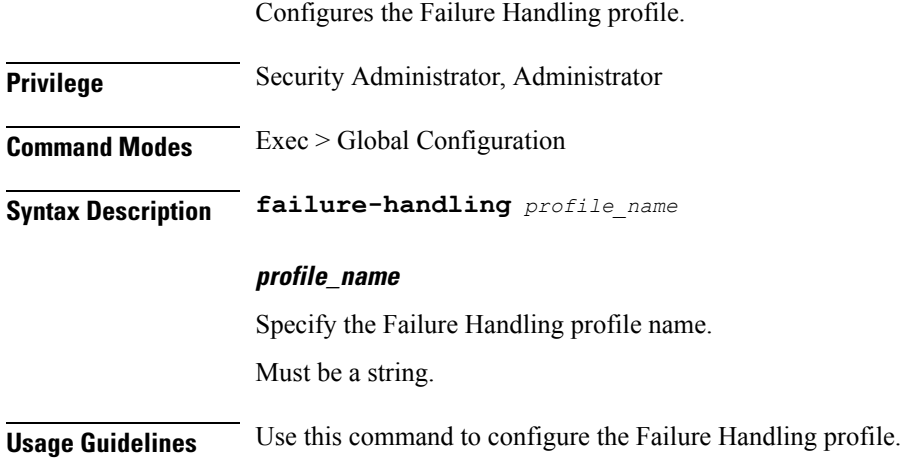

### **profile failure-handling interface gtpc message**

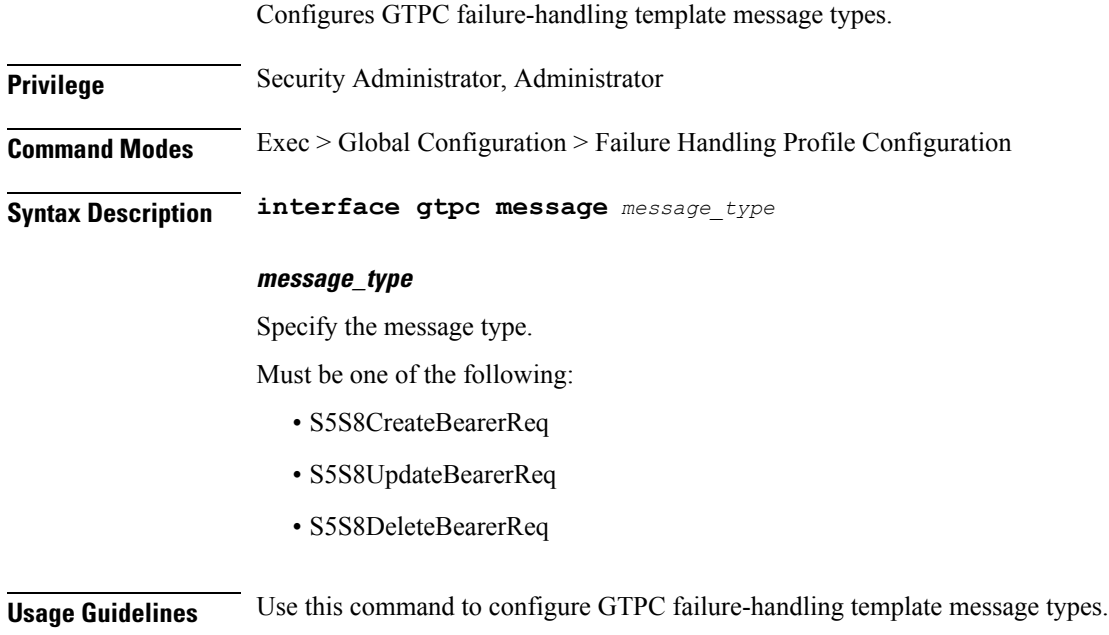

# **profilefailure-handlinginterfacegtpcmessagecause-code-type cause-code**

Configures GTPC interface cause-code types.

**Privilege** Security Administrator, Administrator

Ш

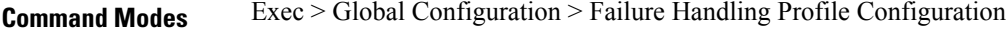

**Syntax Description cause-code** *cause\_code\_type*

#### **cause\_code\_type**

Specify the cause code type.

Must be one of the following:

• temp-fail

**Usage Guidelines** Use this command to configure GTPC interface cause-code types.

### **profilefailure-handlinginterfacegtpcmessagecause-code-type cause-code action**

Configures the action type for the cause.

**Privilege** Security Administrator, Administrator **Syntax Description action** *action\_type* **[ timeout** *retry\_interval* **| max-retry** *max\_retry* **]**

#### **action\_type**

Specify the action type for the cause.

Must be one of the following:

- retry
- clear
- terminate

#### **timeout retry\_interval**

Specify the retry interval in milliseconds. Must be an integer in the range of 1000-5000. Default Value: 1000.

#### **max-retry max\_retry**

Specify the maximum retry count. Must be an integer in the range of 0-5. Default Value: 1.

**Usage Guidelines** Use this command to configure the action type for the cause.

### **profile failure-handling interface n11**

Configures the N11 interface - SMF/PGW-C timer for reattempting bearer creation/updation.

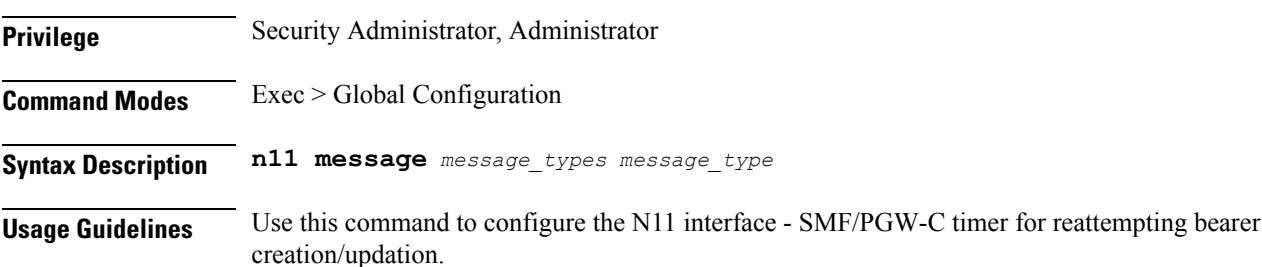

### **profile failure-handling interface n11 message**

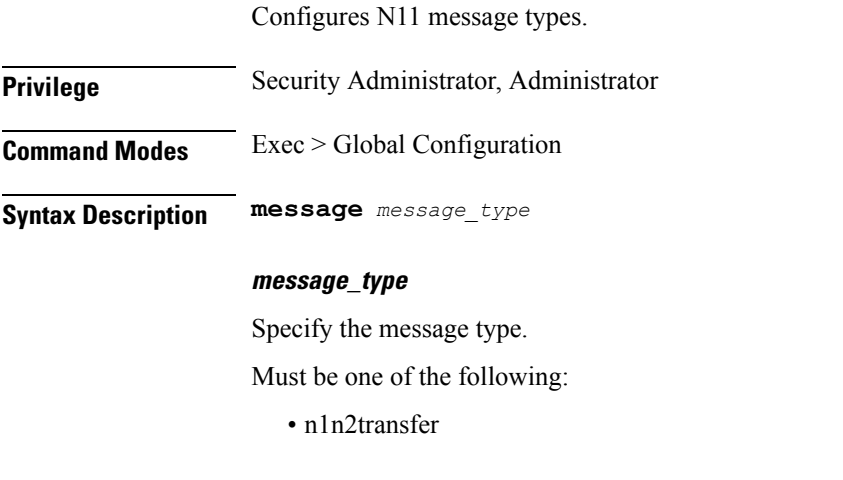

**Usage Guidelines** Use this command to configure n11 message types.

### **profile failure-handling interface n11 message cause-code-value cause-code**

Configures the n11 interface cause-code types.

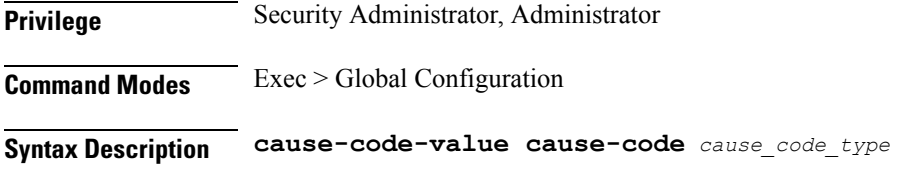

### **cause\_code\_type**

Specify the cause code type.

Must be one of the following:

- temp-reject-register
- temp-reject-handover

**Usage Guidelines** Use this command to configure the n11 interface cause-code types.

### **profile failure-handling interface n11 message cause-code-value cause-code action**

Configures the action type for the cause.

**Privilege** Security Administrator, Administrator

**Syntax Description action** *action\_type* **[ timeout** *retry\_interval* **| max-retry** *max\_retry* **]**

#### **action\_type**

Specify the action type for the cause.

Must be one of the following:

- retry
- clear
- terminate

#### **timeout retry\_interval**

Specify the retry interval in milliseconds. Must be an integer in the range of 1000-5000. Default Value: 1000.

#### **max-retry max\_retry**

Specify the maximum retry count. Must be an integer in the range of 0-5. Default Value: 1.

**Usage Guidelines** Use this command to configure the action type for the cause.

### **profile failure-handling interface pfcp message**

Configures PFCP message types.

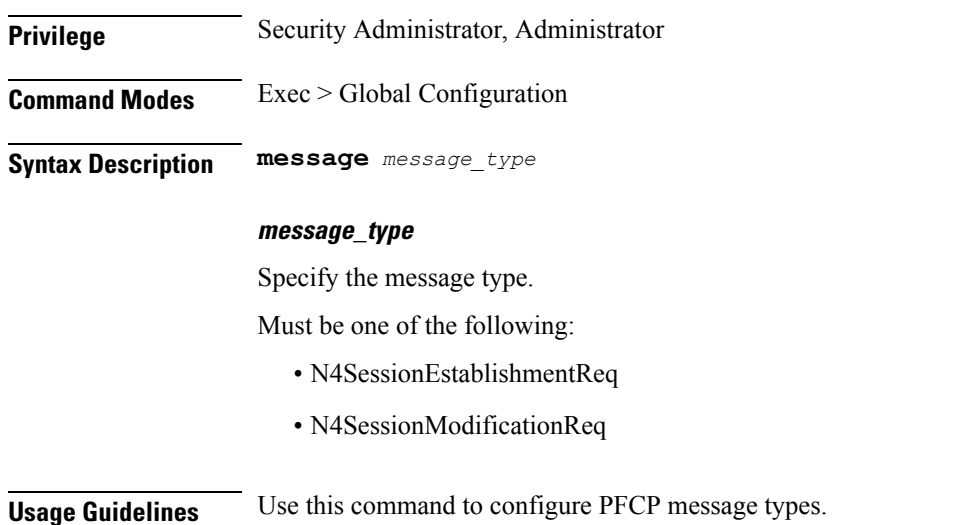

# **profile failure-handling interface pfcp message cause-code-type-est cause-code**

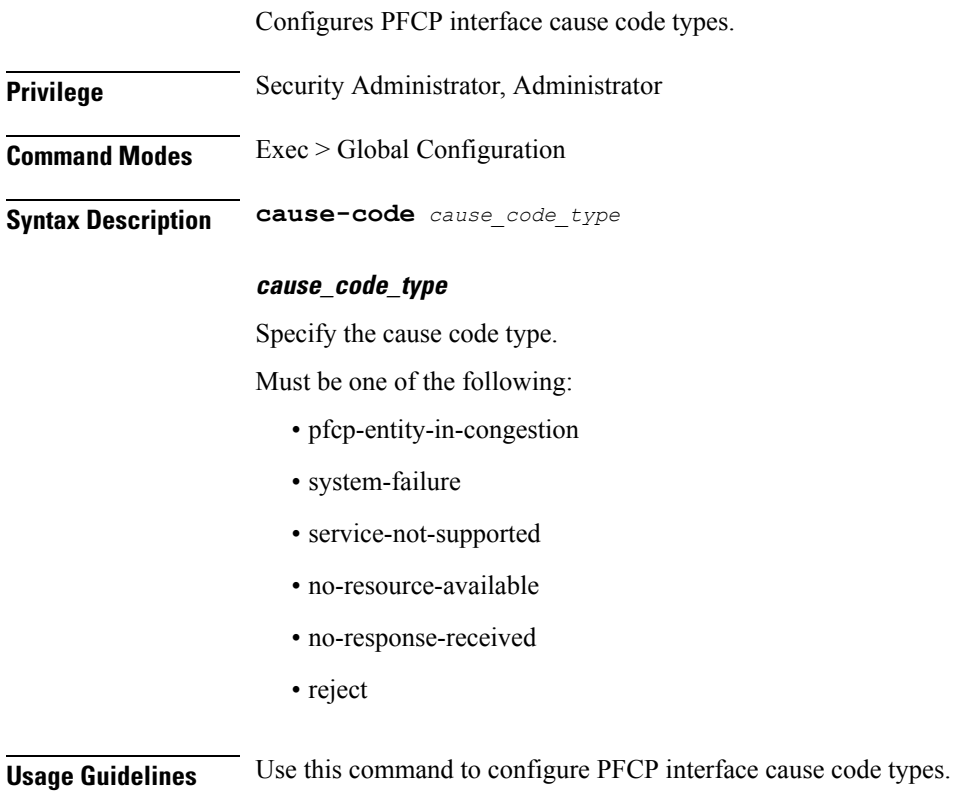

# **profile failure-handling interface pfcp message cause-code-type-est cause-code action**

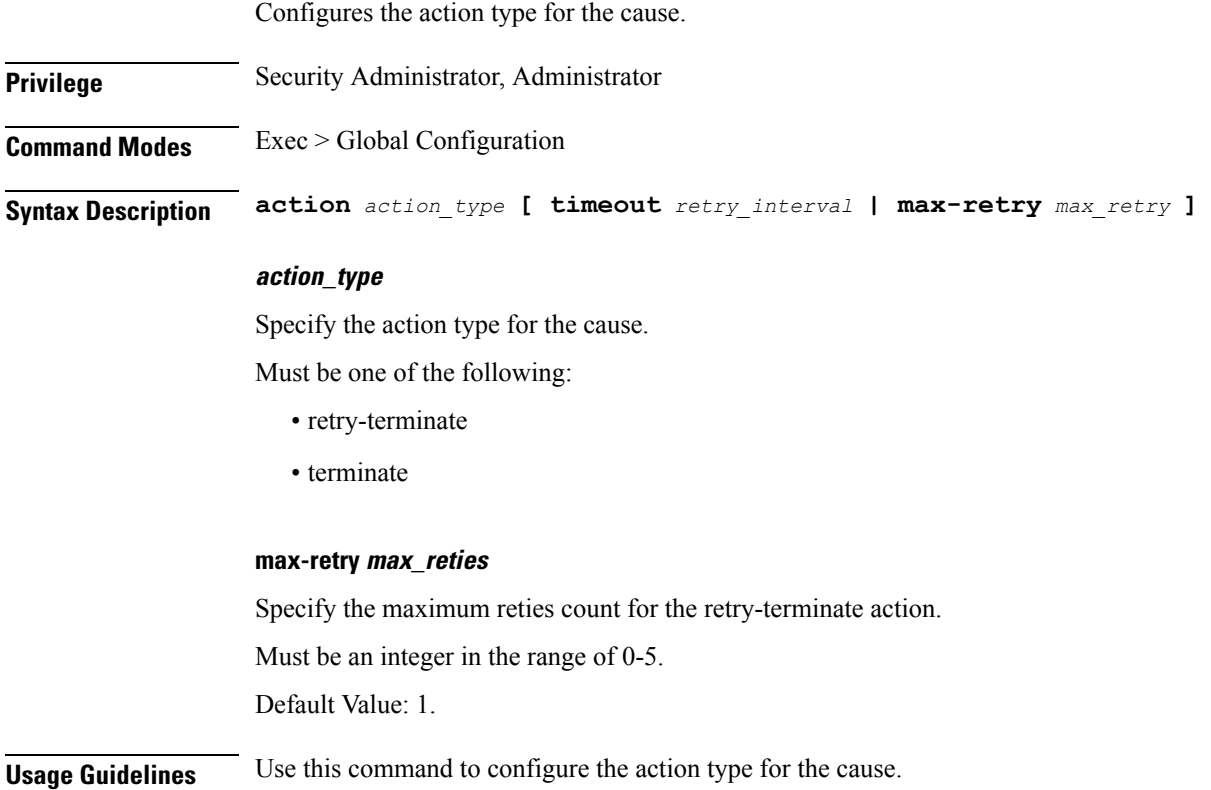

# **profile failure-handling interface pfcp message cause-code-type-mod cause-code**

Configures PFCP interface cause code types.

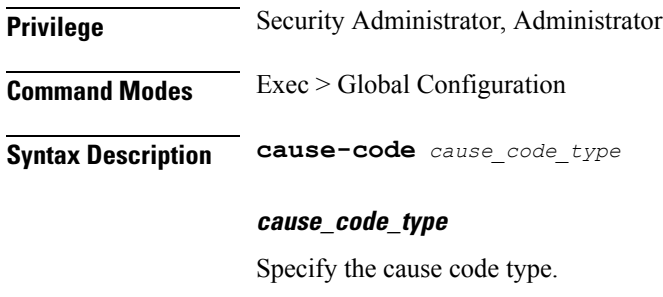

Must be one of the following:

• no-response-received

- mandatory-ie-incorrect
- session-ctx-not-found
- reject

**Usage Guidelines** Use this command to configure PFCP cause code type.

# **profile failure-handling interface pfcp message cause-code-type-mod cause-code action**

Configures the action type for the cause.

**Privilege** Security Administrator, Administrator **Command Modes** Exec > Global Configuration **Syntax Description action** *action\_type* **action\_type** Specify the action type for the cause.

Must be one of the following:

• terminate

**Usage Guidelines** Use this command to configure the action type for the cause.

# **profile icmpv6**

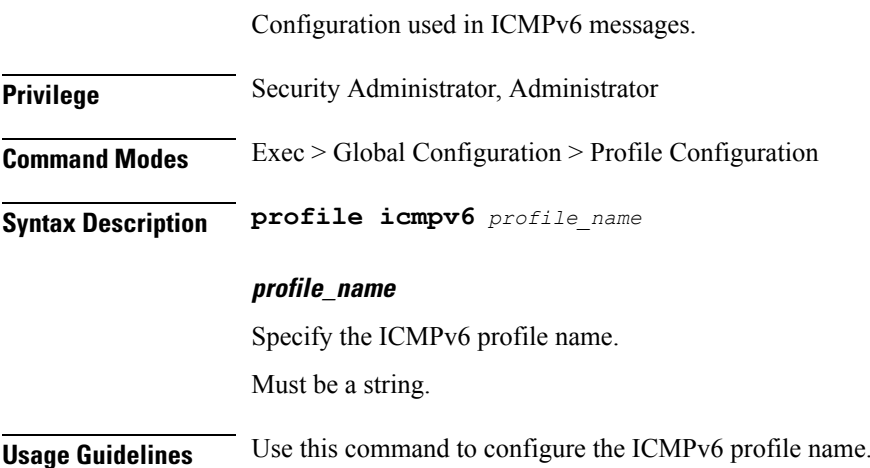
$\mathbf{l}$ 

# **profile icmpv6 options**

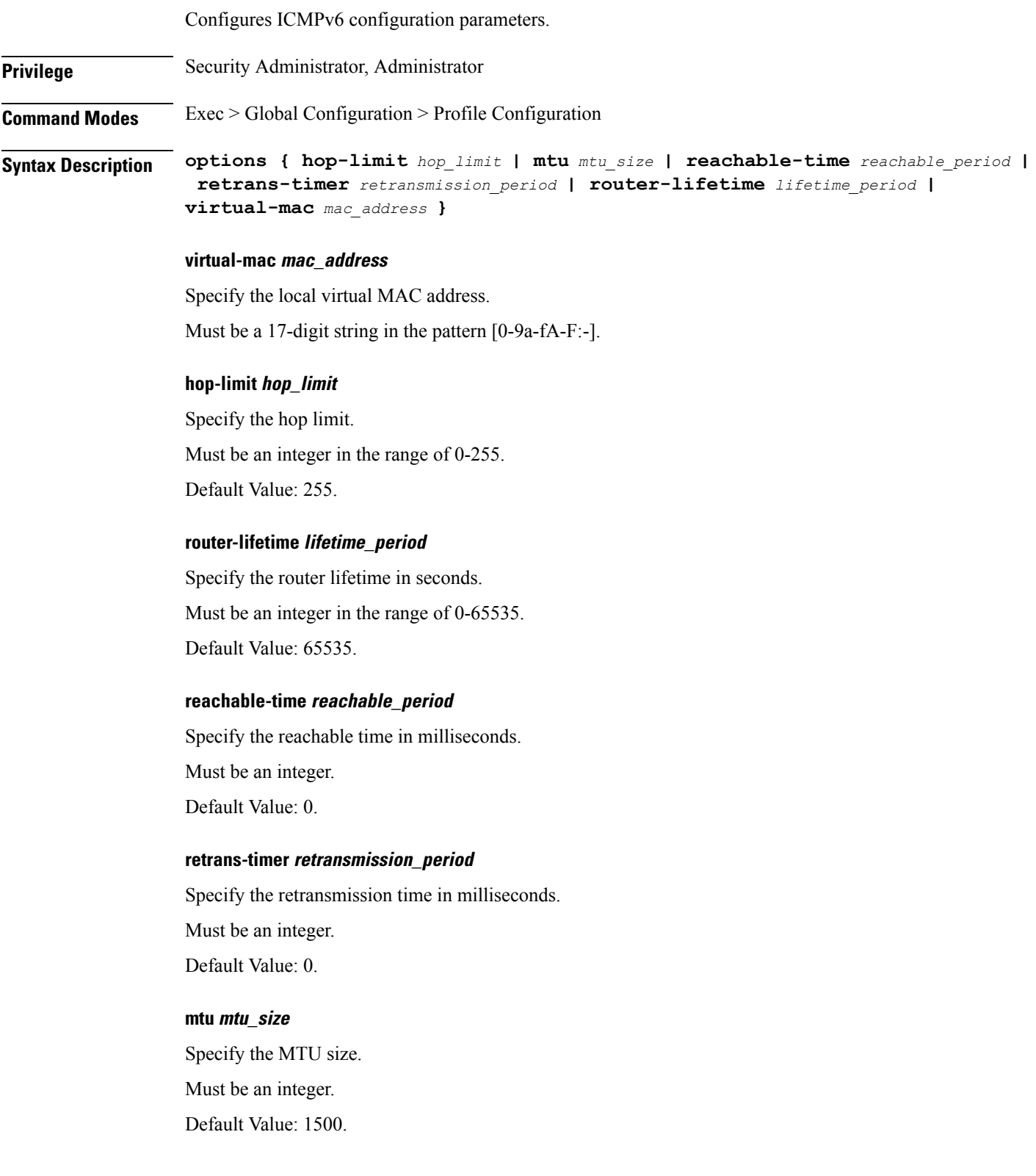

**Usage Guidelines** Use this command to configure the ICMPv6 configuration parameters.

### **profile location-area-group**

Configures the Location Area Group profile parameters. **Privilege** Security Administrator, Administrator **Command Modes** Exec > Global Configuration **Syntax Description location-area-group** *profile\_name* **[ tai-group** *tai\_group\_name* **| ecgi-group** *ecgi\_group\_name* **| ncgi-group** *ncgi\_group\_name* **] profile\_name** Specify the Location Area Group profile name. Must be a string. **tai-group tai\_group\_name** Specify the TAI group name. Must be a string. **ecgi-group ecgi\_group\_name** Specify the ECGI Group name. Must be a string. **ncgi-group ncgi\_group\_name** Specify the NCGI Group name. Must be a string. **Usage Guidelines** Use this command to configure the Location Area Group profile parameters.

### **profile n3-tunnel**

Configures N3 tunnelling information profile configuration.

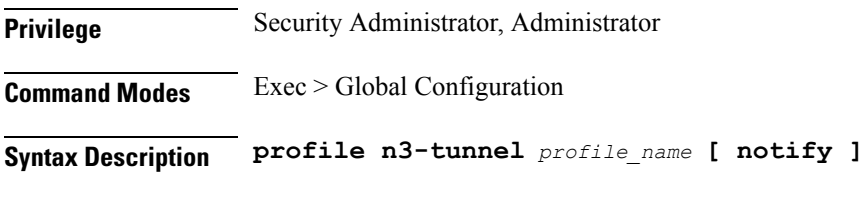

#### **profile\_name**

Specify the N3 tunnelling profile name.

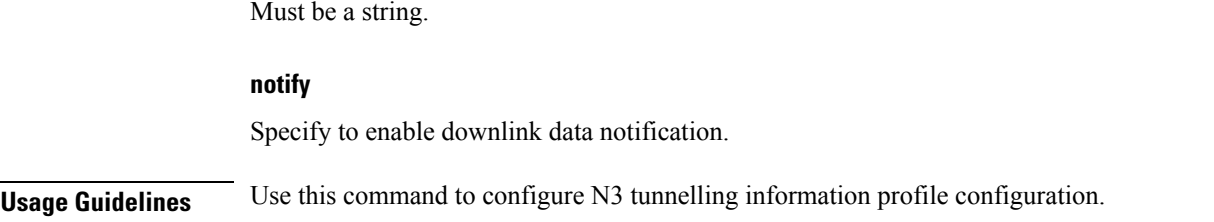

### **profile n3-tunnel buffer**

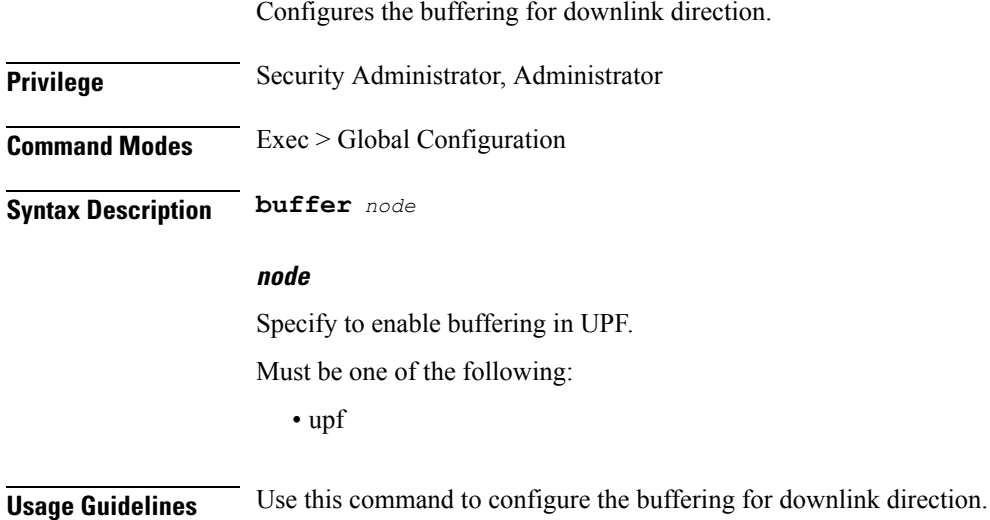

## **profile ncgi-group**

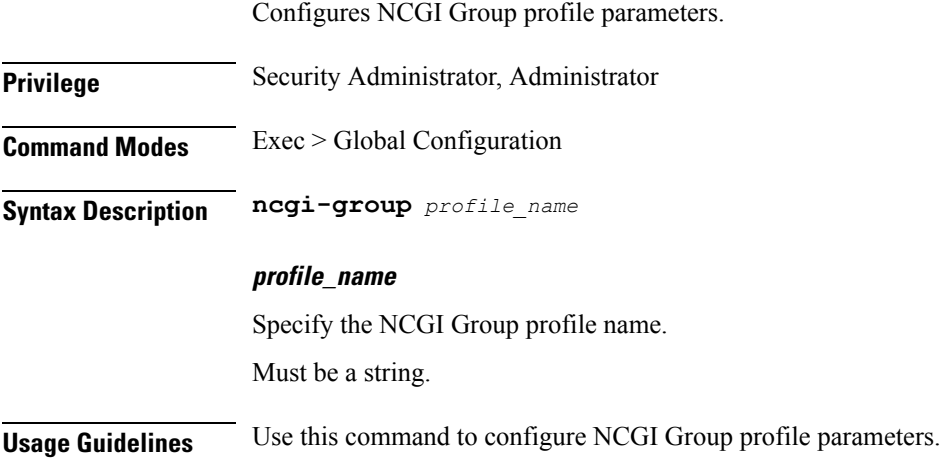

# **profile ncgi-group ncgis**

Configures the list of MCC, MNC, TAC, and NCGI groups.

I

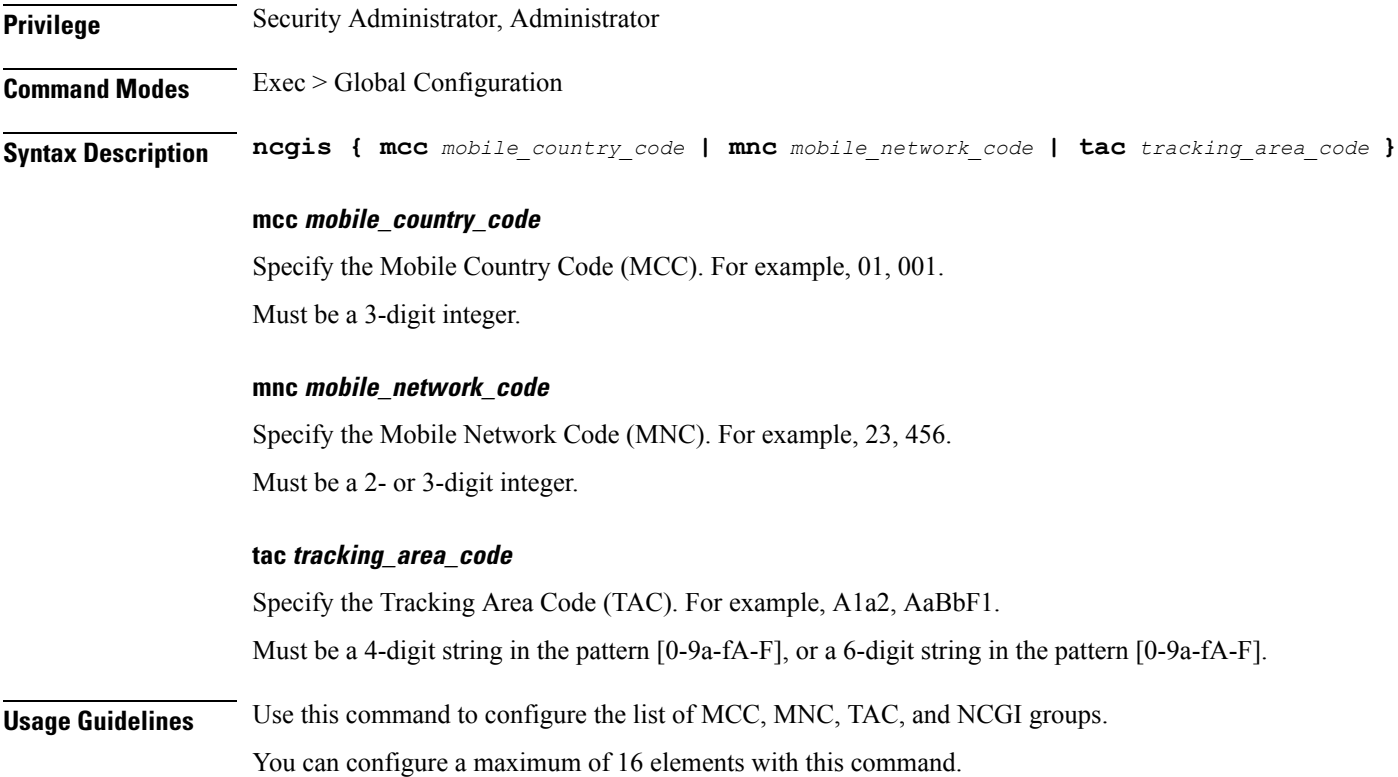

### **profile ncgi-group ncgis ncgi**

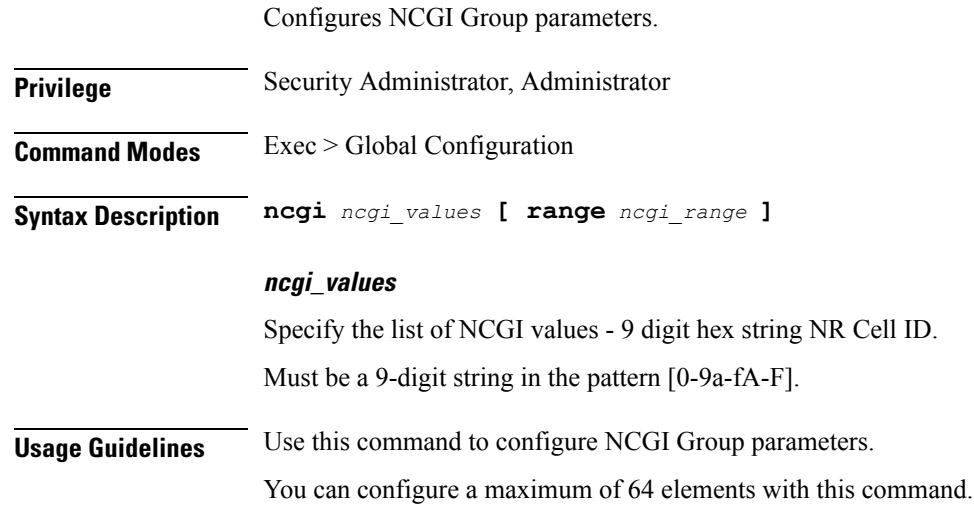

### **profile ncgi-group ncgis ncgi range**

Configures an NCGI range.

 $\mathbf{l}$ 

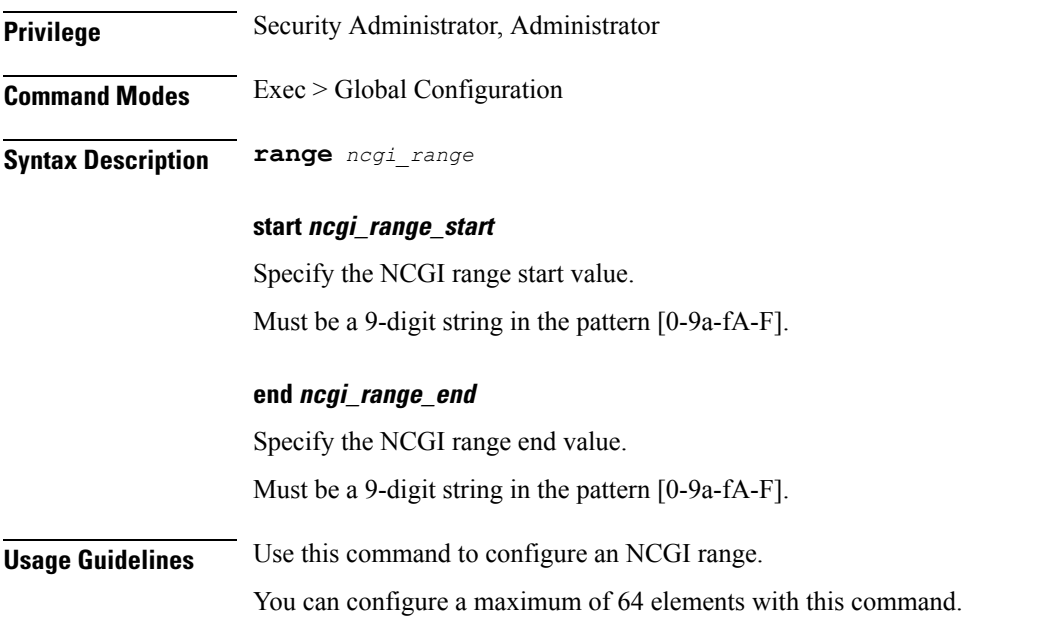

# **profile network-element amf**

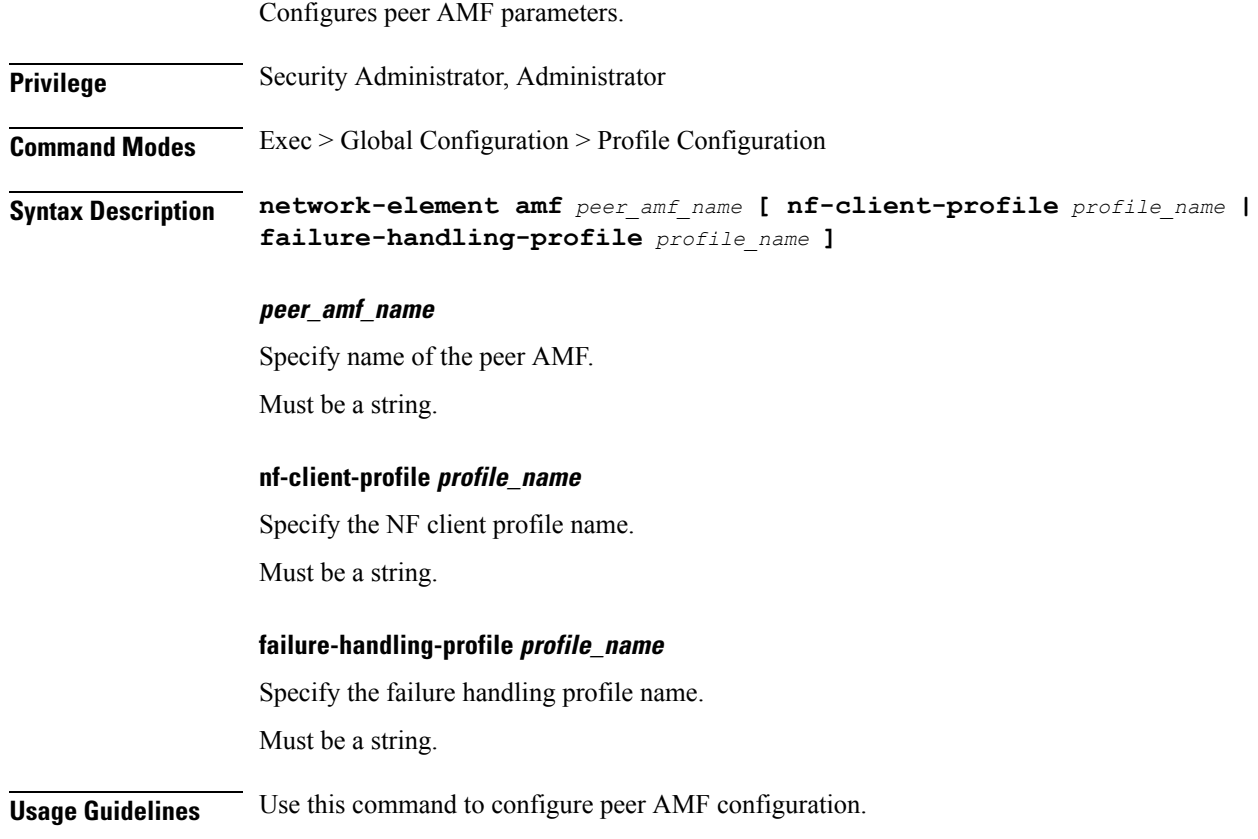

### **profile network-element amf query-params**

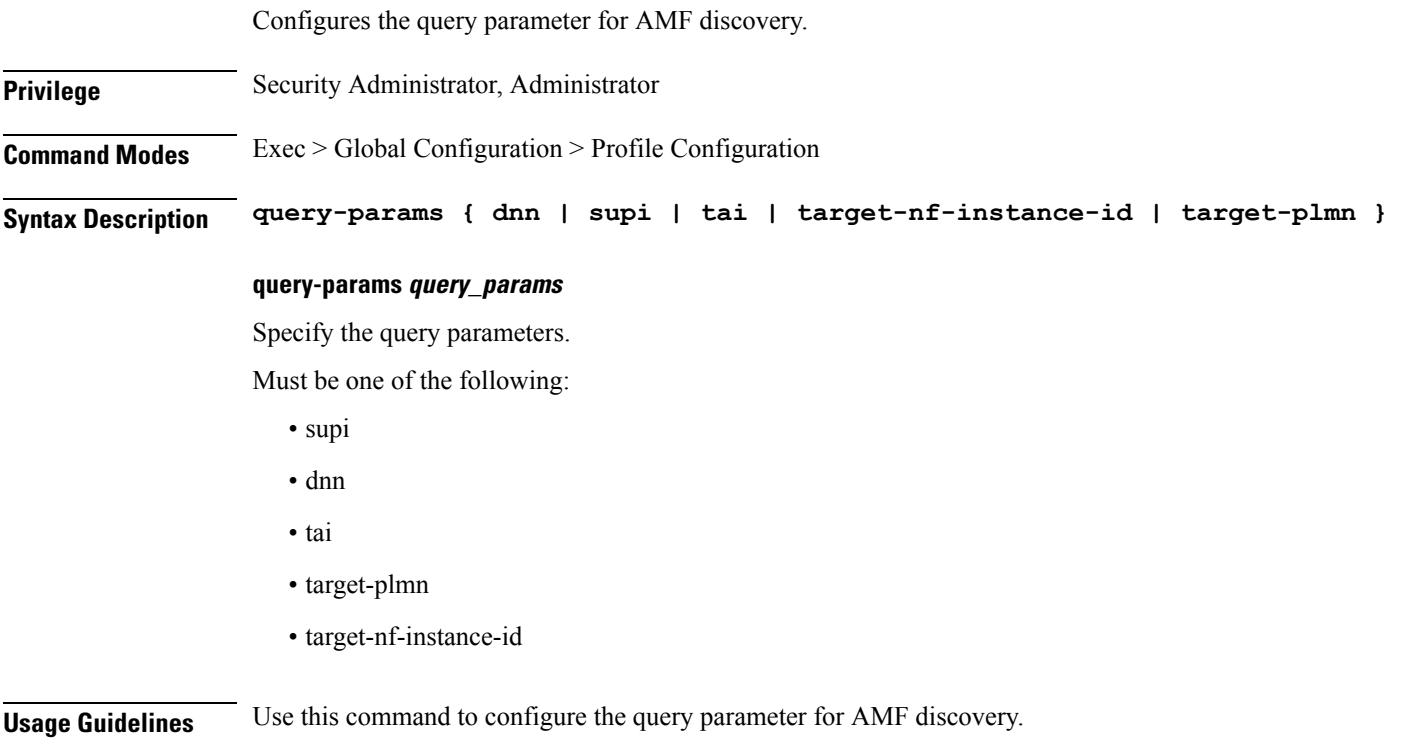

# **profile network-element chf**

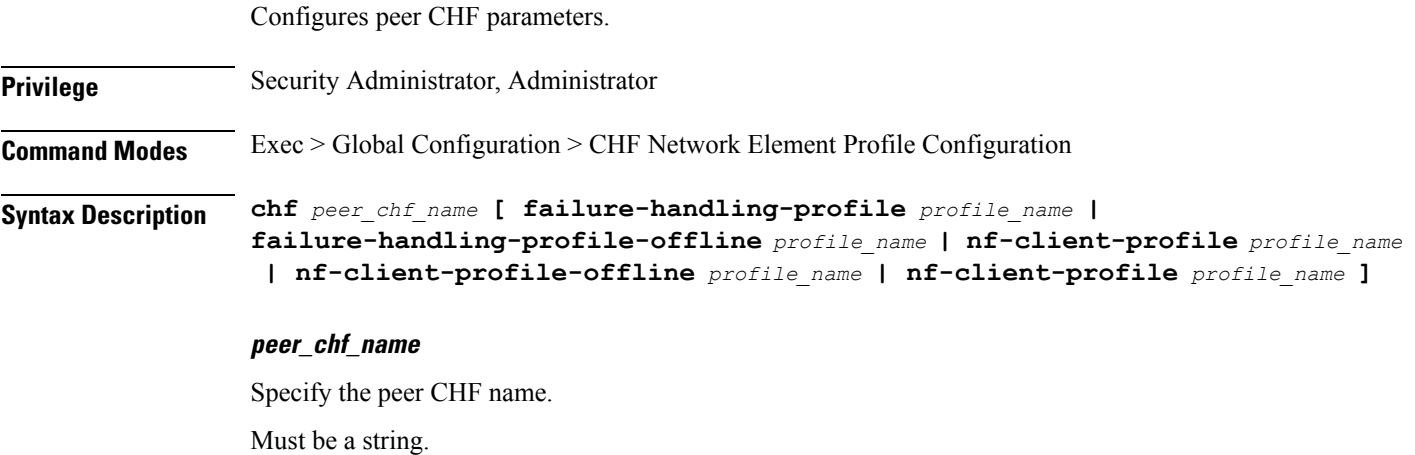

**nf-client-profile profile\_name** Specify the NF Client profile name. Must be a string.

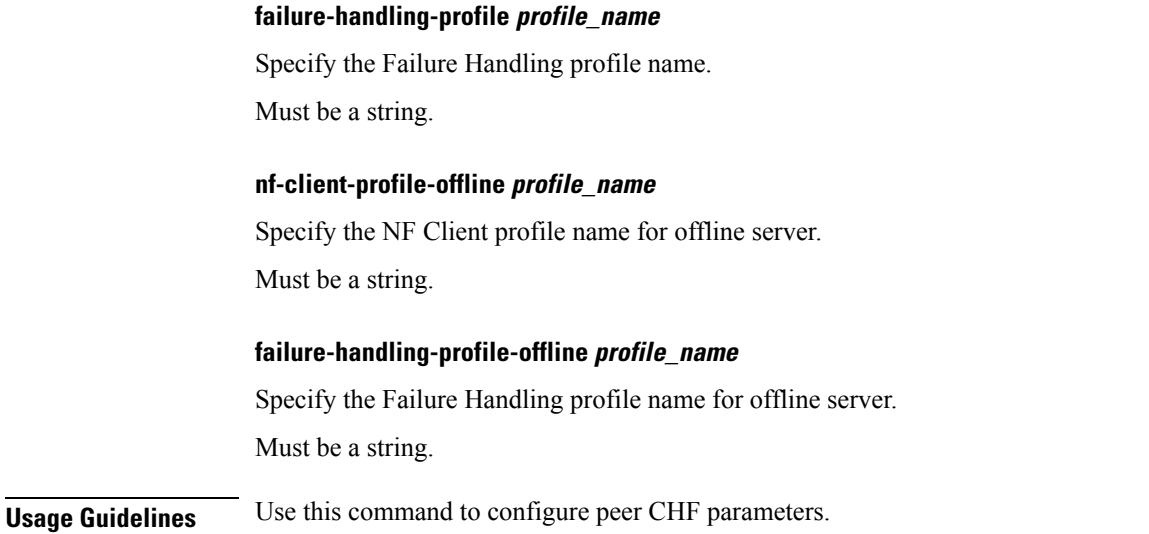

### **profile network-element chf query-params**

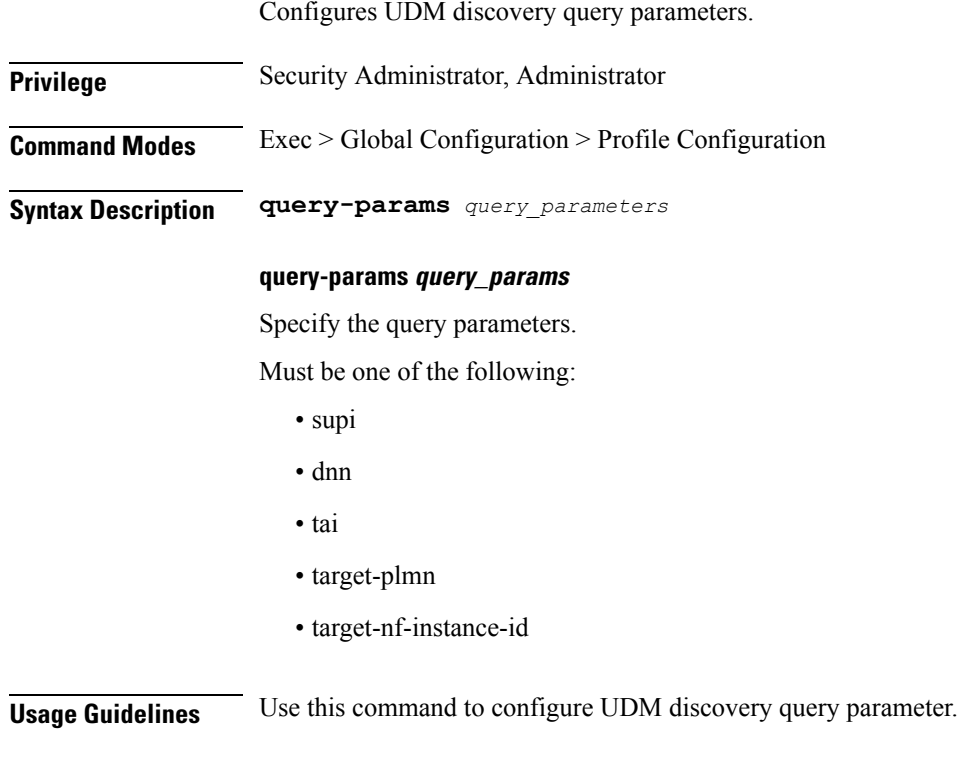

# **profile network-element pcf**

Configures peer PCF parameters.

**Privilege** Security Administrator, Administrator

I

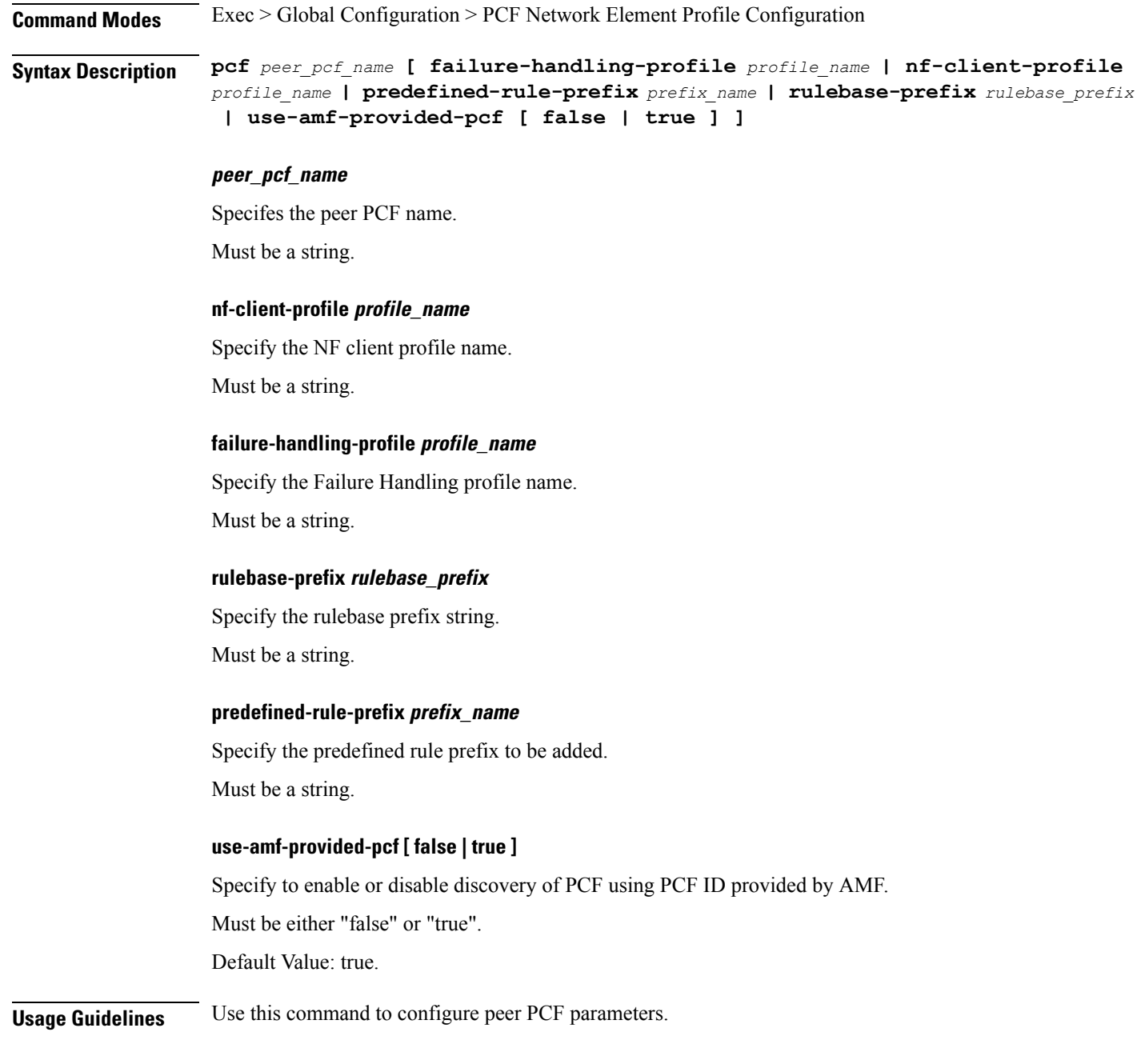

# **profile network-element pcf query-params**

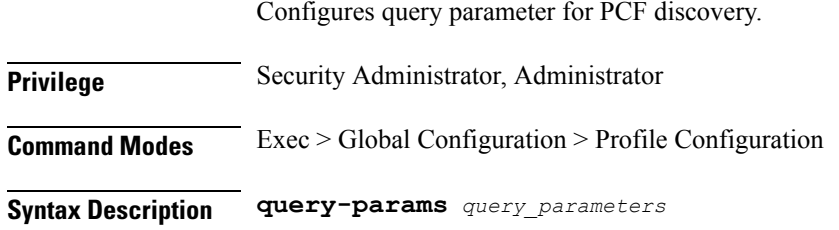

#### **query-params query\_params**

Specify the query parameters.

Must be one of the following:

- supi
- dnn
- tai
- target-plmn
- target-nf-instance-id

**Usage Guidelines** Use this command to configure the query parameter for PCF discovery.

### **profile network-element udm**

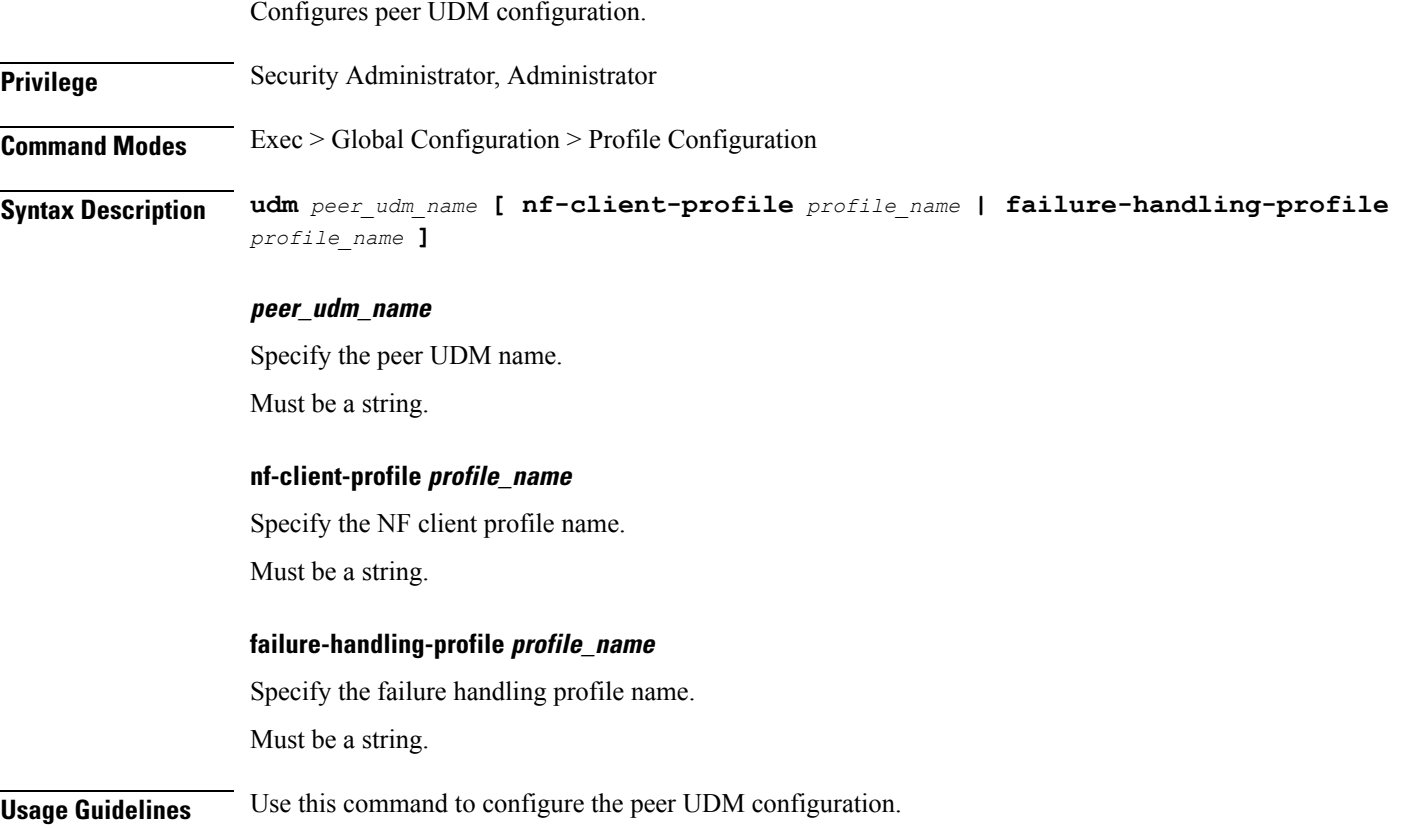

### **profile network-element udm query-params**

Configures query parameter for UDM discovery.

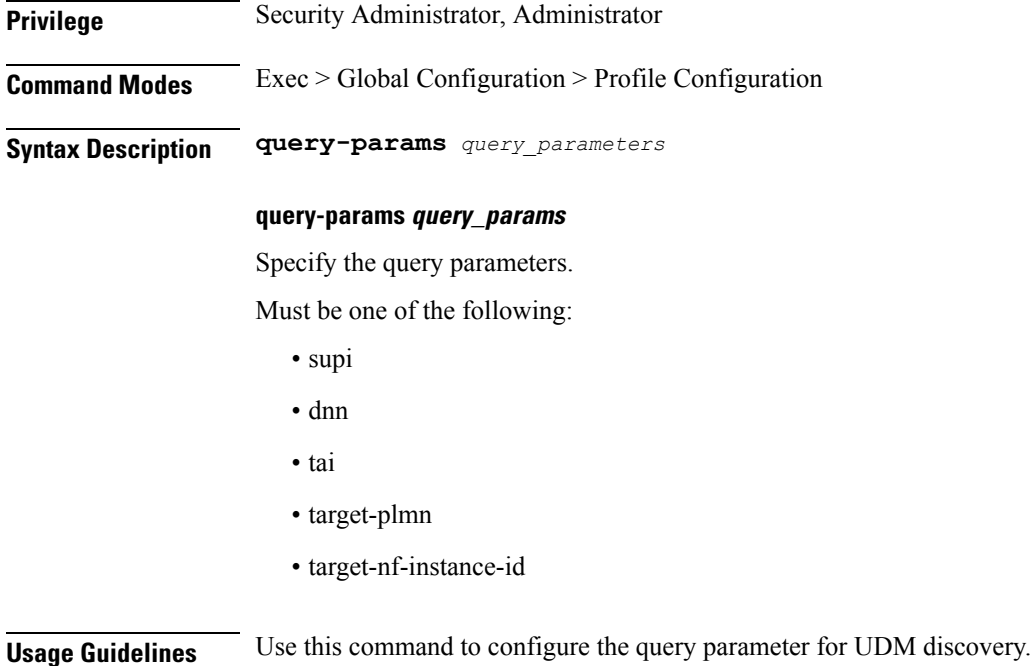

### **profile network-element upf**

Configures peer UPF parameters.

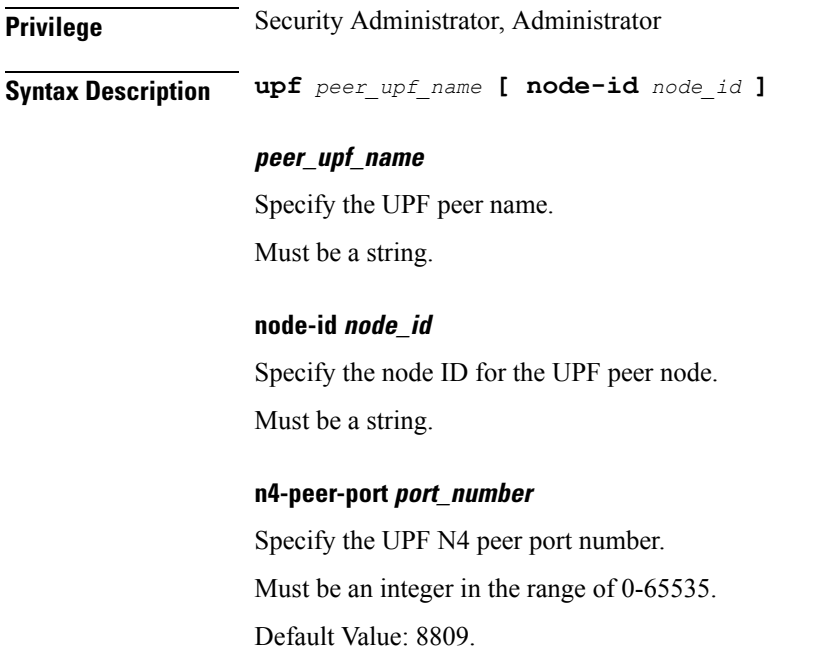

#### **upf-group-profile profile\_name**

Specify the UPF Group profile name.

#### **dnn-list dnn\_list**

Specify the list of DNNs supported by the UPF node. Must be a string.

#### **downlink-data-report [ false | true ]**

Specify to enable or disable notification from UPF for downlink data. Must be either "false" or "true". Default Value: true.

#### **downlink-data-buffer [ false | true ]**

Specify to enable or disable buffering in UPF for downlink data.

Must be either "false" or "true".

Default Value: true.

#### **capacity lb\_capacity**

Specify the static capacity relative to other UPFs used for load balancing. Must be an integer in the range of 0-65535. Default Value: 10.

#### **priority lb\_priority**

Specify the static priority relative to other UPFs used for load balancing. Must be an integer in the range of 0-65535. Default Value: 1.

**Usage Guidelines** Use this command to configure peer UPF parameters.

#### **profile network-element upf n4-peer-address**

Configures the N4 peer address. **Privilege** Security Administrator, Administrator **Command Modes** Exec > Global Configuration **Syntax Description n4-peer-address [ ipv4-address** *ipv4\_address* **| ipv6-address** *ipv6\_address* **| n4-peer-port** *port\_number* **| keepalive** *heartbeat\_interval* **| dnn-list** *dnn\_list* **| downlink-data-report [ false | true ] | downlink-data-buffer [ false | true ] | capacity** *lb\_capacity* **| priority** *lb\_priority* **] ipv4-address ipv4\_address**

Specify the N4 peer IPv4 address.

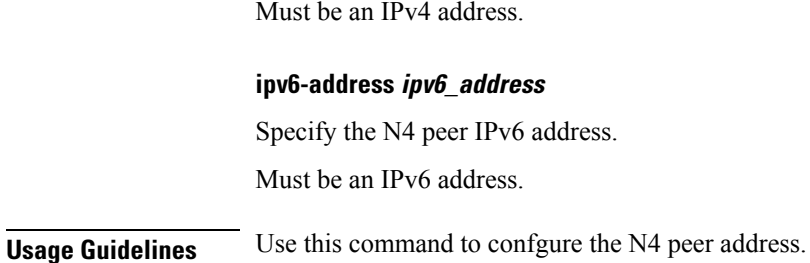

### **profile nf-client**

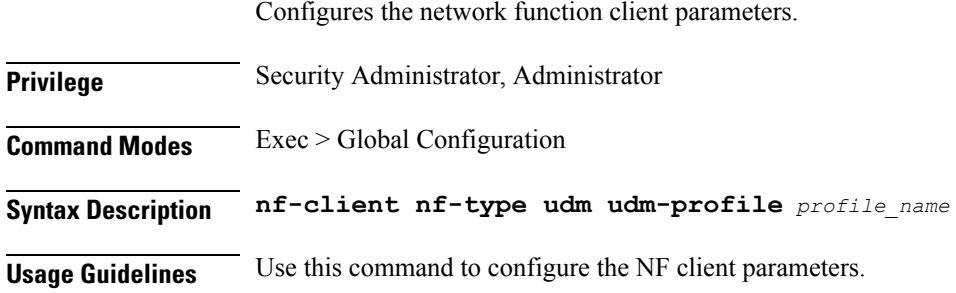

### **profile nf-client nf-type**

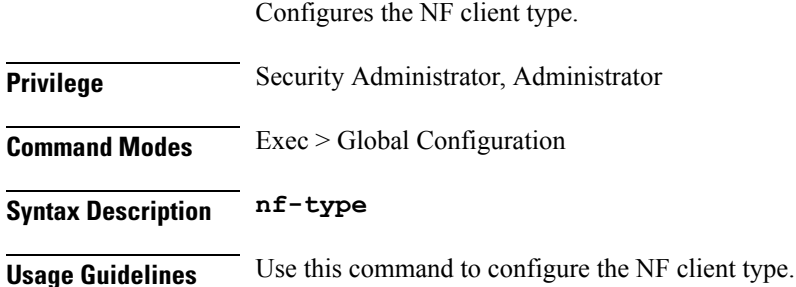

### **profile nf-client nf-type amf amf-profile**

Configures AMF profile configuration.

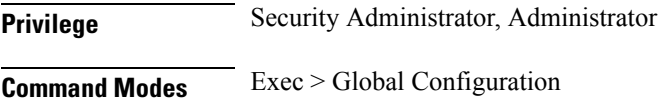

**Syntax Description amf amf-profile** *profile\_name*

#### **profile\_name**

Specify the AMF profile name

Must be a string.

**Usage Guidelines** Use this command to configure the AMF profile.

### **profile nf-client nf-type amf amf-profile locality**

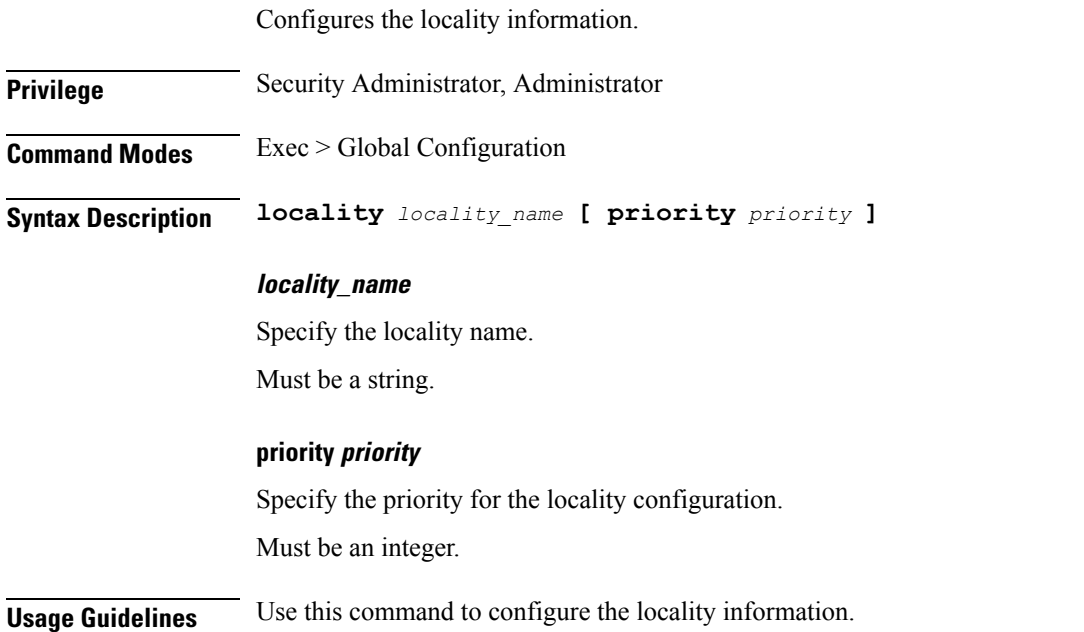

# **profile nf-client nf-type amf amf-profile locality service name type**

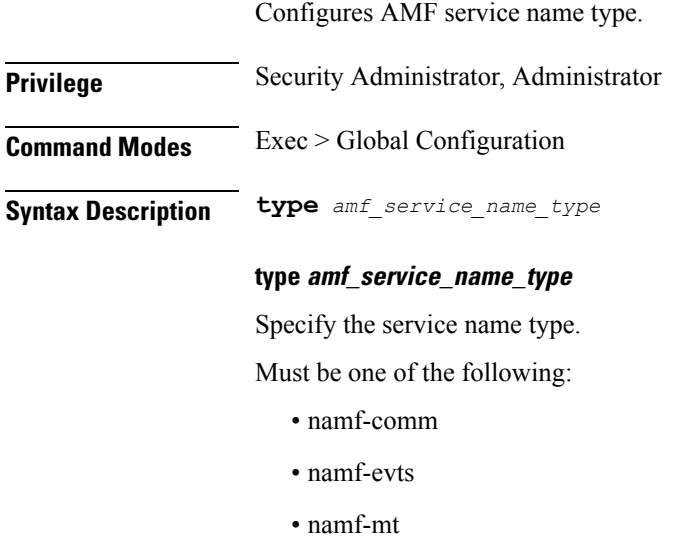

• namf-loc

#### **responsetimeout response\_timeout**

Specify the response timeout period in milliseconds.

Must be an integer.

Default Value: 2000.

**Usage Guidelines** Use this command to configure the AMF service name type.

### **profile nf-client nf-type amf amf-profile locality service name type endpoint-profile**

Configures endpoint profile parameters.

**Privilege** Security Administrator, Administrator **Command Modes** Exec > Global Configuration **Syntax Description endpoint-profile** *endpoint\_profile\_name* **{ capacity** *capacity\_value* **| priority** *priority\_value* **| api-uri-prefix** *api\_uri\_prefix* **| api-root** *api\_root* **| uri-scheme** *uri\_scheme* **}**

#### **endpoint\_profile\_name**

Specify the endpoint profile name.

Must be a string.

#### **capacity capacity\_value**

Specify the profile capacity.

Must be an integer in the range of 0-65535.

Default Value: 10.

#### **priority priority\_value**

Specify the profile priority. Must be an integer in the range of 0-65535. Default Value: 1.

#### **api-uri-prefix api\_uri\_prefix**

Specify the API URI prefix. Must be a string.

#### **api-root api\_root**

Specify the API root.

Must be a string.

#### **uri-scheme uri\_scheme**

Specify the URI scheme.

Must be one of the following:

- http: HTTP.
- https: HTTPS.

**Usage Guidelines** Use this command to configure endpoint profile parameters.

### **profile nf-client nf-type amf amf-profile locality service name type endpoint-profile endpoint-name**

Configures the endpoint name.

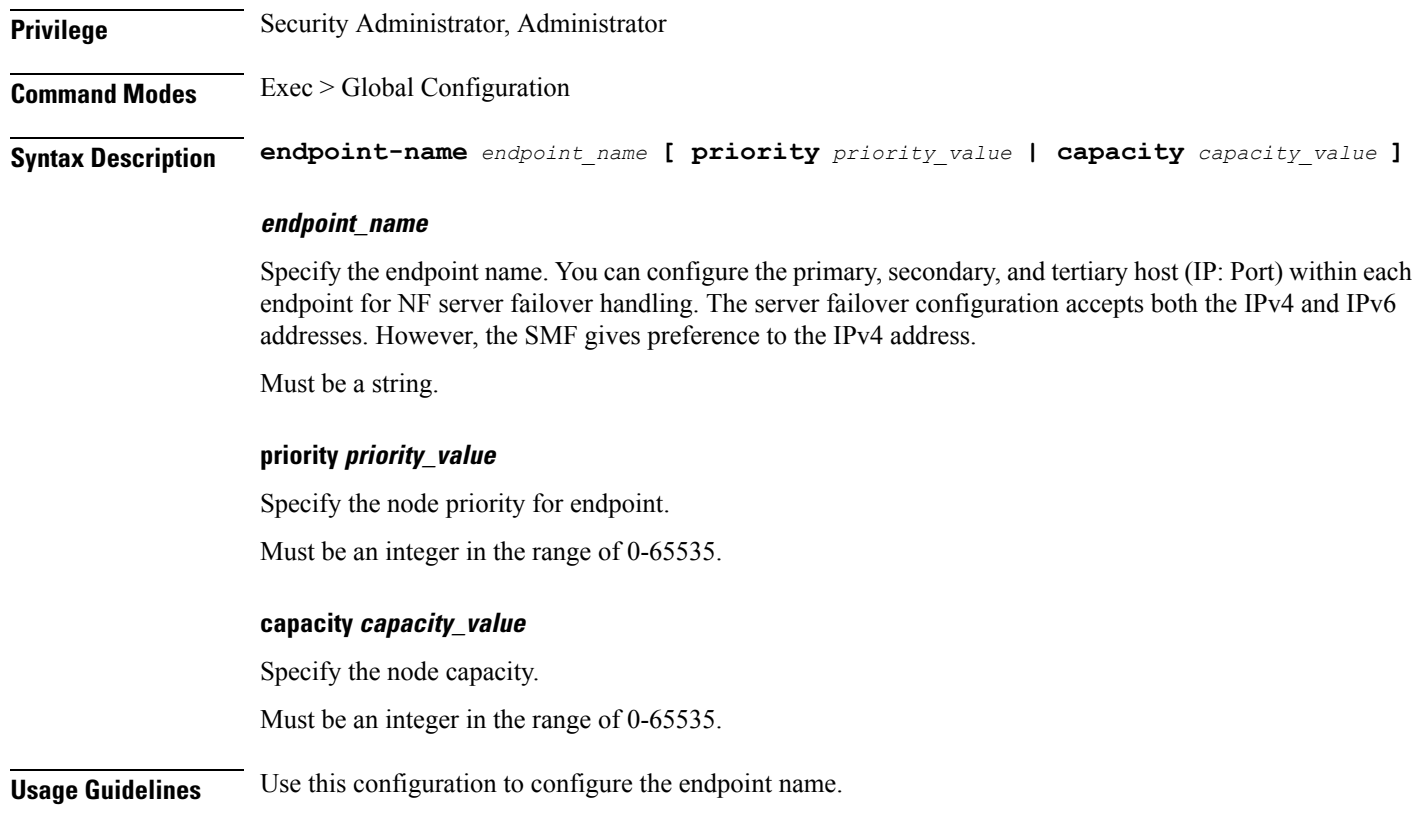

## **profile nf-client nf-type amf amf-profile locality service name type endpoint-profile version uri-version**

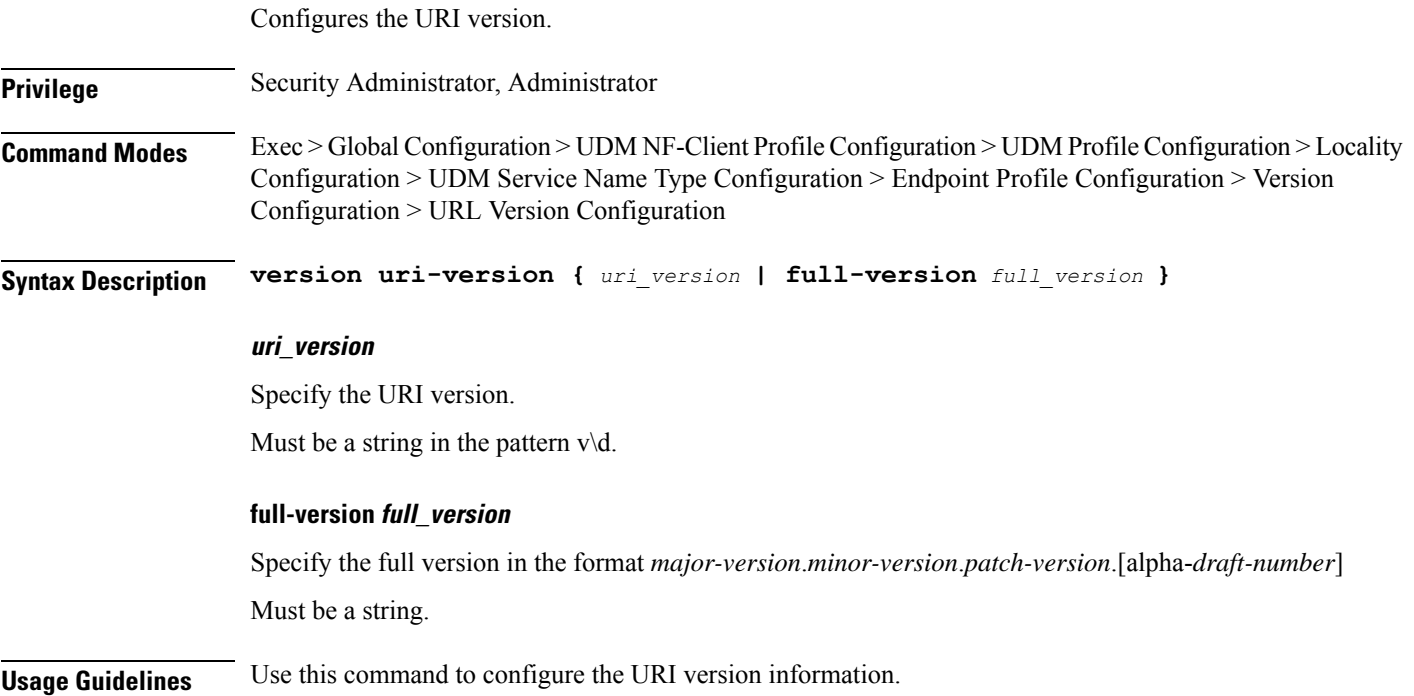

# **profile nf-client nf-type ausf ausf-profile**

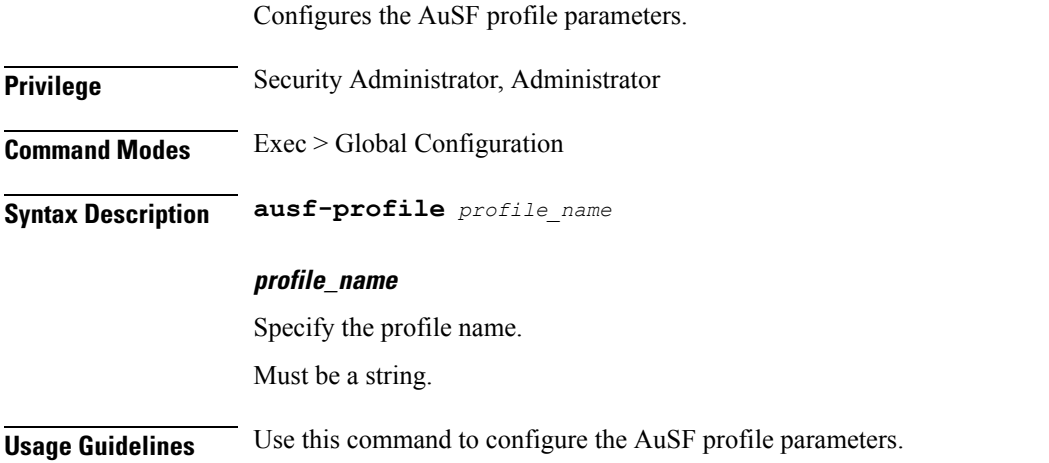

# **profile nf-client nf-type ausf ausf-profile locality**

Configures the locality parameters.

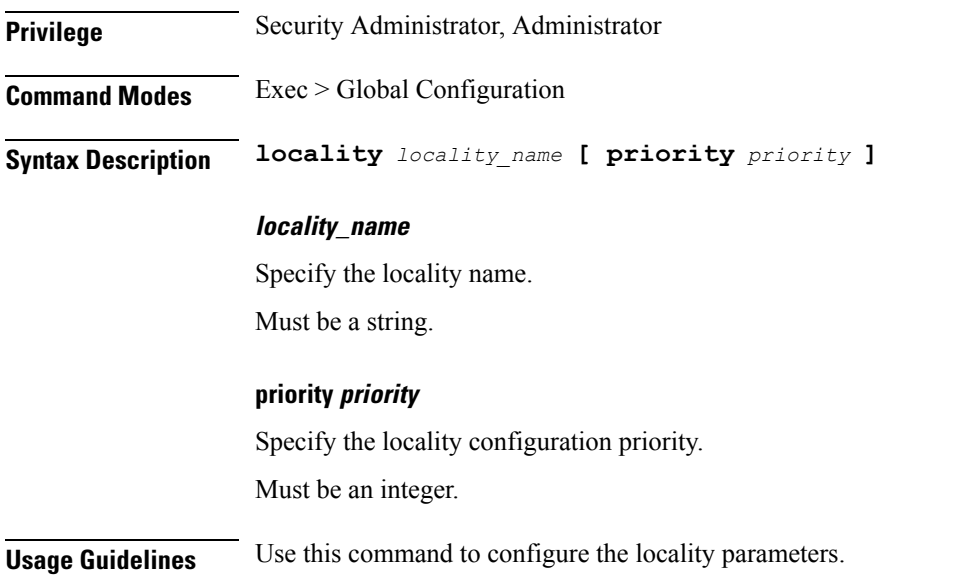

# **profile nf-client nf-type ausf ausf-profile locality service name type**

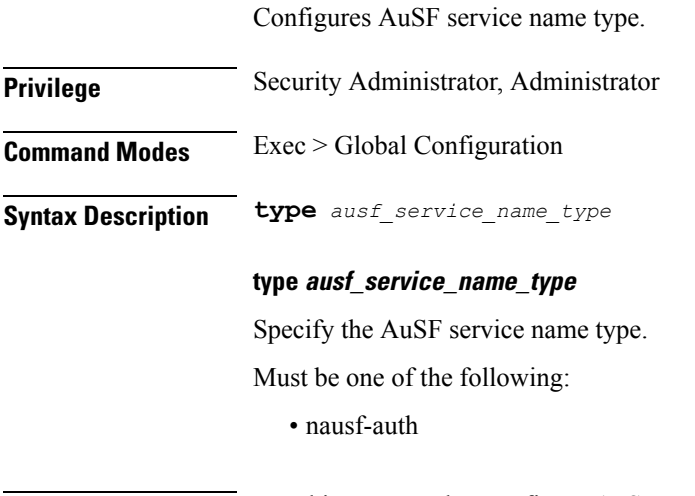

**Usage Guidelines** Use this command to configure AuSF service name type.

### **profile nf-client nf-type ausf ausf-profile locality service name type endpoint-profile**

Configures endpoint profile parameters.

**Privilege** Security Administrator, Administrator

#### **Command Modes** Exec > Global Configuration

**Syntax Description endpoint-profile** *endpoint\_profile\_name* **{ capacity** *capacity\_value* **| priority** *priority\_value* **| api-uri-prefix** *api\_uri\_prefix* **| api-root** *api\_root* **| uri-scheme** *uri\_scheme* **}**

#### **endpoint\_profile\_name**

Specify the endpoint profile name.

Must be a string.

#### **capacity capacity\_value**

Specify the profile capacity. Must be an integer in the range of 0-65535. Default Value: 10.

#### **priority priority\_value**

Specify the profile priority. Must be an integer in the range of 0-65535. Default Value: 1.

#### **api-uri-prefix api\_uri\_prefix**

Specify the API URI prefix. Must be a string.

#### **api-root api\_root**

Specify the API root.

Must be a string.

#### **uri-scheme uri\_scheme**

Specify the URI scheme.

Must be one of the following:

- http: HTTP.
- https: HTTPS.

#### **Usage Guidelines** Use this command to configure endpoint profile parameters.

### **profile nf-client nf-type ausf ausf-profile locality service name type endpoint-profile endpoint-name**

Configures the endpoint name. **Privilege** Security Administrator, Administrator **Command Modes** Exec > Global Configuration **Syntax Description endpoint-name** *endpoint\_name* **[ priority** *priority\_value* **| capacity** *capacity\_value* **] endpoint\_name** Specify the endpoint name. You can configure the primary, secondary, and tertiary host (IP: Port) within each endpoint for NF server failover handling. The server failover configuration accepts both the IPv4 and IPv6 addresses. However, the SMF gives preference to the IPv4 address. Must be a string. **priority priority\_value** Specify the node priority for endpoint. Must be an integer in the range of 0-65535. **capacity capacity\_value** Specify the node capacity. Must be an integer in the range of 0-65535. **Usage Guidelines** Use this configuration to configure the endpoint name.

### **profile nf-client nf-type ausf ausf-profile locality service name type endpoint-profile version uri-version**

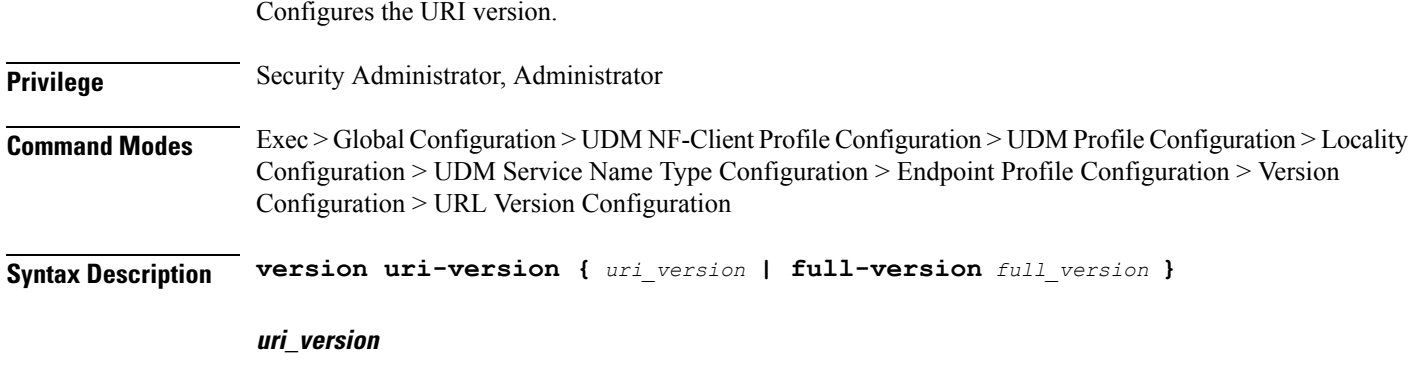

Specify the URI version.

Must be a string in the pattern  $v \, d$ . **full-version full\_version** Specify the full version in the format *major-version*.*minor-version*.*patch-version*.[alpha-*draft-number*] Must be a string. **Usage Guidelines** Use this command to configure the URI version information.

### **profile nf-client nf-type chf chf-profile**

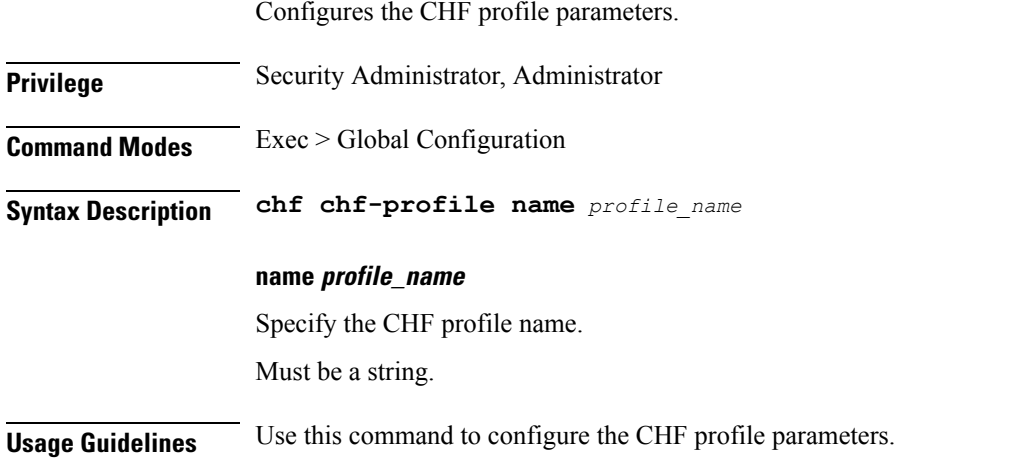

### **profile nf-client nf-type chf chf-profile locality**

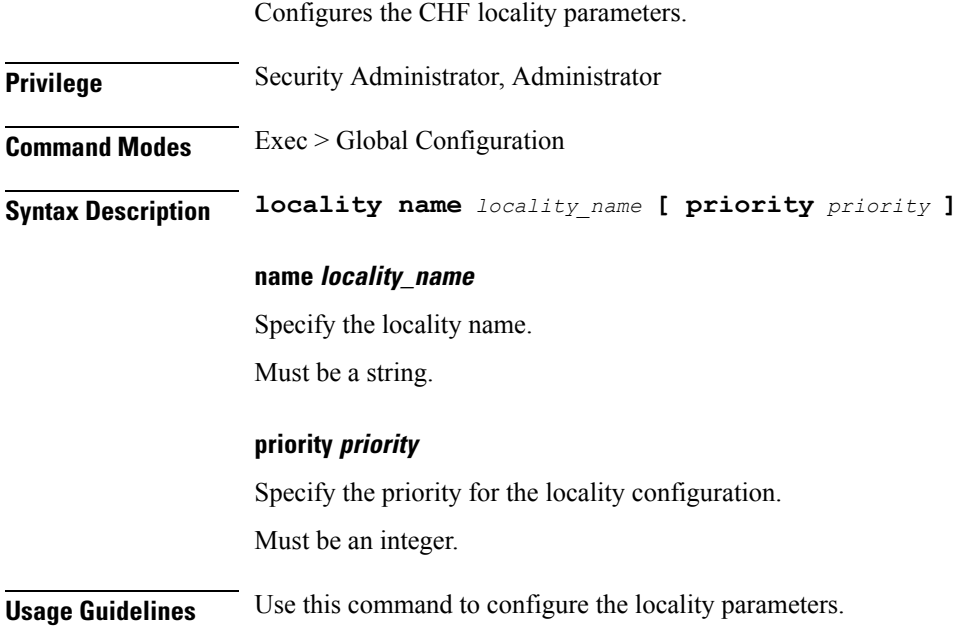

# **profile nf-client nf-type chf chf-profile locality service name type**

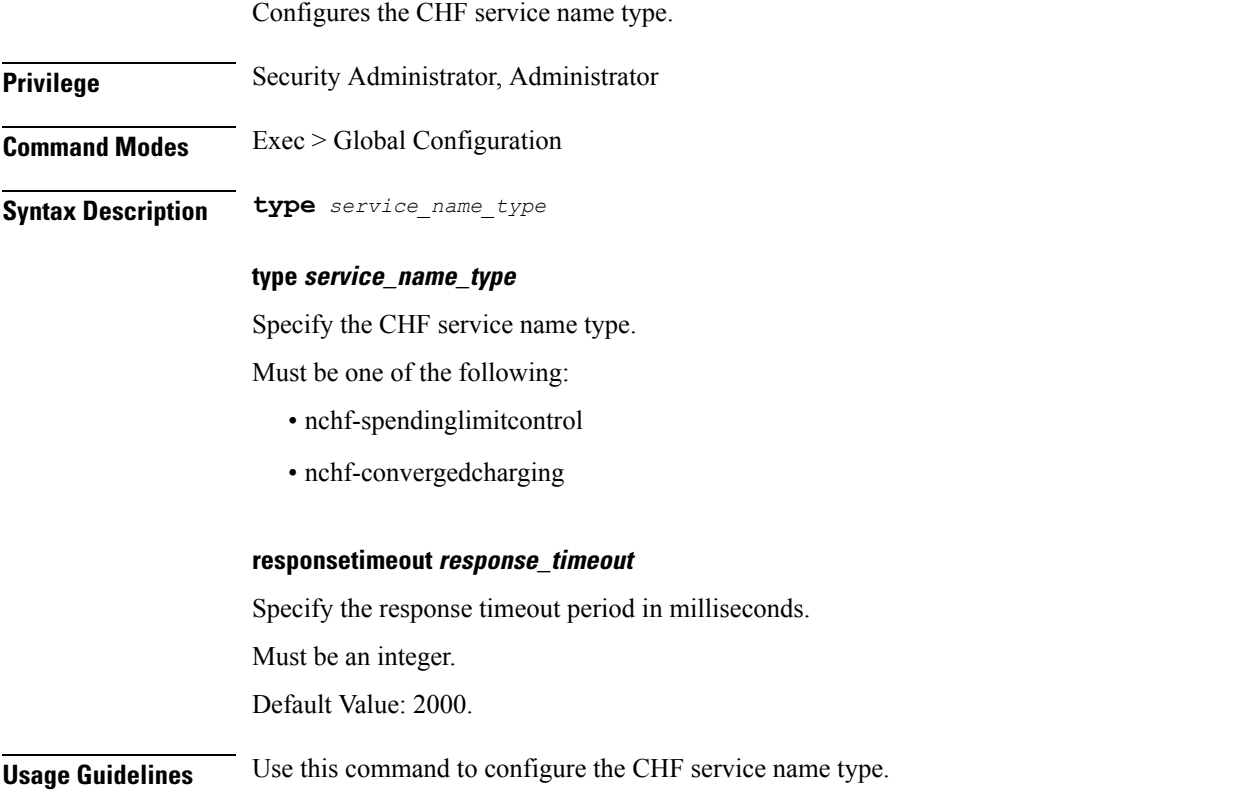

# **profile nf-client nf-type chf chf-profile locality service name type endpoint-profile**

Configures endpoint profile parameters.

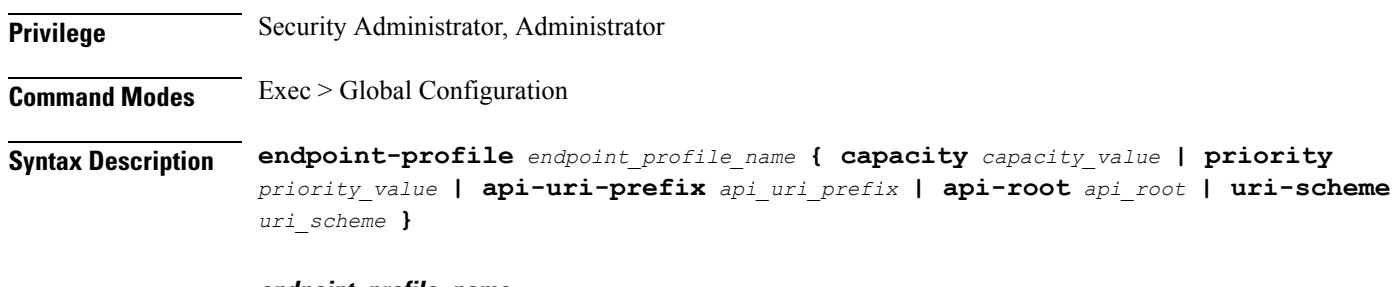

#### **endpoint\_profile\_name**

Specify the endpoint profile name. Must be a string.

#### **capacity capacity\_value**

Specify the profile capacity. Must be an integer in the range of 0-65535. Default Value: 10.

#### **priority priority\_value**

Specify the profile priority. Must be an integer in the range of 0-65535. Default Value: 1.

#### **api-uri-prefix api\_uri\_prefix**

Specify the API URI prefix.

Must be a string.

#### **api-root api\_root**

Specify the API root.

Must be a string.

#### **uri-scheme uri\_scheme**

Specify the URI scheme.

Must be one of the following:

- http: HTTP.
- https: HTTPS.

**Usage Guidelines** Use this command to configure endpoint profile parameters.

### **profile nf-client nf-type chf chf-profile locality service name type endpoint-profile endpoint-name**

Configures the endpoint name.

**Privilege** Security Administrator, Administrator **Command Modes** Exec > Global Configuration **Syntax Description endpoint-name** *endpoint\_name* **[ priority** *priority\_value* **| capacity** *capacity\_value* **]** Ш

#### **endpoint\_name**

Specify the endpoint name. You can configure the primary, secondary, and tertiary host (IP: Port) within each endpoint for NF server failover handling. The server failover configuration accepts both the IPv4 and IPv6 addresses. However, the SMF gives preference to the IPv4 address.

Must be a string.

#### **priority priority\_value**

Specify the node priority for endpoint.

Must be an integer in the range of 0-65535.

#### **capacity capacity\_value**

Specify the node capacity.

Must be an integer in the range of 0-65535.

**Usage Guidelines** Use this configuration to configure the endpoint name.

### **profile nf-client nf-type chf chf-profile locality service name type endpoint-profile version uri-version**

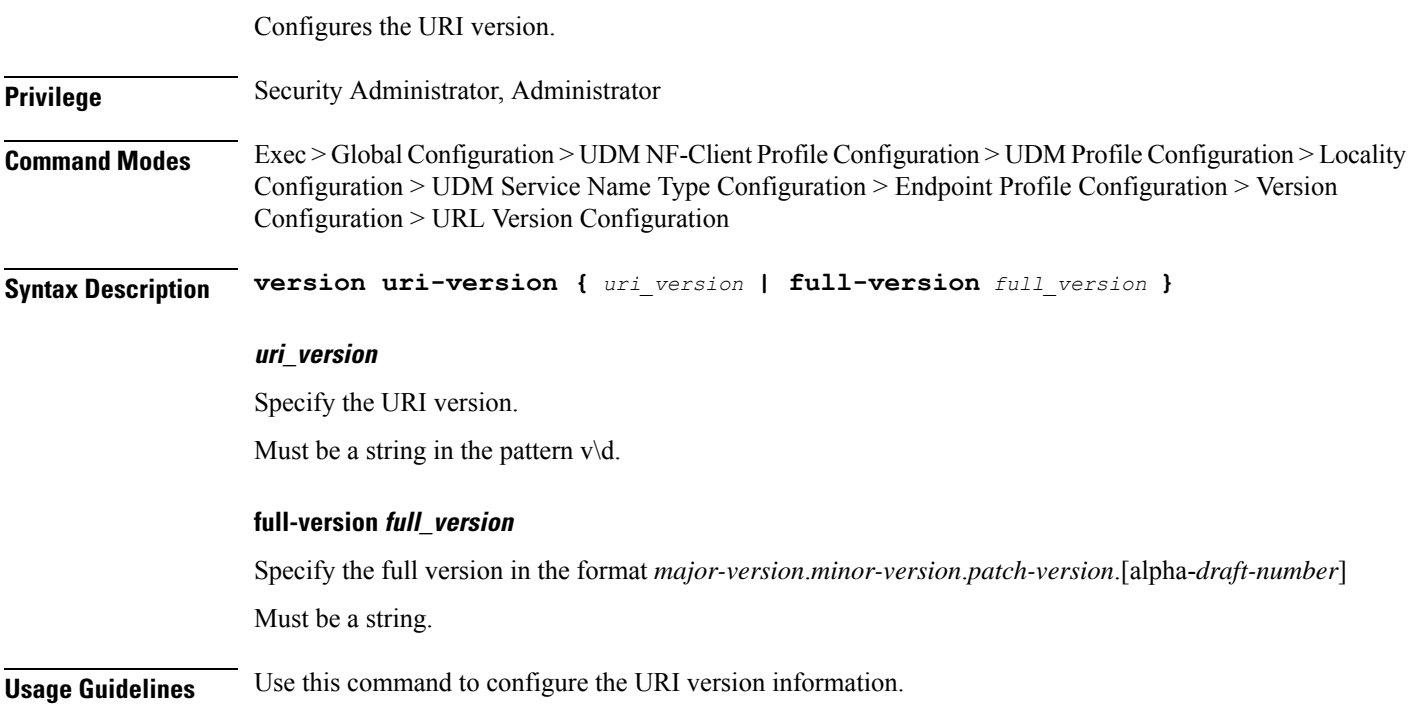

# **profile nf-client nf-type pcf pcf-profile**

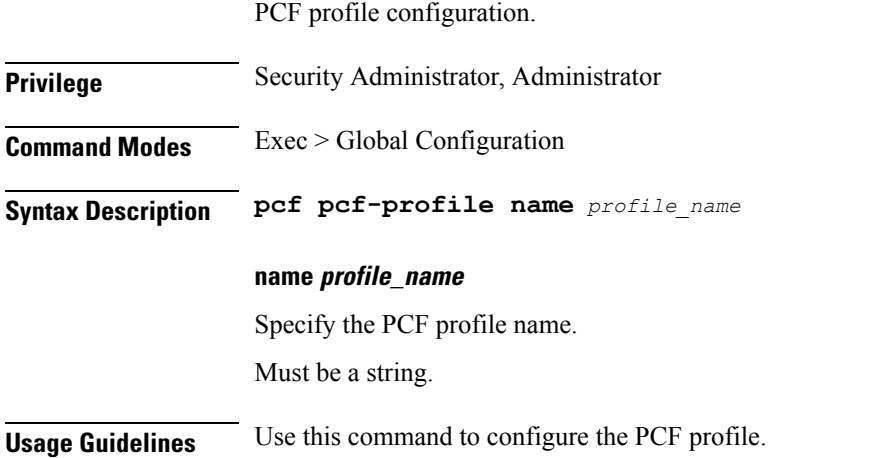

# **profile nf-client nf-type pcf pcf-profile locality**

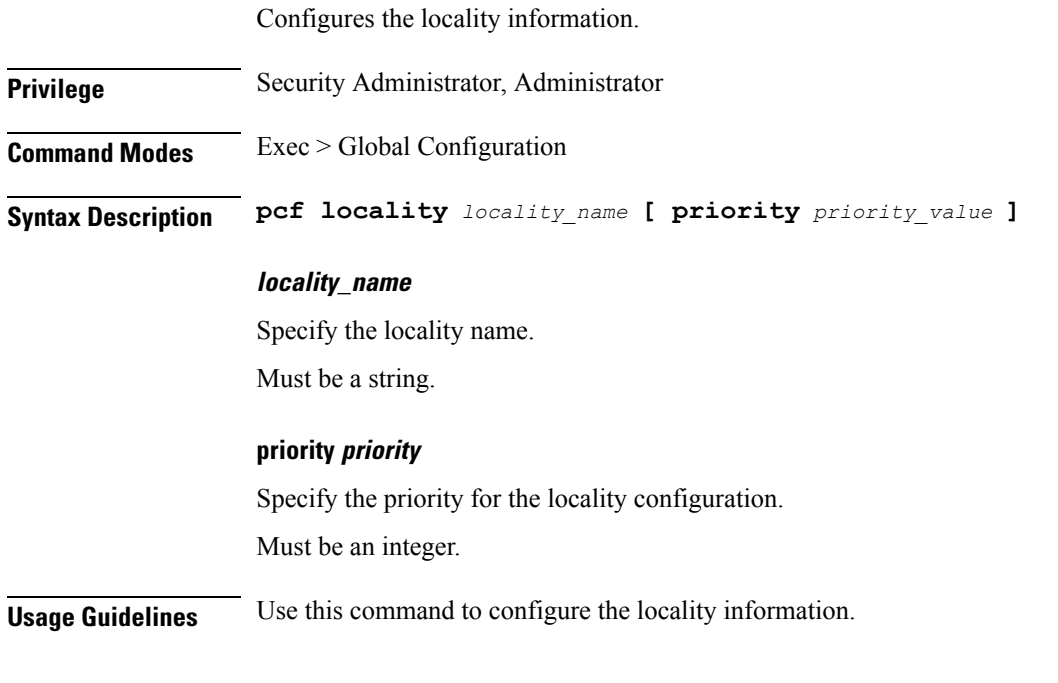

# **profile nf-client nf-type pcf pcf-profile locality service name type**

Configures the PCF service name type.

**Privilege** Security Administrator, Administrator

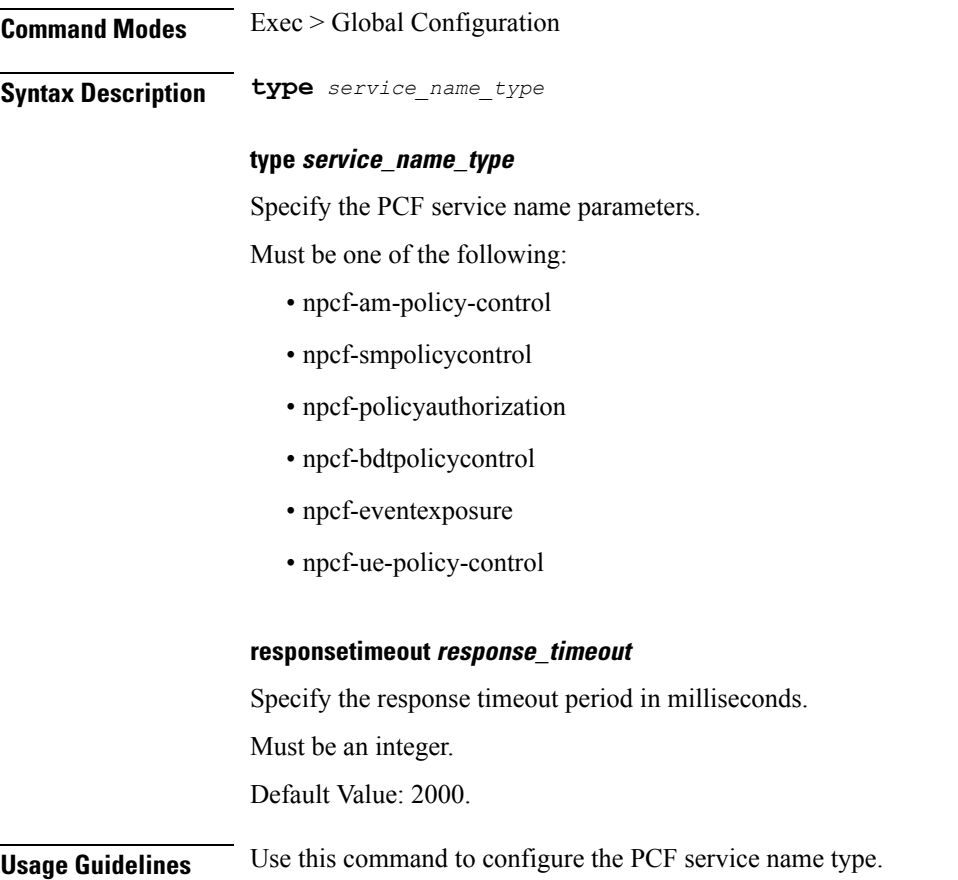

### **profile nf-client nf-type smf smf-profile**

Configures SMF profile parameters.

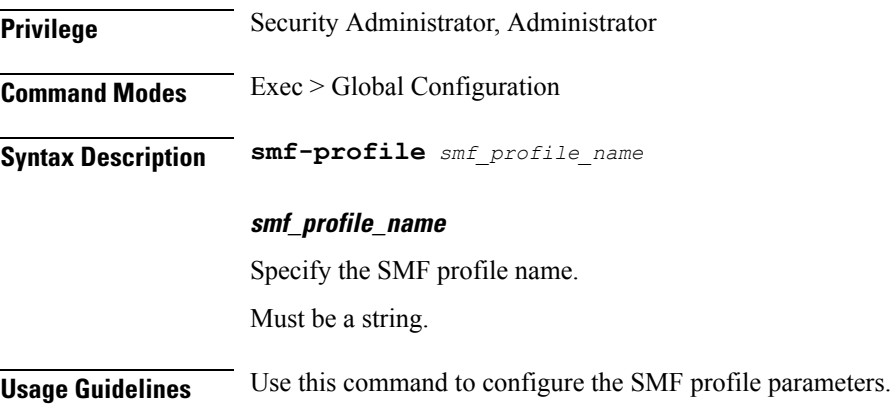

### **profile nf-client nf-type smf smf-profile locality**

Configures locality parameters.

 $\overline{\phantom{a}}$ 

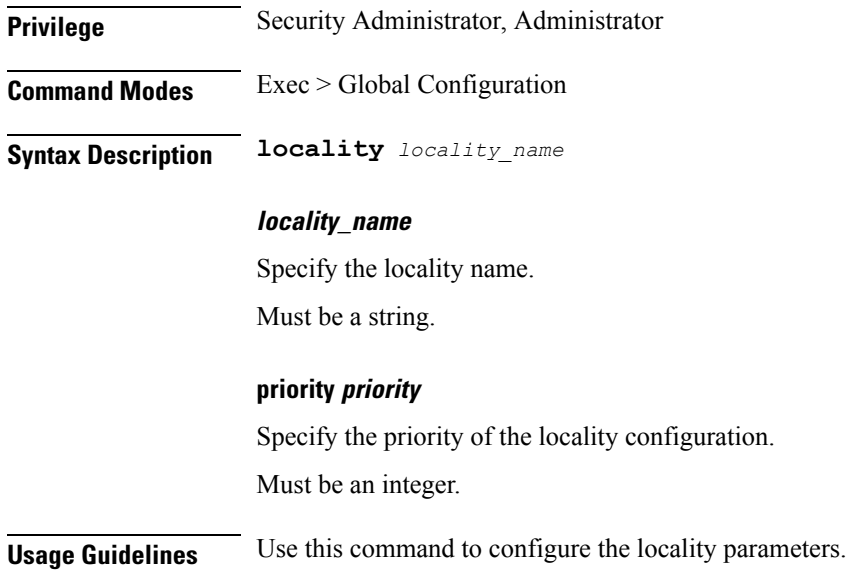

### **profile nf-client nf-type udm udm-profile**

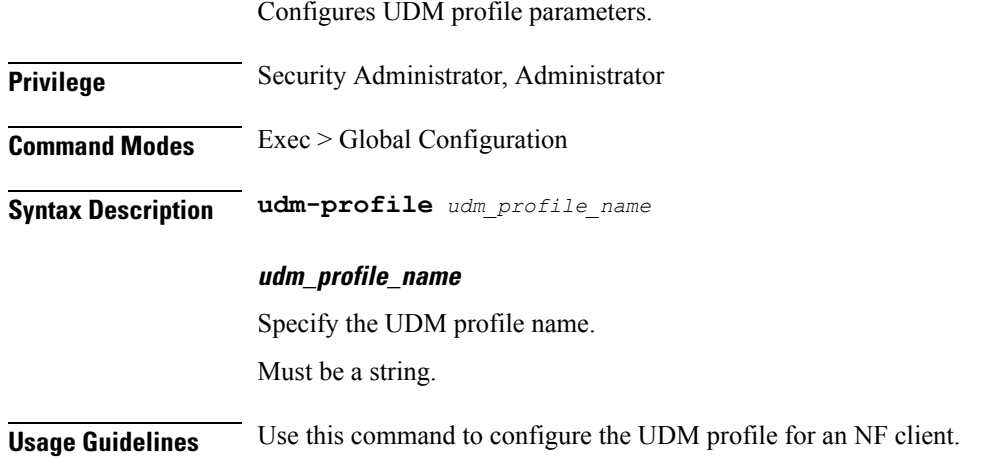

### **profile nf-client nf-type udm udm-profile locality**

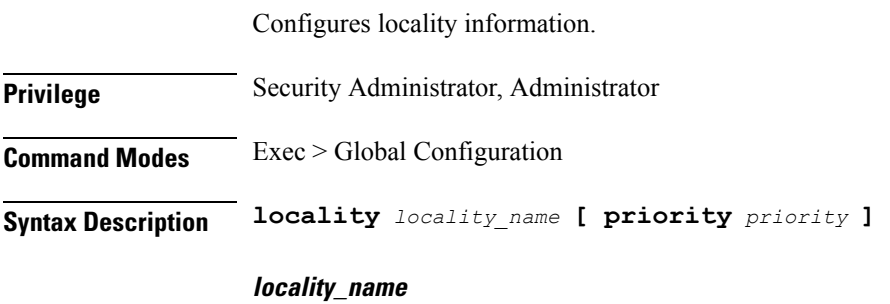

Specify the locality name.

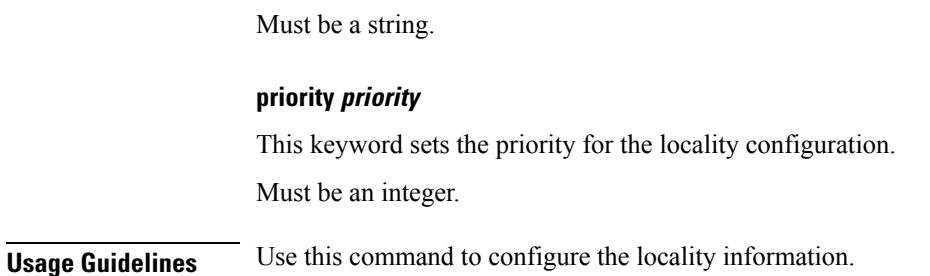

# **profile nf-client nf-type udm udm-profile locality service name type**

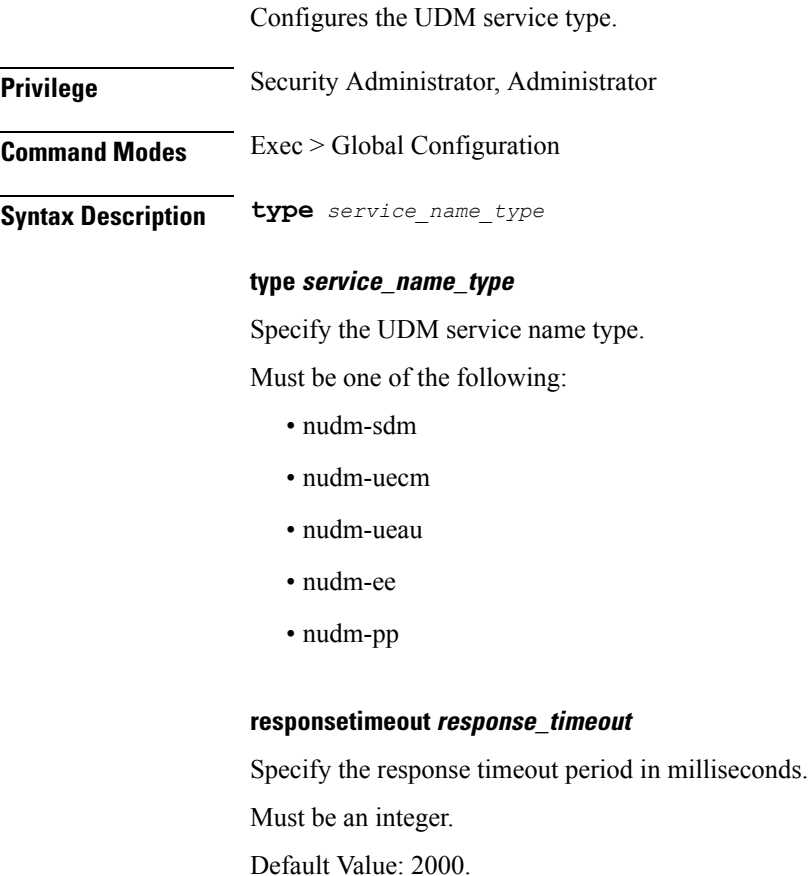

**Usage Guidelines** Use this command to configure the UDM service type.

### **profile nf-client-failure nf-type amf profile failure-handling**

Configures the AMF failure handling template name.

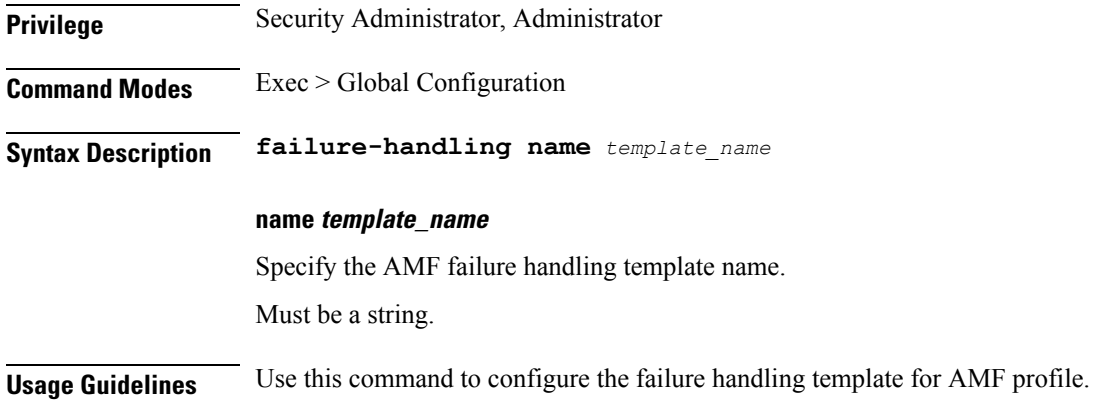

### **profile nf-client-failure nf-type amf profile failure-handling service name type**

Configures the AMF service name type.

**Privilege** Security Administrator, Administrator

**Command Modes** Exec > Global Configuration

**Syntax Description type** *amf\_service\_name\_type*

#### **type amf\_service\_name\_type**

Specify the AMF service name type.

Must be one of the following:

- namf-comm
- namf-evts
- namf-mt
- namf-loc

#### **responsetimeout response\_timeout**

Specify the response timeout period in milliseconds.

Must be an integer.

Default Value: 2000.

**Usage Guidelines** Use this command to configure AMF service name type.

Ш

### **profile nf-client-failure nf-type amf profile failure-handling service name type message type**

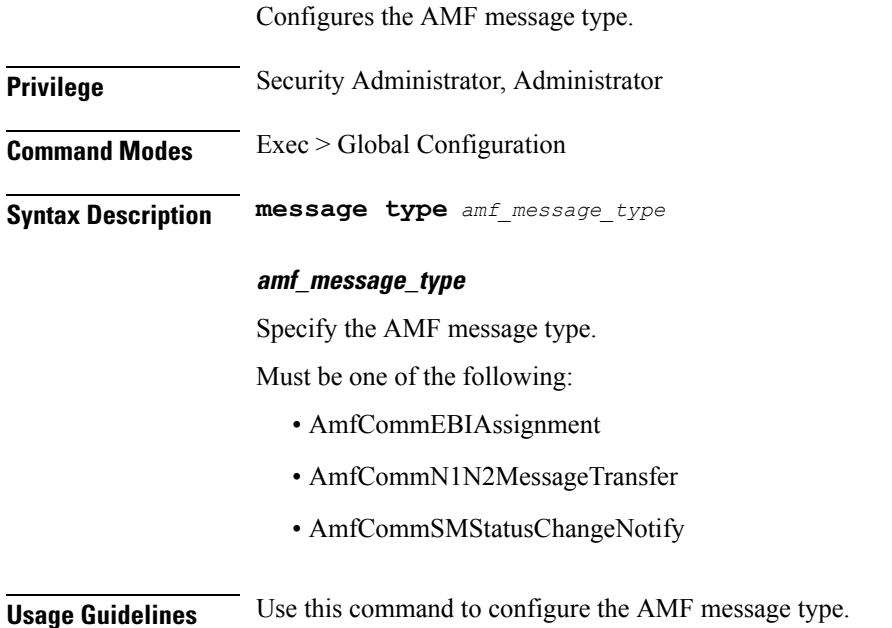

### **profile nf-client-failure nf-type ausf profile failure-handling**

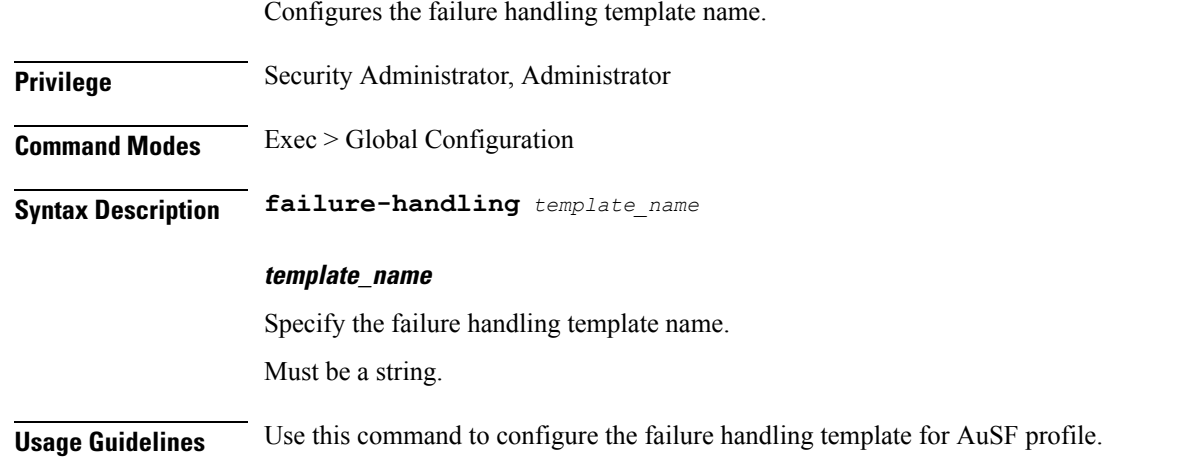

# **profile nf-client-failure nf-type ausf profile failure-handling service name type**

Configures the AuSF service name type.

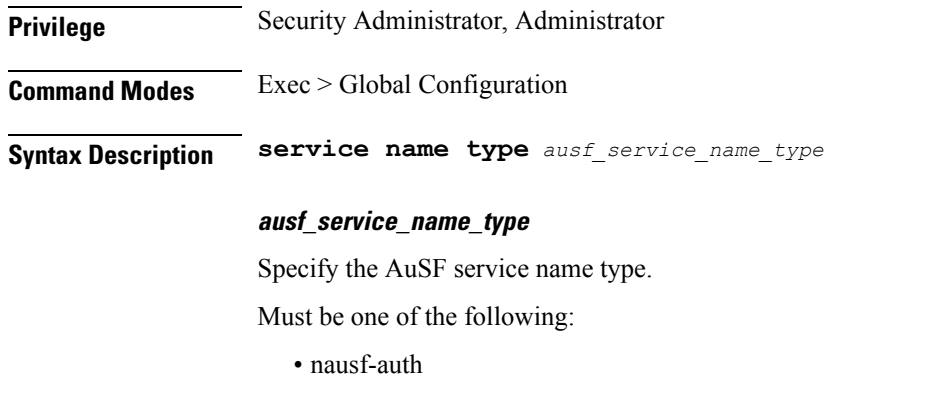

**Usage Guidelines** Use this command to configure the AuSF service name type.

# **profile nf-client-failure nf-type ausf profile failure-handling service name type message type**

Configures the AuSF message type.

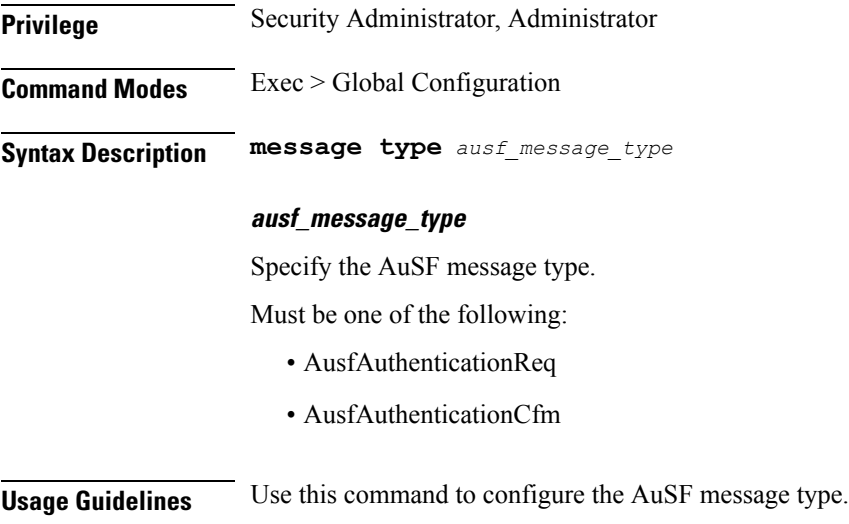

### **profile nf-client-failure nf-type chf profile failure-handling**

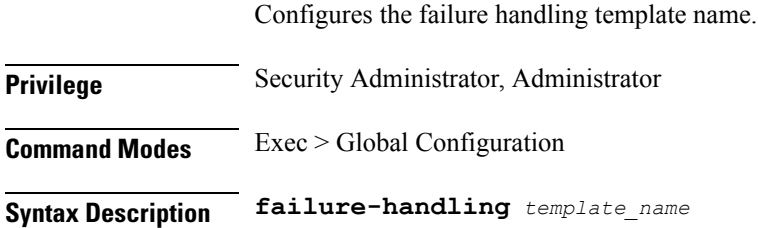

#### **template\_name**

Specify the CHF failure handling template name. Must be a string.

**Usage Guidelines** Use this command to configure the failure handling template for CHF profile.

### **profile nf-client-failure nf-type chf profile failure-handling service name type**

Configures the CHF service name type. **Privilege** Security Administrator, Administrator **Command Modes** Exec > Global Configuration **Syntax Description type** *chf\_service\_name\_type*

#### **type chf\_service\_name\_type**

Specify the CHF service name type.

Must be one of the following:

- nchf-spendinglimitcontrol
- nchf-convergedcharging

#### **responsetimeout response\_timeout**

Specify the response timeout period in milliseconds. Must be an integer. Default Value: 2000.

**Usage Guidelines** Use this command to configure the CHF service name type.

### **profile nf-client-failure nf-type chf profile failure-handling service name type message type**

Specify the CHF message type.

**Privilege** Security Administrator, Administrator

**Command Modes** Exec > Global Configuration

**Syntax Description message type** *chf\_message\_type*

#### **chf\_message\_type**

Specify the CHF message type.

Must be one of the following:

- ChfConvergedchargingCreate
- ChfConvergedchargingUpdate
- ChfConvergedchargingDelete

**Usage Guidelines** Use this command to configure the CHF message type.

### **profile nf-client-failure nf-type pcf profile failure-handling**

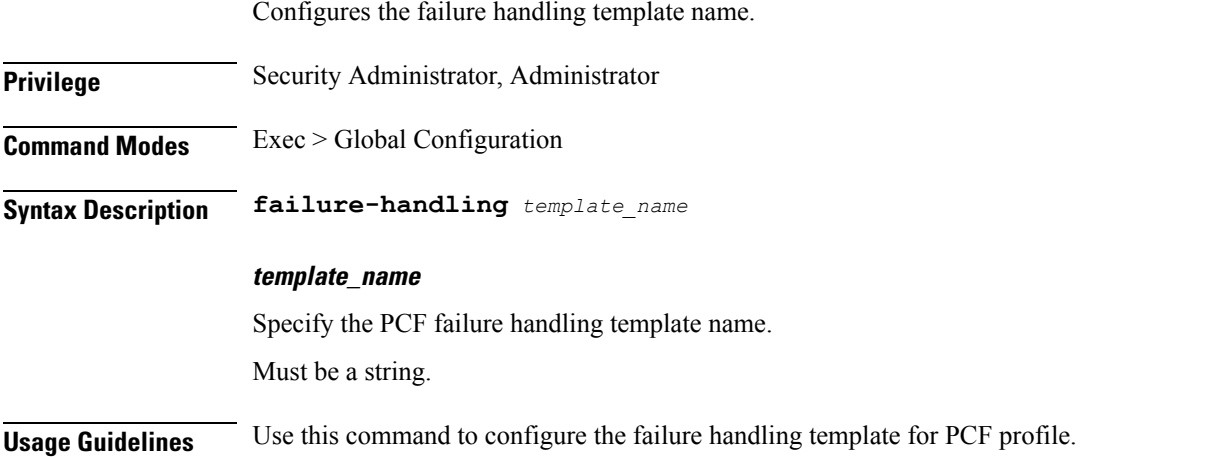

## **profile nf-client-failure nf-type pcf profile failure-handling service name type**

Configures PCF service name type.

**Privilege** Security Administrator, Administrator **Command Modes** Exec > Global Configuration **Syntax Description type** *pcf\_service\_name\_type*

#### **pcf\_service\_name\_type**

Specify the PCF service name type.

Must be one of the following:

• npcf-am-policy-control

Ш

- npcf-smpolicycontrol
- npcf-policyauthorization
- npcf-bdtpolicycontrol
- npcf-eventexposure
- npcf-ue-policy-control

#### **responsetimeout response\_timeout**

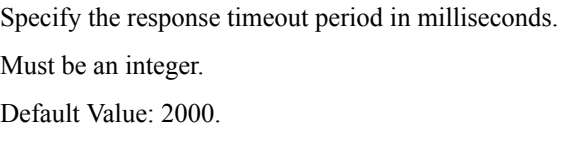

**Usage Guidelines** Use this command to configure the PCF service name type.

### **profile nf-client-failure nf-type udm profile failure-handling**

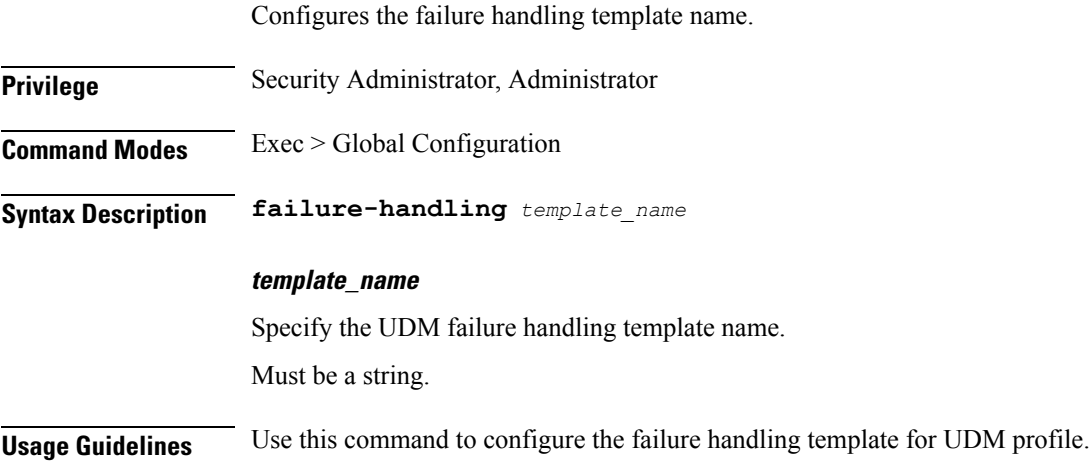

### **profile nf-client-failure nf-type udm profile failure-handling service name type**

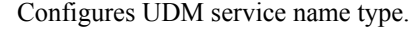

**Privilege** Security Administrator, Administrator

**Command Modes** Exec > Global Configuration

**Syntax Description type** *udm\_service\_name\_type* **[ responsetimeout** *response\_timeout* **]**

#### **udm\_service\_name\_type**

Specify the UDM service name type.

Must be one of the following:

- nudm-sdm
- nudm-uecm
- nudm-ueau
- nudm-ee
- nudm-pp

#### **responsetimeout response\_timeout**

Specify the response timeout period in milliseconds.

Must be an integer.

Default Value: 2000.

**Usage Guidelines** Use this command to configure the UDM service name type.

### **profile nf-pair nf-type**

Configures the NF client pair type parameter.

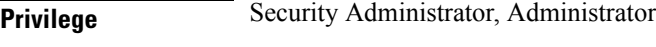

**Command Modes** Exec > Global Configuration

**Syntax Description nf-pair nf-type type** *nf\_type*

#### **type nf\_type**

Specify the NF client pair type.

Must be one of the following:

- NRF
- UDM
- AMF
- SMF
- AUSF
- NEF
- PCF
- SMSF
- NSSF
- UDR
- LMF
- GMLC
- 5G\_EIR
- SEPP
- UPF
- N3IWF
- AF
- UDSF
- BSF
- CHF
- NWDAF

#### **nrf-discovery-group group\_name**

Specify the NRF discovery group name.

Must be a string.

**Usage Guidelines** Configures Nf client pair parameters. Use this command to configure the NF client pair type parameter.

### **profile nf-pair nf-type cache**

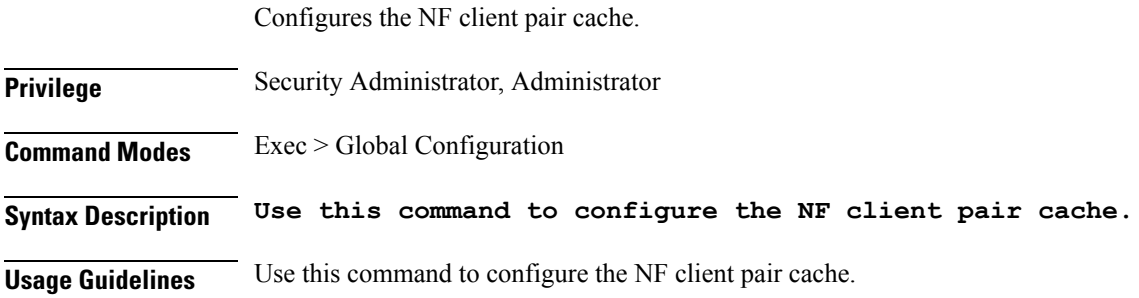

#### **profile nf-pair nf-type cache invalidation**

Configures the invalidation cache parameters.

**Privilege** Security Administrator, Administrator

**Command Modes** Exec > Global Configuration

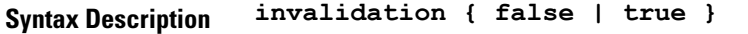

**Usage Guidelines** Use this command to configure the invalidation cache parameters.

### **profile nf-pair nf-type cache invalidation true**

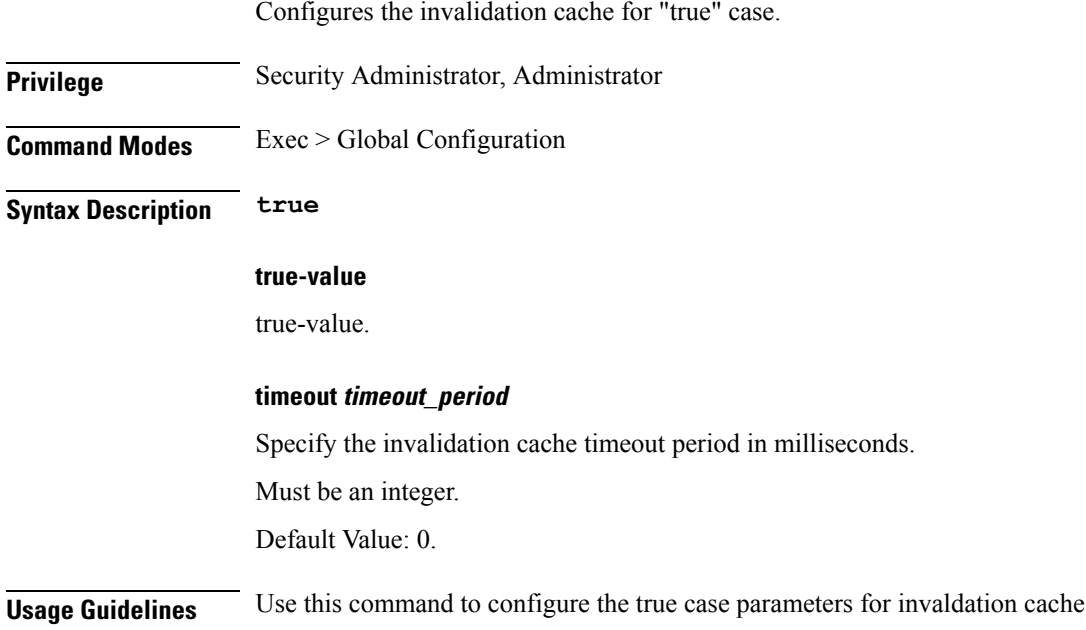

### **profile nf-pair nf-type capacity-threshold**

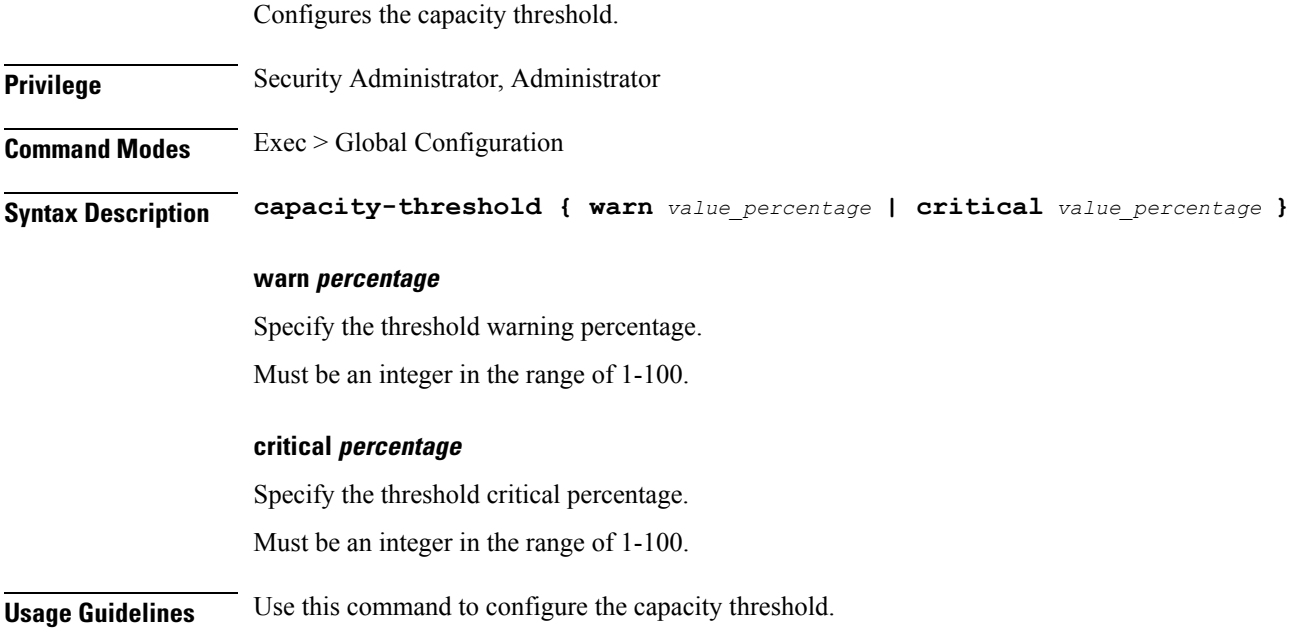
I

# **profile nf-pair nf-type failover**

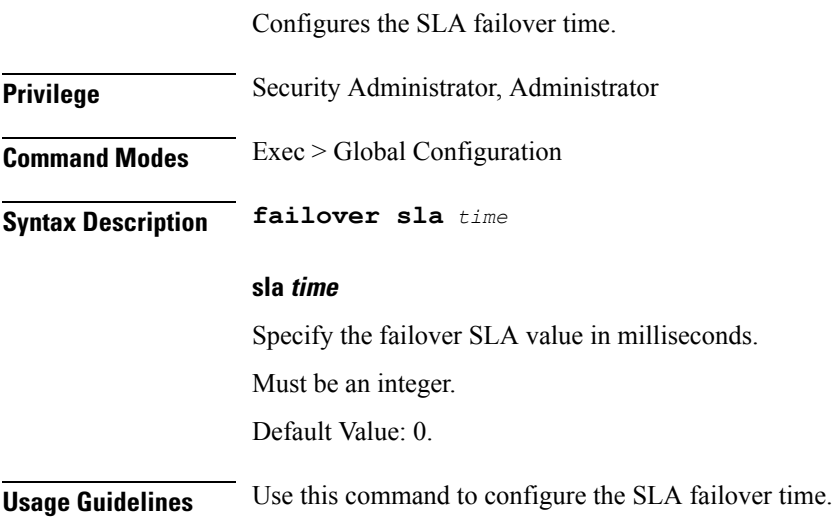

# **profile nf-pair nf-type locality**

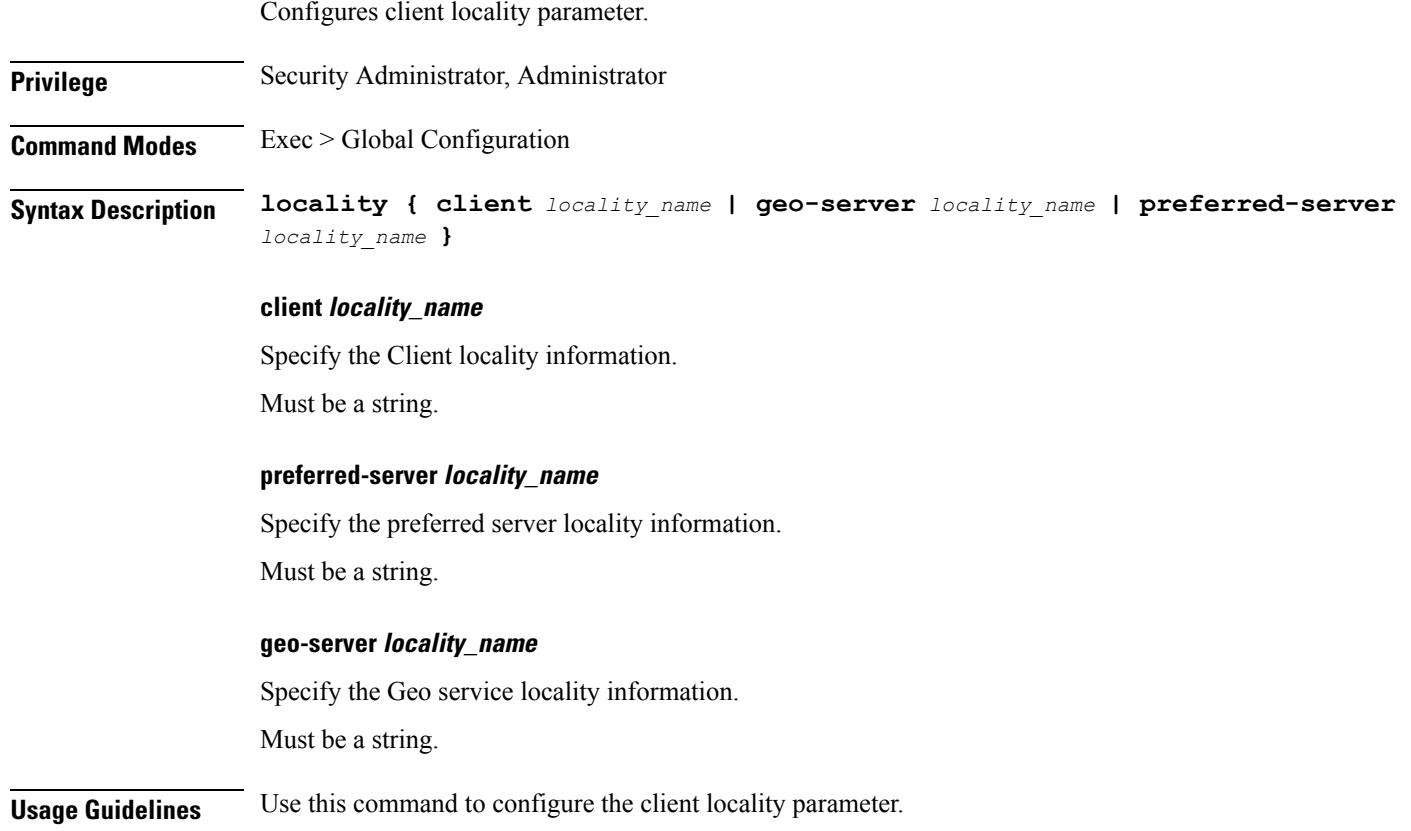

# **profile nf-pair nf-type reconnect**

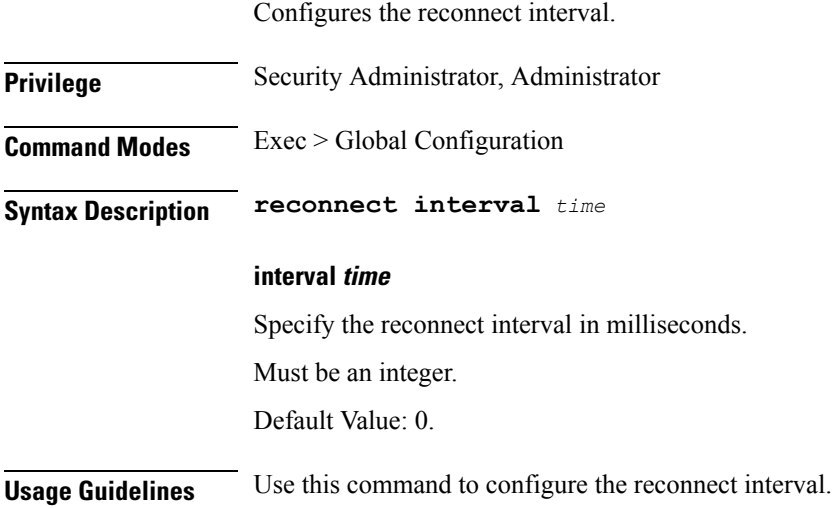

# **profile pcscf**

Configures the P-CSCF profile.

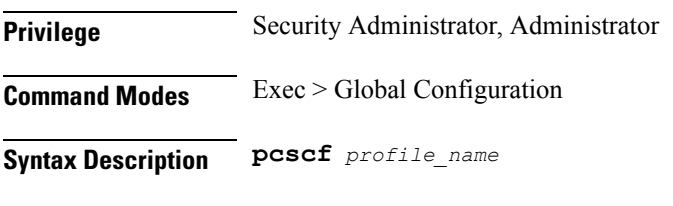

#### **profile\_name**

Specify the P-CSCF profile name. Must be a string.

**Usage Guidelines** Use this command to configure the P-CSCF profile.

# **profile pcscf fqdn**

Configures the P-CSCF server's FQDN.

**Privilege** Security Administrator, Administrator **Command Modes** Exec > Global Configuration **Syntax Description fqdn** *fqdn*

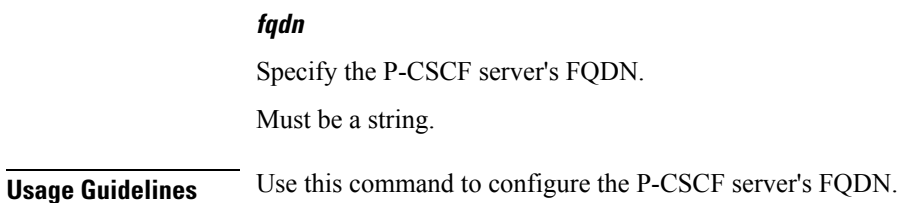

# **profile pcscf pcscf-selection**

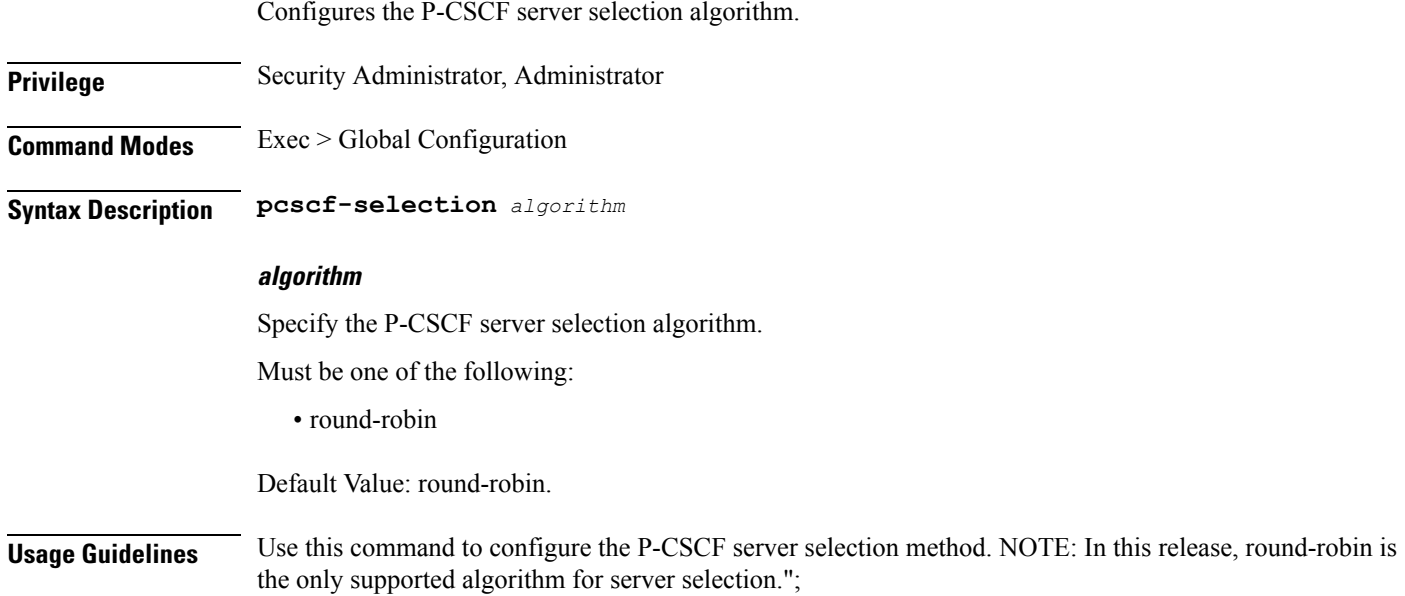

### **profile pcscf v4-list**

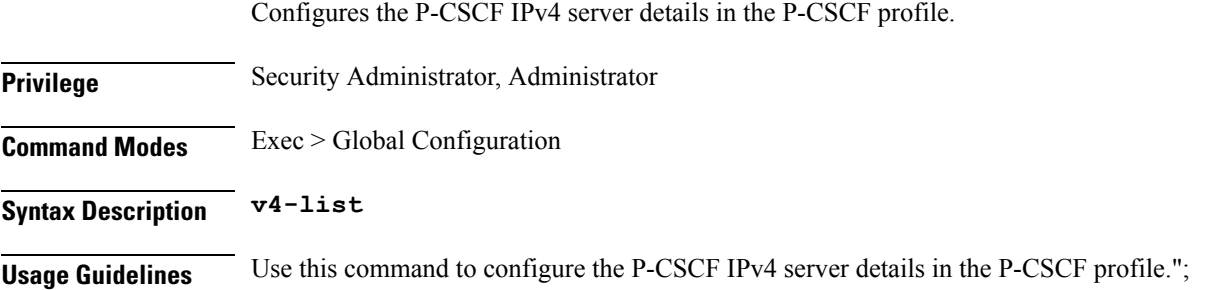

# **profile pcscf v4-list list-entry**

Configures the P-CSCF IPv4 server list entries.

**Privilege** Security Administrator, Administrator

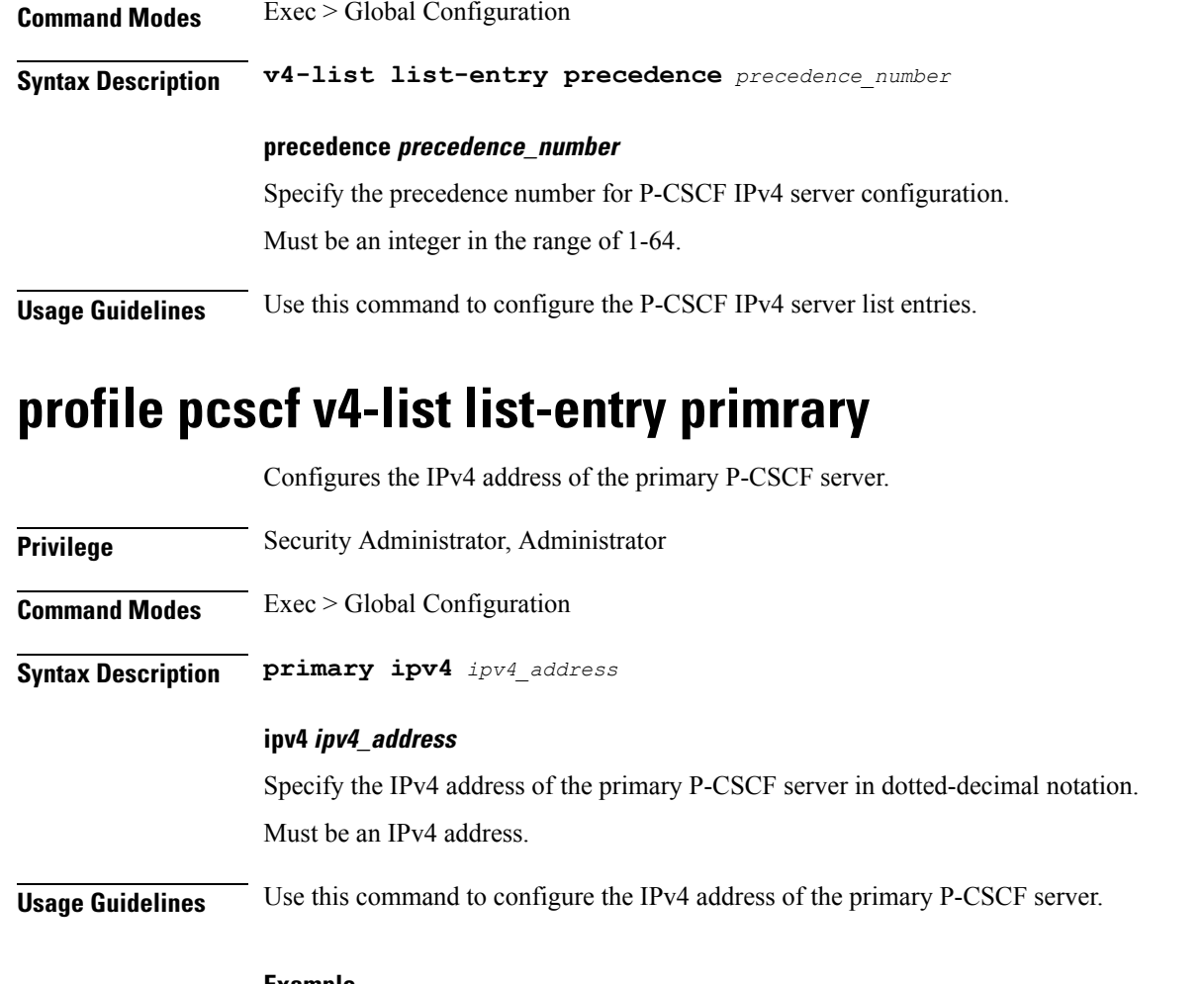

#### **Example**

The following command configures the primary P-CSCF server with IPv4 address 30.22.21.44: primary ipv4 30.22.21.44

# **profile pcscf v4-list list-entry secondary**

Configures the IPv4 address of the secondary P-CSCF server.

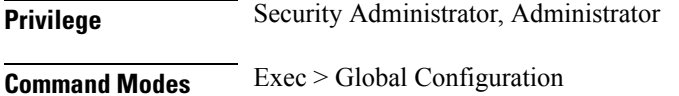

**Syntax Description secondary ipv4** *ipv4\_address*

#### **ipv4 ipv4\_address**

Specify the IPv4 address of the secondary P-CSCF server in dotted-decimal notation.

Must be an IPv4 address.

**Usage Guidelines** Use this to command configure the IPv4 address of the secondary P-CSCF server.

#### **Example**

The following command configures the secondary P-CSCF server with IPv4 address 30.22.21.44: secondary ipv4 30.22.21.44

### **profile pcscf v4v6-list**

Configures the P-CSCF IPv4v6 server details.

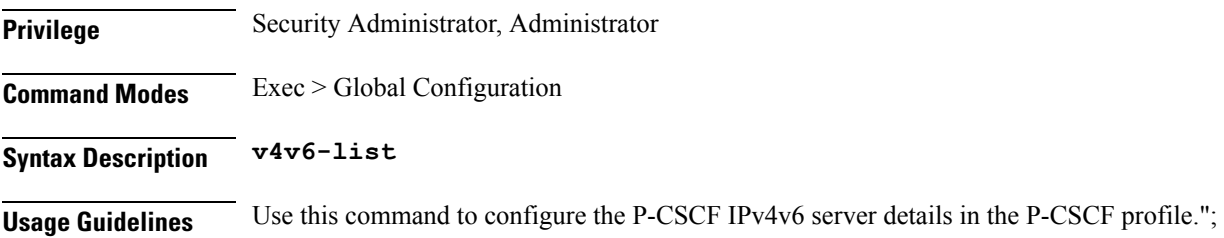

### **profile pcscf v4v6-list list-entry**

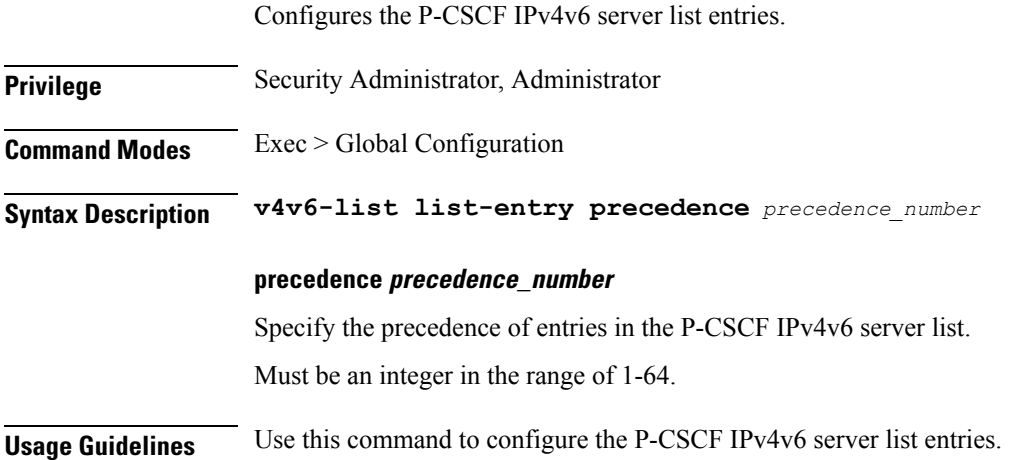

### **profile pcscf v4v6-list list-entry primrary**

Configures the IPv4v6 address of the primary P-CSCF server. **Privilege** Security Administrator, Administrator **Command Modes** Exec > Global Configuration

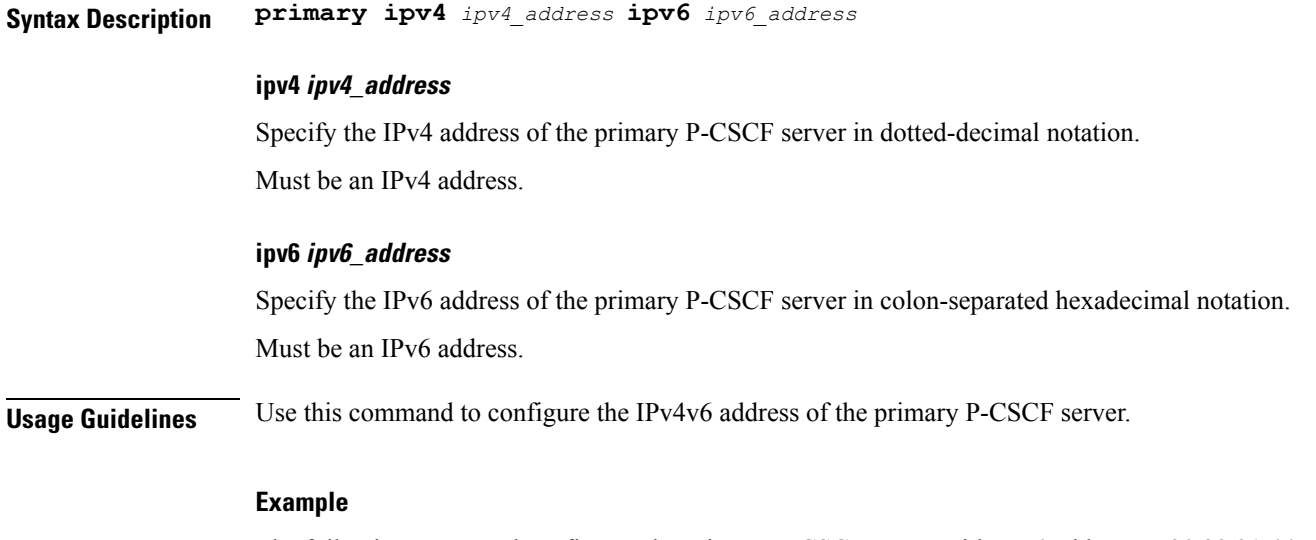

The following command configures the primary P-CSCF server with IPv4 address as 30.22.21.44 and IPv6 address as 123:345:456::6578:

primary ipv4 30.22.21.44 ipv6 123:345:456::6578

### **profile pcscf v4v6-list list-entry secondary**

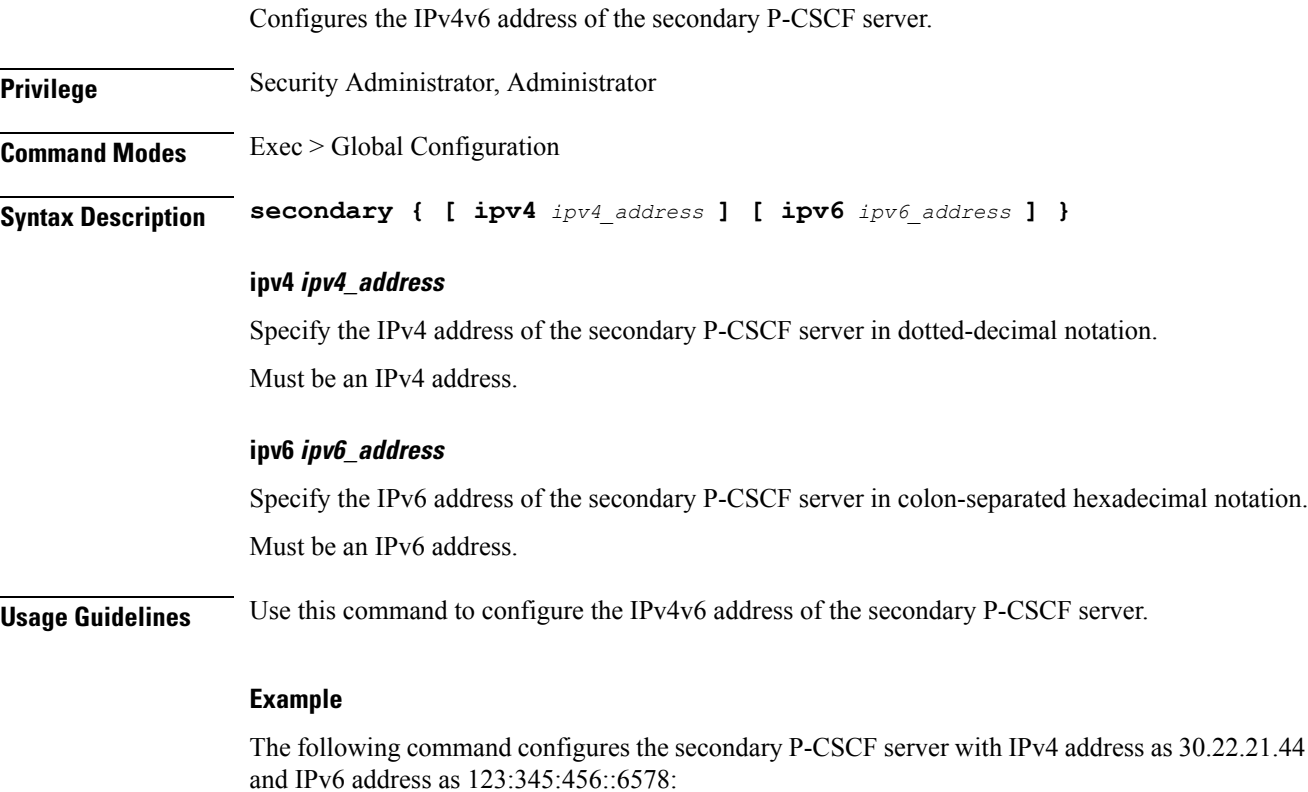

secondary ipv4 30.22.21.44 ipv6 123:345:456::6578

 $\overline{\phantom{a}}$ 

# **profile pcscf v6-list**

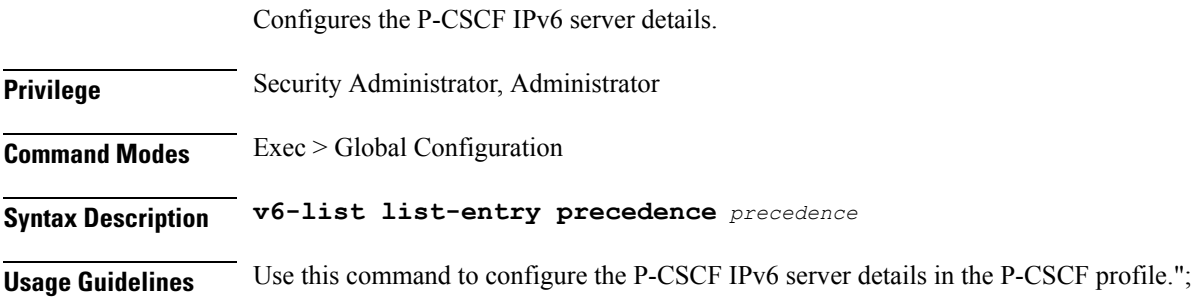

# **profile pcscf v6-list list-entry**

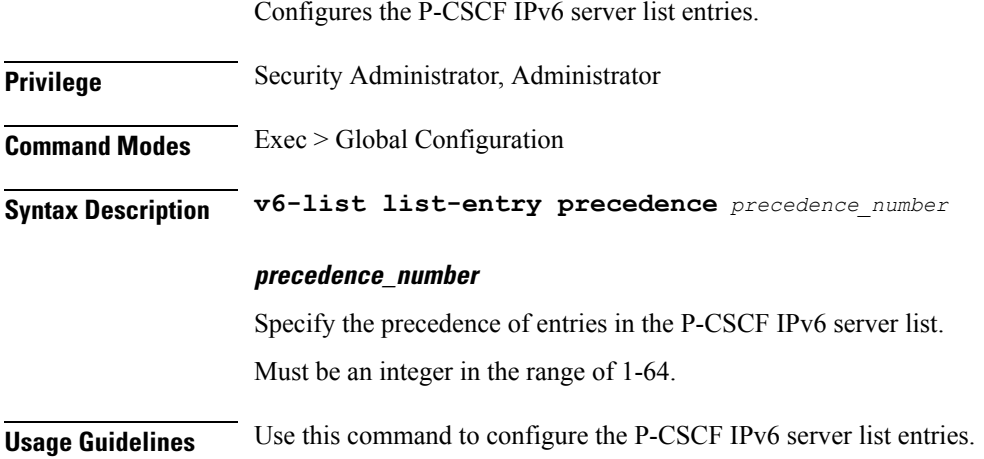

# **profile pcscf v6-list list-entry primrary**

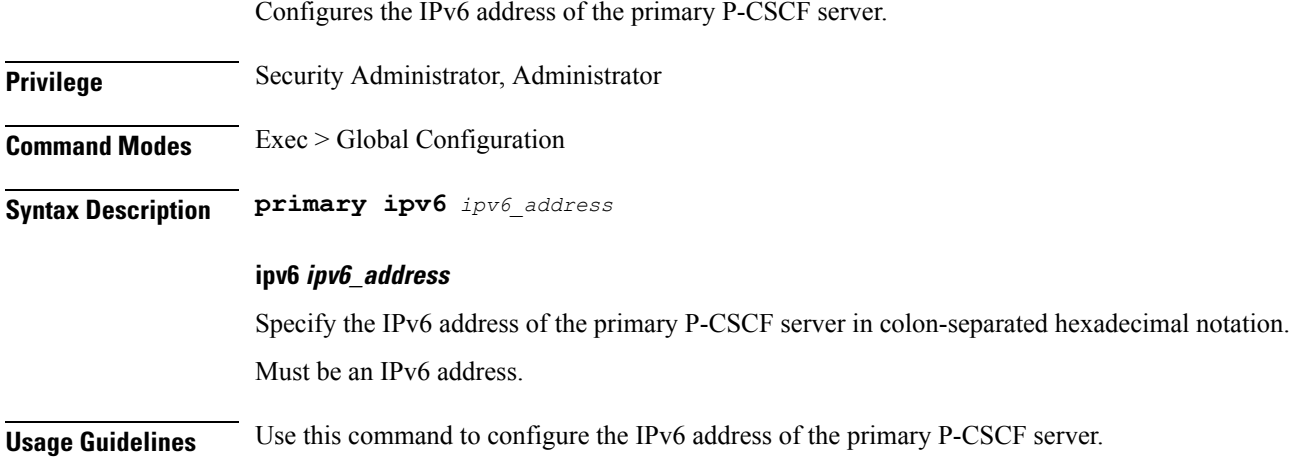

#### **Example**

The following command configures the primary P-CSCF server with IPv6 address 123:345:456::6578: primary ipv6 123:345:456::6578

# **profile pcscf v6-list list-entry secondary**

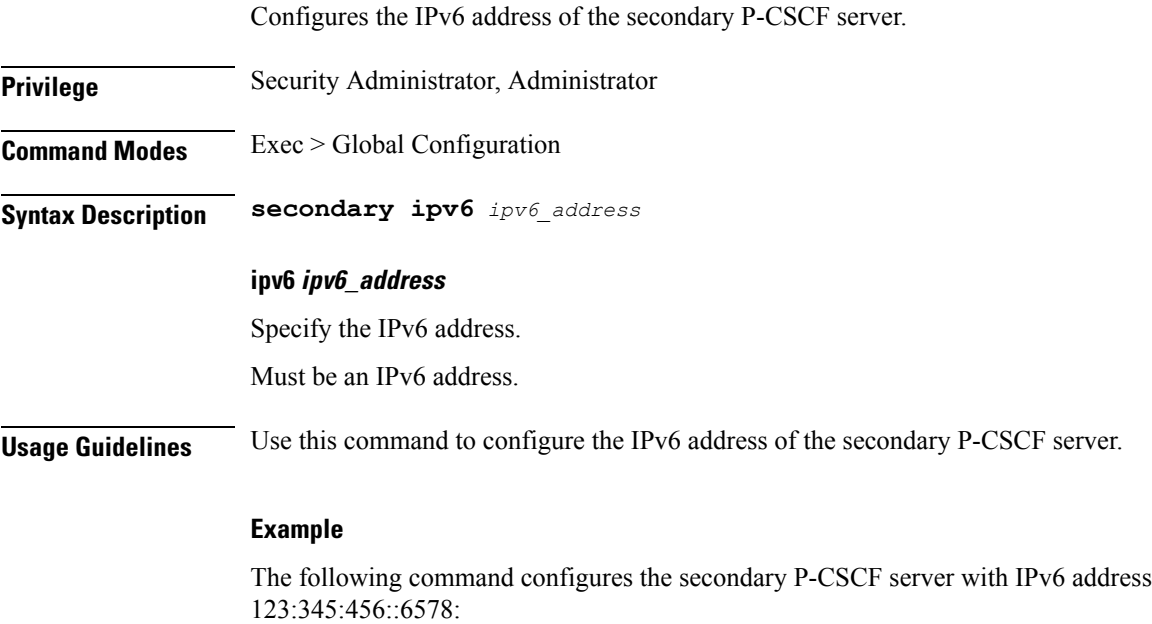

secondary ipv6 123:345:456::6578

### **profile ppd**

Configures the PPD profile in the DNN profile configuration.

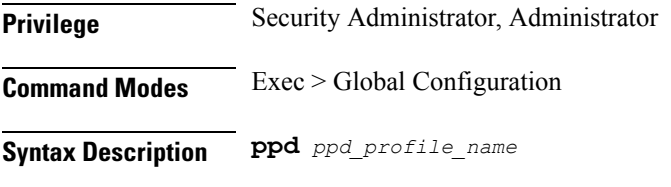

#### **ppd\_profile\_name**

Specify the PPD profile name. Must be a string.

#### **fqi 5qi\_values**

Specify the range of 5G QoS Identifier (5QI) priority levels. To list multiple priority levels, use commas and hyphens as needed. For example, 5QI 3,10-15,65.

Must be an integer.

-Or-

Must be a string.

**Usage Guidelines** Use this command to specify the PPD profile to be associated with the DNN profile.

#### **Example**

The following command defines the PPD profile ppdtest within the DNN profile:

ppd ppdtest

# **profile ppd dscp-list**

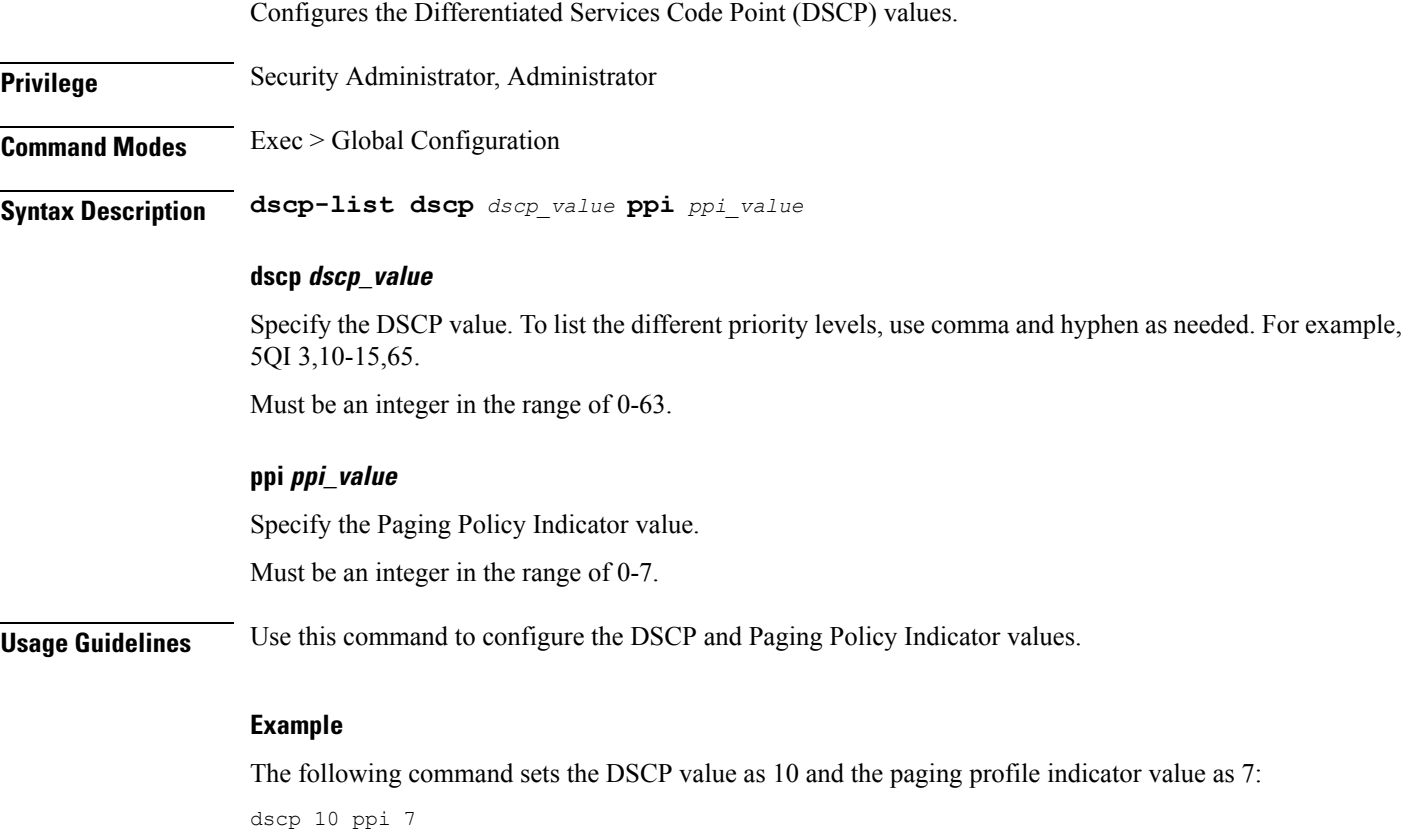

# **profile qos**

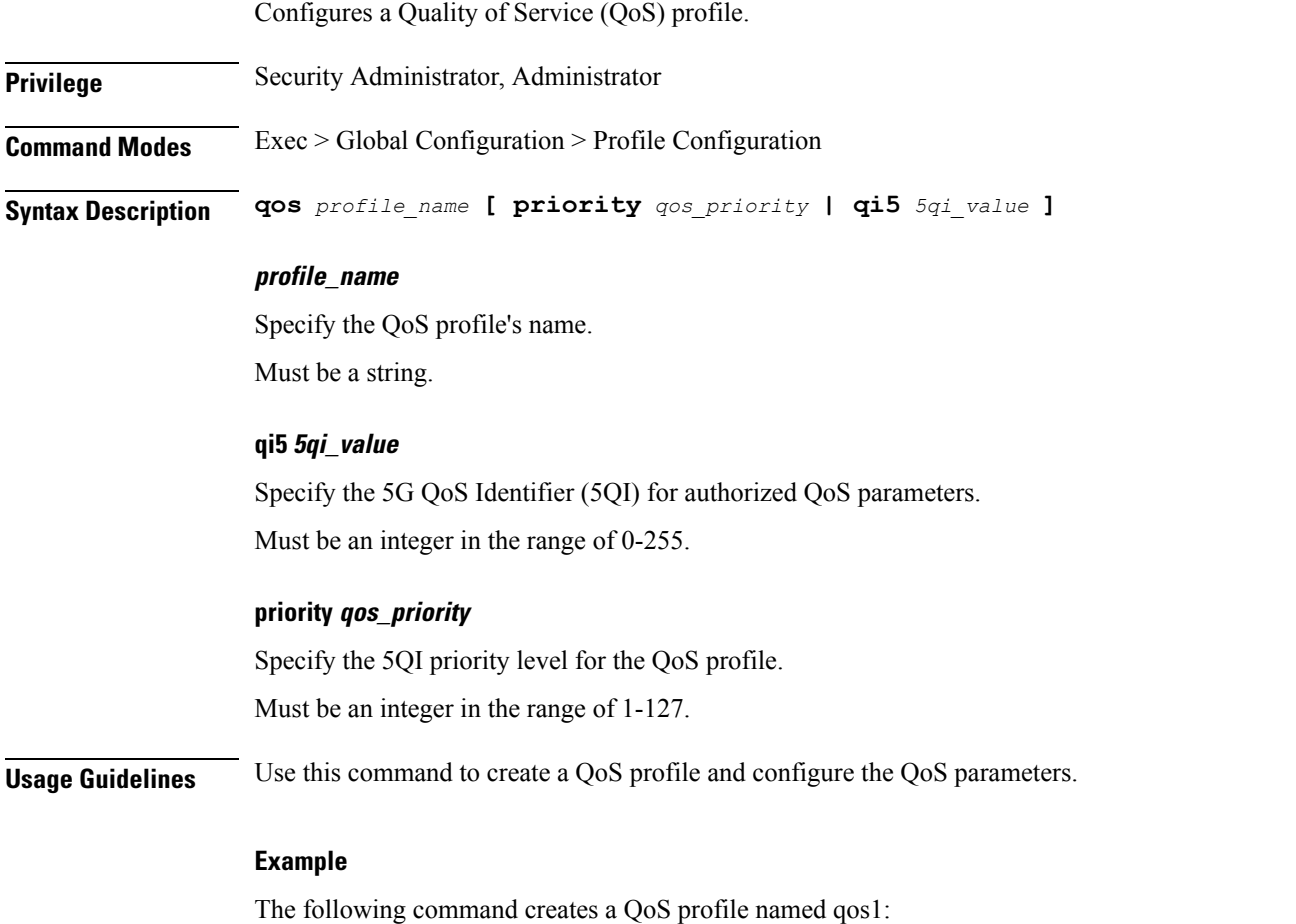

qos qos1

# **profile qos ambr**

Configures the Aggregate Maximum Bit Rate (AMBR) for the uplink (subscriber-to-network) and the downlink (network-to-subscriber) traffic.

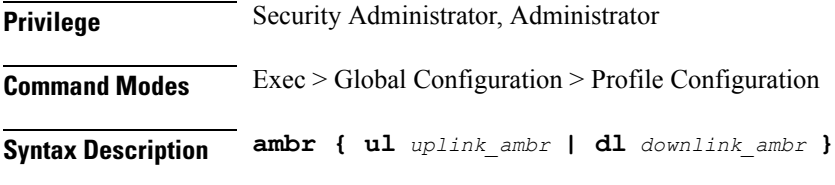

#### **ul uplink\_ambr**

Specify the AMBR uplink threshold.

Ш

Must be a string in the pattern [0-9]+.[0-9]+ (bps|Kbps|Mbps|Gbps|Tbps).

#### **dl downlink\_ambr**

Specify the AMBR downlink threshold.

Must be a string in the pattern [0-9]+.[0-9]+ (bps|Kbps|Mbps|Gbps|Tbps).

**Usage Guidelines** Use this command to configure the AMBR threshold values for uplink and downlink traffic.

#### **Example**

The following command configures the uplink and downlink AMBR for the QoS profile to 1024 bps:

ambr ul 1024 dl 1024

### **profile qos arp**

Configures the Allocation and Retention Priority (ARP) for the service data.

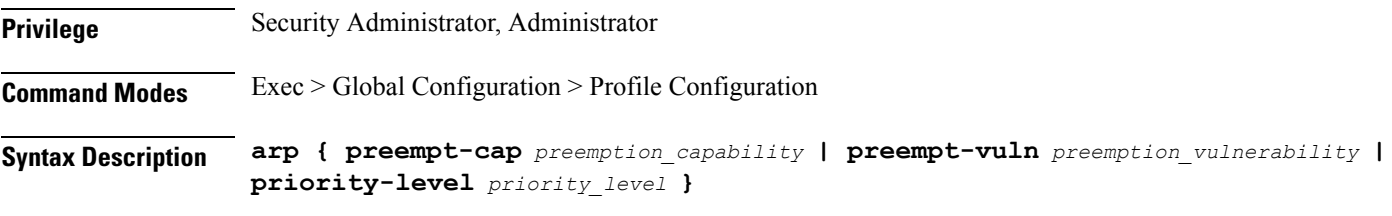

#### **priority-level priority\_level**

Specify the ARP for the service data. Must be an integer in the range of 1-15.

#### **preempt-cap preemption\_capability**

Specify the preemption capability flag.

Must be one of the following:

- NOT\_PREEMPT: Bearer cannot be preempted
- MAY\_PREEMPT: Bearer may be preempted

Default Value: MAY\_PREEMPT.

#### **preempt-vuln preemption\_vulnerability**

Specify the preemption vulnerability flag.

Must be one of the following:

• NOT\_PREEMPTABLE: Bearer cannot be preempted

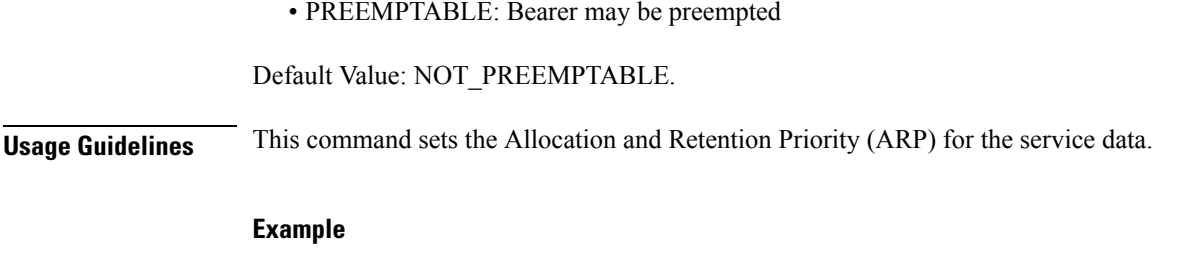

The following command sets the ARP Preemption capability flag as MAY\_PREEMPT: arp preempt-cap MAY\_PREEMPT

### **profile qos dscp-map qi5 arp-priority-level dscp-info**

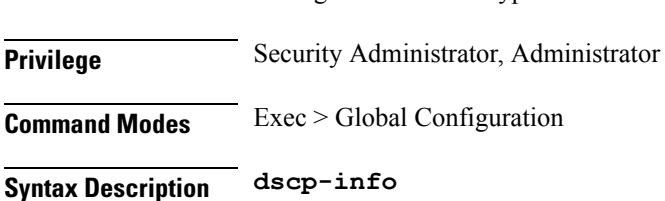

#### **type dscp\_type**

Specify the DCSP type.

Configures the DSCP type.

Must be one of the following:

- uplink
- downlink

#### **dl-encaps-header**

Specify the DSCP value be applied to encaps header.

#### **dl-encap-copy-inner**

Specify to copy inner DSCP to outer.

#### **dl-encap-dscp-marking dscp\_marking**

Specify the DSCP value to be applied to packets. Must be a string in the pattern  $0x[0-3][0-9a-fA-F]$ .

#### **user-datagram1**

Specify the DSCP value to be applied to user datagram.

#### **dl-ud-dscp dscp\_marking**

Specify the DSCP value to be applied to packets.

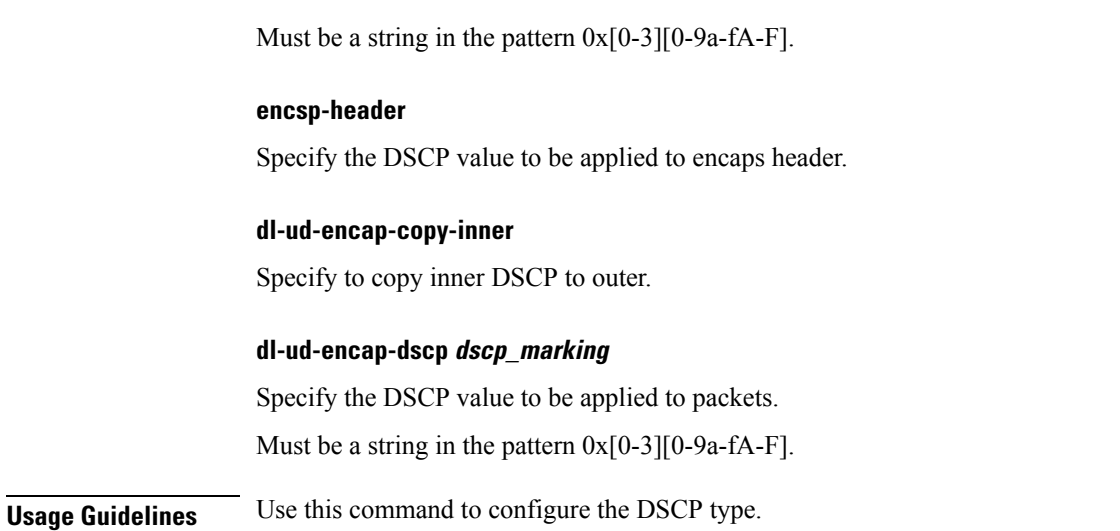

# **profile qos dscp-map qi5 arp-priority-level dscp-info user-datagram**

Configures the DCSP value to be applied to user datagram.

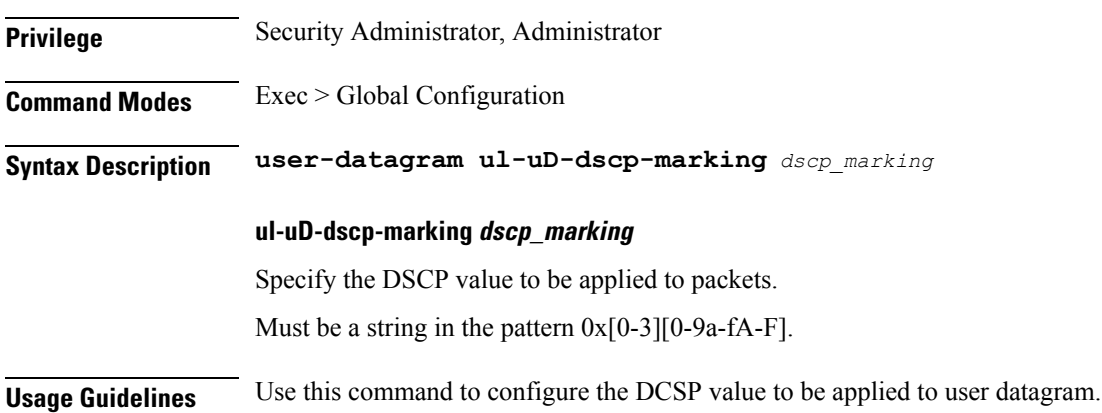

### **profile qos dscp-map qi5 dscp-info**

Configures the DSCP type.

**Privilege** Security Administrator, Administrator

**Command Modes** Exec > Global Configuration

**Syntax Description dscp-info**

**type dscp\_type** Specify the DCSP type. Must be one of the following:

- uplink
- downlink

#### **dl-encaps-header**

Specify the DSCP value be applied to encaps header.

#### **dl-encap-copy-inner**

Specify to copy inner DSCP to outer.

#### **dl-encap-dscp-marking dscp\_marking**

Specify the DSCP value to be applied to packets. Must be a string in the pattern  $0x[0-3][0-9a-fA-F]$ .

#### **user-datagram1**

Specify the DSCP value to be applied to user datagram.

#### **dl-ud-dscp dscp\_marking**

Specify the DSCP value to be applied to packets. Must be a string in the pattern  $0x[0-3][0-9a-fA-F]$ .

#### **encsp-header**

Specify the DSCP value to be applied to encaps header.

#### **dl-ud-encap-copy-inner**

Specify to copy inner DSCP to outer.

#### **dl-ud-encap-dscp dscp\_marking**

Specify the DSCP value to be applied to packets. Must be a string in the pattern  $0x[0-3][0-9a-fA-F]$ .

**Usage Guidelines** Use this command to configure the DSCP type.

### **profile qos dscp-map qi5 dscp-info user-datagram**

Configures the DCSP value to be applied to user datagram.

**Privilege** Security Administrator, Administrator

**Command Modes** Exec > Global Configuration

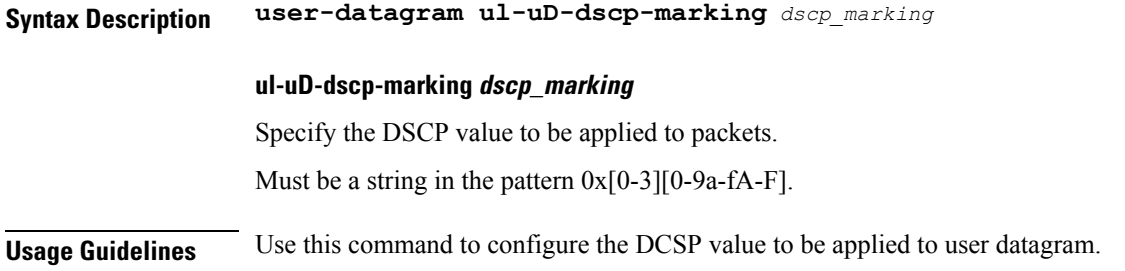

### **profile qos max**

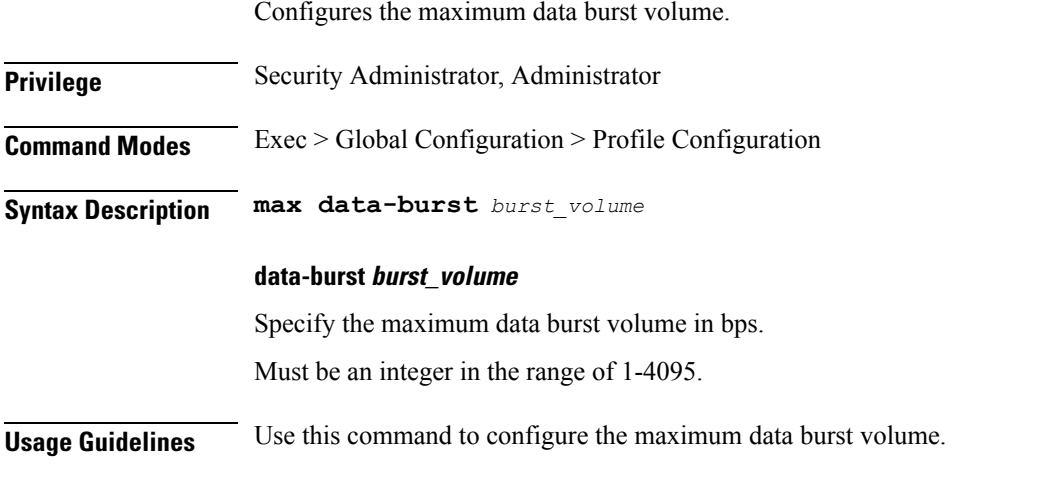

#### **Example**

The following command configures the maximum data burst volume to 2048: max data-burst 2048

### **profile radius**

Enables RADIUS client configuration. **Privilege** Security Administrator, Administrator **Syntax Description radius { algorithm** *radius\_algorithm* **| deadtime** *deadtime\_duration* **|** *max\_retries* **|** *timeout\_duration* **} algorithm radius\_algorithm** Specify the algorithm for RADIUS server selection. Must be one of the following:

• first-server

• round-robin

Default Value: first-server.

#### **deadtime deadtime\_duration**

Specify the RADIUS server deadtime duration - the time duration, in minutes, after a RADIUS server is marked as unreachable and before connection can be reattempted.

Must be an integer in the range of 0-65535.

Default Value: 10.

#### **max\_retries**

Specify the maximum number of times the system will attempt retry with the RADIUS server.

Must be an integer in the range of 0-65535.

Default Value: 2.

#### **timeout\_duration**

Specify the time duration to elapse for a response from the RADIUS server before re-transmitting. Must be an integer in the range of 1-65535. Default Value: 2.

**Usage Guidelines** Use this command to enable RADIUS client configuration.

### **profile radius attribute**

Configures RADIUS identification parameters. **Privilege** Security Administrator, Administrator **Syntax Description attribute nas-identifier** *nas\_id* **nas-identifier nas\_id** Specify the attribute name by which the system will be identified in Access-Request messages. Must be a string. **Usage Guidelines** Use this command to configure RADIUS identification parameters.

### **profile radius detect-dead-server**

Configures the response timeout duration, in seconds, to wait for a response from the RADIUS server after which it is marked as unreachable/dead.

**Privilege** Security Administrator, Administrator

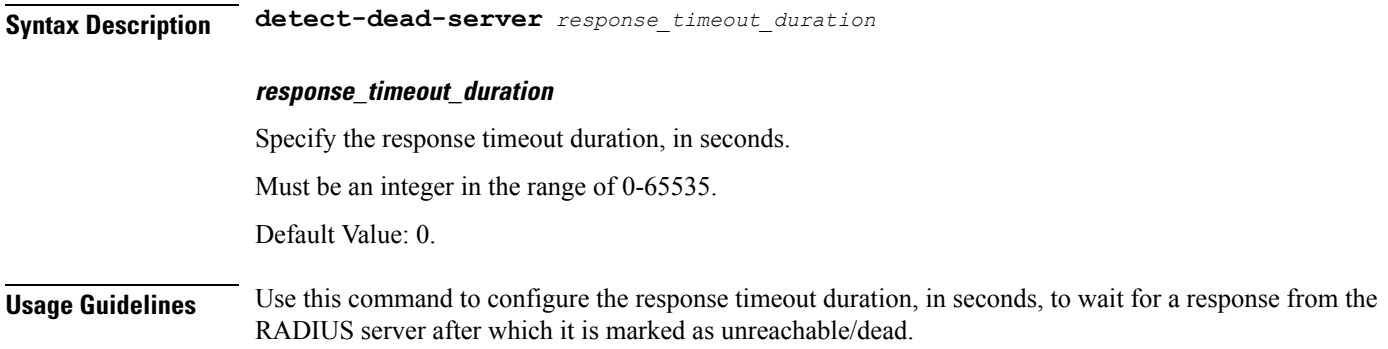

### **profile radius server**

Configures RADIUS server parameters.

**Privilege** Security Administrator, Administrator

**Syntax Description server secret** *secret\_key* **[** *ipv4\_address* **| port** *port\_number* **| priority** *priority\_number* **]**

#### **ipv4\_address**

Specify the IPv4 address of the RADIUS server. Must be an IP address.

#### **secret secret\_key**

Specify the secret key for the RADIUS server. Must be an aes-cfb-128-encrypted string.

#### **port port\_number**

Specify the port number of the RADIUS server. Must be an integer in the range of 1-65535.

#### **priority priority\_number**

Specify the priority of the RADIUS server. Must be an integer in the range of 1-100.

**Usage Guidelines** Use this command to configure RADIUS server parameters.

### **profile smf**

Configures the SMF network function profile configuration parameters.

### **Privilege** Security Administrator, Administrator

#### **Command Modes** Exec > Global Configuration > Profile Configuration

**Syntax Description smf** *profile\_name* **[ dnn-profile-list** *dnn\_profile\_list* **| locality** *locality* **| nf-services** *nf\_services* **| node-id** *node\_id* **]**

#### **profile\_name**

Specify the SMF profile name. Must be a string.

#### **mode mode\_of\_operation**

Specify the mode of operation.

Must be one of the following:

• offline

#### **node-id node\_id**

Specify the SMF's node ID. Must be a 6-digit string in the pattern [0-9a-fA-F].

#### **locality locality**

Specify the locality for geo support. Must be a string.

#### **nf-services nf\_services**

Specify the NF services. Must be a string.

#### **fqdn fqdn**

Specify the SMF+PGW-C FQDN. Must be a string.

#### **dnn-selection-mode dnn\_selection\_mode**

Specify the selection mode for subscription. Must be one of the following:

- verified
- network-provided
- ue-provided

#### **allowed-nassi nssai**

Specify the Network Slice Selection Assistance Information (NSSAI).

Must be a string.

#### **ue-authorization ue\_authorization**

The SMF supports the PDU sessions with IPv4v6 type in addition to IPv4 and IPv6 PDU session types for UEs. When a UE requests establishment of PDU session with a specific session type, the SMF checks the UE request against the UE subscription information maintained as default and allowed listPDU session types in the UDM. The SMF performs UE authorization and allocates IP address when the requested PDN type is matching with the values in the UDM. The SMF communicates about the allocated IP address to all other network functions.

Must be one of the following:

• none

**Usage Guidelines** Use this command to configure the SMF network function profile configuration parameters.

### **profile smf plmn-id**

Configures the definition for public land mobile network identifier (PLMN ID) and the preferred radio access technology (RAT). This is one of PLMNs which is considered by the mobile as equivalent to the visited PLMN for cell reselection and network selection. When configured, the equivalent PLMN list will be sent to the UE in NAS ATTACH ACCEPT / TAU ACCEPT messages. **Privilege** Security Administrator, Administrator **Command Modes** Exec > Global Configuration > Profile Configuration **Syntax Description plmn-id { [ mcc** *mobile\_country\_code* **] [ mnc** *mobile\_network\_code* **] } mcc mobile\_country\_code** Specify the mobile country code (MCC) portion of the PLMN ID. Must be a 3-digit integer. **mnc mobile\_network\_code** Specify the mobile network code (MNC) portion of the PLMN ID. Must be a 2- or 3-digit integer. **Usage Guidelines** Use the command to identify a PLMN and assign it a priority to define the preferred PLMN to be used. This command can be entered multiple times to set priorities of usage.

### **profile smf service**

Configures the session management network function services. The service names as specified in 3GPPTS 29.510 V15.2.0, Section 6.1.6.3.11.

**Privilege** Security Administrator, Administrator

**Command Modes** Exec > Global Configuration > Profile Configuration

**Syntax Description service** *service\_name*

#### **nf-service nf\_service\_name**

Specify the NF service name.

Must be a string.

#### **type service\_type**

Specify the service type.

Must be one of the following:

- pdu-session
- sm-event-exposure

#### **schema schema\_name**

Specify the schema name. Must be a string.

#### **service-id service\_id**

Specify the service ID. Must be a string. Default Value: "1".

#### **version version**

Specify the version. Must be a string.

#### **icmpv6-profile profile\_name**

Specify the ICMPv6 profile name. Must be a string.

#### **compliance-profile compliance\_profile\_name**

Specify the compliance profile name.

Must be a string.

#### **capacity capacity**

Specify the static weight relative to other NFs of the same type. Must be an integer in the range of 0-65535. Default Value: 10.

#### **priority priority**

Specify the priority relative to other NFs of the same type. Must be an integer in the range of 0-65535. Default Value: 1.

#### **access-profile profile\_name**

Specify the access profile name.

#### **subscriber-policy policy\_name**

Specify the subscriber policy name. Must be a string.

**Usage Guidelines** Use this command to configure the N1, N2, and N11 interfaces in compliance with the 3GPP.

### **profile smf service http-endpoint**

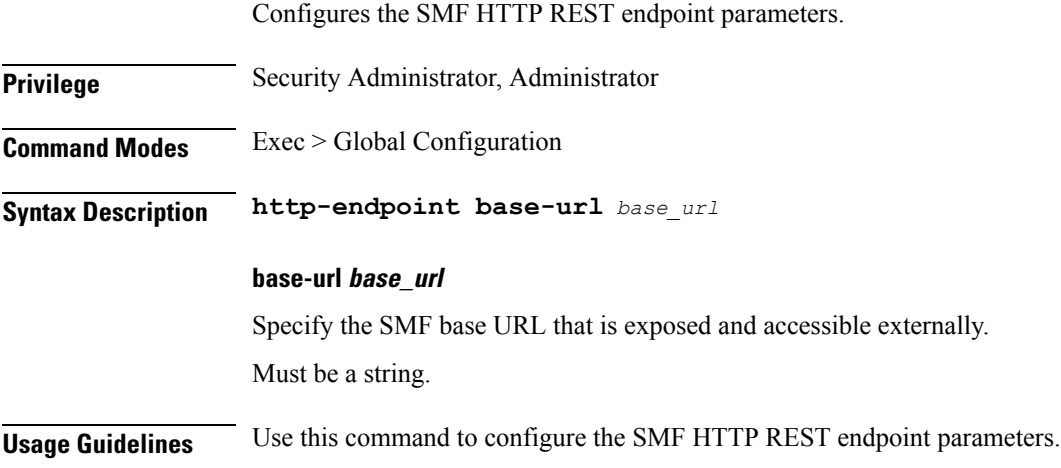

### **profile tai-group**

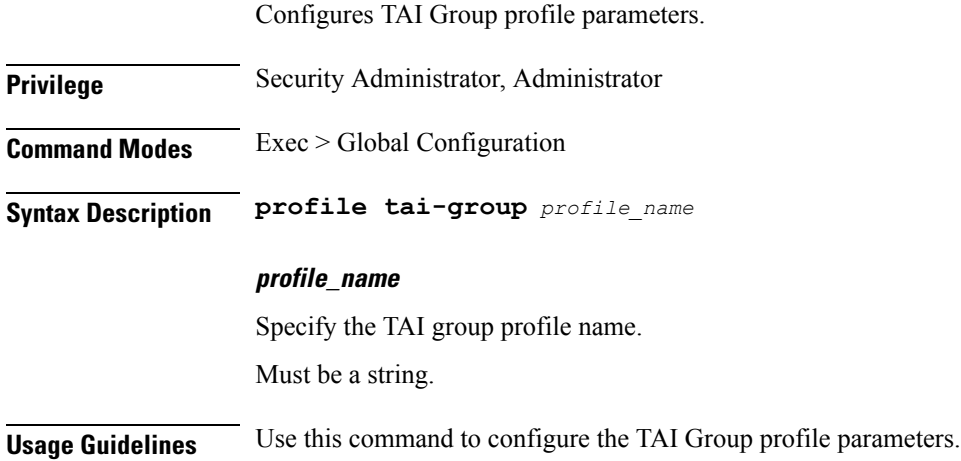

# **profile tai-group tais**

![](_page_345_Picture_378.jpeg)

# **profile tai-group tais tac**

Configures the TAC Group parameters.

**Privilege** Security Administrator, Administrator

![](_page_346_Picture_398.jpeg)

### **profile tai-group tais tac range**

![](_page_346_Picture_399.jpeg)

You can configure a maximum of 16 elements with this command.

# **profile upf-group**

![](_page_346_Picture_400.jpeg)

# **profile upf-group failure-profile**

Configures the UPF failure profile.

![](_page_347_Picture_347.jpeg)

## **profile upf-group heartbeat**

Enables PFCP path management. **Privilege** Security Administrator, Administrator **Command Modes** Exec > Global Configuration **Syntax Description heartbeat [ interval** *heartbeat\_interval* **| retransmission-timeout** *retransmission\_timeout* **| max-retransmissions** *max\_retransmissions* **] interval heartbeat\_interval** Specify the heartbeat interval in seconds. To disable, set to 0. Must be an integer. Default Value: 60. **retransmission-timeout retransmission\_timeout** Specify the heartbeat retransmission timeout period in seconds. Must be an integer in the range of 1-20. Default Value: 5. **max-retransmissions max\_retransmissions** Specify the maximum number retries for PFCP heartbeat request. Must be an integer in the range of 0-10. Default Value: 3.

**Usage Guidelines** Use this command to enable PFCP path management.

# **profile wps**

![](_page_348_Picture_334.jpeg)

**n3 dscp\_marking\_value** Specify the UP DSCP marking value in the range 0 to 0x3F.

**Command Modes** Exec > Global Configuration

**Syntax Description dscp n3** *dscp\_marking\_value*

Must be an integer in the range of 0-63.

**Usage Guidelines** Use this command to confgiure the DSCP marking value for n3.

## **retransmission**

![](_page_349_Picture_389.jpeg)

### **smf deployment component**

![](_page_349_Picture_390.jpeg)

## **smf deployment component pod**

![](_page_350_Picture_333.jpeg)

#### **coverage-build { false | true }**

Specify the coverage build setting.

Must be either "false" or "true".

Default Value: false.

**Usage Guidelines** Use this command to configure the SMF local etcd endpoint.

I

# **smf local etcd endpoint**

![](_page_351_Picture_357.jpeg)

# **smf local tracing**

![](_page_351_Picture_358.jpeg)

#### **append-messages { false | true }**

Specify whether to append the messages or not.

Must be either "false" or "true".

Default Value: true.

**Usage Guidelines** Use this command to enable or disable and to configure tracing.

# **smf local tracing endpoint**

![](_page_352_Picture_347.jpeg)

# **smf profile gtp-ep**

![](_page_352_Picture_348.jpeg)

**Usage Guidelines** Use this command to configure the GTP endpoint node label.

### **smf profile protocol**

![](_page_353_Picture_361.jpeg)

### **smf profile rcm-bfd-ep bfd-monitor group**

Configures BFD application.

**Privilege** Security Administrator, Administrator

**Command Modes** Exec > Global Configuration

**Syntax Description k8 smf profile rcm-bfd-ep bfd-monitor group** *group\_id* **[ min-rx-int** *min\_receive\_interval* **| min-tx-int** *min\_send\_interval* **| multiplier** *multiplier\_value* **| standby** *standby\_upf* **]**

#### **group\_id**

Specify the group ID.

Must be an integer.

#### **min-tx-int min\_send\_interval**

Specify the minimum send interval capability.

Must be an integer in the range of 50-10000.

#### **min-rx-int min\_receive\_interval**

Specify the minimum receive interval capability. Must be an integer in the range of 50-10000.

![](_page_354_Picture_371.jpeg)

# **smf profile rcm-bfd-ep bfd-monitor group endpoint**

![](_page_354_Picture_372.jpeg)

# **smf profile rcm-config-ep**

 $\overline{\phantom{a}}$ 

![](_page_354_Picture_373.jpeg)

Specify the RCM configuration endpoint password.

Must be a string.

**Usage Guidelines** Use this command to configure the GTP endpoint node label.

### **smf profile rcm-config-ep disable-cm**

Disables specific configmaps.

**Privilege** Security Administrator, Administrator

**Command Modes** Exec > Global Configuration

**Syntax Description k8 smf profile rcm-config-ep disable-cm { apn | chargingAction | creditCtrl | global | gtpp | gtpuService | miscacs | packetFilter | rulebase | ruledef | sxService | upSvcs | upfCpg | upfIfc | urrList }**

#### **apn**

Specify to disable APN configmaps.

#### **gtpp**

Specify to disable GTPP group configmaps.

#### **creditCtrl**

Specify to disable credit control configmaps.

#### **packetFilter**

Specify to disable packet filter configmaps.

#### **urrList**

Specify to disable URR ID configmaps.

#### **ruledef**

Specify to disable ruledef configmaps.

#### **rulebase**

Specify to disable rulebase configmaps.

#### **miscacs**

Specify to disable global config under ACS.

#### **global**

Specify to disable global config outside ACS.

### **chargingAction** Specify to disable charging action configmaps. **upfCpg** Specify to disable UPF control plane group configmaps. **upSvcs** Specify to disable UPF service configmaps. **sxService** Specify to disable Sx service configmaps. **gtpuService** Specify to disable GTPU service configmaps. **upfIfc** Specify to disable UPF interface configmaps.

**Usage Guidelines** Use this command to disable specific configmaps.

# **smf profile rcm-controller-ep endpoint grpc**

![](_page_356_Picture_311.jpeg)

**Usage Guidelines** Use this command to configure TCP endpoint parameters.

# **smf profile rcm-controller-ep endpoint tcp**

![](_page_357_Picture_348.jpeg)

![](_page_357_Picture_349.jpeg)

Enables or disables SMF tools.

Ш

### **smf-tools lfs**

Configures the kubernetes node on which Lattice will be deployed.

**Privilege** Security Administrator, Administrator **Command Modes** Exec > Global Configuration **Syntax Description lfs [ sctp-k8-node-name** *name* **| sctp-ip-address** *ip\_address* **| lattic-tar-url** *url* **| test-companion-tar-url** *url* **| ngap-spec-ver** *version* **| n1-spec-ver** *version* **| n7-spec-ver** *version* **| n10-spec-ver** *version* **| n11-spec-ver** *version* **| nrf-spec-ver** *version* **| chf-spec-ver** *version* **] sctp-k8-node-name name** Specify the kubernetes node name on which Lattice will be deployed. Must be a string. **sctp-ip-address ip\_address** Specify the external IP address for SCTP. Must be an IP address. **lattic-tar-url url** Specify the Lattice TAR URL. Must be a string. **test-companion-tar-url url** Specify the test companion TAR URL. Must be a string. **ngap-spec-ver version** Specify the ngap interface specification version. Must be a string. **n1-spec-ver version** Specify the N1 interface specification version. Must be a string. **n7-spec-ver version** Specify the N7 interface specification version. Must be a string.

![](_page_359_Picture_310.jpeg)

## **supi-opt**

![](_page_359_Picture_311.jpeg)

Specify the PDU Session ID (PSID). Must be an integer in the range of 1-15.

#### **supi\_option**

Specify the SUPI option.

**n10-spec-ver version**

Must be one of the following:

- charging
- full
- policy
- userplane
**Usage Guidelines** Use this command to view subscriber data.

## **supi-opt**

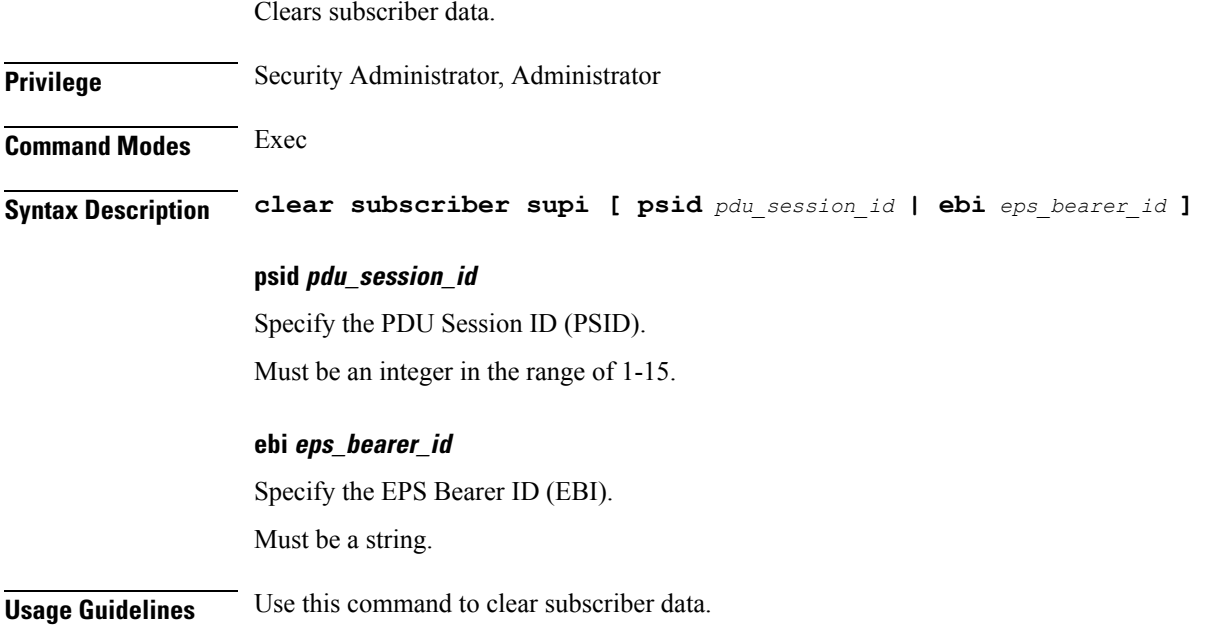

## **supi-opt policy-opt**

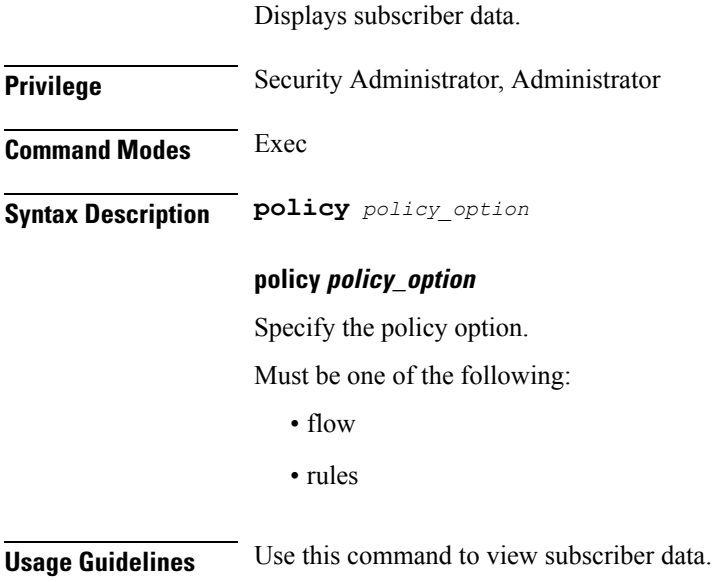

 $\mathbf I$ 

## **traffic service**

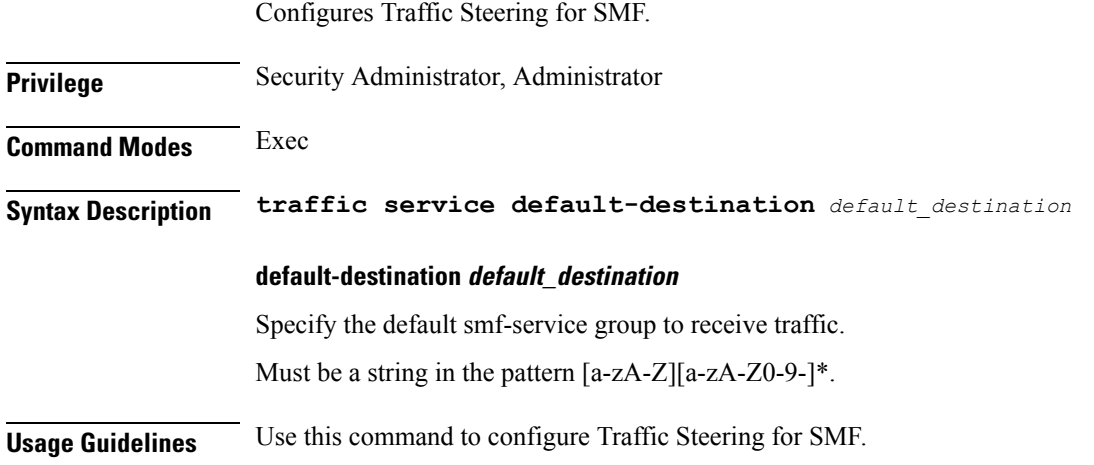

## **traffic service rule**

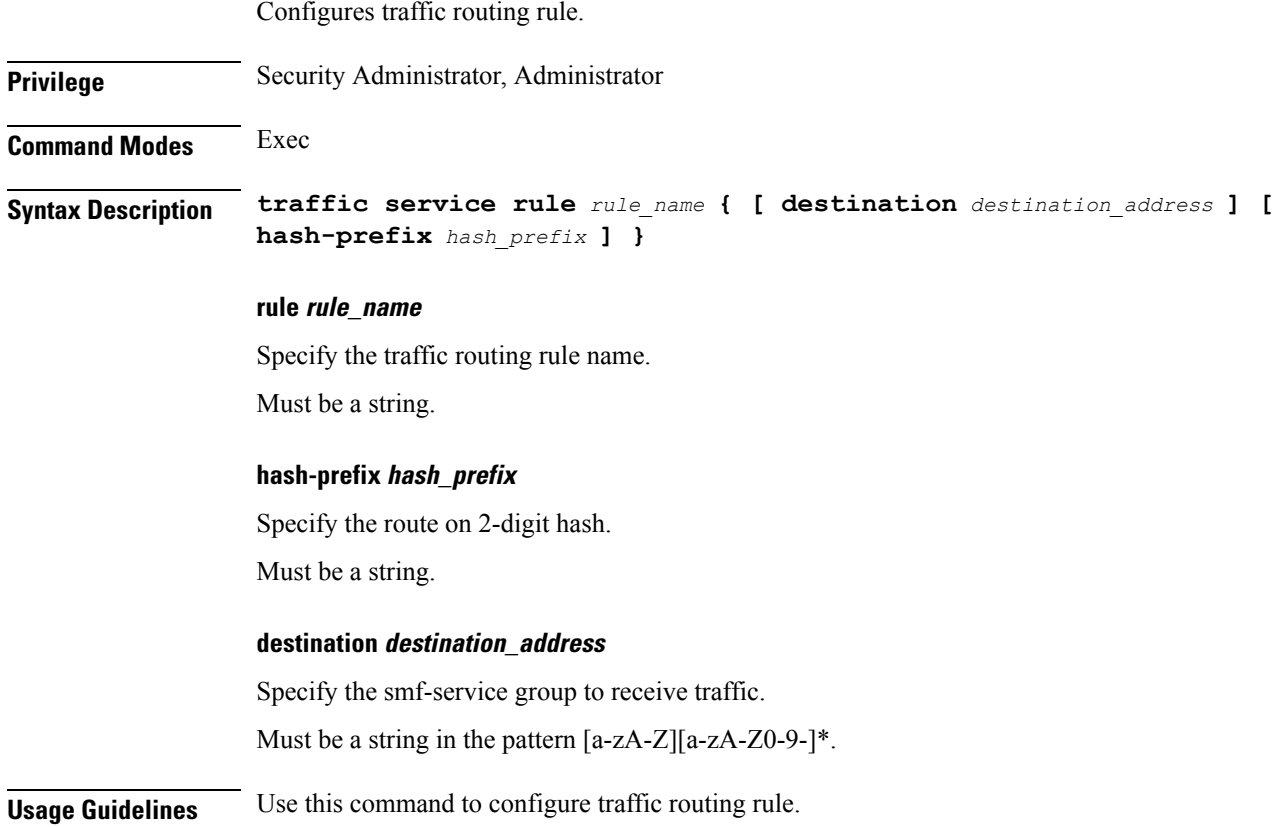